## <span id="page-0-0"></span>The L<sup>AT</sup><sub>E</sub>X<sub>3</sub> Sources

#### The L<sup>AT</sup>F<sub>X3</sub> Project<sup>\*</sup>

#### 2009/06/01

#### **Abstract**

This is the reference documentation for the expl3 programming environment. The expl3 modules set up an experimental naming scheme for L<sup>AT</sup>FX commands, which allow the LATEX programmer to systematically name functions and variables, and specify the argument types of functions.

The T<sub>E</sub>X and  $\varepsilon$ -T<sub>E</sub>X primitives are all given a new name according to these conventions. However, in the main direct use of the primitives is not required or encouraged: the expl3 modules define an independent low-level LATEX3 programming language.

At present, the expl3 modules are designed to be loaded on top of  $\mathbb{F}$ F<sub>E</sub>X 2<sub>*ε*</sub>. In time, a LATEX3 format will be produced based on this code. This allows the code to be used in  $L^2E^X$  *z*<sub>ε</sub> packages *now* while a stand-alone  $L^2E^X$  is developed.

**While expl3 is still experimental, the bundle is now regarded as broadly stable. The syntax conventions and functions provided are now ready for wider use. There may still be changes to some functions, but these will be minor when compared to the scope of expl3.**

**New modules will be added to the distributed version of expl3 as they reach maturity.**

<sup>∗</sup>Frank Mittelbach, Denys Duchier, Chris Rowley, Rainer Schöpf, Johannes Braams, Michael Downes, David Carlisle, Alan Jeffrey, Morten Høgholm, Thomas Lotze, Javier Bezos, Will Robertson, Joseph Wright

## **Contents**

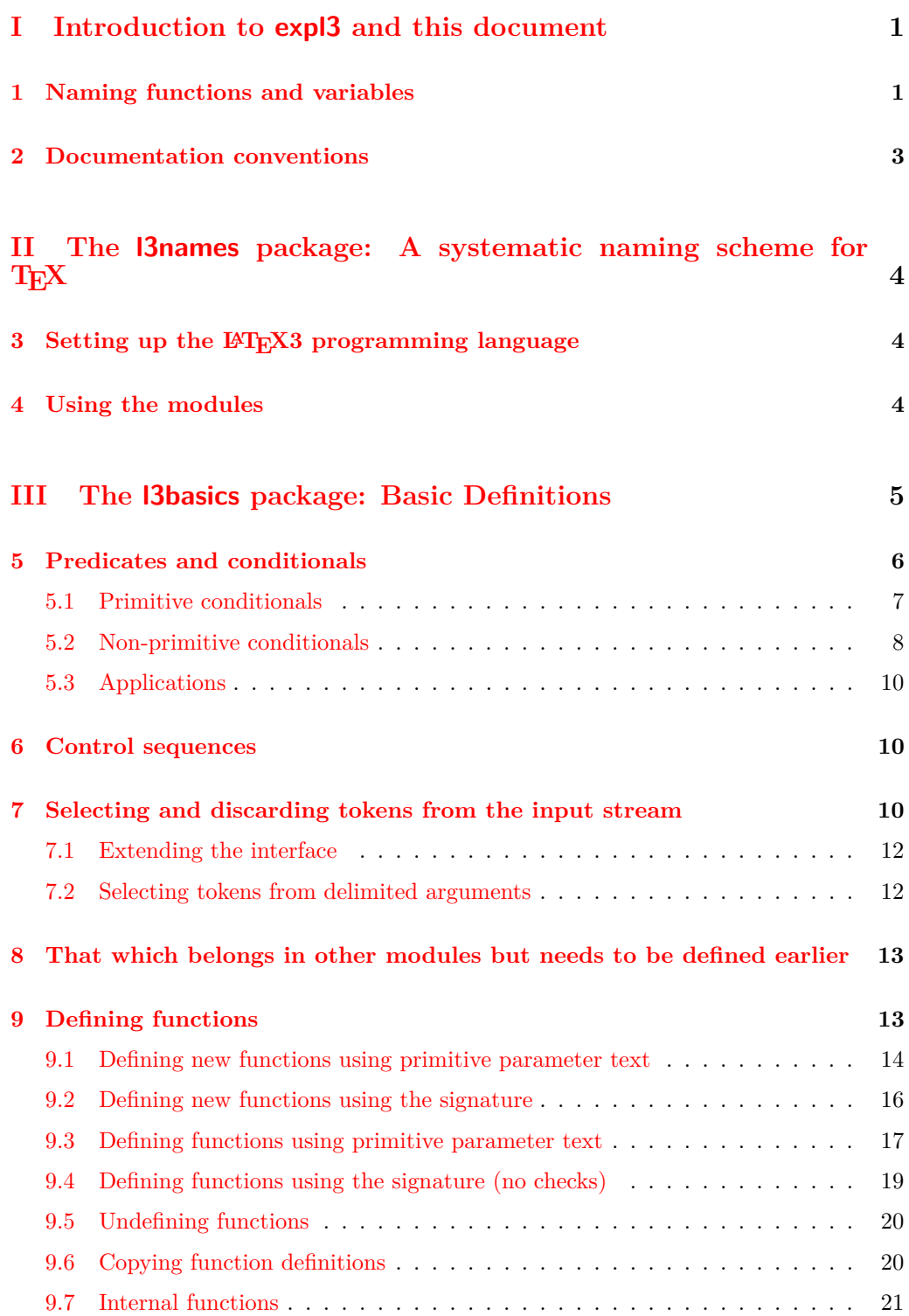

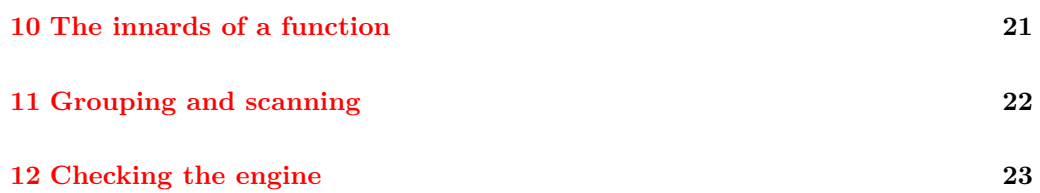

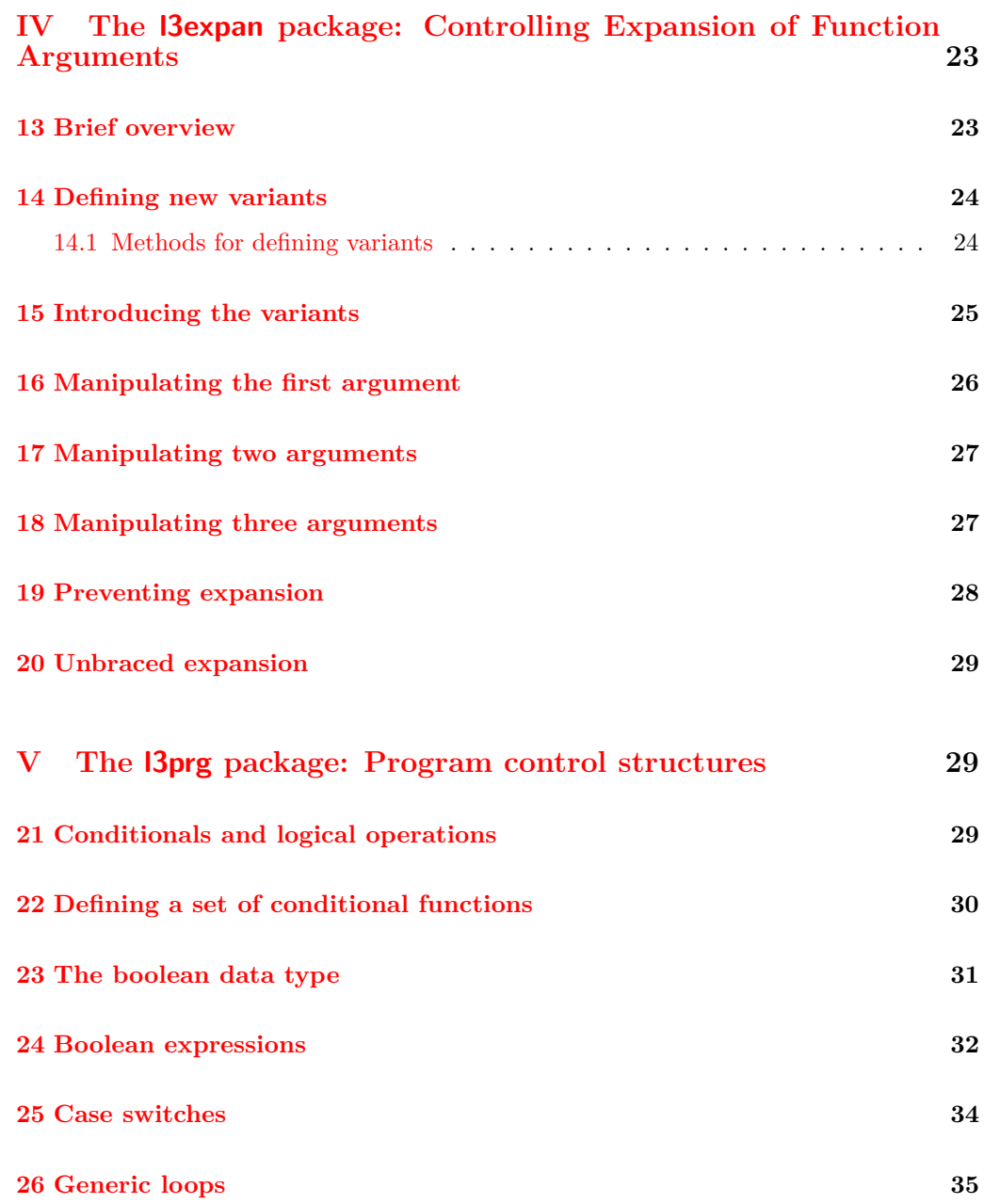

**[27 Choosing modes](#page-47-1) 35**

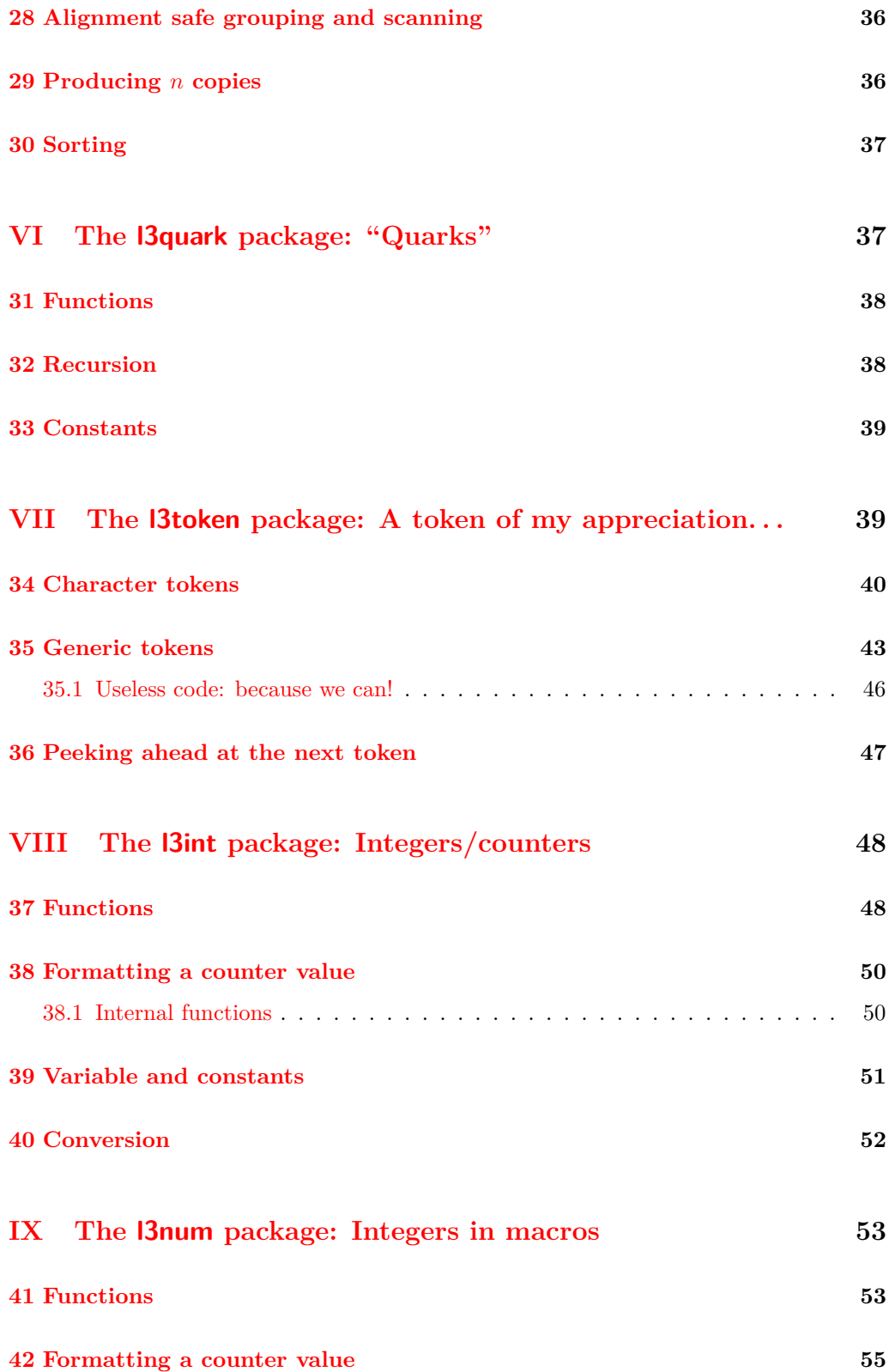

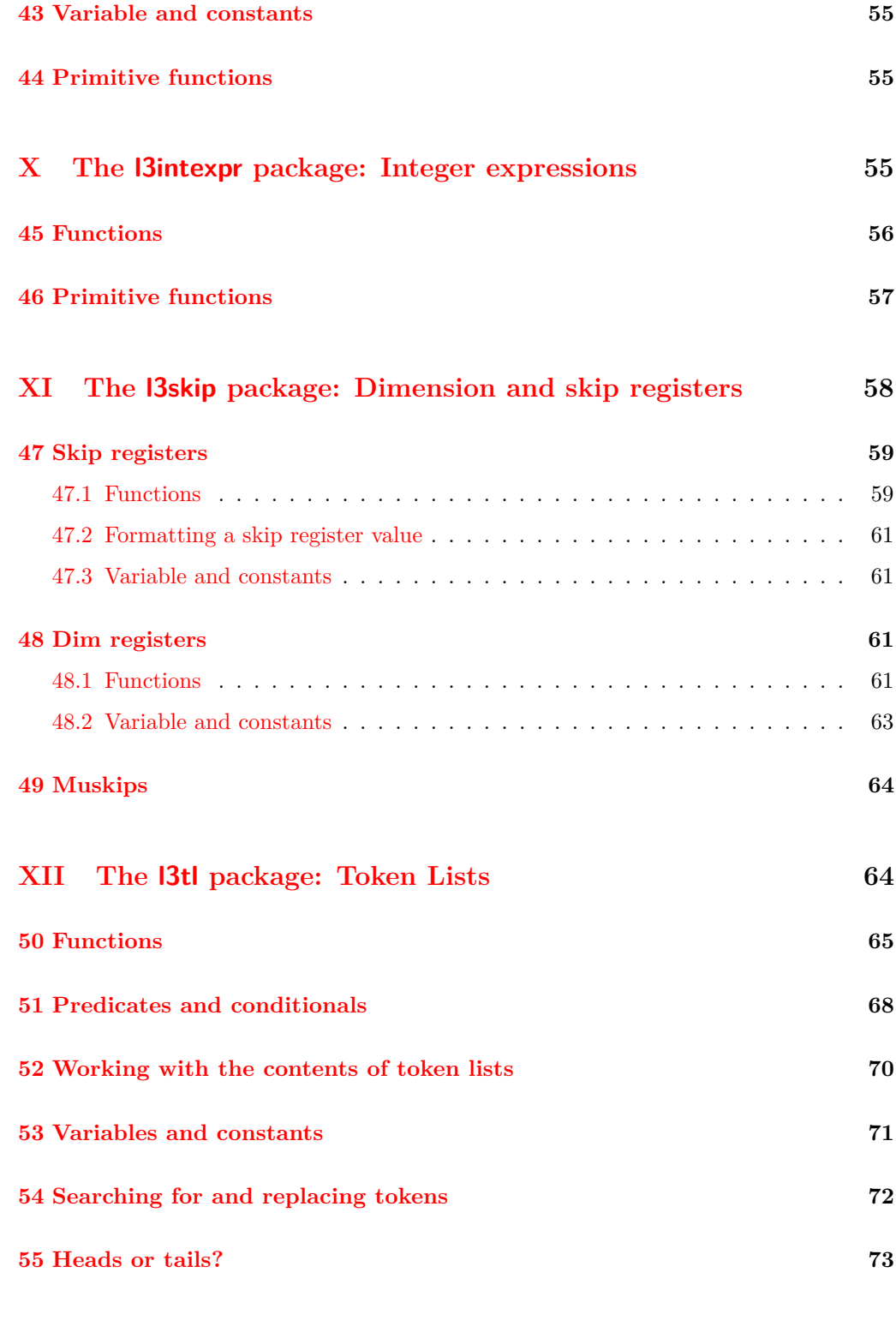

**XIII The l3toks [package: Token Registers](#page-86-0) 74**

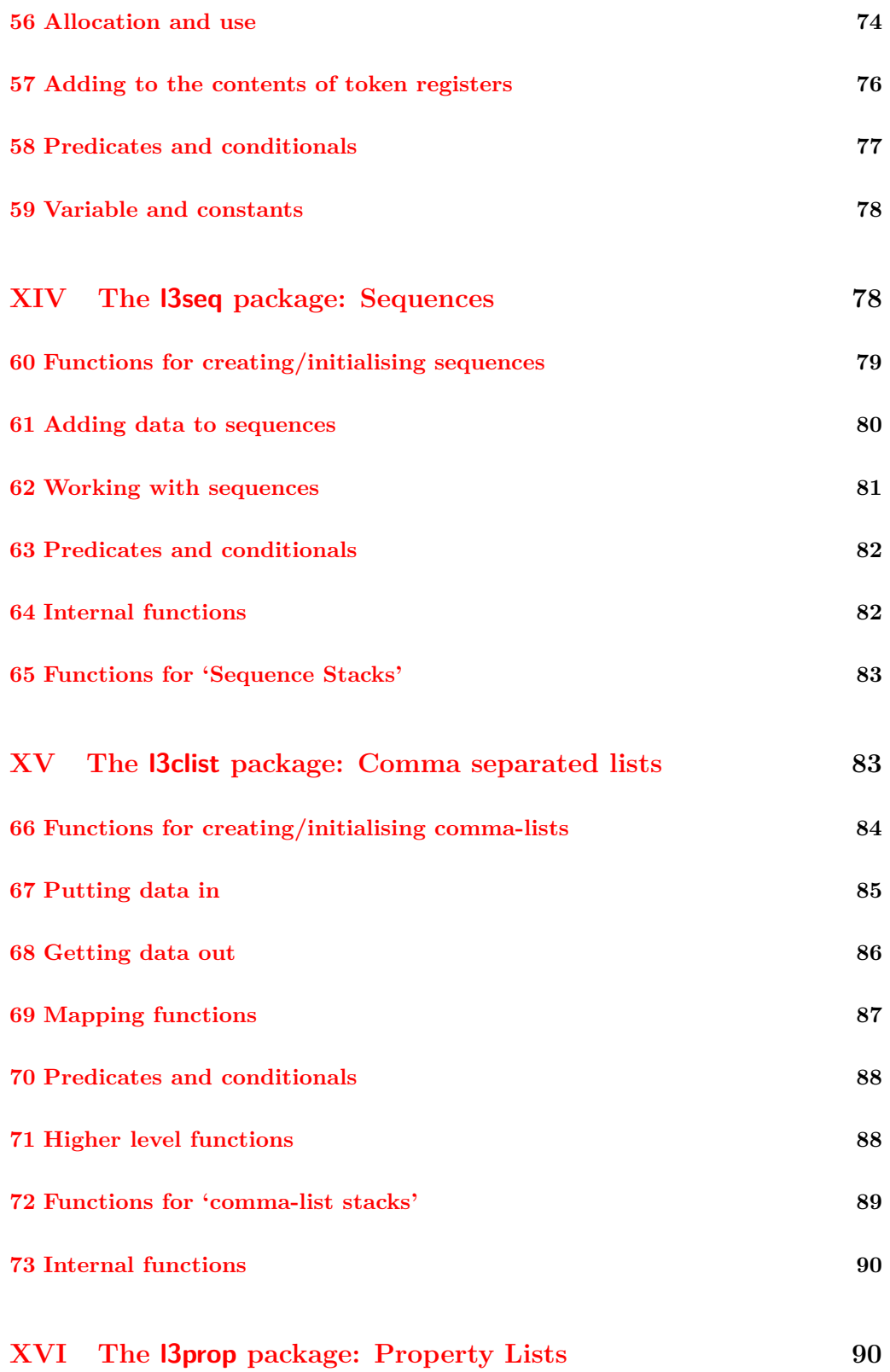

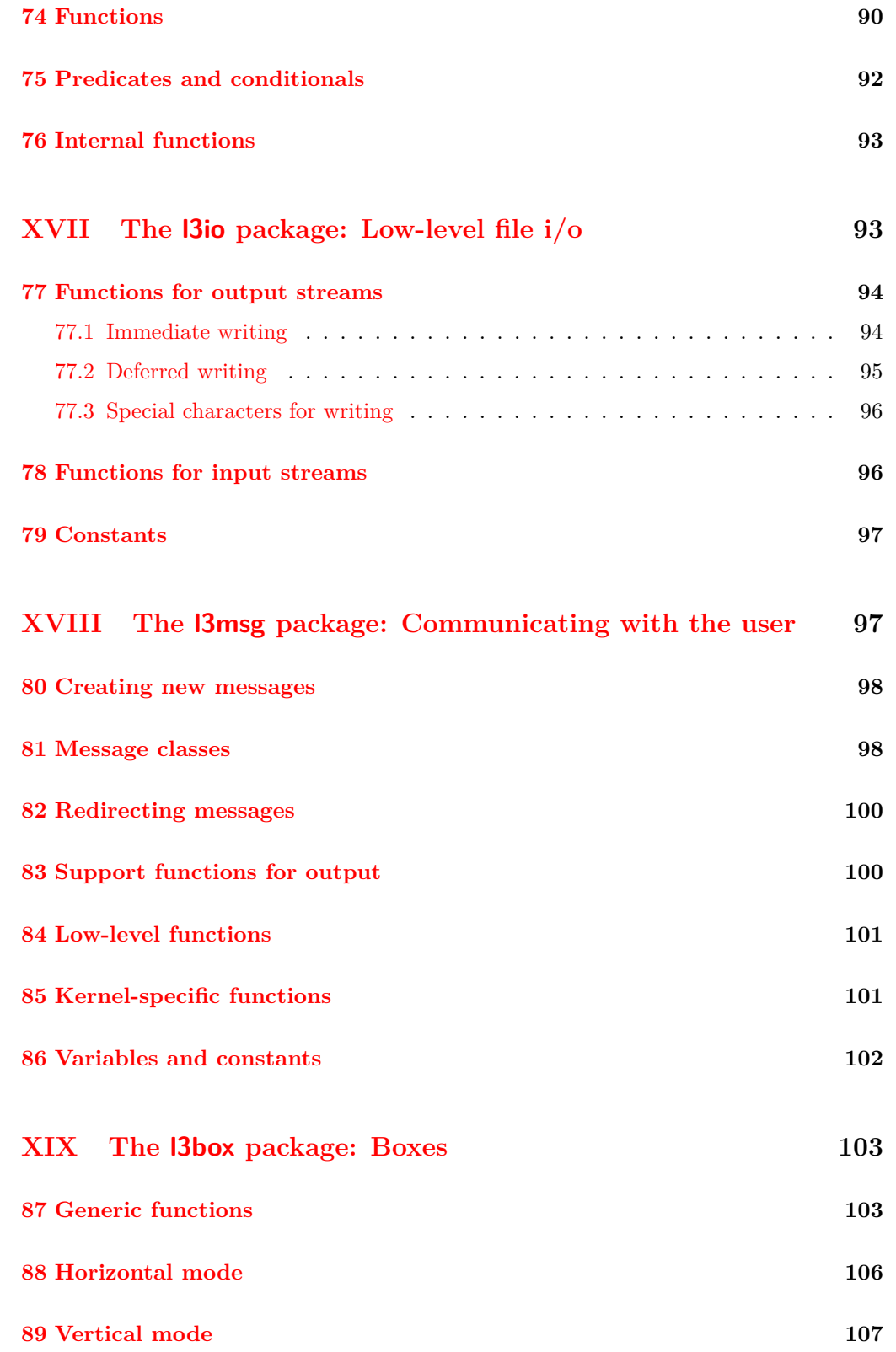

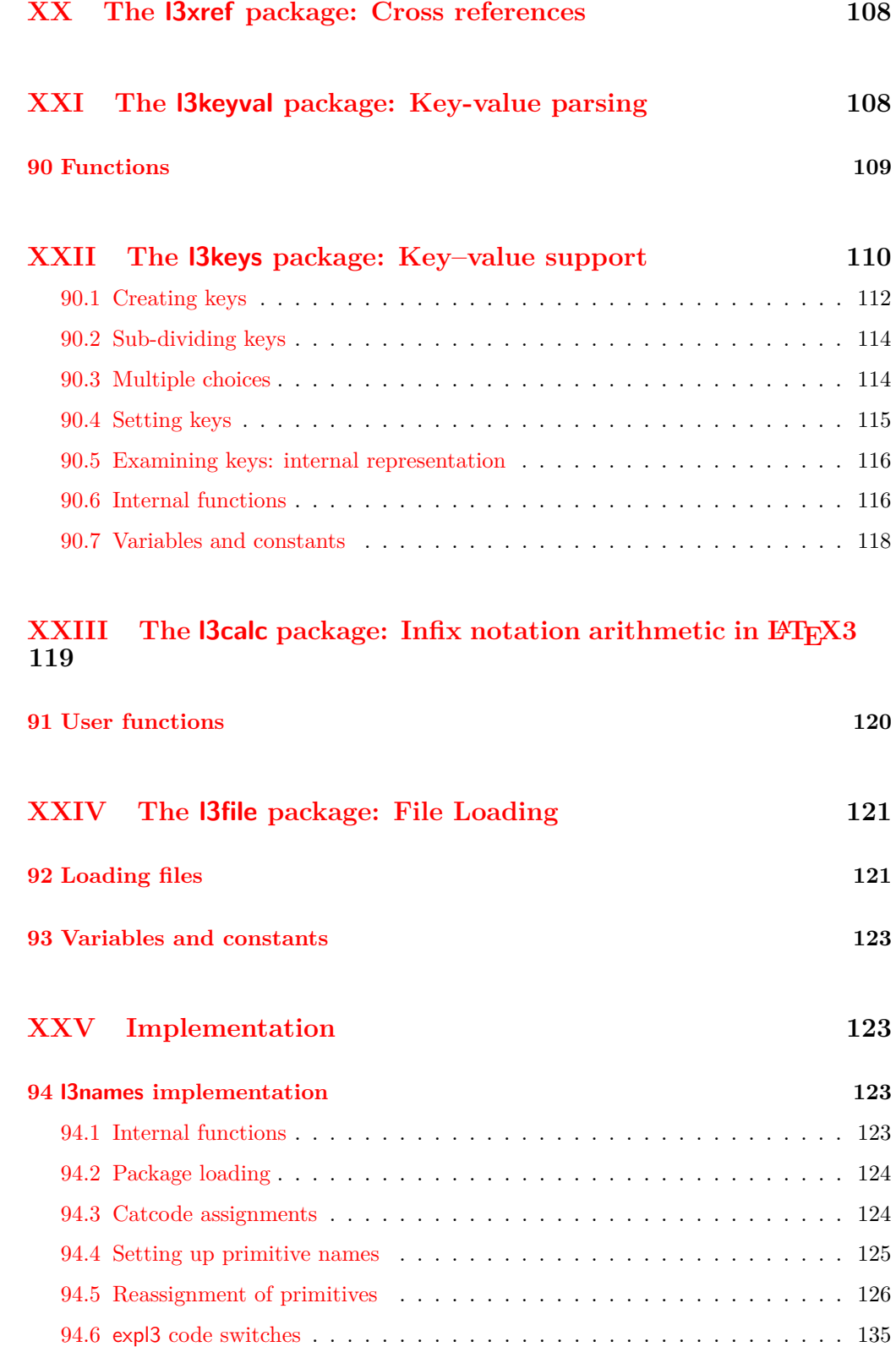

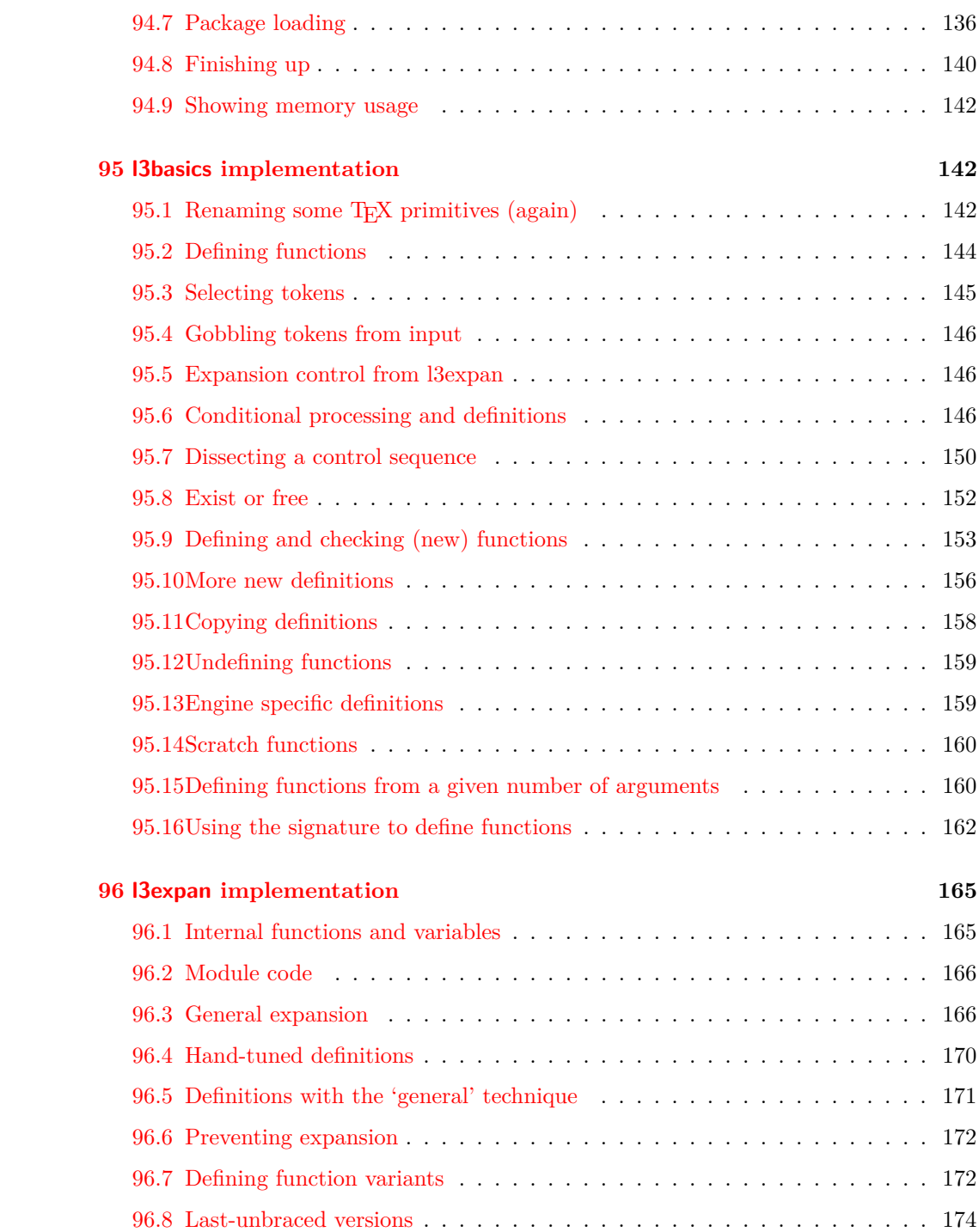

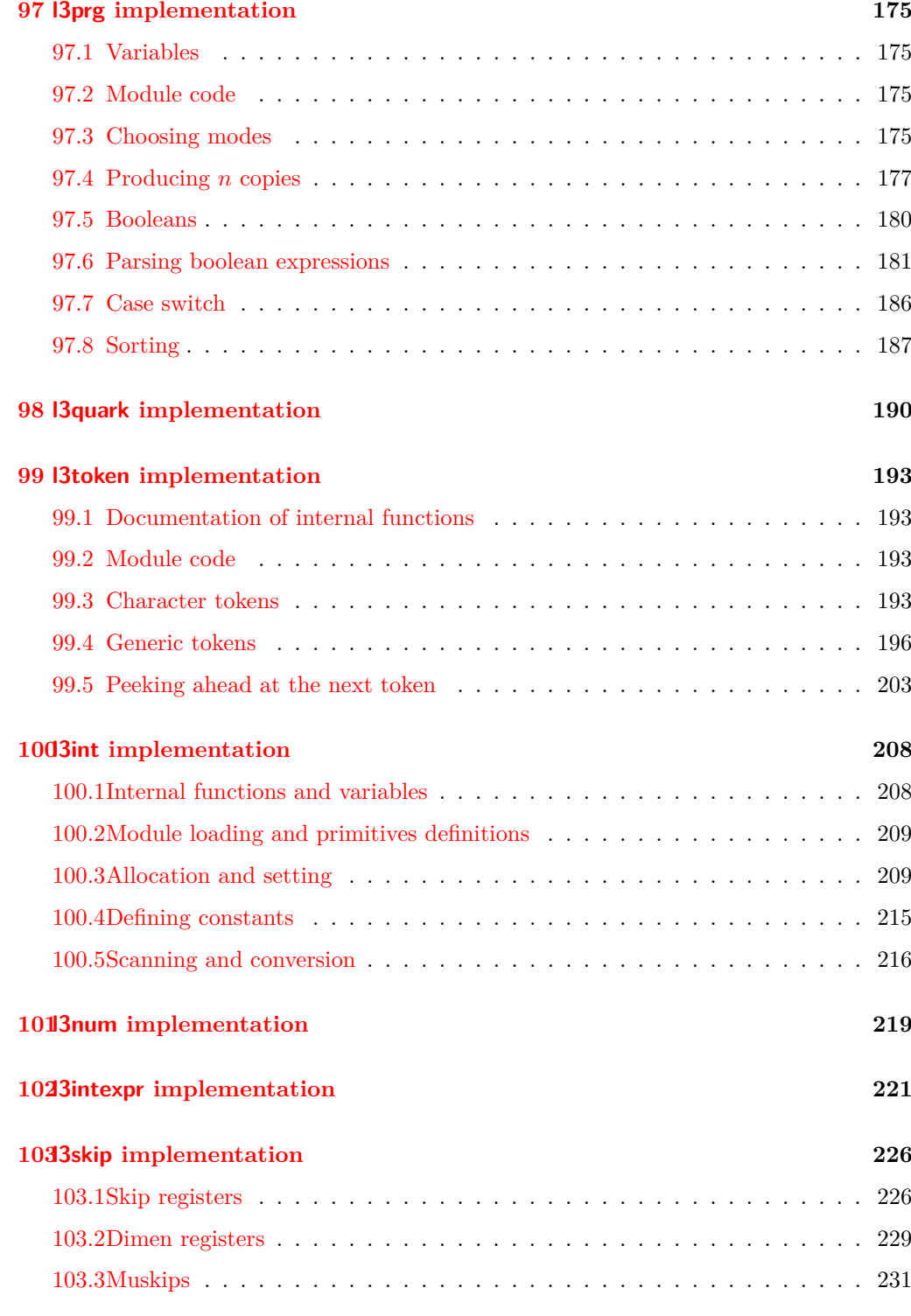

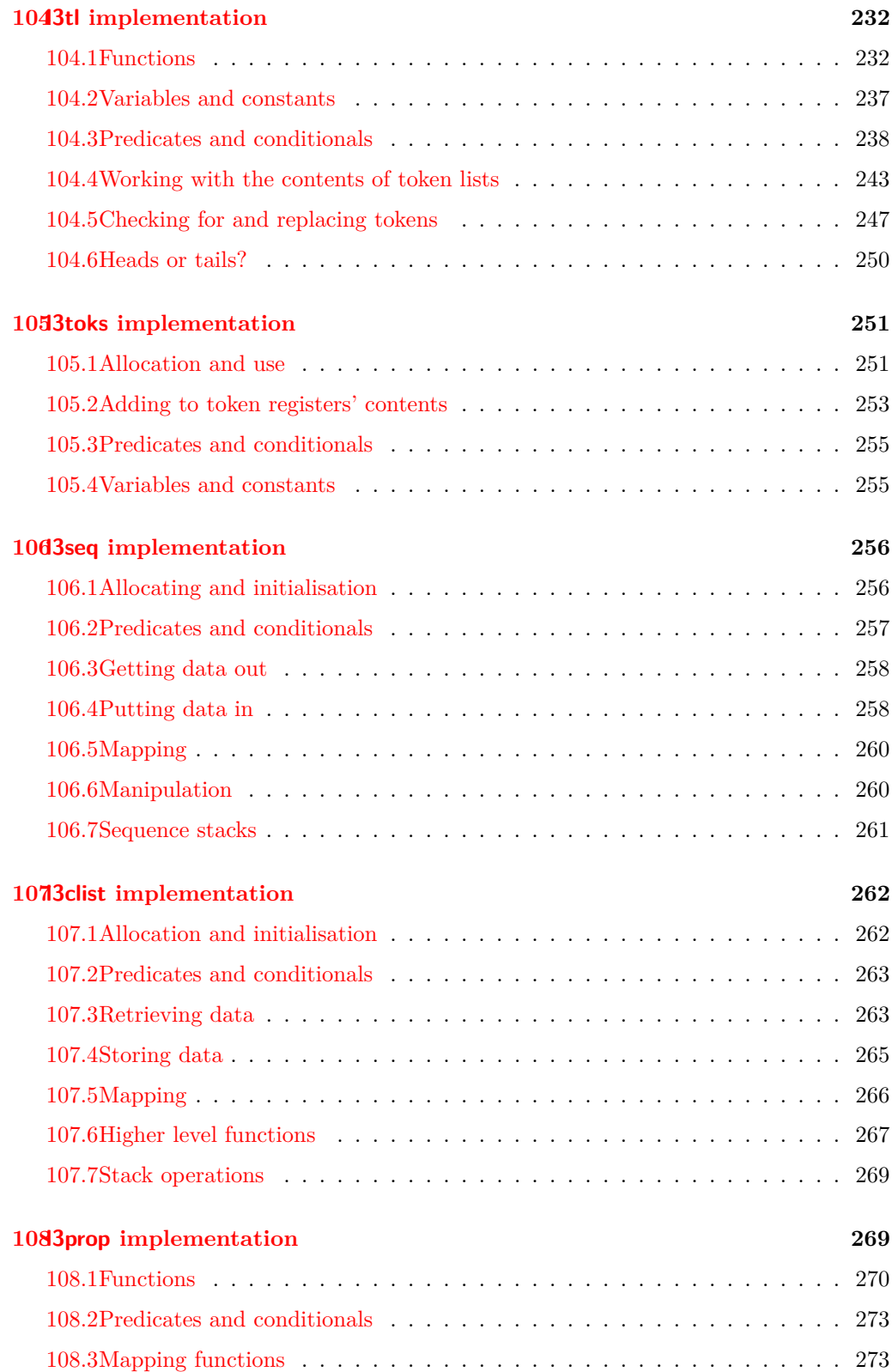

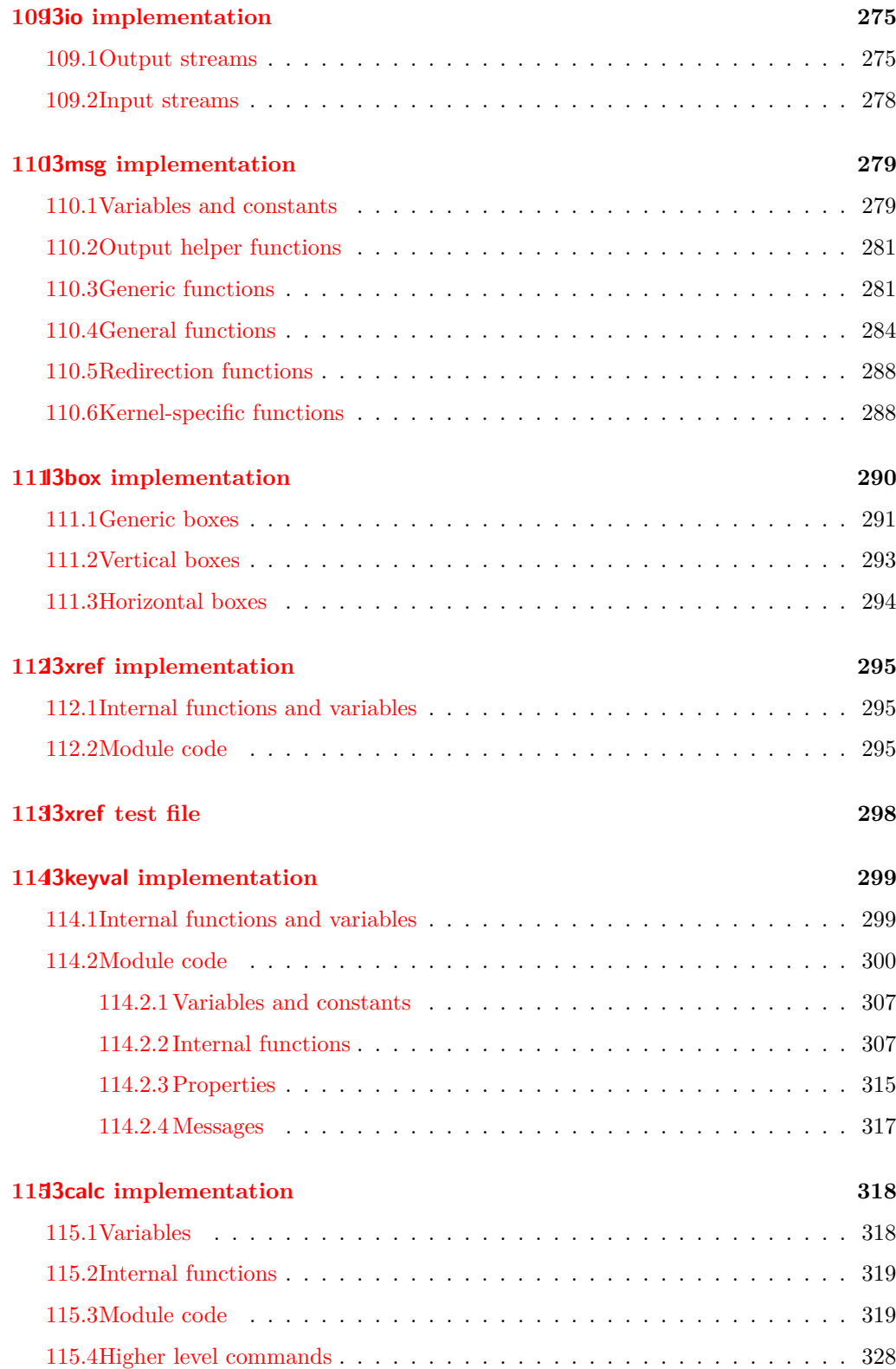

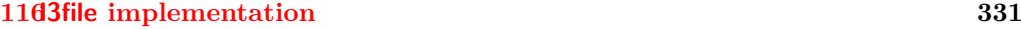

#### **[Index](#page-347-0) 335**

## <span id="page-13-0"></span>**Part I**

# **Introduction to expl3 and this document**

This document is intended to act as a comprehensive reference manual for the expl3 language. A general guide to the L<sup>AT</sup>EX3 programming language is found in [expl3.pdf.](#page-0-0)

#### <span id="page-13-1"></span>**1 Naming functions and variables**

 $\text{LFT}$ X3 does not use  $\text{Q}$  as a "letter" for defining internal macros. Instead, the symbols and : are used in internal macro names to provide structure. The name of each *function* is divided into logical units using \_, while : separates the *name* of the function from the *argument specifier* ("arg-spec"). This describes the arguments expected by the function. In most cases, each argument is represented by a single letter. The complete list of arg-spec letters for a function is referred to as the *signature* of the function.

Each function name starts with the *module* to which it belongs. Thus apart from a small number of very basic functions, all expl3 function names contain at least one underscore to divide the module name from the descriptive name of the function. For example, all functions concerned with comma lists are in module clist and begin \clist\_.

Every function must include an argument specifier. For functions which take no arguments, this will be blank and the function name will end :. Most functions take one or more arguments, and use the following argument specifiers:

- **D** The D specifier means *do not use*. All of the T<sub>EX</sub> primitives are initially **\let** to a D name, and some are then given a second name. Only the kernel team should use anything with a D specifier!
- **N and n** These mean *no manipulation*, of a single token for N and of a set of tokens given in braces for n. Both pass the argument though exactly as given. Usually, if you use a single token for an n argument, all will be well.
- **c** This means *csname*, and indicates that the argument will be turned into a csname before being used. So So \foo:c {ArgumentOne} will act in the same way as \foo:N \ArgumentOne.
- **V and v** These mean *value of variable*. The V and v specifiers are used to get the content of a variable without needing to worry about the underlying TEX structure containing the data. A  $V$  argument will be a single token (similar to  $N$ ), for example \foo:V \MyVariable; on the other hand, using v a csname is constructed first, and then the value is recovered, for example \foo:v {MyVariable}.
- **o** This means *expansion once*. In general, the V and v specifiers are favoured over o for recovering stored information. However, o is useful for correctly processing information with delimited arguments.
- **x** The **x** specifier stands for *exhaustive expansion*: the plain T<sub>EX</sub> \edef.
- **f** The f specifier stands for *full expansion*, and in contrast to *x* stops at the first nonexpandable item without trying to execute it.
- **T and F** For logic tests, there are the branch specifiers T (*true*) and F (*false*). Both specifiers treat the input in the same way as n (no change), but make the logic much easier to see.
- **p** The letter **p** indicates TEX *parameters*. Normally this will be used for delimited functions as expl3 provides better methods for creating simple sequential arguments.
- **w** Finally, there is the w specifier for *weird* arguments. This covers everything else, but mainly applies to delimited values (where the argument must be terminated by some arbitrary string).

Notice that the argument specifier describes how the argument is processed prior to being passed to the underlying function. For example, \foo:c will take its argument, convert it to a control sequence and pass it to \foo:N.

Variables are named in a similar manner to functions, but begin with a single letter to define the type of variable:

- **c** Constant: global parameters whose value should not be changed.
- **g** Parameters whose value should only be set globally.
- **l** Parameters whose value should only be set locally.

Each variable name is then build up in a similar way to that of a function, typically starting with the module<sup>[1](#page-14-0)</sup> name and then a descriptive part. Variables end with a short identifier to show the variable type:

**bool** Either true or false.

**box** Box register.

**clist** Comma separated list.

- **dim** 'Rigid' lengths.
- **int** Integer-valued count register.

**num** A 'fake' integer type using only macros. Useful for setting up allocation routines.

**prop** Property list.

**skip** 'Rubber' lengths.

**seq** 'Sequence': a data-type used to implement lists (with access at both ends) and stacks.

**stream** An input or output stream (for reading from or writing to, respectively).

**tl** Token list variables: placeholder for a token list.

**toks** Token register.

<span id="page-14-0"></span><sup>&</sup>lt;sup>1</sup>The module names are not used in case of generic scratch registers defined in the data type modules, e.g., the int module contains some scratch variables called \l\_tmpa\_int, \l\_tmpb\_int, and so on. In such a case adding the module name up front to denote the module and in the back to indicate the type, as in  $\lvert \cdot \rvert$  int tmpa int would be very unreadable.

## <span id="page-15-0"></span>**2 Documentation conventions**

This document is typeset with the experimental l3doc class; several conventions are used to help describe the features of the code. A number of conventions are used here to make the documentation clearer.

Each group of related functions is given in a box. For a function with a "user" name, this might read:

## \ExplSyntaxOn

\ExplSyntaxOff \ExplSyntaxOn

The textual description of how the function works would appear here. The syntax of the function is shown in mono-spaced text to the right of the box. In this example, the function takes no arguments and so the name of the function is simply reprinted.

For programming functions, which use and : in their name there are a few additional conventions: If two related functions are given with identical names but different argument specifiers, these are termed *variants* of each other, and the latter functions are printed in grey to show this more clearly. They will carry out the same function but will take different types of argument:

#### \seq\_new:N

 $\text{Seq_new:c} \$ 

When a number of variants are described, the arguments are usually illustrated only for the base function. Here,  $\langle sequence \rangle$  indicates that  $\searrow$  new:N expects the name of a sequence. From the argument specifier,  $\searrow$   $\searrow$   $\se$ as a name rather than as a control sequence. Each argument given in the illustration should be described in the following text.

Some functions are fully expandable, which allows it to be used within an x-type argument (in plain TEX terms, inside an \edef). These fully expandable functions are indicated in the documentation by a star:

## $\text{Cs_to_str:N}$   $\star$  \cs\_to\_str:N  $\langle cs \rangle$

As with other functions, some text should follow which explains how the function works. Usually, only the star will indicate that the function is expandable. In this case, the function expects a  $\langle cs \rangle$ , shorthand for a  $\langle control \; sequence \rangle$ .

Conditional (if) functions are normally defined in three variants, with T, F and TF argument specifiers. This allows them to be used for different 'true'/'false' branches, depending on which outcome the conditional is being used to test. To indicate this without repetition, this information is given in a shortened form:

\xetex\_if\_engine:*TF* \* \xetex\_if\_engine:TF \true code\ \false code\

The underlining and italic of TF indicates that \xetex\_if\_engine:T, \xetex\_if\_ engine:F and \xetex\_if\_engine:TF are all available. Usually, the illustration will use the TF variant, and so both  $\langle true \ code \rangle$  and  $\langle false \ code \rangle$  will be shown. The two variant

forms T and F take only  $\langle true \ code \rangle$  and  $\langle false \ code \rangle$ , respectively. Here, the star also shows that this function is expandable. With some minor exceptions, *all* conditional functions in the expl3 modules should be defined in this way.

Variables, constants and so on are described in a similar manner:

 $\lambda$ <sup>t</sup>  $\lambda$  short piece of text will describe the variable: there is no syntax illustration in this case.

In some cases, the function is similar to one in LAT<sub>E</sub>X  $2<sub>\epsilon</sub>$  or plain T<sub>E</sub>X. In these cases, the text will include an extra '**TEXhackers note**' section:

\token\_to\_str:N \* \token\_to\_str:N \token) The normal description text.

**TEXhackers note:** Detail for the experienced TEX or  $\angle MEX2_{\epsilon}$  programmer. In this case, it would point out that this function is the TEX primitive \string.

## <span id="page-16-0"></span>**Part II**

# **The l3names package A systematic naming scheme for TEX**

## <span id="page-16-1"></span>**3 Setting up the LATEX3 programming language**

This module is at the core of the LATEX3 programming language. It performs the following tasks:

- defines new names for all TEX primitives;
- defines catcode regimes for programming;
- provides settings for when the code is used in a format;
- provides tools for when the code is used as a package within a L<sup>AT</sup>EX  $2\varepsilon$  context.

## <span id="page-16-2"></span>**4 Using the modules**

The modules documented in source3 are designed to be used on top of  $\text{LATEX} 2_{\varepsilon}$  and are loaded all as one with the usual \usepackage{expl3} or \RequirePackage{expl3} instructions. These modules will also form the basis of the IAT<sub>E</sub>X3 format, but work in this area is incomplete and not included in this documentation.

As the modules use a coding syntax different from standard LATEX it provides a few functions for setting it up.

### \ExplSyntaxOn

\ExplSyntaxOff \\times\explSyntaxOn \code\ \ExplSyntaxOff

Issues a catcode regime where spaces are ignored and colon and underscore are letters. A space character may by input with ~ instead.

#### \ExplSyntaxNamesOn

\ExplSyntaxNamesOff \ExplSyntaxNamesOn  $\langle code \rangle$  \ExplSyntaxNamesOff Issues a catcode regime where colon and underscore are letters, but spaces remain the same.

```
\ProvidesExplPackage
\ProvidesExplClass
                                       \RequirePackage{expl3}
                                     \DeltaProvidesExplPackage {\langle package \rangle}
                                      {\{\langle date \rangle\}} \ {\{\langle version \rangle\}} \ {\{\langle description \rangle\}}
```
The package l3names (this module) provides \ProvidesExplPackage which is a wrapper for \ProvidesPackage and sets up the LATEX3 catcode settings for programming automatically. Similar for the relationship between \ProvidesExplClass and \ProvidesClass. Spaces are not ignored in the arguments of these commands.

```
\GetIdInfo
\filename
\filenameext
\filedate
\fileversion
\filetimestamp
\fileauthor
\filedescription
```
\RequirePackage{l3names} \GetIdInfo \$Id:  $\langle \cos \text{ or } \sin \text{ inf} \text{ of } \text{if } \text{d}{\text{.}}\rangle$ 

Extracts all information from a CVS or SVN field. Spaces are not ignored in these fields. The information pieces are stored in separate control sequences with \filename for the part of the file name leading up to the period, \filenameext for the extension, \filedate for date, \fileversion for version, \filetimestamp for the time and \fileauthor for the author.

To summarize: Every single package using this syntax should identify itself using one of the above methods. Special care is taken so that every package or class file loaded with \RequirePackage or alike are loaded with usual LATEX catcodes and the LATEX3 catcode scheme is reloaded when needed afterwards. See implementation for details. If you use the \GetIdInfo command you can use the information when loading a package with

\ProvidesExplPackage{\filename}{\filedate}{\fileversion}{\filedescription}

# <span id="page-17-0"></span>**Part III The l3basics package**

## **Basic Definitions**

As the name suggest this package holds some basic definitions which are needed by most or all other packages in this set.

Here we describe those functions that are used all over the place. With that we mean functions dealing with the construction and testing of control sequences. Furthermore the basic parts of conditional processing are covered; conditional processing dealing with specific data types is described in the modules specific for the respective data types.

## <span id="page-18-0"></span>**5 Predicates and conditionals**

LATEX3 has three concepts for conditional flow processing:

**Branching conditionals** Functions that carry out a test and then execute, depending on its result, either the code supplied in the  $\langle true \ arg \rangle$  or the  $\langle false \ arg \rangle$ . These arguments are denoted with T and F repectively. An example would be

 $\csc$  if free: cTF{abc} { $\langle true \ code \rangle$ } { $\langle false \ code \rangle$ }

a function that will turn the first argument into a control sequence (since it's marked as c) then checks whether this control sequence is still free and then depending on the result carry out the code in the second argument (true case) or in the third argument (false case).

These type of functions are known as 'conditionals'; whenever a TF function is defined it will usually be accompanied by T and F functions as well. These are provided for convenience when the branch only needs to go a single way. Package writers are free to choose which types to define but the kernel definitions will always provide all three versions.

Important to note is that these branching conditionals with  $\langle true \ code \rangle$  and/or  $\langle false \ code \rangle$  are always defined in a way that the code of the chosen alternative can operate on following tokens in the input stream.

These conditional functions may or may not be fully expandable, but if they are expandable they will be accompanied by a 'predicate' for the same test as described below.

**Predicates** 'Predicates' are functions that return a special type of boolean value which can be tested by the function \if\_predicate:w or in the boolean expression parser. All functions of this type are expandable and have names that end with \_p in the description part. For example,

\cs\_if\_free\_p:N

would be a predicate function for the same type of test as the conditional described above. It would return 'true' if its argument (a single token denoted by N) is still free for definition. It would be used in constructions like

\if\_predicate:w \cs\_if\_free\_p:N \l\_tmpz\_tl  $\langle true \ code \rangle$  \else: h*false code*i \fi:

or in expressions utilizing the boolean logic parser:

```
\bool_if:nTF {
   \cs_if_free_p:N \l_tmpz_tl || \cs_if_free_p:N \g_tmpz_tl
\} \{ \langle \text{true code} \rangle \} \{ \langle \text{false code} \rangle \}
```
Like their branching cousins, predicate functions ensure that all underlying primitive \else: or \fi: have been removed before returning the boolean true or false values.[2](#page-19-1)

For each predicate defined, a 'predicate conditional' will also exist that behaves like a conditional described above.

**Primitive conditionals** There is a third variety of conditional, which is the original concept used in plain TFX and L<sup>AT</sup>FX. Their use is discouraged in expl3 (although still used in low-level definitions) because they are more fragile and in many cases require more expansion control (hence more code) than the two types of conditionals described above.

#### <span id="page-19-0"></span>**5.1 Primitive conditionals**

The  $\varepsilon$ -T<sub>EX</sub> engine itself provides many different conditionals. Some expand whatever comes after them and others don't. Hence the names for these underlying functions will often contain a :w part but higher level functions are often available. See for instance \intexpr\_compare\_p:nNn which is a wrapper for \if\_num:w.

Certain conditionals deal with specific data types like boxes and fonts and are described there. The ones described below are either the universal conditionals or deal with control sequences. We will prefix primitive conditionals with  $\iota$ :

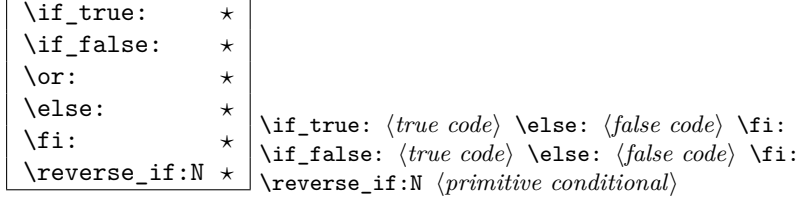

\if\_true: always executes  $\langle true \ code \rangle$ , while \if\_false: always executes  $\langle false \ code \rangle$ . \reverse\_if:N reverses any two-way primitive conditional. \else: and \fi: delimit the branches of the conditional.  $\forall$ or: is used in case switches, see l3intexpr for more.

**TEXhackers note:** These are equivalent to their corresponding TEX primitive conditionals; \reverse\_if:N is *ε*-TEX's \unless.

\if\_meaning:w \if\_meaning:w \arg<sub>1</sub>} \arg<sub>2</sub>} \true code} \else: \false code} \ifinal\_{1} \false right] \false right] \false right] \false right] \false right] \false right] \false right] \false right] \false right] \false \fi:

<sup>\</sup>if\_meaning:w executes  $\langle true \ code \rangle$  when  $\langle arg_1 \rangle$  and  $\langle arg_2 \rangle$  are the same, otherwise it executes (*false code*).  $\langle arg_1 \rangle$  and  $\langle arg_2 \rangle$  could be functions, variables, tokens; in all cases the *unexpanded* definitions are compared.

<span id="page-19-1"></span><sup>&</sup>lt;sup>2</sup>If defined using the interface provided.

TEX hackers note: This is TEX's \ifx.

\if:w *?* \if\_charcode:w *?* \if\_catcode:w *?* \if:w  $\langle \text{token}_1 \rangle$   $\langle \text{token}_2 \rangle$   $\langle \text{true code} \rangle$  \else:  $\langle \text{false code} \rangle$  \fi: \if\_catcode:w  $\langle \text{token }_1 \rangle$   $\langle \text{true } code \rangle$  \else:  $\langle \text{false }_1 \rangle$  $\overline{\star}$ *code*) **\fi:** 

These conditionals will expand any following tokens until two unexpandable tokens are left. If you wish to prevent this expansion, prefix the token in question with \exp\_not:N. \if\_catcode:w tests if the category codes of the two tokens are the same whereas \if:w tests if the character codes are identical. \if\_charcode:w is an alternative name for \if:w.

\if\_predicate:w \if\_predicate:w \predicate\ \true code\ \else: \false code\ \fi:

This function takes a predicate function and branches according to the result. (In practice this function would also accept a single boolean variable in place of the  $\langle predicate \rangle$  but to make the coding clearer this should be done through \if\_bool:N.)

\if\_bool:N \* \if\_bool:N *\boolean*} *\true code*} \else: *\false code*} \fi: This function takes a boolean variable and branches according to the result.

\if\_cs\_exist:N *?*  $\left\{ \frac{c}{c} \cdot \frac{c}{c} \cdot \frac{c}{c} \cdot \frac{c}{c} \cdot \frac{c}{c} \cdot \frac{c}{c} \cdot \frac{c}{c}} \right\}$ \if\_cs\_exist:N  $\langle cs \rangle$   $\langle true \ code \rangle$  \else:  $\langle false \ code \rangle$  \fi: \if\_cs\_exist:w h*tokens*i \cs\_end: h*true code*i \else: h*false*

Check if  $\langle cs \rangle$  appears in the hash table or if the control sequence that can be formed from  $\langle tokens\rangle$  appears in the hash table. The latter function does not turn the control sequence in question into \scan\_stop:! This can be useful when dealing with control sequences which cannot be entered as a single token.

\if\_mode\_horizontal: *?* \if\_mode\_vertical: *?* \if\_mode\_math: *?* \if\_mode\_inner: *?*

\if mode horizontal:  $\langle true \ code \ \ \text{false} \ code \ \ \ \text{file}$ 

Execute  $\langle true \ code \rangle$  if currently in horizontal mode, otherwise execute  $\langle false \ code \rangle$ . Similar for the other functions.

#### <span id="page-20-0"></span>**5.2 Non-primitive conditionals**

 $\overline{\csc_if\_eq\_name\_p:NN}$  \cs\_if\_eq\_name\_p:NN  $\langle cs_1 \rangle$   $\langle cs_2 \rangle$ 

Returns 'true' if  $\langle cs_1 \rangle$  and  $\langle cs_2 \rangle$  are textually the same, i.e. have the same name, otherwise it returns 'false'.

 $\text{c}$ s if eq p:NN  $\star$ \cs\_if\_eq\_p:cN *?* \cs\_if\_eq\_p:Nc *?* \cs\_if\_eq\_p:cc *?* \cs\_if\_eq:NN*TF ?* \cs\_if\_eq:cN*TF ?* \cs\_if\_eq:Nc*TF ?*  $\text{Cs}_if_{eq}:c\text{c}T\text{F} \star$  $\csc_if_eq_p:NNTF \langle cs_1 \rangle \langle cs_2 \rangle$  $\cos_1 f_eq$ :NNTF  $\langle cs_1 \rangle \langle cs_2 \rangle$  { $\langle true \ code \rangle$ } { $\langle false \ code \rangle$ }

These functions check if  $\langle cs_1 \rangle$  and  $\langle cs_2 \rangle$  have same meaning.

```
\cs_if_free_p:N ?
\cs_if_free_p:c ?
\cs_if_free:NTF ?
\csc_2if\_free:c<u>TF</u> \times \csc_if\_free:NTF \langle cs \rangle {\true code}} {\false code}}
                           \cscif_free_p:N \langle cs \rangle
```
Returns 'true' if  $\langle cs \rangle$  is either undefined or equal to  $\texttt{text}$ .D (the function that is assigned to newly created control sequences by T<sub>E</sub>X when  $\csin$ ...  $\csin$  end: is used). In addition to this, 'true' is only returned if  $\langle cs \rangle$  does not have a signature equal to D, i.e., 'do not use' functions are not free to be redefined.

```
\cs_if_exist_p:N ?
\cs_if_exist_p:c ?
\cs_if_exist:NTF ?
\cs_if_exist:cTF ?
                              \cs_if_exist_p:N \langle cs \rangle\cscif_exist:NTF \langle cs \rangle {\langle true \ code \rangle} {\langle false \ code \rangle}
```
These functions check if  $\langle cs \rangle$  exists, i.e., if  $\langle cs \rangle$  is present in the hash table and is not the primitive \tex\_relax:D.

 $\text{Cs_if\_do\_not\_use\_p:N } \star \text{Cs_if\_do\_not\_use\_p:N } \cos$ 

These functions check if  $\langle cs \rangle$  has the arg spec D for '*do not use*'. There are no TFtype conditionals for this function as it is only used internally and not expected to be widely used. (For now, anyway.)

```
\overline{\left\{\n \chk\_if\_free\_cs:N\n} \chk\_if\_free\_cs:N \ (cs)\n \}
```
This function checks that  $\langle cs \rangle$  is  $\langle free \rangle$  according to the criteria for  $\langle cs \rangle$  if free p:N above. If not, an error is generated.

#### \chk\_if\_exist\_cs:N

\chk\_if\_exist\_cs:c \chk\_if\_exist\_cs:N \cs

This function checks that  $\langle cs \rangle$  is defined. If it is not an error is generated.

```
\c_true_bool
\c_false_bool
```
Constants that represent 'true' or 'false', respectively. Used to implement predicates.

#### <span id="page-22-0"></span>**5.3 Applications**

 $\text{str\_if\_eq\_p:nn } \ \text{str\_if\_eq\_p:nn } \ {\text{string }_1\} \ \} \ {\text{string }_2\}$ 

Expands to 'true' if  $\langle string_1 \rangle$  is the same as  $\langle string_2 \rangle$ , otherwise 'false'. Ignores spaces within the strings.

\str\_if\_eq\_var\_p:nf \* \str\_if\_eq\_var\_p:nf {\string<sub>1</sub>}} {\string<sub>2</sub>}}

A variant of \str\_if\_eq\_p:nn which has the advantage of obeying spaces in at least the second argument.

### <span id="page-22-1"></span>**6 Control sequences**

```
\cs:w ?
```
 $\text{Cs\_end: } \star \text{Cs:w } \text{ (tokens)} \text{Cs\_end: }$ 

This is the TEX internal way of generating a control sequence from some token list.  $\langle tokens \rangle$  get expanded and must ultimately result in a sequence of characters.

**TEXhackers note:** These functions are the primitives \csname and \endcsname. \cs:w is considered weird because it expands tokens until it reaches \cs\_end:.

\cs\_show:N  $\begin{array}{c} \csc \text{show:N} \\ \csc \text{show:C} \\ \csc \text{show:C} \end{array}$  $\cos_5$ how:c  $\{\langle arg \rangle\}$ 

This function shows in the console output the *meaning* of the control sequence  $\langle cs \rangle$  or that created by  $\langle \textit{ara} \rangle$ .

TEX hackers note: This is TEX's \show and associated csname version of it.

\cs\_meaning:N *?* \cs\_meaning:c *?* \cs\_meaning:N h*cs*i  $\csc \frac{1}{\arg \csc \frac{1}{\arg}}$ 

This function expands to the *meaning* of the control sequence  $\langle cs \rangle$  or that created by  $\langle arg \rangle$ .

TEXhackers note: This is TEX's \meaning and associated csname version of it.

## <span id="page-22-2"></span>**7 Selecting and discarding tokens from the input stream**

The conditional processing cannot be implemented without being able to gobble and select which tokens to use from the input stream.

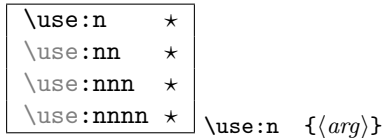

Functions that returns all of their arguments to the input stream after removing the surrounding braces around each argument.

**TEXhackers note:** \use:n is L<sup>AT</sup>EX 2*ε*'s \@firstofone/\@iden.

 $\text{base:c } \star \text{ } \text{use:c } \{ \langle cs \rangle \}$ 

Function that returns to the input stream the control sequence created from its argument. Requires two expansions before a control sequence is returned.

**TEXhackers note:** \use:c is LATEX 2<sub>ε</sub>'s \@nameuse.

```
\use_none:n ?
\use none:nn *
\use none:nnn *
\use_none:nnnn *
\use_none:nnnnn ?
\use_none:nnnnnn ?
\use_none:nnnnnnn ?
\use_none:nnnnnnnn ?
\use_none:nnnnnnnnn ?
                         \use_none:n \{ \langle arg_1 \rangle \}\use_none:nn \{\langle arg_1 \rangle\} \{\langle arg_2 \rangle\}
```
These functions gobble the tokens or brace groups from the input stream.

**TEXhackers note:** \use\_none:n, \use\_none:nn, \use\_none:nnnn are LTEX 2*ε*'s \@gobble, \@gobbletwo, and \@gobblefour.

```
\use_i:nn ?
\text{luse}_i:nn \star\text{use}_i: \text{nn} \{\langle code_1 \rangle\} \{\langle code_2 \rangle\}
```
Functions that execute the first or second argument respectively, after removing the surrounding braces. Primarily used to implement conditionals.

**TEXhackers note:** These are L<sup>AT</sup>EX 2ε's \@firstoftwo and \@secondoftwo, respectively.

```
\use_i:nnn *
\use_ii:nnn ?
```
 $\text{base}_i$ ii:nnn \* \use\_i:nnn {\arg<sub>1</sub>}} {\arg<sub>2</sub>}} {\arg<sub>3</sub>}</sub>}

Functions that pick up one of three arguments and execute them after removing the surrounding braces.

**TEXhackers note:** LATEX 2<sub>ε</sub> has only \@thirdofthree.

\use\_i:nnnn *?* \use\_ii:nnnn *?* \use\_iii:nnnn *?* \use\_iv:nnnn \*

 $\exists$  \use\_i:nnnn { $\langle arg_1 \rangle$ } { $\langle arg_2 \rangle$ } { $\langle arg_3 \rangle$ } { $\langle arg_4 \rangle$ }

Functions that pick up one of four arguments and execute them after removing the surrounding braces.

#### <span id="page-24-0"></span>**7.1 Extending the interface**

 $\overline{\text{use}_i}\text{.}$ ii:nnn \* \use\_i\_ii:nnn { $\langle arg_1 \rangle$ } { $\langle arg_2 \rangle$ } { $\langle arg_3 \rangle$ }

This function used in the expansion module reads three arguments and returns (without braces) the first and second argument while discarding the third argument.

If you wish to select multiple arguments while discarding others, use a syntax like this. Its definition is

\cs\_set:Npn \use\_i\_ii:nnn #1#2#3 {#1#2}

#### <span id="page-24-1"></span>**7.2 Selecting tokens from delimited arguments**

A different kind of function for selecting tokens from the token stream are those that use delimited arguments.

\use\_none\_delimit\_by\_q\_nil:w *?* \use\_none\_delimit\_by\_q\_stop:w *?* \use\_none\_delimit\_by\_q\_recursion\_stop:w \* \use\_none\_delimit\_by\_q\_nil:w \balanced text\ \q\_ni

Gobbles *(balanced text)*. Useful in gobbling the remainder in a list structure or terminating recursion.

\use i delimit by q nil:nw  $\star$ \use i delimit by q stop:nw  $\star$ \use\_i\_delimit\_by\_q\_recursion\_stop:nw \* \use\_i\_delimit\_by\_q\_nil:nw {\arg\} \balanced text\ \

Gobbles *(balanced text)* and executes  $\langle arg \rangle$  afterwards. This can also be used to get the first item in a token list.

```
\use_i_after_fi:nw ?
\use_i_after_else:nw ?
\use_i_after_or:nw ?
\use_i_after_orelse:nw ?
                                      \use_i_after_fi:nw \{\langle arg \rangle\} \fi:
                                      \use_i_after_else:nw {\arg\} \else: \balanced text\ \fi:
                                      \use_i_after_or:nw \{\langle arg \rangle\} \or: \langle balanced \ text \rangle \i:
                                      \use_i_after_orelse:nw \{\langle arg \rangle\} \or:/\else: \langle balanced \ text \rangle\lambdafi:
```
Executes  $\langle arg \rangle$  after executing closing out  $\ceil$ **i**:.  $\text{use}_i_{after\_orelse:nw}$  can be used anywhere where \use i after else:nw or \use i after or:nw are used.

## <span id="page-25-0"></span>**8 That which belongs in other modules but needs to be defined earlier**

\exp\_after:wN \* \exp\_after:wN \token<sub>1</sub>} \token<sub>2</sub>} Expands  $\langle \text{token}_2 \rangle$  once and then continues processing from  $\langle \text{token}_1 \rangle$ .

TEXhackers note: This is TEX's \expandafter.

\exp\_not:N *?* \exp\_not:n *?* \exp\_not:N  $\langle \textit{token} \rangle$ \exp\_not:n {\*tokens*}}

In an expanding context, this function prevents  $\langle \text{token} \rangle$  or  $\langle \text{tokens} \rangle$  from expanding.

**TEXhackers note:** These are TEX's \noexpand and *ε*-TEX's \unexpanded, respectively.

 $\sqrt{prg_do_nothing: \star}$  This is as close as we get to a null operation or no-op.

**TEXhackers note:** Definition as in LATEX's \empty but not used for the same thing.

\iow\_log:x \iow\_term:x \iow\_shipout\_x:Nn \iow\_shipout\_x:Nn \write\_stream<sub>i</sub> {\message}} \iow\_log:x {\message\}

Writes  $\langle message \rangle$  to either to log or the terminal.

 $\label{eq:main} $$\msg_kernel_bug:x \msg_kernel_bug:x {*message*}$ Internal function for calling errors in our code.

\cs\_record\_meaning:N Placeholder for a function to be defined by l3chk.

\c\_minus\_one \c\_zero  $\c$ \_sixteen  $\vert$  Numeric constants.

## <span id="page-25-1"></span>**9 Defining functions**

There are two types of function definitions in LAT<sub>EX</sub>3: versions that check if the function name is still unused, and versions that simply make the definition. The latter are used for internal scratch functions that get new meanings all over the place.

For each type there is an additional choice to be made: Does the function to be defined contain delimited arguments? The answer in 99% of the cases is no. For this type the programmer will know the number of arguments and in most cases use the argument signature to signal this, e.g.,  $\text{foo}\$  bar:nnn presumably takes three arguments. We therefore also provide functions that automatically detect how many arguments are required and construct the parameter text on the fly.

A definition of a new function can be done locally and globally. Currently nearly all function definitions are done locally on top level, in other words they are global but don't show it. Therefore I think it may be better to remove the local variants in the future and declare all checked function definitions global.

**TEXhackers note:** While TEX makes all definition functions directly available to the user LATEX3 hides them very carefully to avoid the problems with definitions that are overwritten accidentally. Many functions that are in TEX a combination of prefixes and definition functions are provided as individual functions.

A slew of functions are defined in the following sections for defining new functions. Here's a quick summary to get an idea of what's available:  $\csc(g)(\text{new}/\text{set})(\text{protected})(\text{nopar}):(\text{N}/c)(\text{p})(\text{n}/\text{x})$ 

That stands for, respectively, the following variations:

**g** Global or local;

**new/set** Define a new function or re-define an existing one;

**protected** Prevent expansion of the function in x arguments;

**nopar** Restrict the argument(s) from containing \par;

**N/c** Either a control sequence or a 'csname';

**p** Either the a primitive T<sub>EX</sub> argument or the number of arguments is detected from the argument signature, i.e., \foo:nnn is assumed to have three arguments #1#2#3;

**n/x** Either an unexpanded or an expanded definition.

That adds up to 128 variations (!). However, the system is very logical and only a handful will usually be required often.

#### <span id="page-26-0"></span>**9.1 Defining new functions using primitive parameter text**

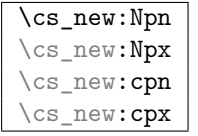

 $\csc_1$ new:Npn  $\langle cs \rangle$   $\langle parms \rangle$   $\{ \langle code \rangle \}$ 

Defines a function that may contain  $\parrow$  tokens in the argument(s) when called. This is not allowed for normal functions.

```
\cs_gnew:Npn
\cs_gnew:Npx
\cs_gnew:cpn
```
\cs\_gnew:cpx \cs\_gnew:Npn \cs\ \parms\ {\code\} Global versions of the above functions.

\cs\_new\_nopar:Npn \cs\_new\_nopar:Npx \cs\_new\_nopar:cpn<br>\cs\_new\_nopar:cpx

 $\csc_1$ new\_nopar:Npn  $\langle cs \rangle$   $\langle parms \rangle$   $\{ \langle code \rangle \}$ 

Defines a new function, making sure that  $\langle cs \rangle$  is unused so far.  $\langle parms \rangle$  may consist of arbitrary parameter specification in TEX syntax. It is under the responsibility of the programmer to name the new function according to the rules laid out in the previous section.  $\langle code \rangle$  is either passed literally or may be subject to expansion (under the x variants).

```
\cs_gnew_nopar:Npn
\cs_gnew_nopar:Npx
\cs_gnew_nopar:cpn
```
\cs\_gnew\_nopar:cpx \cs\_gnew\_nopar:Npn \cs\ \parms\ \{\code\) \evamphi hparms\ \evamphi \evamphi hparms\ \evamphi \evamphi hparms\ \evamphi \evamphi \evamphi \evamphi \evamphi \evamphi \evamphi \evamphi \evamphi \evamphi \e

Like  $\csin_{\text{new\_nopar}}$ : Npn but defines the new function globally. See comments above.

```
\cs_new_protected:Npn
\cs_new_protected:Npx
\cs_new_protected:cpn
\cs_new_protected:cpx \cs_new_protected:Npn \cs\ \parms\ {\code\}
```
Defines a function that is both robust and may contain  $\parrow$ par tokens in the argument(s) when called.

```
\cs_gnew_protected:Npn
\cs_gnew_protected:Npx
\cs_gnew_protected:cpn<br>\cs_gnew_protected:cpx
                                         \csc_2gnew_protected:Npn \langle cs \rangle \langle parms \rangle \{ \langle code \rangle \}
```
Global versions of the above functions.

```
\cs_new_protected_nopar:Npn
\cs_new_protected_nopar:Npx
\cs_new_protected_nopar:cpn
\cs_new_protected_nopar:cpx \cs_new_protected_nopar:Npn \cs\ \parms\ {\code\}
```
Defines a function that does not expand when inside an x type expansion.

```
\cs_gnew_protected_nopar:Npn
\cs_gnew_protected_nopar:Npx
\cs_gnew_protected_nopar:cpn
\cs_gnew_protected_nopar:cpx \cs_gnew_protected_nopar:Npn \cs\ \parms\ {\code\}
```
Global versions of the above functions.

#### <span id="page-28-0"></span>**9.2 Defining new functions using the signature**

```
\cs_new:Nn
\cs_new:Nx
\cs_new:cn
```
 $\csc_nev: c x \csc_nev: Nn \langle cs \rangle {code}$ 

Defines a new function, making sure that  $\langle cs \rangle$  is unused so far. The parameter text is automatically detected from the length of the function signature. If  $\langle cs \rangle$  is missing a colon in its name, an error is raised. It is under the responsibility of the programmer to name the new function according to the rules laid out in the previous section.  $\langle code \rangle$  is either passed literally or may be subject to expansion (under the x variants).

**TEXhackers note:** Internally, these use TEX's \long. These forms are recommended for lowlevel definitions as experience has shown that \par tokens often turn up in programming situations that wouldn't have been expected.

\cs\_gnew:Nn \cs\_gnew:Nx \cs\_gnew:cn  $\csc_{\text{gnew:cx}}$  \cs\_gnew:Nn  $\langle cs \rangle$  {\code}}

Global versions of the above functions.

```
\cs_new_nopar:Nn
```
\cs\_new\_nopar:Nx \cs\_new\_nopar:cn

 $\csc_nev\_nopar:cx$   $\csimeq$   $\csimeq$   $\csimeq$   $\csc_nev\_nopar:Nn$   $\csc$  { $\code$ }

Version of the above in which \par is not allowed to appear within the argument(s) of the defined functions.

```
\cs_gnew_nopar:Nn
\cs_gnew_nopar:Nx
\cs_gnew_nopar:cn
```
\cs\_gnew\_nopar:cx \cs\_gnew\_nopar:Nn \cs {\code}}

Global versions of the above functions.

```
\cs_new_protected:Nn
\cs_new_protected:Nx
\cs_new_protected:cn
\cs_new_protected:cx \cs new protected:Nn \{cs\} {\{code\}}
```
Defines a function that is both robust and may contain  $\partial$  tokens in the argument(s) when called.

```
\cs_gnew_protected:Nn
\cs_gnew_protected:Nx
\cs_gnew_protected:cn
\cs_gnew_protected:cx \cs_gnew_protected:Nn \cs\ \{\code\}
```
Global versions of the above functions.

```
\cs_new_protected_nopar:Nn
\cs_new_protected_nopar:Nx
\cs_new_protected_nopar:cn
\cs_new_protected_nopar:cx \cs_new_protected_nopar:Nn \cs \ {\code}}
```
Defines a function that does not expand when inside an  $x$  type expansion.  $\parbox{1.5pt}{\text{par}}$  is not allowed in the argument(s) of the defined function.

```
\cs_gnew_protected_nopar:Nn
\cs_gnew_protected_nopar:Nx
\cs_gnew_protected_nopar:cn
\cs_gnew_protected_nopar:cx \cs_gnew_protected_nopar:Nn \cs\ {\code\}
```
Global versions of the above functions.

#### <span id="page-29-0"></span>**9.3 Defining functions using primitive parameter text**

Besides the function definitions that check whether or not their argument is an unused function we need function definitions that overwrite currently used definitions. The following functions are provided for this purpose.

```
\cs_set:Npn
\cs_set:Npx
\cs_set:cpn
```
 $\csc$ set: Cpx  $\csc$ set:Npn  $\langle cs \rangle$   $\langle \text{params} \rangle$   $\{ \langle \text{code} \rangle \}$ 

Like  $\csin$  set nopar:Npn but allows  $\bar{\mathbf{a}}$  tokens in the arguments of the function being defined.

**TEXhackers note:** These are equivalent to TEX's \long\def and so on. These forms are recommended for low-level definitions as experience has shown that \par tokens often turn up in programming situations that wouldn't have been expected.

```
\cs_gset:Npn
 \cs_gset:Npx
 \cs_gset:cpn
 \cs_gset:cpx \cs_gset:Npn \cs\ \parms\ \{\code\}
Global variant of \cs_set:Npn.
```
\cs\_set\_nopar:Npn \cs\_set\_nopar:Npx \cs\_set\_nopar:cpn \cs\_set\_nopar:cpx \cs\_set\_nopar:Npn \cs\ \parms\ \{\code\}

Like  $\cos \text{new\_nopar}: Npn$  etc. but does not check the  $\langle cs \rangle$  name.

**TEXhackers note:** \cs\_set\_nopar:Npn is the LATEX3 name for TEX's \def and \cs\_set\_nopar:Npx corresponds to the primitive \edef. The \cs\_set\_nopar:cpn function was known in LATEX2 as \@namedef. \cs\_set\_nopar:cpx has no equivalent.

\cs\_gset\_nopar:Npn \cs\_gset\_nopar:Npx \cs\_gset\_nopar:cpn

\cs\_gset\_nopar:cpx \cs\_gset\_nopar:Npn \cs\ \parms\ \{\code\}

Like  $\operatorname{Lise}$  set nopar:Npn but defines the  $\langle cs \rangle$  globally.

**TEXhackers note:** \cs\_gset\_nopar:Npn and \cs\_gset\_nopar:Npx are TEX's \gdef and \xdef.

```
\cs_set_protected:Npn
\cs_set_protected:Npx
\cs_set_protected:cpn
\cs_set_protected:cpx \cs_set_protected:Npn \cs\ \parms\ {\code\}
```
Naturally robust macro that won't expand in an x type argument. These varieties allow \par tokens in the arguments of the function being defined.

```
\cs_gset_protected:Npn
\cs_gset_protected:Npx
\cs_gset_protected:cpn
\cs_gset_protected:cpx \cs_gset_protected:Npn \cs\ \parms\ \{\code\}
```
Global versions of the above functions.

```
\cs_set_protected_nopar:Npn
\cs_set_protected_nopar:Npx
\cs_set_protected_nopar:cpn
\cs_set_protected_nopar:cpx \cs_set_protected_nopar:Npn \cs\ \parms\ {\code\}
```
Naturally robust macro that won't expand in an x type argument. If you want for some reason to expand it inside an x type expansion, prefix it with  $\exp_after:wN \ \prg_do_nothing$ .

```
\cs_gset_protected_nopar:Npn
\cs_gset_protected_nopar:Npx
\cs_gset_protected_nopar:cpn
\cs_gset_protected_nopar:cpx \cs_gset_protected_nopar:Npn \cs\ \parms\ {\code\}
```
Global versions of the above functions.

#### <span id="page-31-0"></span>**9.4 Defining functions using the signature (no checks)**

As above but now detecting the parameter text from inspecting the signature.

```
\cs_set:Nn
\cs_set:Nx
\cs_set:cn
```

```
\text{Cs\_set:cx} \cs_set:Nn \langle cs \rangle {\langle code \rangle}
```
Like  $\cs$ -set\_nopar:Nn but allows  $\parbox{5pt}{\text{par}}$  tokens in the arguments of the function being defined.

```
\cs_gset:Nn
\cs_gset:Nx
\cs_gset:cn
```
 $\csc_{gset:cx} \cdot \csc_{gset:Nn} \csc_{h} \csc \frac{h}{\csc h}$ Global variant of \cs\_set:Nn.

```
\cs_set_nopar:Nn
\cs_set_nopar:Nx
\cs_set_nopar:cn
\cscset_nopar:cx \cscset_nopar:Nn \csc {\code}
```
Like  $\csin_{new\_nonpar:Nn}$  etc. but does not check the  $\csin$  name.

```
\cs_gset_nopar:Nn
 \cs_gset_nopar:Nx
 \cs_gset_nopar:cn
\csc_Sgset_nopar:cx \csc_Sgset_nopar:Nn \csc_S {\code\rangle}
Like \csin set_nopar:Nn but defines the \langle cs \rangle globally.
```

```
\cs_set_protected:Nn
\cs set protected: cn
\cs_set_protected:Nx
\cs_set_protected:cx \cs_set_protected:Nn \cs\ {\code}}
```
Naturally robust macro that won't expand in an x type argument. These varieties also allow \par tokens in the arguments of the function being defined.

```
\cs_gset_protected:Nn
\cs_gset_protected:cn
\cs_gset_protected:Nx
\cs_gset_protected:cx \cs_gset_protected:Nn \cos {\code}}
```
Global versions of the above functions.

```
\cs_set_protected_nopar:Nn
\cs_set_protected_nopar:cn
\cs_set_protected_nopar:Nx
\cs_set_protected_nopar:cx \cs_set_protected_nopar:Nn \langle cs \rangle {\langle code \rangle}
```
Naturally robust macro that won't expand in an x type argument. This also comes as a long version. If you for some reason want to expand it inside an x type expansion, prefix it with \exp\_after:wN \prg\_do\_nothing:.

```
\cs_gset_protected_nopar:Nn
\cs_gset_protected_nopar:cn
\cs_gset_protected_nopar:Nx
\cs_gset_protected_nopar:cx \\cs_gset_protected_nopar:Nn \cs\ \{\code\}
```
Global versions of the above functions.

### <span id="page-32-0"></span>**9.5 Undefining functions**

```
\cs_gundefine:N
```
\cs\_gundefine:c \cs\_gundefine:N  $\cos$ Undefines the control sequence globally.

#### <span id="page-32-1"></span>**9.6 Copying function definitions**

```
\cs_new_eq:NN
\cs_new_eq:cN
\cs_new_eq:Nc
\cs_new_eq:cc
\cs_gnew_eq:NN
\cs_gnew_eq:cN
\cs_gnew_eq:Nc
```
 $\text{Cs\_gnew\_eq:cc} \setminus \text{cs\_new\_eq:NN} \ (cs_1) \ (cs_2)$ 

Gives the function  $\langle cs_1 \rangle$  locally or globally the current meaning of  $\langle cs_2 \rangle$ . If  $\langle cs_1 \rangle$  already exists then an error is called.

```
\cs_set_eq:NN
\cs_set_eq:cN
\cs_set_eq:Nc
\cs_set_eq:cc
\cs_gset_eq:NN
\cs_gset_eq:cN
\cs_gset_eq:Nc
```
 $\text{Cs\_gset\_eq:cc}$  \cs\_set\_eq:cN  $\langle cs_1 \rangle$   $\langle cs_2 \rangle$ 

Gives the function  $\langle cs_1 \rangle$  the current meaning of  $\langle cs_2 \rangle$ . Again, we may always do this globally.

```
\overline{\csc} set_eq:NwN \cs_set_eq:NwN \cs<sub>_</sub>\cs_\in \cs_\in \cs_\in and \cs_\in and \cs_\in and \cs_\in and \cs_\in and \cs_\in and \cs_\in and \cs_\in and \cs_\in and \cs_\in and \cs_\in and \cs_\in and \cs_\in and \cs_\in
                                                                                 \texttt{\textbackslash} \texttt{cs\_set\_eq:} NwN \langle cs_1 \rangle = \langle cs_2 \rangle
```
These functions assign the meaning of  $\langle cs_2 \rangle$  locally or globally to the function  $\langle cs_1 \rangle$ . Because the TEX primitive operation is being used which may have an equal sign and (a certain number of) spaces between  $\langle cs_1 \rangle$  and  $\langle cs_2 \rangle$  the name contains a w. (Not happy about this convention!).

TEXhackers note: \cs\_set\_eq:NwN is the L<sup>AT</sup>EX3 name for TEX's \let.

#### <span id="page-33-0"></span>**9.7 Internal functions**

\pref\_global:D \pref\_long:D

\pref\_protected:D \pref\_global:D \cs\_set\_nopar:Npn

Prefix functions that can be used in front of some definition functions (namely  $\dots$ ). The result of prefixing a function definition with \pref\_global:D makes the definition global, \pref\_long:D change the argument scanning mechanism so that it allows \par tokens in the argument of the prefixed function, and \pref\_protected:D makes the definition robust in \writes etc.

None of these internal functions should be used by a programmer since the necessary combinations are all available as separate function, e.g.,  $\cs$  set:Npn is internally implemented as \pref\_long:D \cs\_set\_nopar:Npn.

**TEXhackers note:** These prefixes are the primitives \global, \long, and \protected. The \outer prefix isn't used at all within LATEX3 because . . . (it causes more hassle than it's worth? It's nevery proved useful in any meaningful way?)

## <span id="page-33-1"></span>**10 The innards of a function**

 $\text{Cs_to_str:N}$   $\star$  \cs\_to\_str:N  $\langle cs \rangle$ 

This function returns the name of  $\langle cs \rangle$  as a sequence of letters with the escape character removed.

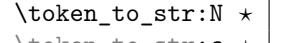

\token\_to\_str:c \* \token\_to\_str:N \arg\

This function return the name of  $\langle arg \rangle$  as a sequence of letters including the escape character.

**TEXhackers note:** This is TEX's \string.

\token\_to\_meaning:N \* \token\_to\_meaning:N  $\langle arg \rangle$ 

This function returns the type and definition of  $\langle arg \rangle$  as a sequence of letters.

**TEXhackers note:** This is TEX's \meaning.

\cs\_get\_function\_name:N *?* \cs\_get\_function\_signature:N *?*  $\big|_{\texttt{cs\_get\_function\_name:N} \setminus \langle \mathit{args} \rangle}$ 

The name variant strips off the leading escape character and the trailing argument specification (including the colon) to return  $\langle fn \rangle$ . The **signature** variants does the same but returns the signature  $\langle \textit{args} \rangle$  instead.

\cs\_split\_function:NN \* \cs\_split\_function:NN \\fn\;\args\ \post process\

Strips off the leading escape character, splits off the signature without the colon, informs whether or not a colon was present and then prefixes these results with h*post process*i, i.e., h*post process*i{h*name*i}{h*signature*i}h*true*i/h*false*i. For example, \cs\_get\_function\_name:N is nothing more than \cs\_split\_function:NN \/fn):\args\namas\namas\namas\namas\namas\namas\namas\namas\namas\namas\namas\namas\namas\namas\namas\namas\namas\namas\namas\namas\namas\namas\namas\namas \use\_i:nnn.

\cs\_get\_arg\_count\_from\_signature:N \* \cs\_get\_arg\_count\_from\_signature:N \ $\ln$  \ $\langle args \rangle$ 

Returns the number of chars in  $\langle \text{args} \rangle$ , signifying the number of arguments that the function uses.

Other functions regarding arbitrary tokens can be found in the l3token module.

## <span id="page-34-0"></span>**11 Grouping and scanning**

\scan\_stop: \scan\_stop:

This function stops TEX's scanning ahead when ending a number.

T<sub>E</sub>Xhackers note: This is the T<sub>E</sub>X primitive \relax renamed.

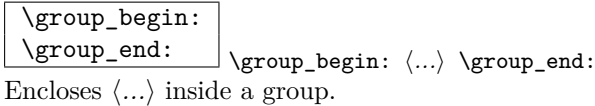

**TEXhackers note:** These are the TEX primitives \begingroup and \endgroup renamed.

\group\_execute\_after:N \group\_execute\_after:N \token\

Adds (token) to the list of tokens to be inserted after the current group ends (through an explicit or implicit  $\qquad$ group\_end:).

TEXhackers note: This is TEX's \aftergroup.

## <span id="page-35-0"></span>**12 Checking the engine**

\xetex\_if\_engine:*TF* \* \xetex\_if\_engine:TF {\true code}} {\false code}}

This function detects if we're running a XeT<sub>E</sub>X-based format.

 $\lambda$ luatex\_if\_engine:*TF*  $\star$  \luatex\_if\_engine:TF {\true code}} {\false code}}

This function detects if we're running a LuaTEX-based format.

```
\c_xetex_is_engine_bool
\c_luatex_is_engine_bool Boolean variables used for the above functions.
```
## <span id="page-35-1"></span>**Part IV**

# **The l3expan package Controlling Expansion of Function Arguments**

## <span id="page-35-2"></span>**13 Brief overview**

The functions in this module all have prefix exp.

Not all possible variations are implemented for every base function. Instead only those that are used within the LATEX3 kernel or otherwise seem to be of general interest are implemented. Consult the module description to find out which functions are actually defined. The next section explains how to define missing variants.
## **14 Defining new variants**

The definition of variant forms for base functions may be necessary when writing new functions or when applying a kernel function in a situation that we haven't thought of before.

Internally preprocessing of arguments is done with functions from the **\exp** module. They all look alike, an example would be \exp\_args:NNo. This function has three arguments, the first and the second are a single tokens the third argument gets expanded once. If \seq\_gpush:No wouldn't be defined the example above could be coded in the following way:

```
\exp_args:NNo\seq_gpush:Nn
   \g_file_name_stack
  \l_tmpa_tl
```
In other words, the first argument to  $\exp\arg\sin\omega$  is the base function and the other arguments are preprocessed and then passed to this base function. In the example the first argument to the base function should be a single token which is left unchanged while the second argument is expanded once. From this example we can also see how the variants are defined. They just expand into the appropriate **\exp\_** function followed by the desired base function, e.g.

```
\cs_new_nopar:Npn\seq_gpush:No{\exp_args:NNo\seq_gpush:Nn}
```
Providing variants in this way in style files is uncritical as the  $\cos$  new nopar:Npn function will silently accept definitions whenever the new definition is identical to an already given one. Therefore adding such definition to later releases of the kernel will not make such style files obsolete.

The steps above may be automated by using the function  $\csc_generate\_variant: Nn$ , described next.

#### **14.1 Methods for defining variants**

\cs\_generate\_variant:Nn \cs\_generate\_variant:Nn \function\ \variant argument\ \cs\_generate\_variant:Nn \foo:Nn {c} \cs\_generate\_variant:Nn \foo:Nn {c,Nx,cx}

This function greatly simplify the task of defining variantions on a base function with differing expansion control. The first example is equivalent to writing

\cs\_set\_nopar:Npn \foo:cn { \exp\_args:Nc \foo:Nn }

If used with a comma-separated list of variants, it does so for each variant form, i.e., the second example is equivalent to

```
\cs_set_nopar:Npn \foo:cn { \exp_args:Nc \foo:Nn }
\cs_set_nopar:Npn \foo:Nx { \exp_args:NNx \foo:Nn }
\cs_set_nopar:Npn \foo:cx { \exp_args:Ncx \foo:Nn }
```
#### **Internal functions**

\cs\_generate\_internal\_variant:n \cs\_generate\_internal\_variant:n {\args}}

Defines the appropriate  $\exp\arg s: N\langle \arg s \rangle$  function, if necessary, to perform the expansion control specified by  $\langle \text{args} \rangle$ .

#### **15 Introducing the variants**

The available internal functions for argument expansion come in two flavours, some of them are faster then others. Therefore it is usually best to follow the following guidelines when defining new functions that are supposed to come with variant forms:

- Arguments that might need expansion should come first in the list of arguments to make processing faster.
- Arguments that should consist of single tokens should come first.
- Arguments that need full expansion (i.e., are denoted with x) should be avoided if possible as they can not be processed very fast.
- In general **n**, **x**, and **o** (if not in the last position) will need special processing which is not fast and not expandable, i.e., functions of this type may not work correctly in arguments that are itself subject to x expansion. Therefore it is best to use the "expandable" functions (i.e., those that contain only  $c, N, o$  or  $f$  in the last position) whenever possible.

The V type returns the value of a register, which can be one of  $t_1$ , num, int, skip, dim, toks, or built-in TEX registers. The v type is the same except it first creates a control sequence out of its argument before returning the value. This recent addition to the argument specifiers may shake things up a bit as most places where o is used will be replaced by V. The documentation you are currently reading will therefore require a fair bit of re-writing.

In general, the programmer should not need to be concerned with expansion control. When simply using the content of a variable, functions with a V specifier should be used. For those referred to by (cs)name, the v specifier is available for the same purpose. Only when specific expansion steps are needed, such as when using delimited arguments, should the lower-level functions with o specifiers be employed.

The f type is so special that it deserves an example. Let's pretend we want to set **\aaa** equal to the control sequence stemming from turning  $b \ l_tmp$  b into a control sequence. Furthermore we want to store the execution of it in a  $\langle \text{toks} \rangle$  register. In this example we assume  $\lceil \frac{t}{m} \rceil$  contains the text string lur. The straight forward approach is

\toks\_set:No \l\_tmpa\_toks {\cs\_set\_eq:Nc \aaa {b \l\_tmpa\_tl b}}

Unfortunately this only puts \exp\_args:NNc \cs\_set\_eq:NN \aaa {b \l\_tmpa\_tl b} into  $\lceil \cdot \rceil$  toks and not  $\csin$  set eq:NwN  $\aa$  =  $\blacksquare$  as we probably wanted. Using \toks set:Nx is not an option as that will die horribly. Instead we can do a

\toks\_set:Nf \l\_tmpa\_toks {\cs\_set\_eq:Nc \aaa {b \l\_tmpa\_tl b}}

which puts the desired result in  $\lceil \Delta \cdot \text{trpa\_toks} \rceil$ . It requires  $\text{toks\_set}:Mf$  to be defined as

\cs\_set\_nopar:Npn \toks\_set:Nf {\exp\_args:NNf \toks\_set:Nn}

If you use this type of expansion in conditional processing then you should stick to using TF type functions only as it does not try to finish any  $\iota$ :..  $\iota$ : itself!

When pdfT<sub>E</sub>X 1.50 arrives, it will contain a primitive for performing the equivalent of an x expansion after only one expansion and most importantly: as an expandable operation.

 $\overline{\text{exp\_arg:x}}$  \exp\_arg:x {\arg}}

 $\langle arg \rangle$  is expanded fully using an x expansion.

## **16 Manipulating the first argument**

 $\text{key\_args:No } \leftarrow \text{key\_args:No } \{unct\} \langle arg_1 \rangle \langle arg_2 \rangle \dots$ 

The first argument of  $\langle \text{funct} \rangle$  (i.e.,  $\langle \text{arg}_1 \rangle$ ) is expanded once, the result is surrounded by braces and passed to  $\langle function, \langle function \rangle$  may have more than one argument—all others are passed unchanged.

#### \exp\_args:Nc *?*

 $\text{key\_args:cc *}$  \exp\_args:Nc  $\langle funct \rangle \langle arg_1 \rangle \langle arg_2 \rangle \dots$ 

The first argument of  $\langle \text{funct}\rangle$  (i.e.,  $\langle \text{arg}_1 \rangle$ ) is expanded until only characters remain. (An internal error occurs if something else is the result of this expansion.) Then the result is turned into a control sequence and passed to  $\langle function \rangle$  as the first argument.  $\langle function \rangle$  may have more than one argument—all others are passed unchanged.

In the  $:cc$  variant, the  $\langle function \rangle$  control sequence itself is constructed (with the same process as described above) before  $\langle arg_1 \rangle$  is turned into a control sequence and passed as its argument.

# $\text{key\_args:NV } \leftarrow \text{key\_args:NV } \{funct} \text{ } \{register\}$

The first argument of  $\langle \text{func}\rangle$  (i.e.,  $\langle \text{register}\rangle$ ) is expanded to its value. By value we mean a number stored in an int or num register, the length value of a dim, skip or muskip register, the contents of a toks register or the unexpanded contents of a tl var. register. The value is passed onto  $\langle \text{func}\rangle$  in braces.

\exp\_args:Nv \* \exp\_args:Nv \funct\ {\register\}

Like the V type except the register is given by a list of characters from which a control sequence name is generated.

# $\text{key\_args:Nx}$  \exp\_args:Nx  $\{func\} \langle arg_1 \rangle \langle arg_2 \rangle \dots$

The first argument of  $\langle function \rangle$  (i.e.,  $\langle arg_1 \rangle$ ) is fully expanded until only unexpandable tokens remain, the result is surrounded by braces and passed to  $\langle \text{func}\rangle$ .  $\langle \text{func}\rangle$  may have more than one argument—all others are passed unchanged. As mentioned before, this type of function is relatively slow.

#### $\text{exp\_args:}$  *x*  $|$  $\text{exp} \; \text{args:Nf} \; \langle \text{func} \rangle \; \langle \text{arg}_1 \rangle \; \langle \text{arg}_2 \rangle \; \dots$

The first argument of  $\langle \text{funct} \rangle$  (i.e.,  $\langle \text{arg}_1 \rangle$ ) undergoes full expansion until the first unexpandable token is encountered, the result is surrounded by braces and passed to  $\langle function \rangle$ . h*funct*i may have more than one argument—all others are passed unchanged. Beware of its special behavior as explained above.

# **17 Manipulating two arguments**

```
\exp_args:NNx
\exp_args:Nnx
\exp_args:Ncx
\exp_args:Nox
\exp_args:Nxo
\text{key\_args:Nxx} \exp_args:Nnx \langle \text{func}\rangle \arg<sub>1</sub>\ \arg<sub>2</sub>\ ...
```
The above functions all manipulate the first two arguments of  $\langle \text{func}\rangle$ . They are all slow and non-expandable.

```
\exp_args:NNo ?
\exp_args:NNc ?
\exp_args:NNv ?
\exp_args:NNV ?
\exp_args:NNf ?
\exp_args:Nno ?
\exp_args:Nnf ?
\exp_args:Noo ?
\exp_args:Noc ?
\exp_args:Nco ?
\exp_args:Ncf ?
\exp_args:Ncc ?
\exp_args:Nff ?
\exp_args:Nfo ?
\exp_args:NVV ?
```
 $\text{key\_args:NNo}$   $\langle \text{true} \rangle$   $\langle \text{arg}_1 \rangle$   $\langle \text{arg}_2 \rangle$  ...

These are the fast and expandable functions for the first two arguments.

## **18 Manipulating three arguments**

So far not all possible functions are provided and even the selection below may be reduced in the future as far as the non-expandable functions are concerned.

| \exp_args:NNnx  |
|-----------------|
| \exp_args:NNox  |
| \exp_args:Nnnx  |
| \exp_args:Nnox  |
| \exp_args: Noox |
| \exp_args:Ncnx  |
| \exp_args:Nccx  |

 $\text{exp}_{\text{args: Nnnx} \langle \text{func} \rangle \langle \text{arg}_1 \rangle \langle \text{arg}_2 \rangle \langle \text{arg}_3 \rangle \dots$ All the above functions are non-expandable.

```
\exp_args:NNNo ?
\exp_args:NNNV ?
\exp_args:NNoo *
\exp_args:NNno ?
\exp_args:Nnno ?
\exp_args:Nnnc ?
\exp_args:Nooo ?
\exp_args:Nccc ?
\exp_args:NcNc ?
\exp_args:NcNo ?
\exp_args:Ncco \star
```
 $\text{key\_args:}$ NNoo  $\{funct\}$   $\{arg_1\}$   $\{arg_2\}$   $\{arg_3\}$  ... These are the fast and expandable functions for the first three arguments.

# **19 Preventing expansion**

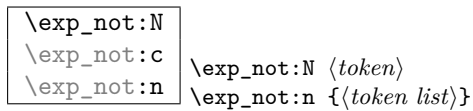

This function will prohibit the expansion of  $\langle token \rangle$  in situation where  $\langle token \rangle$  would otherwise be replaced by it definition, e.g., inside an argument that is handled by the x convention.

**TEXhackers note:** \exp\_not:N is the primitive \noexpand renamed and \exp\_not:n is the *ε*-TEX primitive \unexpanded.

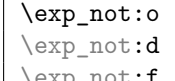

 $\text{exp\_not:f} \text{exp\_not:o} \left\{\text{token list}\right\}$ 

Same as  $\exp_{\theta}$  *token list*) is expanded once for the o type and twice for the d type and the result of this expansion is then prohibited from being expanded further.

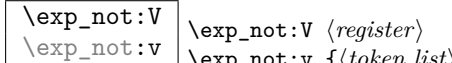

\exp\_not:v {\*token list*}}

The value of  $\langle register \rangle$  is retrieved and then passed on to  $\exp$  not:n which will prohibit

further expansion. The v type first creates a control sequence from  $\langle \text{token list} \rangle$  but is otherwise identical to V.

 $\overline{\text{Vexp\_stop\_f}: }$  /*f expansion* $\rangle$  ...  $\text{exp\_stop\_f}:$ This function stops an f type expansion. An example use is one such as

```
\tl_set:Nf \l_tmpa_tl {
  \if_case:w \l_tmpa_int
    \or: \use_i_after_orelse:nw {\exp_stop_f: \textbullet}
    \or: \use_i_after_orelse:nw {\exp_stop_f: \textendash}
    \else: \use_i_after_fi:nw {\exp_stop_f: else-item}
  \fi:
}
```
This ensures the expansion in stopped right after finishing the conditional but without expanding \textbullet etc.

**TEXhackers note:** This function is a space token but it is better to distinguish this expansion stopping token from a desired space token when writing code.

# **20 Unbraced expansion**

```
\exp_last_unbraced:Nf
\exp_last_unbraced:NV
\exp_last_unbraced:Nv
\exp_last_unbraced:NcV
\exp_last_unbraced:NNo
\exp_last_unbraced:NNV
\exp_last_unbraced:NNNo \exp_last_unbraced:NV \token\ \tvariable name\
```
There are a small number of occasions where the last argument in an expansion run must be expanded unbraced. These functions should only be used inside functions, *not* for creating variants.

# **Part V The l3prg package Program control structures**

# **21 Conditionals and logical operations**

Conditional processing in LAT<sub>EX3</sub> is defined as something that performs a series of tests, possibly involving assignments and calling other functions that do not read further ahead

in the input stream. After processing the input, a *state* is returned. The typical states returned are  $\langle true \rangle$  and  $\langle false \rangle$  but other states are possible, say an  $\langle error \rangle$  state for erroneous input, e.g., text as input in a function comparing integers.

LATEX3 has two primary forms of conditional flow processing based on these states. One type is predicate functions that turn the returned state into a boolean  $\langle true \rangle$  or  $\langle false \rangle$ . For example, the function  $\csc_i f_free_p$ :N checks whether the control sequence given as its argument is free and then returns the boolean  $\langle true \rangle$  or  $\langle false \rangle$  values to be used in testing with **\if** predicate:w or in functions to be described below. The other type is the kind of functions choosing a particular argument from the input stream based on the result of the testing as in \cs\_if\_free:NTF which also takes one argument (the N) and then executes either  $\langle true \rangle$  or  $\langle false \rangle$  depending on the result. Important to note here is that the arguments are executed after exiting the underlying  $\ifmmode\big\}\text{if...}$  is structure

#### **22 Defining a set of conditional functions**

#### \prg\_return\_true:

\prg\_return\_false: These functions exit conditional processing when used in conjunction with the generating functions listed below.

```
\prg_set_conditional:Nnn
\prg_set_conditional:Npnn
\prg_new_conditional:Nnn
\prg_new_conditional:Npnn
\prg_set_protected_conditional:Nnn
\prg_set_protected_conditional:Npnn
\prg_new_protected_conditional:Nnn
\prg_new_protected_conditional:Npnn
                                       \prg_set_conditional:Nnn htesti hcondsi hcodei
                                       \prg_set_conditional:Npnn htesti hparami hcondsi hcodei
```
This defines a conditional  $\langle base\ function \rangle$  which upon evaluation using  $\prg_{\text{return\_true}}$ : and \prg\_return\_false: to finish branches, returns a state. Currently the states are either  $\langle true \rangle$  or  $\langle false \rangle$  although this can change as more states may be introduced, say an  $\langle error \rangle$  state.  $\langle const \rangle$  is a comma separated list possibly consisting of p for denoting a predicate function returning the boolean  $\langle true \rangle$  or  $\langle false \rangle$  values and TF, T and F for the functions that act on the tokens following in the input stream. The :Nnn form implicitly determines the number of arguments from the function being defined whereas the :Npnn form expects a primitive parameter text.

An example can easily clarify matters here:

```
\prg_set_conditional:Nnn \foo_if_bar:NN {p,TF,T} {
  \if_meaning:w \l_tmpa_tl #1
   \prg_return_true:
  \else:
   \if_meaning:w \l_tmpa_tl #2
     \prg_return_true:
    \else:
      \prg_return_false:
```

```
\left\{ \cdot \right\}\fi:
}
```
This defines the function \foo\_if\_bar\_p:NN, \foo\_if\_bar:NNTF, \foo\_if\_bar:NNT but not \foo if bar:NNF (because F is missing from the *\conds*} list). The return statements take care of resolving the remaining \else: and \fi: before returning the state. There must be a return statement for each branch, failing to do so will result in an error if that branch is executed.

# **23 The boolean data type**

This section describes a boolean data type which is closely connected to conditional processing as sometimes you want to execute some code depending on the value of a switch (e.g., draft/final) and other times you perhaps want to use it as a predicate function in an  $\if{inf-predicate:w}$  test. The problem of the primitive  $\if{if_false:}$  and \if\_true: tokens is that it is not always safe to pass them around as they may interfere with scanning for termination of primitive conditional processing. Therefore, we employ two canonical booleans: \c\_true\_bool or \c\_false\_bool. Besides preventing problems as described above, it also allows us to implement a simple boolean parser supporting the logical operations And, Or, Not, etc. which can then be used on both the boolean type and predicate functions.

All conditonal \bool\_ functions are expandable and expect the input to also be fully expandable (which will generally mean being constructed from predicate functions, possibly nested).

\bool\_new:N

 $\begin{array}{c|c} \hline \text{bool\_new:c} & \text{bool\_new:N} & \text{bool} \end{array}$ 

Define a new boolean variable. The initial value is  $\langle false \rangle$ . A boolean is actually just either \c\_true\_bool or \c\_false\_bool.

```
\bool_set_true:N
\bool_set_true:c
\bool_set_false:N
\bool_set_false:c
\bool_gset_true:N
\bool_gset_true:c
\bool_gset_false:N
```
 $\boldsymbol{\lambda}$ bool\_gset\_false:c  $\boldsymbol{\lambda}$ bool\_gset\_false:N  $\boldsymbol{\lambda}$ 

Set  $\langle \text{bool} \rangle$  either  $\langle \text{true} \rangle$  or  $\langle \text{false} \rangle$ . We can also do this globally.

| \bool_set_eq:NN           |
|---------------------------|
| \bool_set_eq:Nc           |
| \bool_set_eq:cN           |
| \bool_set_eq:cc           |
| \bool_gset_eq:NN          |
| \bool_gset_eq:Nc          |
| \bool_gset_eq:cN          |
| $\lambda$ hool osat aq:cc |

 $\vert$  \bool\_set\_eq:NN  $\langle \mathit{bool}_1 \rangle$   $\langle \mathit{bool}_2 \rangle$ 

Set  $\langle bool_1 \rangle$  equal to the value of  $\langle bool_2 \rangle$ .

```
\bool_if_p:N ?
\begin{bmatrix} \text{bool} & \text{if} \end{bmatrix} ?
\b{bool_if_p:c \star}\bool_if:cTF ?
                                              \boldsymbol{\delta} \bool_if:NTF \langle \boldsymbol{\delta} {\langle \boldsymbol{\delta} \rangle } {\langle \boldsymbol{\delta}}
                                              \boldsymbol{\lambda}bool_if_p:N \langle \boldsymbol{\mathit{bool}} \rangle
```
Test the truth value of  $\langle bool \rangle$  and execute the  $\langle true \rangle$  or  $\langle false \rangle$  code. \bool\_if\_p:N is a predicate function for use in \if\_predicate:w tests or \bool\_if:nTF-type functions described below.

```
\bool_while_do:Nn
\bool while do:cn
\bool_until_do:Nn
\bool_until_do:cn
\bool_do_while:Nn
\bool_do_while:cn
\bool_do_until:Nn
\bool_do_until:cn \bool_until_do:Nn \bool {\code}}
                    \bool_while_do:Nn \{bool\} {\{code\}}
```
The 'while' versions execute  $\langle code \rangle$  as long as the boolean is true and the 'until' versions execute  $\langle code \rangle$  as long as the boolean is false. The while do functions execute the body after testing the boolean and the do\_while functions executes the body first and then tests the boolean.

#### **24 Boolean expressions**

As we have a boolean datatype and predicate functions returning boolean  $\langle true \rangle$  or  $\langle false \rangle$ values, it seems only fitting that we also provide a parser for  $\langle boolean$  expressions.

A boolean expression is an expression which given input in the form of predicate functions and boolean variables, return boolean  $\langle true \rangle$  or  $\langle false \rangle$ . It supports the logical operations And, Or and Not as the well-known infix operators  $\&&$ ,  $||$  and  $||$ . In addition to this, parentheses can be used to isolate sub-expressions. For example,

```
\intexpr_compare_p:n {1=1} &&
(
 \intexpr_compare_p:n {2=3} ||
 \intexpr_compare_p:n {4=4} ||
 \intexpr_compare_p:n {1=\error} % is skipped
) &&
!(\intexpr_compare_p:n {2=4})
```
is a valid boolean expression. Note that minimal evaluation is carried out whenever possible so that whenever a truth value cannot be changed anymore, the remainding tests within the current group are skipped.

\bool\_if\_p:n *?*  $\b{$  $\boldsymbol{\delta}$  \bool\_if:nTF  ${\boldsymbol{\delta}}$  {\boolean expression\}  ${\boldsymbol{\delta}}$  $\{\langle false \rangle\}$ 

The functions evaluate the truth value of  $\langle boolean \; expression \rangle$  where each predicate is separated by  $\&\alpha$   $\mid\mid$  denoting logical 'And' and 'Or' functions. ( and ) denote grouping of sub-expressions while ! is used to as a prefix to either negate a single expression or a group. Hence

```
\bool_if_p:n{
  \intexpr_compare_p:n {1=1} &&
  (
   \intexpr_compare_p:n {2=3} ||
   \intexpr_compare_p:n {4=4} ||
   \intexpr_compare_p:n {1=\error} % is skipped
 ) &&
  !(\intexpr_compare_p:n {2=4})
}
```
from above returns  $\langle true \rangle$ .

Logical operators take higher precedence the later in the predicate they appear. " $\langle x \rangle$  ||  $\langle y \rangle$  &&  $\langle z \rangle$ " is interpreted as the equivalent of " $\langle x \rangle$  or  $[\langle y \rangle$  AND  $\langle z \rangle$ " (but now we have grouping you shouldn't write this sort of thing, anyway).

# $\boldsymbol{\lambda}$   $\boldsymbol{\lambda}$   $\boldsymbol{\lambda}$   $\boldsymbol{\lambda}$   $\boldsymbol{\lambda}$   $\{\text{boolean expression}\}$

Longhand for writing  $\left(\frac{\delta}{\delta}\right)$  ( $\left(\frac{\delta}{\delta}\right)$  expression) within a boolean expression. Might not stick around.

\bool\_xor\_p:nn \* \bool\_xor\_p:nn {\boolean expression\} {\boolean expression\} Implements an 'exclusive or' operation between two boolean expressions. There is no infix operation for this.

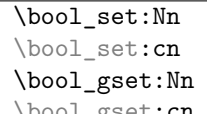

 $\texttt{t:cn}$  \bool\_set:Nn \bool\ {\boolean expression\}

Sets  $\langle bool \rangle$  to the logical outcome of evaluating  $\langle boolean$  expression.

#### **25 Case switches**

```
\left\{ \frac{\text{prg\_case\_int:nnn} \times \text{mog} \cdot \text{cm} \cdot \text{mog}}{f \text{ (else case)}} \right\}\prg_case_int:nnn {\integer expr}} {
                                                                           {\dim} \{ \langle \text{integer } \exp r_1 \rangle \} {\dim} \{ \langle \text{code}_1 \rangle \}{\langle \langle \text{integer } \text{expr}_2 \rangle \} \ \ {\langle \text{code}_2 \rangle \} }...
                                                                          \{\langle \text{integer } \text{expr}_n \rangle\} \ \{\langle \text{code}_n \rangle\}
```
This function evaluates the first  $\langle integer\ expr\rangle$  and then compares it to the values found in the list. Thus the expression

```
\prg_case_int:nnn{2*5}{
  {5}{Small} {4+6}{Medium} {-2*10}{Negative}
}{Other}
```
evaluates first the term to look for and then tries to find this value in the list of values. If the value is found, the code on its right is executed after removing the remainder of the list. If the value is not found, the  $\langle else\ case \rangle$  is executed. The example above will return "Medium".

The function is expandable and is written in such a way that f style expansion can take place cleanly, i.e., no tokens from within the function are left over.

```
\prg_case_dim:nnn ?
                                                \prg_case_int:nnn \{\langle dim\>expr \rangle\} {
                                                    \{\langle dim \; expr_1 \rangle\} \{\langle code_1 \rangle\}\{\langle dim \exp r_2 \rangle\} \{\langle code_2 \rangle\}...
                                                    \{\langle dim \, \exp r_n \rangle\} \, \{ \langle \, code_n \rangle\}\exists {\else case\}
```
This function works just like  $\prg$  case int:nnn except it works for  $\langle dim \rangle$  registers.

\prg\_case\_str:nnn *?*  $\prg\_case\_str:nnn \ {\langle string \rangle\} \ {\}$  $\{\langle string_1 \rangle\} \ \{\langle code_1 \rangle\}$  $\{\langle string_2 \rangle\}$   $\{\langle code_2 \rangle\}$ ...  $\{\langle string_n \rangle\} \ \{\langle code_n \rangle\}$  $\exists$  } {\else case\}

This function works just like \prg\_case\_int:nnn except it compares strings. Each string is evaluated fully using x style expansion.

The function is expandable<sup>[3](#page-46-0)</sup> and is written in such a way that  $f$  style expansion can take place cleanly, i.e., no tokens from within the function are left over.

 $\overline{\text{type\_case\_tl:Nnn} \times }$  { $\langle code_n \rangle$ }  $\prg\_case_t1: Nnn \langle tl \ var. \rangle$  {  $\langle tl \text{ var. }_1 \rangle \{ \langle \text{code}_1 \rangle \} \langle tl \text{ var. }_2 \rangle \{ \langle \text{code}_2 \rangle \} \dots \langle \text{tl} \text{ var. }_n \rangle$  $\}$  { $\langle$ *else case*}}

This function works just like \prg\_case\_int:nnn except it compares token list variables.

The function is expandable  $4$  and is written in such a way that f style expansion can take place cleanly, i.e., no tokens from within the function are left over.

<span id="page-46-0"></span><sup>3</sup>Provided you use pdfTeX v1.30 or later

<span id="page-46-1"></span><sup>4</sup>Provided you use pdfTeX v1.30 or later

## **26 Generic loops**

\bool\_while\_do:nn \bool\_until\_do:nn \bool\_do\_while:nn \bool\_do\_until:nn \bool\_until\_do:nn {\boolean expression\} {\code\}  $\boldsymbol{\lambda}$  \bool\_while\_do:nn  ${\boldsymbol{\lambda}}$  (*hoolean expression*) }  ${\boldsymbol{\lambda}}$ 

The 'while' versions execute the code as long as  $\langle boolean \; expression \rangle$  is true and the 'until' versions execute  $\langle code \rangle$  as long as  $\langle boolean$  expression) is false. The while do functions execute the body after testing the boolean and the do\_while functions executes the body first and then tests the boolean.

# **27 Choosing modes**

\mode\_if\_vertical\_p: *?*  $\operatorname{\backslash\!mod}$   $\operatorname{\backslash\!mode}$   $\operatorname{\backslash\!mode}$  $\m{mode_if_vertical:TF {\langle true \ code \rangle} {\langle false \ code \rangle}$ 

Determines if T<sub>E</sub>X is in vertical mode or not and executes either *(true code)* or *false code* $\rangle$  accordingly.

\mode\_if\_horizontal\_p: *?* \mode\_if\_horizontal:*TF ?*  $\langle \text{mode}_i$  if horizontal:TF  ${\langle \text{true code} \rangle}$   ${\langle \text{false code} \rangle}$ 

Determines if T<sub>E</sub>X is in horizontal mode or not and executes either  $\langle true \ code \rangle$  or  $\langle false \rangle$ *code* accordingly.

```
\mode_if_inner_p: ?
```
 $\setminus \text{mode}_if\_inner:$   $TF \neq$  $\Box$ \mode\_if\_inner:TF {\true code\} {\false code\}

Determines if T<sub>E</sub>X is in inner mode or not and executes either  $\langle true \ code \rangle$  or  $\langle false \ code \rangle$ accordingly.

```
\mode_if_math_p: ?
\setminusmode_if_math:TF \star
```
 $\m{mode_i f_matrix$   ${true code}$   ${false code}$ 

Determines if TEX is in math mode or not and executes either *{true code}* or *{false code}* accordingly.

**TEXhackers note:** This version will choose the right branch even at the beginning of an alignment cell.

# **28 Alignment safe grouping and scanning**

 $\overline{\sigma_{\rm{sign}\simeq\rm{step}}}$ : \scan\_align\_safe\_stop:

This function gets T<sub>E</sub>X on the right track inside an alignment cell but without destroying any kerning.

```
\group_align_safe_begin:
\group_align_safe_end: \group_align_safe_begin: \...\ \group_align_safe_end:
```
Encloses  $\langle \ldots \rangle$  inside a group but is safe inside an alignment cell. See the implementation of \peek\_token\_generic:NNTF for an application.

#### **29 Producing** *n* **copies**

There are often several different requirements for producing multiple copies of something. Sometimes one might want to produce a number of identical copies of a sequence of tokens whereas at other times the goal is to simulate a for loop as known from most real programming languages.

\prg\_replicate:nn \* \prg\_replicate:nn {\number}} {\arg\} Creates  $\langle number \rangle$  copies of  $\langle arg \rangle$ . Note that it is expandable.

```
\prg_stepwise_function:nnnN * \prg_stepwise_function:nnnN {\start\} {\step\}
                                             \{\langle end \rangle\} \langle function \rangle
```
This function performs  $\langle action \rangle$  once for each step starting at  $\langle start \rangle$  and ending once  $\langle end \rangle$  is passed.  $\langle function \rangle$  is placed directly in front of a brace group holding the current number so it should usually be a function taking one argument.

```
\prg_stepwise_inline:nnnn \prg_stepwise_inline:nnnn {\start\} {\step\} {\end\}
                                   \{\langle action \rangle\}
```
Same as  $\prg\_stepwise\_function:nnnN except here \langle action \rangle$  is performed each time with  $\#11$  as a placeholder for the number currently being tested. This function is not expandable and it is nestable.

\prg\_stepwise\_variable:nnnNn \prg\_stepwise\_variable:nnnn {\start\} {\step\} {\end\}  $\langle temp-var \rangle \{ \langle action \rangle \}$ 

Same as \prg\_stepwise\_inline:nnnn except here the current value is stored in  $\langle temp-var \rangle$  and the programmer can use it in  $\langle action \rangle$ . This function is not expandable.

# **30 Sorting**

 $\gamma$  \prg\_quicksort:n \prg\_quicksort:n { {\*item* 1} } {\item 2}} ... {\item n} } } Performs a Quicksort on the token list. The comparisons are performed by the function \prg\_quicksort\_compare:nnTF which is up to the programmer to define. When the sorting process is over, all items are given as argument to the function \prg\_quicksort\_function:n which the programmer also controls.

```
\prg_quicksort_function:n
\prg_quicksort_compare:nnTF
                                    \prg_quicksort_function:n {\element}}
                                    \prg_quicksort_compare:nnTF {\element<sub>1</sub>}} {\element<sub>2</sub>}}
```
The two functions the programmer must define before calling \prg\_quicksort:n. As an example we could define

```
\cs set nopar:Nn\prg_quicksort function:n {{#1}}
\cs set nopar:Nn\prg_quicksort_compare:nnTF {\intexpr_compare:nNnTF{#1}>{#2}}
```
Then the function call

\prg\_quicksort:n {876234520}

would return {0}{2}{2}{3}{4}{5}{6}{7}{8}. An alternative example where one sorts a list of words, \prg\_quicksort\_compare:nnTF could be defined as

```
\cs set nopar:Nn\prg_quicksort_compare:nnTF {
  \intexpr_compare:nNnTF{\tl_compare:nn{#1}{#2}}>\c_zero }
```
# **Part VI The l3quark package "Quarks"**

A special type of constants in LATEX3 are 'quarks'. These are control sequences that expand to themselves and should therefore NEVER be executed directly in the code. This would result in an endless loop!

They are meant to be used as delimiter is weird functions (for example as the stop token  $(i.e., \qquad \qquad \Delta g$  stop). They also permit the following ingenious trick: when you pick up a token in a temporary, and you want to know whether you have picked up a particular quark, all you have to do is compare the temporary to the quark using \if\_meaning:w. A set of special quark testing functions is set up below. All the quark testing functions are expandable although the ones testing only single tokens are much faster.

By convention all constants of type quark start out with  $\qquad \mathsf{q}$ .

The documentation needs some updating.

## **31 Functions**

 $\qquad$ Defines  $\langle quark \rangle$  to be a new constant of type quark.

```
\quark_if_no_value_p:n ?
\quark_if_no_value:nTF ?
\quark_if_no_value_p:N ?
\quark_if_no_value:NTF ?
                                   \quark_if_no_value:nTF {\token list}} {\true code}} {\false
                                  code\rangle\}\quark_if_no_value:NTF \langletl var.\rangle {\langletrue code} } {\langle false \ code \rangle}
```
This tests whether or not  $\langle \text{token list} \rangle$  contains only the quark  $\mathcal{A}$  no value.

If  $\langle token \; list \rangle$  to be tested is stored in a token list variable use **\quark\_if\_no\_value:NTF**, or \quark\_if\_no\_value:NF or check the value directly with \if\_meaning:w. All those cases are faster then  $\quark_i f_no\_value: nTF$  so should be preferred.<sup>[5](#page-50-0)</sup>

**TEXhackers note:** But be aware of the fact that \if\_meaning:w can result in an overflow of TEX's parameter stack since it leaves the corresponding \fi: on the input until the whole replacement text is processed. It is therefore better in recursions to use \quark\_if\_no\_value:NTF as it will remove the conditional prior to processing the T or F case and so allows tail-recursion.

 $\overline{\varphi\varphi_{pi}$   $\downarrow$ 

\quark\_if\_nil:N*TF ?* \quark\_if\_nil:NTF h*token*i {h*true code*i} {h*false code*i} This tests whether or not  $\langle \text{token} \rangle$  is equal to the quark  $\qquad \text{mail}.$ 

This is a useful test for recursive loops which typically has \q\_nil as an end marker.

```
\quark_if_nil_p:n ?
\quark_if_nil_p:V ?
\quark_if_nil_p:o ?
\quark_if_nil:nTF ?
\quark_if_nil:VTF ?
```
\quark\_if\_nil:o*TF ?* \quark\_if\_nil:nTF {h*tokens*i} {h*true code*i} {h*false code*i} This tests whether or not  $\langle tokens \rangle$  is equal to the quark  $\qquad \text{all}.$ 

This is a useful test for recursive loops which typically has \q\_nil as an end marker.

# **32 Recursion**

This module provides a uniform interface to intercepting and terminating loops as when one is doing tail recursion. The building blocks follow below.

<span id="page-50-0"></span> $5$ Clarify semantic of the "n" case  $\dots$  i think it is not implement according to what we originally intended /FMi

\q\_recursion\_tail This quark is appended to the data structure in question and appears as a real element there. This means it gets any list separators around it.

\q\_recursion\_stop This quark is added *after* the data structure. Its purpose is to make it possible to terminate the recursion at any point easily.

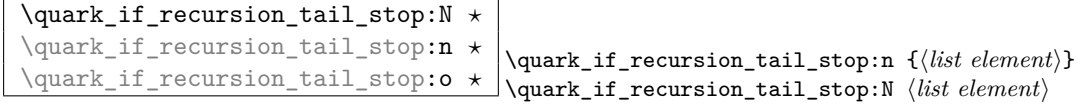

This tests whether or not  $\langle list\ element \rangle$  is equal to  $\qquad \text{q\_recursion\_tail}$  and then exits, i.e., it gobbles the remainder of the list up to and including \q\_recursion\_stop which *must* be present.

If *list element* is not under your complete control it is advisable to use the n. If you wish to use the N form you *must* ensure it is really a single token such as if you have

 $\tilde{\tau}$  \tl\_set:Nn \l\_tmpa\_tl {  $\langle$ *list element*} }

```
\quark_if_recursion_tail_stop_do:Nn ?
\quark_if_recursion_tail_stop_do:nn ?
\quark_if_recursion_tail_stop_do:on ?
                                                      \quark_if_recursion_tail_stop_do:nn
                                                          \{\langle list \ element \rangle\} \ \{\langle post \ action \rangle\}\quark_if_recursion_tail_stop_do:Nn
                                                          \langlelist element\rangle {\langlepost action\rangle}
```
Same as \quark\_if\_recursion\_tail\_stop:N except here the second argument is executed after the recursion has been terminated.

## **33 Constants**

 $\qquad$  The canonical 'missing value quark' that is returned by certain functions to denote that a requested value is not found in the data structure.

 $\qquad \qquad \frac{q_{\text{stop}}}{q_{\text{mis}}}$  This constant is used as a a marker in parameter text. This allows a scanning function to find the end of some input string.

 $\sqrt{q_1 \cdot q_2}$  This constant represent the nil pointer in pointer structures.

\q\_error Delimits the end of the computation for purposes of error recovery.

 $\boxed{\texttt{q\_mark}}$  Used in parameter text when we need a scanning boundary that is distinct from  $\qquad \qquad \text{stop}.$ 

# **Part VII**

# **The l3token package A token of my appreciation. . .**

This module deals with tokens. Now this is perhaps not the most precise description so let's try with a better description: When programming in T<sub>E</sub>X, it is often desirable to know just what a certain token is: is it a control sequence or something else. Similarly one often needs to know if a control sequence is expandable or not, a macro or a primitive, how many arguments it takes etc. Another thing of great importance (especially when it comes to document commands) is looking ahead in the token stream to see if a certain character is present and maybe even remove it or disregard other tokens while scanning. This module provides functions for both and as such will have two primary function categories: \token for anything that deals with tokens and \peek for looking ahead in the token stream.

Most of the time we will be using the term 'token' but most of the time the function we're describing can equally well by used on a control sequence as such one is one token as well.

We shall refer to list of tokens as tlists and such lists represented by a single control sequence is a 'token list variable'  $t1$  var. Functions for these two types are found in the l3tl module.

## **34 Character tokens**

```
\char_set_catcode:nn
\char_set_catcode:w
\char_value_catcode:n
\char_value_catcode:w
\char_show_value_catcode:n
\char_show_value_catcode:w
                                     \char_set_catcode:nn {\/\char number}} {\/number}}
                                     \{\char'char_set_catcode:w \langle char \rangle = \langle number \rangle\char`>char\_value\_catcode:n {\langle char\ number\rangle}\char`>char_show_value\_catcode:n {\langle char\ number\rangle}
```
\char\_set\_catcode:nn sets the category code of a character, \char\_value\_catcode:n returns its value for use in integer tests and \char\_show\_value\_catcode:n pausing the typesetting and prints the value on the terminal and in the log file. The :w form should be avoided. (Will: should we then just not mention it?)

\char\_set\_catcode is more usefully abstracted below.

TEXhackers note: \char\_set\_catcode:w is the TEX primitive \catcode renamed.

```
\char_make_escape:n
\char_make_begin_group:n
\char_make_end_group:n
\char_make_math_shift:n
\char_make_alignment:n
\char_make_end_line:n
\char_make_parameter:n
\char_make_math_superscript:n
\char_make_math_subscript:n
\char_make_ignore:n
\char_make_space:n
\char_make_letter:n
\char_make_other:n
\char_make_active:n
\char_make_comment:n
\char_make_invalid:n
                                \char_make_letter:n {\character number}}
                                \char_make_letter:n {64}
                               \char_make_letter:n {'\@}
```
Sets the catcode of the character referred to by its *(character number)*.

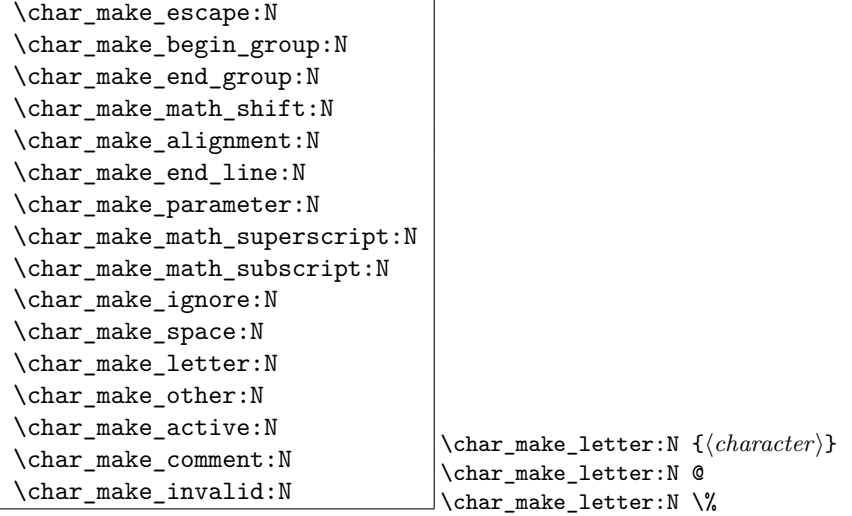

Sets the catcode of the  $\langle character \rangle$ , which may have to be escaped.

**TEXhackers note:** \char\_make\_other:N is LATEX 2*ε*'s \@makeother.

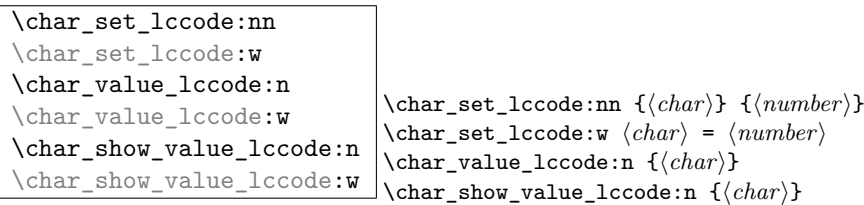

Set the lower caser representation of  $\langle char \rangle$  for when  $\langle char \rangle$  is being converted in \tl\_to\_lowercase:n. As above, the :w form is only for people who really, really know what they are doing.

**TEXhackers note:** \char\_set\_lccode:w is the TEX primitive \lccode renamed.

```
\char_set_uccode:nn
\char_set_uccode:w
\char_value_uccode:n
\char_value_uccode:w
\char_show_value_uccode:n
\char_show_value_uccode:w
                                     \char_set_uccode:nn {\char\} {\number\}
                                     \{\char'char_set_uccode:w \langle char \rangle = \langle number \rangle\char`>char\_value\_uccode:n {\langle char\rangle}\char`>char_show_value_uccode:n {\langle char\rangle}
```
Set the uppercase representation of  $\langle char \rangle$  for when  $\langle char \rangle$  is being converted in \tl\_to\_uppercase:n. As above, the :w form is only for people who really, really know what they are doing.

**TEXhackers note:** \char\_set\_uccode:w is the TEX primitive \uccode renamed.

```
\char_set_sfcode:nn
\char_set_sfcode:w
\char_value_sfcode:n
\char_value_sfcode:w
\char_show_value_sfcode:n
\char_show_value_sfcode:w
                                    \char_set_sfcode:nn {\char\} {\number\}
                                    \{\char'char_set_sfcode:w \langle char \rangle = \langle number \rangle\char`>char\_value\_sfcode:n {\langle char\rangle}\char`>char_show_value_sfcode:n {\langle char\rangle}
```
Set the space factor for  $\langle char \rangle$ .

TEXhackers note: \char\_set\_sfcode:w is the TEX primitive \sfcode renamed.

```
\char_set_mathcode:nn
\char_set_mathcode:w
\char_gset_mathcode:nn
\char_gset_mathcode:w
\char_value_mathcode:n
\char_value_mathcode:w
\char_show_value_mathcode:n
\char_show_value_mathcode:w
                                       \{\char'char_set_mathcode:nn {\langle char \rangle} {\langle number \rangle}\{\char'char_set_mathcode:w \langle char \rangle = \langle number \rangle\char`>char\_value\_mathcolor{black} :n \{\langle char \rangle\}\char`>char_show_value_matrix
```
Set the math code for  $\langle char \rangle$ .

**TEXhackers note:** \char\_set\_mathcode:w is the TEX primitive \mathcode renamed.

# **35 Generic tokens**

\token\_new:Nn \token\_new:Nn <sup>h</sup>*token* <sup>1</sup><sup>i</sup> {h*token* <sup>2</sup>i}

Defines  $\langle token_1 \rangle$  to globally be a snapshot of  $\langle token_2 \rangle$ . This will be an implicit representation of  $\langle \text{token}_2 \rangle$ .

```
\c_group_begin_token
\c_group_end_token
\c_math_shift_token
\c_alignment_tab_token
\c_parameter_token
\c_math_superscript_token
\c_math_subscript_token
\c_space_token
\c_letter_token
\c_other_char_token
\c_active_char_token
```
Some useful constants. They have category codes 1, 2, 3, 4, 6, 7, 8, 10, 11, 12, and 13 respectively. They are all implicit tokens.

```
\token_if_group_begin_p:N ?
\token_if_group_begin:NTF ?
                                             \token_if_group_begin:NTF \langle token \rangle {\langle true \rangle} {\langle false \rangle}
```
Check if  $\langle token \rangle$  is a begin group token.

```
\token_if_group_end_p:N ?
\token_if_group_end:NTF ?
                                   \token_if_group_end:NTF \langle token \rangle {\langle \{false \rangle\}
```
Check if  $\langle token \rangle$  is an end group token.

```
\token_if_math_shift_p:N ?
\token_if_math_shift:NTF ?
                                    \token_if_math_shift:NTF \langle token \rangle {\langle false \rangle}
```
Check if  $\langle token \rangle$  is a math shift token.

```
\token_if_alignment_tab_p:N ?
\token_if_alignment_tab:NTF ?
                                \token_if_aligment_tab:NTF \{token\} {\{frake\}}
```
Check if  $\langle token \rangle$  is an aligment tab token.

```
\token_if_parameter_p:N ?
\token_if_parameter:NTF ?
                                         \token_if_parameter:NTF \langle token \rangle {\langle true \rangle} {\langle false \rangle}
```
Check if  $\langle \text{token} \rangle$  is a parameter token.

#### \token\_if\_math\_superscript\_p:N *?* \token\_if\_math\_superscript:N*TF ?* \token\_if\_math\_superscript:NTF  $\langle token \rangle$  { $\langle true \rangle$ } { $\langle false \rangle$ }

Check if  $\langle \text{token} \rangle$  is a math superscript token.

```
\token_if_math_subscript_p:N ?
\token_if_math_subscript:NTF ?
                                                     \lambdatoken if math subscript:NTF \langle token \rangle \{ \langle true \rangle \} \{ \langle false \rangle \}
```
Check if  $\langle token \rangle$  is a math subscript token.

\token\_if\_space\_p:N *?* \token\_if\_space:N*TF ?* \token\_if\_space:NTF  $\langle token \rangle$  { $\langle true \rangle$ } { $\langle false \rangle$ }

Check if  $\langle \text{token} \rangle$  is a space token.

\token\_if\_letter\_p:N *?* \token\_if\_letter:N*TF ?*  $\setminus$ token\_if\_letter:NTF  $\langle token \rangle$  { $\langle true \rangle$ } { $\langle false \rangle$ }

Check if  $\langle token \rangle$  is a letter token.

\token\_if\_other\_char\_p:N *?* \token\_if\_other\_char:N*TF ?* \token\_if\_other\_char:NTF  $\langle token \rangle$  { $\langle true \rangle$ } { $\langle false \rangle$ }

Check if  $\langle token \rangle$  is an other char token.

```
\token_if_active_char_p:N ?
\token_if_active_char:NTF ?
                                           \token_if_active_char:NTF \langle token \rangle {\langle true \rangle} {\langle false \rangle}
```
Check if  $\langle token \rangle$  is an active char token.

```
\token_if_eq_meaning_p:NN ?
\token_if_eq_meaning:NNTF ?
                                               \token_if_eq_meaning:NNTF \langle token_1 \rangle \langle token_2 \rangle{\langle true \rangle} {\langle false \rangle}
```
Check if the meaning of two tokens are identical.

```
\token_if_eq_catcode_p:NN ?
\token_if_eq_catcode:NNTF ?
                                                \token_if_eq_catcode:NNTF \langle \text{token}_1 \rangle \langle \text{token}_2 \rangle} \{ \langle \text{false} \rangle \}
```
Check if the category codes of two tokens are equal. If both tokens are control sequences the test will be true.

```
\token_if_eq_charcode_p:NN ?
\token_if_eq_charcode:NNTF ?
                                                  \text{token} if eq_catcode:NNTF \langle token_1 \rangle \langle thresh_2 \rangle{\langle true \rangle} {\langle false \rangle}
```
Check if the character codes of two tokens are equal. If both tokens are control sequences the test will be true.

\token\_if\_macro\_p:N *?* \token\_if\_macro:N*TF ?* \token\_if\_macro:NTF  $\{other\}$  { $\{true\}$ }  ${\{false\}}$ 

Check if  $\langle \text{token} \rangle$  is a macro.

\token\_if\_cs\_p:N *?*  $\label{eq:relax}$  \token\_if\_cs:N<u>TF</u>  $\star$ \token\_if\_cs:NTF  $\langle token \rangle$  { $\langle true \rangle$ } { $\langle false \rangle$ }

Check if  $\langle token \rangle$  is a control sequence or not. This can be useful for situations where the next token in the input stream is being looked at and you want to determine what should be done to it.

```
\token_if_expandable_p:N ?
\token_if_expandable:NTF ?
                                           \token_if_expandable:NTF \langle token \rangle {\langle true \rangle} {\langle false \rangle}
```
Check if  $\langle token \rangle$  is expandable or not. Note that  $\langle token \rangle$  can very well be an active character.

The next set of functions here are for picking apart control sequences. Sometimes it is useful to know if a control sequence has arguments and if so, how many. Similarly its status with respect to \long or \protected is good to have. Finally it can be very useful to know if a control sequence is of a certain type: Is this  $\langle \text{toks} \rangle$  register we're trying to to something with really a  $\langle \text{toks} \rangle$  register at all?

```
\token_if_long_macro_p:N ?
\token_if_long_macro:NTF ?
                                         \bot\token_if_long_macro:NTF \langle token \rangle {\langle true \rangle} {\langle false \rangle}
```
Check if  $\langle \text{token} \rangle$  is a "long" macro.

```
\token_if_protected_macro_p:N ?
\token_if_protected_macro:NTF ?
                                     \token_if_long_macro:NTF \{token\} {\{frute\}} {\{false\}}
```
Check if  $\langle token \rangle$  is a "protected" macro. This test does *not* return  $\langle true \rangle$  if the macro is also "long", see below.

\token\_if\_protected\_long\_macro\_p:N *?*  $\setminus$ token\_if\_protected\_long\_macro:NTF  $\star$  {(false)}  $\vert$ \token\_if\_protected\_long\_macro:NTF  $\langle \textit{token} \rangle$  { $\langle \textit{true} \rangle$ }

Check if  $\langle token \rangle$  is a "protected long" macro.

```
\token_if_chardef_p:N ?
\token_if_chardef:NTF ?
                                        \downarrow\token_if_chardef:NTF \langle token \rangle {\langle true \rangle} {\langle false \rangle}
```
Check if  $\langle \text{token} \rangle$  is defined to be a chardef.

#### \token\_if\_mathchardef\_p:N *?* \token\_if\_mathchardef:N*TF ?* \token\_if\_mathchardef:NTF  $\langle token \rangle$  { $\langle true \rangle$ } { $\langle false \rangle$ }

Check if  $\langle token \rangle$  is defined to be a mathchardef.

\token\_if\_int\_register\_p:N *?* \token\_if\_int\_register:N*TF ?* \token\_if\_int\_register:NTF  $\langle token \rangle$  { $\langle true \rangle$ } { $\langle false \rangle$ }

Check if  $\langle token \rangle$  is defined to be an integer register.

```
\token_if_dim_register_p:N ?
\token_if_dim_register:NTF ?
                                             \token_if_dim_register:NTF \langle token \rangle {\langle true \rangle} {\langle false \rangle}
```
Check if  $\langle token \rangle$  is defined to be a dimension register.

\token\_if\_skip\_register\_p:N *?* \token\_if\_skip\_register:N*TF ?*  $\bigcup$ token\_if\_skip\_register:NTF  $\langle token \rangle$  { $\langle true \rangle$ } { $\langle false \rangle$ }

Check if  $\langle \text{token} \rangle$  is defined to be a skip register.

```
\token_if_toks_register_p:N ?
\token_if_toks_register:NTF ?
                                   \token_if_toks_register:NTF \{token\} {\{frac\}} {\{false\}}
```
Check if  $\langle token \rangle$  is defined to be a toks register.

```
\token_get_prefix_spec:N ?
\token_get_arg_spec:N ?
\token_get_replacement_spec:N ?
                                     \token get arg spec:N \langle token \rangle
```
If token is a macro with definition  $\cs{seet:Npn\next+1+2{x*+1--+2'y},$  the prefix function will return the string \long, the arg function returns the string #1#2 and the replacement function returns the string  $x'$  #1--#2'y. If  $\langle token \rangle$  isn't a macro, these functions return the \scan\_stop: token.

If the  $\arg$  spec contains the string  $\rightarrow$ , then the spec function will produce incorrect results.

#### **35.1 Useless code: because we can!**

```
\token_if_primitive_p:N ?
\token_if_primitive:NTF ?
                               \token_if_primitive:NTF \{token\} {\{frame\}} {\{false\}}
```
Check if  $\langle \text{token} \rangle$  is a primitive. Probably not a very useful function.

### **36 Peeking ahead at the next token**

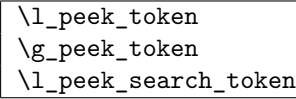

Some useful variables. Initially they are set to ?.

\peek\_after:NN

\peek\_gafter:NN \peek\_after:NN \function\\token\

Assign (token) to \l\_peek\_token and then run (function) which should perform some sort of test on this token. Leaves  $\langle token \rangle$  in the input stream.  $\peck_gafter:NN$  does this globally to the token \g\_peek\_token.

**TEXhackers note:** This is the primitive \futurelet turned into a function.

```
\peek_meaning:NTF
\peek_meaning_ignore_spaces:NTF
\peek_meaning_remove:NTF
\peek_meaning_remove_ignore_spaces:NTF \peek_meaning:NTF \token\ {\true\} {\false\}
```
\peek\_meaning:NTF checks (by using \if\_meaning:w) if  $\langle \text{token} \rangle$  equals the next token in the input stream and executes either *(true code)* or *(false code)* accordingly. \peek\_meaning\_remove:NTF does the same but additionally removes the token if found. The ignore\_spaces versions skips blank spaces before making the decision.

**TEXhackers note:** This is equivalent to LATEX 2*ε*'s \@ifnextchar.

```
\peek_charcode:NTF
\peek_charcode_ignore_spaces:NTF
\peek_charcode_remove:NTF
\peek_charcode_remove_ignore_spaces:NTF \peek_charcode:NTF \token\ {\true\} {\false\}
```
Same as for the \peek\_meaning:NTF functions above but these use \if\_charcode:w to compare the tokens.

```
\peek_catcode:NTF
\peek_catcode_ignore_spaces:NTF
\peek_catcode_remove:N<u>TF</u><br>\peek_catcode_remove_ignore_spaces:N<u>TF</u>
                                                         \peek\_catcode:NTF \ (token) \ {{true}} {\{false}\}
```
Same as for the \peek\_meaning:NTF functions above but these use \if\_catcode:w to compare the tokens.

\peek\_token\_generic:NN*TF* \peek\_token\_remove\_generic:NNTF \peek\_token\_generic:NNTF \token\\function\ {\true\} {\false\}

\peek\_token\_generic:NNTF looks ahead and checks if the next token in the input stream is equal to  $\langle token \rangle$ . It uses  $\langle function \rangle$  to make that decision.  $\langle peek\_token\_remove\_generic:NNTF$ does the same thing but additionally removes  $\langle token \rangle$  from the input stream if it is found. This also works if  $\langle token \rangle$  is either  $\setminus c$  group begin token or  $\setminus c$  group end token.

```
\peek_execute_branches_meaning:
\peek_execute_branches_charcode:
\peek_execute_branches_catcode: \peek_execute_branches_meaning:
```
These functions compare the token we are searching for with the token found (after optional ignoring of specific tokens). They come in the usual three versions when TEX is comparing tokens: meaning, character code, and category code.

# **Part VIII The l3int package Integers/counters**

LATEX3 maintains two type of integer registers for internal use. One (associated with the name num) for low level uses in the allocation mechanism using macros only and int: the one described here.

The int type uses the built-in counter registers of T<sub>E</sub>X and is therefore relatively fast compared to the num type and should be preferred in all cases as there is little chance we should ever run out of registers when being based on at least *ε*-TEX.

# **37 Functions**

\int\_new:N \int\_new:c  $\hat{N}$ \int\_new\_l:N \int\_new:N \int

Globally defines  $\langle int \rangle$  to be a new variable of type int although you can still choose if it should be a an  $\lceil \log_2 \rceil$  type. There is no way to define constant counters with these functions.

**TEXhackers note:** \int\_new:N is the equivalent to plain TEX's \newcount. However, the internal register allocation is done differently.

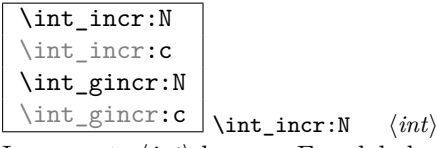

Increments  $\langle int \rangle$  by one. For global variables the global versions should be used.

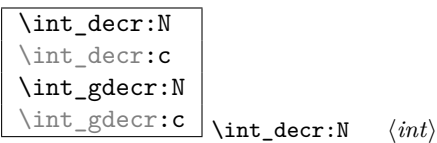

Decrements  $\langle int \rangle$  by one. For global variables the global versions should be used.

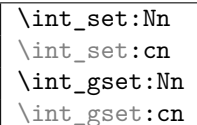

 $\Box$  \int\_set:Nn \  $\langle int \rangle$  { $\langle integer\ expr \rangle$  }

These functions will set the  $\langle int \rangle$  register to the  $\langle interger \; expr \rangle$  value. This value can contain simple calc-like expressions as provided by  $\varepsilon$ -T<sub>E</sub>X.

```
\int_zero:N
\int_zero:c
\int_gzero:N
```
\int\_gzero:c \int\_zero:N \int<sup>1</sup>

These functions sets the  $\langle int \rangle$  register to zero either locally or globally.

$$
\begin{array}{|c|c|}\n\end{array}
$$
\n
$$
\begin{array}{|c|c|}\n\end{array}
$$
\n
$$
\begin{array}{|c|c|}\n\end{array}
$$
\n
$$
\begin{array}{|c|c|}\n\end{array}
$$
\n
$$
\begin{array}{|c|c|}\n\end{array}
$$
\n
$$
\begin{array}{|c|c|}\n\end{array}
$$

 $\left| \int_{\mathcal{A}} \right|$  \int\_add:Nn \intimediated:Nn \intimediated:Nn \intimediated:Nn \intimediated:Nn \intimediated:Nn \intimediated:Nn \intimediated:Nn \intimediated:Nn \intimediated:Nn \intimediated:Nn \intimediated:Nn \int

These functions will add to the  $\langle int \rangle$  register the value  $\langle integer \; expr \rangle$ . If the second argument is a  $\langle int \rangle$  register too, the surrounding braces can be left out.

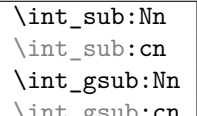

 $\int_{gsub:cn} \int_{gsub:M} \int_{infty} \{int\}$ 

These functions will subtract from the  $\langle int \rangle$  register the value  $\langle integer \; expr \rangle$ . If the second argument is a  $\langle int \rangle$  register too, the surrounding braces can be left out.

```
\intint use:N
```
 $\setminus$ int\_use:c  $\setminus$ int\_use:N  $\langle int \rangle$ 

This function returns the integer value kept in  $\langle int \rangle$  in a way suitable for further processing.

**TEXhackers note:** The function \int\_use:N could be implemented directly as the TEX primitive \tex\_the:D which is also responsible to produce the values for other internal quantities.

We have chosen to use individual functions for counters, dimensions etc. to allow checks and to make the code more self-explaining.

 $\label{eq:1} $$\int_show:N \int_show:c$ 

 $\int$ int show:N  $\langle int \rangle$ 

This function pauses the compilation and displays the integer value kept in  $\langle int \rangle$  in the console output and log file.

**TEXhackers note:** The function \int\_show:N could be implemented directly as the TEX primitive  $\text{text}$  showthe:D which is also responsible to produce the values for other internal quantities. We have chosen to use individual functions for counters, dimensions etc. to allow checks and to make the code more self-explaining.

#### **38 Formatting a counter value**

```
\int_to_arabic:n ?
\int_to_alph:n ?
\int_to_Alph:n ?
\int_to_roman:n ?
\int_to_Roman:n ?
\int_to_symbol:n ?
\int_to_alph:n hinti
                       \int_{\text{top}} to alph:n \{int\right.
```
If some  $\langle integer \rangle$  or the the current value of a  $\langle int \rangle$  should be displayed or typeset in a special ways (e.g., as uppercase roman numerals) these function can be used. We need braces if the argument is a simple  $\langle \text{integer} \rangle$ , they can be omitted in case of a  $\langle \text{int} \rangle$ . By default the letters produced by \int\_to\_roman:n and \int\_to\_Roman:n have catcode 11.

All functions are fully expandable and will therefore produce the correct output when used inside of deferred writes, etc. In case the number in an alph or Alph function is greater than the default base number (26) it follows a simple conversion rule so that 27 is turned into aa, 50 into ax and so on and so forth. These two functions can be modified quite easily to take a different base number and conversion rule so that other languages can be supported.

**TEXhackers note:** These are more or less the internal LATEX2 functions **\@arabic, \@alph**, \Alph, \@roman, \@Roman, and \@fnsymbol except that \int\_to\_symbol:n is also allowed outside math mode.

#### **38.1 Internal functions**

 $\int_{\text{tot}}$   $\int_{\text{tot}}$   $\int_{\text{tot}}$   $\int_{\text{cont}}$   $\int_{\text{cont}}$   $\$ Converts *(integer)* to it lowercase roman representation. Note that it produces a string of letters with catcode 12.

TEXhackers note: This is the TEX primitive \romannumeral renamed.

\int\_to\_number:w \* \int\_to\_number:w \integer} \space\integer}

Converts *(integer)* to its numerical string. Note that it produces a string of letters with catcode 12.

TEXhackers note: This is the TEX primitive \number renamed.

\int\_roman\_lcuc\_mapping:Nnn \int\_to\_roman\_lcuc:NN \int\_roman\_lcuc\_mapping:Nnn h*roman\_char*i {h*licr*i}  $\{LICR\}$ \int\_to\_roman\_lcuc:NN \/man\_char\ \/char\

\int\_roman\_lcuc\_mapping:Nnn specifies how the roman numeral  $\langle roman\_char \rangle$  (i, v, x, l, c, d, or m) should be interpreted when converting the number.  $\langle \text{licr} \rangle$  is the lower case and  $\langle LICR \rangle$  is the uppercase mapping. \int\_to\_roman\_lcuc:NN is a recursive function converting the roman numerals.

```
\int_convert_number_with_rule:nnN
\int_alph_default_conversion_rule:n
\int_Alph_default_conversion_rule:n
\int_symbol_math_conversion_rule:n
\int_symbol_text_conversion_rule:n
                                                \int_convert_number_with_rule:nnN \{ \langle int_1 \rangle \} \{ \langle int_2 \rangle \}\langle function \rangle\int_alph_default_conversion_rule:n {\langle int \rangle}
```
 $\int_0$  int\_convert\_number\_with\_rule:nnN converts  $\int_1$  into letters, symbols, whatever as defined by  $\langle function \rangle$ .  $\langle int_2 \rangle$  denotes the base number for the conversion.

### **39 Variable and constants**

 $\overline{\int_{\int_{\text{cont}}\text{const}}$  \int\_const:Nn \c\_\*value*} {\*value*}

Defines an integer constant of a certain *(value)*. If the constant is negative or very large it internally uses an  $\langle int \rangle$  register.

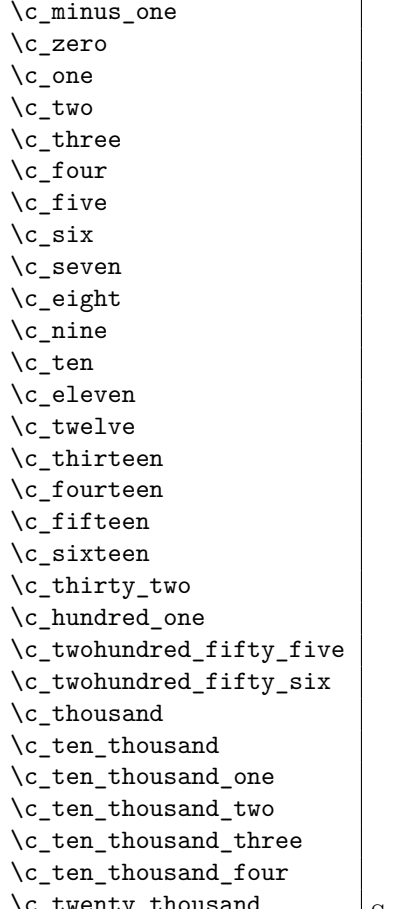

and Set of constants denoting useful values.

**TEXhackers note:** Some of these constants have been available under LATEX2 under names like \m@ne, \z@, \@ne,\tw@, \thr@@, etc.

 $\overline{\cosh \Gamma}$  Constant that denote the maximum value which can be stored in an  $\langle int \rangle$ register.

```
\l_tmpa_int
\l_tmpb_int
\l_tmpc_int
\g_tmpa_int
```
 $\gtrsim$   $\frac{\gtrsim t}{\text{m}}$  Scratch register for immediate use. They are not used by conditionals or predicate functions.

# **40 Conversion**

\int\_convert\_from\_base\_ten:nn \int\_convert\_from\_base\_ten:nn {\*number*}} {\base}}

Converts the base 10 number  $\langle number \rangle$  into its equivalent representation written in base  $\langle base \rangle$ . Expandable.

\int\_convert\_to\_base\_ten:nn \\int\_convert\_to\_base\_ten:nn {\*number*}} {\base}}

Converts the base  $\langle base \rangle$  number  $\langle number \rangle$  into its equivalent representation written in base 10.  $\langle number \rangle$  can consist of digits and ascii letters. Expandable.

# **Part IX**

# **The l3num package Integers in macros**

Instead of using counter registers for manipulation of integer values it is sometimes useful to keep such values in macros. For this LAT<sub>EX3</sub> offers the type "num".

One reason is the limited number of registers inside T<sub>E</sub>X. However, when using  $\varepsilon$ -T<sub>E</sub>X this is no longer an issue. It remains to be seen if there are other compelling reasons to keep this module.

It turns out there might be as with a  $\langle num \rangle$  data type, the allocation module can do its bookkeeping without the aid of  $\langle int \rangle$  registers.

### **41 Functions**

\num\_new:N

 $\text{num\_new:c}$  \num\_new:N \num\

Defines  $\langle num \rangle$  to be a new variable of type num (initialized to zero). There is no way to define constant counters with these functions.

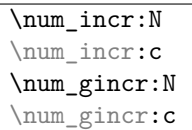

 $\perp$  \num\_incr:N \sqrm\mum\mum

Increments  $\langle num \rangle$  by one. For global variables the global versions should be used.

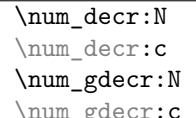

 $\lvert$  \num\_decr:N \ num\

Decrements  $\langle num \rangle$  by one. For global variables the global versions should be used.

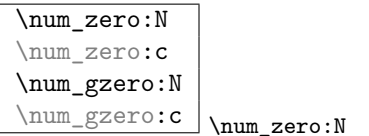

Resets  $\langle num \rangle$  to zero. For global variables the global versions should be used.

 $\langle num \rangle$ 

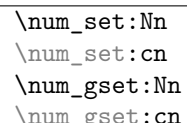

 $\perp$  \num\_set:Nn  $\langle num \rangle$  { $\langle integer \rangle$ } These functions will set the  $\langle num \rangle$  register to the  $\langle integer \rangle$  value.

```
\num_set_eq:NN
\num_set_eq:cN
\num_set_eq:Nc
```
 $\label{eq:main} $$\num\_set_eq:cc \num\_gset_eq:NN \num_1) \{num_2\}$ These functions will set the  $\langle num_1 \rangle$  register equal to  $\langle num_2 \rangle$ .

```
\num_gset_eq:NN
\num_gset_eq:cN
\num_gset_eq:Nc
```
 $\{\texttt{num\_gset\_eq:cc}\\\num\_gset\_eq:NN}$   $\langle num_1 \rangle$   $\langle num_2 \rangle$ 

These functions will globally set the  $\langle num_1 \rangle$  register equal to  $\langle num_2 \rangle$ .

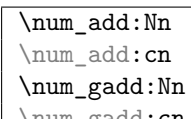

 $\text{num\_gadd: cn}$  \num add:Nn  $\{interder\}$ 

These functions will add to the  $\langle num \rangle$  register the value  $\langle integer \rangle$ . If the second argument is a  $\langle num \rangle$  register too, the surrounding braces can be left out.

## $\overline{\text{num use: N}}$

 $\{\texttt{num\_use:c} \\\num\_use:N} \quad \langle num \rangle$ 

This function returns the integer value kept in  $\langle num \rangle$  in a way suitable for further processing.

**TEXhackers note:** Since these  $\langle num \rangle$  are implemented as macros, the function  $\num$ use:N is effectively a noop and mainly there for consistency with similar functions in other modules.

# \num\_show:N

 $\{\n \nu_m_s \text{show: } c \} \num_s \text{show: } N \langle num \rangle$ 

This function pauses the compilation and displays the integer value kept in  $\langle num \rangle$  on the console output.

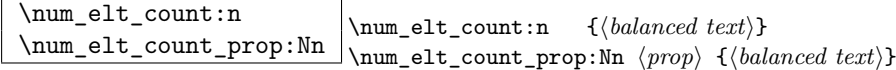

Discards their arguments and puts a +1 in the input stream. Used to count elements in a token list.

## **42 Formatting a counter value**

See the l3int module for ways of doing this.

## **43 Variable and constants**

\c\_max\_register\_num Maximum number of registers; possibly engine-specific.

\l\_tmpa\_num \l\_tmpb\_num \l\_tmpc\_num

\g\_tmpa\_num

 $\sqrt{\text{g\_tmpb\_num}}$  Scratch register for immediate use. They are not used by conditionals or predicate functions.

# **44 Primitive functions**

\if\_num:w \if\_num:w  $\langle number_1 \rangle \langle rel \rangle \langle number_2 \rangle \langle true \rangle \langle else: \langle false \rangle$  $\sqrt{fi}$ :

Compare two numbers. It is recommended to use \intexpr\_eval:n to correctly evaluate and terminate these numbers.  $\langle rel \rangle$  is one of  $\langle$ , = or > with catcode 12.

**TEXhackers note:** This is the TEX primitive \ifnum.

\if\_case:w \or:  $\iint\_case:w \ \langle number \rangle \ \langle case_0 \rangle \ \or: \ \langle case_1 \rangle \ \or: \ \ldots \ \text{else:}$  $\downarrow$  (*default*) **\fi:** 

Chooses case  $\langle number \rangle$ . If you wish to use negative numbers as well, you can offset them with \intexpr\_eval:n.

TEXhackers note: These are the TEX primitives \ifcase and \or.

# **Part X The l3intexpr package Integer expressions**

This module sets up evaluation of integer expressions and allows mixing int and num registers.

An integer expression is one that contains integers in the form of numbers, registers containg numbers, i.e., int and num registers plus constants like \c\_one, standard operators +, -, / and \* and parentheses to group sub-expressions.

# **45 Functions**

\intexpr\_eval:n \* \intexpr\_eval:n {\*int expr*}}

The result of this expansion is a properly terminated  $\langle number \rangle$ , i.e., one that can be used with  $\iota$  if case: w and others. For example,

```
\intexpr_eval:n{ 5 + 4*3 - (3+4*5) }
```
evaluates to −6. The result is returned after two expansions so if you find that you need to pass on the result to another function using the expansion engine, the recommendation is to use an f type expansion if in an expandable context or x otherwise.

\intexpr\_compare\_p:n *?*  $\left\{ \int \frac{r}{k} \cdot \frac{r}{k} \cdot \frac{1}{r} \cdot \frac{1}{r}$ 

Compares *(int expr*<sub>1</sub>) with  $\langle int\>expr_2 \rangle$  using C-like relational operators, i.e.

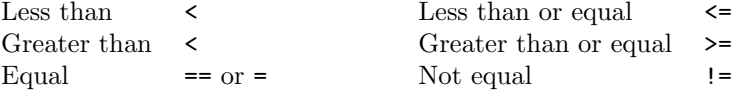

Both integer expressions are evaluated fully in the process. Note the syntax, which allows natural input in the style of

\intexpr\_compare\_p:n {5+3 != \l\_tmpb\_int}

= is added for the sake of TEX users accustomed to using a single equal sign.

```
\intexpr_compare_p:nNn ?
\intexpr_compare:nNnTF * \intexpr_compare_p:nNn {\int expr 1}}\rel}{\int expr 2}}
```
Compares  $\langle int \; expr_1 \rangle$  with  $\langle int \; expr_2 \rangle$  using one of the relations =, > or <. This is faster than the variant above but at the cost of requiring a little more typing and not supporting the extended set of relational operators. Note that if both expressions are normal integer variables as in

#### \intexpr\_compare:nNnTF \l\_temp\_int < \c\_zero {negative}{non-negative}

you can safely omit the braces.

\intexpr\_max:nn *?*  $\int \int \frac{m}{m}$ 

 $\Box$  \intexpr\_max:nn {*\int expr* <sub>1</sub>} } {*\int expr* <sub>2</sub>} } Return the largest or smallest of two integer expressions.

```
\left\{\int \frac{1}{\iota} f(x) dx \right\} \intexpr_abs:n \left\{\int \int f(x) dx\right\}Return the numerical value of an integer expression.
```

```
\intexpr_if_odd:nTF ?
\intexpr_if_odd_p:n ?
\intexpr_if_even:nTF ?
\intexpr_if_even_p:n * \intexpr_if_odd:nTF {\int expr}} {\true}} {\false}}
```
These functions test if an integer expression is even or odd.

\intexpr\_div\_truncate:nn *?* \intexpr\_div\_round:nn *?* \intexpr\_mod:nn *?*  $\langle$ intexpr\_div\_truncate:n {*{int expr}*} {*{int expr}*}<br>\intexpr mod:nn {*{int expr}*} {*{int expr}*}  $\{\langle int \; expr \rangle\}$   $\{\langle int \; expr \rangle\}$ 

If you want the result of a division to be truncated use \intexpr\_div\_truncate:nn. \intexpr\_div\_round:nn is added for completeness. \intexpr\_mod:nn returns the remainder of a division.

# **46 Primitive functions**

\intexpr\_value:w \intexpr\_value:w \integer\ \intexpr\_value:w  $\langle \text{tokens} \rangle$   $\langle \text{optional space} \rangle$ Expands  $\langle tokens\rangle$  until an  $\langle integers\rangle$  is formed. One space may be gobbled in the process.

**TEXhackers note:** This is the TEX primitive \number.

\intexpr\_eval:w

\intexpr\_eval\_end: \intexpr\_eval:w \intexpr\\intexpr\_eval\_end:

Evaluates  $\langle int \; expr \rangle$ . The evaluation stops when an unexpandable token of catcode other than 12 is reached or \intexpr\_end: is read. The latter is gobbled by the scanner mechanism.

**TEXhackers note:** This is the *ε*-TEX primitive \numexpr.

\if\_intexpr\_compare:w \else: \false\ \fi: \if\_intexpr\_compare:w  $\langle number_1 \rangle$   $\langle rel \rangle$   $\langle number_2 \rangle$   $\langle true \rangle$ 

Compare two numbers. It is recommended to use **\intexpr** eval:n to correctly evaluate and terminate these numbers.  $\langle rel \rangle$  is one of  $\langle$ , = or > with catcode 12.

TEXhackers note: This is the TEX primitive **\ifnum**.

 $\fbox{$\bigcap$ \label{thm:1} \begin{minipage}[h]{0.9\textwidth} \centering \emph{``intexpr\_odd:w \space (number) \space \langle false \rangle \space \text{``if\_intexpr\_odd:w \space \langle true \rangle \space \text{``else: \space \langle false \rangle \space \text{``if\_intexpr\_odd:w \space \langle true \rangle \space \text{``else: \space \langle false \rangle \space \text{``if\_intexpr\_odd:w \space \langle true \rangle \space \text{``if\_intexpr\_odd:w \space \langle false \rangle \space \text{``if\_intexpr\_odd:w \space \langle true \rangle \space \text{``if\_intexpr\_odd:w \space \langle false \rangle \space \text{``if$ Execute  $\langle true \rangle$  if  $\langle number \rangle$  is odd,  $\langle false \rangle$  otherwise.

TEXhackers note: This is the TEX primitive \ifodd.

\if\_intexpr\_case:w \or: \if\_intexpr\_case:w  $\langle number \rangle$   $\langle case_0 \rangle$  \or:  $\langle case_1 \rangle$  \or: ... \else:  $\langle$ *default* $\rangle$  \fi:

Chooses case  $\langle number \rangle$ . If you wish to use negative numbers as well, you can offset them with \intexpr\_eval:n.

TEXhackers note: These are the TEX primitives **\ifcase** and **\or.** 

```
\intexpr_while_do:nn
\intexpr_until_do:nn
\intexpr_do_while:nn
\left\{\begin{array}{c}\text{intercept} \\ \text{intercept} \end{array}\right\}\int \int \left( \int \exp r_1 \right) \left( \int \exp r_2 \right)
```
\intexpr\_while\_do:nn tests the integer expressions against each other using a C-like  $\langle rel \rangle$  as in **\intexpr** compare p:n and if true performs the  $\langle code \rangle$  until the test fails. \intexpr\_do\_while:nn is similar but executes the  $\langle code \rangle$  first and then performs the check, thus ensuring that the body is executed at least once. The 'until' versions are similar but continue the loop as long as the test is false. They could be omitted as it is just a matter of switching the arguments in the test.

```
\intexpr_while_do:nNnn
\intexpr_until_do:nNnn
\intexpr_do_while:nNnn
```
\intexpr\_do\_until:nNnn \intexpr\_while\_do:nNnn *\int expr*} \/rel} \*int expr*} {\/code}}

Exactly as above but instead using the syntax of \intexpr\_compare\_p:nNn.

# **Part XI The l3skip package**

# **Dimension and skip registers**

LATEX3 knows about two types of length registers for internal use: rubber lengths (skips) and rigid lengths (dims).

#### **47 Skip registers**

#### **47.1 Functions**

\skip\_new:N \skip\_new:c  $\left.\frac{\text{A\sskip-}{\text{skip\_new\_l:N}}\right.\left|\right.\left|\right.\left|\right.\left|\right.\left|\right.\left|\right.\left|\right.\left|\right.\left|\right.$ 

Defines  $\langle skip \rangle$  to be a new variable of type skip.

TEXhackers note: \skip\_new:N is the equivalent to plain TEX's \newskip. However, the internal register allocation is done differently.

```
\skip_zero:N
\skip_zero:c
\skip_gzero:N
\verb|\skip_gzero:c || \verb|\skip_zero:N |\> \langle skip \rangle
```
Locally or globally reset  $\langle skip \rangle$  to zero. For global variables the global versions should be used.

```
\skip_set:Nn
\skip_set:cn
\skip_gset:Nn
```
\skip\_gset:cn \skip\_set:Nn <sup>h</sup>*skip*<sup>i</sup> {h*skip value*i}

These functions will set the  $\langle skip \rangle$  register to the  $\langle length \rangle$  value.

```
\skip_add:Nn
\skip_add:cn
\skip_gadd:Nn
```
\skip\_gadd:cn \skip\_add:Nn \skip\\{\length\}

These functions will add to the  $\langle skip \rangle$  register the value  $\langle length \rangle$ . If the second argument is a  $\langle skip \rangle$  register too, the surrounding braces can be left out.

# \skip\_sub:Nn

 $\langle \skip 0.2em \rangle$  \skip\_gsub:Nn \skip\_gsub:Nn \lengthinglengthinglengthing \skip<sup>3</sup> {\lengthinglengthinglength}

These functions will subtract from the  $\langle skip \rangle$  register the value  $\langle length \rangle$ . If the second argument is a  $\langle skip \rangle$  register too, the surrounding braces can be left out.
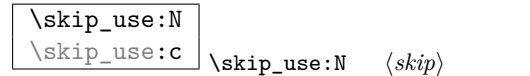

This function returns the length value kept in  $\langle skip \rangle$  in a way suitable for further processing.

**TEXhackers note:** The function  $\text{skip\_use:N}$  could be implemented directly as the TEX primitive \tex\_the:D which is also responsible to produce the values for other internal quantities. We have chosen to use individual functions for counters, dimensions etc. to allow checks and to make the code more self-explanatory.

\skip\_show:N

\skip\_show:c \skip show:N \skip

This function pauses the compilation and displays the length value kept in  $\langle skip \rangle$  in the console output and log file.

TEXhackers note: The function \skip\_show:N could be implemented directly as the TFX primitive \tex\_showthe:D which is also responsible to produce the values for other internal quantities. We have chosen to use individual functions for counters, dimensions etc. to allow checks and to make the code more self-explaining.

```
\skip_horizontal:N
\skip_horizontal:c
\skip_horizontal:n
\skip_vertical:N
\skip_vertical:c
\skip_vertical:n
                       \skip_horizontal:N \langle skip \rangle\skip_horizontal:n {\length\}
```
The hor functions insert  $\langle skip \rangle$  or  $\langle length \rangle$  with the T<sub>EX</sub> primitive \hskip. The vertical variants do the same with  $\varepsilon$  in. The n versions evaluate *(length)* with  $\sin$ .

```
\skip_if_infinite_glue_p:n
\skip_if_infinite_glue:nTF \skip_if_infinite_glue:nTF {\skip}} {\true}} {\disk}
```
Checks if  $\langle skip \rangle$  contains infinite stretch or shrink components and executes either  $\langle true \rangle$ or  $\langle false \rangle$ . Also works on input like 3pt plus .5in.

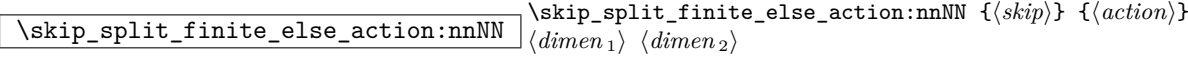

Checks if  $\langle skip \rangle$  contains finite glue. If it does then it assigns  $\langle dimen_1 \rangle$  the stretch component and  $\langle dimen_2 \rangle$  the shrink component. If it contains infinite glue set  $\langle dimen_1 \rangle$ and  $\langle dimen_2 \rangle$  to zero and execute #2 which is usually an error or warning message of some sort.

 $\lambda : n \times \skip 1em \begin{array}{lll} \ \hline \ f\{\text{skip } \text{expr}\} \ \end{array}$ 

Evaluates the value of  $\langle skip\ exp \rangle$  so that  $\skip 0.0cm \text{kslip\_eval:n \{5pt plus 3fil + 3pt minus 1fil}\}$ puts 8.0pt plus 3.0fil minus 1.0fil back into the input stream. Expandable.

**TEXhackers note:** This is the *ε*-TEX primitive \glueexpr turned into a function taking an argument.

#### **47.2 Formatting a skip register value**

#### **47.3 Variable and constants**

\c\_max\_skip Constant that denotes the maximum value which can be stored in a  $\langle skip \rangle$  register.

 $\overline{\text{C\_zero\_skip}}$  Set of constants denoting useful values.

\l\_tmpa\_skip \l\_tmpb\_skip \l\_tmpc\_skip

\g\_tmpa\_skip

 $\chi_{g{\_\tau}tmpb\_skip}$  Scratch register for immediate use.

## **48 Dim registers**

#### **48.1 Functions**

\dim\_new:N \dim\_new:c

 $\overbrace{~~\hat{~}\lambda\dim\_new\_1:N}$  \dim\_new:N \dim\ Defines  $\langle dim \rangle$  to be a new variable of type dim.

**TEXhackers note:** \dim\_new:N is the equivalent to plain TEX's \newdimen. However, the internal register allocation is done differently.

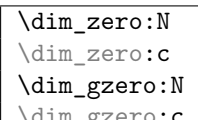

 $\overline{\text{dim}_g}$ zero:c  $\overline{\text{dim}_g}$ zero:N  $\langle dim \rangle$ 

Locally or globally reset  $\langle dim \rangle$  to zero. For global variables the global versions should be used.

```
\dim_set:Nn
\dim_set:Nc
\dim_set:cn
\dim_gset:Nn
\dim_gset:Nc
\dim_gset:cn
\dim_gset:cc \dim set:Nn \dim \dim \tim dim \tim value)}
```
These functions will set the  $\langle dim \rangle$  register to the  $\langle dim \ value \rangle$  value.

```
\dim_add:Nn
\dim_add:Nc
\dim_add:cn
\dim_gadd:Nn
```
 $\dim_{\text{gadd:cn}}$  \dim\_add:Nn \dim<sub>i</sub> {\length\}

These functions will add to the  $\langle dim \rangle$  register the value  $\langle length \rangle$ . If the second argument is a  $\langle dim \rangle$  register too, the surrounding braces can be left out.

\dim\_sub:Nn \dim\_sub:Nc \dim\_sub:cn \dim\_gsub:Nn

 $\dim_{g}{\text{sub:cn}} \rightarrow \dim_{g}{\text{sub:Nn}} \quad \langle dim \rangle \quad \{ \langle length \rangle \}$ 

These functions will subtract from the  $\langle dim \rangle$  register the value  $\langle length \rangle$ . If the second argument is a  $\langle dim \rangle$  register too, the surrounding braces can be left out.

#### \dim\_use:N

 $\dim_{{\mathfrak l}}{\mathfrak l}$ use:C  $\dim_{{\mathfrak l}}{\mathfrak l}$ use:N  $\langle dim\rangle$ 

This function returns the length value kept in  $\langle dim \rangle$  in a way suitable for further processing.

**TEXhackers note:** The function \dim\_use:N could be implemented directly as the TEX primitive \tex\_the:D which is also responsible to produce the values for other internal quantities. We have chosen to use individual functions for counters, dimensions etc. to allow checks and to make the code more self-explanatory.

#### \dim\_show:N

 $\dim_s \text{how:} c \cdot \dim_s \text{how:} N \langle skip \rangle$ 

This function pauses the compilation and displays the length value kept in  $\langle skip \rangle$  in the console output and log file.

TEXhackers note: The function  $\dim_{\mathbb{S}}$  now: N could be implemented directly as the T<sub>E</sub>X primitive \tex\_showthe:D which is also responsible to produce the values for other internal quantities. We have chosen to use individual functions for counters, dimensions etc. to allow checks and to make the code more self-explaining.

 $\overline{\dim\_eval:n}$  \dim\_eval:n {\dim expr}}

Evaluates the value of a dimension expression so that \dim\_eval:n {5pt+3pt} puts 8pt back into the input stream. Expandable.

**TEXhackers note:** This is the *ε*-TEX primitive \dimexpr turned into a function taking an argument.

 $\overline{\inf\_dim:w}$  \if\_dim:w  $\langle dimen_1 \rangle$   $\langle rel \rangle$   $\langle dimen_2 \rangle$   $\langle true \rangle$  \else:  $\langle false \rangle$  \fi: Compare two dimensions. It is recommended to use \dim\_eval:n to correctly evaluate and terminate these numbers.  $\langle rel \rangle$  is one of  $\langle$ , = or > with catcode 12.

TEXhackers note: This is the TEX primitive **\ifdim.** 

\dim\_compare:nNn*TF ?* \dim\_compare.nNn<u>TI</u> ^ \dim\_compare:nNnTF {\dim expr\} \rel\ {\dim expr\} \\angle\_p:nNn \religible \left(\piddeta) \for a dim expr\} held \religible \religible \religible \religible \religible \religible \religible \relig  $\{\langle true \rangle\}$   $\{\langle false \rangle\}$ 

These functions test two dimension expressions against each other. They are both evaluated by  $\dim$  eval:n. Note that if both expressions are normal dimension variables as in

```
\dim_compare:nNnTF \l_temp_dim < \c_zero_skip {negative}{non-negative}
```
you can safely omit the braces.

**TEXhackers note:** This is the TEX primitive **\ifdim** turned into a function.

```
\dim_while_do:nNnn
\dim_until_do:nNnn
\dim_do_while:nNnn
```
\dim\_do\_until:nNnn \dim\_while\_do:nNnn \dim expri \rel\ \dim expr\ \code\ \dim\_while\_do:nNnn tests the dimension expressions and if true performs  $\langle code \rangle$  repeatedly while the test remains true. \dim\_do\_while:nNnn is similar but executes the body first and then performs the check, thus ensuring that the body is executed at least once. The 'until' versions are similar but continue the loop as long as the test is false.

#### **48.2 Variable and constants**

 $\c_{\text{max\_dim}}$  Constant that denotes the maximum value which can be stored in a  $\langle dim \rangle$ register.

 $\overline{\csc{zero\_dim}}$  Set of constants denoting useful values.

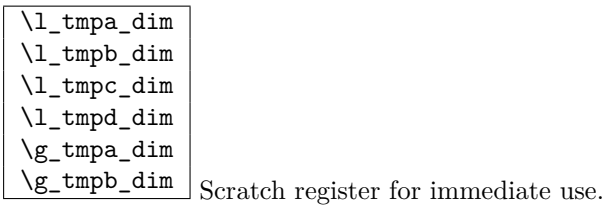

#### **49 Muskips**

\muskip\_new:N ^^A\muskip\_new\_l:N \muskip\_new:N \muskip

Defines  $\langle \textit{muskip} \rangle$  to be a new variable of type muskip.

**TEXhackers note:** \muskip\_new:N is the equivalent to plain TEX's \newmuskip. However, the internal register allocation is done differently.

#### \muskip\_set:Nn

\muskip\_gset:Nn \muskip\_set:Nn \muskip {\muskip value}} These functions will set the  $\langle \textit{muskip} \rangle$  register to the  $\langle \textit{length} \rangle$  value.

## \muskip\_add:Nn

\muskip\_gadd:Nn \muskip\_add:Nn \muskipided:Nn \muskipided:Nn \muskip

These functions will add to the  $\langle \textit{muskip} \rangle$  register the value  $\langle \textit{length} \rangle$ . If the second argument is a  $\langle \textit{maskip} \rangle$  register too, the surrounding braces can be left out.

#### \muskip\_sub:Nn

\muskip\_gsub:Nn \muskip\_gsub:Nn \muskipin \muskipin \muskip} {\length\}

These functions will subtract from the  $\langle \textit{muskip} \rangle$  register the value  $\langle \textit{length} \rangle$ . If the second argument is a  $\langle \textit{muskip} \rangle$  register too, the surrounding braces can be left out.

#### $\text{muskip\_use:N} \maxkip_uss \in \{muskip\_use\}$

This function returns the length value kept in  $\langle \textit{muskip} \rangle$  in a way suitable for further processing.

**TEXhackers note:** See note for \dim\_use:N.

# **Part XII The l3tl package**

## **Token Lists**

LATEX3 stores token lists in variables also called 'token lists'. Variables of this type get the suffix tl and functions of this type have the prefix tl. To use a token list variable you simply call the corresponding variable.

Often you find yourself with not a token list variable but an arbitrary token list which has to undergo certain tests. We will *also* prefix these functions with **tl.** While token list variables are always single tokens, token lists are always surrounded by braces.

### **50 Functions**

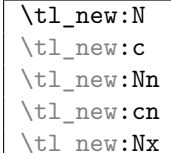

 $\times$  \tl\_new:Nn \tl var.\ {\initial token list\}

Defines  $\langle$ *tl var.* $\rangle$  to be a new variable to store a token list.  $\langle$ *initial token list* $\rangle$  is the initial value of  $\langle tl \, var. \rangle$ . This makes it possible to assign values to a constant token list variable.

The form  $\tilde{t}$  new:N initializes the token list variable with an empty value.

#### $\overline{\text{t1}_\text{use}:N}$

 $\left\{\text{t1}_\text{use:}c \right\}$  \tl\_use:N \tl var.

Function that inserts the  $\langle tl \ var. \rangle$  into the processing stream. Instead of  $\tL_use:N$ simply placing the  $\langle tl \text{ var.} \rangle$  into the input stream is also supported.  $\text{tl\_use:}\text{c will}$ complain if the  $\langle tl \text{ var.} \rangle$  hasn't been declared previously!

$$
\begin{array}{|l|l|}\n\hspace{1em}\ntl\_show: N \\
\hspace{1em}\ntl\_show: c \\
\hspace{1em}\ntl\_show: n \\
\hspace{1em}\ntl\_show: n \\
\hspace{1em}\ntl\_show: n \\
\hspace{1em}\ntl\_show: n \\
\hspace{1em}\ntl\n\end{array}
$$

Function that pauses the compilation and displays the  $\langle tl \text{ var.} \rangle$  or  $\langle token \text{ list} \rangle$  on the console output and in the log file.

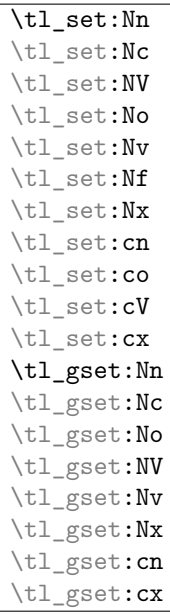

 $\perp \text{ltl\_set:}$ Nn  $\langle tl \text{ var.} \rangle$  { $\langle token \text{ list} \rangle$ }

Defines  $\langle tl \ var. \rangle$  to hold the token list  $\langle token \ list \rangle$ . Global variants of this command assign the value globally the other variants expand the  $\langle token\ list\rangle$  up to a certain level before the assignment or interpret the  $\langle \text{token list} \rangle$  as a character list and form a control sequence out of it.

\tl\_clear:N \tl\_clear:c \tl\_gclear:N \tl\_gclear:c \tl\_clear:N \tl var.\

The  $\langle$  *tl var.*) is locally or globally cleared. The c variants will generate a control sequence name which is then interpreted as  $\langle tl \text{ } var. \rangle$  before clearing.

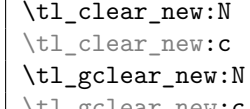

 $\text{t1_clear_new:N}$   $\langle tl \text{ var.} \rangle$  $\mathbf{I}$ 

These functions check if  $\langle tl \text{ var.} \rangle$  exists. If it does it will be cleared; if it doesn't it will be allocated.

```
\tl_put_left:Nn
\tl_put_left:NV
\tl_put_left:No
\tl_put_left:Nx
\tl_put_left:cn
\label{eq:opt1} $$ \til_put\_left: cV \t1_put\_left: co
```
 $\tilde{\text{t1}}_p$ ut\_left:Nn  $\langle tl \text{ var.} \rangle$  { $\langle token \text{ list} \rangle$ }

These functions will append *(token list)* to the left of  $\langle tl \text{ var.}\rangle$ .  $\langle token \text{ list}\rangle$  might be subject to expansion before assignment.

```
\tl put right:Nn
\tl_put_right:NV
\tl_put_right:No
\tl put right:Nx
\tl put right:cn
\tl_put_right:cV
\tilde{\text{t1}}_put_right:co \text{t1}_put_right:Nn \langle tl \text{ var.} \rangle {\langle \text{token list} \rangle}
```
These functions append  $\langle \text{token list} \rangle$  to the right of  $\langle \text{tl var.} \rangle$ .

| \tl_gput_left:Nn |
|------------------|
| \tl_gput_left:No |
| \tl gput left:NV |
| \tl_gput_left:Nx |
| \tl gput left:cn |
| \tl gput left:co |
| \tl gput left:cV |

 $\tilde{\text{t1}}_gput\_left:\text{Nn} \{t\$  var.}{\text{t0}ken list}\} These functions will append  $\langle \text{token list} \rangle$  globally to the left of  $\langle \text{tl var.} \rangle$ .

```
\tl_gput_right:Nn
\tl gput right:No
\tl_gput_right:NV
\tl_gput_right:Nx
\tl_gput_right:cn
\tl_gput_right:co
\tilde{\text{t1\_gput\_right:cv}} \text{pt1\_gput\_right:Nn} \{ \text{token list} \}
```
These functions will globally append  $\langle \text{token list} \rangle$  to the right of  $\langle \text{tl var.} \rangle$ .

A word of warning is appropriate here: Token list variables are implemented as macros and as such currently inherit some of the peculiarities of how T<sub>E</sub>X handles  $\#s$  in the argument of macros. In particular, the following actions are legal

\tl\_set:Nn \l\_tmpa\_tl{##1} \tl\_put\_right:Nn \l\_tmpa\_tl{##2} \tl\_set:No \l\_tmpb\_tl{\l\_tmpa\_tl ##3}

x type expansions where macros being expanded contain #s do not work and will not work until there is an \expanded primitive in the engine. If you want them to work you must double #s another level.

```
\tl_set_eq:NN
\tl_set_eq:Nc
\tl_set_eq:cN
\tl_set_eq:cc
\tl_gset_eq:NN
\tl_gset_eq:Nc
\tl gset eq:cN
```
 $\tilde{t}_g$ set\_eq:cc \tl\_set\_eq:NN \tl var.1\ \tl var.2\ Fast form for  $\text{t1}_\set{tl}$  var. 1)  $\{\langle tl \text{ var. } 2 \rangle\}$ when  $\langle tl \text{ var. }_2 \rangle$  is known to be a variable of type  $t1$ .

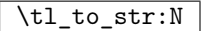

#### $\text{t1_to_str:c}$  \tl\_to\_str:N \tl var.

This function returns the token list kept in  $\langle tl \text{ var.} \rangle$  as a string list with all characters catcoded to 'other'.

## $\boxed{\tilde{\text{tl\_to\_str:n}}} \setminus \text{tl\_to\_str:n} \quad \text{{\textit{token list}}}$

This function turns its argument into a string where all characters have catcode 'other'.

**TEXhackers note:** This is the *ε*-TEX primitive \detokenize.

\tl\_rescan:nn \tl\_rescan:nn {\*catcode setup*}} {\*token list*}}

Returns the result of re-tokenising  $\langle \text{token list} \rangle$  with the catcode setup (and whatever other redefinitions) specified. This is useful because the catcodes of characters are 'frozen' when first tokenised; this allows their meaning to be changed even after they've been read as an argument. Also see \tl\_set\_rescan:Nnn below.

**TEXhackers note:** This is a wrapper around  $\varepsilon$ -TEX's **\scantokens.** 

\tl\_set\_rescan:Nnn \tl set rescan:Nnx \tl gset rescan:Nnn

\tl\_gset\_rescan:Nnx \tl\_set\_rescan:Nnn \tl var.\ {\catcode setup\} {\token list\} Sets  $\langle tl \text{ var.} \rangle$  to the result of re-tokenising  $\langle \text{token list} \rangle$  with the catcode setup (and whatever other redefinitions) specified.

**TEXhackers note:** This is a wrapper around  $\varepsilon$ -TEX's \scantokens.

#### **51 Predicates and conditionals**

\tl\_if\_empty\_p:N *?*

 $\tilde{\tau}_\text{implyp:cc} \star$ \tl\_if\_empty\_p:N  $\langle tl \ var. \rangle$ 

This predicate returns 'true' if  $\langle tl \text{ var.} \rangle$  is 'empty' i.e., doesn't contain any tokens.

\tl\_if\_empty:N*TF ?*

\tl\_if\_empty:c<u>TF</u> \* \tl\_if\_empty:NTF \tl var.\ {\true code\} {\false code\} Execute  $\langle true \ code \rangle$  if  $\langle tl \ var. \rangle$  is empty and  $\langle false \ code \rangle$  if it contains any tokens.

```
\overline{\text{t1 if eq p:NN } \star }\tl_if_eq_p:cN ?
\tl_if_eq_p:Nc ?
```
 $\text{t}_i f_e = q_p:cc \star \text{ t}_i e_q$  req. p:NN  $\langle tl \text{ var. }_1 \rangle$   $\langle tl \text{ var. }_2 \rangle$ 

Predicate function which returns 'true' if the two token list variables are identical and 'false' otherwise.

 $\overline{t1}$  if eq:NN*TF*  $\star$ \tl\_if\_eq:cN*TF ?* \tl\_if\_eq:Nc*TF ?*

 $\tilde{\text{t1}_i}$   $\text{eq:ccTF}$   $\star$   $\text{t1}_i$   $\text{eq:NNTF}$   $\langle tl \text{ var. }_1 \rangle$   $\langle tl \text{ var. }_2 \rangle$   $\{ \langle \text{ true } code \rangle \}$   $\{ \langle \text{ false } code \rangle \}$ 

Execute *(true code)* if  $\langle$ *tl var.* 1*)* holds the same token list as  $\langle$ *tl var.* 2*)* and  $\langle$ *false code*) otherwise.

```
\tilde{L}_i f eq:nnTF \star\text{t}_i \text{t}_e \text{u}_i\tl_if_eq:noTF ?
\tl_if_eq:VnTF ?
\tl_if_eq:onTF ?
\tl_if_eq:VVTF ?
\tl_if_eq:ooTF ?
\tl_if_eq:xxTF ?
\tilde{}\tl_if_eq:nxTF ?
\tl_if_eq:xVTF ?
\tl_if_eq:xoTF ?
\text{t1} if eq: \text{Vx}TF \star
```
 $\tilde{\tau}_{\text{rel}} = \frac{1}{\tau} \star \tau_{\text{rel}} + \tau_{\text{rel}} \cdot \tau_{\text{rel}} + \{\text{thist}_1\} \cdot \{\text{true code}\} \cdot \{\text{false code}\}$ Execute  $\langle true \ code \rangle$  if the two token lists  $\langle \text{thist}_1 \rangle$  and  $\langle \text{thist}_2 \rangle$  are identical. These functions are expandable if a new enough version of pdfT<sub>E</sub>X is being used.

```
\tl_if_eq_p:nn ?
\tl_if_eq_p:nV ?
\tl_if_eq_p:no ?
\tl_if_eq_p:Vn ?
\tl_if_eq_p:on ?
\tl_if_eq_p:VV ?
\tl_if_eq_p:oo ?
\tl_if_eq_p:xx ?
\tl_if_eq_p:xn ?
\tl_if_eq_p:nx ?
\tilde{\tau}_i = \tilde{\tau}_i\tl_if_eq_p:xo ?
\tl_if_eq_p:Vx ?
\tl_if_eq_p:ox ?
```
 $\tilde{\tau}_e$ eq\_p:nn  ${\langle \tilde{t} \tilde{t}_1 \rangle} {\langle \tilde{t} \tilde{t}_2 \rangle}$ 

Predicates function which returns 'true' if the two token list are identical and 'false' otherwise. These are only defined if a new enough version of pdfTEX is in use.

```
\tl_if_empty_p:n ?
\tl_if_empty_p:V ?
\tl_if_empty_p:o ?
\tl_if_empty:nTF
\tl_if_empty:VTF
```
 $\tilde{\text{t1}_i}$ empty:o $\overline{\text{r}}$  \tl\_if\_empty:nTF {*{token list}*} {*{true code}*} {*{false code}*} Execute *(true code)* if *(token list)* doesn't contain any tokens and *{false code}* otherwise.

```
\tilde{t}l if blank p:n \star\tl if blank:nTF \star\tl_if_blank_p:V ?
\tl_if_blank_p:o ?
\tl_if_blank:VTF ?
\tilde{L}_iif_blank:oTF \star
```
\tl\_if\_blank:nTF {\*token list*}} {\*true code*}} {\*false code*}} Execute *(true code)* if *(token list)* is blank meaning that it is either empty or contains only blank spaces.

```
\tl_to_lowercase:n
\text{t1_to_uppercase:n} \tl_to_lowercase:n {\token list}}
```
\tl\_to\_lowercase:n converts all tokens in  $\langle \text{token list} \rangle$  to their lower case representation. Similar for \tl to uppercase:n.

**TEXhackers note:** These are the TEX primitives \lowercase and \uppercase renamed.

### **52 Working with the contents of token lists**

```
\tl_map_function:nN ?
\tl map function:NN
\tl_map_function:cN
                          \tl_map_function:nN {\token list\} \function\
                          \tl_map_function:NN \tl var.\ \tmction\
```
Runs through all elements in a  $\langle token \; list \rangle$  from left to right and places  $\langle function \rangle$  in front of each element. As this function will also pick up elements in brace groups, the element is returned with braces and hence  $\langle function \rangle$  should be a function with a :n suffix even though it may very well only deal with a single token.

This function uses a purely expandable loop function and will stay so as long as  $\langle function \rangle$ is expandable too.

```
\tl_map_inline:nn
\tl map inline:Nn
```

```
\tl_map_inline:cn \tl_map_inline:Nn \tl var.} {\inline function}}
                            \tl map inline:nn \{\langle token\ list\rangle\} \{\langle inline\ function\rangle\}
```
Allows a syntax like \tl\_map\_inline:nn {h*token list*i} {\token\_to\_str:N ##1}. This renders it non-expandable though. Remember to double the #s for each level.

```
\tl_map_variable:nNn
\tl map variable:NNn
\tl map variable:cNn
                              \tl_map_variable:nNn {\token list}} \temp\ {\action\}
                              \tl_map_variable:NNn \langletl var.\rangle \langletemp\rangle {\langle action \rangle}
```
Assigns  $\langle temp \rangle$  to each element on  $\langle token \; list \rangle$  and executes  $\langle action \rangle$ . As there is an assignment in this process it is not expandable.

**TEXhackers note:** This is the LATEX2 function \@tfor but with a more sane syntax. Also it works by tail recursion and so is faster as lists grow longer.

 $\overline{\text{tl\_map\_break:}} \quad \text{tl\_map\_break:}$ 

For breaking out of a loop. Must not be nested inside a primitive **\if** structure.

\tl\_reverse:n \tl\_reverse:V \tl\_reverse:o \tl\_reverse:N  $\tilde{\text{t1}_reverse:n } {\langle \text{token } 1 \rangle \langle \text{token } 2 \rangle \dots \langle \text{token } n \rangle}$ \tl\_reverse:N  $\langle tl \ var. \rangle$ 

Reverse the token list (or the token list in the  $\langle tl \text{ var.} \rangle$ ) to result in  $\langle token_1 \rangle$ . .  $\langle token_2 \rangle \langle token_1 \rangle$ . Note that spaces in this token list are gobbled in the process.

Note also that braces are lost in the process of reversing a  $\langle tl \, var \rangle$ . That is, \tl\_set:Nn \l\_tmpa\_tl {a{bcd}e} \tl\_reverse:N \l\_tmpa\_tl will result in ebcda. This behaviour is probably more of a bug than a feature.

```
\tl_elt_count:n ?
\tl_elt_count:V ?
\tl_elt_count:o ?
\tl_elt_count:N * \tl_elt_count:N \tl var.
                       \tilde{\text{t1}}_elt_count:n \{\text{token list}\}
```
Returns the number of elements in the token list. Brace groups encountered count as one element. Note that spaces in this token list are gobbled in the process.

## **53 Variables and constants**

 $\c{c_job_name_t1}$  Constant that gets the 'job name' assigned when TEX starts.

**TEXhackers note:** This is the new name for the primitive \jobname. It is a constant that is set by T<sub>E</sub>X and should not be overwritten by the package.

 $\sqrt{c_{\text{empty_t}}}$  Constant that is always empty.

TEXhackers note: This was named **\@empty** in L<sup>AT</sup>EX2 and **\empty** in plain TEX.

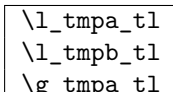

\g\_tmpa\_tl

 $\gtrsim t$  Scratch register for immediate use. They are not used by conditionals or predicate functions.

 $\texttt{\textbackslash}\underline{1\_tl\_replace\_toks}$  Internal register used in the replace functions.

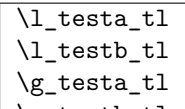

\g\_testb\_tl Registers used for conditional processing if the engine doesn't support arbitrary string comparison.

 $\gtrsim t$ l\_inline\_level\_num Internal register used in the inline map functions.

#### **54 Searching for and replacing tokens**

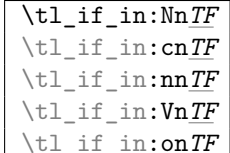

 $\Box$  \tl\_if\_in:NnTF  $\langle$ *tl var.* $\rangle$  { $\langle$ *item*} } { $\langle$ *true code*} } { $\langle$ *false code*} } Function that tests if  $\langle item \rangle$  is in  $\langle tl \, var. \rangle$ . Depending on the result either  $\langle true \, code \rangle$  or  $\langle false \ code \rangle$  is executed. Note that  $\langle item \rangle$  cannot contain brace groups nor  $\#_6$  tokens.

```
\tl_replace_in:Nnn
\tl replace in: cnn
\tl_greplace_in:Nnn
```
\tl\_greplace\_in:cnn \tl\_replace\_in:Nnn \tl var.\ {\item<sub>1</sub>\} {\item<sub>2</sub>\}

Replaces the leftmost occurrence of  $\langle item_1 \rangle$  in  $\langle tl \text{ var.} \rangle$  with  $\langle item_2 \rangle$  if present, otherwise the  $\langle tl \ var. \rangle$  is left untouched. Note that  $\langle item_1 \rangle$  cannot contain brace groups nor  $\#_6$ tokens, and  $\langle item_2 \rangle$  cannot contain  $\#_6$  tokens.

```
\tl_replace_all_in:Nnn
\tl_replace_all_in:cnn
\tl_greplace_all_in:Nnn
\text{[t]} \text{[t]} \text{[t]} \text{[t]} \text{[t]} \text{[t]} \text{[t]} \text{[t]} \text{[t]} \text{[t]} \text{[t]} \text{[t]} \text{[t]} \text{[t]} \text{[t]} \text{[t]} \text{[t]} \text{[t]}
```
Replaces all occurrences of  $\langle item_1 \rangle$  in  $\langle tl \text{ var.} \rangle$  with  $\langle item_2 \rangle$ . Note that  $\langle item_1 \rangle$  cannot contain brace groups nor  $\#_6$  tokens, and  $\langle item_2 \rangle$  cannot contain  $\#_6$  tokens.

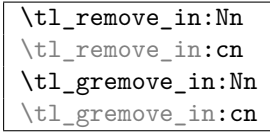

 $\perp$  \tl remove in:Nn  $\langle$ *tl var.* $\rangle$  { $\langle$ *item* $\rangle$ }

Removes the leftmost occurrence of  $\langle item \rangle$  from  $\langle tl \text{ var.} \rangle$  if present. Note that  $\langle item \rangle$ cannot contain brace groups nor #<sup>6</sup> tokens.

```
\tl remove all in:Nn
\tl_remove_all_in:cn
\tl_gremove_all_in:Nn
\tilde{\text{t}}_{\text{gremove\_all\_in:cn}} \tl_remove_all_in:Nn \tl var.\ {\item\inepsile
```
Removes *all* occurrences of  $\langle item \rangle$  from  $\langle tl \text{ var.} \rangle$ . Note that  $\langle item \rangle$  cannot contain brace groups nor  $\#_6$  tokens.

#### **55 Heads or tails?**

Here are some functions for grabbing either the head or tail of a list and perform some tests on it.

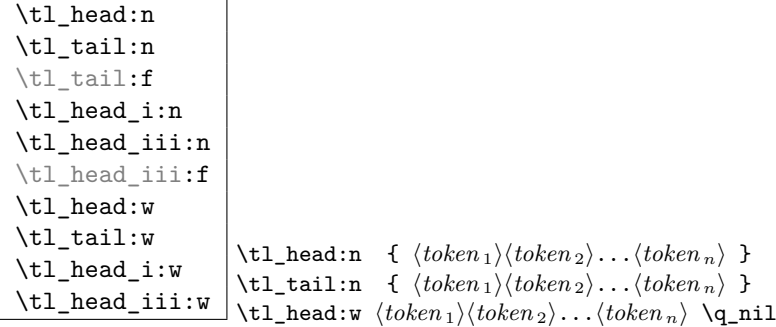

These functions return either the head or the tail of a list, thus in the above example \tl\_head:n would return  $\langle token_1 \rangle$  and \tl\_tail:n would return  $\langle token_2 \rangle \dots \langle token_n \rangle$ . \tl\_head\_iii:n returns the first three tokens. The :w versions require some care as they use a delimited argument internally.

**TEXhackers note:** These are the Lisp functions car and cdr but with L<sup>4</sup>TEX3 names.

\tl\_if\_head\_eq\_meaning\_p:nN *?* \tl\_if\_head\_eq\_meaning:nN*TF ?*  $\left\{\text{t1}_\text{if\_head\_eq\_meaning: nNTF }\right\}(token\ list)$ }  $\left\{token\right\}$  $\{\langle \mathit{true} \rangle\}$   $\{\langle \mathit{false} \rangle\}$ 

Returns  $\langle true \rangle$  if the first token in  $\langle token\ list \rangle$  is equal to  $\langle token \rangle$  and  $\langle false \rangle$  otherwise. The meaning version compares the two tokens with \if\_meaning:w.

\tl\_if\_head\_eq\_charcode\_p:nN *?* \tl\_if\_head\_eq\_charcode\_p:fN *?* \tl\_if\_head\_eq\_charcode:nN*TF ?* \tl\_if\_head\_eq\_charcode:fN*TF ?* \tl\_if\_head\_eq\_charcode:nNTF {\*token list*}} \*token*}  $\exists \{ \langle \text{true} \rangle \} \ \{\langle \text{false} \rangle \}$ 

Returns *(true)* if the first token in *(token list)* is equal to *(token)* and *{false}* otherwise. The meaning version compares the two tokens with  $\iint_{\mathcal{L}} \text{charcode}: w \text{ but it prevents ex-}$ pansion of them. If you want them to expand, you can use an f type expansion first (define \tl\_if\_head\_eq\_charcode:fNTF or similar).

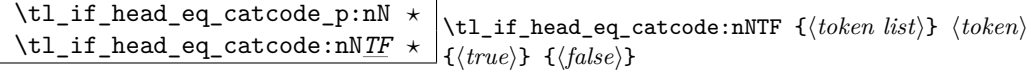

Returns  $\langle true \rangle$  if the first token in  $\langle token \; list \rangle$  is equal to  $\langle token \rangle$  and  $\langle false \rangle$  otherwise. This version uses \if\_catcode:w for the test but is otherwise identical to the charcode version.

#### **Part XIII**

# **The l3toks package Token Registers**

There is a second form beside token list variables in which LATEX3 stores token lists, namely the internal T<sub>EX</sub> token registers. Functions dealing with these registers got the prefix \toks\_. Unlike token list variables we have an accessing function as one can see below.

The main difference between  $\langle \text{toks} \rangle$  (token registers) and  $\langle \text{tl} \text{ var.} \rangle$  (token list variable) is their behavior regarding expansion. While  $\langle tl \text{ }vars \rangle$  expand fully (i.e., until only unexpandable tokens are left) inside an argument that is subject to expansion (i.e., denoted by x)  $\langle \textit{toks} \rangle$ 's expand always only up to one level, i.e., passing their contents without further expansion.

There are fewer restrictions on the contents of a token register over a token list variable. So while *(token list)* is used to describe the contents of both of these, bear in mind that slightly different lists of tokens are allowed in each case. The best (only?) example is that a  $\langle toks \rangle$  can contain the # character (i.e., characters of catcode 6), whereas a  $\langle tl \rangle$ *var.*) will require its input to be sanitised before that is possible.

If you're not sure which to use between a  $\langle tl \text{ var.} \rangle$  or a  $\langle \text{toks} \rangle$ , consider what data you're trying to hold. If you're dealing with function parameters involving #, or building some sort of data structure then you probably want a  $\langle \text{toks} \rangle$  (e.g., 13prop uses  $\langle \text{toks} \rangle$ ) to store its property lists).

If you're storing ad-hoc data for later use (possibly from direct user input) then usually a  $\langle tl \text{ var.} \rangle$  will be what you want.

#### **56 Allocation and use**

```
\toks_new:N
\toks_new:c
\left.\frac{\text{``A\toks_new\_1:N}}{\text{toks_new}:N} \right. \langle \text{toks}\rangle
```
Defines  $\langle \text{toks} \rangle$  to be a new token list register.

TEXhackers note: This is the L<sup>AT</sup>EX3 allocation for what was called \newtoks in plain TEX.

\toks\_use:N

\toks\_use:c \toks\_use:N \toks\

Accesses the contents of  $\langle \textit{toks} \rangle$ . Contrary to token list variables  $\langle \textit{toks} \rangle$  can't be access simply by calling them directly.

**TEXhackers note:** Something like \the \toks\.

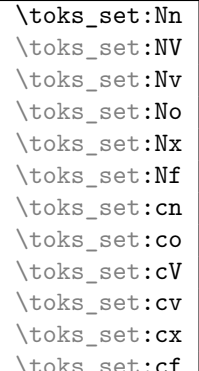

 $\text{\texttt{Coks\_set:ct}} \text{toks\_set:}$ Nn  $\{token \ list\}$ Defines  $\langle \text{toks} \rangle$  to hold the token list  $\langle \text{token list} \rangle$ .

**TEXhackers note:**  $\text{teakers}$  **h**toks\_set:Nn could have been specified in plain TEX by  $\{$  toks) =  $\{(token)\}$ *list*)} but all other functions have no counterpart in plain TEX. Additionally the functions above the global variants described below will check for correct local and global assignments, something that isn't available in plain T<sub>E</sub>X.

```
\toks_gset:Nn
\toks_gset:NV
\toks_gset:No
\toks_gset:Nx
\toks_gset:cn
\toks_gset:cV
\toks_gset:co
```
\toks\_gset:cx \toks\_gset:Nn \toks\ {\token list\} Defines  $\langle \text{toks} \rangle$  to globally hold the token list  $\langle \text{token list} \rangle$ .

```
\toks_set_eq:NN
\toks_set_eq:cN
\toks_set_eq:Nc
```
\toks\_set\_eq:cc \toks\_set\_eq:NN <sup>h</sup>*toks* <sup>1</sup>i h*toks* <sup>2</sup><sup>i</sup>

Set  $\langle \text{toks}_1 \rangle$  to the value of  $\langle \text{toks}_2 \rangle$ . Don't try to use **\toks\_set:Nn** for this purpose if the second argument is also a token register.

```
\toks_gset_eq:NN
\toks_gset_eq:cN
\toks_gset_eq:Nc
```
\toks\_gset\_eq:cc \toks\_gset\_eq:NN <sup>h</sup>*toks* <sup>1</sup>i h*toks* <sup>2</sup><sup>i</sup>

The  $\langle \text{toks}_1 \rangle$  globally set to the value of  $\langle \text{toks}_2 \rangle$ . Don't try to use **\toks\_gset:**Nn for this purpose if the second argument is also a token register.

```
\toks_clear:N
\toks_clear:c
\toks_gclear:N
```
\toks\_gclear:c \toks\_clear:N \toks} The  $\langle \text{toks} \rangle$  is locally or globally cleared.

```
\toks_use_clear:N
\toks_use_clear:c
\toks_use_gclear:N
```
\toks\_use\_gclear:c \toks\_use\_clear:N \toks}

Accesses the contents of  $\langle \text{toks} \rangle$  and clears (locally or globally) it afterwards. Actually the clearing operation is done in a way that does not prohibit the access of the following tokens in the input stream with functions stored in the token register. In other words this function is not exactly the same as calling \toks\_use:N  $\langle \text{toks} \rangle$  \toks\_clear:N  $\langle \text{toks} \rangle$  in sequence.

#### \toks\_show:N

\toks\_show:c \toks\_show:N <sup>h</sup>*toks*<sup>i</sup>

Displays the contents of  $\langle \text{toks} \rangle$  in the terminal output and log file. # signs in the  $\langle \text{toks} \rangle$ will be shown doubled.

**TEXhackers note:** Something like \showthe  $\langle \text{toks} \rangle$ .

#### **57 Adding to the contents of token registers**

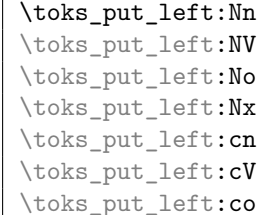

 $\bigcup$  \toks\_put\_left:Nn  $\langle \textit{toks} \rangle$  { $\langle \textit{token list} \rangle$ }

These functions will append  $\langle \text{token list} \rangle$  to the left of  $\langle \text{toks} \rangle$ . Assignment is done locally. If possible append to the right since this operation is faster.

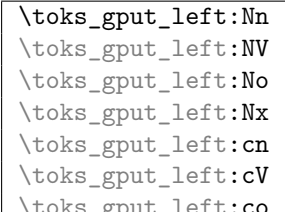

 $\text{toks\_gput\_left:Nn} \{ \text{token list} \}$ 

These functions will append  $\langle \text{token list} \rangle$  to the left of  $\langle \text{toks} \rangle$ . Assignment is done globally. If possible append to the right since this operation is faster.

```
\toks_put_right:Nn
\toks_put_right:NV
\toks_put_right:No
\toks_put_right:Nx
\toks_put_right:cV
\toks_put_right:cn<br>\toks_put_right:co
```
\toks\_put\_right:Nn  $\langle \text{toks} \rangle$  { $\langle \text{token list} \rangle$ } These functions will append  $\langle token \text{ } list \rangle$  to the right of  $\langle \text{ }toks \rangle$ . Assignment is done locally.

 $\label{thm:rel} $$\toks_put\_right:Nf $$\toks_put\_right:Nf $$$ 

Variant of the above. :Nf is used by template.dtx and will perhaps be moved to that package.

```
\toks_gput_right:Nn
\toks_gput_right:NV
\toks_gput_right:No
\toks_gput_right:Nx
\toks_gput_right:cn
\toks_gput_right:cV
```
 $\label{thm:rel} $$\toks\_gput\_right:co \toks\_gput\_right:Nn \tobs\{token list\}$ 

These functions will append  $\langle token \; list \rangle$  to the right of  $\langle tokens \rangle$ . Assignment is done globally.

#### **58 Predicates and conditionals**

```
\toks_if_empty_p:N ?
\toks_if_empty:NTF ?
\toks_if_empty_p:c ?
\toks_if_empty:cTF ?
                       \exists\toks_if_empty:NTF \toks\ {\true code\} {\false code\}
```
Expandable test for whether  $\langle \text{toks} \rangle$  is empty.

| $\texttt{toks_if_eq:NNTF}$ * |  |
|------------------------------|--|
| \toks_if_eq:NcTF *           |  |
| \toks_if_eq:cNTF *           |  |
| \toks_if_eq:ccTF *           |  |
| \toks_if_eq_p:NN *           |  |
| \toks_if_eq_p:cN *           |  |
| \toks_if_eq_p:Nc *           |  |
|                              |  |

 $\text{toks}_i$   $eq_p:cc *$  \toks\_if\_eq:NNTF  $\langle \text{toks}_1 \rangle$   $\langle \text{toks}_2 \rangle$  { $\langle \text{true code} \rangle$ } { $\langle \text{false code} \rangle$ } Expandably tests if  $\langle \text{toks}_1 \rangle$  and  $\langle \text{toks}_2 \rangle$  are equal.

#### **59 Variable and constants**

 $\c$ -empty\_toks Constant that is always empty.

\l\_tmpa\_toks \l\_tmpb\_toks \l\_tmpc\_toks \g\_tmpa\_toks \g\_tmpb\_toks

\g\_tmpc\_toks Scratch register for immediate use. They are not used by conditionals or predicate functions.

\l\_tl\_replace\_toks A placeholder for contents of functions replacing contents of strings.

## **Part XIV The l3seq package Sequences**

LATEX3 implements a data type called 'sequences'. These are special token lists that can be accessed via special function on the 'left'. Appending tokens is possible at both ends. Appended token lists can be accessed only as a union. The token lists that form the individual items of a sequence might contain any tokens except two internal functions that are used to structure sequences (see section internal functions below). It is also possible to map functions on such sequences so that they are executed for every item on the sequence.

All functions that return items from a sequence in some  $\langle tl \, var. \rangle$  assume that the  $\langle tl \, ut \rangle$ *var.*) is local. See remarks below if you need a global returned value.

The defined functions are not orthogonal in the sense that every possible variation possible is actually available. If you need a new variant use the expansion functions described in the package l3expan to build it.

Adding items to the left of a sequence can currently be done with either something like \seq\_put\_left:Nn or with a "stack" function like \seq\_push:Nn which has the same effect. Maybe one should therefore remove the "left" functions totally.

## **60 Functions for creating/initialising sequences**

```
\seq_new:N
```
\seq\_new:c \seq\_new:N \sequence\

Defines  $\langle sequence \rangle$  to be a variable of type seq.

```
\seq_clear:N
\seq_clear:c
\seq_gclear:N
```
\seq\_gclear:c \seq\_clear:N \sequence\ These functions locally or globally clear  $\langle sequence \rangle$ .

```
\seq_clear_new:N
\seq_clear_new:c
\seq_gclear_new:N
```
\seq\_gclear\_new:c \seq\_clear\_new:N (sequence)

These functions locally or globally clear  $\langle sequence \rangle$  if it exists or otherwise allocates it.

```
\seq_set_eq:NN
\seq_set_eq:cN
\seq_set_eq:Nc
```
 $\texttt{\texttt{seq} = \texttt{eq:cc} \setminus \texttt{seq} = \texttt{eq:NN} \texttt{seq_1} \setminus \texttt{seq_2}}$ Function that locally makes  $\langle seq_1 \rangle$  identical to  $\langle seq_2 \rangle$ .

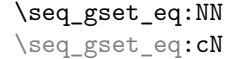

```
\seq_gset_eq:Nc
```
\seq\_gset\_eq:cc \seq\_gset\_eq:NN \seq<sub>1</sub>} \seq<sub>2</sub>} Function that globally makes  $\langle seq_1 \rangle$  identical to  $\langle seq_2 \rangle$ .

\seq\_gconcat:NNN

 $\text{Seq\_gconcat:ccc}$  \seq\_gconcat:NNN  $\langle seq_1 \rangle$   $\langle seq_2 \rangle$   $\langle seq_3 \rangle$ 

Function that conatenates  $\langle \text{seq}_2 \rangle$  and  $\langle \text{seq}_3 \rangle$  and globally assigns the result to  $\langle \text{seq}_1 \rangle$ .

#### **61 Adding data to sequences**

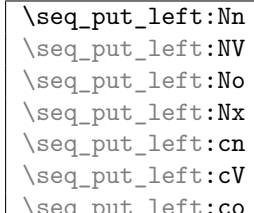

 $\frac{\text{left:co}}{\text{seq}_\text{put}\text{left:Nn} \text{ } \langle \text{to} \text{left:Nn} \rangle }$  $\mathbb{L}$ 

Locally appends  $\langle \text{token list} \rangle$  as a single item to the left of  $\langle \text{sequence} \rangle$ .  $\langle \text{token list} \rangle$  might get expanded before appending according to the variant.

```
\seq_put_right:Nn
\seq_put_right:NV
\seq_put_right:No
\seq_put_right:Nx
\seq_put_right:cn
\seq_put_right:cV
```
\seq\_put\_right:co \seq\_put\_right:Nn \sequence\ \token list\

Locally appends *(token list)* as a single item to the right of *(sequence). (token list)* might get expanded before appending according to the variant.

```
\seq_gput_left:Nn
\seq_gput_left:NV
\seq_gput_left:No
\seq_gput_left:Nx
\seq_gput_left:cn
\seq_gput_left:cV
```
\seq\_gput\_left:co \seq\_gput\_left:Nn \sequence\ \token list\)

Globally appends  $\langle \text{token list} \rangle$  as a single item to the left of  $\langle \text{sequence} \rangle$ .

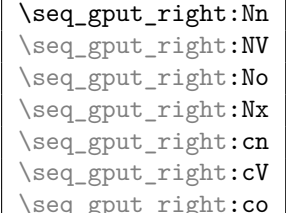

 $\frac{1}{100}$  \seq\_gput\_right:Nn  $\langle sequence \rangle$   $\langle token \; list \rangle$ Globally appends  $\langle \text{token list} \rangle$  as a single item to the right of  $\langle \text{sequence} \rangle$ .

\seq\_gput\_right:Nc Variant of the above used in the xor package. Will probably be moved soon to that package. (Sep 2008)

#### **62 Working with sequences**

\seq\_get:NN

\seq\_get:cN \seq\_get:NN \sequence\ \tl var.\

Functions that locally assign the left-most item of  $\langle \text{sequence} \rangle$  to the token list variable  $\langle \text{tI} \rangle$ *var.*). Item is not removed from  $\langle sequence \rangle$ ! If you need a global return value you need to code something like this:

\seq\_get:NN  $\langle sequence \rangle \$  \l\_tmpa\_tl \tl\_gset\_eq:NN \ddobal tl var.\\l\_tmpa\_tl

But if this kind of construction is used often enough a separate function should be provided.

\seq\_map\_variable:NNn \seq\_map\_variable:cNn \seq\_map\_variable:NNn h*sequence*i h*tl var.*i {h*code using tl*  $\langle var. \rangle$ }

Every element in  $\langle \text{sequence} \rangle$  is assigned to  $\langle \text{t} \text{t} \text{ var.} \rangle$  and then  $\langle \text{code using } \text{t} \text{t var.} \rangle$  is executed. The operation is not expandable which means that it can't be used within write operations etc. However, this function can be nested which the others can't.

```
\seq_map_function:NN
\seq_map_function:cN \seq_map_function:NN \sequence\ \tention\
```
This function applies  $\langle function \rangle$  (which must be a function with one argument) to every item of  $\langle sequence \rangle$ .  $\langle function \rangle$  is not executed within a sub-group so that side effects can be achieved locally. The operation is not expandable which means that it can't be used within write operations etc.

In the current implementation the next functions are more efficient and should be preferred.

#### \seq\_map\_inline:Nn

\seq\_map\_inline:cn \seq\_map\_inline:Nn \sequence\ {\inline function\}

Applies  $\langle$ *inline function* $\rangle$  (which should be the direct coding for a function with one argument (i.e. use #1 as the place holder for this argument)) to every item of  $\langle \text{sequence} \rangle$ .  $\langle$ *inline function* $\rangle$  is not executed within a sub-group so that side effects can be achieved locally. The operation is not expandable which means that it can't be used within write operations etc.

#### \seq\_show:N

\seq\_show:c \seq\_show:N \sequence\

Function that pauses the compilation and displays  $\langle seq \rangle$  in the terminal output and in the log file. (Usually used for diagnostic purposes.)

```
\seq_display:N
\seq_display:c \seq_display:N \sequence\
```
As with  $\seq\_show:N$  but pretty prints the output one line per element.

```
\seq_remove_duplicates:N
\seq_gremove_duplicates:N \seq_gremove_duplicates:N \langle seq \rangle
```
Function that removes any duplicate entries in  $\langle seq \rangle$ .

#### **63 Predicates and conditionals**

\seq\_if\_empty\_p:N *?*

\seq\_if\_empty\_p:c \* \seq\_if\_empty\_p:N \sequence\

This predicate returns 'true' if  $\langle sequence \rangle$  is 'empty' i.e., doesn't contain any items. Note that this is 'false' even if the  $\langle sequence \rangle$  only contains a single empty item.

```
\seq_if_empty:NTF
```
\seq\_if\_empty:c<u>TF</u> \seq\_if\_empty:NTF (sequence) {(*true code*)} {(*false code*)} Set of conditionals that test whether or not a particular  $\langle sequence \rangle$  is empty and if so executes either  $\langle true \ code \rangle$  or  $\langle false \ code \rangle$ .

```
\seq_if_in:NnTF
\seq_if_in:cnTF
\seq_if_in:cVTF
\seq_if_in:coTF
\seq_if_in:cxTF
                            \seq_if_in:NnTF \langle sequence \rangle {\langle item \rangle} {\langle true \ code \rangle} {\langle false \rangle\langle code \rangle\}
```
Functions that test if  $\langle item \rangle$  is in  $\langle sequence \rangle$ . Depending on the result either  $\langle true \ code \rangle$ or  $\langle false \ code \rangle$  is executed.

## **64 Internal functions**

\seq\_if\_empty\_err:N \seq\_if\_empty\_err:N <sup>h</sup>*sequence*<sup>i</sup> Signals an  $\angle$ FFX3 error if  $\langle sequence \rangle$  is empty.

<sup>\</sup>seq\_pop\_aux:nnNN \seq\_pop\_aux:nnNN <sup>h</sup>*assign* <sup>1</sup>i h*assign* <sup>2</sup>i h*sequence*i h*tl var.*<sup>i</sup> Function that assigns the left-most item of  $\langle{\text{sequence}}\rangle$  to  $\langle{\text{tl var.}}\rangle$  using  $\langle{\text{assign }_1}\rangle$  and assigns the tail to  $\langle \text{sequence} \rangle$  using  $\langle \text{assign}_ 2 \rangle$ . This function could be used to implement a global return function.

```
\seq_get_aux:w
\seq_pop_aux:w
\seq_put_aux:Nnn
```
 $\setminus$ seq\_put\_aux:w Functions used to implement put and get operations. They are not for meant for direct use.

\seq\_map\_break:

 $\setminus$ seq\_map\_break:n Functions used to implement mapping operations. They are not for meant for direct use.

\seq\_elt:w

\seq\_elt\_end: Functions (usually used as constants) that separates items within a sequence. They might get special meaning during mapping operations and are not supposed to show up as tokens within an item appended to a sequence.

## **65 Functions for 'Sequence Stacks'**

Special sequences in LATEX3 are 'stacks' with their usual operations of 'push', 'pop', and 'top'. They are internally implemented as sequences and share some of the functions (like \seq\_new:N etc.)

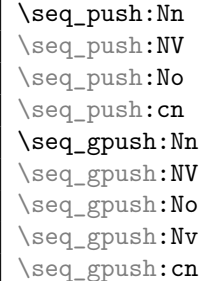

 $\Box$ \seq\_push:Nn  $\langle stack \rangle$  { $\langle token \; list \rangle$ }

Locally or globally pushes  $\langle \text{token list} \rangle$  as a single item onto the  $\langle \text{stack} \rangle$ .

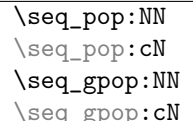

 $\Box$  \seq\_pop:NN  $\langle stack \rangle$   $\langle tl \ var. \rangle$ 

Functions that assign the top item of  $\langle stack\rangle$  to  $\langle tl \, var.\rangle$  and removes it from  $\langle stack\rangle!$ 

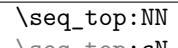

\seq\_top:cN \seq\_top:NN \stack\ \tl var.\

Functions that locally assign the top item of  $\langle stack \rangle$  to the  $\langle tl \text{ var.} \rangle$ . Item is *not* removed from  $\langle stack\rangle!$ 

## **Part XV**

# **The l3clist package Comma separated lists**

LATEX3 implements a data type called 'clist (comma-lists)'. These are special token lists that can be accessed via special function on the 'left'. Appending tokens is possible at both ends. Appended token lists can be accessed only as a union. The token lists that form the individual items of a comma-list might contain any tokens except for commas that are used to structure comma-lists (braces are need if commas are part of the value). It is also possible to map functions on such comma-lists so that they are executed for every item of the comma-list.

All functions that return items from a comma-list in some  $\langle tl \text{ var.} \rangle$  assume that the  $\langle tl \rangle$  $var.$ ) is local. See remarks below if you need a global returned value.

The defined functions are not orthogonal in the sense that every possible variation possible is actually available. If you need a new variant use the expansion functions described in the package l3expan to build it.

Adding items to the left of a comma-list can currently be done with either something like \clist\_put\_left:Nn or with a "stack" function like \clist\_push:Nn which has the same effect. Maybe one should therefore remove the "left" functions totally.

#### **66 Functions for creating/initialising comma-lists**

```
\clist_new:N
```
\clist\_new:c \clist\_new:N \comma-list\) Defines  $\langle commu\text{-}list\rangle$  to be a variable of type clist.

```
\clist_clear:N
\clist_clear:c
\clist_gclear:N
```
 $\backslash \texttt{clist\_gclear:c} \setminus \texttt{clist\_clear:N}$   $\langle \textit{commu-list} \rangle$ These functions locally or globally clear  $\langle commu-list \rangle$ .

```
\clist_clear_new:N
\clist_clear_new:c
\clist gclear new:N
```
\clist\_gclear\_new:c \clist\_clear\_new:N \comma-list\)

These functions locally or globally clear  $\langle commu\text{-}list\rangle$  if it exists or otherwise allocates it.

```
\clist_set_eq:NN
\clist_set_eq:cN
\clist_set_eq:Nc<br>\clist_set_eq:cc
                                    \vert\clist_set_eq:NN \langle {\it clist}_\texttt{1}\rangle \langle {\it clist}_\texttt{2}\rangle
```
Function that locally makes  $\langle \text{clist}_1 \rangle$  identical to  $\langle \text{clist}_2 \rangle$ .

\clist\_gset\_eq:NN \clist\_gset\_eq:cN \clist\_gset\_eq:Nc

\clist\_gset\_eq:cc \clist\_gset\_eq:NN \clist<sub>1</sub>} \clist<sub>2</sub>} Function that globally makes  $\langle \text{clist}_1 \rangle$  identical to  $\langle \text{clist}_2 \rangle$ .

\clist\_set\_from\_seq:NN \clist\_gset\_from\_seq:NN \clist\_set\_from\_seq:NN \clist\ \seq\)

Transforms sequence  $\langle seq \rangle$  into comma-list variable  $\langle clist \rangle$ .

## **67 Putting data in**

```
\clist_put_left:Nn
\clist_put_left:NV
\clist_put_left:No
\clist_put_left:Nx
\clist_put_left:cn
\clist_put_left:co
```
\clist\_put\_left:cV \clist\_put\_left:Nn \comma-list\ \token list\

Locally appends (*token list*) as a single item to the left of (*comma-list*). (*token list*) might get expanded before appending according to the variant used.

```
\clist_put_right:Nn
\clist_put_right:No
\clist_put_right:NV
\clist_put_right:Nx
\clist_put_right:cn
\clist_put_right:co
```
\clist\_put\_right:cV \clist\_put\_right:Nn \comma-list\ \token list\

Locally appends *(token list)* as a single item to the right of *(comma-list). (token list)* might get expanded before appending according to the variant used.

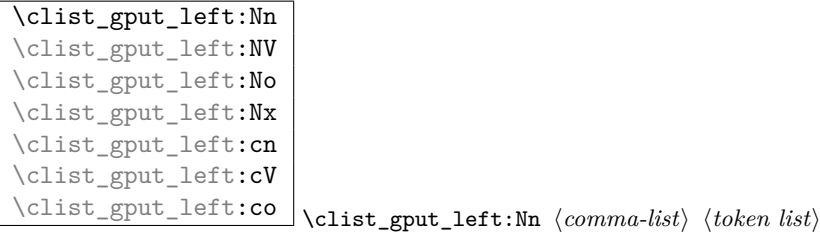

Globally appends  $\langle \text{token list} \rangle$  as a single item to the right of  $\langle \text{commandlist} \rangle$ .

```
\clist_gput_right:Nn
\clist_gput_right:NV
\clist_gput_right:No
\clist_gput_right:Nx
\clist_gput_right:cn
\clist_gput_right:cV
\clist_gput_right:co \clist_gput_right:Nn \comma-list\ \token list\
```
Globally appends  $\langle \text{token list} \rangle$  as a single item to the right of  $\langle \text{commandlist} \rangle$ .

### **68 Getting data out**

#### \clist\_use:N

 $\left\{ \text{clist\_use:c } \text{clist\_use:N } \{ \text{clist} \} \right\}$ 

Function that inserts the  $\langle \text{clist} \rangle$  into the processing stream. Mainly useful if one knows what the  $\langle \text{clist} \rangle$  contains, e.g., for displaying the content of template parameters.

## \clist\_show:N<br>\clist\_show:c

 $\clots$ :N  $\langle click \rangle$ 

Function that pauses the compilation and displays  $\langle \textit{clist} \rangle$  in the terminal output and in the log file. (Usually used for diagnostic purposes.)

#### \clist\_display:N

\clist\_display:c \clist\_display:N \clist)

As with \clist\_show:N but pretty prints the output one line per element.

#### \clist\_get:NN

\clist\_get:**cN** \clist get:NN \*comma-list*\ \tl var.\

Functions that locally assign the left-most item of  $\langle \textit{comm}a\textit{-list}\rangle$  to the token list variable  $\langle$ *tl var.*). Item is not removed from  $\langle$ *comma-list* $\rangle$ ! If you need a global return value you need to code something like this:

\clist\_get:NN  $\langle commu\text{-}list\rangle$  \l\_tmpa\_tl \tl\_gset\_eq:NN \data dobal tl var.) \l\_tmpa\_tl

But if this kind of construction is used often enough a separate function should be provided.

#### **69 Mapping functions**

We provide three types of mapping functions, each with their own strengths. The \clist\_map\_function:NN is expandable whereas \clist\_map\_inline:Nn type uses ##1 as a placeholder for the current item in  $\langle {\it clist} \rangle$ . Finally we have the **\clist\_map\_variable:NNn** type which uses a user-defined variable as placeholder. Both the \_inline and \_variable versions are nestable.

```
\clist_map_function:NN
\clist_map_function:cN
\clist_map_function:nN \clist_map_function:NN \comma-list\ \function\
```
This function applies  $\langle function \rangle$  (which must be a function with one argument) to every item of  $\langle comma-list \rangle$ .  $\langle function \rangle$  is not executed within a sub-group so that side effects can be achieved locally. The operation is expandable which means that it can be used within write operations etc.

\clist\_map\_inline:Nn \clist\_map\_inline:cn \clist\_map\_inline:nn \clist\_map\_inline:Nn \comma-list\ {\inline function\}

Applies  $\langle$ *inline function* $\rangle$  (which should be the direct coding for a function with one argument (i.e. use  $\#$  41 as the placeholder for this argument)) to every item of  $\langle commu-$ ist $\rangle$ .  $\langle$ *inline function*) is not executed within a sub-group so that side effects can be achieved locally. The operation is not expandable which means that it can't be used within write operations etc. These functions can be nested.

```
\clist_map_variable:NNn
\clist_map_variable:cNn
\clist_map_variable:nNn \\clist_map_variable:NNn \comma-list\ \temp-var\ {\action\}
```
Assigns  $\langle temp-var \rangle$  to each element in  $\langle clist \rangle$  and then executes  $\langle action \rangle$  which should contain  $\langle temp-var \rangle$ . As the operation performs an assignment, it is not expandable.

**TEXhackers note:** These functions resemble the LATEX  $2\varepsilon$  function **\@for** but does not borrow the somewhat strange syntax.

 $\label{eq:clist_map} $$\clist_map\_break: $$\clist_map\_break: $$$ 

For breaking out of a loop. To be used inside TF type functions as in the example below.

```
\cs_new_nopar:Npn \test_function:n #1 {
  \intexpr_compare:nTF {#1 > 3} {\clist_map_break:}{''#1''}
}
\clist_map_function:nN {1,2,3,4,5,6,7,8}\test_function:n
```
This would return  $(1)$ ,  $(2)$ ,  $(3)$ .

## **70 Predicates and conditionals**

\clist\_if\_empty\_p:N

\clist\_if\_empty\_p:c \clist\_if\_empty\_p:N (comma-list)

This predicate returns 'true' if  $\langle comm_a\text{-}list\rangle$  is 'empty' i.e., doesn't contain any tokens.

```
\clist_if_empty:NTF ?
\clist_if_empty:cTF ?
```
 $\therefore$   $\text{clist_if_empty:NTF } \langle \text{comm}a\text{-}list \rangle \{ \langle \text{true code} \rangle\} \{ \langle \text{false code} \rangle\}$ 

Set of conditionals that test whether or not a particular  $\langle commu-list \rangle$  is empty and if so executes either  $\langle true \ code \rangle$  or  $\langle false \ code \rangle$ .

```
\clist_if_eq_p:NN ?
\clist_if_eq_p:cN ?
\clist_if_eq_p:Nc ?
```
 $\left\{ \text{clist\_if\_eq\_p:cc \star} \right\} \left\{ \text{clist\_if\_eq\_p:N} \right\} \left\{ \text{commu-list}_2 \right\}$ This predicate returns 'true' if the two comma lists are identical.

```
\clist_if_eq:NNTF ?
\clist_if_eq:cNTF ?
```
\clist\_if\_eq:Nc*TF ?*  $\text{Clist}_eq:ccTF \star \quad \{\text{false code}\}$  $\cl{clist_if_eq}$  (*comma-list*<sub>1</sub>)  $\langle$  *comma-list*<sub>2</sub>)  $\lbrace \langle true \ code \rangle \rbrace$ 

Check if  $\langle commu-list_1 \rangle$  and  $\langle commu-list_2 \rangle$  are equal and execute either  $\langle true \ code \rangle$  or  $\langle false \ code \rangle$  accordingly.

```
\clist_if_in:NnTF
\clist_if_in:NVTF
\clist_if_in:NoTF
\clist_if_in:cnTF
\clist_if_in:cVTF
\clist_if_in:coTF
                            \clist_if_in:NnTF \langle commu\text{-}list\rangle {\langle \text{}true \text{ code} \rangle} {\langle \text{}false\langle code \rangle\}
```
Function that tests if  $\langle item \rangle$  is in  $\langle commu-list \rangle$ . Depending on the result either  $\langle true \rangle$  $code\rangle$  or  $\langle false \ code \rangle$  is executed.

## **71 Higher level functions**

```
\clist_concat:NNN
\clist_concat:ccc
\clist_gconcat:NNN
```
 $\cl{clist\_gconcat:ccc \atop \clots} \clots_{\clist\_gconcat:NNN} \langle \textit{clist}_1 \rangle \langle \textit{clist}_2 \rangle \langle \textit{clist}_3 \rangle$ 

Function that concatenates  $\langle \text{clist}_2 \rangle$  and  $\langle \text{clist}_3 \rangle$  and locally or globally assigns the result to  $\langle \text{clist}_1 \rangle$ .

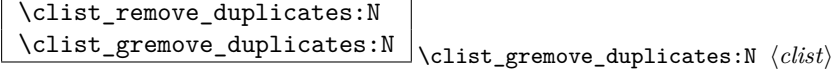

Function that removes any duplicate entries in  $\langle \textit{clist} \rangle$ .

```
\clist_remove_element:Nn
\clist_gremove_element:Nn \clist_gremove_element:Nn \clist\ \element\
```
Function that removes  $\langle element \rangle$  from  $\langle click \rangle$ , if present.

**TEXhackers note:** This is similar in concept to \@removeelement, except that the syntax is clearer and the initial and final lists have the same name automatically.

### **72 Functions for 'comma-list stacks'**

Special comma-lists in LAT<sub>EX3</sub> are 'stacks' with their usual operations of 'push', 'pop', and 'top'. They are internally implemented as comma-lists and share some of the functions (like \clist\_new:N etc.)

```
\clist_push:Nn
\clist_push:NV
\clist_push:No
\clist_push:cn
\clist_gpush:Nn
\clist_gpush:NV
\clist_gpush:No<br>\clist_gpush:cn
```
 $\clant\clap{\verb|clist_push:Nn \langle stack\rangle {\langle token list\rangle}}$ 

Locally or globally pushes  $\langle \text{token list} \rangle$  as a single item onto the  $\langle \text{stack} \rangle$ .  $\langle \text{token list} \rangle$  might get expanded before the operation.

```
\clist_pop:NN
\clist_pop:cN
\clist_gpop:NN
```
 $\clant\clap{\overline{\cdots}}\, \clant\, \mathsf{pop: cN} \quad \clap{\overline{\cdots}}\, \mathsf{pop: NN} \ \ \langle \mathsf{stack} \ \langle \mathsf{t} \ \mathsf{var} \rangle$ 

Functions that assign the top item of  $\langle stack\rangle$  to the token list variable  $\langle tl \ var. \rangle$  and removes it from  $\langle stack\rangle!$ 

\clist\_top:NN

\clist\_top:cN \clist\_top:NN \stack\ \tl var.\

Functions that locally assign the top item of  $\langle stack\rangle$  to the token list variable  $\langle tl \text{ var.}\rangle$ . Item is not removed from  $\langle stack\rangle!$ 

## **73 Internal functions**

\clist\_if\_empty\_err:N \clist\_if\_empty\_err:N \comma-list\)

Signals an L<sup>AT</sup>FX3 error if  $\langle commu\text{-}list\rangle$  is empty.

\clist\_pop\_aux:nnNN \clist\_pop\_aux:nnNN <sup>h</sup>*assign* <sup>1</sup>i h*assign* <sup>2</sup>i h*comma-list*i h*tl var.*<sup>i</sup> Function that assigns the left-most item of  $\langle commu-list \rangle$  to  $\langle tl \text{ var.} \rangle$  using  $\langle assign_1 \rangle$  and assigns the tail to  $\langle commu\text{-}list\rangle$  using  $\langle assign_2\rangle$ . This function could be used to implement a global return function.

```
\clist_get_aux:w
\clist_pop_aux:w
\clist_pop_auxi:w
\clist_put_aux:NNnnNn
```
Functions used to implement put and get operations. They are not for meant for direct use.

## **Part XVI**

# **The l3prop package Property Lists**

LATEX3 implements a data structure called a 'property list' which allows arbitrary information to be stored and accessed using keywords rather than numerical indexing.

A property list might contain a set of keys such as name, age, and ID, which each have individual values that can be saved and retrieved.

### **74 Functions**

\prop\_new:N

\prop\_new:c \prop\_new:N \prop\ Defines  $\langle prop \rangle$  to be a variable of type  $\langle prop \rangle$ .

```
\prop_clear:N
\prop_clear:c
\prop_gclear:N
```
\prop\_gclear:c \prop\_clear:N \prop\ These functions locally or globally clear  $\langle prop \rangle$ .

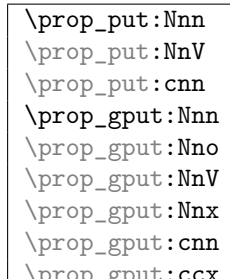

 $\frac{ccx}{\text{prop\_put: Nnn}} \{ \langle key \rangle \} \{ \langle token \text{ list} \rangle \}$ 

Locally or globally associates  $\langle \text{token list} \rangle$  with  $\langle \text{key} \rangle$  in the  $\langle \text{prop} \rangle$   $\langle \text{prop} \rangle$ . If  $\langle \text{key} \rangle$  has already a meaning within  $\langle prop \rangle$  this value is overwritten.

The  $\langle key \rangle$  must not contain unescaped # tokens but the  $\langle token \; list \rangle$  may.

\prop\_gput\_if\_new:Nnn \prop\_gput\_if\_new:Nnn \prop\ {\key}} {\token list\}

Globally associates  $\langle token \; list \rangle$  with  $\langle key \rangle$  in the  $\langle prop \rangle$   $\langle prop \rangle$  but only if  $\langle key \rangle$  has so far no meaning within  $\langle prop \rangle$ . Silently ignored if  $\langle key \rangle$  is already set in the  $\langle prop \rangle$ .

```
\prop_get:NnN
\prop_get:cnN
\prop_gget:NnN
```
\prop\_gget:cnN \prop\_get:NnN \prop} {\key}} \tl var.\ If  $\langle info \rangle$  is the information associated with  $\langle key \rangle$  in the  $\langle prop \rangle$   $\langle prop \rangle$  then the token

list variable  $\langle tl \text{ var.} \rangle$  gets  $\langle \text{info} \rangle$  assigned. Otherwise its value is the special quark \q\_no\_value. The assignment is done either locally or globally.

```
\prop_set_eq:NN
\prop_set_eq:cN
\prop_set_eq:Nc
\prop_set_eq:cc
\prop_gset_eq:NN
\prop_gset_eq:cN
\prop_gset_eq:Nc
```
 $\preceq_{\text{sec}}$ <sub>prop\_set\_eq:NN</sub>  $\preceq$ <sup>2</sup>i  $\preceq$ <sup>2</sup>i  $\preceq$ 

A fast assignment of  $\langle prop \rangle$ s.

 $\propto$   $\pprop\_get\_gdel: NnN$  \prop\_get\_gdel:NnN \prop\  ${\langle key \rangle}$  \tl var. Like  $\preceq$  **Like**  $\preceq$  **prop\_get:NnN** but additionally removes  $\langle key \rangle$  (and its  $\langle info \rangle$ ) from  $\langle prop \rangle$ .

#### $\overline{\text{perop del:}$ Nn

 $\prop_gdel:Nn \propto \pmb{\text{or}}$  (*key*)

Locally or globally deletes  $\langle key \rangle$  and its  $\langle info \rangle$  from  $\langle prop \rangle$  if found. Otherwise does nothing.

```
\prop_map_function:NN ?
\prop_map_function:cN ?
\prop_map_function:Nc ?
\prop_map_function:cc *
                         \prop_map_function:NN hpropi hfunctioni
```
Maps  $\langle function \rangle$  which should be a function with two arguments  $(\langle key \rangle$  and  $\langle info \rangle)$  over every  $\langle key \rangle$   $\langle info \rangle$  pair of  $\langle prop \rangle$ . Expandable.

```
\prop_map_inline:Nn
```
 $\pmb{\text{prop\_map\_inline:cn}}$   $\text{prop\_map\_inline:Nn}$   $\text{prop}\$  {*{inline function*}}

Just like \prop\_map\_function:NN but with the function of two arguments supplied as inline code. Within  $\langle$ *inline function* $\rangle$  refer to the arguments via #1  $(\langle \textit{key} \rangle)$  and #2  $(\langle \textit{info} \rangle)$ . Nestable.

\prop\_map\_break: \prop\_map\_inline:Nn  $\langle prop \rangle$  {

...  $\{\break test\}:T \{\propto_map\_break:} \}$ 

For breaking out of a loop. To be used inside TF-type functions as shown in the example above.

\prop\_show:N

\prop\_show:c \prop\_show:N \prop\

Pauses the compilation and shows  $\langle prop \rangle$  on the terminal output and in the log file.

\prop\_display:N<br>\prop\_display:c

 $\preccurlyeq$  \prop\_display:N  $\preccurlyeq$ 

As with \prop\_show:N but pretty prints the output one line per property pair.

## **75 Predicates and conditionals**

```
\prop_if_empty_p:N
```
 $\propto$  \prop\_if\_empty\_p:c \prop\_if\_empty\_p:N \prop\{\true code\} {\false code\} Predicates to test whether or not a particular  $\langle prop \rangle$  is empty.

```
\prop_if_empty:NTF ?
\prop_if_empty:cTF ?
                                   \Box\prop_if_empty:NTF \langle prop \rangle {\langle true \ code \rangle} {\langle false \ code \rangle}
```
Set of conditionals that test whether or not a particular  $\langle prop \rangle$  is empty.

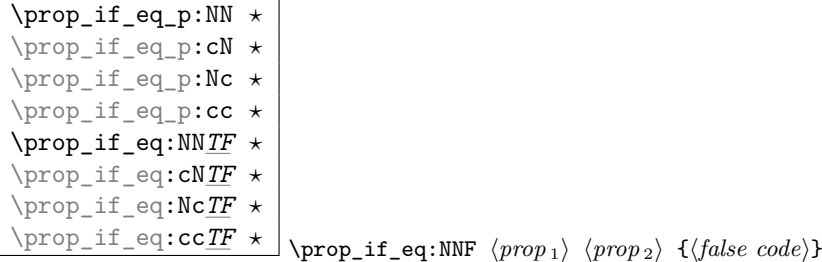

Execute (*false code*) if  $\langle prop_1 \rangle$  doesn't hold the same token list as  $\langle prop_2 \rangle$ . Only expandable for new versions of pdfTEX.

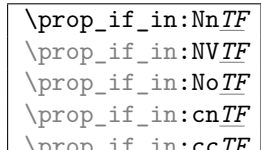

 $\begin{bmatrix} \propto_{\text{max}} \\ \propto_{\text{max}} \end{bmatrix}$   $\text{prop}_if_in:\text{NnTF} \ (prop) \ {key} \ {true \ code} \ {false \ code}$ Tests if  $\langle key \rangle$  is used in  $\langle prop \rangle$  and then either executes  $\langle true \ code \rangle$  or  $\langle false \ code \rangle$ .

### **76 Internal functions**

 $\qquad \qquad \frac{q_{\text{prop}}}{q_{\text{quark}}}$  used to delimit property lists internally.

\prop\_put\_aux:w \prop\_put\_if\_new\_aux:w Internal functions implementing the put operations.

\prop\_get\_aux:w \prop\_gget\_aux:w \prop\_get\_del\_aux:w

\prop\_del\_aux:w Internal functions implementing the get and delete operations.

 $\perp p$ rop\_if\_in\_aux:w Internal function implementing the key test operation.

\prop\_map\_function\_aux:w Internal function implementing the map operations.

\g\_prop\_inline\_level\_num Fake integer used in internal name for function used inside \prop\_map\_inline:NN.

 $\boxed{\pprop\_split\_aux:Nnn}$  \prop\_split\_aux:Nnn \prop\\\ hey\\ \ \cmd\mathbb{cmd\mathb{cmd\mathb{cmd\mathb{cmd\mathb{cmd\mathb{cmd\mathb{cmd\mathb{cmd\mathb{cmd\mathb{cmd\mathb{cmd\mathb{cmd\mathb{cmd\mathb{cmd\mathb{cmd\mathb{cmd\mat

Internal function that invokes  $\langle cmd \rangle$  with 3 arguments: 1st is the beginning of  $\langle prop \rangle$ before  $\langle key \rangle$ , 2nd is the value associated with  $\langle key \rangle$ , 3rd is the rest of  $\langle prop \rangle$  after  $\langle key \rangle$ . If there is no key  $\langle key \rangle$  in  $\langle prop \rangle$ , then the 2 arg is  $\qquad_{\text{no\_value}}$  and the 3rd arg is empty; otherwise the 3rd argument has the two extra tokens  $\langle key \rangle \qquad q\_no\_value$  at the end.

This function is used to implement various get operations.

# **Part XVII The l3io package**

## **Low-level file i/o**

TEX is capable of reading from and writing up to 16 individual streams. These i/o operations are accessable in LATEX3 with functions from the  $\iota$ io.. modules. In most cases it will be sufficiant for the programmer to use the functions provided by the auxiliary file module, but here are the necessary functions for manipulating private streams.

Sometimes it is not known beforehand how much text is going to be written with a single call. As a result some internal TEX buffer may overflow. To avoid this kind of problem, LATEX3 maintains beside direct write operations like \iow\_now:Nx also so called "long" writes where the output is broken into individual lines on every blank in the text to be written. The resulting files are difficult to read for humans but since they usually serve only as internal storage this poses no problem.

Beside the functions that immediately act (e.g., \iow\_now:Nx, etc.) we also have deferred operations that are saved away until the next page is finished. This allow to expand the <tokens> at the right time to get correct page numbers etc.

#### **77 Functions for output streams**

#### \iow\_new:N

 $\backslash$ iow\_new:c  $\backslash$ iow new:N  $\langle stream \rangle$ 

Defines  $\langle stream \rangle$  to be a new identifer denoting an output stream for use in subsequent functions.

TEXhackers note: \iow\_new:N corresponds to the plain TEX \newwrite allocation routine.

#### \iow\_open:Nn

\iow\_open:cn \iow open:Nn (stream) {(file name)}

Opens output stream  $\langle stream \rangle$  to write to  $\langle file \ name \rangle$ . The output stream is immediately available for use. If the  $\langle stream \rangle$  was already used as an output stream to some other file, this file gets closed first.<sup>[6](#page-106-0)</sup> Also, all output streams still open at the end of the T<sub>E</sub>X run will be automatically closed.

\iow\_close:N \iow\_open:Nn \stream\ Closes output stream  $\langle stream \rangle$ .

#### **77.1 Immediate writing**

\iow\_now:Nx

 $\overline{\text{low\_now:} \text{Nn}}$  \iow\_now:Nx \langled \frac{\langled \frac{\langled \frac{\langled \frac{\langled \frac{\langled}}}}

\iow\_now:Nx immediately writes the expansion of  $\langle tokens \rangle$  to the output stream  $\langle stream \rangle$ .

<span id="page-106-0"></span> $6$ This is a precaution since on some OS it is possible to open the same file for output more than once which then results in some internal errors at the end of the run.

If  $\langle stream \rangle$  is not open output goes to the terminal. The variant  $\iota \cdot \iota w$  now: Nn writes out  $\langle tokens \rangle$  without any further expansion.

**TEXhackers note:** These are the equivalent of TEX's \immediate\write with and without expansion control.

```
\iow_log:n
\iow_log:x
\iow_term:x<br>\iow_term:n
```
 $\iota$ iow\_log:x  $\{\langle tokens \rangle\}$ 

These functions write to the log file (also known as the transcript file) or to the terminal respectively. They are equivalent to  $\iota \iota w_now:Nx$  where  $\langle stream \rangle$  is the transcript file (\c\_iow\_log\_stream) or the terminal (\c\_iow\_term\_stream).

```
\iow_now_buffer_safe:Nn
\iow_now_buffer_safe:Nx \iow_now_buffer_safe:Nn \stream\ {\tokens\}
```
Like \iow\_now:Nx but splits  $\langle tokens \rangle$  at every blank into separate lines. When potentially (very) long token lists are being written, this avoids the problem of buffer overflow when reading back the file.

```
\iow_now_when_avail:Nn
\iow_now_when_avail:cn \iow_now_when_avail:Nn \stream\ {\tokens\}
```
This special function first checks if the *(stream)* is open for writing. If not it does nothing otherwise it behaves like \iow\_now:Nn.

#### **77.2 Deferred writing**

\iow\_shipout:Nn

\iow\_shipout:Nx \iow\_shipout\_x:Nn \stream\ {\tokens\}

These functions write  $\langle tokens \rangle$  to the specified  $\langle stream \rangle$ , but unlike with **\iow** now:Nn which write the material immediately,  $\iota w$  shipout: Nn waits until the processing of the current page has finished.

\iow\_shipout\_x:Nn

\iow\_shipout\_x:Nx \iow\_shipout\_x:Nn \stream\ {\tokens\}

More useful than the \iow shipout:Nn functions, these functions also write  $\langle tokens \rangle$  to  $\langle stream \rangle$  at the end of the processing of the current page; however, before  $\langle tokens \rangle$  are written they are subjected to a further x expansion stage.

This is useful for writing messages that depend on counters (such as the page number) that are not known until the page has been completed.

\iow\_shipout\_x:Nn always needs {} around the second argument.
TEXhackers note: \iow\_shipout\_x:Nn is equivalent to TEX's \write.

#### **77.3 Special characters for writing**

## \iow\_newline: \iow\_newline:

Function that produces a new line when used within the *(token list)* that gets written some output stream in non-verbatim mode.

# \iow\_space: \iow\_space:

Function that produces a space when used within the *(token list)* that gets written to some output stream in an expanding mode.

 $\overline{\text{low\_char}}$  \iow\_space:N \ $\overline{\text{low\_char}}$  \iow\_space:N \!

\iow\_space:N \%

Inserts  $\langle char \rangle$  into the output stream. Useful when trying to write difficult characters such as %, {, }, etc., in messages.

### **78 Functions for input streams**

# $\overline{\text{hor\_new:N}}$  \ior\_new:N \stream\

This function defines  $\langle stream \rangle$  to be a new input stream constant.

**TEXhackers note:** This is the new name and new implementation for plain TEX's \newread.

# $\overline{\otimes}$   $\overline{\otimes}$   $\$

This function opens  $\langle stream \rangle$  as an input stream for the external file  $\langle file \ name \rangle$ . If h*file name*i doesn't exist or is an empty file the stream is considered to be fully read, a condition which can be tested with **\ior** if eof:NTF etc. If  $\langle stream \rangle$  was already used to read from some other file this file will be closed first. The input stream is ready for immediate use.

\ior\_close:N \ior\_close:N \stream\

This function closes the read stream  $\langle stream \rangle$ .

**TEXhackers note:** This is a new name for \closein but it is considered bad practice to make use of this knowledge :-)

# $\overline{\arctan{p: N \star}}$

\ior\_if\_eof:NTF \* \ior\_if\_eof:NTF \stream\ {\true code\} {\false code\}

Conditional that tests if some input stream is fully read. The condition is also true if the input stream is not open.

\if\_eof:w \if\_eof:w <sup>h</sup>*stream*i h*true code*<sup>i</sup> \else: <sup>h</sup>*false code*<sup>i</sup> \fi:

**TEXhackers note:** This is the primitive **\ifeof** but we allow only a  $\langle stream \rangle$  and not a plain number after it.

\ior\_to:NN

\ior\_gto:NN \ior\_to:NN \stream\ \tl var.\

Functions that reads one or more lines (until an equal number of left and right braces are found) from the input stream  $\langle stream \rangle$  and places the result locally or globally into the token list variable. If  $\langle stream \rangle$  is not open, input is requested from the terminal.

### **79 Constants**

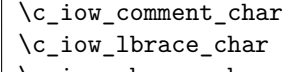

 $\c_{\text{low\_rbrace\_char}}$  Constants that can be used to represent comment character, left and right brace in token lists that should be written to a file.

# $\begin{array}{c} \c$ \_iow\_term\_stream  $\c$

Input or output stream denoting the terminal. If used as an input stream the user is prompted with the name of the token list variable (that is used in the call \ior\_to:NN or \ior\_gto:NN) followed by an equal sign. If you don't want an automatic prompt of this sort "misuse" \c\_iow\_log\_stream as an input stream.

### \c\_iow\_log\_stream

\c\_ior\_log\_stream Output stream that writes only to the transcript file (e.g., the .log file on most systems). You may "misuse" this stream as an input stream. In this case it acts as a terminal stream without user prompting.

## **Part XVIII**

# **The l3msg package Communicating with the user**

Messages need to be passed to the user by modules, either when errors occur or to indicate how the code is proceeding. The l3msg module provides a consistent method for doing this (as opposed to writing directly to the terminal or log).

The system used by l3msg to create messages divides the process into two distinct parts. Named messages are created in the first part of the process; at this stage, no decision is made about the type output that the message will produce. The second part of the process is actually producing a message. At this stage a choice of message *class* has to be made, for example error, warning or info.

By separating out the creation and use of messages, several benefits are available. First, the messages can be altered later without needing details of where they are used in the code. This makes it possible to alter the language used, the detail level and so on. Secondly, the output which results from a given message can be altered. This can be done on a message class, module or message name basis. In this way, message behaviour can be altered and messages can be entirely suppressed.

### **80 Creating new messages**

All messages have to be created before they can be used. Inside the message text, spaces are *not* ignored. A space where T<sub>E</sub>X would normally gobble one can be created using  $\setminus$ , and a new line with \\. New lines may have "continuation" text added by the output system.

```
\msg_new:nnnnn
\msg_new:nnnn
\msg_new:nnn
\msg_set:nnnnn
\msg_set:nnnn
```
\msg\_set:nnn \msg\_new:nnnn \module\ \name\ \text\ \more text\ \code\

Creates new message  $\langle name \rangle$  for  $\langle module \rangle$  to produce  $\langle text \rangle$  initially,  $\langle more \text{ text} \rangle$  if requested by the user and to insert  $\langle code \rangle$  after the message when used as an error.  $\langle text \rangle$ and  $\langle more \text{ text} \rangle$  can use up to two macro parameters (#1 and #2), which are supplied by the message system. Inside  $\langle text \rangle$  and  $\langle more \text{ text} \rangle$  spaces are not ignored.

## **81 Message classes**

Creating message output requires the message to be given a class.

```
\msg_class_new:nn
```
\msg\_class\_set:nn \msg\_class\_new:nn  $\langle class \rangle$  \code

Creates new  $\langle class \rangle$  to output a message, using  $\langle code \rangle$  to process the message text.

The module defines several common message classes. The following describes the standard behaviour of each class if no redirection of the class or message is active.

```
\msg_fatal:nnxx
\msg_fatal:nnx
```
\msg\_fatal:nn \msg\_fatal:nnxx (module) (name) (arg one) (arg two) Issues (*module*) error message (*name*), passing (*arg one*) and (*arg two*) to the text-creating functions. The T<sub>E</sub>X run then halts.

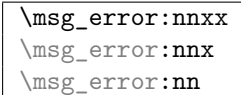

\msg\_error:nn \msg\_error:nnxx <sup>h</sup>*module*i h*name*i h*arg one*i h*arg two*<sup>i</sup> Issues (*module*) error message (*name*), passing (*arg one*) and (*arg two*) to the text-creating functions.

**TEXhackers note:** The standard output here is similar to \PackageError.

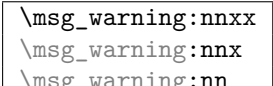

\msg\_warning:nn \msg\_warning:nnxx <sup>h</sup>*module*i h*name*i h*arg one*i h*arg two*<sup>i</sup> Prints  $\langle module \rangle$  message  $\langle name \rangle$  to the terminal, passing  $\langle arg\ one \rangle$  and  $\langle arg\ two \rangle$  to the

text-creating functions.

T<sub>E</sub>Xhackers note: The standard output here is similar to \PackageWarningNoLine.

```
\msg_info:nnxx
\msg_info:nnx
```
\msg\_info:**nn** \msg\_info:**nnxx** (module) (name) (arg one) (arg two)

Prints  $\langle \textit{module} \rangle$  message  $\langle \textit{name} \rangle$  to the log, passing  $\langle \textit{arg one} \rangle$  and  $\langle \textit{arg two} \rangle$  to the textcreating functions.

TEXhackers note: The standard output here is similar to **\PackageInfoNoLine**.

```
\msg_log:nnxx
\msg_log:nnx
```
\msg\_log:nn \msg\_info:nnxx \module\ \name\ \arg one\ \arg two\ Prints (*module*) message (*name*) to the log, passing (*arg one*) and (*arg two*) to the textcreating functions. No continuation text is added.

```
\msg_trace:nnxx
\msg_trace:nnx
```
\msg\_trace:nn \msg\_info:nnxx (module) (name) (arg one) (arg two)

Prints  $\langle module \rangle$  message  $\langle name \rangle$  to the log, passing  $\langle arg \text{ one} \rangle$  and  $\langle arg \text{ two} \rangle$  to the textcreating functions. No continuation text is added.

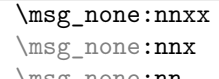

 $\langle \text{msg\_none:nn} \rangle$  \msg\_none:nnxx  $\langle \text{module} \rangle$  \arg one\ \arg two\ Does nothing: used for redirecting other message classes.

## **82 Redirecting messages**

\msg\_redirect\_class:nn \msg\_redirect\_class:nn \class one\ \class two\

Redirect all messages of  $\langle class \ one \rangle$  to appear as those of  $\langle class \ two \rangle$ .

\msg\_redirect\_module:nnn \msg\_redirect\_module:nnn <sup>h</sup>*class one*i h*module*i h*class two*<sup>i</sup>

Redirect  $\langle module \rangle$  messages of  $\langle class \ one \rangle$  to appear in  $\langle class \ two \rangle$ .

**TEXhackers note:** This function can be used to make some messages "silent" by default. For example, all of the trace messages of  $\langle module \rangle$  could be turned off with:

\msg\_redirect\_module:nnn { trace } { module } { none }

\msg\_redirect\_name:nnn \msg\_redirect\_name:nnn \*module*\ \*message*\ \class\

Redirect  $\langle module \rangle$   $\langle message \rangle$  to appear using  $\langle class \rangle$ .

## **83 Support functions for output**

 $\overline{\text{msg\_line\_context:}} \text{msg\_line\_context:}$ 

Prints the current line number preceded by  $\c{c_msg}_\text{online}$  tl.

\msg\_line\_number: \msg\_line\_number: Prints the current line number.

\msg\_newline:

 $\mbox{msg_two_newlines: } \msgn\nevalue$ :

Print one or two newlines with no continuation information.

```
\msg_space:
\msg_two_spaces:
```
\msg\_four\_spaces: \msg\_space:

Print one, two or four spaces: needed where a literal space would otherwise be gobbled by T<sub>E</sub>X.

## **84 Low-level functions**

The low-level functions do not make assumptions about module names. The output functions here produce messages directly, and do not respond to redirection.

```
\msg_generic_new:nnnn
\msg_generic_new:nnn
\msg_generic_new:nn
\msg_generic_set:nnnn
\msg_generic_set:nnn
\msg_generic_set:nn \msg_generic_new:nnnn (name) (text) (more text) (code)
```
Creates new message  $\langle name \rangle$  to produce  $\langle text \rangle$  initially,  $\langle more \text{ text} \rangle$  if requested by the user and to insert  $\langle code \rangle$  after the message when used as an error.  $\langle text \rangle$  and  $\langle more \text{ text} \rangle$ can use up to two macro parameters (#1 and #2), which are supplied by the message system. Inside  $\langle text \rangle$  and  $\langle more \text{ text} \rangle$  spaces are not ignored.

```
\msg_direct_interrupt:xxxxn
                                             \msg_direct_interrupt:xxxxn \first line\ \text\)
                                                   \langle continuation\rangle \langle more text\rangle \langle code\rangle
```
Executes a T<sub>E</sub>X error, interrupting compilation. The  $\langle first\ line\rangle$  is displayed followed by  $\langle text \rangle$  and the input prompt.  $\langle more \text{ text} \rangle$  is displays if requested by the user, and  $\langle code \rangle$  is inserted after the message. If  $\langle more \text{ text} \rangle$  is blank a default is supplied. Each line of  $\langle text \rangle$  (broken with  $\langle \rangle$ ) begins with  $\langle continuation \rangle$ .

\msg\_direct\_log:xx

\msg\_direct\_term:xx \msg\_direct\_log:xx \text\ \continuation\

Prints  $\langle text \rangle$  to either the log or terminal. New lines (broken with  $\setminus \setminus$ ) start with  $\langle$ *continuation* $\rangle$ .

## **85 Kernel-specific functions**

```
\msg_kernel_new:nnnn
\msg_kernel_new:nnn
\msg_kernel_new:nn
\msg_kernel_set:nnnn
\msg_kernel_set:nnn
\msg_kernel_set:nn \msg_kernel_new:nnn (name) (text) (more text) (code)
```
Creates new kernel message  $\langle name \rangle$  to produce  $\langle text \rangle$  initially,  $\langle more \text{ text} \rangle$  if requested by the user and to insert  $\langle code \rangle$  after the message when used as an error.  $\langle text \rangle$  and  $\langle$  *more text* $\rangle$  can use up to two macro parameters (#1 and #2), which are supplied by the message system.

```
\msg_kernel_fatal:nxx
\msg_kernel_fatal:nx
\msg_kernel_fatal:n \msg_kernel_fatal:nxx \name\ \arg one\ \arg two\
```
Issues kernel error message  $\langle name \rangle$ , passing  $\langle arg \ one \rangle$  and  $\langle arg \ two \rangle$  to the text-creating functions. The T<sub>E</sub>X run then halts. Cannot be redirected.

```
\msg_kernel_error:nxx
\msg_kernel_error:nx
\msg_kernel_error:n \msg_kernel_error:nxx \name\ \arg one\ \arg two\
```
Issues kernel error message  $\langle name \rangle$ , passing  $\langle arg \ one \rangle$  and  $\langle arg \ two \rangle$  to the text-creating functions. Cannot be redirected.

```
\msg_kernel_warning:nxx
\msg_kernel_warning:nx
\msg_kernel_warning:n \msg_kernel_warning:nxx (name) (arg one) (arg two)
```
Prints kernel message  $\langle name \rangle$  to the terminal, passing  $\langle arg \ one \rangle$  and  $\langle arg \ two \rangle$  to the

```
\msg_kernel_info:nxx
\msg_kernel_info:nx
```
text-creating functions.

\msg\_kernel\_info:n \msg\_kernel\_info:nxx \name\ \arg one\ \arg two\

Prints kernel message  $\langle name \rangle$  to the log, passing  $\langle arg \text{ one} \rangle$  and  $\langle arg \text{ two} \rangle$  to the textcreating functions.

 $\text{msg\_kernel\_bug:x}$  \msg\_kernel\_bug:x \*text*} Short-cut for "This is a LaTeX bug: check coding" errors.

## **86 Variables and constants**

 $\overline{\chi c \text{ msg fatal tl}}$ \c\_msg\_error\_tl \c\_msg\_warning\_tl  $\c_{\texttt{msg} \text{info}\text{-}\text{tl}}$  Simple headers for errors.

```
\overline{\chi} msg fatal text tl
\c_msg_help_text_tl
\c_msg_kernel_bug_text_tl
\c_msg_kernel_bug_more_text_tl
\c_msg_no_info_text_tl
\c_msg_return_text_tl Various pieces of text for use in messages, which
```
are not changed by the code here although they could be to alter the language.

 $\sqrt{c_m s g_{on\_line\_tl}}$  The "on line" phrase for line numbers.

\c\_msg\_text\_prefix\_tl \c\_msg\_more\_text\_prefix\_tl

\c\_msg\_code\_prefix\_tl Header information for storing the "paths" to parts of a message.

\l\_msg\_class\_tl \l\_msg\_current\_class\_tl Information about message method, used for filtering.

 $\lambda$ l\_msg\_names\_clist List of all of the message names defined.

\l\_msg\_redirect\_classes\_prop

 $\lvert \text{ll}_\text{msg\_redirect\_names\_prop} \rvert \rvert$  Re-direction lists containing the class of message to convert an different one.

\l\_msg\_redirect\_classes\_clist List so that filtering does not loop.

## **Part XIX**

# **The l3box package Boxes**

There are three kinds of box operations: horizontal mode denoted with prefix \hbox\_, vertical mode with prefix \vbox\_, and the generic operations working in both modes with prefix \box\_.

## **87 Generic functions**

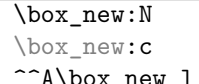

 $\begin{array}{ccc} \texttt{new\_l:N} & \texttt{box\_new:N} & \langle box \rangle \end{array}$ Defines  $\langle box \rangle$  to be a new variable of type box.

TEXhackers note: \box\_new:N is the equivalent of plain TEX's \newbox. However, the internal register allocation is done differently.

 $\sqrt{if hbox:N}$ \if\_vbox:N \if\_box\_empty:N \if\_hbox:N  $\boxtimes$  \ htrue code\\else:  $\{false \ code\}\$ i: \if\_box\_empty:N  $\bar{b}$  here code<sup>}</sup>\else:  $\{false \ code\}\$ i: \if hbox:N and \if vbox:N check if  $\langle box \rangle$  is an horizontal or vertical box resp.

\if\_box\_empty:N tests if  $\langle box \rangle$  is empty (void) and executes code according to the test outcome.

TEXhackers note: These are the TEX primitives \ifhbox, \ifvbox and \ifvoid.

```
\box_if_horizontal_p:N
\box_if_horizontal_p:c
\box_if_horizontal:NTF
```
 $\boxtimes$ if\_horizontal:c*TF* \box\_if\_horizontal:NTF \box\{\true code\} {\false code\}

Tests if  $\langle box \rangle$  is an horizontal box and executes  $\langle code \rangle$  accordingly.

```
\box_if_vertical_p:N
\box_if_vertical_p:c
\box_if_vertical:NTF
\overline{\text{box_if}} vertical:c<u>TF</u> \overline{\text{box_if}} vertical:NTF \langle box \rangle {\langle true \ code \rangle} {\langle false \ code \rangle}
```
Tests if  $\langle box \rangle$  is a vertical box and executes  $\langle code \rangle$  accordingly.

```
\box_if_empty_p:N
\box_if_empty_p:c
\box_if_empty:NTF
```
 $\overline{\text{box_if\_empty:cTF}}$  \box\_if\_empty:NTF \box\{\true code\} {\false code\} Tests if  $\langle box \rangle$  is empty (void) and executes code according to the test outcome.

TEXhackers note: \box\_if\_empty:NTF is the L<sup>AT</sup>EX3 function name for \ifvoid.

```
\box_set_eq:NN
\box_set_eq:cN
\box_set_eq:Nc
```
 $\label{eq:box_set} $$\box_set_eq:cc \boxtimes_set_eq:NN \&\box; % \&\quad_i \rightarrow \boxplus \&\text; %$ Sets  $\langle box_1 \rangle$  equal to  $\langle box_2 \rangle$ . Note that this eradicates the contents of  $\langle box_2 \rangle$  afterwards.

```
\box_gset_eq:NN
\box_gset_eq:cN
\box_gset_eq:Nc
```
 $\boxtimes$ gset\_eq:cc  $\big| \boxtimes$ gset\_eq:NN  $\langle box_1 \rangle$   $\langle box_2 \rangle$ Globally sets  $\langle box_1 \rangle$  equal to  $\langle box_2 \rangle$ .

```
\box_set_to_last:N
\box_set_to_last:c
\box_gset_to_last:N
```
\box\_gset\_to\_last:c \box\_set\_to\_last:N \box\

Sets  $\langle box \rangle$  equal to the previous box  $\lceil$  last box and removes  $\lceil$  last box from the current list (unless in outer vertical or math mode).

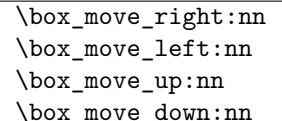

 $\label{thm:box_move} $$\box_move{\dimer} {\dimen} {{box function}} \} $$$ 

Moves  $\langle box\ function\rangle$   $\langle dimen\rangle$  in the direction specified.  $\langle box\ function\rangle$  is either an operation on a box such as \box\_use:N or a "raw" box specification like \vbox:n{xyz}.

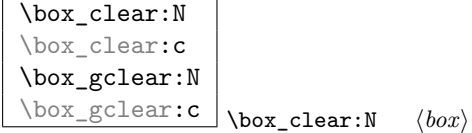

Clears  $\langle box \rangle$  by setting it to the constant  $\c{c\_void\_box. \boxtimes\c{sec}}$ .

\box\_use:N \box\_use:c \box\_use\_clear:N \box\_use\_clear:c \box\_use:N \box\_use clear:c \box\_use clear:N  $\text{box\_use\_clear:} \verb|N| / box$ 

 $\boxtimes: N \text{ puts a copy of } \langle box \rangle$  on the current list while  $\boxtimes: N \text{ puts the$ box on the current list and then eradicates the contents of it.

TEXhackers note: \box\_use:N and \box\_use\_clear:N are the TEX primitives \copy and \box with new (descriptive) names.

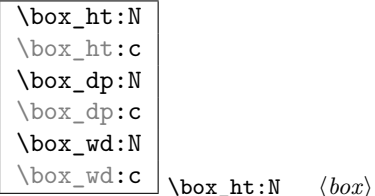

Returns the height, depth, and width of  $\langle box \rangle$  for use in dimension settings.

TEXhackers note: These are the TEX primitives \ht, \dp and \wd.

 $\overline{\text{box}_\text{show}:N}$ 

 $\bigw_{\text{show}:c}$  \box\_show:N \box<sup>3</sup> Writes the contents of  $\langle box \rangle$  to the log file.

TEXhackers note: This is the TEX primitive \showbox.

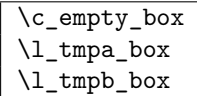

\c\_empty\_box is the constantly empty box. The others are scratch boxes.

#### \l last box

\l\_last\_box is more or less a read-only box register managed by the engine. It denotes the last box on the current list if there is one, otherwise it is void. You can set other boxes to this box, with the result that the last box on the current list is removed at the same time (so it is with variable with side-effects).

### **88 Horizontal mode**

 $\hbox{\hbox{hbox:}n}$  \hbox:n  $\{\langle contents \rangle\}$ Places a hbox of natural size.

\hbox\_set:Nn \hbox\_set:cn \hbox\_gset:Nn

 $\hbox{\hbox{hbox_Sset:cn}}\xspace$  \hbox\_set:Nn  $\langle box \rangle$  {\contents}} Sets  $\langle box \rangle$  to be a vertical mode box containing  $\langle contents \rangle$ . It has it's natural size. \hbox\_gset:Nn does it globally.

```
\hbox_set_to_wd:Nnn
\hbox_set_to_wd:cnn
\hbox_gset_to_wd:Nnn
\hbarox_gset_to_wd:cnn \hbox_set_to_wd:Nnn \box\{\lamen} {\contents\}
```
Sets  $\langle box \rangle$  to contain  $\langle contents \rangle$  and have width  $\langle dimen \rangle$ .  $\hbarbox_gset_to_wd:Nn$  does it globally.

\hbox\_to\_wd:nn \hbox\_to\_zero:n \hbox\_to\_wd:nn {\dimen}} \contents\ \hbox\_to\_zero:n  $\langle contents \rangle$ 

Places a  $\langle box \rangle$  of width  $\langle dimen \rangle$  containing  $\langle contents \rangle$ . \hbox\_to\_zero:n is a shorthand for a width of zero.

```
\hbox_set_inline_begin:N
\hbox_set_inline_begin:c
\hbox_set_inline_end:
\hbox_gset_inline_begin:N
\hbox_gset_inline_begin:c
\hbox_gset_inline_end:
                                \hbox_set_inline_begin:N \langle box \rangle \langle contents \rangle\hbox_set_inline_end:
```
Sets  $\langle box \rangle$  to contain  $\langle contents \rangle$ . This type is useful for use in environment definitions.

```
\hbox_unpack:N
\hbox_unpack:c
\hbox_unpack_clear:N
\hbox_unpack_clear:c \\hbox_unpack:N \box
```
 $\hbar$   $\hbar$   $\hbar$ also clears the  $\langle box \rangle$  after unpacking it.

**TEXhackers note:** These are the TEX primitives \unhcopy and \unhbox.

## **89 Vertical mode**

 $\overline{\text{vbox:n}}$  \vbox:n  $\{\langle contents \rangle\}$ 

Places a vbox of natural size with baseline equal to the baseline of the last line in the box.

\vbox\_set:Nn \vbox\_set:cn \vbox\_gset:Nn

 $\overline{\text{vbox\_sset:cn}}$  \vbox\_set:Nn \box\{\contents\}

Sets  $\langle box \rangle$  to be a vertical mode box containing  $\langle contents \rangle$ . It has its natural size. \vbox\_gset:Nn does it globally.

```
\vbox_set_to_ht:Nnn
\vbox_set_to_ht:cnn
\vbox_gset_to_ht:Nnn
\vbox_gset_to_ht:cnn
\overline{\text{vbox_gset_to_btt:ccn}} \
```
Sets  $\langle box \rangle$  to contain  $\langle contents \rangle$  and have total height  $\langle dimen \rangle$ .  $\forall box\_gset_to_th:Nn$ does it globally.

```
\vbox_set_inline_begin:N
\vbox_set_inline_end:
\vbox_gset_inline_begin:N
\vbox_gset_inline_end:
                             \vbox_set_inline_begin:N hboxi hcontentsi
                             \vbox_set_inline_end:
```
Sets  $\langle box \rangle$  to contain  $\langle contents \rangle$ . This type is useful for use in environment definitions.

 $\label{eq:1} $$\vbox_set_split_to_th: NNn \vbox_set_split_to_th: NNn \{box_i to \} \{dimen\}$$$ 

Sets  $\langle box_1 \rangle$  to contain the top  $\langle dimen \rangle$  part of  $\langle box_2 \rangle$ .

TEXhackers note: This is the TEX primitive \vsplit.

\vbox\_to\_ht:nn \vbox\_to\_zero:n \vbox to ht:nn  $\{\langle dimen\rangle\}$  \*contents*) \vbox\_to\_zero:n h*contents*i

```
Places a \langle box \rangle of size \langle dimen \rangle containing \langle contents \rangle.
```

```
\vbox_unpack:N
\vbox_unpack:c
\vbox_unpack_clear:N
\vbox_unpack_clear:c \vbox_unpack:N \langle box \rangle
```
 $\forall x\_unpack: N unpacks$  the contents of the  $\langle box \rangle$  register and  $\forall box\_unpack\_clear:N$ also clears the  $\langle box \rangle$  after unpacking it.

TEXhackers note: These are the TEX primitives \unvcopy and \unvbox.

# **Part XX The l3xref package Cross references**

 $\overline{\text{xref\_set\_label:n}} \xref_set\_label:n}$ 

Sets a label in the text. Note that this function does not do anything else than setting the correct labels. In particular, it does not try to fix any spacing around the write node; this is a task for the galley2 module.

# $\overline{\xref\_new:nn}$  \xref\_new:nn  ${\langle type \rangle}$   ${\langle value \rangle}$

Defines a new cross reference type  $\langle type \rangle$ . This defines the token list variable \l\_xref\_curr\_h*type*i\_tl with default value h*value*i which gets written fully expanded when \xref set label:n is called.

\xref\_deferred\_new:nn \xref\_deferred\_new:nn {\*type*}} {\*value*}}

Same as  $\xrightarrow{\text{new:n except for this one, the value written happens when TFX ships out}}$ the page. Page numbers use this one obviously.

\xref\_get\_value:nn \* \xref\_get\_value:nn {\type}} {\name}}

Extracts the cross reference information of type  $\langle type \rangle$  for the label  $\langle name \rangle$ . This operation is expandable.

# **Part XXI The l3keyval package**

# **Key-value parsing**

This module only provides functions for extracting keys and values from a list. How this information is used is up to the programmer. The l3keys module provides a higher-level interface for managing run-time key–value input.

A  $\langle \textit{keyval list} \rangle$  is a list consisting of

key  $1 =$  value  $1$ , key 2  $key 3 = value 3$ 

The function names for retrieving the keys and values are long but explain what they do. All these functions start with the name \KV\_parse\_. If a value is surrounded by braces, one level (and only one) is removed from the value. This is useful if you need to input a value which contains  $=$  or ,. There are two primary actions we can take on a  $\langle \text{keyval} \rangle$  $list$ .

- A *(keyval list)* can be sanitized so that top level active commas or equal signs are converted into catcode 12. When declaring templates in the preamble one can probably safely assume that there are no active commas or equals; these things should only be active in the document. The name for this is either no\_sanitize or sanitize.
- Spaces on either side of a key or value can be trimmed. When using the LAT<sub>EX3</sub> programming interface, spaces are automatically ignored so there it would be a waste of time to search for extra spaces since there would be none. At the document level however, spaces must be removed. The name for this is either no space removal or space removal. Note that when space removal is called you get an additional option where you can decide if one level of braces should be stripped from the key and/or value; see the description of the boolean \1 KV remove one level of braces bool for details.

During the parsing process, keys or values are not expanded and no #s are doubled. When the parsing process is over, the keys and values are executed in the form

```
\KV_key_value_elt:nn{key 1}{value 1}
\KV_key_no_value_elt:n{key 2}
\KV_key_value_elt:nn{key 3}{value 3}
```
It is up to the programmer to provide a suitable definition of these two functions before starting the parsing process.

## **90 Functions**

\KV\_parse\_no\_space\_<u>removal\_no\_sanitize:n</u> \KV\_parse\_no\_space\_removal\_no\_sanitize:n {\*keyval* 

Parses the keys and values literally. For use when spaces are ignored and = and , have normal catcodes.

\KV\_parse\_space\_removal\_no\_sanitize:n \KV\_parse\_space\_removal\_no\_sanitize:n {h*keyval list*i}

As above but also removes spaces around keys and values. For use when spaces are not ignored.

 $\label{eq:thm:exp} $$\KV\_parse\_space\_removal\_sanitize:n $$\KV\_parse\_space\_removal\_sanitize:n $$_{keyal list}$$$ 

As above but additionally also replaces top-level active = and , with harmless versions.

#### \l\_KV\_remove\_one\_level\_of\_braces\_bool

This boolean controls whether or not one level of braces is stripped from the key and value. The default value for this boolean is  $\langle true \rangle$  so that exactly one level of braces is stripped. For certain applications it is desirable to keep the braces in which case the programmer just has to set the boolean false temporarily. Setting this boolean has no effect when you call the no\_space\_removal functions since not stripping braces is a rare request and would clutter the otherwise elegant code of the no\_space\_removal functions for very little gain. If you need to preserve braces choose the slower space\_removal functions.

\KV\_key\_no\_value\_elt:n \KV\_key\_value\_elt:nn  $\W_k$ ey\_no\_value\_elt:n  $\{\langle key \rangle\}$  $\W$ key\_value\_elt:n  $\{\langle key \rangle\}$   $\{\langle value \rangle\}$ 

Functions returned by the \KV\_parse\_ functions. The default definition of these two functions is an error message!

### **Part XXII**

# **The l3keys package Key–value support**

The key–value method is a popular system for creating large numbers of settings for controlling function or package behaviour. For the user, the system normally results in input of the form

```
\PackageControlMacro{
  key-one = value one,
  key-two = value two
}
```

```
\PackageMacro[
  key-one = value one,
  key-two = value two
]{argument}.
```
For the programmer, the original keyval package gives only the most basic interface for this work. All key macros have to be created one at a time, and as a result the kvoptions and xkeyval packages have been written to extend the ease of creating keys. A very different approach has been provided by the pgfkeys package, which uses a key–value list to generate keys.

The l3keys package is aimed at creating a programming interface for key–value controls in LATEX3. Keys are created using a key–value interface, in a similar manner to pgfkeys. Each key is created by setting one or more *properties* of the key:

```
\keys_define:nn { module }
  key-one .code:n = code including parameter #1,
  key-two .set = \lceil \cdot \rceil = \lceil \cdot \cdot \rceil}
```
These values can then be set as with other key–value approaches:

```
\keys_set:nn { module }
  key-one = value one,
  key-two = value two
}
```
At a document level, \keys\_set:nn is used within a document function. For  $\text{LATEX} 2_{\epsilon}$ , a generic set up function could be created with

```
\newcommand*\SomePackageSetup[1]{%
  \@nameuse{keys_set:nn}{module}{#1}%
}
```
or to use key–value input as the optional argument for a macro:

```
\newcommand*\SomePackageMacro[2][]{%
  \begingroup
    \@nameuse{keys_set:nn}{module}{#1}%
    % Main code for \SomePackageMacro
  \endgroup
}
```
The same concepts using xparse for LAT<sub>EX3</sub> use:

```
\DeclareDocumentCommand \SomePackageSetup { m } {
  \keys_set:nn { module } { #1 }
}
\DeclareDocumentCommand \SomePackageMacro { o m } {
  \group_begin:
    \keys_set:nn { module } { #1 }
    % Main code for \SomePackageMacro
  \group_end:
}
```
Key names may contain any tokens, as they are handled internally using \tl\_to\_str:n. As will be discussed in section  $90.2$ , it is suggested that the character "/" is reserved for sub-division of keys into logical groups. Macros are *not* expanded when creating key names, and so

```
\tl_set:Nn \l_module_tmp_tl { key }
\keys_define:nn { module } {
  \l_module_tmp_tl .code:n = code
}
```
will create a key called  $\lceil \ln \frac{\text{d}}{\text{d}} \cdot \text{d} \rceil$ , and not one called key.

#### **90.1 Creating keys**

\keys\_define:nn \keys\_define:nn <sup>h</sup>*module*i h*keyval list*<sup>i</sup>

Parses the *(keyval list)* and defines the keys listed there for *(module)*. This function is designed for use in code, and therefore does not check the category codes of characters or ignore spaces.

Setting up and altering keys is carried out using one or more properties. The properties determine how a key acts, and may require zero, one or two argument: this is indicated by an argument specifier, in the same way as a standard LATEX3 function. If only a single argument is required, braces around n arguments can be omitted.[7](#page-124-0)

 $\overline{\text{.bool:N}}$   $\langle key \rangle$  .bool:N =  $\langle \text{bool} \rangle$ Defines  $\langle key \rangle$  to set  $\langle bool \rangle$  to  $\langle value \rangle$  (which must be either true or false).

 $\fbox{.choice: } \begin{array}{l} \hline \end{array}$   $\langle key \rangle$  .choice:

Sets  $\langle key \rangle$  to act as a multiple choice key. Creating choices is discussed in section [90.3.](#page-126-1)

### .code:n

 $\text{...code:x}$   $\langle key \rangle$  .code:n =  $\langle code \rangle$ 

Stores the  $\langle code \rangle$  for execution when  $\langle key \rangle$  is called. The  $\langle code \rangle$  can include one parameter (#1), which will be the  $\langle value \rangle$  given for the  $\langle key \rangle$ .

#### .code:Nn

 $\therefore \text{code}: \mathbb{N} \times \mathbb{N} \times \mathbb{N}$  .code:Nn =  $\langle number \rangle$   $\langle code \rangle$ 

Stores the  $\langle code \rangle$  for execution when  $\langle key \rangle$  is called. The  $\langle code \rangle$  can include  $\langle number \rangle$ parameters, which can be in the standard TEX range 0–9. If too few parameters are given when the key is used, sufficient empty groups will be supplied to prevent an error occurring.

<span id="page-124-0"></span> ${\rm ^7This}$  is a general feature of key–value input methods.

.default:n

```
\therefore default:V \langle key \rangle .default:n = \langle default \rangle
```
Creates a  $\langle default \rangle$  value for  $\langle key \rangle$ , which is used if no value is given. This will be used if only the key name is given, but not if a blank  $\langle value \rangle$  is given:

```
\keys_define:nn { module } {
 key .code:n = Hello #1,key .default = World
\mathbf{I}\keys_set:nn { module} {
 key = Fred, % Prints "Hello Fred"
 key, % Prints "Hello World"
 key = , % Prints "Hello "
}
```
**TEXhackers note:** The  $\langle$  *default* $\rangle$  is stored as a token list variable.

 $\overline{\text{function:}\mathbb{N}}$   $\langle key \rangle$  .function:N =  $\langle function \rangle$ 

The input for  $\langle key \rangle$  is used to define  $\langle function \rangle$ , which internally uses  $\csc$ **set:Nn.** The effect is the same as  $\langle key \rangle$  .code:n = { \cs\_set:Nn  $\langle function \rangle$  {#1} }. The  $\langle function \rangle$  should be an internal function, as the number of arguments is detected from the argument specifier. If the  $\langle function \rangle$  is not defined, it is initialised to empty.

.generate\_choices:nn .generate\_choices:nx  $\big| \langle key \rangle$  .generate\_choices:nn =  $\langle \textit{comma list} \rangle$   $\langle \textit{code} \rangle$ 

Makes  $\langle key \rangle$  a multiple choice key, accepting the choices specified in  $\langle commu list \rangle$ . Each choice will execute  $\langle code \rangle$  if it given. Within  $\langle code \rangle$ , the name of the current choice is available as  $\lvert \cdot \rvert$  keys choice tl, and its position in the *\comma list*} as  $\lvert \cdot \rvert$  keys -choice int. Multiple choices are discussed further in section [90.3.](#page-126-1)

# .initial:n

 $\langle key \rangle$  .initial:n =  $\langle initial \rangle$ 

Sets  $\langle key \rangle$  using the  $\langle initial \rangle$  value given. This can only be given after the  $\langle key \rangle$  is created.

 $\frac{1}{\text{meta:n}} \langle \text{key} \rangle$  .meta:n =  $\langle \text{keys} \rangle$ 

Makes  $\langle key \rangle$  a meta-key, which will set several other  $\langle keys \rangle$  in one go. If  $\langle key \rangle$  is given with a value, it is passed through to the subsidiary  $\langle keys \rangle$  for processing.

### .set:N

 $\mathbf{f} \cdot \mathbf{set\_x:N}$   $\langle key \rangle$  .set:N =  $\langle variable \rangle$ 

Defines  $\langle key \rangle$  to store the value given in  $\langle variable \rangle$ . The type and scope (local or global) of *(variable)* are determined from the name. The x version performs an expanded assignment. For example

```
\keys_define:nn { module } {
  key-one .set:N = \lceil \cdot \rceil \text{module\_tmp\_tl}, \quad \text{Locally sets a tl var.}key_two .set:N = \gtrsim module_tmpa_toks % Globally sets a toks
}
\keys_set:nn { module } {
  key-one = Value, % \l_module_tmpa_tl contains "Value"
  key-two = Stuff % \gtrsim \frac{1}{\pi} and \log \frac{1}{\pi} and \log \frac{1}{\pi} are \log \frac{1}{\pi}}
```
Assignments are automatically global for global variables.

A  $\langle \text{variable} \rangle$  set:Nn function must exist to allow setting of the  $\langle \text{variable} \rangle$ . An error will result if this is not the case. The  $.set_x:N$  version can only be applied to variable types which have a  $\langle \langle \text{variable} \rangle$  set:Nx function: other cases will result in an error.

.value forbidden:

.value\_required:  $\langle key \rangle$  .value\_forbidden:

Flags for forbidding and requiring a  $\langle value \rangle$  for  $\langle key \rangle$ . Any  $\langle value \rangle$  given will be ignored.

#### <span id="page-126-0"></span>**90.2 Sub-dividing keys**

When creating large numbers of keys, it may be desirable to divide them into several sub-groups for a given module. This can be achieved either by adding a sub-division to the module name:

```
\keys_define:nn { module / subgroup } {
  key .code:n = code
\mathbf{I}
```
or to the key name:

```
\keys_define:nn { module } {
  subgroup / key .code:n = code
}
```
As illustrated, the best choice of token for sub-dividing keys in this way is "/". This is because of the method that is used to represent keys internally. Both of the above code fragments set the same key, which has full name module/subgroup/key.

As will be illustrated in the next section, this subdivision is particularly relevant to making multiple choices.

#### <span id="page-126-1"></span>**90.3 Multiple choices**

Multiple choices are created by setting the .choice: property:

```
\keys_define:nn { module } {
 key .choice:
}
```
For keys which are set up as choices, the valid choices are generated by creating sub-keys of the choice key. This can be carried out in two ways.

In many cases, choices execute similar code which is dependant only on the name of the choice or the position of the choice in the list of choices. Here, the keys can share the same code, and can be rapidly created using the .generate choices:nn property:

```
\keys_define:nn { module } {
  key .generate_choices:nn = {
    choice-a, choice-b, choice-c
  } {
    You~gave~choice~''\l_keys_choice_tl'',~
    which~is~in~position~\l_keys_choice_int
    \~in~the~list.
 }
}
```
### \l\_keys\_choice\_tl

\l\_keys\_choice\_int Inside the code block, the variables \l\_keys\_choice\_tl and \l\_keys\_choice\_int are available to indicate the name of the current choice, and its position in the comma list. The position is indexed from 1.

On the other hand, it is sometimes useful to create choices which use entirely different code from one another. This can be achieved by setting the .choice: property of a key, then manually defining sub-keys.

```
\keys_define:nn { module } {
  key choices:n,
  key / choice-a .code:n = code-a,
  key / choice-b .code:n = code-b,
  key / choice-c .code:n = code-c,
}
```
It is possible to mix the two methods, but manually-created choices should *not* use \l\_ keys\_choice\_tl or \l\_keys\_choice\_int.

#### **90.4 Setting keys**

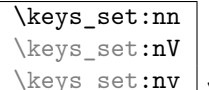

 $\sum_{k \in \mathbb{Z}}$  \keys\_set:nn  $\langle \textit{module} \rangle$   $\langle \textit{keyval list} \rangle$ 

Parses the *(keyval list)*, and sets those keys which are defined for *(module)*. The behaviour on finding an unknown key can be set by defining a special unknown key: this will be illustrated later. In contrast to \keys\_define:nn, this function does check category codes and ignore spaces, and is therefore suitable for user input.

If a key is not known, \keys\_set:nn will look for a special unknown key for the same module. This mechanism can be used to create new keys from user input.

```
\keys_define:nn { module } {
  unknown .code:n =
    You~tried~to~set~key~'\l_keys_path_tl'~to~'#1'
}
```

```
\overline{\texttt{NL} \texttt{keys\_key\_tl}} When processing an unknown key, the name of the key is available
as \l_keys_key_tl. Note that this will have been processed using \tl_to_str:N. The
value passed to the key (if any) is available as the macro parameter #1.
```
#### **90.5 Examining keys: internal representation**

```
\overline{\text{keys\_show:nn}} \keys_show:nn \module\ \key\
Shows the internal representation of a \langle key \rangle. The function which executes a \langle key \rangle is
called \keys > \langle \text{module} \rangle / \langle \text{key} \rangle.cmd:w.
```
#### **90.6 Internal functions**

\keys\_arguments\_tidy:w \keys\_arguments\_tidy:w \args\\q\_keys\_stop

Clears  $\langle \text{args} \rangle$  from the stack: used to clean up after executing a key.

```
\keys_bool_set:N
\keys_bool_set_inverse:N \keys_bool_set:N \bool
```
Creates code to set  $\langle bool \rangle$  when  $\langle key \rangle$  is given.

 $\overline{\kappa_{\keys}\kappa_{\keys}\kappa_{\phys}\kappa_{\keys}\kappa_{\phys}\kappa_{\keys}\kappa_{\phys}\kappa_{\keys}\kappa_{\phys}\kappa_{\sys}\$ Makes  $\langle key \rangle$  a choice key.

\keys\_choices\_generate:nx \keys\_choices\_generate:nx \comma list\ \code\

Makes  $\langle \textit{commu list} \rangle$  choices for  $\langle \textit{key} \rangle$ , each using  $\langle \textit{code} \rangle$ .

\keys\_choice\_find:n \keys\_choice\_find:n \choice\) Searches for  $\langle choice \rangle$  as a sub-key of  $\langle key \rangle$ .

### \keys\_cmd\_set:nNn

\keys\_cmd\_set:nNx \keys\_cmd\_set:nNn <sup>h</sup>*path*i h*num args*i h*code*<sup>i</sup> Creates a function for  $\langle path \rangle$ , taking  $\langle num \; args \rangle$  and using  $\langle code \rangle$ .

#### \keys default set:n

\keys\_default\_set:V \keys\_default\_set:n \default Sets  $\langle default \rangle$  for  $\langle key \rangle$ .

#### \keys\_define\_elt:n

\keys\_define\_elt:nn \keys\_define\_elt:n <sup>h</sup>*key*i h*value*<sup>i</sup> Processing functions for key–value pairs when defining keys.

\keys\_define\_key:n \keys\_define\_key:n  $\langle key \rangle$ Defines  $\langle key \rangle$ .

\keys\_execute: \keys\_execute: Executes  $\langle key \rangle$ .

\keys\_execute\_unknown: \keys\_execute\_unknown:

Handles unknown  $\langle key \rangle$  names.

\keys\_if\_value\_requirement:nTF \\keys\_if\_value\_requirement:nTF \tequirement\\keys\_if\_value\_requirement\  $\langle true \ code \rangle$   $\langle false \ code \rangle$ 

Check if  $\langle requirement \rangle$  applies to  $\langle key \rangle$ .

\keys\_initial\_value:n \keys\_initial\_value:V \keys\_initial\_value:n \value}

Sets  $\langle value \rangle$  as initial contents for  $\langle key \rangle$ .

 $\overline{\text{keys\_meta\_make:n}}$  \keys\_meta\_make:n  $\langle keys \rangle$ Makes  $\langle key \rangle$  a meta-key to set  $\langle keys \rangle$ .

\keys\_property\_find:n \keys\_property\_find:n \key}

Separates  $\langle key \rangle$  from  $\langle property \rangle$ .

\keys\_property\_new:nn \\keys\_property\_new:nn \property\\\\code\marrow\

Makes a new  $\langle property \rangle$  expanding to  $\langle code \rangle$ 

 $\label{eq:1} $$\keys\_property\_underine:n \\keys\_property\_undering:n \\$ 

Deletes  $\langle property \rangle$  of  $\langle key \rangle$ .

\keys\_set\_elt:n \keys\_set\_elt:nn \keys\_set\_elt:n \key} \value} Processing functions for key–value pairs when setting keys.

 $\overline{\text{keys\_tmp:w}}$  \keys\_tmp:w  $\langle args \rangle$ Used to store  $\langle code \rangle$  to execute a  $\langle key \rangle$ .

\keys\_value\_or\_default:n \keys\_value\_or\_default:n \value\

Sets \l\_keys\_value\_toks to  $\langle value \rangle$ , or  $\langle default \rangle$  if  $\langle value \rangle$  was not given and if  $\langle default \rangle$ is available.

 $\label{eq:lognormal} $$\keys_value_requirement:n \\keys_value_requirement:nn \r=1.$ 

Sets  $\langle key \rangle$  to have  $\langle requirement \rangle$  concerning  $\langle value \rangle$ .

 $\text{keys\_variable\_set:NN}$  \keys\_variable\_set:NN \expansion\ \var\in \vari hvari hvari hvari hvari hvari hvari hvari hvari hvari hvari hvari hvari hvari hvari hvari hvari hvari hvari hvari hvari hvari hvari hvari hvari hvari hvari hv

Sets  $\langle key \rangle$  to assign  $\langle value \rangle$  to  $\langle variable \rangle$ 

\keys\_variable\_get\_scope:N *?* \keys\_variable\_get\_type:N \* \keys\_variable\_get\_scope:N  $\langle var \rangle$ 

Returns the scope (g or blank) or the type of  $\langle var \rangle$ .

#### **90.7 Variables and constants**

\c\_keys\_properties\_root\_tl \c\_keys\_root\_tl The root paths for keys and properties.

\c\_keys\_value\_forbidden\_tl  $\verb|\cc_ksys_value_required_t1|| \textbf{Market text containers}.$ 

\l\_keys\_module\_tl \l\_keys\_path\_tl \l\_keys\_property\_tl Various key paths need to be stored.

#### \l\_keys\_nesting\_seq

\l\_keys\_nesting\_tl To allow safe nesting of \keys\_define:nn and \keys\_ set:nn.

 $\lambda$ \_keys\_no\_value\_bool A marker for "no value" as key input.

\l\_keys\_value\_toks Holds the currently supplied value.

 $\qquad \qquad \frac{q_{\text{keys\_stop}}}{A \text{ quark}}$  for delimiting arguments.

## **Part XXIII**

# **The l3calc package** Infix notation arithmetic in  $\text{LipX3}$

This is pretty much a straight adaption of the calc package and as such has same syntax for the *(calc expression)*. However, there are some noticeable differences.

- The calc expression is expanded fully, which means there are no problems with unfinished conditionals. However, the contents of \widthof etc. is not expanded at all. This includes uses in traditional LATEX as in the array package, which tries to do an \edef several times. The code used in l3calc provides self-protection for these cases.
- Muskip registers are supported although they can only be used in **\ratio** if already evaluating a muskip expression. For the other three register types, you can use points.
- All results are rounded, not truncated. More precisely, the primitive TFX operations \divide and \multiply are not used. The only instance where one will observe an effect is when dividing integers.

This version of l3calc is a now a complete replacement for the original calc package providing the same functionality and will prevent the original calc package from loading.

## **91 User functions**

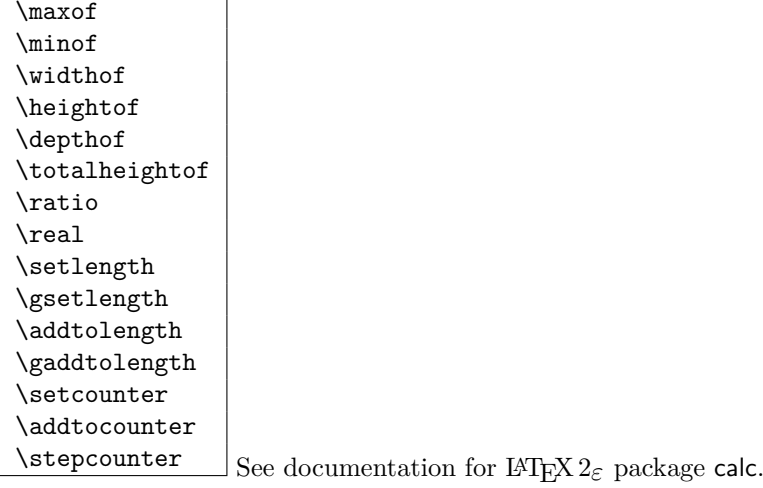

```
\calc_maxof:nn
\calc_minof:nn
\calc_widthof:n
\calc_heightof:n
\calc_depthof:n
\calc_totalheightof:n
\calc_ratio:nn
\calc_real:n
\calc_setcounter:nn
\calc_addtocounter:nn
```
\calc\_stepcounter:n Equivalent commands as the above in the expl3 namespace.

```
\calc_int_set:Nn
\calc_int_gset:Nn
\calc_int_add:Nn
\calc_int_gadd:Nn
\calc_int_sub:Nn
```
 $\text{Calc}_\text{int_gsub:Nn}$  \calc\_int\_set:Nn \int\ \{\calc expression\}

Evaluates  $\langle calc\ expression \rangle$  and either adds or subtracts it from  $\langle int \rangle$  or sets  $\langle int \rangle$  to it. These operations can also be global.

```
\calc_dim_set:Nn
\calc_dim_gset:Nn
\calc_dim_add:Nn
\calc_dim_gadd:Nn
\calc_dim_sub:Nn
\text{Calc\_dim\_gsub:} \calc_dim_set:Nn \dim\ {\calc expression\}
```
Evaluates (*calc expression*) and either adds or subtracts it from  $\langle dim \rangle$  or sets  $\langle dim \rangle$  to

it. These operations can also be global.

```
\calc_skip_set:Nn
\calc_skip_gset:Nn
\calc_skip_add:Nn
\calc_skip_gadd:Nn
\calc_skip_sub:Nn
```
\calc\_skip\_gsub:Nn \calc\_skip\_set:Nn \skip} {\calc expression\}

Evaluates  $\langle calc\ expression \rangle$  and either adds or subtracts it from  $\langle skip \rangle$  or sets  $\langle skip \rangle$  to it. These operations can also be global.

```
\calc_muskip_set:Nn
\calc_muskip_gset:Nn
\calc_muskip_add:Nn
\calc_muskip_gadd:Nn
\calc_muskip_sub:Nn
\calc_muskip_gsub:Nn \calc_muskip_set:Nn \langle \text{m} \rangle {\langle \text{calc expression} \rangle}
```
Evaluates  $\langle calc\ expression \rangle$  and either adds or subtracts it from  $\langle muskip \rangle$  or sets  $\langle muskip \rangle$ to it. These operations can also be global.

```
\calc_calculate_box_size:nnn \calc_calculate_box_size:nnn {\dim-set}}<br>\calc_calculate_box_size:nnn {\dispmathents} \ten s\\ \ten s\\ \ten s\\ \ten s\\ \ten s\\ \ten s\ \ten s\ \ten s\ \ten s\ \ten s\ \ten s\ \ten s\ \ten s
                                                                                                   \{\langle item_1 \rangle \ \langle item_2 \rangle \ \ldots \ \langle item_n \rangle \} \{\langle contents \rangle\}
```
Sets  $\langle contents \rangle$  in a temporary box  $\lceil$  timpa\_box. Then  $\langle dim-set \rangle$  is put in front of a loop that inserts  $\star\langle item_i \rangle$  in front of  $\lceil \ln \text{map\_box} \rceil$  and this is evaluated. For instance, if we wanted to determine the total height of the text  $xyz$  and store it in  $\lceil \frac{t}{mpa_d} \rceil$ we would call it as.

```
\calc_calculate_box_size:nnn
  {\dim_set:Nn\l_tmpa_dim}{\box_ht:N\box_dp:N}{xyz}
```
Similarly, if we wanted the difference between height and depth, we could call it as

```
\calc_calculate_box_size:nnn
  {\dim_set:Nn\l_tmpa_dim}{\box_ht:N{-\box_dp:N}}{xyz}
```
## **Part XXIV**

# **The l3file package File Loading**

### **92 Loading files**

The need to test if a file is available and to load a file if found is covered at a low level here.

\file\_if\_exist\_p:n \file\_if\_exist:nTF \file\_if\_exist:nTF \file\ \true code\ \false code\

Tests if  $\langle file \rangle$  exists.

**TEXhackers note:** This is L<sup>AT</sup>EX 2ε's \IfFileExists, although it does not return name of the file (*cf.* \@filef@und).

 $\label{eq:11} $$\file\_add\_path:nN \file\_add\_path:nN \{file'} \{tl \ var.\}$ 

Searches for  $\langle file \rangle$  on the T<sub>EX</sub> path and using  $\lceil$  file search path clist. If  $\langle file \rangle$  is found,  $\langle tl \text{ var.} \rangle$  is set to the file name plus any path information needed. If  $\langle file \rangle$  is not found,  $\langle tl \ var. \rangle$  will be blank.

**TEXhackers note:** This is similar to obtaining \@filef@und from LATEX 2*ε*'s \IfFileExists.

 $\overline{\left(\text{file\_input:n}\right)}$  \file\_input:n  $\left(\text{file}\right)$ Inputs  $\langle file \rangle$  if it found (according to the same rule as for  $\theta$ ile\_if\_exist:n.

**TEXhackers note:** This acts in a similar way to  $\text{FFR } 2\varepsilon$ 's \input, as it will not lead to a TEX loop if the file is not found.

\file\_input\_no\_record:n \file\_input\_no\_record:n \file\)

Inputs  $\langle file \rangle$  if it found (according to the same rule as for  $\tilde{file}$   $if$   $exists$   $:n$ , but does not add it to  $\gtrsim$  file\_record\_clist. The file is still added to  $\gtrsim$  file\_record\_full\_clist.

**TEXhackers note:** This is similar to  $\angle$  ETEX 2 $\varepsilon$ 's **\@input@.** 

```
\file_input_no_check:n
\file_input_no_check_no_record:n \file_input_no_check:n \file
```
Inputs (*file*) directly without checking if it exists. The no\_record version does not record the input in

**TEXhackers note:**\g\_file\_record\_clist. These are simple wrappers around the TEX \input primitive

```
\file_list:
\left\{\text{file\_list\_full:}\right\}
```
Lists files loaded in current LAT<sub>EX</sub> run: the full version lists all files.

## **93 Variables and constants**

\g\_file\_record\_clist \g\_file\_record\_full\_clist Used to track the files that have been loaded.

\l\_file\_search\_path\_clist List of paths to search for a file in addition to those searched by T<sub>F</sub>X.

**TEXhackers note:** This is \input@path in L<sup>AT</sup>E<sup>X</sup> 2*ε*.

 $\backslash \mathbf{l}_\mathbf{1}$  tile\_test\_read\_stream Input stream used to carry out file tests.

\l\_file\_tmp\_bool Internal scratch switch.

 $\overline{\text{u}_\text{file\_tmp\_tl}}$  Internal scratch token list variable.

# **Part XXV**

# **Implementation**

## **94 l3names implementation**

This is the base part of LATEX3 defining things like catcodes and redefining the TEX primitives, as well as setting up the code to load expl3 modules in L<sup>AT</sup>EX  $2\varepsilon$ .

### **94.1 Internal functions**

\ExplSyntaxStatus \ExplSyntaxPopStack \ExplSyntaxStack Functions used to track the state of the catcode regime.

\@pushfilename

 $\Diamond$  \@popfilename  $\big|$  Re-definitions of LATEX's file-loading functions to support  $\Diamond$  ExplSyntax.

#### **94.2 Package loading**

Before anything else, check that we're using  $\varepsilon$ -T<sub>E</sub>X; no point continuing otherwise.

```
1 (*initex | package)
2 \begingroup
3 \def\firstoftwo#1#2{#1}
4 \def\secondoftwo#1#2{#2}
5 \def\etexmissingerror{Not running under e-TeX}
6 \def\etexmissinghelp{%
    This package requires e-TeX.^^J%
8 Try compiling the document with 'elatex' instead of 'latex'.^^J%
9 When using pdfTeX, try 'pdfelatex' instead of 'pdflatex'%
10 \frac{1}{2}11 \expandafter\ifx\csname eTeXversion\endcsname\relax
12 \expandafter\secondoftwo\else\expandafter\firstoftwo\fi
13 {\endgroup}{%
14 \langleinitex\rangle \expandafter\errhelp\expandafter{\etexmissinghelp}%
15 \langleinitex\rangle \expandafter\errmessage\expandafter{\etexmissingerror}%
16 (package) \PackageError{l3names}{\etexmissingerror}{\etexmissinghelp}%
17 \endgroup
18 \endinput
19 }
20 (/initex | package)
```
#### **94.3 Catcode assignments**

Catcodes for begingroup, endgroup, macro parameter, superscript, and tab, are all assigned before the start of the documented code. (See the beginning of l3names.dtx.)

Reason for \endlinechar=32 is that a line ending with a backslash will be interpreted as the token  $\mathcal{N}_{\text{L}}$  which seems most natural and since spaces are ignored it works as we intend elsewhere.

Before we do this we must however record the settings for the catcode regime as it was when we start changing it.

```
21 (*initex | package)
22 \edef\ExplSyntaxOff{
23 \unexpanded{\ifodd \ExplSyntaxStatus\relax
24 \def\ExplSyntaxStatus{0}
25 }
26 \catcode 126=\the \catcode 126 \relax
27 \catcode 32=\the \catcode 32 \relax
28 \catcode 9=\the \catcode 9 \relax
29 \endlinechar =\the \endlinechar \relax
30 \catcode 95=\the \catcode 95 \relax
31 \catcode 58=\the \catcode 58 \relax
32 \noexpand\fi
33 }
34 \catcode126=10\relax % tilde is a space char.
35 \catcode32=9\relax % space is ignored
36 \catcode9=9\relax % tab also ignored
37 \endlinechar=32\relax % endline is space
```

```
38 \catcode95=11\relax % underscore letter
39 \catcode58=11\relax % colon letter
```
#### **94.4 Setting up primitive names**

Here is the function that renames T<sub>E</sub>X's primitives.

Normally the old name is left untouched, but the possibility of undefining the original names is made available by docstrip and package options. If nothing else, this gives a way of checking what 'old code' a package depends on. . .

If the package option 'removeoldnames' is used then some trick code is run after the end of this file, to skip past the code which has been inserted by  $L^2T^2Z \epsilon$  to manage the file name stack, this code would break if run once the T<sub>E</sub>X primitives have been undefined. (What a surprise!) **The option has been temporarily disabled.**

To get things started, give a new name for \let.

```
40 \let\tex_let:D\let
41 (/initex | package)
```
and now an internal function to possibly remove the old name.

```
42 (*initex)
43 \long\def\name_undefine:N#1{
44 \tex_let:D#1\c_undefined}
45 \langle/initex}
46 (*package)
47 \DeclareOption{removeoldnames}{
48 \long\def\name_undefine:N#1{
49 \tex let:D#1\c undefined}}
50 \DeclareOption{keepoldnames}{
51 \long\def\name_undefine:N#1{}}
52 \ExecuteOptions{keepoldnames}
53 \ProcessOptions
54 (/package)
```
The internal function to give the new name and possibly undefine the old name.

```
55 (*initex | package)
56 \long\def\name_primitive:NN#1#2{
57 \tex_let:D #2 #1
58 \name_undefine:N #1
59 }
```
## **94.5 Reassignment of primitives**

In the current incarnation of this package, all TEX primitives are given a new name of the form \tex\_*oldname*:D. But first three special cases which have symbolic original names. These are given modified new names, so that they may be entered without catcode tricks.

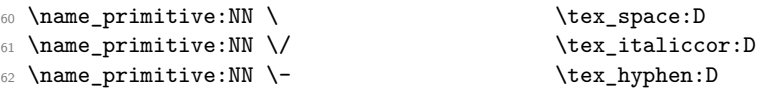

Now all the other primitives.

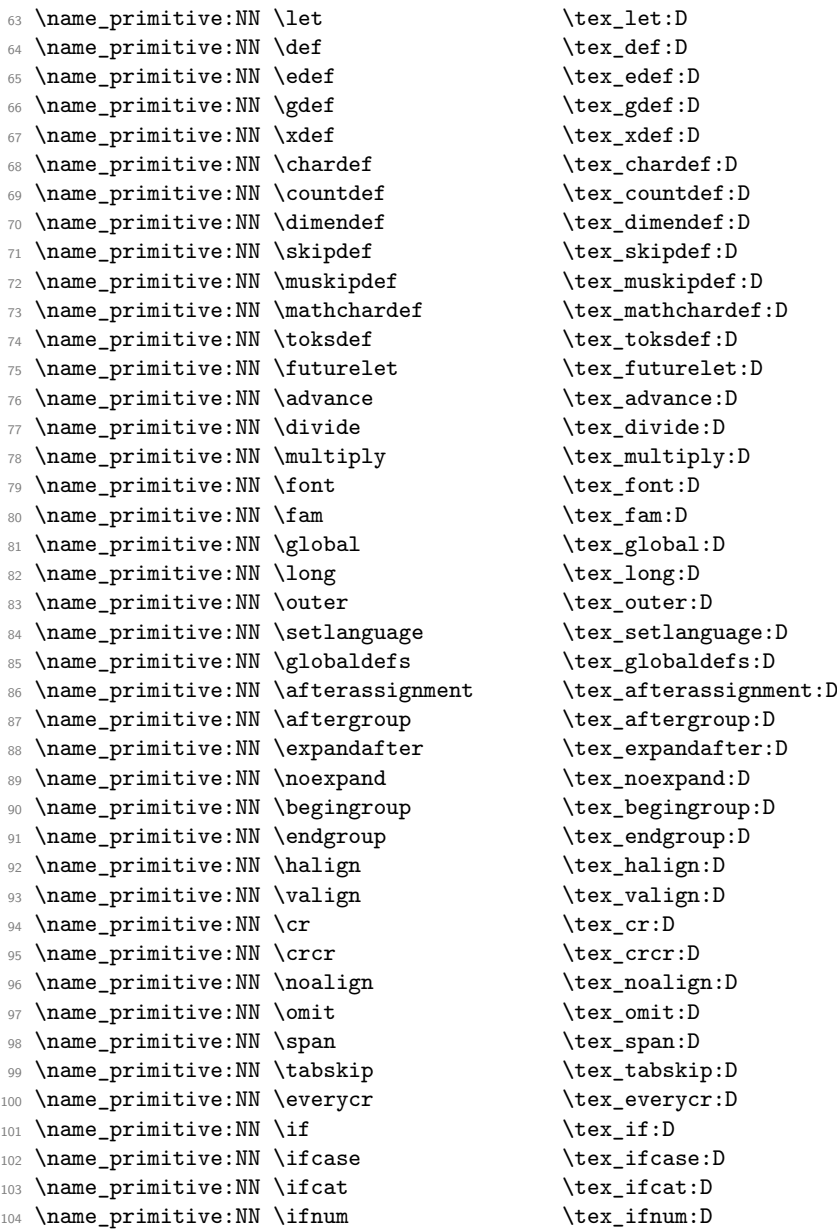

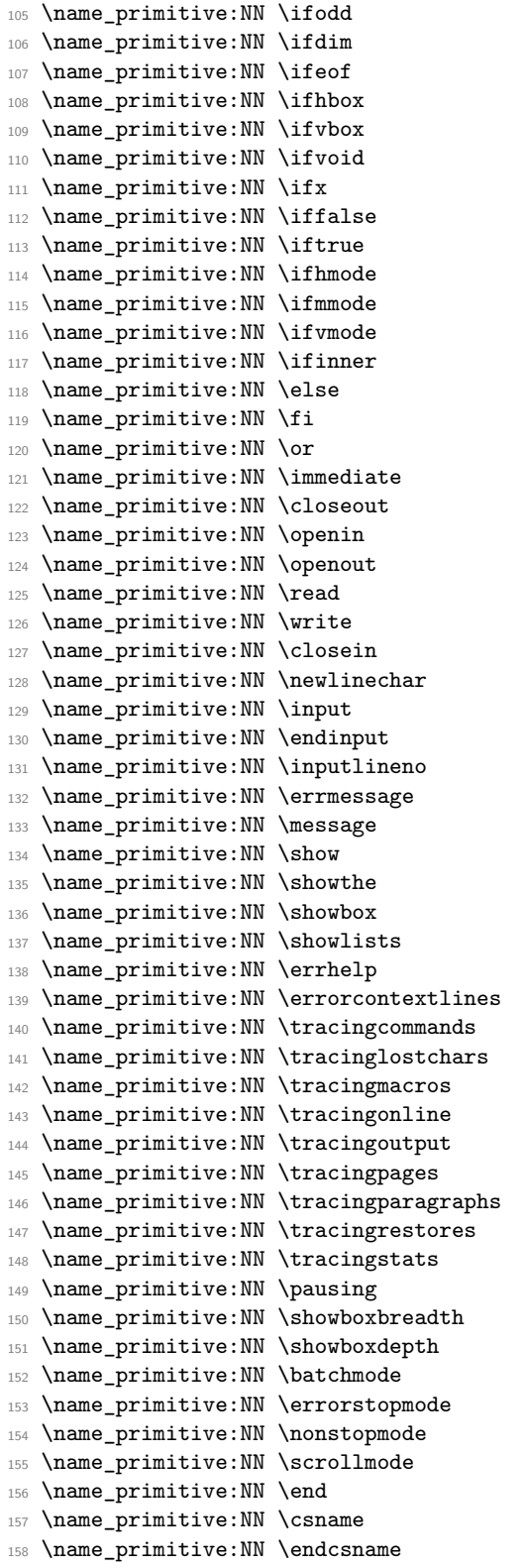

 $\texttt{\label{label:1}tex\_ifodd:}\vspace{-0.05cm}$  $\texttt{\$ iifdim:}D  $\text{iter}_if$ eof:D  $\text{thex}_i$ fhbox:D  $\text{its\_ifvbox:}D$ \tex\_ifvoid:D  $\text{text}_ifx:D$  $\texttt{false:D}$  $\texttt{\textbf{1}}$  $\texttt{\%}$  \tex\_ifhmode:D  $\text{time:Difmmode:Di}$  $\texttt{\textbf{1}}$ fvmode:D  $\text{iter}_\text{inner:D}$  $\text{text_else:}$  $\text{text\_fi:D}$ \tex\_or:D  $\texttt{\%}$  \tex\_immediate:D  $\texttt{\&text_clos}$ eout:D \tex\_openin:D \tex\_openout:D  $\text{text\_read:}D$  $\text{write:D}$  $\texttt{\&\csim}.D$  $\text{text}_p$ :  $\text{it}$  $\text{text\_endinput:D}$ \tex\_inputlineno:D \tex\_errmessage:D  $\texttt{\&text_message:D}$  $\text{text\_show:}D$  $\texttt{\texttt{new}}$  inductive:  $\text{lex\_showbox:D}$  $\texttt{\&ex\_showlists:D}$  $\text{errhelp:}D$  $\texttt{\text:1}$  $\texttt{\&text:max}$ \tex\_tracinglostchars:D  $\texttt{\&text:max}$  $\texttt{\textbf{t}}$  $\texttt{\texttt{t}}$  $\texttt{\&text_tracingpages:D}$  $\texttt{\textbf{t}}$  is tracing paragraphs: D  $\texttt{\texttt{text}new}$  $\texttt{\textbf{t}}$  $\text{!}$ \tex\_showboxbreadth:D \tex\_showboxdepth:D  $\texttt{\%}$  \tex\_batchmode:D \tex\_errorstopmode:D  $\texttt{\textbf{1}}$  $\texttt{\%}$ scrollmode:D  $\texttt{\char'13}$  $\texttt{\&text\_csname:D}$  $\texttt{\texttt{tex\_endcsname:D}}$ 

<sup>159</sup> \name\_primitive:NN \ignorespaces \tex\_ignorespaces:D  $160$  \name\_primitive:NN \relax  $_{161}$  \name primitive:NN \the  $\text{the}$  \tex\_the:D  $_{162}$  \name primitive:NN \mag  $\text{ }$  \tex\_mag:D 163 \name\_primitive:NN \language  $\text{text}$  \tex\_language:D 164 \name\_primitive:NN \mark \tex\_mark:D 165 \name\_primitive:NN \topmark \tex\_topmark:D 166 \name\_primitive:NN \firstmark \tex\_firstmark:D 167 \name\_primitive:NN \botmark \tex\_botmark:D <sup>168</sup> \name\_primitive:NN \splitfirstmark \tex\_splitfirstmark:D 169 \name\_primitive:NN \splitbotmark \tex\_splitbotmark:D  $\label{lem:main} $$\n 170 \name_primitive: NN \fontname\n \text {contname: D\n \ } \n \times_primitive: NN \escapechar $$\text {contname: D\n \ } \n \text {contname: D\n \ } \n \text {contname: D\n \ } \n \text {contname: D\n \ } \n \text {contname: D\n \ } \n \text {contname: D\n \ } \n \text {contname: D\n \ } \n \text {contname: D\n \ } \n \text {contname: D\n \ } \n \text {contname: D\n \ } \n \text {contname: D\n \ } \n \text {contname: D\n \ } \n$  $171$  \name\_primitive:NN \escapechar 172 \name\_primitive:NN \endlinechar \tex\_endlinechar:D 173 \name\_primitive:NN \mathchoice \tex\_mathchoice:D 174 \name\_primitive:NN \delimiter \tex\_delimiter:D 175 \name\_primitive:NN \mathaccent \tex\_mathaccent:D 176 \name\_primitive:NN \mathchar \tex\_mathchar:D 177 \name\_primitive:NN \mskip \tex\_mskip:D 178 \name\_primitive:NN \radical  $\text{text\_radical:D}$ 179 \name\_primitive:NN \vcenter \tex\_vcenter:D <sup>180</sup> \name\_primitive:NN \mkern \tex\_mkern:D 181 \name\_primitive:NN \above \tex\_above:D 182 \name\_primitive:NN \abovewithdelims \tex\_abovewithdelims:D 183 \name\_primitive:NN \atop \tex\_atop:D 184 \name\_primitive:NN \atopwithdelims \tex\_atopwithdelims:D 185 \name\_primitive:NN \over \tex\_over:D <sup>186</sup> \name\_primitive:NN \overwithdelims \tex\_overwithdelims:D <sup>187</sup> \name\_primitive:NN \displaystyle \tex\_displaystyle:D 188 \name\_primitive:NN \textstyle \tex\_textstyle:D <sup>189</sup> \name\_primitive:NN \scriptstyle \tex\_scriptstyle:D  $190$  \name\_primitive:NN \scriptscriptstyle 191 \name\_primitive:NN \nonscript \tex\_nonscript:D 192 \name\_primitive:NN \eqno \tex\_eqno:D 193 \name\_primitive:NN \leqno \tex\_leqno:D <sup>194</sup> \name\_primitive:NN \abovedisplayshortskip \tex\_abovedisplayshortskip:D <sup>195</sup> \name\_primitive:NN \abovedisplayskip \tex\_abovedisplayskip:D <sup>196</sup> \name\_primitive:NN \belowdisplayshortskip \tex\_belowdisplayshortskip:D <sup>197</sup> \name\_primitive:NN \belowdisplayskip \tex\_belowdisplayskip:D <sup>198</sup> \name\_primitive:NN \displaywidowpenalty \tex\_displaywidowpenalty:D <sup>199</sup> \name\_primitive:NN \displayindent \tex\_displayindent:D <sup>200</sup> \name\_primitive:NN \displaywidth \tex\_displaywidth:D <sup>201</sup> \name\_primitive:NN \everydisplay \tex\_everydisplay:D <sup>202</sup> \name\_primitive:NN \predisplaysize \tex\_predisplaysize:D <sup>203</sup> \name\_primitive:NN \predisplaypenalty \tex\_predisplaypenalty:D  $204$  \name primitive:NN \postdisplaypenalty \tex\_postdisplaypenalty:D 205 \name\_primitive:NN \mathbin \tex\_mathbin:D 206 \name\_primitive:NN \mathclose  $\text{max}$ 207 \name\_primitive:NN \mathinner  $\text{text\_math}$ 208 \name\_primitive:NN \mathop \tex\_mathop:D <sup>209</sup> \name\_primitive:NN \displaylimits \tex\_displaylimits:D  $210 \ \langle \mathsf{name\_primitive}: \mathsf{NN} \ \langle \mathsf{turnits}: \mathsf{D} \ \rangle \ \mathsf{new\_limits}$ 211 \name\_primitive:NN \nolimits \tex\_nolimits:D <sup>212</sup> \name\_primitive:NN \mathopen \tex\_mathopen:D

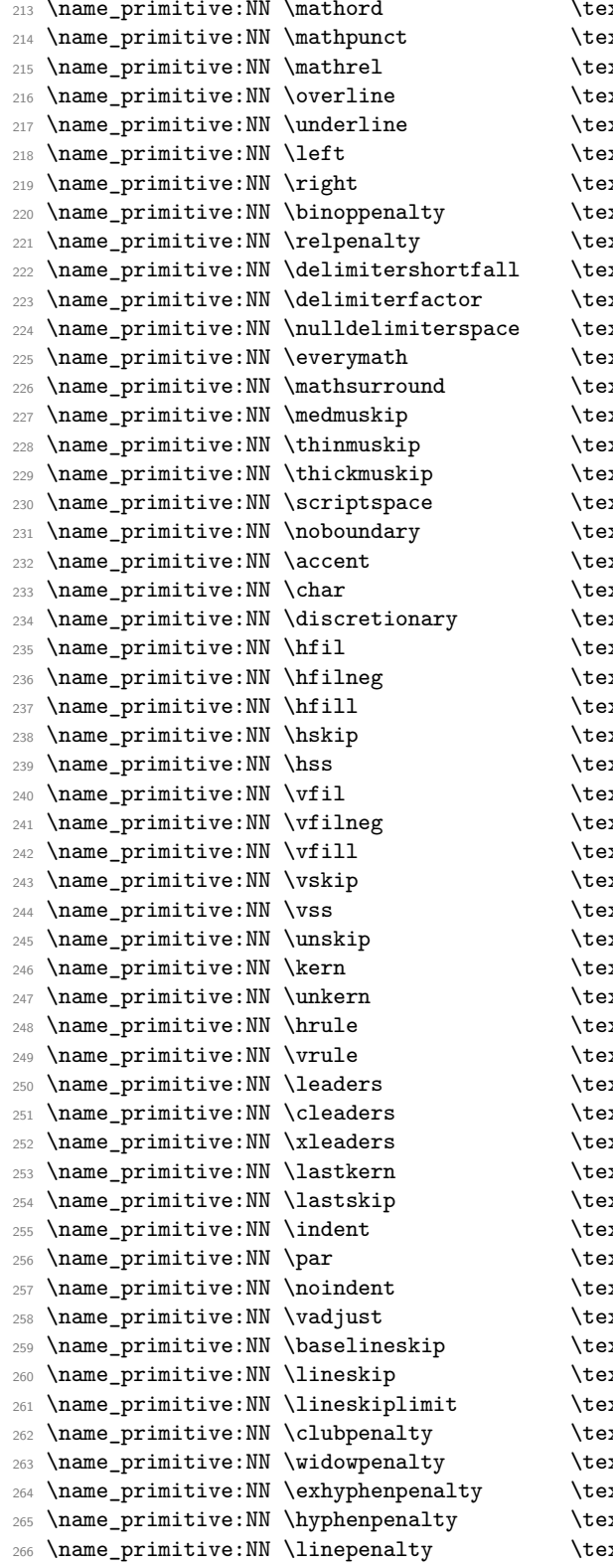

 $x\_mathord:D$  $x\_math$  $x\_mathrel{:}D$  $x\_overline:D$  $x\_underline:D$  $x\_left: D$  $x\_right:D$  $x\_binoppenalty:D$  $x_relepenalty:D$  $x$ \_delimitershortfall:D  $x$ \_delimiterfactor:D  $x\_null$ delimiterspace:D  $x\_$ everymath:D  $x\_math$  $x\_medmuskip:D$  $x_\text{-thinmuskip:D}$  $x_\text{-thickmuskip:D}$  $x\_scriptspace:D$  $x\_noboundary:D$  $x_$  $\text{accent}:D$  $x\_char:D$  $x\_discretionary:D$  $x_h$ fil:D  $x_h$ filneg:D  $x_htill:D$  $x\_hskip: D$  $x_h s: D$  $x_v$ rfil:D  $x_v$ rfilneg:D  $x_v$ rfill:D  $x_v$ vskip:D  $x_v$ vss:D  $x_\texttt{unskip:D}$  $x_k$ ern:D  $x_$ unkern:D  $x_hrule:D$ x\_vrule:D  $x_$ eaders:D  $x\_clean:D$  $x_x$ leaders:D  $x_l$ astkern:D  $x_l$ astskip:D  $x_$ indent:D  $\mathtt{x\_par: D}$  $x\_noindent:D$  $x\_v$ adjust:D  $x\_baselineskip:D$  $x$ \_lineskip:D  $x_$ lineskiplimit:D  $x\_clubpenalty:D$  $x_w$ idowpenalty:D  $x\_exhyphenpenalty:D$  $x_\text{\small{-}}$ hyphenpenalty:D  $x$ \_linepenalty:D

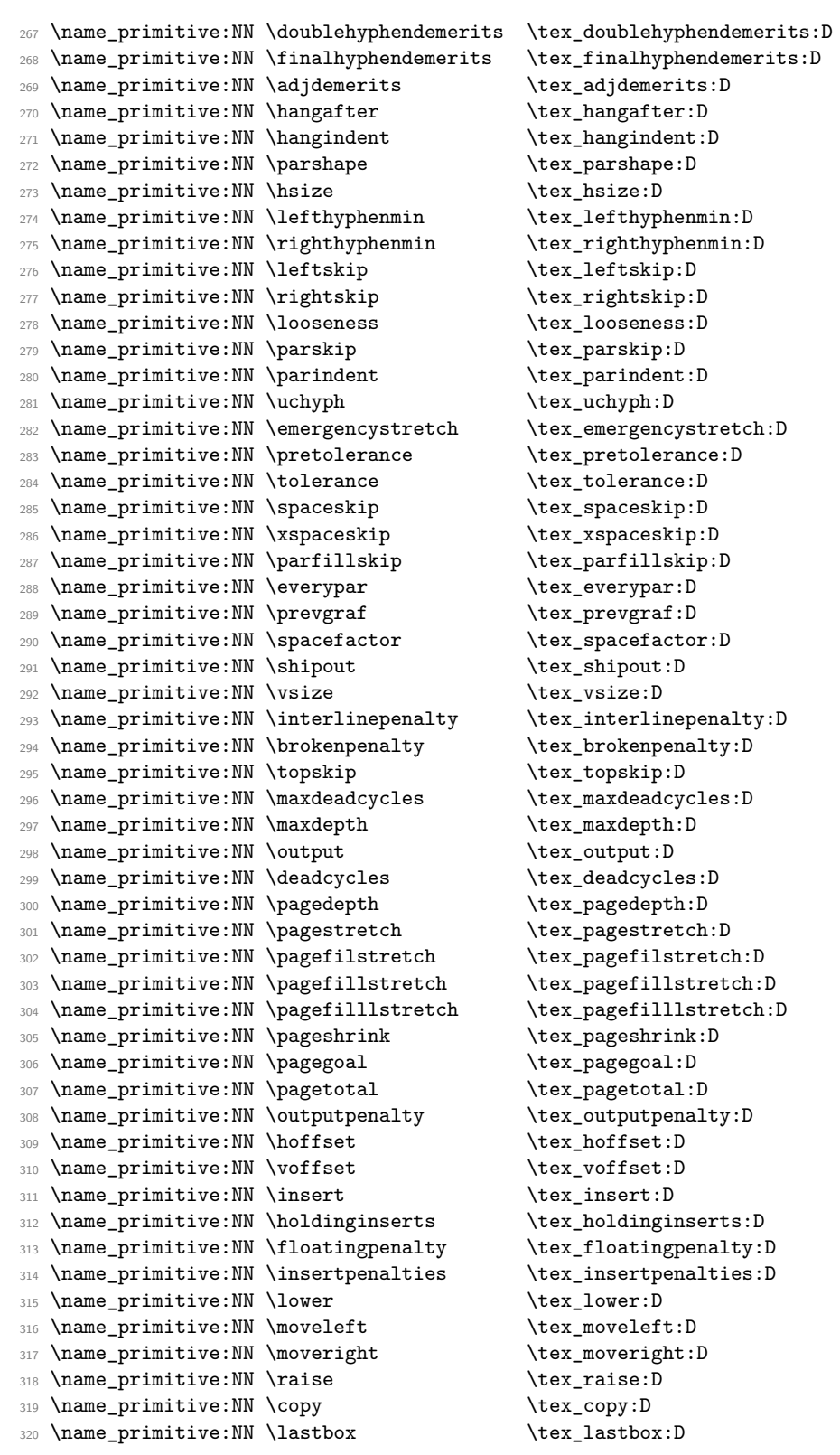

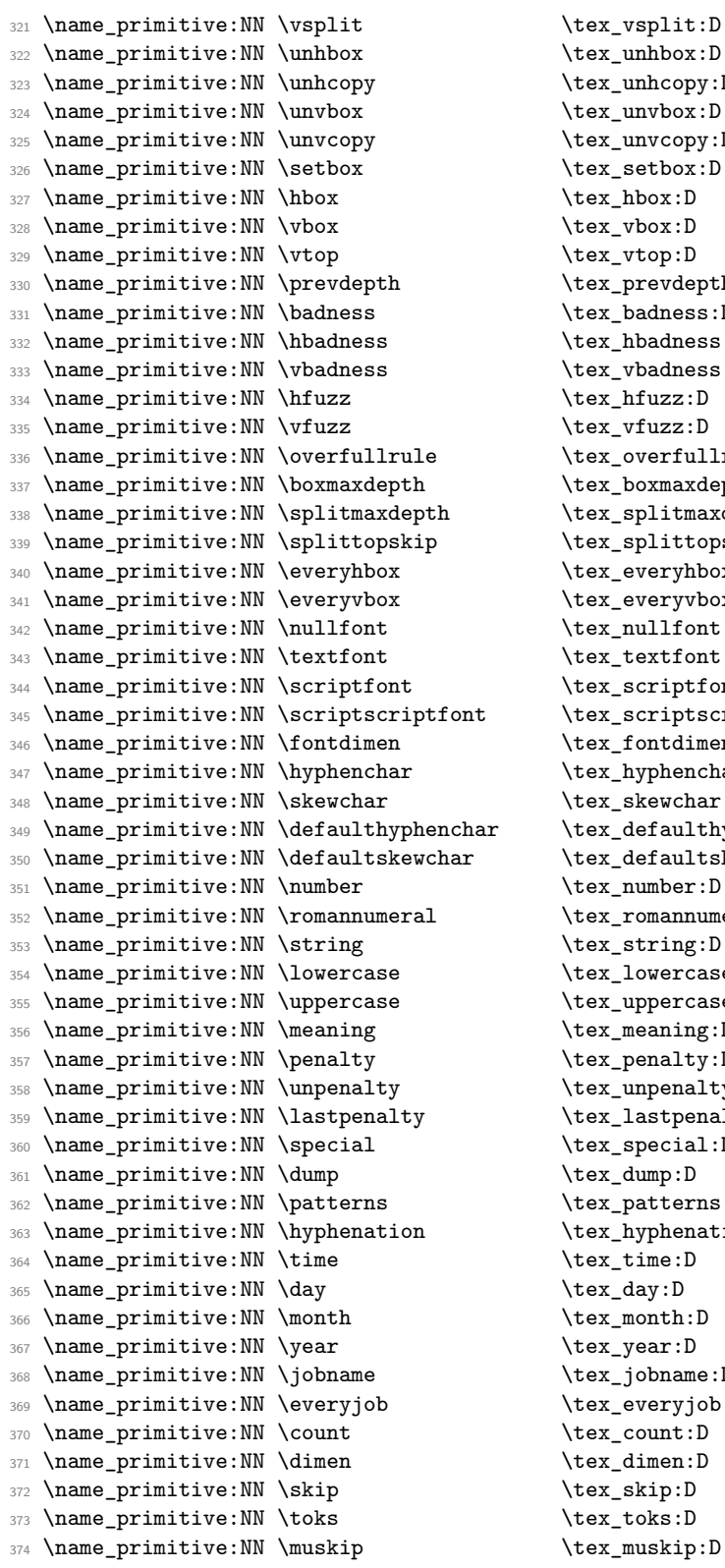

 $\texttt{\textendash}$ \tex\_unhcopy:D  $\text{zunvbox:D}$ \tex\_unvcopy:D \tex\_setbox:D  $\text{hbox:}D$  $\text{box:}D$  $\texttt{\texttt{vtop:}D}$  $\texttt{\texttt{newdepth:}} D$  $\texttt{\&box:}\texttt{badness:}$  $\texttt{\&ex\_hbadness:D}$  $\texttt{\&ex\_vbadness:D}$  $\text{hfuzz:D}$  $\text{tex\_vfuzz:D}$  $\text{!}$   $\text{!}$ \tex\_boxmaxdepth:D \tex\_splitmaxdepth:D  $\texttt{\&explittopskip:}D$ \tex\_everyhbox:D \tex\_everyvbox:D  $\texttt{\textbf{0}}$  $\texttt{extfont:}\ \$  $\text{3}\times \text{1}$  $\text{text\_scripts}$  $\text{test}_\text{ontdimen:D}$ \tex\_hyphenchar:D  $\texttt{\&}\texttt{skewchar:D}$  $\mathbf r$  \tex\_defaulthyphenchar:D  $\texttt{\&text>new}$  .  $\texttt{\texttt{l}}$  $\texttt{\textbf{1}:D}$ \tex\_string:D  $\text{!}$   $\text{!}$  $\texttt{\&ex\_uppercase:D}$  $\text{!}$ \tex\_penalty:D \tex\_unpenalty:D \tex\_lastpenalty:D  $\texttt{\&ex\_special:}D$  $\text{tex\_dump:D}$  $\texttt{\&exp}$  $\texttt{\textbf{b}}$  $\texttt{\texttt{time:}}D$  $\text{day:} D$  $\texttt{\quad}$  $\text{text\_year:D}$ \tex\_jobname:D \tex\_everyjob:D  $\text{count:D}$  $\texttt{\label{label:in}new}$  $\texttt{\&exp:D}$  $\texttt{\&ex\_toks:}D$  $\texttt{\texttt{muskip:}}D$
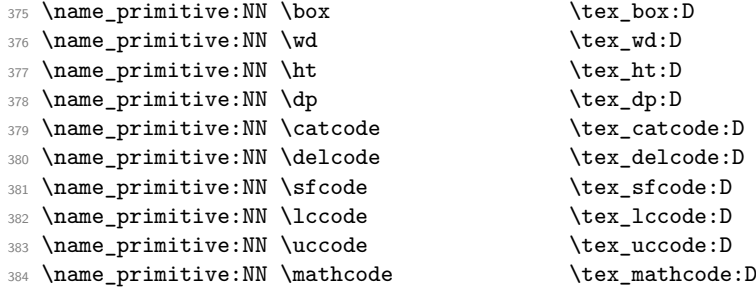

Since L<sup>A</sup>T<sub>E</sub>X<sub>3</sub> requires at least the  $\varepsilon$ -T<sub>E</sub>X extensions, we also rename the additional primitives. These are all given the prefix \etex\_.

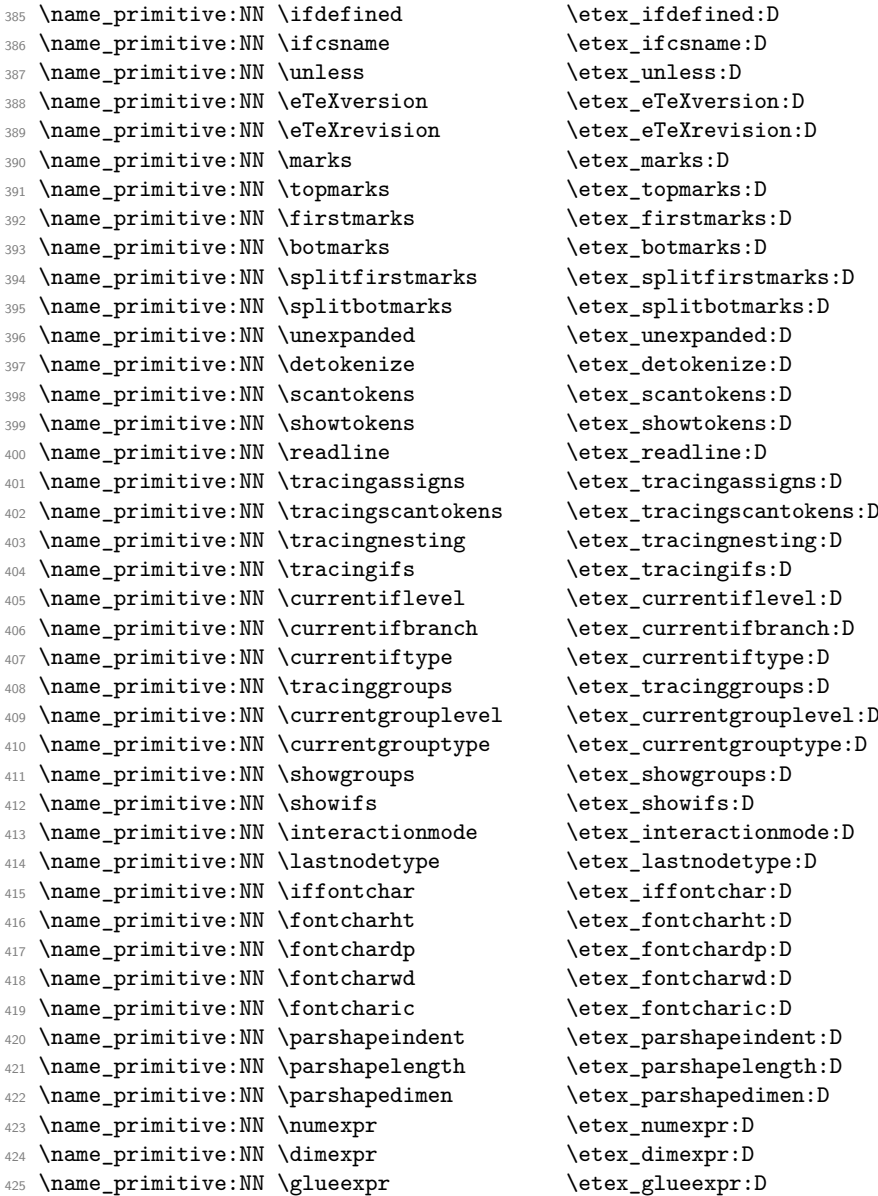

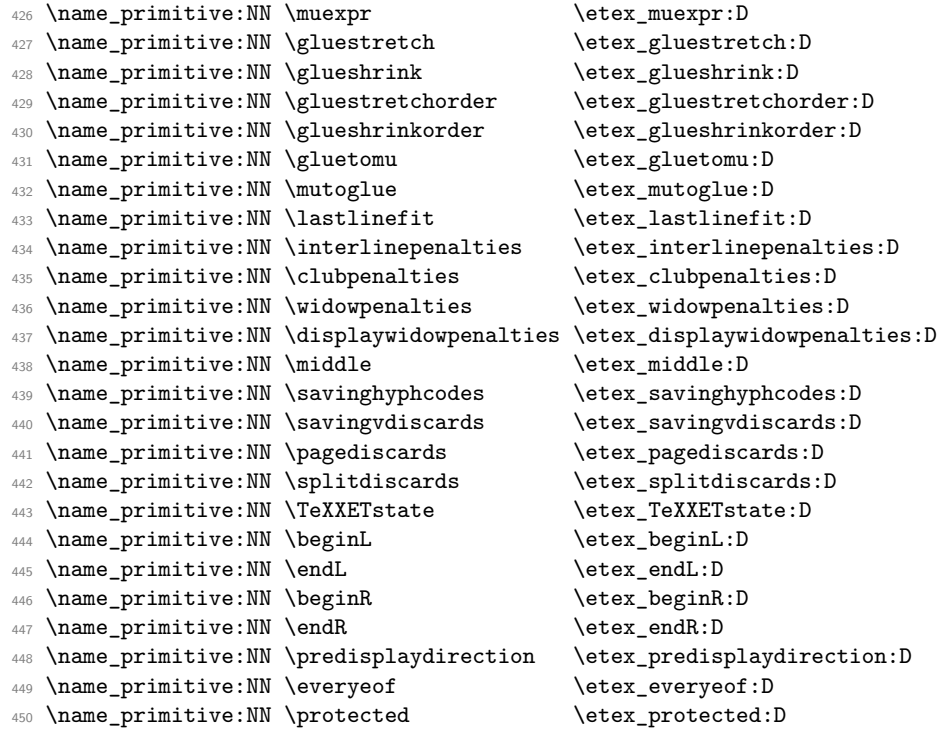

All major distributions use pdf*ε*-TEX as engine so we add these names as well. Since the pdfTEX team has been very good at prefixing most primitives with pdf (so far only five do not start with pdf) we do not give then a double pdf prefix. The list below covers pdfTEXv 1.30.4.

```
451 %% integer registers:
452 \name_primitive:NN \pdfoutput \qquad453 \name_primitive:NN \pdfminorversion \pdf_minorversion:D
454 \name_primitive:NN \pdfcompresslevel \pdf_compresslevel:D
455 \name_primitive:NN \pdfdecimaldigits \pdf_decimaldigits:D
456 \name_primitive:NN \pdfimageresolution \pdf_imageresolution:D
457 \name_primitive:NN \pdfpkresolution \pdf_pkresolution:D
458 \name_primitive:NN \pdftracingfonts \pdf_tracingfonts:D
459 \name_primitive:NN \pdfuniqueresname \pdf_uniqueresname:D
\label{lem:main} $$\name_primitive: NN \pdfadjust spacing \pdf\_adjust spacing: D \name_primitive: NN \pdfprotrudechars \pdf_protrudechars: D \pdf_protrudechars: D \pdf_protrudechars: D \pdf_protrudechars: D \pdf_protrudechars \pdf_protrudechars \461 \name_primitive:NN \pdfprotrudechars
462 \name_primitive:NN \efcode \pdf_efcode:D
463 \name_primitive:NN \lpcode \pdf_lpcode:D
464 \name_primitive:NN \rpcode \pdf_rpcode:D
465 \name_primitive:NN \pdfforcepagebox \pdf_forcepagebox:D
466 \name_primitive:NN \pdfoptionalwaysusepdfpagebox \pdf_optionalwaysusepdfpagebox:D
467 \name_primitive:NN \pdfinclusionerrorlevel\pdf_inclusionerrorlevel:D
468 \name_primitive:NN \pdfoptionpdfinclusionerrorlevel \pdf_optionpdfinclusionerrorlevel:D
469 \name_primitive:NN \pdfimagehicolor \pdf_imagehicolor:D
470 \name_primitive:NN \pdfimageapplygamma \pdf_imageapplygamma:D
471 \name_primitive:NN \pdfgamma \pdf\_gamma:D472 \name_primitive:NN \pdfimagegamma \pdf_imagegamma:D
473 %% dimen registers:
```

```
474 \name_primitive:NN \pdfhorigin \pdf_horigin:D
475 \name_primitive:NN \pdfvorigin \pdf_vorigin:D
476 \name_primitive:NN \pdfpagewidth \pdf_pagewidth:D
477 \name_primitive:NN \pdfpageheight \pdf_pageheight:D
478 \name_primitive:NN \pdflinkmargin \pdf_linkmargin:D
479 \name_primitive:NN \pdfdestmargin \pdf_destmargin:D
480 \name_primitive:NN \pdfthreadmargin \pdf_threadmargin:D
481 %% token registers:
482 \name_primitive:NN \pdfpagesattr \pdf_pagesattr:D
483 \name_primitive:NN \pdfpageattr \pdf_pageattr:D
484 \name_primitive:NN \pdfpageresources \pdf_pageresources:D
485 \name_primitive:NN \pdfpkmode \pdf_pkmode:D
486 %% expandable commands:
487 \name_primitive:NN \pdftexrevision \pdf_texrevision:D
488 \name_primitive:NN \pdftexbanner \pdf_texbanner:D
489 \name_primitive:NN \pdfcreationdate \pdf_creationdate:D
490 \name_primitive:NN \pdfpageref \pdf_pageref:D
491 \name_primitive:NN \pdfxformname \pdf_xformname:D
492 \name_primitive:NN \pdffontname \pdf_fontname:D
493 \name_primitive:NN \pdffontobjnum \pdf_fontobjnum:D
494 \name_primitive:NN \pdffontsize \pdf_fontsize:D
495 \name_primitive:NN \pdfincludechars \pdf_includechars:D
496 \name_primitive:NN \leftmarginkern \pdf_leftmarginkern:D
497 \name_primitive:NN \rightmarginkern \pdf_rightmarginkern:D
498 \name_primitive:NN \pdfescapestring \pdf_escapestring:D
499 \name_primitive:NN \pdfescapename \qquad \pdf_escapename:D
500 \name_primitive:NN \pdfescapehex \pdf_escapehex:D
501 \name_primitive:NN \pdfunescapehex \pdf_unescapehex:D
502 \name_primitive:NN \pdfstrcmp \pdf_strcmp:D
503 \name_primitive:NN \pdfuniformdeviate \pdf_uniformdeviate:D
504 \name_primitive:NN \pdfnormaldeviate \pdf_normaldeviate:D
505 \name_primitive:NN \pdfmdfivesum \pdf_mdfivesum:D
506 \name_primitive:NN \pdffilemoddate \pdf_filemoddate:D
507 \name_primitive:NN \pdffilesize \pdf_filesize:D
508 \name_primitive:NN \pdffiledump \pdf_filedump:D
509 %% read-only integers:
510 \name_primitive:NN \pdftexversion \pdf_texversion:D
511 \name_primitive:NN \pdflastobj \pdf_lastobj:D
512 \name_primitive:NN \pdflastxform \pdf_lastxform:D
513 \name_primitive:NN \pdflastximage \pdf_lastximage:D
514 \name_primitive:NN \pdflastximagepages \pdf_lastximagepages:D
515 \name_primitive:NN \pdflastannot \pdf_lastannot:D
516 \name_primitive:NN \pdflastxpos \pdf_lastxpos:D
_{517} \name_primitive:NN \pdflastypos \verb|\pdf_lastypos:D|518 \name_primitive:NN \pdflastdemerits \pdf_lastdemerits:D
519 \name_primitive:NN \pdfelapsedtime \pdf_elapsedtime:D
520 \name_primitive:NN \pdfrandomseed \pdf_randomseed:D
521 \name_primitive:NN \pdfshellescape \pdf_shellescape:D
522 %% general commands:
523 \name_primitive:NN \pdfobj \pdf_obj:D
524 \name_primitive:NN \pdfrefobj \pdf_refobj:D
525 \name_primitive:NN \pdfxform \pdf_xform:D
526 \name_primitive:NN \pdfrefxform \pdf_refxform:D
527 \name_primitive:NN \pdfximage \pdf_ximage:D
```

```
528 \name_primitive:NN \pdfrefximage \pdf_refximage:D
529 \name_primitive:NN \pdfannot \pdf_annot:D
530 \name_primitive:NN \pdfstartlink \pdf_startlink:D
531 \name_primitive:NN \pdfendlink \pdf endlink:D
532 \name_primitive:NN \pdfoutline \pdf_outline:D
533 \name_primitive:NN \pdfdest \pdf_dest:D
534 \name_primitive:NN \pdfthread \pdf_thread:D
535 \name_primitive:NN \pdfstartthread \pdf_startthread:D
536 \name_primitive:NN \pdfendthread \pdf_endthread:D
537 \name_primitive:NN \pdfsavepos \pdf_savepos:D
538 \name_primitive:NN \pdfinfo \pdf_info:D\label{thm:main} $$\sigma \name_primitive: NN \pdf catalog \end{zatalog} $$\pdf_catable: NN \pdfnames: D $$540 \name_primitive:NN \pdfnames
541 \name_primitive:NN \pdfmapfile \qquad \pdf_mapfile:D
542 \name_primitive:NN \pdfmapline \pdf_mapline:D
543 \name_primitive:NN \pdffontattr \pdf_fontattr:D
544 \name_primitive:NN \pdftrailer \pdf_trailer:D
545 \name_primitive:NN \pdffontexpand \pdf_fontexpand:D
546 %%\name_primitive:NN \vadjust [<pre spec>] <filler> { <vertical mode material> } (h, m)
547 \name_primitive:NN \pdfliteral \pdf_literal:D
548 %%\name_primitive:NN \special <pdfspecial spec>
549 \name_primitive:NN \pdfresettimer \pdf_resettimer:D
550 \name_primitive:NN \pdfsetrandomseed \pdf_setrandomseed:D
551 \name_primitive:NN \pdfnoligatures \pdf_noligatures:D
```
We're ignoring XeTeX and LuaTeX right now except for a check whether they're in use:

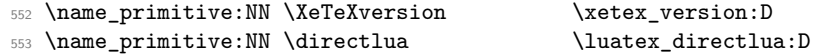

XeTeX adds \strcmp to the set of primitives, with the same implementation as \pdfstrcmp but a different name. To avoid having to worry about this later, the same internal name is used.

```
554 \etex_ifdefined:D \strcmp
555 \etex ifdefined:D \xetex version:D
556 \name_primitive:NN \strcmp \pdf_strcmp:D
557 \tex fi:D
558 \tex_fi:D
```
### **94.6 expl3 code switches**

Here we define functions that are used to turn on and off the special conventions used in the kernel of L<sup>AT</sup>FX3.

> First of all, the space, tab and the return characters will all be ignored inside LATEX3 code, the latter because endline is set to a space instead. When space characters are needed in  $\mathbb{F}$ F<sub>F</sub>X3 code the  $\sim$  character will be used for that purpose.

Specification of the desired behavior:

- ExplSyntax can be either On or Off.
- The On switch is  $\langle null \rangle$  if ExplSyntax is on.

\ExplSyntaxOn \ExplSyntaxOff \ExplSyntaxStatus

- The Off switch is  $\langle null \rangle$  if ExplSyntax is off.
- If the On switch is issued and not  $\langle null \rangle$ , it records the current catcode scheme just prior to it being issued.
- An Off switch restores the catcode scheme to what it was just prior to the previous On switch.

```
559 \tex_def:D\ExplSyntaxOn{
560 \tex_ifodd:D \ExplSyntaxStatus \tex_relax:D
561 \tex_else:D
562 \tex_edef:D\ExplSyntaxOff{
563 \etex_unexpanded:D{
564 \tex_ifodd:D \ExplSyntaxStatus \tex_relax:D
565 \tex_def:D \ExplSyntaxStatus{0}
566 }
567 \tex_catcode:D 126=\tex_the:D \tex_catcode:D 126 \tex_relax:D
568 \tex_catcode:D 32=\tex_the:D \tex_catcode:D 32 \tex_relax:D
569 \tex_catcode:D 9=\tex_the:D \tex_catcode:D 9 \tex_relax:D
570 \tex_endlinechar:D =\tex_the:D \tex_endlinechar:D \tex_relax:D
571 \tex_catcode:D 95=\tex_the:D \tex_catcode:D 95 \tex_relax:D
572 \tex_catcode:D 58=\tex_the:D \tex_catcode:D 58 \tex_relax:D
573 \tex_noexpand:D \tex_fi:D
574 }
575 \tex_def:D\ExplSyntaxStatus{1}
576 \tex_catcode:D 126=10 \tex_relax:D % tilde is a space char.
577 \tex_catcode:D 32=9 \tex_relax:D % space is ignored
578 \tex_catcode:D 9=9 \tex_relax:D % tab also ignored
579 \tex_endlinechar:D =32 \tex_relax:D % endline is space
580 \tex_catcode:D 95=11 \tex_relax:D % underscore letter
581 \tex_catcode:D 58=11 \tex_relax:D % colon letter
582 \tex_fi:D
583 }
```
At this point we better set the status.

<sup>584</sup> \tex\_def:D\ExplSyntaxStatus{1}

\ExplSyntaxNamesOn \ExplSyntaxNamesOff Sometimes we need to be able to use names from the kernel of LAT<sub>EX3</sub> without adhering it's conventions according to space characters. These macros provide the necessary settings.

```
585 \tex_def:D \ExplSyntaxNamesOn{
586 \tex_catcode:D '\_=11\tex_relax:D
587 \tex_catcode:D '\:=11\tex_relax:D
588 }
589 \tex_def:D \ExplSyntaxNamesOff{
590 \tex_catcode:D '\_=8\tex_relax:D
591 \tex_catcode:D '\:=12\tex_relax:D
592 }
```
# **94.7 Package loading**

\GetIdInfo \filedescription \filename \fileversion \fileauthor \filedate \filenameext \filetimestamp \GetIdInfoAuxi:w \GetIdInfoAuxii:w \GetIdInfoAuxCVS:w \GetIdInfoAuxSVN:w

Extract all information from a cvs or svn field. The formats are slightly different but at least the information is in the same positions so we check in the date format so see if it contains a / after the four-digit year. If it does it is cvs else svn and we extract information. To be on the safe side we ensure that spaces in the argument are seen.

```
593 \tex_def:D\GetIdInfo{
594 \tex_begingroup:D
595 \tex_catcode:D 32=10 \tex_relax:D % needed? Probably for now.
596 \GetIdInfoMaybeMissing:w
597 }
598 \tex_def:D\GetIdInfoMaybeMissing:w$#1$#2{
599 \tex_def:D \l_tmpa_tl {#1}
600 \tex_def:D \l_tmpb_tl {Id}
601 \tex_ifx:D \l_tmpa_tl \l_tmpb_tl
602 \tex_def:D \l_tmpa_tl {
603 \tex_endgroup:D
604 \tex_def:D\filedescription{#2}
605 \tex_def:D\filename {[unknown~name]}
606 \tex_def:D\fileversion {000}
607 \tex_def:D\fileauthor {[unknown~author]}
608 \tex_def:D\filedate {0000/00/00}
609 \tex_def:D\filenameext {[unknown~ext]}
% \begin{equation} \texttt{d}(\texttt{d})=\texttt{d}(\texttt{d})\texttt{d}(\texttt{d})\texttt{d}(\texttt611 }
612 \tex_else:D
613 \tex_def:D \l_tmpa_tl {\GetIdInfoAuxi:w$#1${#2}}
614 \tex fi:D
615 \l_tmpa_tl
616 }
617 \tex_def:D\GetIdInfoAuxi:w$#1~#2.#3~#4~#5~#6~#7~#8$#9{
618 \tex_endgroup:D
619 \tex_def:D\filename{#2}
620 \tex_def:D\fileversion{#4}
621 \tex def:D\filedescription{#9}
622 \tex_def:D\fileauthor{#7}
623 \GetIdInfoAuxii:w #5\tex_relax:D
624 #3\tex_relax:D#5\tex_relax:D#6\tex_relax:D
625 }
626 \tex_def:D\GetIdInfoAuxii:w #1#2#3#4#5#6\tex_relax:D{
627 \tex ifx:D#5/
628 \tex_expandafter:D\GetIdInfoAuxCVS:w
629 \tex_else:D
630 \tex_expandafter:D\GetIdInfoAuxSVN:w
631 \tex_fi:D
632 }
633 \tex def:D\GetIdInfoAuxCVS:w #1, v\tex relax:D
^{634} \text{#2\texttt{text}relax:D#3\texttt{text}relax:D}635 \tex_def:D\filedate{#2}
636 \tex_def:D\filenameext{#1}
637 \tex_def:D\filetimestamp{#3}
```
When creating the format we want the information in the log straight away.

```
638 \langleinitex\rangle\tex_immediate:D\tex_write:D-1
639 (initex) {\filename;~ v\fileversion,~\filedate;~\filedescription}
640 }
641 \tex_def:D\GetIdInfoAuxSVN:w #1\tex_relax:D#2-#3-#4
642 \tex_relax:D#5Z\tex_relax:D{
643 \tex_def:D\filenameext{#1}
644 \tex_def:D\filedate{#2/#3/#4}
645 \tex_def:D\filetimestamp{#5}
646 (-package)\tex_immediate:D\tex_write:D-1
647 (-package) {\filename;~ v\fileversion,~\filedate;~\filedescription}
648 }
649 (/initex | package)
```
Finally some corrections in the case we are running over  $\text{LATEX } 2 \epsilon$ .

We want to set things up so that experimental packages and regular packages can coexist with the former using the L<sup>AT</sup>FX3 programming catcode settings. Since it cannot be the task of the end user to know how a package is constructed under the hood we make it so that the experimental packages have to identify themselves. As an example it can be done as

```
\RequirePackage{l3names}
\ProvidesExplPackage{agent}{2007/08/28}{007}{bonding module}
```
or by using the  $\tilde{\text{field}}$  informations from  $\text{GetIdInfo}$  as the packages in this distribution do like this:

```
\RequirePackage{l3names}
\GetIdInfo$Id: l3names.dtx 1362 2009-05-28 20:19:21Z joseph $
         {L3 Experimental Box module}
\ProvidesExplPackage
  {\filename}{\filedate}{\fileversion}{\filedescription}
```
\ProvidesExplPackage \ProvidesExplClass First up is the identification. Rather trivial as we don't allow for options just yet. 650 (\*package) <sup>651</sup> \tex\_def:D \ProvidesExplPackage#1#2#3#4{ <sup>652</sup> \ProvidesPackage{#1}[#2~v#3~#4] <sup>653</sup> \ExplSyntaxOn <sup>654</sup> } <sup>655</sup> \tex\_def:D \ProvidesExplClass#1#2#3#4{

```
656 \ProvidesClass{#1}[#2~v#3~#4]
657 \ExplSyntaxOn
658 }
```
\@pushfilename \@popfilename The idea behind the code is to record whether or not the LAT<sub>E</sub>X3 syntax is on or off when about to load a file with class or package extension. This status stored in the parameter \ExplSyntaxStatus and set by \ExplSyntaxOn and \ExplSyntaxOff to 1 and 0 respectively is pushed onto the stack \ExplSyntaxStack. Then the catcodes are set back to normal, the file loaded with its options and finally the stack is popped again. The whole thing is a bit problematical. So let's take a look at what the desired behavior is: A package or class which declares itself of Expl type by using \ProvidesExplClass or \ProvidesExplPackage should automatically ensure the correct catcode scheme as soon as the identification part is over. Similarly, a package or class which uses the traditional \ProvidesClass or \ProvidesPackage commands should go back to the traditional catcode scheme. An example:

```
\RequirePackage{l3names}
\ProvidesExplPackage{foobar}{2009/05/07}{0.1}{Foobar package}
\cs_new:Nn \foo_bar:nn {#1,#2}
...
\RequirePackage{array}
...
\cs_new:Nn \foo_bar:nnn {#3,#2,#1}
```
Inside the array package, everything should behave as normal under traditional L<sup>AT</sup>FX but as soon as we are back at the top level, we should use the new catcode regime.

Whenever LAT<sub>EX</sub> inputs a package file or similar, it calls upon **\@pushfilename** to push the name, the extension and the catcode of  $@$  of the file it was currently processing onto a file name stack. Similarly, after inputting such a file, this file name stack is popped again and the catcode of @ is set to what it was before. If it is a package within package, @ maintains catcode 11 whereas if it is package within document preamble @ is reset to what it was in the preamble (which is usually catcode 12). We wish to adopt a similar technique. Every time an Expl package or class is declared, they will issue an ExplSyntaxOn. Then whenever we are about to load another file, we will first push this status onto a stack and then turn it off again. Then when done loading a file, we pop the stack and if ExplSyntax was On right before, so should it be now. The only problem with this is that we cannot guarantee that we get to the file name stack very early on. Therefore, if the ExplSyntaxStack is empty when trying to pop it, we ensure to turn ExplSyntax off again.

\@pushfilename is prepended with a small function pushing the current ExplSyntaxStatus (true/false) onto a stack. Then the current catcode regime is recorded and ExplSyntax is switched off.

\@popfilename is appended with a function for popping the ExplSyntax stack. However, chances are we didn't get to hook into the file stack early enough so LATEX might try to pop the file name stack while the ExplSyntaxStack is empty. If the latter is empty, we just switch off ExplSyntax.

```
659 \tex_edef:D \@pushfilename{
660 \etex_unexpanded:D{
661 \tex_edef:D \ExplSyntaxStack{ \ExplSyntaxStatus \ExplSyntaxStack }
662 \ExplSyntaxOff
663 }
664 \etex_unexpanded:D\tex_expandafter:D{\@pushfilename }
665 }
666 \tex_edef:D \@popfilename{
667 \etex_unexpanded:D\tex_expandafter:D{\@popfilename
668 \tex_if:D 2\ExplSyntaxStack 2
669 \ExplSyntaxOff
```

```
670 \tex_else:D
\texttt{671} \verb+\tex_exp+ and after: D\Examples \texttt{Exp1Syn}\texttt{Exp1Syn}\texttt{Exp1S672 \tex_fi:D
673 }
674 }
```

```
\ExplSyntaxPopStack
  \ExplSyntaxStack
```
Popping the stack is simple: Take the first token which is either 0 (false) or 1 (true) and test if it is odd. Save the rest. The stack is initially empty set to 0 signalling that before l3names was loaded, the ExplSyntax was off.

```
675 \tex_def:D\ExplSyntaxPopStack#1#2\q_nil{
676 \tex_def:D\ExplSyntaxStack{#2}
677 \tex_ifodd:D#1\tex_relax:D
678 \ExplSyntaxOn
679 \tex_else:D
680 \ExplSyntaxOff
681 \tex_fi:D
682 }
683 \tex_def:D \ExplSyntaxStack{0}
```
## **94.8 Finishing up**

A few of the 'primitives' assigned above have already been stolen by LATEX, so assign them by hand to the saved real primitive.

```
684 \tex_let:D\tex_input:D \@@input
685 \tex_let:D\tex_underline:D \@@underline
686 \tex_let:D\tex_end:D \@@end
687 \tex_let:D\tex_everymath:D \frozen@everymath
688 \tex_let:D\tex_everydisplay:D \frozen@everydisplay
689 \tex_let:D\tex_italiccor:D \@@italiccorr
690 \tex_let:D\tex_hyphen:D \@@hyph
```
TEX has a nasty habit of inserting a command with the name \par so we had better make sure that that command at least has a definition.

<sup>691</sup> \tex\_let:D\par \tex\_par:D

This is the end for 13names when used on top of  $\text{LATEX } 2\varepsilon$ :

```
692 \tex_ifx:D\name_undefine:N\@gobble
693 \tex_def:D\name_pop_stack:w{}
694 \tex_else:D
```
But if traditional T<sub>EX</sub> code is disabled, do this...

As mentioned above, The L<sup>AT</sup>EX 2<sub>*ε*</sub> package mechanism will insert some code to handle the filename stack, and reset the package options, this code will die if the T<sub>E</sub>X primitives have gone, so skip past it and insert some equivalent code that will work.

First a version of \ProvidesPackage that can cope.

```
695 \tex_def:D\ProvidesPackage{
696 \tex_begingroup:D
```

```
697 \ExplSyntaxOff
```

```
698 \package_provides:w}
```

```
699 \tex_def:D\package_provides:w#1#2[#3]{
```

```
700 \tex_endgroup:D
```

```
701 \tex_immediate:D\tex_write:D-1{Package:~#1#2~#3}
```

```
702 \tex_expandafter:D\tex_xdef:D
```

```
703 \tex_csname:D ver@#1.sty\tex_endcsname:D{#1}}
```
In this case the catcode preserving stack is not maintained and \ExplSyntaxOn conventions stay in force once on. You'll need to turn then off explicitly with  $\ExplSyntaxOff$ (although as currently built on 2e, nothing except very experimental code will run in this mode!) Also note that **\RequirePackage** is a simple definition, just for one file, with no options.

```
704 \tex_def:D\name_pop_stack:w#1\relax{%
705 \ExplSyntaxOff
706 \tex_expandafter:D\@p@pfilename\@currnamestack\@nil
707 \tex_let:D\default@ds\@unknownoptionerror
708 \tex_global:D\tex_let:D\ds@\@empty
709 \tex_global:D\tex_let:D\@declaredoptions\@empty}
710 \tex_def:D\@p@pfilename#1#2#3#4\@nil{%
711 \tex_gdef:D\@currname{#1}%
712 \tex_gdef:D\@currext{#2}%
713 \tex catcode:D'\@#3%
714 \tex_gdef:D\@currnamestack{#4}}
715 \tex_def:D\NeedsTeXFormat#1{}
716 \tex_def:D\RequirePackage#1{
717 \tex_expandafter:D\tex_ifx:D
718 \tex_csname:D ver@#1.sty\tex_endcsname:D\tex_relax:D
719 \ExplSyntaxOn
720 \tex_input:D#1.sty\tex_relax:D
721 \tex fi:D}
722 \tex_fi:D
```
The \futurelet just forces the special end of file marker to vanish, so the argument of \name\_pop\_stack:w does not cause an end-of-file error. (Normally I use \expandafter for this trick, but here the next token is in fact \let and that may be undefined.)

<sup>723</sup> \tex\_futurelet:D\name\_tmp:\name\_pop\_stack:w

**expl3 dependency checks** We want the expl3 bundle to be loaded 'as one'; this command is used to ensure that one of the l3 packages isn't loaded on its own.

```
724 (*!initex)
725 \tex def:D \package check loaded expl: {
726 \@ifpackageloaded{expl3}{}{
727 \PackageError{expl3}{Cannot~load~the~expl3~modules~separately}{
728 The~expl3~modules~cannot~be~loaded~separately;\MessageBreak
729 please~\protect\usepackage{expl3}~instead.
730 }
731 }
732 }
733 (/!initex)
734 (/package)
```
### **94.9 Showing memory usage**

This section is from some old code from 1993; it'd be good to work out how it should be used in our code today.

During the development of the L<sup>AT</sup>FX3 kernel we need to be able to keep track of the memory usage. Therefore we generate empty pages while loading the kernel code, just to be able to check the memory usage.

```
735 (*showmemory)
736 \g_trace_statistics_status=2\scan_stop:
737 \cs_set_nopar:Npn\showMemUsage{
738 \if_horizontal_mode:
739 \tex_errmessage:D{Wrong~ mode~ H:~ something~ triggered~
740 hmode~ above}
741 \else:
742 \tex_message:D{Mode ~ okay}
743 \fi:
744 \tex_shipout:D\hbox:w{}
745 }
746 \showMemUsage
747 (/showmemory)
```
# **95 l3basics implementation**

We need l3names to get things going but we actually need it very early on, so it is loaded at the very top of the file l3basics.dtx. Also, most of the code below won't run until l3expan has been loaded.

be to just use

# **95.1 Renaming some TEX primitives (again)**

\cs\_set\_eq:NwN Having given all the tex primitives a consistent name, we need to give sensible names to the ones we actually want to use. These will be defined as needed in the appropriate modules, but do a few now, just to get started.<sup>[8](#page-154-0)</sup>

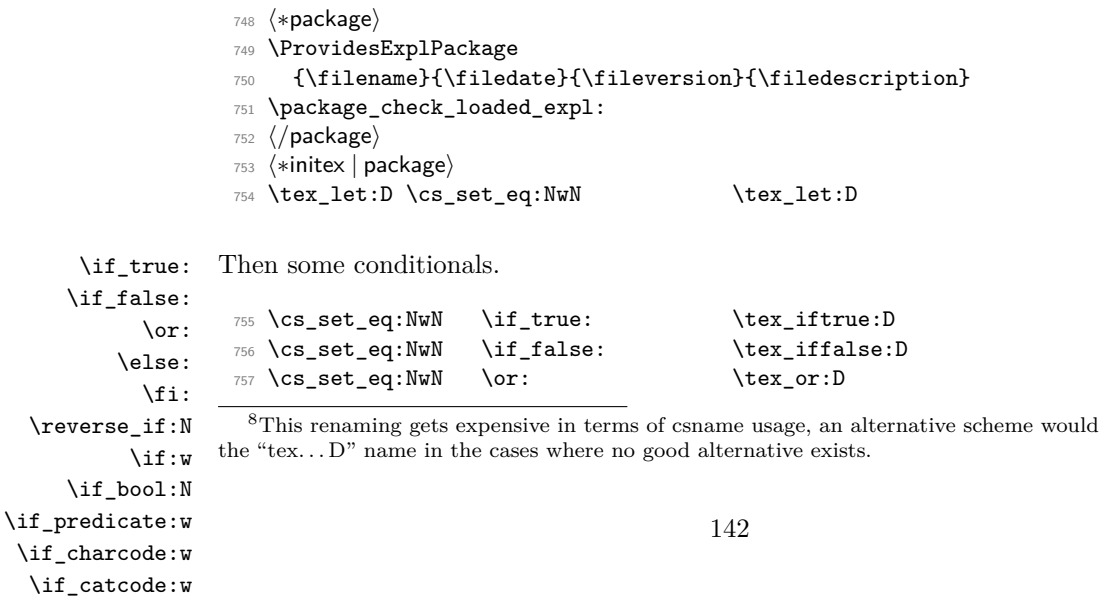

<span id="page-154-0"></span> $\lambda$ i

```
758 \cs_set_eq:NwN \else: \tex_else:D
                              759 \cs_set_eq:NwN \fi: \tex_fi:D
                              760 \cs_set_eq:NwN \reverse_if:N \etex_unless:D
                             761 \text{Cs_set_eq:} \quad \text{if:} \quad \text{if:}762 \cs_set_eq:NwN \if_bool:N \tex_ifodd:D
                              763 \cs_set_eq:NwN \if_predicate:w \tex_ifodd:D
                              764 \cs_set_eq:NwN \if_charcode:w \tex_if:D
                              765 \cs_set_eq:NwN \if_catcode:w \tex_ifcat:D
        \if_meaning:w
                              766 \cs_set_eq:NwN \if_meaning:w \tex_ifx:D
       \if_mode_math:
\if_mode_horizontal:
  \if mode vertical:
      \if_mode_inner:
                            TEX lets us detect some if its modes.
                              767 \cs_set_eq:NwN \if_mode_math: \tex_ifmmode:D
                             768 \cs_set_eq:NwN \if_mode_horizontal: \tex_ifhmode:D
                             769 \cs_set_eq:NwN \if_mode_vertical: \tex_ifvmode:D
                              770 \cs_set_eq:NwN \if_mode_inner: \tex_ifinner:D
       \if_cs_exist:N
       \if_cs_exist:w
                              771 \cs_set_eq:NwN \if_cs_exist:N \etex_ifdefined:D
                              772 \cs_set_eq:NwN \if_cs_exist:w \etex_ifcsname:D
         \exp_after:wN
The three \exp_ functions are used in the l3expan module where they are described.
            \exp_not:N
            \exp_not:n
                              773 \cs_set_eq:NwN \exp_after:wN \tex_expandafter:D
                              774 \cs_set_eq:NwN \exp_not:N \tex_noexpand:D
                              775 \cs_set_eq:NwN \exp_not:n \etex_unexpanded:D
   \iow_shipout_x:Nn
 \token_to_meaning:N
      \token_to_str:N
      \token_to_str:c
                   \zeta:w
               \cs_end:
        \cs_meaning:N
        \cs_meaning:c
            \cs_show:N
            \cs_show:c
                             776 \cs_set_eq:NwN \iow_shipout_x:Nn \tex_write:D
                             777 \cs_set_eq:NwN \token_to_meaning:N \tex_meaning:D
                             778 \cs_set_eq:NwN \token_to_str:N \tex_string:D
                             779 \cs_set_eq:NwN \cs:w \tex_csname:D
                             780 \cs_set_eq:NwN \cs_end: \tex_endcsname:D
                             781 \cs_set_eq:NwN \cs_meaning:N \tex_meaning:D
                             782 \tex_def:D \cs_meaning:c {\exp_args:Nc\cs_meaning:N}
                             783 \cs_set_eq:NwN \cs_show:N \tex_show:D
                             784 \tex_def:D \cs_show:c {\exp_args:Nc\cs_show:N}
                              785 \tex_def:D \token_to_str:c {\exp_args:Nc\token_to_str:N}
           \scan_stop:
        \group_begin:
           \group_end:
                            The next three are basic functions for which there also exist versions that are safe inside
                            alignments. These safe versions are defined in the l3prg module.
                              786 \cs_set_eq:NwN \scan_stop: \tex_relax:D
                              \label{eq:3.1} $$\cs_set_eq:NwN \group\_begin:  \textbegin{equation*} \texttt{log} \texttt{log} \texttt788 \cs_set_eq:NwN \group_end: \tex_endgroup:D
```
\group\_execute\_after:N

```
143
```
<sup>789</sup> \cs\_set\_eq:NwN \group\_execute\_after:N \tex\_aftergroup:D

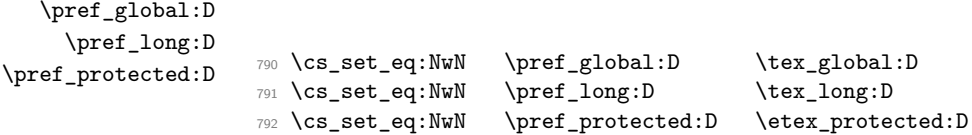

#### **95.2 Defining functions**

We start by providing functions for the typical definition functions. First the local ones.

\cs\_set\_nopar:Npn \cs\_set\_nopar:Npx All assignment functions in LAT<sub>EX3</sub> should be naturally robust; after all, the T<sub>EX</sub> primitives for assignments are and it can be a cause of problems if others aren't.

```
\cs_set:Npn
                 \cs_set:Npx
 \cs_set_protected_nopar:Npn
 \cs_set_protected_nopar:Npx
       \cs_set_protected:Npn
       \cs_set_protected:Npx
                               793 \cs_set_eq:NwN \cs_set_nopar:Npn \tex_def:D
                               794 \cs_set_eq:NwN \cs_set_nopar:Npx \tex_edef:D
                               795 \pref_protected:D \cs_set_nopar:Npn \cs_set:Npn {
                               796 \pref_long:D \cs_set_nopar:Npn
                               797 }
                               798 \pref_protected:D \cs_set_nopar:Npn \cs_set:Npx {
                               799 \pref_long:D \cs_set_nopar:Npx
                               800 }
                               801 \pref_protected:D \cs_set_nopar:Npn \cs_set_protected_nopar:Npn {
                               802 \pref_protected:D \cs_set_nopar:Npn
                               803 }
                               804 \pref_protected:D \cs_set_nopar:Npn \cs_set_protected_nopar:Npx {
                               805 \pref_protected:D \cs_set_nopar:Npx
                               806 }
                               807 \cs_set_protected_nopar:Npn \cs_set_protected:Npn {
                               808 \pref_protected:D \pref_long:D \cs_set_nopar:Npn
                               809 }
                               810 \cs_set_protected_nopar:Npn \cs_set_protected:Npx {
                               811 \pref_protected:D \pref_long:D \cs_set_nopar:Npx
                               812 }
          \cs_gset_nopar:Npn
          \cs_gset_nopar:Npx
               \cs_gset:Npn
               \cs_gset:Npx
\cs_gset_protected_nopar:Npn
\cs_gset_protected_nopar:Npx
     \cs_gset_protected:Npn
     \cs_gset_protected:Npx
                             Global versions of the above functions.
                               813 \cs_set_eq:NwN \cs_gset_nopar:Npn \tex_gdef:D
                               814 \cs_set_eq:NwN \cs_gset_nopar:Npx \tex_xdef:D
                               815 \cs_set_protected_nopar:Npn \cs_gset:Npn {
                               816 \pref_long:D \cs_gset_nopar:Npn
                               817 }
                               818 \cs_set_protected_nopar:Npn \cs_gset:Npx {
                               819 \pref_long:D \cs_gset_nopar:Npx
                               820 }
                               821 \cs_set_protected_nopar:Npn \cs_gset_protected_nopar:Npn {
                               822 \pref_protected:D \cs_gset_nopar:Npn
                               823 }
                               824 \cs_set_protected_nopar:Npn \cs_gset_protected_nopar:Npx {
                               825 \pref_protected:D \cs_gset_nopar:Npx
                               826 }
                               827 \cs_set_protected_nopar:Npn \cs_gset_protected:Npn {
                               828 \pref_protected:D \pref_long:D \cs_gset_nopar:Npn
                               829 }
```

```
830 \cs_set_protected_nopar:Npn \cs_gset_protected:Npx {
831 \pref_protected:D \pref_long:D \cs_gset_nopar:Npx
832 }
```
#### **95.3 Selecting tokens**

\use:c This macro grabs its argument and returns a csname from it.

```
833 \cs_set:Npn \use:c #1 { \cs:w#1\cs_end: }
```
\use:n \use:nn These macro grabs its arguments and returns it back to the input (with outer braces removed). \use:n is defined earlier for bootstrapping.

```
\use:nnn
\use:nnnn
           834 \cs_set:Npn \use:n #1 {#1}835 \cs_set:Npn \use:nn #1#2 {#1#2}
           836 \cs_set:Npn \use:nnn #1#2#3 {#1#2#3}
           837 \cs_set:Npn \use:nnnn #1#2#3#4 {#1#2#3#4}
```
\use\_i:nn \use\_ii:nn These macros are needed to provide functions with true and false cases, as introduced by Michael some time ago. By using \exp\_after:wN \use\_i:nn \else: constructions it is possible to write code where the true or false case is able to access the following tokens from the input stream, which is not possible if the \c\_true\_bool syntax is used.

> 838 \cs\_set:Npn \use\_i:nn #1#2 {#1} 839 \cs\_set:Npn \use\_ii:nn #1#2 {#2}

\use\_i:nnn We also need something for picking up arguments from a longer list.

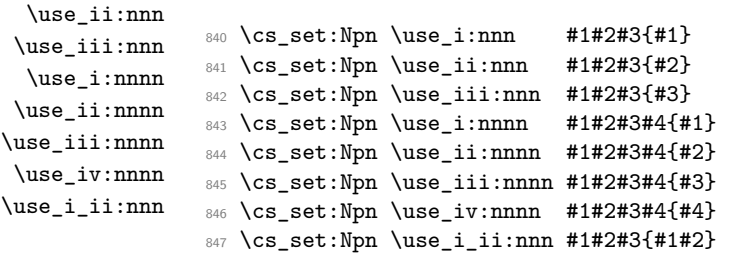

\use\_none\_delimit\_by\_q\_stop:w  $\texttt{delimit\_by\_q\_recursion\_stop:w}$ 

\use\_none\_delimit\_by\_q\_nil:w Functions that gobble everything until they see either \q\_nil or \q\_stop resp.

```
848 \cs_set:Npn \use_none_delimit_by_q_nil:w #1\q_nil{}
849 \cs_set:Npn \use_none_delimit_by_q_stop:w #1\q_stop{}
850 \cs_set:Npn \use_none_delimit_by_q_recursion_stop:w #1 \q_recursion_stop {}
```
\use\_i\_delimit\_by\_q\_nil:nw \use\_i\_delimit\_by\_q\_stop:nw \use\_i\_delimit\_by\_q\_recursion\_stop:nw Same as above but execute first argument after gobbling. Very useful when you need to skip the rest of a mapping sequence but want an easy way to control what should be expanded next.

```
851 \cs_set:Npn \use_i_delimit_by_q_nil:nw #1#2\q_nil{#1}
852 \cs_set:Npn \use_i_delimit_by_q_stop:nw #1#2\q_stop{#1}
```
853 \cs\_set:Npn \use\_i\_delimit\_by\_q\_recursion\_stop:nw #1#2 \q\_recursion\_stop {#1}

\use\_i\_after\_fi:nw \use\_i\_after\_else:nw \use\_i\_after\_or:nw \use\_i\_after\_orelse:nw

Returns the first argument after ending the conditional.

```
854 \cs_set:Npn \use_i_after_fi:nw #1\fi:{\fi: #1}
855 \cs_set:Npn \use_i_after_else:nw #1\else:#2\fi:{\fi: #1}
856 \cs_set:Npn \use_i_after_or:nw #1\or: #2\fi: {\fi:#1}
857 \cs_set:Npn \use_i_after_orelse:nw #1 #2#3\fi: {\fi:#1}
```
#### **95.4 Gobbling tokens from input**

\use\_none:n \use\_none:nn \use\_none:nnn \use\_none:nnnn \use\_none:nnnnn \use\_none:nnnnnn \use\_none:nnnnnnn \use\_none:nnnnnnnn \use\_none:nnnnnnnnn

To gobble tokens from the input we use a standard naming convention: the number of tokens gobbled is given by the number of n's following the : in the name. Although defining \use\_none:nnn and above as separate calls of \use\_none:n and \use\_none:nn is slightly faster, this is very non-intuitive to the programmer who will assume that expanding such a function once will take care of gobbling all the tokens in one go.

```
858 \cs_set:Npn \use_none:n #1{}
859 \cs_set:Npn \use_none:nn #1#2{}
860 \cs_set:Npn \use_none:nnn #1#2#3{}
861 \cs_set:Npn \use_none:nnnn #1#2#3#4{}
862 \cs_set:Npn \use_none:nnnnn #1#2#3#4#5{}
863 \cs_set:Npn \use_none:nnnnnn #1#2#3#4#5#6{}
864 \cs_set:Npn \use_none:nnnnnnn #1#2#3#4#5#6#7{}
865 \cs_set:Npn \use_none:nnnnnnnn #1#2#3#4#5#6#7#8{}
866 \cs_set:Npn \use_none:nnnnnnnnn #1#2#3#4#5#6#7#8#9{}
```
# **95.5 Expansion control from l3expan**

\exp\_args:Nc Moved here for now as it is going to be used right away.

```
867 \cs set:Npn \exp args:Nc #1#2{\exp after:wN#1\cs:w#2\cs end:}
```
### **95.6 Conditional processing and definitions**

Underneath any predicate function  $(\bar{p})$  or other conditional forms (TF, etc.) is a built-in logic saying that it after all of the testing and processing must return the *(state)* this leaves T<sub>F</sub>X in. Therefore, a simple user interface could be something like

```
\if_meaning:w #1#2 \prg_return_true: \else:
   \if_meaning:w #1#3 \prg_return_true: \else:
    \prg_return_false:
\fi: \fi:
```
Usually, a T<sub>E</sub>X programmer would have to insert a number of  $\exp_after:$  We to ensure the state value is returned at exactly the point where the last conditional is finished. However, that obscures the code and forces the TEX programmer to prove that he/she knows the  $2^n - 1$  table. We therefore provide the simpler interface.

\prg\_return\_true: \prg\_return\_false: These break statements put T<sub>E</sub>X in a  $\langle true \rangle$  or  $\langle false \rangle$  state. The idea is that the expansion of \tex\_romannumeral:D \c\_zero is h*null*i so we set off a \tex\_romannumeral:D. It will on its way expand any **\else:** or **\fi:** that are waiting to be discarded anyway before finally arriving at the \c\_zero we will place right after the conditional. After this expansion has terminated, we issue either  $\iint_t$  true: or  $\iint_t$  false: to put TFX in the correct state.

```
868 \cs_set:Npn \prg_return_true: { \exp_after:wN\if_true:\tex_romannumeral:D }
869 \cs_set:Npn \prg_return_false: {\exp_after:wN\if_false:\tex_romannumeral:D }
```
An extended state space could instead utilize \tex\_ifcase:D:

```
\cs_set:Npn \prg_return_true: {
  \exp_after:wN\tex_ifcase:D \exp_after:wN \c_zero \tex_romannumeral:D
}
\cs_set:Npn \prg_return_false: {
  \exp_after:wN\tex_ifcase:D \exp_after:wN \c_one \tex_romannumeral:D
}
\cs_set:Npn \prg_return_error: {
  \exp_after:wN\tex_ifcase:D \exp_after:wN \c_two \tex_romannumeral:D
}
```
\prg\_set\_conditional:Npnn \prg\_new\_conditional:Npnn \prg\_set\_protected\_conditional:Npnn ew\_protected\_conditional:Npnn The user functions for the types using parameter text from the programmer. Call aux function to grab parameters, split the base function into name and signature and then use, e.g., \cs\_set:Npn to define it with.

```
870 \cs_set:Npn \prg_set_conditional:Npnn #1{
871 \prg_get_parm_aux:nw{
872 \cs_split_function:NN #1 \prg_generate_conditional_aux:nnNNnnnn
873 \cs_set:Npn {parm}
874 }
875 }
876 \cs_set:Npn \prg_new_conditional:Npnn #1{
877 \prg_get_parm_aux:nw{
878 \cs_split_function:NN #1 \prg_generate_conditional_aux:nnNNnnnn
879 \cs_new:Npn {parm}
880 }
881 }
882 \cs_set:Npn \prg_set_protected_conditional:Npnn #1{
883 \prg_get_parm_aux:nw{
884 \cs_split_function:NN #1 \prg_generate_conditional_aux:nnNNnnnn
885 \cs_set_protected:Npn {parm}
886 }
887 }
888 \cs_set:Npn \prg_new_protected_conditional:Npnn #1{
889 \prg_get_parm_aux:nw{
890 \cs_split_function:NN #1 \prg_generate_conditional_aux:nnNNnnnn
891 \cs_new_protected:Npn {parm}
892 }
893 }
```
\prg\_set\_conditional:Nnn \prg\_new\_conditional:Nnn set\_protected\_conditional:Nnn  $\verb|new_protected_conditional:Nnn|$ 

The user functions for the types automatically inserting the correct parameter text based

on the signature. Call aux function after calculating number of arguments, split the base function into name and signature and then use, e.g.,  $\csc s$  set:Npn to define it with.

```
894 \cs_set:Npn \prg_set_conditional:Nnn #1{
895 \exp_args:Nnf \prg_get_count_aux:nn{
896 \cs_split_function:NN #1 \prg_generate_conditional_aux:nnNNnnnn
897 \cs_set:Npn {count}
{\tt 898} \quad \  \  \} {\backslash cs\_get\_arg\_count\_from\_signature:N \,\,\#1}899 }
900 \cs_set:Npn \prg_new_conditional:Nnn #1{
901 \exp_args:Nnf \prg_get_count_aux:nn{
902 \cs_split_function:NN #1 \prg_generate_conditional_aux:nnNNnnnn
903 \cs_new:Npn {count}
904 }{\cs_get_arg_count_from_signature:N #1}
905 }
906
907 \cs_set:Npn \prg_set_protected_conditional:Nnn #1{
908 \exp_args:Nnf \prg_get_count_aux:nn{
909 \cs_split_function:NN #1 \prg_generate_conditional_aux:nnNNnnnn
910 \cs_set_protected:Npn {count}
911 }{\cs_get_arg_count_from_signature:N #1}
912 }
913
914 \cs_set:Npn \prg_new_protected_conditional:Nnn #1{
915 \exp_args:Nnf \prg_get_count_aux:nn{
916 \cs_split_function:NN #1 \prg_generate_conditional_aux:nnNNnnnn
917 \cs_new_protected:Npn {count}
918 }{\cs_get_arg_count_from_signature:N #1}
010 }
```

```
\prg_get_parm_aux:nw
\prg_get_count_aux:nn
```
For the Npnn type we must grab the parameter text before continuing. We make this a very generic function that takes one argument before reading everything up to a left brace. Something similar for the Nnn type.

```
920 \cs_set:Npn \prg_get_count_aux:nn #1#2 {#1{#2}}
921 \cs_set:Npn \prg_get_parm_aux:nw #1#2#{#1{#2}}
```
\prg\_generate\_conditional\_parm\_aux:nnNNnnnn erate\_conditional\_parm\_aux:nw The workhorse here is going through a list of desired forms, i.e., p, TF, T and F. The first three arguments come from splitting up the base form of the conditional, which gives the name, signature and a boolean to signal whether or not there was a colon in the name. For the time being, we do not use this piece of information but could well throw an error. The fourth argument is how to define this function, the fifth is the text parm or count for which version to use to define the functions, the sixth is the parameters to use (possibly empty) or number of arguments, the seventh is the list of forms to define, the eight is the replacement text which we will augment when defining the forms.

```
922 \cs_set:Npn \prg_generate_conditional_aux:nnNNnnnn #1#2#3#4#5#6#7#8{
923 \prg_generate_conditional_aux:nnw{#5}{
924 #4{#1}{#2}{#6}{#8}
925 }#7,?, \q_recursion_stop
926 }
```
Looping through the list of desired forms. First is the text parm or count, second is five arguments packed together and third is the form. Use text and form to call the correct type.

```
927 \cs_set:Npn \prg_generate_conditional_aux:nnw #1#2#3,{
928 \if:w ?#3
929 \exp_after:wN \use_none_delimit_by_q_recursion_stop:w
930 \fi:
931 \use:c{prg_generate_#3_form_#1:Nnnnn} #2
932 \prg_generate_conditional_aux:nnw{#1}{#2}
933 }
```
How to generate the various forms. The parm types here takes the following arguments: 1: how to define (an N-type), 2: name, 3: signature, 4: parameter text (or empty), 5: replacement.

```
934 \cs_set:Npn \prg_generate_p_form_parm:Nnnnn #1#2#3#4#5{
935 \exp_args:Nc #1 {#2_p:#3}#4{#5 \c_zero
936 \text{exp}_\text{avg} \exp_after:wN\c_true_bool\else:\exp_after:wN\c_false_bool\fi:
937938 }
939 \cs_set:Npn \prg_generate_TF_form_parm:Nnnnn #1#2#3#4#5{
940 \exp_args:Nc#1 {#2:#3TF}#4{#5 \c_zero
941 \exp_after:wN \use_i:nn \else: \exp_after:wN \use_ii:nn \fi:
942943 }
944 \cs_set:Npn \prg_generate_T_form_parm:Nnnnn #1#2#3#4#5{
945 \exp_args:Nc#1 {#2:#3T}#4{#5 \c_zero
946 \text{ } \texttt{else:}\texttt{blue:}\texttt{blue:}\texttt947 }
948 }
949 \cs_set:Npn \prg_generate_F_form_parm:Nnnnn #1#2#3#4#5{
950 \exp_args:Nc#1 {#2:#3F}#4{#5 \c_zero
951 \exp_after:wN\use_none:nn\fi:\use:n
952 }
953 }
```
How to generate the various forms. The count types here use a number to insert the correct parameter text, otherwise like the parm functions above.

```
954 \cs_set:Npn \prg_generate_p_form_count:Nnnnn #1#2#3#4#5{
955 \cs_generate_from_arg_count:cNnn {#2_p:#3} #1 {#4}{#5 \c_zero
956 \qquad \verb|\exp_after:wN\c_true_bool\else: \exp_after:wN\c_talse_bool\fi:957 }
958 }
959 \cs_set:Npn \prg_generate_TF_form_count:Nnnnn #1#2#3#4#5{
960 \cs_generate_from_arg_count:cNnn {#2:#3TF} #1 {#4}{#5 \c_zero
961 \exp_after:wN\use_i:nn\else:\exp_after:wN\use_ii:nn\fi:<br>063 }
962963 }
964 \cs_set:Npn \prg_generate_T_form_count:Nnnnn #1#2#3#4#5{
965 \cs_generate_from_arg_count:cNnn {#2:#3T} #1 {#4}{#5 \c_zero
966 \else:\exp_after:wN\use_none:nn\fi:\use:n
967 }
```
\prg\_generate\_p\_form\_parm:Nnnnn \prg\_generate\_TF\_form\_parm:Nnnnn rg\_generate\_T\_form\_parm:Nnnnn rg\_generate\_F\_form\_parm:Nnnnn

\prg\_generate\_p\_form\_count:Nnnnn \prg\_generate\_TF\_form\_count:Nnnnn \prg\_generate\_T\_form\_count:Nnnnn \prg\_generate\_F\_form\_count:Nnnnn

```
968 }
969 \cs_set:Npn \prg_generate_F_form_count:Nnnnn #1#2#3#4#5{
970 \cs_generate_from_arg_count:cNnn {#2:#3F} #1 {#4}{#5 \c_zero
971 \exp_after:wN\use_none:nn\fi:\use:n
972 }
973 }
```
All that is left is to define the canonical boolean true and false. I think Michael originated the idea of expandable boolean tests. At first these were supposed to expand into either TT or TF to be tested using  $\iota$ :w but this was later changed to 00 and 01, so they could be used in logical operations. Later again they were changed to being numerical constants with values of 1 for true and 0 for false. We need this from the get-go.

\c\_true\_bool \c\_false\_bool

Here are the canonical boolean values.

974 \tex\_chardef:D \c\_true\_bool = 1~ 975 \tex chardef:D \c false bool = 0~

### **95.7 Dissecting a control sequence**

\cs\_to\_str:N \cs\_to\_str\_aux:w This converts a control sequence into the character string of its name, removing the leading escape character. This turns out to be a non-trivial matter as there a different cases:

- The usual case of a printable escape character;
- the case of a non-printable escape characters, e.g., when the value of \tex\_escapechar:D is negative;
- when the escape character is a space.

The route chosen is this: If  $\text{token}$  to str:N  $\text{normal}$  produces a non-space escape char, then this will produce two tokens. If the escape char is non-printable, only one token is produced. If the escape char is a space, then a space token plus one token character token is produced. If we augment the result of this expansion with the letters ax we get the following three scenarios (with  $\langle X \rangle$  being a printable non-space escape character):

- $\langle X \rangle$ aax
- aax
- aax

In the second and third case, putting an auxiliary function in front reading undelimited arguments will treat them the same, removing the space token for us automatically. Therefore, if we test the second and third argument of what such a function reads, in case 1 we will get true and in cases 2 and 3 we will get false. If we choose to optimize for the usual case of a printable escape char, we can do it like this (again getting TeX to remove the leading space for us):

<sup>976</sup> \cs\_set\_nopar:Npn \cs\_to\_str:N {

```
\texttt{if: w \exp_{after: wN} \csstrut \to \texttt{oben\_to\_str: N \a ax\q_nil} }978 \else:
979 \exp_after:wN \exp_after:wN\exp_after:wN \use_ii:nn
980 \quad \text{If } i:981 \exp_after:wN \use_none:n \token_to_str:N
982 }
983 \cs_set:Npn \cs_str_aux:w #1#2#3#4\q_nil{#2#3}
```
\cs\_split\_function:NN \cs\_split\_function\_aux:w \cs\_split\_function\_auxii:w

This function takes a function name and splits it into name with the escape char removed and argument specification. In addition to this, a third argument, a boolean  $\langle true \rangle$ or  $\langle false \rangle$  is returned with  $\langle true \rangle$  for when there is a colon in the function and  $\langle false \rangle$ if there is not. Lastly, the second argument of \cs\_split\_function:NN is supposed to be a function taking three variables, one for name, one for signature, and one for the boolean. For example, \cs\_split\_function:NN\foo\_bar:cnx\use\_i:nnn as input becomes \use\_i:nnn {foo\_bar}{cnx}\c\_true\_bool.

Can't use a literal : because it has the wrong catcode here, so it's transformed from  $\mathcal Q$ with \tex\_lowercase:D.

```
984 \group_begin:
985 \tex_lccode:D '\@ = '\: \scan_stop:
986 \tex_catcode:D' \ @= 12~987 \tex_lowercase:D {
988 \group_end:
```
First ensure that we actually get a properly evaluated str as we don't know how many expansions \cs\_to\_str:N requires. Insert extra colon to catch the error cases.

```
989 \cs_set:Npn \cs_split_function:NN #1#2{
990 \exp_after:wN \cs_split_function_aux:w
991 \tex_romannumeral:D -'\q \cs_to_str:N #1 @a \q_nil #2
992 }
```
If no colon in the name, #2 is a with catcode 11 and #3 is empty. If colon in the name, then either #2 is a colon or the first letter of the signature. The letters here have catcode 12. If a colon was given we need to a) split off the colon and quark at the end and b) ensure we return the name, signature and boolean true We can't use \quark\_if\_no\_value:NTF yet but this is very safe anyway as all tokens have catcode 12.

```
993 \cs_set:Npn \cs_split_function_aux:w #1@#2#3\q_nil#4{
994 \if_meaning:w a#2
995 \exp_after:wN \use_i:nn
996 \else:
997 \exp_after:wN\use_ii:nn
998 \fi:
999 {#4{#1}{}\c_false_bool}
1000 {\cs_split_function_auxii:w#2#3\q_nil #4{#1}}
1001 }
1002 \cs_set:Npn \cs_split_function_auxii:w #1@a\q_nil#2#3{
1003 #2{#3}{#1}\c_true_bool
1004 }
```
End of lowercase

<sup>1005</sup> }

\cs\_get\_function\_name:N \cs\_get\_function\_signature:N Now returning the name is trivial: just discard the last two arguments. Similar for signature.

```
1006 \cs_set:Npn \cs_get_function_name:N #1 {
1007 \cs_split_function:NN #1\use_i:nnn
1008 }
1009 \cs_set:Npn \cs_get_function_signature:N #1 {
1010 \cs_split_function:NN #1\use_ii:nnn
1011 }
```
#### **95.8 Exist or free**

A control sequence is said to *exist* (to be used) if has an entry in the hash table and its meaning is different from the primitive  $\text{tex}$  relax:D token. A control sequence is said to be *free* (to be defined) if it does not already exist and also meets the requirement that it does not contain a D signature. The reasoning behind this is that most of the time, a check for a free control sequence is when we wish to make a new control sequence and we do not want to let the user define a new "do not use" control sequence.

\cs\_if\_exist\_p:N \cs\_if\_exist\_p:c \cs\_if\_exist:N*TF* \cs\_if\_exist:c*TF* Two versions for checking existence. For the N form we firstly check for  $\text{text}$  relax:D and then if it is in the hash table. There is no problem when inputting something like \else: or \fi: as TEX will only ever skip input in case the token tested against is \tex\_relax:D.

```
1012 \prg_set_conditional:Npnn \cs_if_exist:N #1 {p,TF,T,F}{
1013 \if_meaning:w #1\tex_relax:D
1014 \prg_return_false:
1015 \else:
1016 \if_cs_exist:N #1
1017 \prg_return_true:
1018 \else:
1019 \prg_return_false:
1020 \fi:
1021 \fi:
1022 }
```
For the c form we firstly check if it is in the hash table and then for \tex\_relax:D so that we do not add it to the hash table unless it was already there. Here we have to be careful as the text to be skipped if the first test is false may contain tokens that disturb the scanner. Therefore, we ensure that the second test is performed after the first one has concluded completely.

```
1023 \prg_set_conditional:Npnn \cs_if_exist:c #1 {p,TF,T,F}{
1024 \if_cs_exist:w #1 \cs_end:
1025 \exp_after:wN \use_i:nn
1026 \else:
1027 \exp_after:wN \use_ii:nn
1028 \fi:
1029 {
1030 \exp_after:wN \if_meaning:w \cs:w #1\cs_end: \tex_relax:D
1031 \prg_return_false:
1032 \qquad \text{lelesc.}
```

```
1033 \prg_return_true:
1034 \fi:
1035 }
1036 \prg_return_false:
1037 }
```
\cs\_if\_do\_not\_use\_p:N

\cs\_if\_do\_not\_use\_aux:nnN

```
1038 \cs set:Npn \cs_if_do_not_use_p:N #1{
1039 \cs_split_function:NN #1 \cs_if_do_not_use_aux:nnN
1040 }
1041 \cs_set:Npn \cs_if_do_not_use_aux:nnN #1#2#3{
1042 \exp_after:wN\str_if_eq_p:nn \token_to_str:N D {#2}
1043 }
```
\cs\_if\_free\_p:N \cs\_if\_free\_p:c \cs\_if\_free:N*TF* The simple implementation is one using the boolean expression parser: If it is exists or is do not use, then return false.

```
\cs_if_free:cTF
                  \prg_set_conditional:Npnn \cs_if_free:N #1{p,TF,T,F}{
                    \bool_if:nTF {\cs_if_exist_p:N #1 || \cs_if_do_not_use_p:N #1}
                    {\prg_return_false:}{\prg_return_true:}
                  }
```
However, this functionality may not be available this early on. We do something similar: The numerical values of true and false is one and zero respectively, which we can use. The problem again here is that the token we are checking may in fact be something that can disturb the scanner, so we have to be careful. We would like to do minimal evaluation so we ensure this.

```
1044 \prg_set_conditional:Npnn \cs_if_free:N #1{p,TF,T,F}{
1045 \tex_ifnum:D \cs_if_exist_p:N #1 =\c_zero
1046 \exp_after:wN \use_i:nn
1047 \else:
1048 \exp after:wN \use ii:nn
1049 \fi:
1050 {
1051 \tex_ifnum:D \cs_if_do_not_use_p:N #1 =\c_zero
1052 \prg_return_true:
1053 \else:
1054 \prg_return_false:
1055 \fi:
1056 }
1057 \prg_return_false:
1058 }
1059 \cs_set_nopar:Npn \cs_if_free_p:c{\exp_args:Nc\cs_if_free_p:N}
1060 \cs_set_nopar:Npn \cs_if_free:cTF{\exp_args:Nc\cs_if_free:NTF}
1061 \cs_set_nopar:Npn \cs_if_free:cT{\exp_args:Nc\cs_if_free:NT}
1062 \cs_set_nopar:Npn \cs_if_free:cF{\exp_args:Nc\cs_if_free:NF}
```
# **95.9 Defining and checking (new) functions**

\c\_minus\_one \c\_zero \c\_sixteen We need the constants  $\c$  minus one and  $\c$  sixteen now for writing information to the  $\log$  and the terminal and  $\zeta$  zero which is used by some functions in the l3nummodule.

The rest are defined in the  $l3int$  module – at least for the ones that can be defined with \tex\_chardef:D or \tex\_mathchardef:D. For other constants the l3int module is required but it can't be used until the allocation has been set up properly! The actual allocation mechanism is in l3alloc and as TEX wants to reserve count registers 0-9, the first available one is 10 so we use that for  $\c$ \_minus\_one.

1063 (\*!initex) 1064 \cs\_set\_eq:NwN \c\_minus\_one\m@ne 1065 (/!initex) 1066 (\*!package)  $1067$  \tex\_countdef: D \c\_minus\_one = 10 ~  $1068$  \c\_minus\_one = -1 ~ 1069 (/!package) 1070 \tex\_chardef:D \c\_sixteen =  $16~$ 1071 \tex\_chardef:D \c\_zero =  $0$ ~

We provide two kinds of functions that can be used to define control sequences. On the one hand we have functions that check if their argument doesn't already exist, they are called  $\ldots$  new. The second type of defining functions doesn't check if the argument is already defined.

Before we can define them, we need some auxiliary macros that allow us to generate error messages. The definitions here are only temporary, they will be redefined later on.

\iow\_log:x We define a routine to write only to the log file. And a similar one for writing to both \iow\_term:x the log file and the terminal.

```
1072 \cs_set_nopar:Npn \iow_log:x {
1073 \tex_immediate:D \iow_shipout_x:Nn \c_minus_one
1074 }
1075 \cs_set_nopar:Npn \iow_term:x {
1076 \hspace{10pt} \texttt{\textcolor{blue}{\textbf{thex:} \textbf{N} \textbf{1} \textbf{0}} } \texttt{\textcolor{blue}{\textbf{thex:} \textbf{N} \textbf{1}} } \texttt{\textcolor{blue}{\textbf{thex:} \textbf{N} \textbf{1}} }1077 }
```
\msg\_kernel\_bug:x This will show internal errors.

```
1078 \cs_set_nopar:Npn \msg_kernel_bug:x #1 {
1079 \iow_term:x { This~is~a~LaTeX~bug:~check~coding! }
1080 \tex_errmessage:D {#1}
1081 }
```
\cs\_record\_meaning:N This macro will be used later on for tracing purposes. But we need some more modules to define it, so we just give some dummy definition here.

> 1082 (\*trace) 1083 \cs set:Npn \cs record meaning:N #1{} 1084  $\langle$ /trace)

\chk\_if\_free\_cs:N This command is called by \cs\_new\_nopar:Npn and \cs\_new\_eq:NN etc. to make sure that the argument sequence is not already in use. If it is, an error is signalled. It checks if  $\langle \text{csname} \rangle$  is undefined or  $\text{scan\_stop}$ . Otherwise an error message is issued. We have

to make sure we don't put the argument into the conditional processing since it may be an \if... type function!

```
1085 \cs_set_nopar:Npn \chk_if_free_cs:N #1{
1086 \cs_if_free:NF #1
1087 {
1088 \msg_kernel_bug:x {Command~name~'\token_to_str:N #1'~
1089 already~defined!
1090 Current~meaning:~\token_to_meaning:N #1
1091 }
1092 }
1093 (*trace)
1094 \cs_record_meaning:N#1
1095 % \iow_term:x{Defining~\token_to_str:N #1~on~%}
1096 \iow_log:x{Defining~\token_to_str:N #1~on~
1097 11ne~\tex_the:D \tex_inputlineno:D}
1098 (/trace)
1000 }
```
\chk\_if\_exist\_cs:N This function issues a warning message when the control sequence in its argument does \chk\_if\_exist\_cs:c not exist.

```
1100 \cs_set_nopar:Npn \chk_if_exist_cs:N #1 {
1101 \cs_if_exist:NF #1
1102 {
1103 \msg_kernel_bug:x {Command~ '\token_to_str:N #1'~
1104 not \sim yet \sim defined!}
1105 }
1106 }
1107 \cs_set_nopar:Npn \chk_if_exist_cs:c {\exp_args:Nc \chk_if_exist_cs:N }
```

```
\str_if_eq_p:nn
\str_if_eq_p_aux:w
                     Takes 2 lists of characters as arguments and expands into \c c true bool if they are equal,
                      and \c<sub>1</sub> false<sub>1</sub> bool otherwise. Note that in the current implementation spaces in these
                      9</sup>
```

```
1108 \prg_set_conditional:Npnn \str_if_eq:nn #1#2{p}{
1109 \str_if_eq_p_aux:w #1\scan_stop:\\#2\scan_stop:\\
1110 }
1111 \cs_set_nopar:Npn \str_if_eq_p_aux:w #1#2\\#3#4\\{
1112 \if_meaning:w#1#3
1113 \if_meaning:w#1\scan_stop:\prg_return_true: \else:
1114 \if_meaning:w#3\scan_stop:\prg_return_false: \else:
1115 \str_if_eq_p_aux:w #2\\#4\\\fi:\fi:
1116 \else:\prg_return_false: \fi:}
```
\cs\_if\_eq\_name\_p:NN An application of the above function, already streamlined for speed, so I put it in here. It takes two control sequences as arguments and expands into true iff they have the same name. We make it long in case one of them is \par!

```
1117 \prg_set_conditional:Npnn \cs_if_eq_name:NN #1#2{p}{
1118 \exp_after:wN\exp_after:wN
1119 \exp_after:wN\str_if_eq_p_aux:w
```

```
<sup>9</sup>This is a function which could use \tlist compare:xx.
```

```
1120 \exp_after:wN\token_to_str:N
```

```
1121 \exp_after:wN#1
```

```
1122 \exp_after:wN\scan_stop:
```

```
1123 \exp after:wN\\
```

```
1124 \token_to_str:N#2\scan_stop:\\}
```
\str\_if\_eq\_var\_p:nf \str\_if\_eq\_var\_start:nnN \str\_if\_eq\_var\_stop:w

A variant of \str\_if\_eq\_p:nn which has the advantage of obeying spaces in at least the second argument. See l3quark for an application. From the hand of David Kastrup with slight modifications to make it fit with the remainder of the expl3 language.

The macro builds a string of  $\iota: \mathbf{r} : \mathbf{r}$  is from the first argument. The idea is to turn the comparison of ab and cde into

```
\tex_number:D
 \if:w \scan_stop: \if:w b\if:w a cde\scan_stop: '\fi: \fi: \fi:
 13
```
The ' is important here. If all tests are true, the ' is read as part of the number in which case the returned number is 13 in octal notation so \tex\_number:D returns 11. If one test returns false the ' is never seen and then we get just 13. We wrap the whole process in an external  $\iota$ :w in order to make it return either  $\c$  true\_bool or  $\c$  false\_bool since some parts of l3prg expect a predicate to return one of these two tokens.

```
1125 \prg_set_conditional:Npnn \str_if_eq_var:nf #1#2 {p} {
1126 \if:w \tex_number:D\str_if_eq_var_start:nnN{}{}#1\scan_stop:{#2}
1127 }
1128 \cs_set_nopar:Npn\str_if_eq_var_start:nnN#1#2#3{
1129 \if:w#3\scan_stop:\exp_after:wN\str_if_eq_var_stop:w\fi:
1130 \str_if_eq_var_start:nnN{\if:w#3#1}{#2\fi:}
1131 }
1132 \cs_set:Npn\str_if_eq_var_stop:w\str_if_eq_var_start:nnN#1#2#3{
1133 #1#3\scan_stop:'#213~\prg_return_true:\else:\prg_return_false:\fi:
1134 }
```
# **95.10 More new definitions**

\cs\_new\_nopar:Npn \cs\_new\_nopar:Npx \cs\_new:Npn \cs\_new:Npx These are like  $\cs{set\_nopar:Npn}$  and  $\cs{set\_eq:NN}$ , but they first check that the argument command is not already in use. You may use \pref\_global:D, \pref\_long:D, \pref\_protected:D, and \tex\_outer:D as prefixes.  $1135 \text{ Cs}$  set:Npn \cs\_tmp:w #1#2{

```
\cs_new_protected_nopar:Npn
\cs_new_protected_nopar:Npx
      \cs_new_protected:Npn
      \cs_new_protected:Npx
                              1136 \cs_set_protected_nopar:Npn #1 ##1 {
                              1137 \chk_if_free_cs:N ##1
                              1138 #2 ##1
                              1139 }
                              1140 }
                              1141 \cs_tmp:w \cs_new_nopar:Npn \cs_set_nopar:Npn
                              1142 \cs_tmp:w \cs_new_nopar:Npx\cs_set_nopar:Npx
                              1143 \cs_tmp:w \cs_new:Npn \cs_set:Npn
```

```
1144 \cs_tmp:w \cs_new:Npx\cs_set:Npx
```
<sup>1145</sup> \cs\_tmp:w \cs\_new\_protected\_nopar:Npn \cs\_set\_protected\_nopar:Npn

```
1146 \cs_tmp:w \cs_new_protected_nopar:Npx\cs_set_protected_nopar:Npx
                                1147 \cs_tmp:w \cs_new_protected:Npn \cs_set_protected:Npn
                                1148 \cs_tmp:w \cs_new_protected:Npx\cs_set_protected:Npx
          \cs_gnew_nopar:Npn
          \cs_gnew_nopar:Npx
                \cs_gnew:Npn
                \cs_gnew:Npx
\cs_gnew_protected_nopar:Npn
\cs_gnew_protected_nopar:Npx
      \cs_gnew_protected:Npn
      \cs_gnew_protected:Npx
                               Global versions of the above functions.
                                1149 \cs_tmp:w \cs_gnew_nopar:Npn \cs_gset_nopar:Npn
                                1150 \cs_tmp:w \cs_gnew_nopar:Npx \cs_gset_nopar:Npx
                                1151 \cs_tmp:w \cs_gnew:Npn \cs_gset:Npn
                                1152 \cs_tmp:w \cs_gnew:Npx \cs_gset:Npx
                                1153 \cs_tmp:w \cs_gnew_protected_nopar:Npn \cs_gset_protected_nopar:Npn
                                1154 \cs_tmp:w \cs_gnew_protected_nopar:Npx \cs_gset_protected_nopar:Npx
                                1155 \cs_tmp:w \cs_gnew_protected:Npn \cs_gset_protected:Npn
                                1156 \cs_tmp:w \cs_gnew_protected:Npx \cs_gset_protected:Npx
           \cs_set_nopar:cpn
           \cs_set_nopar:cpx
          \cs_gset_nopar:cpn
          \cs_gset_nopar:cpx
           \cs_new_nopar:cpn
           \cs_new_nopar:cpx
          \cs_gnew_nopar:cpn
          \cs_gnew_nopar:cpx
                               Like \csset_nopar:Npn and \cs_new_nopar:Npn, except that the first argument con-
                               sists of the sequence of characters that should be used to form the name of the desired
                               control sequence (the c stands for csname argument, see the expansion module). Global
                               versions are also provided.
                               \cos set nopar:cpn\langle string \rangle(rep-text) will turn \langle string \rangle into a csname and then assign
                               \langle \text{rep-text} \rangle to it by using \csim \text{se}t\_nopar: Npn. This means that there might be a param-
                               eter string between the two arguments.
                                1157 \cs_set:Npn \cs_tmp:w #1#2{
                                1158 \cs_new_nopar:Npn #1 { \exp_args:Nc #2 }
                                1159 }
                                1160 \cs_tmp:w \cs_set_nopar:cpn \cs_set_nopar:Npn
                                1161 \cs_tmp:w \cs_set_nopar:cpx \cs_set_nopar:Npx
                                1162 \cs_tmp:w \cs_gset_nopar:cpn \cs_gset_nopar:Npn
                                1163 \cs_tmp:w \cs_gset_nopar:cpx \cs_gset_nopar:Npx
                                1164 \cs_tmp:w \cs_new_nopar:cpn \cs_new_nopar:Npn
                                1165 \cs_tmp:w \cs_new_nopar:cpx \cs_new_nopar:Npx
                                1166 \cs_tmp:w \cs_gnew_nopar:cpn \cs_gnew_nopar:Npn
                                1167 \cs_tmp:w \cs_gnew_nopar:cpx \cs_gnew_nopar:Npx
                  \cs_set:cpn
                 \cs_set:cpx
                 \cs_gset:cpn
                 \cs_gset:cpx
                 \cs_new:cpn
                 \cs_new:cpx
                 \cs_gnew:cpn
                \cs_gnew:cpx
                               Variants of the \cs set:Npn versions which make a csname out of the first arguments.
                               We may also do this globally.
                                1168 \cs_tmp:w \cs_set:cpn \cs_set:Npn
                                1169 \cs_tmp:w \cs_set:cpx \cs_set:Npx
                                1170 \cs_tmp:w \cs_gset:cpn \cs_gset:Npn
                                1171 \cs_tmp:w \cs_gset:cpx \cs_gset:Npx
                                1172 \cs_tmp:w \cs_new:cpn \cs_new:Npn
                                1173 \cs_tmp:w \cs_new:cpx \cs_new:Npx
                                1174 \cs_tmp:w \cs_gnew:cpn \cs_gnew:Npn
                                1175 \cs_tmp:w \cs_gnew:cpx \cs_gnew:Npx
\cs_set_protected_nopar:cpn
\cs_set_protected_nopar:cpx
\cs_gset_protected_nopar:cpn
\cs_gset_protected_nopar:cpx
 \cs_new_protected_nopar:cpn
 \cs_new_protected_nopar:cpx
                               Variants of the \cs_set_protected_nopar:Npn versions which make a csname out of
                               the first arguments. We may also do this globally.
                                1176 \cs_tmp:w \cs_set_protected_nopar:cpn \cs_set_protected_nopar:Npn
                                1177 \cs_tmp:w \cs_set_protected_nopar:cpx \cs_set_protected_nopar:Npx
```
\cs\_gnew\_protected\_nopar:cpn \cs\_gnew\_protected\_nopar:cpx

```
157
```

```
1178 \cs_tmp:w \cs_gset_protected_nopar:cpn \cs_gset_protected_nopar:Npn
                         1179 \cs_tmp:w \cs_gset_protected_nopar:cpx \cs_gset_protected_nopar:Npx
                         1180 \cs_tmp:w \cs_new_protected_nopar:cpn \cs_new_protected_nopar:Npn
                         1181 \cs_tmp:w \cs_new_protected_nopar:cpx \cs_new_protected_nopar:Npx
                         1182 \cs_tmp:w \cs_gnew_protected_nopar:cpn \cs_gnew_protected_nopar:Npn
                         1183 \cs_tmp:w \cs_gnew_protected_nopar:cpx \cs_gnew_protected_nopar:Npx
\cs_set_protected:cpn
\cs_set_protected:cpx
\cs_gset_protected:cpn
\cs_gset_protected:cpx
\cs_new_protected:cpn
\cs_new_protected:cpx
\cs_gnew_protected:cpn
\cs_gnew_protected:cpx
                        Variants of the \cs_set_protected:Npn versions which make a csname out of the first
                        arguments. We may also do this globally.
                         1184 \cs_tmp:w \cs_set_protected:cpn \cs_set_protected:Npn
                         1185 \cs_tmp:w \cs_set_protected:cpx \cs_set_protected:Npx
                         1186 \cs_tmp:w \cs_gset_protected:cpn \cs_gset_protected:Npn
                         1187 \cs_tmp:w \cs_gset_protected:cpx \cs_gset_protected:Npx
                         1188 \cs_tmp:w \cs_new_protected:cpn \cs_new_protected:Npn
                         1189 \cs_tmp:w \cs_new_protected:cpx \cs_new_protected:Npx
                         1190 \cs_tmp:w \cs_gnew_protected:cpn \cs_gnew_protected:Npn
                         1191 \cs_tmp:w \cs_gnew_protected:cpx \cs_gnew_protected:Npx
     \use_0_parameter:
     \use_1_parameter:
     \use_2_parameter:
     \use_3_parameter:
     \use_4_parameter:
     \use_5_parameter:
     \use_6_parameter:
     \use_7_parameter:
     \use_8_parameter:
     \use_9_parameter:
                        For using parameters, i.e., when you need to define a function to process three parameters.
                        See xparse for an application.
                         1192 \cs_set_nopar:cpn{use_0_parameter:}{}
                        1193 \cs_set_nopar:cpn{use_1_parameter:}{{##1}}
                         1194 \cs_set_nopar:cpn{use_2_parameter:}{{##1}{##2}}
                         1195 \cs_set_nopar:cpn{use_3_parameter:}{{##1}{##2}{##3}}
                         1196 \cs_set_nopar:cpn{use_4_parameter:}{{##1}{##2}{##3}{##4}}
                         1197 \cs_set_nopar:cpn{use_5_parameter:}{{##1}{##2}{##3}{##4}{##5}}
                         1198 \cs_set_nopar:cpn{use_6_parameter:}{{##1}{##2}{##3}{##4}{##5}{##6}}
                         1199 \cs_set_nopar:cpn{use_7_parameter:}{{##1}{##2}{##3}{##4}{##5}{##6}{##7}}
                         1200 \cs_set_nopar:cpn{use_8_parameter:}{
                         1201 {##1}{##2}{##3}{##4}{##5}{##6}{##7}{##8}}
                         1202 \cs_set_nopar:cpn{use_9_parameter:}{
                         1203 {##1}{##2}{##3}{##4}{##5}{##6}{##7}{##8}{##9}}
```
### **95.11 Copying definitions**

\cs\_set\_eq:NN \cs\_set\_eq:cN These macros allow us to copy the definition of a control sequence to another control sequence.

\cs\_set\_eq:Nc \cs\_set\_eq:cc The = sign allows us to define funny char tokens like = itself or  $\mu$  with this function. For the definition of  $\c$  space chartok{~} to work we need the ~ after the =.

> $\cos$  set eq:NN is long to avoid problems with a literal argument of  $\bar{c}$ . While \cs\_new\_eq:NN will probably never be correct with a first argument of \par, define it long in order to throw an 'already defined' error rather than 'runaway argument'.

> The c variants are not protected in order for their arguments to be constructed in the correct context.

```
1204 \cs_set_protected:Npn \cs_set_eq:NN #1 { \cs_set_eq:NwN #1=~ }
1205 \cs_set_nopar:Npn \cs_set_eq:cN { \exp_args:Nc \cs_set_eq:NN }
1206 \cs_set_nopar:Npn \cs_set_eq:Nc { \exp_args:NNc \cs_set_eq:NN }
1207 \cs_set_nopar:Npn \cs_set_eq:cc { \exp_args:Ncc \cs_set_eq:NN }
```

```
\cs_new_eq:NN
\cs_new_eq:cN
\cs_new_eq:Nc
\cs_new_eq:cc
                 1208 \cs_new_protected:Npn \cs_new_eq:NN #1 {
                 1209 \chk_if_free_cs:N #1
                 1210 \cs_set_eq:NN #1
                 1211 }
                 1212 \cs_new_nopar:Npn \cs_new_eq:cN { \exp_args:Nc \cs_new_eq:NN }
                 1213 \cs_new_nopar:Npn \cs_new_eq:Nc { \exp_args:NNc \cs_new_eq:NN }
                 1214 \cs_new_nopar:Npn \cs_new_eq:cc { \exp_args:Ncc \cs_new_eq:NN }
\cs_gset_eq:NN
\cs_gset_eq:cN
\cs_gset_eq:Nc
\cs_gset_eq:cc
                 1215 \cs_new_protected:Npn \cs_gset_eq:NN { \pref_global:D \cs_set_eq:NN }
                 1216 \cs_new_nopar:Npn \cs_gset_eq:Nc { \exp_args:NNc \cs_gset_eq:NN }
                 1217 \cs_new_nopar:Npn \cs_gset_eq:cN { \exp_args:Nc \cs_gset_eq:NN }
                 1218 \cs_new_nopar:Npn \cs_gset_eq:cc { \exp_args:Ncc \cs_gset_eq:NN }
\cs_gnew_eq:NN
\cs_gnew_eq:cN
\cs_gnew_eq:Nc
\cs_gnew_eq:cc
                 1219 \cs_new_protected:Npn \cs_gnew_eq:NN #1 {
                 1220 \chk_if_free_cs:N #1
                 1221 \pref_global:D \cs_set_eq:NN #1
                 1222 }
                 1223 \cs_new_nopar:Npn \cs_gnew_eq:cN { \exp_args:Nc \cs_gnew_eq:NN }
                 1224 \cs_new_nopar:Npn \cs_gnew_eq:Nc { \exp_args:NNc \cs_gnew_eq:NN }
                 1225 \cs_new_nopar:Npn \cs_gnew_eq:cc { \exp_args:Ncc \cs_gnew_eq:NN }
```
# **95.12 Undefining functions**

\cs\_gundefine:N \cs\_gundefine:c The following function is used to free the main memory from the definition of some function that isn't in use any longer.

```
1226 \cs_new_nopar:Npn \cs_gundefine:N #1{\cs_gset_eq:NN #1\c_undefined:D}
1227 \cs_new_nopar:Npn \cs_gundefine:c #1{
1228 \cs_gset_eq:cN {#1} \c_undefined:D
1220 }
```
# **95.13 Engine specific definitions**

\c\_xetex\_is\_engine\_bool \c\_luatex\_is\_engine\_bool In some cases it will be useful to know which engine we're running. Don't provide a \_p predicate because the \_bool is used for the same thing.

```
\xetex_if_engine:TF
\luatex_if_engine:TF
                       1230 \if_cs_exist:N \xetex_version:D
                       1231 \cs_new_eq:NN \c_xetex_is_engine_bool \c_true_bool
                       1232 \else:
                       1233 \cs_new_eq:NN \c_xetex_is_engine_bool \c_false_bool
                       1234 \fi:
                       1235 \prg_new_conditional:Npnn \xetex_if_engine: {TF,T,F} {
                       1236 \if_bool:N \c_xetex_is_engine_bool
                       1237 \prg_return_true: \else: \prg_return_false: \fi:
                       1238 }
```

```
1239 \if_cs_exist:N \luatex_directlua:D
1240 \cs_new_eq:NN \c_luatex_is_engine_bool \c_true_bool
1241 \else:
1242 \cs_new_eq:NN \c_luatex_is_engine_bool \c_false_bool
1243 \fi:
1244 \prg_set_conditional:Npnn \xetex_if_engine: {TF,T,F}{
1245 \if_bool:N \c_xetex_is_engine_bool \prg_return_true:
1246 \else: \prg_return_false: \fi:
1247 }
1248 \prg_set_conditional:Npnn \luatex_if_engine: {TF,T,F}{
1249 \if_bool:N \c_luatex_is_engine_bool \prg_return_true:
1250 \else: \prg_return_false: \fi:
1251 }
```
## **95.14 Scratch functions**

```
\prg_do_nothing: I don't think this function belongs here, but one place is as good as any other. I want
                   to use this function when I want to express 'no operation'. It is for example used in
                   templates where depending on the users settings we have to either select an function that
                   does something, or one that does nothing.
```
1252 \cs\_new\_nopar:Npn \prg\_do\_nothing: {}

#### **95.15 Defining functions from a given number of arguments**

et\_arg\_count\_from\_signature:N \cs\_get\_arg\_count\_from\_signature\_aux:nnN \cs\_get\_arg\_count\_from\_signature\_auxii:w

Counting the number of tokens in the signature, i.e., the number of arguments the function should take. If there is no signature, we return that there is −1 arguments to signal an error. Otherwise we insert the string 9876543210 after the signature. If the signature is empty, the number we want is 0 so we remove the first nine tokens and return the tenth. Similarly, if the signature is nnn we want to remove the nine tokens nnn987654 and return 3. Therefore, we simply remove the first nine tokens and then return the tenth.

```
1253 \cs_set:Npn \cs_get_arg_count_from_signature:N #1{
1254 \cs_split_function:NN #1 \cs_get_arg_count_from_signature_aux:nnN
1255 }
1256 \cs_set:Npn \cs_get_arg_count_from_signature_aux:nnN #1#2#3{
1257 \if_predicate:w #3 % \bool_if:NTF here
1258 \exp_after:wN \use_i:nn
1259 \else:
1260 \exp after:wN\use ii:nn
1261 \fi:
1262 {
1263 \exp_after:wN \cs_get_arg_count_from_signature_auxii:w
1264 \use_none:nnnnnnnnn #2 9876543210\q_nil
1265 }
1266 \{-1\}1267 }
1268 \cs_set:Npn \cs_get_arg_count_from_signature_auxii:w #1#2\q_nil{#1}
```
A variant form we need right away.

```
1269 \cs_set_nopar:Npn \cs_get_arg_count_from_signature:c {
1270 \exp_args:Nc \cs_get_arg_count_from_signature:N
1271 }
```
\cs\_generate\_from\_arg\_count:NNnn e\_from\_arg\_count\_error\_msg:Nn We provide a constructor function for defining functions with a given number of arguments. For this we need to choose the correct parameter text and then use that when defining. Since TEX supports from zero to nine arguments, we use a simple switch to choose the correct parameter text, ensuring the result is returned after finishing the conditional. If it is not between zero and nine, we throw an error.

1: function to define, 2: with what to define it, 3: the number of args it requires and 4: the replacement text

```
1272 \cs_set:Npn \cs_generate_from_arg_count:NNnn #1#2#3#4{
1273 \tex_ifcase:D \etex_numexpr:D #3\tex_relax:D
1274 \use_i_after_orelse:nw{#2#1}
1275 \or:
1276 \qquad \texttt{\texttt{12#1 ##1}}1277 \or:
1278 \use_i_after_orelse:nw{#2#1 ##1##2}
1279 \or:
1280 \use_i_after_orelse:nw{#2#1 ##1##2##3}
1281 \or:
1282 \use_i_after_orelse:nw{#2#1 ##1##2##3##4}
1283 \or:
1284 \use_i_after_orelse:nw{#2#1 ##1##2##3##4##5}
1295 \{or\}1286 \use_i_after_orelse:nw{#2#1 ##1##2##3##4##5##6}
1287 \or:
1288 \use_i_after_orelse:nw{#2#1 ##1##2##3##4##5##6##7}
1289 \or:
1290 \use_i_after_orelse:nw{#2#1 ##1##2##3##4##5##6##7##8}
1291 \or:
1292 \use_i_after_orelse:nw{#2#1 ##1##2##3##4##5##6##7##8##9}
1293 \else:
1294 \use_i_after_fi:nw{
1295 \cs_generate_from_arg_count_error_msg:Nn#1{#3}
1296 \use_none:n % to remove replacement text
1297 }
1298 \fi:
1299 {#4}
1300 }
```
A variant form we need right away.

```
1301 \cs_set_nopar:Npn \cs_generate_from_arg_count:cNnn {
1302 \exp_args:Nc \cs_generate_from_arg_count:NNnn
1303 }
```
The error message. Elsewhere we use the value of  $-1$  to signal a missing colon in a function, so provide a hint for help on this.

```
1304 \cs_set:Npn \cs_generate_from_arg_count_error_msg:Nn #1#2 {
1305 \msg kernel bug:x {
1306 You're~ trying~ to~ define~ the~ command~ '\token_to_str:N #1'~
```

```
1307 with~ \use:n{\tex_the:D\etex_numexpr:D #2\tex_relax:D} ~
1308 arguments~ but~ I~ only~ allow~ 0-9~arguments.~Perhaps~you~
1309 forgot~to~use~a~colon~in~the~function~name?~
1310 I~ can~ probably~ not~ help~ you~ here
1311 }
1312 }
```
#### **95.16 Using the signature to define functions**

We can now combine some of the tools we have to provide a simple interface for defining functions. We define some simpler functions with user interface  $\cs$  set:Nn  $\text{10}$ ,  $\text{2}, \text{41}$ ,  $\text{42}$ , i.e., the number of arguments is read from the signature.

We want to define \cs\_set:Nn as

\cs\_set:Nn \cs\_set:Nx \cs\_set\_nopar:Nn \cs\_set\_nopar:Nx \cs\_set\_protected:Nn \cs\_set\_protected:Nx \cs\_set\_protected\_nopar:Nn \cs\_set\_protected\_nopar:Nx

\cs\_gset:Nn \cs\_gset:Nx \cs\_gset\_nopar:Nn \cs\_gset\_nopar:Nx \cs\_gset\_protected:Nn \cs\_gset\_protected:Nx \cs\_gset\_protected\_nopar:Nn \cs\_gset\_protected\_nopar:Nx

```
\cs_set_protected:Npn \cs_set:Nn #1#2{
  \cs_generate_from_arg_count:NNnn #1\cs_set:Npn
    {\cs_get_arg_count_from_signature:N #1}{#2}
}
```
In short, to define \cs\_set:Nn we need just use \cs\_set:Npn, everything else is the same for each variant. Therefore, we can make it simpler by temporarily defining a function to do this for us.

```
1313 \cs_set:Npn \cs_tmp:w #1#2#3{
1314 \cs_set_protected:cpx {cs_#1:#2}##1##2{
1315 \exp_not:N \cs_generate_from_arg_count:NNnn ##1
1316 \exp_after:wN \exp_not:N \cs:w cs_#1:#3 \cs_end:
1317 {\exp_not:N\cs_get_arg_count_from_signature:N ##1}{##2}
1318 }
1319 }
```
Then we define the 32 variants beginning with N.

```
1320 \cs_tmp:w {set}{Nn}{Npn}
1321 \cs_tmp:w {set}{Nx}{Npx}
1322 \cs_tmp:w {set_nopar}{Nn}{Npn}
1323 \cs_tmp:w {set_nopar}{Nx}{Npx}
1324 \cs_tmp:w {set_protected}{Nn}{Npn}
1325 \cs_tmp:w {set_protected}{Nx}{Npx}
1326 \cs_tmp:w {set_protected_nopar}{Nn}{Npn}
1327 \cs_tmp:w {set_protected_nopar}{Nx}{Npx}
1328 \cs_tmp:w {gset}{Nn}{Npn}
1329 \cs_tmp:w {gset}{Nx}{Npx}
1330 \cs_tmp:w {gset_nopar}{Nn}{Npn}
1331 \cs_tmp:w {gset_nopar}{Nx}{Npx}
1332 \cs_tmp:w {gset_protected}{Nn}{Npn}
1333 \cs_tmp:w {gset_protected}{Nx}{Npx}
1334 \cs_tmp:w {gset_protected_nopar}{Nn}{Npn}
1335 \cs_tmp:w {gset_protected_nopar}{Nx}{Npx}
```

```
\cs_new:Nn
                 \cs_new:Nx
           \cs_new_nopar:Nn
           \cs_new_nopar:Nx
       \cs_new_protected:Nn
       \cs_new_protected:Nx
 \cs_new_protected_nopar:Nn
 \cs_new_protected_nopar:Nx
                \cs_gnew:Nn
                \cs_gnew:Nx
          \cs_gnew_nopar:Nn
          \cs_gnew_nopar:Nx
      \cs_gnew_protected:Nn
      \cs_gnew_protected:Nx
\cs_gnew_protected_nopar:Nn
\cs_gnew_protected_nopar:Nx
                               1336 \cs_tmp:w {new}{Nn}{Npn}
                               1337 \cs_tmp:w {new}{Nx}{Npx}
                               1338 \cs_tmp:w {new_nopar}{Nn}{Npn}
                               1339 \cs_tmp:w {new_nopar}{Nx}{Npx}
                               1340 \cs_tmp:w {new_protected}{Nn}{Npn}
                               1341 \cs_tmp:w {new_protected}{Nx}{Npx}
                               1342 \cs_tmp:w {new_protected_nopar}{Nn}{Npn}
                               1343 \cs_tmp:w {new_protected_nopar}{Nx}{Npx}
                               1344 \cs_tmp:w {gnew}{Nn}{Npn}
                              1345 \cs_tmp:w {gnew}{Nx}{Npx}
                               1346 \cs_tmp:w {gnew_nopar}{Nn}{Npn}
                               1347 \cs_tmp:w {gnew_nopar}{Nx}{Npx}
                               1348 \cs_tmp:w {gnew_protected}{Nn}{Npn}
                               1349 \cs_tmp:w {gnew_protected}{Nx}{Npx}
                               1350 \cs_tmp:w {gnew_protected_nopar}{Nn}{Npn}
                               1351 \cs_tmp:w {gnew_protected_nopar}{Nx}{Npx}
```
Then something similar for the c variants.

```
\cs_set_protected:Npn \cs_set:cn #1#2{
  \cs_generate_from_arg_count:cNnn {#1}\cs_set:Npn
    {\cs_get_arg_count_from_signature:c {#1}}{#2}
}
1352 \cs set:Npn \cs tmp:w #1#2#3{
1353 \cs_set_protected:cpx {cs_#1:#2}##1##2{
1354 \exp_not:N\cs_generate_from_arg_count:cNnn {##1}
1355 \exp_after:wN \exp_not:N \cs:w cs_#1:#3 \cs_end:
1356 {\exp_not:N\cs_get_arg_count_from_signature:c {##1}}{##2}
1357 }
1358 }
```
\cs\_set:cn The 32 c variants.

```
\cs_set:cx
           \cs_set_nopar:cn
           \cs_set_nopar:cx
       \cs_set_protected:cn
       \cs_set_protected:cx
 \cs_set_protected_nopar:cn
 \cs_set_protected_nopar:cx
                \cs_gset:cn
                \cs_gset:cx
          \cs_gset_nopar:cn
          \cs_gset_nopar:cx
      \cs_gset_protected:cn
      \cs_gset_protected:cx
\cs_gset_protected_nopar:cn
\cs_gset_protected_nopar:cx
                               1359 \cs tmp:w {set}{cn}{Npn}
                               1360 \cs_tmp:w {set}{cx}{Npx}
                               1361 \cs_tmp:w {set_nopar}{cn}{Npn}
                               1362 \cs_tmp:w {set_nopar}{cx}{Npx}
                               1363 \cs_tmp:w {set_protected}{cn}{Npn}
                               1364 \cs_tmp:w {set_protected}{cx}{Npx}
                               1365 \cs_tmp:w {set_protected_nopar}{cn}{Npn}
                              1366 \cs_tmp:w {set_protected_nopar}{cx}{Npx}
                              1367 \cs_tmp:w {gset}{cn}{Npn}
                              1368 \cs_tmp:w {gset}{cx}{Npx}
                              1369 \cs_tmp:w {gset_nopar}{cn}{Npn}
                               1370 \cs_tmp:w {gset_nopar}{cx}{Npx}
                               1371 \cs_tmp:w {gset_protected}{cn}{Npn}
                               1372 \cs_tmp:w {gset_protected}{cx}{Npx}
                               1373 \cs_tmp:w {gset_protected_nopar}{cn}{Npn}
                               1374 \cs_tmp:w {gset_protected_nopar}{cx}{Npx}
```

```
\cs_new:cn
                 \cs_new:cx
           \cs_new_nopar:cn
           \cs_new_nopar:cx
       \cs_new_protected:cn
       \cs_new_protected:cx
\cs_new_protected_nopar:cn
\cs_new_protected_nopar:cx
                \cs_gnew:cn
                \cs_gnew:cx
          \cs_gnew_nopar:cn
          \cs_gnew_nopar:cx
      \cs_gnew_protected:cn
      \cs_gnew_protected:cx
\cs_gnew_protected_nopar:cn
\cs_gnew_protected_nopar:cx
                              1375 \cs tmp:w {new}{cn}{Npn}
                              1376 \cs_tmp:w {new}{cx}{Npx}
                              1377 \cs_tmp:w {new_nopar}{cn}{Npn}
                              1378 \cs_tmp:w {new_nopar}{cx}{Npx}
                              1379 \cs_tmp:w {new_protected}{cn}{Npn}
                              1380 \cs_tmp:w {new_protected}{cx}{Npx}
                             1381 \cs_tmp:w {new_protected_nopar}{cn}{Npn}
                             1382 \cs_tmp:w {new_protected_nopar}{cx}{Npx}
                             1383 \cs_tmp:w {gnew}{cn}{Npn}
                              _{1384} \cs_tmp:w {gnew}{cx}{Npx}
                              1385 \cs_tmp:w {gnew_nopar}{cn}{Npn}
                              1386 \cs_tmp:w {gnew_nopar}{cx}{Npx}
                              1387 \cs_tmp:w {gnew_protected}{cn}{Npn}
                              1388 \cs_tmp:w {gnew_protected}{cx}{Npx}
                              1389 \cs_tmp:w {gnew_protected_nopar}{cn}{Npn}
                              1390 \cs_tmp:w {gnew_protected_nopar}{cx}{Npx}
             \cs_if_eq_p:NN
             \cs_if_eq_p:cN
             \cs_if_eq_p:Nc
             \cs_if_eq_p:cc
             \cs_if_eq:NNTF
             \cs_if_eq:cNTF
             \cs_if_eq:NcTF
             \cs_if_eq:ccTF
                             Check if two control sequences are identical.
                              1391 \prg_set_conditional:Npnn \cs_if_eq:NN #1#2{p,TF,T,F}{
                              1392 \if_meaning:w #1#2
                              1393 \prg_return_true: \else: \prg_return_false: \fi:
                              1304 }
                              1395 \cs_new_nopar:Npn \cs_if_eq_p:cN {\exp_args:Nc \cs_if_eq_p:NN}
                              1396 \cs_new_nopar:Npn \cs_if_eq:cNTF {\exp_args:Nc \cs_if_eq:NNTF}
                              1397 \cs_new_nopar:Npn \cs_if_eq:cNT {\exp_args:Nc \cs_if_eq:NNT}
                              1398 \cs_new_nopar:Npn \cs_if_eq:cNF {\exp_args:Nc \cs_if_eq:NNF}
                              1399 \cs_new_nopar:Npn \cs_if_eq_p:Nc {\exp_args:NNc \cs_if_eq_p:NN}
                              1400 \cs_new_nopar:Npn \cs_if_eq:NcTF {\exp_args:NNc \cs_if_eq:NNTF}
                              1401 \cs_new_nopar:Npn \cs_if_eq:NcT {\exp_args:NNc \cs_if_eq:NNT}
                              1402 \cs_new_nopar:Npn \cs_if_eq:NcF {\exp_args:NNc \cs_if_eq:NNF}
                              1403 \cs_new_nopar:Npn \cs_if_eq_p:cc {\exp_args:Ncc \cs_if_eq_p:NN}
                              1404 \cs_new_nopar:Npn \cs_if_eq:ccTF {\exp_args:Ncc \cs_if_eq:NNTF}
                              1405 \cs_new_nopar:Npn \cs_if_eq:ccT {\exp_args:Ncc \cs_if_eq:NNT}
                              1406 \cs_new_nopar:Npn \cs_if_eq:ccF {\exp_args:Ncc \cs_if_eq:NNF}
```
Finally some code that is needed as we do not distribute the file module at the moment (so we simply define the needed function via an existing LATEX command) and some other stuff which was set up elsewhere, in undistributed modules.

<sup>1407</sup> \cs\_new\_nopar:Npn\file\_not\_found:nTF #1#2#3{\IfFileExists{#1}{#3}{#2}}

```
\prg_set_eq_conditional:NNn
\prg_new_eq_conditional:NNn
                              1408 \cs_set:Npn \prg_set_eq_conditional:NNn #1#2#3 {
                              1409 \prg_set_eq_conditional_aux:NNNn \cs_set_eq:cc #1#2 {#3}
                              1410 }
                              1411 \cs_set:Npn \prg_new_eq_conditional:NNn #1#2#3 {
                              1412 \prg_set_eq_conditional_aux:NNNn \cs_new_eq:cc #1#2 {#3}
                              1413 }
```
g\_set\_eq\_conditional\_aux:NNNn g\_set\_eq\_conditional\_aux:NNNw

```
1414 \cs_set:Npn \prg_set_eq_conditional_aux:NNNn #1#2#3#4 {
1415 \prg_set_eq_conditional_aux:NNNw #1#2#3#4,?,\q_recursion_stop
1416 }
```
Manual clist loop over argument #4.

```
1417 \cs_set:Npn \prg_set_eq_conditional_aux:NNNw #1#2#3#4, {
1418 \if:w ? #4 \scan_stop:
1419 \exp_after:wN \use_none_delimit_by_q_recursion_stop:w
1420 \fi:
1421 #1 {
1422 \exp_args:NNc \cs_split_function:NN #2 {prg_conditional_form_#4:nnn}
1423 }{
1424 \exp_args:NNc \cs_split_function:NN #3 {prg_conditional_form_#4:nnn}
1425 }
1426 \prg_set_eq_conditional_aux:NNNw #1{#2}{#3}
1427 }
1428 \cs_set:Npn \prg_conditional_form_p:nnn #1#2#3 {#1_p:#2}
1429 \cs_set:Npn \prg_conditional_form_TF:nnn #1#2#3 {#1:#2TF}
1430 \cs_set:Npn \prg_conditional_form_T:nnn #1#2#3 {#1:#2T}
1431 \cs_set:Npn \prg_conditional_form_F:nnn #1#2#3 {#1:#2F}
1432 (/initex | package)
1433 (*showmemory)
1434 \showMemUsage
1435 (/showmemory)
```
# **96 l3expan implementation**

# **96.1 Internal functions and variables**

 $\label{eq:exp_after} $$\exp_after: wN \exp_after: wN \toben_1\xi\, toben_2\xi$ This will expand  $\langle token_2 \rangle$  once before processing  $\langle token_1 \rangle$ . This is similar to  $\exp\ arg:No$ except that no braces are put around the result of expanding  $\langle \text{token}_2 \rangle$ .

**TEXhackers note:** This is the primitive \expandafter which was renamed to fit into the naming conventions of L<sup>AT</sup>FX3.

#### $\big| \setminus 1$ \_exp\_tl

The **\exp** module has its private variables to temporarily store results of the argument expansion. This is done to avoid interference with other functions using temporary variables.

```
\exp_eval_register:N ?
\exp_eval_register:c ?
                         \exp_eval_register:N hregisteri
```
These functions evaluates a register as part of a V or v expansion (respectively). A register might exist as one of two things: A parameter-less non-long, non-protected macro or a built-in T<sub>E</sub>X register such as **\count**.

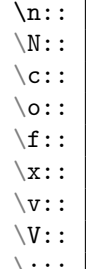

 $\overline{\text{``::: }\ }$  \cs\_set\_nopar:Npn \exp\_args:Ncof {\::c\::o\::f\:::} Internal forms for the base expansion types.

### **96.2 Module code**

We start by ensuring that the required packages are loaded.

```
1436 (*package)
1437 \ProvidesExplPackage
1438 {\filename}{\filedate}{\fileversion}{\filedescription}
1439 \package_check_loaded_expl:
1440 \langle/package)
1441 (*initex | package)
```
\exp\_after:wN \exp\_not:N \exp\_not:n

These are defined in l3basics.

```
1442 (*bootstrap)
1443 \cs_set_eq:NwN \exp_after:wN \tex_expandafter:D
1444 \cs_set_eq:NwN \exp_not:N \tex_noexpand:D
1445 \cs_set_eq:NwN \exp_not:n \etex_unexpanded:D
1446 (/bootstrap)
```
# **96.3 General expansion**

In this section a general mechanism for defining functions to handle argument handling is defined. These general expansion functions are expandable unless x is used. (Any version of x is going to have to use one of the LATEX3 names for  $\csc$  set\_nopar:Npx at some point, and so is never going to be expandable.<sup>[10](#page-178-0)</sup>)

The definition of expansion functions with this technique happens in section [96.5.](#page-183-0) In section [96.4](#page-182-0) some common cases are coded by a more direct method for efficiency, typically using calls to \exp\_after:wN.

<span id="page-178-0"></span><sup>&</sup>lt;sup>10</sup>However, some primitives have certain characteristics that means that their arguments undergo an x type expansion but the primitive is in fact still expandable. We shall make it very clear when such a function is expandable.

\l\_exp\_tl We need a scratch token list variable. We don't use tl methods so that l3expan can be loaded earlier.

1447 \cs\_new\_nopar:Npn \l\_exp\_tl {}

This code uses internal functions with names that start with  $\setminus$ :: to perform the expansions. All macros are long as this turned out to be desirable since the tokens undergoing expansion may be arbitrary user input.

An argument manipulator  $\langle$ :: $\langle Z \rangle$  always has signature #1 $\langle$ :::#2#3 where #1 holds the remaining argument manipulations to be performed, \::: serves as an end marker for the list of manipulations, #2 is the carried over result of the previous expansion steps and #3 is the argument about to be processed.

\exp\_arg\_next:nnn \exp\_arg\_next\_nobrace:nnn

#1 is the result of an expansion step, #2 is the remaining argument manipulations and #3 is the current result of the expansion chain. This auxilliary function moves #1 back after #3 in the input stream and checks if any expansion is left to be done by calling #2. In by far the most cases we will require to add a set of braces to the result of an argument manipulation so it is more effective to do it directly here. Actually, so far only the c of the final argument manipulation variants does not require a set of braces.

```
1448 \cs_new:Npn\exp_arg_next:nnn#1#2#3{
1449 #2\:::{#3{#1}}
1450 }
1451 \cs_new:Npn\exp_arg_next_nobrace:nnn#1#2#3{
1452 #2\:::{#3#1}
1453 }
```
\::: The end marker is just another name for the identity function.

```
1454 \cs new:Npn\:::#1{#1}
```
\::n This function is used to skip an argument that doesn't need to be expanded.

```
1455 \cs_new:Npn\::n#1\:::#2#3{
1456 #1\:::{#2{#3}}
1457 }
```
\::N This function is used to skip an argument that consists of a single token and doesn't need to be expanded.

```
1458 \cs_new:Npn\::N#1\:::#2#3{
1459 #1\:::{#2#3}
1460 }
```
\::c This function is used to skip an argument that is turned into as control sequence without expansion.

```
1461 \cs_new:Npn\::c#1\:::#2#3{
1462 \exp_after:wN\exp_arg_next_nobrace:nnn\cs:w #3\cs_end:{#1}{#2}
1463 }
```
\::o This function is used to expand an argument once.

```
1464 \cs_new:Npn\::o#1\:::#2#3{
1465 \exp_after:wN\exp_arg_next:nnn\exp_after:wN{#3}{#1}{#2}
1466 }
```

```
\exp_stop_f:
```
 $\setminus$ ::f This function is used to expand a token list until the first unexpandable token is found. The underlying \tex\_romannumeral:D -'0 expands everything in its way to find something terminating the number and thereby expands the function in front of it. This scanning procedure is terminated once the expansion hits something non-expandable or a space. We introduce  $\text{exp} f:$  to mark such an end of expansion marker; in case the scanner hits a number, this number also terminates the scanning and is left untouched. In the example shown earlier the scanning was stopped once TEX had fully expanded \cs\_set\_eq:Nc \aaa {b \l\_tmpa\_tl b} into \cs\_set\_eq:NwN \aaa = \blurb which then turned out to contain the non-expandable token  $\operatorname{cs}$  set eq:NwN. Since the expansion of  $\text{text}_r$  nonnumeral:D -'0 is  $\langle null \rangle$ , we wind up with a fully expanded list, only TEX has not tried to execute any of the non-expandable tokens. This is what differentiates this function from the x argument type.

```
1467 \cs_new:Npn\::f#1\:::#2#3{
1468 \exp_after:wN\exp_arg_next:nnn
1469 \exp_after:wN{\tex_romannumeral:D -'0 #3}
1470 {#1}{#2}
1471 }
1472 \cs_new_nopar:Npn \exp_stop_f: {~}
```
\::x This function is used to expand an argument fully. If the pdfTEX primitive \expanded \exp\_arg:x is present, we use it.

```
1473 \cs_new_eq:NN \exp_arg:x \expanded % Move eventually.
1474 \cs if free:NTF\exp arg:x{
1475 \cs_new:Npn\::x#1\:::#2#3{
1476 \cs set nopar:Npx \l exp tl{{#3}}
\verb|1477| \verb|exp_after:wN\exp_arg_next:nnn\l_exp_t1{#1}{#2}\}1478 }
1479 {
1480 \cs_new:Npn\::x#1\:::#2#3{
1481 \exp_after:wN\exp_arg_next:nnn
1482 \exp_after:wN{\exp_arg:x{{#3}}}{#1}{#2}
1483 }
1484 }
```
\::v These functions return the value of a register, i.e., one of tl, num, int, skip, dim  $\setminus :V$ and muskip. The V version expects a single token whereas v like c creates a csname from its argument given in braces and then evaluates it as if it was a V. The sequence \tex\_romannumeral:D -'0 sets off an f type expansion. The argument is returned in braces.

```
1485 \cs_new:Npn \::V#1\:::#2#3{
1486 \exp_after:wN\exp_arg_next:nnn
1487 \exp_after:wN{
1488 \texttt{text}:\texttt{D -'0}
```

```
1489 \exp_eval_register:N #3
1490 }
1491 {#1}{#2}
1492 }
1493 \cs_new:Npn \::v#1\:::#2#3{
1494 \exp_after:wN\exp_arg_next:nnn
1495 \exp_after:wN{
1496 \texttt{text}:\texttt{D -'0}1497 \exp_eval_register:c {#3}
1498 }
1499 {#1}{#2}
1500 }
```
\exp\_eval\_register:N \exp\_eval\_register:c \exp\_eval\_error\_msg:w This function evaluates a register. Now a register might exist as one of two things: A parameter-less macro or a built-in T<sub>E</sub>X register such as \count. For the T<sub>E</sub>X registers we have to utilize a  $\text{tex }$  the:D whereas for the macros we merely have to expand them once. The trick is to find out when to use \tex\_the:D and when not to. What we do here is try to find out whether the token will expand to something else when hit with \exp\_after:wN. The technique is to compare the meaning of the register in question when it has been prefixed with  $\exp_{\text{not}}$ :N and the register itself. If it is a macro, the prefixed \exp\_not:N will temporarily turn it into the primitive \tex\_relax:D.

```
1501 \cs_set_nopar:Npn \exp_eval_register:N #1{
1502 \exp_after:wN \if_meaning:w \exp_not:N #1#1
```
If the token was not a macro it may be a malformed variable from a c expansion in which case it is equal to the primitive \tex\_relax:D. In that case we throw an error. We could let T<sub>E</sub>X do it for us but that would result in the rather obscure

! You can't use '\relax' after \the.

which while quite true doesn't give many hints as to what actually went wrong. We provide something more sensible.

```
1503 \if meaning:w \tex relax:D #1
1504 \exp_eval_error_msg:w
1505 \fi:
```
The next bit requires some explanation. The function must be initiated by the sequence  $\text{text:}$  romannumeral:D -'0 and we want to terminate this expansion chain by inserting an \exp\_stop\_f: token. However, we have to expand the register #1 before we do that. If it is a TEX register, we need to execute the sequence \exp\_after:wN\exp\_stop\_f:\tex\_the:D #1 and if it is a macro we need to execute \exp\_after:wN\exp\_stop\_f: #1. We therefore issue the longer of the two sequences and if the register is a macro, we remove the \tex\_the:D.

```
1506 \else:
1507 \exp_after:wN \use_i_ii:nnn
1508 \fi:
1509 \exp_after:wN \exp_stop_f: \tex_the:D #1
1510 }
1511 \cs_set_nopar:Npn \exp_eval_register:c #1{
1512 \exp_after:wN\exp_eval_register:N\cs:w #1\cs_end:
1513 }
```
Clean up nicely, then call the undefined control sequence. The result is an error message looking like this:

```
! Undefined control sequence.
\exp_eval_error_msg:w ...erroneous variable used!
l.55 \tl_set:Nv \l_tmpa_tl {undefined_tl}
1514 \group_begin:%
1515 \tex_catcode:D'\!=11\tex_relax:D%
1516 \tex_catcode:D' \ = 11\text{tex\_relax:}D''1517 \cs_gset:Npn\exp_eval_error_msg:w#1\tex_the:D#2{%
1518 \fi:\fi:\erroneous variable used!}%
1519 \group_end:%
```
# **96.4 Hand-tuned definitions**

One of the most important features of these functions is that they are fully expandable and therefore allow to prefix them with \pref\_global:D for example. This together with the fact that the 'general' concept above is slower means that we should convert whenever possible and perhaps remove all remaining occurences by hand-encoding in the end.

```
\exp_args:No
\exp_args:NNo
\exp_args:NNNo 1520 \cs_new:Npn \exp_args:No #1#2{\exp_after:wN#1\exp_after:wN{#2}}
                1521 \cs_new:Npn \exp_args:NNo #1#2#3{\exp_after:wN#1\exp_after:wN#2
                1522 \exp_after:wN{#3}}
                1523 \cs_new:Npn \exp_args:NNNo #1#2#3#4{\exp_after:wN#1\exp_after:wN#2
                1524 \exp_after:wN#3\exp_after:wN{#4}}
  \exp_args:Nc
Here are the functions that turn their argument into csnames but are expandable.
 \exp_args:cc
\exp_args:NNc
\exp_args:Ncc
\exp_args:Nccc
                1525 \cs_set:Npn \exp_args:Nc #1#2{\exp_after:wN#1\cs:w#2\cs_end:}
                1526 \cs_new:Npn \exp_args:cc #1#2{\cs:w #1\exp_after:wN\cs_end:\cs:w #2\cs_end:}
                1527 \cs_new:Npn \exp_args:NNc #1#2#3{\exp_after:wN#1\exp_after:wN#2
                1528 \cs:w#3\cs_end:}
                1529 \cs_new:Npn \exp_args:Ncc #1#2#3{\exp_after:wN#1
                1530 \cs:w#2\exp_after:wN\cs_end:\cs:w#3\cs_end:}
                1531 \cs_new:Npn \exp_args:Nccc #1#2#3#4{\exp_after:wN#1
                1532 \cs:w#2\exp_after:wN\cs_end:\cs:w#3\exp_after:wN
                \text{1533} \cs_end:\cs:w #4\cs_end:}
\exp_args:Nco If we force that the third argument always has braces, we could implement this function
                with less tokens and only two arguments.
                1534 \cs_new:Npn \exp_args:Nco #1#2#3{\exp_after:wN#1\cs:w#2\exp_after:wN
                1535 \cs_end:\exp_after:wN{#3}}
```
#### **96.5 Definitions with the 'general' technique**

```
\exp_args:Nf
  \exp_args:NV
  \exp_args:Nv
  \exp_args:Nx
                     1536 \cs_set_nopar:Npn \exp_args:Nf {\::f\:::}
                     1537 \cs_set_nopar:Npn \exp_args:Nv \{ \ : v \ ::: }
                     1538 \cs_set_nopar:Npn \exp_args:NV {\::V\:::}
                     1539 \cs_set_nopar:Npn \exp_args:Nx {\::x\:::}
 \exp_args:NNV
 \exp_args:NNv
 \exp_args:NNf
 \exp_args:NNx
 \exp_args:NVV
 \exp_args:Ncx
 \exp_args:Nfo
 \exp_args:Nff
 \exp_args:Ncf
 \exp_args:Nco
 \exp_args:Nnf
 \exp_args:Nno
 \exp_args:Nnx
 \exp_args:Noo
 \exp_args:Noc
 \exp_args:Nox
 \exp_args:Nxo
 \exp_args:Nxx
                    Here are the actual function definitions, using the helper functions above.
                     1540 \cs_set_nopar:Npn \exp_args:NNf \{\'::\mathbb{N}'::\mathbb{S}\}\1541 \text{ } \csc\text{.}set_nopar:Npn \exp_args:NNv {\::N\::v\:::}
                     1542 \text{ Cs} set_nopar:Npn \exp_args:NNV {\::N\::V\:::}
                     1543 \text{ } \csc \text{.} set_nopar:Npn \exp_args:NNx {\::N\::x\:::}
                     1544
                     1545 \cs_set_nopar:Npn \exp_args:Ncx {\::c\::x\:::}
                     \verb|1546 \textsc{cs} = \textit{10} \exp_args: Nfo {\text:}:f \text{':} \circ \text{':}:}^{1547} \cs_set_nopar:Npn \exp_args:Nff {\::f\::f\:::}
                     \verb|1548 \sc's_set\_nonpar: Npn \exp_args:Ncf \{ \: :c \: ::f \: : : \}1549 \cs_set_nopar:Npn \exp_args:Nnf {\::n\::f\:::}
                     1550 \cs_set_nopar:Npn \exp_args:Nno {\::n\::o\:::}
                     1551 \cs_set_nopar:Npn \exp_args:Nnx {\::n\::x\:::}
                     1552
                     1553 \cs_set_nopar:Npn \exp_args:Noc \{ \ ::o \ ::c \ ::: \}1554 \cs_set_nopar:Npn \exp_args:Noo \{ \ ::o \ ::o \ ::: \}1555 \cs_set_nopar:Npn \exp_args:Nox {\::o\::x\:::}
                     1556
                     1557 \cs_set_nopar:Npn \exp_args:NVV \{\cdot:V\}:V\:::V\1558
                     1559 \cs_set_nopar:Npn \exp_args:Nxo {\::x\::o\:::}
                     \verb|15600 \sc}Cs_set\_nopar:Npn \eqno{\texttt{bxy}_{args}}: Nxx {\texttt{::x}{\texttt{::x}{\texttt{:}}}\exp_args:Ncco
\exp_args:Nccx
\exp_args:Ncnx
\exp_args:NcNc
\exp_args:NcNo
\exp_args:NNno
\exp_args:NNNV
\exp_args:Nnno
\exp_args:Nnnx
\exp_args:Nnox
\exp_args:Nooo
\exp_args:Noox
\exp_args:Nnnc
\exp_args:NNnx
\exp_args:NNoo
\exp_args:NNox
                     1561 \cs_set_nopar:Npn \exp_args:NNNV {\::N\::N\::V\:::}
                     1562
                     1563 \cs_set_nopar:Npn \exp_args:NNno {\::N\::n\::o\:::}
                     1564 \cs_set_nopar:Npn \exp_args:NNnx {\::N\::n\::x\:::}
                     1565 \cs_set_nopar:Npn \exp_args:NNoo {\::N\::o\::o\:::}
                     1566 \cs_set_nopar:Npn \exp_args:NNox {\::\:N\:::o\:::x\::::}\1567
                     1568 \cs_set_nopar:Npn \exp_args:Nnnc {\::n\::n\::c\:::}
                     1569 \cs set nopar:Npn \exp args:Nnno {\{::n\}:n\}:o\:::}\1570 \cs set nopar:Npn \exp args:Nnnx {\::\:n\:::n\:::x\::::}\1571 \cs_set_nopar:Npn \exp_args:Nnox {\::n\::o\::x\:::}
                     1572
                     1573 \cs_set_nopar:Npn \exp_args:NcNc {\::c\::N\::c\:::}
                     1574 \text{ } \csc \text{ } \text{1574 } \csc \text{ } \text{ } \text{1574 } \csc \text{ } \text{ } \text{ } \text{1584 } \csc \text{ } \text{ } \text{1584 } \csc \text{ } \text{1584 } \text{ } \text{1584 } \text{ } \text{1584 } \text{ } \text{1584 } \text{ } \text{1584 } \text{ } \text{1584 } \text{ } \text{1584 } \text{ } \text{1584 } \text{ } \text{1584 } \text{ } \text{1584 } \text{ } \text{1584 } \1575 \cs_set_nopar:Npn \exp_args:Ncco {\::c\::c\::o\:::}
                     1576 \cs_set_nopar:Npn \exp_args:Ncco {\::c\::c\::o\:::}
                     \texttt{1577} \ \texttt{\&cs\_set\_nopar: Npn} \ \texttt{\&crg\_args: Nccx} \ \texttt{\&c:c':c':c':x':::}1578 \cs_set_nopar:Npn \exp_args:Ncnx {\::c\::n\::x\:::}
                     1579
```

```
1580 \cs_set_nopar:Npn \exp_args:Noox {\::o\::o\::x\:::}
1581 \cs_set_nopar:Npn \exp_args:Nooo {\::o\::o\::o\:::}
```
# **96.6 Preventing expansion**

```
\exp_not:o
\exp_not:d
\exp_not:f
\exp_not:v
\exp_not:V
             1582 \cs_new:Npn\exp_not:o#1{\exp_not:n\exp_after:wN{#1}}
             1583 \cs_new:Npn\exp_not:d#1{
             1584 \exp_not:n\exp_after:wN\exp_after:wN\exp_after:wN{#1}
             1585 }
             1586 \cs_new:Npn\exp_not:f#1{
             1587 \exp_not:n\exp_after:wN{\tex_romannumeral:D -'0 #1}
             1588 }
             1589 \cs_new:Npn\exp_not:v#1{
             1590 \exp_not:n\exp_after:wN{\tex_romannumeral:D -'0 \exp_eval_register:c {#1}}
             1591 }
             1592 \cs_new:Npn\exp_not:V#1{
             1593 \exp_not:n\exp_after:wN{\tex_romannumeral:D -'0 \exp_eval_register:N #1}
             1594 }
```
\exp\_not:c A helper function.

<sup>1595</sup> \cs\_new:Npn\exp\_not:c#1{\exp\_after:wN\exp\_not:N\cs:w#1\cs\_end:}

## **96.7 Defining function variants**

\cs\_generate\_variant:Nn \cs\_generate\_variant\_aux:nnNn \cs\_generate\_variant\_aux:nnw \cs\_generate\_variant\_aux:N

```
#1 : Base form of a function; e.g., \tl set:Nn
```
 $#2$ : One or more variant argument specifiers; e.g.,  $\{Nx, c, cx\}$ 

Split up the original base function to grab its name and signature consisting of *k* letters. Then we wish to iterate through the list of variant argument specifiers, and for each one construct a new function name using the original base name, the variant signature consisting of *l* letters and the last  $k - l$  letters of the base signature. For example, for a base function \tl\_set:Nn which needs a c variant form, we want the new signature to be cn.

```
1596 \cs_new:Npn \cs_generate_variant:Nn #1 {
1597 \chk_if_exist_cs:N #1
1598 \cs_split_function:NN #1 \cs_generate_variant_aux:nnNn
1599 }
```
We discard the boolean and then set off a loop through the desired variant forms.

```
1600 \cs_set:Npn \cs_generate_variant_aux:nnNn #1#2#3#4{
1601 \cs_generate_variant_aux:nnw {#1}{#2} #4,?,\q_recursion_stop
1602 }
```
Next is the real work to be done. We now have 1: base name, 2: base signature, 3: beginning of variant signature. To construct the new csname and the \exp\_args:Ncc form, we need the variant signature. In our example, we wanted to discard the first two letters of the base signature because the variant form started with cc. This is the same as putting first cc in the signature and then \use\_none:nn followed by the base signature NNn. We therefore call a small loop that outputs an n for each letter in the variant signature and use this to call the correct \use\_none: variant. Firstly though, we check whether to terminate the loop.

```
1603 \cs_set:Npn \cs_generate_variant_aux:nnw #1 #2 #3, {
1604 \if:w ? #3
1605 \exp_after:wN \use_none_delimit_by_q_recursion_stop:w
1606 \fi:
```
Then check if the variant form has already been defined.

```
1607 \cs_if_free:cTF {
1608 #1:#3\use:c {use_none:\cs_generate_variant_aux:N #3 ?}#2
\begin{array}{ccc} 1609 & & \text{\bf{1}} \\ 1610 & & \text{\bf{1}} \end{array}1610 {
```
If not, then define it and then additionally check if the  $\exp\arg s:\mathbb{N}$  form needed is defined.

```
1611 \cs_new_nopar:cpx {
1612 #1:#3 \use:c{use_none:\cs_generate_variant_aux:N #3 ?}#2
1613 }
1614 {
1615 \text{exp\_not:c } { \text{exp\_args}: N \text{ #3} } \text{exp\_not:c } { \text{#1}: \text{#2} }1616 }
1617 \cs_generate_internal_variant:n {#3}
1618 }
```
Otherwise tell that it was already defined.

```
1619 {
1620 \iow_log:x{
1621 Variant~\token_to_str:c {
1622 #1:#3\use:c {use_none:\cs_generate_variant_aux:N #3 ?}#2
1623 }~already~defined;~ not~ changing~ it~on~line~
1624 \tex_the:D \tex_inputlineno:D
1625 }
1626 }
```
Recurse.

```
1627 \cs_generate_variant_aux:nnw{#1}{#2}
1628 }
```
The small loop for defining the required number of ns. Break when seeing a ?.

```
1629 \cs_set:Npn \cs_generate_variant_aux:N #1{
1630 \if:w ?#1 \exp_after:wN\use_none:nn \fi: n \cs_generate_variant_aux:N
1631 }
```
s\_generate\_internal\_variant:n Test if exp\_args:N #1 is already defined and if not define it via the \:: commands using the chars in #1

```
1632 \cs_new:Npn \cs_generate_internal_variant:n #1 {
1633 \cs_if_free:cT { exp_args:N #1 }{
```
We use new to log the definition if we have to make one.

```
1634 \cs_new:cpx { exp_args:N #1 }
1635 \{ \csc{generate\_internal\_variant\_aux:n #1 : } \}1636 }
1637 }
```
 $\alpha$ nerate\_internal\_variant\_aux:n This command grabs char by char outputting  $\ddots$ :#1 (not expanded further) until we see a :. That colon is in fact also turned into  $\setminus$ ::: so that the required structure for \exp\_args... commands is correctly terminated.

```
1638 \cs_new:Npn \cs_generate_internal_variant_aux:n #1 {
1639 \exp_not:c{::#1}
1640 \if_meaning:w #1 :
1641 \exp_after:wN \use_none:n
1642 \fi:
1643 \cs_generate_internal_variant_aux:n
1644 }
```
#### **96.8 Last-unbraced versions**

\exp\_arg\_last\_unbraced:nn \::f\_unbraced \::o\_unbraced There are a few places where the last argument needs to be available unbraced. First some helper macros.

```
\::V_unbraced
        \::v_unbraced
                        1645 \cs_new:Npn \exp_arg_last_unbraced:nn #1#2 { #2#1 }
                        1646 \cs_new:Npn \::f_unbraced \:::#1#2 {
                        1647 \exp_after:wN \exp_arg_last_unbraced:nn
                        1648 \exp_after:wN { \tex_romannumeral:D -'0 #2 } {#1}
                        1649 }
                        1650 \cs_new:Npn \::o_unbraced \:::#1#2 {
                        1651 \exp_after:wN \exp_arg_last_unbraced:nn \exp_after:wN {#2 }{#1}
                        1652 }
                        1653 \cs_new:Npn \::V_unbraced \:::#1#2 {
                        1654 \exp_after:wN \exp_arg_last_unbraced:nn
                        1655 \exp_after:wN { \tex_romannumeral:D -'0 \exp_eval_register:N #2 } {#1}
                        1656 }
                        1657 \cs_new:Npn \::v_unbraced \:::#1#2 {
                        1658 \exp_after:wN \exp_arg_last_unbraced:nn
                        1659 \exp_after:wN {
                        1660 \tex_romannumeral:D -'0 \exp_eval_register:c {#2}
                        1661 } {#1}
                        1662 }
\exp_last_unbraced:NV
```
Now the business end.

```
\exp_last_unbraced:Nv
 \exp_last_unbraced:Nf
\exp_last_unbraced:NcV
\exp_last_unbraced:NNo
\exp_last_unbraced:NNV
\exp_last_unbraced:NNNo
                          1663 \cs_new_nopar:Npn \exp_last_unbraced:Nf { \::f_unbraced \::: }
                          1664 \cs_new_nopar:Npn \exp_last_unbraced:NV { \::V_unbraced \::: }
                          1665 \cs_new_nopar:Npn \exp_last_unbraced:Nv { \::v_unbraced \::: }
                          1666 \cs_new_nopar:Npn \exp_last_unbraced:NcV {
                          1667 \:: C \:: V_unbraced \:::
                          1668 }
                          1669 \cs_new:Npn \exp_last_unbraced:NNo #1#2#3 {
                          1670 \exp after:wN #1 \exp after:wN #2 #3
```

```
1671 }
1672 \cs_new_nopar:Npn \exp_last_unbraced:NNV {
1673 \::N \::V_unbraced \:::
1674 }
1675 \cs_new:Npn \exp_last_unbraced:NNNo #1#2#3#4 {
1676 \exp_after:wN #1 \exp_after:wN #2 \exp_after:wN #3 #4
1677 }
1678 (/initex | package)
```
#### Show token usage:

1679 (\*showmemory) 1680 \showMemUsage 1681 (/showmemory)

# **97 l3prg implementation**

# **97.1 Variables**

\l\_tmpa\_bool  $\gtrsim$ tmpa\_bool Reserved booleans.

\g\_prg\_inline\_level\_int Global variable to track the nesting of the stepwise inline loop.

### **97.2 Module code**

We start by ensuring that the required packages are loaded.

```
1682 (*package)
1683 \ProvidesExplPackage
1684 {\filename}{\filedate}{\fileversion}{\filedescription}
1685 \package_check_loaded_expl:
1686 (/package)
1687 (*initex | package)
```
# **97.3 Choosing modes**

\mode\_if\_vertical\_p: \mode\_if\_vertical:*TF* For testing vertical mode. Strikes me here on the bus with David, that as long as we are just talking about returning true and false states, we can just use the primitive conditionals for this and gobbling the \c\_zero in the input stream. However this requires knowledge of the implementation so we keep things nice and clean and use the return statements.

```
1688 \prg_set_conditional:Npnn \mode_if_vertical: {p,TF,T,F}{
1689 \if_mode_vertical:
1690 \prg_return_true: \else: \prg_return_false: \fi:
1691 }
```

```
\mode_if_horizontal_p:
\mode_if_horizontal:TF
                        For testing horizontal mode.
                         1692 \prg_set_conditional:Npnn \mode_if_horizontal: {p,TF,T,F}{
                         1693 \if_mode_horizontal:
                         1694 \prg_return_true: \else: \prg_return_false: \fi:
                         1695 }
     \mode_if_inner_p:
     \mode_if_inner:TF
                        For testing inner mode.
                         1696 \prg_set_conditional:Npnn \mode_if_inner: {p,TF,T,F}{
                         1697 \if_mode_inner:
                         1698 \prg_return_true: \else: \prg_return_false: \fi:
                         1699 }
      \mode_if_math_p:
      \mode_if_math:TF
                        For testing math mode. Uses the kern-save \scan_align_safe_stop:.
                         1700 \prg_set_conditional:Npnn \mode_if_math: {p,TF,T,F}{
                         1701 \scan_align_safe_stop: \if_mode_math:
                         1702 \prg_return_true: \else: \prg_return_false: \fi:
                         1703 }
```
#### **Alignment safe grouping and scanning**

\group\_align\_safe\_begin: \group\_align\_safe\_end: TEX's alignment structures present many problems. As Knuth says himself in *TEX: The Program*: "It's sort of a miracle whenever **\halign** or **\valign** work, [...]" One problem relates to commands that internally issues a  $\csc$  but also peek ahead for the next character for use in, say, an optional argument. If the next token happens to be a  $\&$ with category code 4 we will get some sort of weird error message because the underlying \tex\_futurelet:D will store the token at the end of the alignment template. This could be a  $\&_4$  giving a message like ! Misplaced \cr. or even worse: it could be the \endtemplate token causing even more trouble! To solve this we have to open a special group so that TEX still thinks it's on safe ground but at the same time we don't want to introduce any brace group that may find its way to the output. The following functions help with this by using code documented only in Appendix D of *The T<sub>E</sub>Xbook*...

```
1704 \cs_new_nopar:Npn \group_align_safe_begin: {
1705 \if_false:{\fi:\if_num:w'}=\c_zero\fi:}
1706 \cs_new_nopar:Npn \group_align_safe_end: {\if_num:w'{=\c_zero}\fi:}
```
 $\frac{\sigma}{\sigma}$  \scan\_align\_safe\_stop: When T<sub>EX</sub> is in the beginning of an align cell (right after the  $\cr$ ) it is in a somewhat strange mode as it is looking ahead to find an \tex\_omit:D or \tex\_noalign:D and hasn't looked at the preamble yet. Thus an  $\text{text}$  if  $\text{mmode}:D$  test will always fail unless we insert **\scan\_stop:** to stop T<sub>EX</sub>'s scanning ahead. On the other hand we don't want to insert a **\scan\_stop**: every time as that will destroy kerning between letters<sup>[11](#page-188-0)</sup> Unfortunately there is no way to detect if we're in the beginning of an alignment cell as they have different characteristics depending on column number etc. However we *can* detect if we're in an alignment cell by checking the current group type and we can also check if the previous node was a character or ligature. What is done here is that

<span id="page-188-0"></span> $11$ Unless we enforce an extra pass with an appropriate value of **\pretolerance**.

\scan\_stop: is only inserted iff a) we're in the outer part of an alignment cell and b) the last node *wasn't* a char node or a ligature node.

```
1707 \cs_new_nopar:Npn \scan_align_safe_stop: {
1708 \intexpr_compare:nNnT \etex_currentgrouptype:D = \c_six
1709 {
1710 \intexpr_compare:nNnF \etex_lastnodetype:D = \c_zero
1711 \frac{1}{2}1712 \intexpr_compare:nNnF \etex_lastnodetype:D = \c_seven
1713 \scan stop:
1714 }
1715 }
1716 }
```
#### **97.4 Producing** *n* **copies**

This function uses a cascading csname technique by David Kastrup (who else :-)

The idea is to make the input 25 result in first adding five, and then 20 copies of the code to be replicated. The technique uses cascading csnames which means that we start building several csnames so we end up with a list of functions to be called in reverse order. This is important here (and other places) because it means that we can for instance make the function that inserts five copies of something to also hand down ten to the next function in line. This is exactly what happens here: in the example with 25 then the next function is the one that inserts two copies but it sees the ten copies handed down by the previous function. In order to avoid the last function to insert say, 100 copies of the original argument just to gobble them again we define separate functions to be inserted first. Finally we must ensure that the cascade comes to a peaceful end so we make it so that the original csname  $T<sub>F</sub>X$  is creating is simply  $\prg_d$  o\_nothing: expanding to nothing.

This function has one flaw though: Since it constantly passes down ten copies of its previous argument it will severely affect the main memory once you start demanding hundreds of thousands of copies. Now I don't think this is a real limitation for any ordinary use. An alternative approach is to create a string of  $m$ 's with  $\int$ int to roman:w which can be done with just four macros but that method has its own problems since it can exhaust the string pool. Also, it is considerably slower than what we use here so the few extra csnames are well spent I would say.

```
1717 \cs_new_nopar:Npn \prg_replicate:nn #1{
1718 \cs:w prg_do_nothing:
1719 \exp_after:wN\prg_replicate_first_aux:N
1720 \tex_romannumeral:D -'\q \intexpr_eval:n{#1} \cs_end:
1721 \cs_end:
1722 }
1723 \cs_new_nopar:Npn \prg_replicate_aux:N#1{
1724 \cs:w prg_replicate_#1:n\prg_replicate_aux:N
1725 }
1726 \cs_new_nopar:Npn \prg_replicate_first_aux:N#1{
1727 \cs:w prg_replicate_first_#1:n\prg_replicate_aux:N
1728 }
```
\prg\_replicate:nn \prg\_replicate\_aux:N \prg\_replicate\_first\_aux:N Then comes all the functions that do the hard work of inserting all the copies.

```
1729 \cs_new_nopar:Npn \prg_replicate_ :n #1{}% no, this is not a typo!
1730 \cs_new:cpn {prg_replicate_0:n}#1{\cs_end:{#1#1#1#1#1#1#1#1#1#1}}
1731 \cs_new:cpn {prg_replicate_1:n}#1{\cs_end:{#1#1#1#1#1#1#1#1#1#1}#1}
1732 \ \cos\_new:cpn \ \{prg\_replicate\_2:n\#1\\ \cs\_end:\{ \#1\#1\#1\#1\#1\#1\#1\#1\#1\#1\#1\#1\}1733 \cs_new:cpn {prg_replicate_3:n}#1{
1734 \cs end: {#1#1#1#1#1#1#1#1#1#1}#1#1#1}
1735 \cs_new:cpn {prg_replicate_4:n}#1{
1736 \cs_end:{#1#1#1#1#1#1#1#1#1#1}#1#1#1#1}
1737 \cs_new:cpn {prg_replicate_5:n}#1{
1738 \cs_end:{#1#1#1#1#1#1#1#1#1#1}#1#1#1#1#1}
1739 \cs_new:cpn {prg_replicate_6:n}#1{
1740 \cs_end:{#1#1#1#1#1#1#1#1#1#1}#1#1#1#1#1#1}
1741 \cs_new:cpn {prg_replicate_7:n}#1{
_{1742} \cs_end:{#1#1#1#1#1#1#1#1#1#1#1#1#1#1#1#1#1}
1743 \cs_new:cpn {prg_replicate_8:n}#1{
1744 \cs end:{#1#1#1#1#1#1#1#1#1#1#1#1#1#1#1#1#1}
1745 \cs_new:cpn {prg_replicate_9:n}#1{
1746 \cs_end:{#1#1#1#1#1#1#1#1#1#1}#1#1#1#1#1#1#1#1}
```
Users shouldn't ask for something to be replicated once or even not at all but...

```
1747 \cs_new:cpn {prg_replicate_first_0:n}#1{\cs_end: }
1748 \cs_new:cpn {prg_replicate_first_1:n}#1{\cs_end: #1}
1749 \cs_new:cpn {prg_replicate_first_2:n}#1{\cs_end: #1#1}
1750 \cs_new:cpn {prg_replicate_first_3:n}#1{\cs_end: #1#1#1}
1751 \cs_new:cpn {prg_replicate_first_4:n}#1{\cs_end: #1#1#1#1}
1752 \cs_new:cpn {prg_replicate_first_5:n}#1{\cs_end: #1#1#1#1#1#1}
1753 \text{ Cs_new:cpn } [prg_replicate_first_6:n] #1{} \cs_end: #1#1#1#1#1#11754 \cs_new:cpn {prg_replicate_first_7:n}#1{\cs_end: #1#1#1#1#1#1#1#1#1}
1755 \cs_new:cpn {prg_replicate_first_8:n}#1{\cs_end: #1#1#1#1#1#1#1#1}
1756 \text{ new:cpn [prg_replicate_first_9:n} #1\{\cs\_end: #1#1#1#1#1#1#1#1#1
```
\prg\_stepwise\_function:nnnN \prg\_stepwise\_function\_incr:nnnN \prg\_stepwise\_function\_decr:nnnN A stepwise function. Firstly we check the direction of the steps #2 since that will depend on which test we should use. If the step is positive we use a greater than test, otherwise a less than test. If the test comes out true exit, otherwise perform #4, add the step to #1 and try again with this new value of #1.

```
1757 \cs_new:Npn \prg_stepwise_function:nnnN #1#2{
1758 \intexpr_compare:nNnTF{#2}<\c_zero
1759 {\exp_args:Nf\prg_stepwise_function_decr:nnnN }
1760 {\exp_args:Nf\prg_stepwise_function_incr:nnnN }
1761 {\intexpr_eval:n{#1}}{#2}
1762 }
1763 \cs_new:Npn \prg_stepwise_function_incr:nnnN #1#2#3#4{
\verb|1764| \verb|linterprj+{\normalsize \verb|compare:|nNnF |f#1}>^{4}1765 {
1766 #4{#1}
1767 \qquad \texttt{\verb+exp_args:Mf \prg_stepwise_function_incr:nnnN}1768 {\intexpr_eval:n{#1 + #2}}
1769 {#2}{#3}{#4}
1770 }
1771 }
```

```
1772 \cs_new:Npn \prg_stepwise_function_decr:nnnN #1#2#3#4{
1773 \intexpr_compare:nNnF {#1}<{#3}
1774 {
1775 #4{#1}
1776 \exp_args:Nf \prg_stepwise_function_decr:nnnN
1777 {\intexpr_eval:n{#1 + #2}}
1778 {#2}{#3}{#4}
1779 }
1780 }
```
\g\_prg\_inline\_level\_int \prg\_stepwise\_inline:nnnn \prg\_stepwise\_inline\_decr:nnnn \prg\_stepwise\_inline\_incr:nnnn This function uses the same approach as for instance \clist\_map\_inline:Nn to allow arbitrary nesting. First construct the special function and then call an auxiliary one which just carries the newly constructed csname. Must make assignments global when we maintain our own stack.

```
1781 \int_new:N\g_prg_inline_level_int
1782 \cs_new:Npn\prg_stepwise_inline:nnnn #1#2#3#4{
1783 \int_gincr:N \g_prg_inline_level_int
1784 \cs_gset_nopar:cpn{prg_stepwise_inline_\int_use:N\g_prg_inline_level_int :n}##1{#4}
1785 \intexpr_compare:nNnTF {#2}<\c_zero
1786 {\exp_args:Ncf \prg_stepwise_inline_decr:Nnnn }
1787 {\exp_args:Ncf \prg_stepwise_inline_incr:Nnnn }
1788 {prg_stepwise_inline_\int_use:N\g_prg_inline_level_int :n}
1789 {\intexpr_eval:n{#1}} {#2} {#3}
1790 \int_gdecr:N \g_prg_inline_level_int
1791 }
1792 \cs_new:Npn \prg_stepwise_inline_incr:Nnnn #1#2#3#4{
1793 \intexpr_compare:nNnF {#2}>{#4}
1794 {
1795 #1{#2}
1796 \exp_args:NNf \prg_stepwise_inline_incr:Nnnn #1
1797 {\intexpr_eval:n{#2 + #3}} {#3}{#4}
1798 }
1799 }
1800 \cs_new:Npn \prg_stepwise_inline_decr:Nnnn #1#2#3#4{
1801 \intexpr_compare:nNnF {#2}<{#4}
1802 {
1803 #1{#2}
1804 \exp_args:NNf \prg_stepwise_inline_decr:Nnnn #1
1805 {\intexpr_eval:n{#2 + #3}} {#3}{#4}
1806 }
1807 }
```
\prg\_stepwise\_variable:nnnNn Almost the same as above. Just store the value in #4 and execute #5.

\prg\_stepwise\_variable\_decr:nnnNn \_stepwise\_variable\_incr:nnnNn

```
1808 \cs_new:Npn \prg_stepwise_variable:nnnNn #1#2 {
1809 \intexpr_compare:nNnTF {#2}<\c_zero
1810 {\exp_args:Nf\prg_stepwise_variable_decr:nnnNn}
1811 {\exp_args:Nf\prg_stepwise_variable_incr:nnnNn}
1812 {\intexpr_eval:n{#1}}{#2}
1813 }
1814 \cs_new:Npn \prg_stepwise_variable_incr:nnnNn #1#2#3#4#5 {
1815 \intexpr_compare:nNnF {#1}>{#3}
1816 {
```

```
1817 \cs_set_nopar:Npn #4{#1} #5
1818 \exp_args:Nf \prg_stepwise_variable_incr:nnnNn
1819 {\intexpr_eval:n{#1 + #2}}{#2}{#3}#4{#5}
1820 }
1821 }
1822 \cs_new:Npn \prg_stepwise_variable_decr:nnnNn #1#2#3#4#5 {
1823 \intexpr_compare:nNnF {#1}<{#3}
1824 {
1825 \cs_set_nopar:Npn #4{#1} #5
1826 \exp_args:Nf \prg_stepwise_variable_decr:nnnNn
1827 {\intexpr_eval:n{#1 + #2}}{#2}{#3}#4{#5}
1828 }
1829 }
```
#### **97.5 Booleans**

For normal booleans we set them to either  $\c$  true bool or  $\c$  false bool and then use \if\_bool:N to choose the right branch. The functions return either the TF, T, or F case *after* ending the \if\_bool:N. We only define the N versions here as the c versions can easily be constructed with the expansion module.

\bool\_new:N Defining and setting a boolean is easy.

```
\bool_new:c
 \bool_set_true:N
 \bool_set_true:c
 \bool_set_false:N
 \bool_set_false:c
 \bool_gset_true:N
 \bool_gset_true:c
\bool_gset_false:N
\bool_gset_false:c
                     1830 \cs_new_nopar:Npn \bool_new:N #1 { \cs_new_eq:NN #1 \c_false_bool }
                     1831 \cs_new_nopar:Npn \bool_new:c #1 { \cs_new_eq:cN {#1} \c_false_bool }
                     1832 \cs_new_nopar:Npn \bool_set_true:N #1 { \cs_set_eq:NN #1 \c_true_bool }
                     1833 \cs_new_nopar:Npn \bool_set_true:c #1 { \cs_set_eq:cN {#1} \c_true_bool }
                     1834 \cs_new_nopar:Npn \bool_set_false:N #1 { \cs_set_eq:NN #1 \c_false_bool }
                     1835 \cs_new_nopar:Npn \bool_set_false:c #1 { \cs_set_eq:cN {#1} \c_false_bool }
                     1836 \cs_new_nopar:Npn \bool_gset_true:N #1 { \cs_gset_eq:NN #1 \c_true_bool }
                     1837 \cs_new_nopar:Npn \bool_gset_true:c #1 { \cs_gset_eq:cN {#1} \c_true_bool }
                     1838 \cs_new_nopar:Npn \bool_gset_false:N #1 { \cs_gset_eq:NN #1 \c_false_bool }
                     1839 \cs_new_nopar:Npn \bool_gset_false:c #1 { \cs_gset_eq:cN {#1} \c_false_bool }
  \bool_set_eq:NN
  \bool_set_eq:Nc
  \bool_set_eq:cN
  \bool_set_eq:cc
 \bool_gset_eq:NN
 \bool_gset_eq:Nc
  \bool_gset_eq:cN
 \bool_gset_eq:cc
                    Setting a boolean to another is also pretty easy.
                     1840 \cs_new_eq:NN \bool_set_eq:NN \cs_set_eq:NN
                     1841 \cs_new_eq:NN \bool_set_eq:Nc \cs_set_eq:Nc
                     1842 \cs_new_eq:NN \bool_set_eq:cN \cs_set_eq:cN
                     1843 \cs_new_eq:NN \bool_set_eq:cc \cs_set_eq:cc
                     1844 \cs_new_eq:NN \bool_gset_eq:NN \cs_gset_eq:NN
                     1845 \cs_new_eq:NN \bool_gset_eq:Nc \cs_gset_eq:Nc
                     1846 \cs_new_eq:NN \bool_gset_eq:cN \cs_gset_eq:cN
                     1847 \cs_new_eq:NN \bool_gset_eq:cc \cs_gset_eq:cc
      \l_tmpa_bool
      \g_tmpa_bool
                    A few booleans just if you need them.
                     1848 \bool_new:N \l_tmpa_bool
                     1849 \bool_new:N \g_tmpa_bool
      \bool_if_p:N
      \bool_if_p:c
      \bool_if:NTF
      \bool_if:cTF
                    Straight forward here. We could optimize here if we wanted to as the boolean can just
                    be input directly.
                                                             180
```

```
1850 \prg_set_conditional:Npnn \bool_if:N #1 {p,TF,T,F}{
1851 \if_bool:N #1 \prg_return_true: \else: \prg_return_false: \fi:
1852 }
1853 \cs_generate_variant:Nn \bool_if_p:N {c}
1854 \cs_generate_variant:Nn \bool_if:NTF {c}
1855 \cs_generate_variant:Nn \bool_if:NT {c}
1856 \cs_generate_variant:Nn \bool_if:NF {c}
```

```
\bool_while_do:Nn
\bool_while_do:cn
\bool_until_do:Nn
\bool_until_do:cn
                    A while loop where the boolean is tested before executing the statement. The 'while'
                    version executes the code as long as the boolean is true; the 'until' version executes the
                    code as long as the boolean is false.
                    1857 \cs_new:Npn \bool_while_do:Nn #1 #2 {
                    1858 \bool_if:NT #1 {#2 \bool_while_do:Nn #1 {#2}}
```

```
1859 }
1860 \cs_generate_variant:Nn \bool_while_do:Nn {c}
1861 \cs_new:Npn \bool_until_do:Nn #1 #2 {
1862 \bool_if:NF #1 {#2 \bool_until_do:Nn #1 {#2}}
1863 }
1864 \cs_generate_variant:Nn \bool_until_do:Nn {c}
```
\bool\_do\_while:Nn \bool\_do\_while:cn A do-while loop where the body is performed at least once and the boolean is tested after executing the body. Otherwise identical to the above functions.

```
1865 \cs_new:Npn \bool_do_while:Nn #1 #2 {
1866 #2 \bool_if:NT #1 {\bool_do_while:Nn #1 {#2}}
1867 }
1868 \cs_generate_variant:Nn \bool_do_while:Nn {c}
1869 \cs_new:Npn \bool_do_until:Nn #1 #2 {
1870 #2 \bool_if:NF #1 {\bool_do_until:Nn #1 {#2}}
1871 }
1872 \cs_generate_variant:Nn \bool_do_until:Nn {c}
```
#### **97.6 Parsing boolean expressions**

\bool\_if\_p:n \bool\_if:n*TF* \bool\_get\_next:N \bool\_cleanup:N \bool\_choose:NN \bool\_!:w \bool\_(:w \bool\_p:w \bool\_8\_1:w \bool\_I\_1:w \bool\_8\_0:w \bool\_I\_0:w \bool\_)\_0:w  $\b{001}$  $1:w$ \bool\_S\_0:w \bool\_S\_1:w And, Or, Open and Close for these operations. call GetNext again. 181

\bool\_do\_until:Nn \bool\_do\_until:cn

> Evaluating the truth value of a list of predicates is done using an input syntax somewhat similar to the one found in other programming languages with ( and ) for grouping, ! for logical 'Not', && for logical 'And' and || for logical Or. We shall use the terms Not,

> Any expression is terminated by a Close operation. Evaluation happens from left to right in the following manner using a GetNext function:

- If an Open is seen, start evaluating a new expression using the Eval function and
- If a Not is seen, insert a negating function (if-even in this case) and call GetNext.
- If none of the above, start evaluating a new expression by reinserting the token found (this is supposed to be a predicate function) in front of Eval.

The Eval function then contains a post-processing operation which grabs the instruction following the predicate. This is either And, Or or Close. In each case the truth value is used to determine where to go next. The following situations can arise:

- *(true)* And Current truth value is true, logical And seen, continue with GetNext to examine truth value of next boolean (sub-)expression.
- $\langle false \rangle$ And Current truth value is false, logical And seen, stop evaluating the predicates within this sub-expression and break to the nearest Close. Then return  $\langle false \rangle$ .
- $\langle true \rangle$  Or Current truth value is true, logical Or seen, stop evaluating the predicates within this sub-expression and break to the nearest Close. Then return  $\langle true \rangle$ .
- h*false*i**Or** Current truth value is false, logical Or seen, continue with GetNext to examine truth value of next boolean (sub-)expression.

 $\langle true \rangle$ Close Current truth value is true, Close seen, return  $\langle true \rangle$ .

 $\langle false \rangle$ Close Current truth value is false, Close seen, return  $\langle false \rangle$ .

We introduce an additional Stop operation with the following semantics:

 $\langle true \rangle$ Stop Current truth value is true, return  $\langle true \rangle$ .

 $\langle false \rangle$ **Stop** Current truth value is false, return  $\langle false \rangle$ .

The reasons for this follow below.

Now for how these works in practice. The canonical true and false values have numerical values 1 and 0 respectively. We evaluate this using the primitive \tex\_number:D operation. First we issue a \group align safe begin: as we are using  $&&$  as syntax shorthand for the And operation and we need to hide it for TFX. We also need to finish this special group before finally returning a  $\cct{true}$  bool or  $\cct{false}$  bool as there might otherwise be something left in front in the input stream. For this we call the Stop operation, denoted simply by a S following the last Close operation.

```
1873 \cs_set:Npn \bool_if_p:n #1{
1874 \group_align_safe_begin:
1875 \bool_get_next:N (#1 )S
1876 }
```
The GetNext operation. We make it a switch: If not a ! or (, we assume it is a predicate.

```
1877 \cs_set:Npn \bool_get_next:N #1{
1878 \use: c {
1879 bool_
1880 \if_meaning:w !#1 ! \else: \if_meaning:w (#1 ( \else: p \fi: \fi:
1881 :w
1882 } #1
1883 }
```
The Not operation. Discard the token read and reverse the truth value of the next expression using \intexpr\_if\_even\_p:n.

```
1884 \cs_set:cpn {bool_!:w}#1{
1885 \exp_after:wN \intexpr_if_even_p:n \tex_number:D \bool_get_next:N
1886 }
```
The Open operation. Discard the token read and start a sub-expression.

```
1887 \cs_set:cpn {bool_(:w}#1{
1888 \exp_after:wN \bool_cleanup:N \tex_number:D \bool_get_next:N
1889 }
```
Otherwise just evaluate the predicate and look for And, Or or Close afterward.

1890 \cs\_set:cpn {bool\_p:w}{\exp\_after:wN \bool\_cleanup:N \tex\_number:D }

This cleanup function can be omitted once predicates return their true/false booleans outside the conditionals.

```
1891 \cs_new_nopar:Npn \bool_cleanup:N #1{
1892 \exp_after:wN \bool_choose:NN \exp_after:wN #1
1893 \int_to_roman:w-'\q
1894 }
```
Branching the six way switch.

```
1895 \cs_new_nopar:Npn \bool_choose:NN #1#2{ \use:c{bool_#2_#1:w} }
```
Continues scanning. Must remove the second & or |.

```
1896 \cs_new_nopar:cpn{bool_&_1:w}&{\bool_get_next:N}
1897 \cs_new_nopar:cpn{bool_|_0:w}|{\bool_get_next:N}
```
Closing a group is just about returning the result. The Stop operation is similar except it closes the special alignment group before returning the boolean.

```
1898 \cs_new_nopar:cpn{bool ) 0:w}{ \c_false_bool }
1899 \text{ Cs_new\_nopar:cpn}{bool ) 1:w}{ \c_true_bool }
1900 \cs_new_nopar:cpn{bool_S_0:w}{\group_align_safe_end: \c_false_bool }
1901 \cs_new_nopar:cpn{bool_S_1:w}{\group_align_safe_end: \c_true_bool }
```
When the truth value has already been decided, we have to throw away the remainder of the current group as we are doing minimal evaluation. This is slightly tricky as there are no braces so we have to play match the () manually.

```
1902 \cs_set:cpn{bool_&_0:w}&{\bool_eval_skip_to_end:Nw \c_false_bool}
1903 \cs_set:cpn{bool_|_1:w}|{\bool_eval_skip_to_end:Nw \c_true_bool}
```
\bool\_eval\_skip\_to\_end:Nw \bool\_eval\_skip\_to\_end\_aux:Nw \bool\_eval\_skip\_to\_end\_auxii:Nw There is always at least one ) waiting, namely the outer one. However, we are facing the problem that there may be more than one that need to be finished off and we have to detect the correct number of them. Here is a complicated example showing how this is done. After evaluating the following, we realize we must skip everything after the first And. Note the extra Close at the end.

\c\_false\_bool && ((abc) && xyz) && ((xyz) && (def)))

First read up to the first Close. This gives us the list we first read up until the first right parenthesis so we are looking at the token list

((abc

This contains two Open markers so we must remove two groups. Since no evaluation of the contents is to be carried out, it doesn't matter how we remove the groups as long as we wind up with the correct result. We therefore first remove a () pair and what preceded the Open – but leave the contents as it may contain Open tokens itself – leaving

```
(abc && xyz) && ((xyz) && (def)))
```
Another round of this gives us

(abc && xyz

which still contains an Open so we remove another () pair, giving us

abc && xyz && ((xyz) && (def)))

Again we read up to a Close and again find Open tokens:

abc && xyz && ((xyz

Further reduction gives us

(xyz && (def)))

and then

(xyz && (def

with reduction to

xyz && (def))

and ultimately we arrive at no Open tokens being skipped and we can finally close the group nicely.

This whole operation could be made a lot simpler if we were allowed to do simple pattern matching. With a new enough pdfTFX one can do that sort of thing to test for existence of particular tokens.

```
1904 \cs_set:Npn \bool_eval_skip_to_end:Nw #1#2){
1905 \bool_eval_skip_to_end_aux:Nw #1 #2(\q_no_value\q_nil{#2}
1906 }
```
If no right parenthesis, then #3 is no\_value and we are done, return the boolean #1. If there is, we need to grab a () pair and then recurse

```
1907 \cs_set:Npn \bool_eval_skip_to_end_aux:Nw #1#2(#3#4\q_nil#5{
1908 \quark_if_no_value:NTF #3
1909 { #1 }
1910 { \bool_eval_skip_to_end_auxii:Nw #1 #5 }
1911 }
```
keep the boolean, throw away anything up to the ( as it is irrelevant, remove a () pair but remember to reinsert #3 as it may contain ( tokens!

```
1912 \cs_set:Npn \bool_eval_skip_to_end_auxii:Nw #1#2(#3){
1913 \bool_eval_skip_to_end:Nw #1#3 )
1914 }
```

```
\bool_set:Nn
    \bool_set:cn
   \bool_gset:Nn
   \bool_gset:cn
                   This function evaluates a boolean expression and assigns the first argument the meaning
                   \c_true_bool or \c_false_bool.
                    1915 \cs_new:Npn \bool_set:Nn #1#2 {\tex_chardef:D #1 = \bool_if_p:n {#2}}
                    1916 \cs_new:Npn \bool_gset:Nn #1#2 {
                    1917 \tex_global:D \tex_chardef:D #1 = \bool_if_p:n {#2}
                    1918 }
                    1919 \cs_generate_variant:Nn \bool_set:Nn {c}
                    1920 \cs_generate_variant:Nn \bool_gset:Nn {c}
   \bool_not_p:n The not variant just reverses the outcome of \bool_if_p:n. Can be optimized but this is
                   nice and simple and according to the implementation plan. Not even particularly useful
                   to have it when the infix notation is easier to use.
                    1921 \cs_new:Npn \bool_not_p:n #1{ \bool_if_p:n{!(#1)} }
  \bool_xor_p:nn Exclusive or. If the boolean expressions have same truth value, return false, otherwise
                   return true.
                    1922 \cs_new:Npn \bool_xor_p:nn #1#2 {
                    1923 \intexpr_compare:nNnTF {\bool_if_p:n { #1 }} = {\bool_if_p:n { #2 }}
                    1924 {\c_false_bool}{\c_true_bool}
                    1925 }
                    1926 \prg_set_conditional:Npnn \bool_if:n #1 {TF,T,F}{
                    1927 \if_predicate:w \bool_if_p:n{#1}
                    1928 \prg_return_true: \else: \prg_return_false: \fi:
                    1929 }
\bool_while_do:nn
#1 : Predicate test
\bool_until_do:nn
\bool_do_while:nn
\bool_do_until:nn
                   #2 : Code to execute
                    1930 \cs_new:Npn \bool_while_do:nn #1#2 {
                    1931 \bool_if:nT {#1} { #2 \bool_while_do:nn {#1}{#2} }
                    1932 }
                    1933 \cs_new:Npn \bool_until_do:nn #1#2 {
                    1934 \bool_if:nF {#1} { #2 \bool_until_do:nn {#1}{#2} }
                    1935 }
                    1936 \cs_new:Npn \bool_do_while:nn #1#2 {
                    1937 #2 \bool_if:nT {#1} { \bool_do_while:nn {#1}{#2} }
                    1938 }
                    1939 \cs_new:Npn \bool_do_until:nn #1#2 {
                    1940 #2 \bool_if:nF {#1} { \bool_do_until:nn {#1}{#2} }
                    1941 }
```
#### **97.7 Case switch**

\prg\_case\_int\_aux:nnn

\prg\_case\_int:nnn This case switch is in reality quite simple. It takes three arguments:

- 1. An integer expression you wish to find.
	- 2. A list of pairs of  ${\langle \langle \text{integer expr} \rangle \rangle}$   ${\langle \langle \text{code} \rangle \rangle}$ . The list can be as long as is desired and  $\langle \text{integer expr} \rangle$  can be negative.
	- 3. The code to be executed if the value wasn't found.

We don't need the else case here yet, so leave it dangling in the input stream.

1942 \cs\_new:Npn \prg\_case\_int:nnn #1 #2 {

We will be parsing on  $#1$  for each step so we might as well evaluate it first in case it is complicated.

```
1943 \exp_args:Nf \prg_case_int_aux:nnn { \intexpr_eval:n{#1}} #2
```
The ? below is just so there are enough arguments when we reach the end. And it made you look.  $;$ - $)$ 

```
1944 \q_recursion_tail ? \q_recursion_stop
1945 }
1946 \cs_new:Npn \prg_case_int_aux:nnn #1#2#3{
```
If we reach the end, return the else case. We just remove braces.

1947 \quark\_if\_recursion\_tail\_stop\_do:nn{#2}{\use:n}

Otherwise we compare (which evaluates #2 for us)

```
1948 \intexpr_compare:nNnTF{#1}={#2}
```
If true, we want to remove the remainder of the list, the else case and then execute the code specified. \prg\_end\_case:nw {#3} does just that in one go. This means f style expansion works the way one wants it to work.

```
1949 { \prg_end_case:nw {#3} }
1950 { \prg_case_int_aux:nnn {#1}}
1951 }
```
\prg\_case\_dim:nnn \prg\_case\_dim\_aux:nnn Same as  $\prg\_case\_dim:$ nnn except it is for  $\langle dim \rangle$  registers. <sup>1952</sup> \cs\_new:Npn \prg\_case\_dim:nnn #1 #2 { <sup>1953</sup> \exp\_args:No \prg\_case\_dim\_aux:nnn {\dim\_use:N \dim\_eval:n{#1}} #2 1954 \q\_recursion\_tail ? \q\_recursion\_stop <sup>1955</sup> } <sup>1956</sup> \cs\_new:Npn \prg\_case\_dim\_aux:nnn #1#2#3{ 1957 \quark\_if\_recursion\_tail\_stop\_do:nn{#2}{\use:n} 1958 \dim\_compare:nNnTF{#1}={#2}

```
1959 { \prg_end_case:nw {#3} }
```

```
1960 { \prg_case_dim_aux:nnn {#1}}
```

```
\prg_case_str:nnn
\prg_case_str_aux:nnn
                       Same as \prg_case_dim:nnn except it is for strings.
                        1962 \cs_new:Npn \prg_case_str:nnn #1 #2 {
                        1963 \prg_case_str_aux:nnn {#1} #2
                        1964 \q_recursion_tail ? \q_recursion_stop
                        1965 }
                        1966 \cs_new:Npn \prg_case_str_aux:nnn #1#2#3{
                        1967 \quark if recursion tail stop do:nn{#2}{\use:n}
                        1968 \tl_if_eq:xxTF{#1}{#2}
                        1969 { \prg_end_case:nw {#3} }
                        1970 { \prg_case_str_aux:nnn {#1}}
                        1971 }
     \prg_case_tl:Nnn
\prg_case_tl_aux:NNn
                       Same as \prg_case_dim:nnn except it is for token list variables.
                        1972 \cs_new:Npn \prg_case_tl:Nnn #1 #2 {
                        1973 \prg_case_tl_aux:NNn #1 #2
                        1974 \q_recursion_tail ? \q_recursion_stop
                        1975 }
                        1976 \cs_new:Npn \prg_case_tl_aux:NNn #1#2#3{
                        1977 \quark_if_recursion_tail_stop_do:Nn #2{\use:n}
                        1978 \tl_if_eq:NNTF #1 #2
                        1979 { \prg_end_case:nw {#3} }
```
<sup>1980</sup> { \prg\_case\_tl\_aux:NNn #1}

```
\prg end case:nw Ending a case switch is always performed the same way so we optimize for this. #1 is the
                   code to execute, #2 the remainder, and #3 the dangling else case.
```
<sup>1982</sup> \cs\_new:Npn \prg\_end\_case:nw #1#2\q\_recursion\_stop#3{#1}

## **97.8 Sorting**

<sup>1981</sup> }

```
\mu define quicksort:nnn #1 is the name, #2 and #3 are the tokens enclosing the argument. For the somewhat
                              strange \langle \text{clist} \rangle type which doesn't enclose the items but uses a separator we define it by
                              hand afterwards. When doing the first pass, the algorithm wraps all elements in braces
                              and then uses a generic quicksort which works on token lists.
```
As an example

```
\prg_define_quicksort:nnn{seq}{\seq_elt:w}{\seq_elt_end:w}
```
defines the user function  $\searrow$ eq\_quicksort:n and furthermore expects to use the two functions \seq\_quicksort\_compare:nnTF which compares the items and \seq\_quicksort\_function:n which is placed before each sorted item. It is up to the programmer to define these functions when needed. For the seq type a sequence is a token list variable, so one additionally has to define

\cs\_set\_nopar:Npn \seq\_quicksort:N{\exp\_args:No\seq\_quicksort:n}

For details on the implementation see "Sorting in T<sub>E</sub>X's Mouth" by Bernd Raichle. Firstly we define the function for parsing the initial list and then the braced list afterwards.

```
1983 \cs_new_nopar:Npn \prg_define_quicksort:nnn #1#2#3 {
1984 \cs_set:cpx{#1_quicksort:n}##1{
1985 \exp_not:c{#1_quicksort_start_partition:w} ##1
1986 \exp_not:n{#2\q_nil#3\q_stop}
1987 }
1988 \cs_set:cpx{#1_quicksort_braced:n}##1{
1989 \exp_not:c{#1_quicksort_start_partition_braced:n} ##1
1990 \exp_not:N\q_nil\exp_not:N\q_stop
1991 }
1992 \cs_set:cpx {#1_quicksort_start_partition:w} #2 ##1 #3{
1993 \exp_not:N \quark_if_nil:nT {##1}\exp_not:N \use_none_delimit_by_q_stop:w
1994 \exp_not:c{#1_quicksort_do_partition_i:nnnw} {##1}{}{}
1995 }
1996 \cs_set:cpx {#1_quicksort_start_partition_braced:n} ##1 {
1997 \exp_not:N \quark_if_nil:nT {##1}\exp_not:N \use_none_delimit_by_q_stop:w
1998 \exp_not:c{#1_quicksort_do_partition_i_braced:nnnn} {##1}{}{}
1999 }
```
Now for doing the partitions.

```
2000 \cs set:cpx \{ #1 quicksort do partition i:nnnw} ##1##2# #3 #2 # #4 #3 {
2001 \exp_not:N \quark_if_nil:nTF {##4} \exp_not:c {#1_do_quicksort_braced:nnnnw}
2002 {
2003 \exp_not:c{#1_quicksort_compare:nnTF}{##1}{##4}
2004 \exp_not:c{#1_quicksort_partition_greater_ii:nnnn}
2005 \exp_not:c{#1_quicksort_partition_less_ii:nnnn}
2006 }
2007 {##1}{##2}{##3}{##4}
2008 }
2009 \cs_set:cpx {#1_quicksort_do_partition_i_braced:nnnn} ##1##2##3##4 {
2010 \exp_not:N \quark_if_nil:nTF {##4} \exp_not:c {#1_do_quicksort_braced:nnnnw}
2011 {
2012 \exp_not:c{#1_quicksort_compare:nnTF}{##1}{##4}
2013 \exp_not:c{#1_quicksort_partition_greater_ii_braced:nnnn}
2014 \exp_not:c{#1_quicksort_partition_less_ii_braced:nnnn}
2015 }
2016 {##1}{##2}{##3}{##4}
2017 }
2018 \cs_set:cpx {#1_quicksort_do_partition_ii:nnnw} ##1##2##3 #2 ##4 #3 {
2019 \exp_not:N \quark_if_nil:nTF {##4} \exp_not:c {#1_do_quicksort_braced:nnnnw}
2020 {
2021 \exp_not:c{#1_quicksort_compare:nnTF}{##4}{##1}
2022 \exp_not:c{#1_quicksort_partition_less_i:nnnn}
2023 \exp_not:c{#1_quicksort_partition_greater_i:nnnn}
2024 }
2025 {#41}{#42}{#43}{#44}2026
2027 \cs_set:cpx {#1_quicksort_do_partition_ii_braced:nnnn} ##1##2##3##4 {
2028 \exp_not:N \quark_if_nil:nTF {##4} \exp_not:c {#1_do_quicksort_braced:nnnnw}
2029 \frac{1}{202}\verb|2030| \verb|exp not:c{#1_quicksort{}_complex:nnTF}{##4}{##1}2031 \exp_not:c{#1_quicksort_partition_less_i_braced:nnnn}
```

```
2032 \exp_not:c{#1_quicksort_partition_greater_i_braced:nnnn}
2033 }
2034 {##1}{##2}{##3}{##4}
2035 }
```
This part of the code handles the two branches in each sorting. Again we will also have to do it braced.

```
2036 \cs_set:cpx {#1_quicksort_partition_less_i:nnnn} ##1##2##3##4{
2037 \exp_not:c{#1_quicksort_do_partition_i:nnnw}{##1}{##2}{{##4}##3}}
2038 \cs_set:cpx {#1_quicksort_partition_less_ii:nnnn} ##1##2##3##4{
2039 \exp_not:c{#1_quicksort_do_partition_ii:nnnw}{##1}{##2}{##3{##4}}}
2040 \cs_set:cpx {#1_quicksort_partition_greater_i:nnnn} ##1##2##3##4{
2041 \exp_not:c{#1_quicksort_do_partition_i:nnnw}{##1}{{##4}##2}{##3}}
2042 \cs_set:cpx {#1_quicksort_partition_greater_ii:nnnn} ##1##2##3##4{
\verb|2043| \verb|exp_not:cf#1_quicksort_do_partition_ii:nnnw}{##1}{##2{##4}}{##3}2044 \cs_set:cpx {#1_quicksort_partition_less_i_braced:nnnn} ##1##2##3##4{
2045 \exp_not:c{#1_quicksort_do_partition_i_braced:nnnn}{##1}{##2}{{##4}##3}}
2046 \cs_set:cpx {#1_quicksort_partition_less_ii_braced:nnnn} ##1##2##3##4{
2047 \exp_not:c{#1_quicksort_do_partition_ii_braced:nnnn}{##1}{##2}{##3{##4}}}
2048 \cs_set:cpx {#1_quicksort_partition_greater_i_braced:nnnn} ##1##2##3##4{
2049 \exp_not:c{#1_quicksort_do_partition_i_braced:nnnn}{##1}{{##4}##2}{##3}}
2050 \cs_set:cpx {#1_quicksort_partition_greater_ii_braced:nnnn} ##1##2##3##4{
2051 \exp_not:c{#1_quicksort_do_partition_ii_braced:nnnn}{##1}{##2{##4}}{##3}}
```
Finally, the big kahuna! This is where the sub-lists are sorted.

```
2052 \cs_set:cpx {#1_do_quicksort_braced:nnnnw} ##1##2##3##4\q_stop {
2053 \exp_not:c{#1_quicksort_braced:n}{##2}
2054 \exp_not:c{#1_quicksort_function:n}{##1}
2055 \exp_not:c{#1_quicksort_braced:n}{##3}
2056 }
2057 }
```
\prg\_quicksort:n A simple version. Sorts a list of tokens, uses the function \prg\_quicksort\_compare:nnTF to compare items, and places the function \prg\_quicksort\_function:n in front of each of them.

\prg\_define\_quicksort:nnn {prg}{}{}

\prg\_quicksort\_function:n \prg\_quicksort\_compare:nnTF

```
2059 \cs_set:Npn \prg_quicksort_function:n {\ERROR}
2060 \cs_set:Npn \prg_quicksort_compare:nnTF {\ERROR}
That's it (for now).
2061 (/initex | package)
2062 (*showmemory)
2063 \showMemUsage
2064 (/showmemory)
```
# **98 l3quark implementation**

We start by ensuring that the required packages are loaded. We check for 13expan since this a basic package that is essential for use of any higher-level package.

```
2065 (*package)
                                2066 \ProvidesExplPackage
                                      {\theta}{\file}2068 \package_check_loaded_expl:
                                2069 (/package)
                                2070 (*initex | package)
                 \quark_new:N Allocate a new quark.
                                2071 \cs_new_nopar:Npn \quark_new:N #1{\tl_new:Nn #1{#1}}
                      \q_stop
                  \q_no_value
                       \q_nil
                                \q_stop is often used as a marker in parameter text, \q_no_value is the canonical
                               missing value, and \q_nil represents a nil pointer in some data structures.
                                2072 \quark_new:N \q_stop
                                2073 \quark_new:N \q_no_value
                                2074 \quark_new:N \q_nil
                     \q_error
                      \q_mark
                               We need two additional quarks. \qquad \qquad \qquad \qquad delimits the end of the computation for pur-
                                poses of error recovery. \q_mark is used in parameter text when we need a scanning
                                boundary that is distinct from \qquad stop.
                                2075 \quark_new:N\q_error
                                2076 \quark_new:N\q_mark
            \q_recursion_tail
            \q_recursion_stop
                                Quarks for ending recursions. Only ever used there! \q_recursion_tail is appended to
                                whatever list structure we are doing recursion on, meaning it is added as a proper list
                                item with whatever list separator is in use. \q_recursion_stop is placed directly after
                                the list.
                                2077 \quark_new:N\q_recursion_tail
                                2078 \quark_new:N\q_recursion_stop
\frac{1}{10} if recursion tail stop:n
uark_if_recursion_tail_stop:N
uark_if_recursion_tail_stop:o
                                When doing recursions it is easy to spend a lot of time testing if we found the end marker.
                                To avoid this, we use a recursion end marker every time we do this kind of task. Also, if
                                the recursion end marker is found, we wrap things up and finish.
                                2079 \cs_new:Npn \quark_if_recursion_tail_stop:n #1 {
                                2080 \exp_after:wN\if_meaning:w
                                2081 \quark if recursion tail aux:w #1?\q nil\q recursion tail\q recursion tail
                                2082 \exp_after:wN \use_none_delimit_by_q_recursion_stop:w
                                2083 \fi:
                                2084 }
                                2085 \cs_new:Npn \quark_if_recursion_tail_stop:N #1 {
                                2086 \if_meaning:w#1\q_recursion_tail
                                2087 \exp_after:wN \use_none_delimit_by_q_recursion_stop:w
                                2088 \fi:
                                2089 }
                                2090 \cs generate variant:Nn \quark if recursion tail stop:n {o}
```

```
\quark_if_recursion_tail_stop_do:nn
_if_recursion_tail_stop_do:Nn
\quark_if_recursion_tail_stop_do:on 2091 \cs_new:Npn \quark_if_recursion_tail_stop_do:nn #1#2 {
                                     \exp_after:wN\if_meaning:w
                                2093 \quark_if_recursion_tail_aux:w #1?\q_nil\q_recursion_tail\q_recursion_tail
                                2094 \exp_after:wN \use_i_delimit_by_q_recursion_stop:nw
                                2095 \else:
                                2096 \exp_after:wN\use_none:n
                                2097 \fi:
                                2098 {#2}
                                2099 }
                                2100 \cs_new:Npn \quark_if_recursion_tail_stop_do:Nn #1#2 {
                                2101 \if_meaning:w #1\q_recursion_tail
                                2102 \exp_after:wN \use_i_delimit_by_q_recursion_stop:nw
                                2103 \lambdaelse:
                                2104 \exp_after:wN\use_none:n
                                2105 \fi:
                                2106 {#2}
                                2107 }
                                2108 \cs_generate_variant:Nn \quark_if_recursion_tail_stop_do:nn {on}
```
\quark\_if\_recursion\_tail\_aux:w

<sup>2109</sup> \cs\_new:Npn \quark\_if\_recursion\_tail\_aux:w #1#2 \q\_nil \q\_recursion\_tail {#1}

\quark\_if\_no\_value\_p:N \quark\_if\_no\_value\_p:n \quark\_if\_no\_value:N*TF* \quark\_if\_no\_value:n*TF*

Here we test if we found a special quark as the first argument. We better start with \q\_no\_value as the first argument since the whole thing may otherwise loop if #1 is wrongly given a string like  $aabc$  instead of a single token.<sup>[12](#page-203-0)</sup>

```
2110 \prg_new_conditional:Nnn \quark_if_no_value:N {p,TF,T,F} {
2111 \if_meaning:w \q_no_value #1
\verb|21112| \begin{center}| \label{eq:2112} \end{center}|2113 }
```
We also provide an n type. If run under a sufficiently new pdf*ε*-TEX, it uses a builtin primitive for string comparisons, otherwise it uses the slower  $\strut \text{str if }eq var p:nf$ function. In the latter case it would be faster to use a temporary token list variable but it would render the function non-expandable. Using the pdf*ε*-TEX primitive is the preferred approach. Note that we have to add a manual space token in the first part of the comparison, otherwise it is gobbled by  $\strut \text{str}_i$  eq\_var\_p:nf. The reason for using this function instead of  $\strut \text{str}_eq$  -p:nn is that a sequence like  $\lrcorner \qquad \lrcorner$  alue will test equal to \q\_no\_value using the latter test function and unfortunately this example turned up in one application.

```
2114 \cs_if_exist:cTF {pdf_strcmp:D}
2115 {
2116 \prg_new_conditional:Nnn \quark_if_no_value:n {p,TF,T,F} {
2117 \if_num:w \pdf_strcmp:D
2118 {\text: N \qno_value}2119 {\exp_{not:n{#1}} = \c_{zero}}2120 \prg_return_true: \else: \prg_return_false:
2121 \fi:
```
<span id="page-203-0"></span> $12$ It may still loop in special circumstances however!

```
2122 }
                   2123 }
                   2124 {
                    2125 \prg_new_conditional:Nnn \quark_if_no_value:n {p,TF,T,F} {
                    2126 \exp_args:NNo
                    2127 \if_predicate:w \str_if_eq_var_p:nf
                    2128 {\token_to_str:N\q_no_value\iow_space:}
                    2129 {\tl_to_str:n{#1}}
                    2130 \prg_return_true: \else: \prg_return_false:
                    2131 \fi:
                    2132 - 32133 }
\quark_if_nil_p:N
\quark_if_nil:NTF
                   A function to check for the presence of \qquad \text{all}.2134 \prg_new_conditional:Nnn \quark_if_nil:N {p,TF,T,F} {
                    2135 \if_meaning:w \q_nil #1 \prg_return_true: \else: \prg_return_false: \fi:
                    2136 }
\quark_if_nil_p:n
\quark_if_nil_p:V
\quark_if_nil_p:o
\quark_if_nil:nTF
\quark_if_nil:VTF
\quark_if_nil:oTF
                   A function to check for the presence of \qquad \eta nil.
                    2137 \cs_if_exist:cTF {pdf_strcmp:D} {
                    2138 \prg_new_conditional:Nnn \quark_if_nil:n {p,TF,T,F} {
                    2139 \if_num:w \pdf_strcmp:D
                    2140 {\exp_not:N \q_nil}
                    2141 {\exp not:n{#1}} = \c_{zero}2142 \prg_return_true: \else: \prg_return_false:
                    2143 \fi:
                    2144 }
                   2145 }
                    2146 \text{ }_{2147} \prg_new_conditional:Nnn \quark_if_nil:n {p,TF,T,F} {
                    2148 \exp_args:NNo
                    2149 \if_predicate:w \str_if_eq_var_p:nf
                    2150 {\text{\qquad to str:N\q_{nil}\iow\_space:}}2151 {\tl_to_str:n{#1}}
                    2152 \prg_return_true: \else: \prg_return_false:
                    2153 \fi:
                    2154 }
                   2155 }
                    2156 \cs_generate_variant:Nn \quark_if_nil_p:n {V}
                    ^{2157} \cs_generate_variant:Nn \quark_if_nil:nTF {V}
                    2158 \cs_generate_variant:Nn \quark_if_nil:nT {V}
                    2159 \cs_generate_variant:Nn \quark_if_nil:nF {V}
                    2160 \cs_generate_variant:Nn \quark_if_nil_p:n {o}
                    2161 \cs_generate_variant:Nn \quark_if_nil:nTF {o}
                    2162 \cs_generate_variant:Nn \quark_if_nil:nT {o}
                    2163 \cs_generate_variant:Nn \quark_if_nil:nF {o}
                   Show token usage:
                    2164
                    2165 (*showmemory)
                    2166 \showMemUsage
```
2167 (/showmemory)

# **99 l3token implementation**

## **99.1 Documentation of internal functions**

 $\overline{\phantom{a}}$  peek true tl \l\_peek\_false\_tl

These token list variables are used internally when choosing either the true or false branches of a test.

 $\sqrt{1}$  peek search tl

Used to store \1\_peek\_search\_token.

\peek\_tmp:w

Scratch function used to gobble tokens from the input stream.

```
\l_peek_true_aux_tl
\c_peek_true_remove_next_tl
```
These token list variables are used internally when choosing either the true or false branches of a test.

\peek\_ignore\_spaces\_execute\_branches: \peek\_ignore\_spaces\_aux:

Functions used to ignore space tokens in the input stream.

#### **99.2 Module code**

First a few required packages to get this going.

```
2168 (*package)
2169 \ProvidesExplPackage
_{2170} {\filename}{\filedate}{\fileversion}{\filedescription}
2171 \package_check_loaded_expl:
2172 (/package)
2173 (*initex | package)
```
# **99.3 Character tokens**

```
\char_set_catcode:w
      \char_set_catcode:nn
     \char_value_catcode:w
     \char_value_catcode:n
\char_show_value_catcode:w
\char_show_value_catcode:n
                             2174 \cs_new_eq:NN \char_set_catcode:w \tex_catcode:D
                             2175 \cs_new_nopar:Npn \char_set_catcode:nn #1#2 {
                             2176 \char_set_catcode:w #1 = \intexpr_eval:w #2\intexpr_eval_end:
                             2177 }
                             2178 \cs_new_nopar:Npn \char_value_catcode:w { \int_use:N \tex_catcode:D }
                             2179 \cs_new_nopar:Npn \char_value_catcode:n #1 {
```

```
2180 \char_value_catcode:w \intexpr_eval:w #1\intexpr_eval_end:
2181 }
2182 \cs_new_nopar:Npn \char_show_value_catcode:w {
2183 \tex_showthe:D \tex_catcode:D
2184 }
2185 \cs_new_nopar:Npn \char_show_value_catcode:n #1 {
2186 \char_show_value_catcode:w \intexpr_eval:w #1\intexpr_eval_end:
2107 }
```

```
\char_make_begin_group:N
      \char_make_end_group:N
     \char_make_math_shift:N
      \char_make_alignment:N
       \char_make_end_line:N
      \char_make_parameter:N
\char_make_math_superscript:N
 \char_make_math_subscript:N
         \char_make_ignore:N
         \char_make_space:N
         \char_make_letter:N
          \char_make_other:N
         \char_make_active:N
        \char_make_comment:N
        \char_make_invalid:N
                              2188 \cs_new_nopar:Npn \char_make_escape:N #1 { \char_set_catcode:nn {'#1} {\c_zero}
                              2189 \cs_new_nopar:Npn \char_make_begin_group:N #1 { \char_set_catcode:nn {'#1} {\c_one}
                              2190 \cs_new_nopar:Npn \char_make_end_group:N #1 { \char_set_catcode:nn {'#1} {\c_two}
                              2191 \cs_new_nopar:Npn \char_make_math_shift:N #1 { \char_set_catcode:nn {'#1} {\c_three}
                              2192 \cs_new_nopar:Npn \char_make_alignment:N #1 { \char_set_catcode:nn {'#1} {\c_four}
                              2193 \cs_new_nopar:Npn \char_make_end_line:N #1 { \char_set_catcode:nn {'#1} {\c_five}
                              2194 \cs_new_nopar:Npn \char_make_parameter:N #1 { \char_set_catcode:nn {'#1} {\c_six}
                              2195 \cs_new_nopar:Npn \char_make_math_superscript:N #1 { \char_set_catcode:nn {'#1} {\c_seven}
                              \verb|2196 \log_new_new_popar: Npn \char`>char\_make\_math_subscript: N #1 { \char`>char\_set\_catcode: nn {'#1} { \c_eight} }2197 \cs_new_nopar:Npn \char_make_ignore:N #1 { \char_set_catcode:nn {'#1} {\c_nine}
                              2198 \cs new nopar:Npn \char make space:N #1 { \char set catcode:nn {'#1} {\c ten}
                              2199 \cs_new_nopar:Npn \char_make_letter:N #1 { \char_set_catcode:nn {'#1} {\c_eleven}
                              2200 \cs_new_nopar:Npn \char_make_other:N #1 { \char_set_catcode:nn {'#1} {\c_twelve} }
                              2201 \cs_new_nopar:Npn \char_make_active:N #1 { \char_set_catcode:nn {'#1} {\c_thirteen}
                              2202 \cs_new_nopar:Npn \char_make_comment:N #1 { \char_set_catcode:nn {'#1} {\c_fourteen}
                              2203 \cs_new_nopar:Npn \char_make_invalid:N #1 { \char_set_catcode:nn {'#1} {\c_fifteen
         \char_make_escape:n
    \char_make_begin_group:n
      \char_make_end_group:n
     \char_make_math_shift:n
      \char_make_alignment:n
       \char_make_end_line:n
      \char_make_parameter:n
\char_make_math_superscript:n
 \char_make_math_subscript:n
         \char_make_ignore:n
          \char_make_space:n
         \char_make_letter:n
          \char_make_other:n
         \char_make_active:n
        \char_make_comment:n
        \char_make_invalid:n
                              2204 \cs_new_nopar:Npn \char_make_escape:n #1 { \char_set_catcode:nn {#1} {\c_zero} }
                              2205 \cs_new_nopar:Npn \char_make_begin_group:n #1 { \char_set_catcode:nn {#1} {\c_one} }
                              2206 \ \csc_1ew_nopar:Npn \char_make_end_group:n #1 { \char_set_catcode:nn {#1} {\c_two}
                              2207 \ \csc_1ew_nopar:Npn \char_make_math_shift:n #1 { \char_set_catcode:nn {#1} {\c_three} }
                              2208 \cs_new_nopar:Npn \char_make_alignment:n \#1 { \char_set_catcode:nn {#1} {\c_four}
                              2209 \cs_new_nopar:Npn \char_make_end_line:n #1 { \char_set_catcode:nn {#1} {\c_five}
                              2210 \cs_new_nopar:Npn \char_make_parameter:n #1 { \char_set_catcode:nn {#1} {\c_six}
                              2211 \cs new nopar:Npn \char make math superscript:n #1 { \char set catcode:nn {#1} {\c seven}
                              2212 \ \csin\new_nopar:Npn \char_make_math_subscript:n #1 { \char_set_catcode:nn {#1} {\c_eight}
                              2213 \cs_new_nopar:Npn \char_make_ignore:n #1 { \char_set_catcode:nn {#1} {\c_nine}
                              2214 \cs_new_nopar:Npn \char_make_space:n #1 { \char_set_catcode:nn {#1} {\c_ten}
                              2215 \cs_new_nopar:Npn \char_make_letter:n #1 { \char_set_catcode:nn {#1} {\c_eleven}
                              2216 \ \c{1} \cs_new_nopar:Npn \char_make_other:n 2216 \ \c{1} { \char_set_catcode:nn {#1} {\c_twelve}
                              2217 \cs_new_nopar:Npn \char_make_active:n \#1 { \char_set_catcode:nn {#1} {\c_thirteen
                              2218 \cs_new_nopar:Npn \char_make_comment:n #1 { \char_set_catcode:nn {#1} {\c_fourteen
                              2219 \cs_new_nopar:Npn \char_make_invalid:n #1 { \char_set_catcode:nn {#1} {\c_fifteen}
        \char_set_mathcode:w
       \char_set_mathcode:nn
       \char_gset_mathcode:w
      \char_gset_mathcode:nn
                             Math codes.
                              2220 \cs_new_eq:NN \char_set_mathcode:w \tex_mathcode:D
                              2221 \cs_new_nopar:Npn \char_set_mathcode:nn #1#2 {
```
\char\_value\_mathcode:w \char\_value\_mathcode:n \char\_show\_value\_mathcode:w \char\_show\_value\_mathcode:n

 $2223$  }

\char\_make\_escape:N

2224 \cs new protected nopar:Npn \char\_gset\_mathcode:w { \pref\_global:D \tex\_mathcode:D }

2222 \char\_set\_mathcode:w #1 = \intexpr\_eval:w #2\intexpr\_eval\_end:

```
2225 \cs_new_nopar:Npn \char_gset_mathcode:nn #1#2 {
                               2226 \char_gset_mathcode:w #1 = \intexpr_eval:w #2\intexpr_eval_end:
                               22272228 \text{ Cs_new\_nopar: Npn \char'left\} \int_{\text{user}} \text{max\_mathcode:}2229 \cs_new_nopar:Npn \char_value_mathcode:n #1 {
                               2230 \char_value_mathcode:w \intexpr_eval:w #1\intexpr_eval_end:
                               2231 }
                               2232 \cs_new_nopar:Npn \char_show_value_mathcode:w { \tex_showthe:D \tex_mathcode:D }
                               2233 \cs_new_nopar:Npn \char_show_value_mathcode:n #1 {
                               2234 \char_show_value_mathcode:w \intexpr_eval:w #1\intexpr_eval_end:
                               2225 }
       \char_set_lccode:w
      \char_set_lccode:nn
     \char_value_lccode:w
     \char_value_lccode:n
\char_show_value_lccode:w
\char_show_value_lccode:n
                               2236 \cs_new_eq:NN \char_set_lccode:w \tex_lccode:D
                               2237 \text{ } \text{ } \text{ } \text{ } \text{ } \text{ } \text{ } \text{ } \text{ } \text{ } \text{ } \text{ } \text{ } \text{ } \text{ } \text{ } \text{ } \text{ } \text{ } \text{ } \text{ } \text{ } \text{ } \text{ } \text{ } \text{ } \text{ } \text{ } \text{ } \text{ } \text{ } 
                               2238 \char_set_lccode:w #1 = \intexpr_eval:w #2\intexpr_eval_end:
                               2239 }
                               2240 \cs_new_nopar:Npn \char_value_lccode:w {\int_use:N\tex_lccode:D}
                               2241 \cs_new_nopar:Npn \char_value_lccode:n #1{\char_value_lccode:w
                               2242 \intexpr_eval:w #1\intexpr_eval_end:}
                               2243 \cs_new_nopar:Npn \char_show_value_lccode:w {\tex_showthe:D\tex_lccode:D}
                               2244 \cs_new_nopar:Npn \char_show_value_lccode:n #1{
                               2245 \char show value lccode:w \intexpr eval:w #1\intexpr eval end:}
       \char_set_uccode:w
      \char_set_uccode:nn
     \char_value_uccode:w
     \char_value_uccode:n
\char_show_value_uccode:w
\char_show_value_uccode:n
                               2246 \cs_new_eq:NN \char_set_uccode:w \tex_uccode:D
                               2247 \cs_new_nopar:Npn \char_set_uccode:nn #1#2{
                               2248 \char_set_uccode:w #1 = \intexpr_eval:w #2\intexpr_eval_end:
                               2249 }
                               2250 \cs_new_nopar:Npn \char_value_uccode:w {\int_use:N\tex_uccode:D}
                               2251 \cs_new_nopar:Npn \char_value_uccode:n #1{\char_value_uccode:w
                               2252 \intexpr_eval:w #1\intexpr_eval_end:}
                               2253 \cs_new_nopar:Npn \char_show_value_uccode:w {\tex_showthe:D\tex_uccode:D}
                               2254 \cs_new_nopar:Npn \char_show_value_uccode:n #1{
                               2255 \char_show_value_uccode:w \intexpr_eval:w #1\intexpr_eval_end:}
       \char_set_sfcode:w
      \char_set_sfcode:nn
     \char_value_sfcode:w
     \char_value_sfcode:n
\char_show_value_sfcode:w
\char_show_value_sfcode:n
                               2256 \cs_new_eq:NN \char_set_sfcode:w \tex_sfcode:D
                               2257 \cs_new_nopar:Npn \char_set_sfcode:nn #1#2 {
                               2258 \char_set_sfcode:w #1 = \intexpr_eval:w #2\intexpr_eval_end:
                               2259 }
                               2260 \cs_new_nopar:Npn \char_value_sfcode:w { \int_use:N \tex_sfcode:D }
                               2261 \cs_new_nopar:Npn \char_value_sfcode:n #1 {
                               2262 \char_value_sfcode:w \intexpr_eval:w #1\intexpr_eval_end:
                              2263 }
                               2264 \cs_new_nopar:Npn \char_show_value_sfcode:w { \tex_showthe:D \tex_sfcode:D }
                               2265 \cs_new_nopar:Npn \char_show_value_sfcode:n #1 {
                               2266 \char_show_value_sfcode:w \intexpr_eval:w #1\intexpr_eval_end:
                               2267 }
```
#### **99.4 Generic tokens**

\token\_new:Nn Creates a new token. (Will: why can't this just be \cs\_new\_eq:NN \token\_new:Nn \cs\_gnew\_eq:NN? Seriously, that doesn't work!) 2268 \cs\_new\_nopar:Npn \token\_new:Nn #1#2 {\cs\_gnew\_eq:NN #1#2} \c\_group\_begin\_token \c\_group\_end\_token \c\_math\_shift\_token \c\_alignment\_tab\_token \c\_parameter\_token \c\_math\_superscript\_token \c\_math\_subscript\_token \c\_space\_token \c\_letter\_token \c\_other\_char\_token \c\_active\_char\_token We define these useful tokens. We have to do it by hand with the brace tokens for obvious reasons. <sup>2269</sup> \cs\_new\_eq:NN \c\_group\_begin\_token { 2270 \cs\_new\_eq:NN \c\_group\_end\_token } <sup>2271</sup> \group\_begin:  $2272$  \char\_set\_catcode:nn{'\\*}{3} <sup>2273</sup> \token\_new:Nn \c\_math\_shift\_token {\*}  $2274$  \char\_set\_catcode:nn{'\\*}{4} <sup>2275</sup> \token\_new:Nn \c\_alignment\_tab\_token {\*} <sup>2276</sup> \token\_new:Nn \c\_parameter\_token {#} 2277 \token\_new:Nn \c\_math\_superscript\_token {^} 2278 \char\_set\_catcode:nn{'\\*}{8} 2279 \token\_new:Nn \c\_math\_subscript\_token {\*} <sup>2280</sup> \token\_new:Nn \c\_space\_token {~} <sup>2281</sup> \token\_new:Nn \c\_letter\_token {a} <sup>2282</sup> \token\_new:Nn \c\_other\_char\_token {1} <sup>2283</sup> \char\_set\_catcode:nn{'\\*}{13} <sup>2284</sup> \cs\_gset\_nopar:Npn \c\_active\_char\_token {\exp\_not:N\*}  $2285$  \group end: \token\_if\_group\_begin\_p:N Check if token is a begin group token. We use the constant \c\_group\_begin\_token for \token\_if\_group\_begin:NTF this. <sup>2286</sup> \prg\_new\_conditional:Nnn \token\_if\_group\_begin:N {p,TF,T,F} { <sup>2287</sup> \if\_catcode:w \exp\_not:N #1\c\_group\_begin\_token 2288 \prg\_return\_true: \else: \prg\_return\_false: \fi: <sup>2289</sup> } \token\_if\_group\_end\_p:N \token\_if\_group\_end:N*TF* Check if token is a end group token. We use the constant  $\operatorname{c}$  group end token for this. <sup>2290</sup> \prg\_new\_conditional:Nnn \token\_if\_group\_end:N {p,TF,T,F} { <sup>2291</sup> \if\_catcode:w \exp\_not:N #1\c\_group\_end\_token  $\verb|22922| \label{prg} The current time: \label{prg} $$\prg_return\_ture: \else \prg_return_false: \fi \$ <sup>2293</sup> } \token\_if\_math\_shift\_p:N Check if token is a math shift token. We use the constant \c\_math\_shift\_token for \token\_if\_math\_shift:NTF this. 2294 \prg\_new\_conditional:Nnn \token\_if\_math\_shift:N {p, TF, T, F} {  $2295 \quad \texttt{\`if\_catcode:w \verb||exp_not:N #1\c_math_shift\_token}$  $\verb|2296| \prg_return_true: \else \: \prg_return_false: \ifif \texttt{if} \prg_return_false: \ifif \texttt{if} \prg_return_false: \ifif \texttt{if} \prg_return_false: \ifif \texttt{if} \prg_return_false: \ifif \texttt{if} \prg_return_false: \ifif \texttt{if} \prg_return_false: \ifif \texttt{if} \prg_return_felse: \ifif \texttt{if} \prg_return_felse: \ifif \texttt{if} \prg_return_felse: \ifif \texttt{if} \prg_return_felse: \ifif \texttt{if} \prg_return_felse: \ifif \text$ 

 $2297$  }

\token\_if\_alignment\_tab\_p:N Check if token is an alignment tab token. We use the constant \c\_alignment\_tab\_token \token\_if\_alignment\_tab:N*TF* for this.

```
2298 \prg_new_conditional:Nnn \token_if_alignment_tab:N {p,TF,T,F} {
                                      \verb|2299| \hspace{0.1cm} \text{if\_catcode:w \texttt{exp}_not:N \texttt{#1}\c\_alignment\_tab\_token}2300 \prg_return_true: \else: \prg_return_false: \fi:
                                      2301 }
        \token_if_parameter_p:N
Check if token is a parameter token. We use the constant \c_parameter_token for this.
        \token_if_parameter:NTF We have to trick T<sub>E</sub>X a bit to avoid an error message.
                                      2302 \prg_new_conditional:Nnn \token_if_parameter:N {p, TF, T, F} {
                                      2303 \exp_after:wN\if_catcode:w \cs:w c_parameter_token\cs_end:\exp_not:N #1
                                      \label{eq:3.1} \begin{array}{ll} \mathbb{Z}^{2304} & \text{array\_return\_true: } \text{else: } \text{array\_return\_false: } \text{if:} \end{array}2305 }
\tt token\_if\_math\_support\_p:N \;\;\; Check \; if \; token \; is \; a \; math \; superscript \; token. \; We \; use \; the \; constant \; \verb'\c\_math\_support\_token\token_if_math_superscript:NTF
for this.
                                      2306 \prg_new_conditional:Nnn \token_if_math_superscript:N {p, TF, T, F} {
                                      2307 \if_catcode:w \exp_not:N #1\c_math_superscript_token
                                      2308 \prg_return_true: \else: \prg_return_false: \fi:
                                      2200 - 3\token_if_math_subscript_p:N
Check if token is a math subscript token. We use the constant \c_math_subscript_token
  \token_if_math_subscript:NTF
for this.
                                      2310 \prg_new_conditional:Nnn \token_if_math_subscript:N {p, TF, T, F} {
                                      2311 \if_catcode:w \exp_not:N #1\c_math_subscript_token
                                      \verb|2312| \label{prg_rel} \begin{minipage}[c]{0.4\textwidth} \centering \begin{tabular}[c]{@{}c@{}} \textit{prg_return_time:} \relax \textit{prg_return_file:} \end{tabular} \end{minipage}2313 }
            \token_if_space_p:N
            \token_if_space:NTF
                                     Check if token is a space token. We use the constant \c_space_token for this.
                                      2314 \prg_new_conditional:Nnn \token_if_space:N {p, TF, T, F} {
                                      2315 \if_catcode:w \exp_not:N #1\c_space_token
                                      2316 \prg_return_true: \else: \prg_return_false: \fi:
                                      2317 }
           \token_if_letter_p:N
           \token_if_letter:NTF
                                     Check if token is a letter token. We use the constant \c letter token for this.
                                      2318 \prg_new_conditional:Nnn \token_if_letter:N {p,TF,T,F} {
                                      2319 \if_catcode:w \exp_not:N #1\c_letter_token
                                      2320 \prg_return_true: \else: \prg_return_false: \fi:
                                      2321 }
       \token_if_other_char_p:N
Check if token is an other char token. We use the constant \c_other_char_token for
       \token_if_other_char:NTF this.
                                      2322 \prg_new_conditional:Nnn \token_if_other_char:N {p, TF, T, F} {
                                      2323 \if_catcode:w \exp_not:N #1\c_other_char_token
                                      2324 \prg_return_true: \else: \prg_return_false: \fi:
                                      2325 }
```
\token\_if\_active\_char\_p:N \token\_if\_active\_char:NTF this. Check if token is an active char token. We use the constant \c\_active\_char\_token for

```
2326 \prg_new_conditional:Nnn \token_if_active_char:N {p, TF, T, F} {
                              2327 \if_catcode:w \exp_not:N #1\c_active_char_token
                              2328 \prg_return_true: \else: \prg_return_false: \fi:
                              2329 }
 \token_if_eq_meaning_p:NN
 \token_if_eq_meaning:NNTF
                              Check if the tokens #1 and #2 have same meaning.
                               2330 \prg_new_conditional:Nnn \token_if_eq_meaning:NN {p,TF,T,F} {
                              2331 \if_meaning:w #1 #2
                              2332 \prg_return_true: \else: \prg_return_false: \fi:
                              2333 }
 \token_if_eq_catcode_p:NN
 \token_if_eq_catcode:NNTF
                              Check if the tokens #1 and #2 have same category code.
                              2334 \prg_new_conditional:Nnn \token_if_eq_catcode:NN {p,TF,T,F} {
                              2335 \if_catcode:w \exp_not:N #1 \exp_not:N #2
                              2336 \prg_return_true: \else: \prg_return_false: \fi:
                              2337 }
\token_if_eq_charcode_p:NN
\token_if_eq_charcode:NNTF
                              Check if the tokens #1 and #2 have same character code.
                              2338 \prg_new_conditional:Nnn \token_if_eq_charcode:NN {p,TF,T,F} {
                              2339 \if charcode:w \exp_not:N #1 \exp_not:N #2
                              \verb|2340| \begin{array}{l} \begin{array}{l} \texttt{2340} \end{array} \begin{array}{l} \begin{array}{l} \texttt{2340} \end{array} \end{array}2341 }
       \token_if_macro_p:N
       \token_if_macro:NTF
   \token_if_macro_p_aux:w
                              When a token is a macro, \token to meaning:N will always output something like
                              \long macro:#1->#1 so we simply check to see if the meaning contains ->. Argument
                              #2 in the code below will be empty if the string \rightarrow isn't present, proof that the token was
                              not a macro (which is why we reverse the emptiness test). However this function will fail
                              on its own auxiliary function (and a few other private functions as well) but that should
                              certainly never be a problem!
                              2342 \prg_new_conditional:Nnn \token_if_macro:N {p,TF,T,F} {
                              2343 \exp_after:wN \token_if_macro_p_aux:w \token_to_meaning:N #1 -> \q_nil
                              2344 }
                              2345 \text{ } \csc \text{ }new_nopar:Npn \token_if_macro_p_aux:w #1 -> #2 \q_nil{
                              2346 \if_predicate:w \tl_if_empty_p:n{#2}
                              2347 \prg_return_false: \else: \prg_return_true: \fi:
                              2348 }
          \token_if_cs_p:N
           \token_if_cs:NTF
                              Check if token has same catcode as a control sequence. We use \scan stop: for this.
                              2349 \prg_new_conditional:Nnn \token_if_cs:N {p,TF,T,F} {
                              2350 \if_predicate:w \token_if_eq_catcode_p:NN \scan_stop: #1
                              2351 \prg_return_true: \else: \prg_return_false: \fi:}
  \token_if_expandable_p:N
Check if token is expandable. We use the fact that TEX will temporarily convert
```
\token\_if\_expandable:N<u>TF</u> \exp\_not:N  $\langle token \rangle$  into \scan\_stop: if  $\langle token \rangle$  is expandable.

```
_{2352} \prg_new_conditional:Nnn \token_if_expandable:N {p, TF, T, F} {
2353 \text{Cs}_if\_exist:NTF #1 {
2354 \exp_after:wN \if_meaning:w \exp_not:N #1 #1
\text{2355} \prg_return_false: \else: \prg_return_true: \fi:
2356 } {
2357 \prg_return_false:
2358 }
2359 }
```
Most of these functions have to check the meaning of the token in question so we need to do some checkups on which characters are output by \token\_to\_meaning:N. As usual, these characters have catcode 12 so we must do some serious substitutions in the code below. . .

```
2360 \group_begin:
2361 \char set lccode:nn \{'\T\} \{'\T\}2362 \char set lccode:nn {' \F}{' \F}2363 \char set lccode:nn {\{\,\{\}\}\{\,\{\,\}\}2364 \char_set_lccode:nn \{'\Y\}\{'\t\}2365 \char set lccode:nn \{\' \Z\}{'\d}
2366 \char set lccode:nn {'\\?}{}{'\\)}2367 \tl_map_inline:nn{\X\Y\Z\M\C\H\A\R\O\U\S\K\I\P\L\G\P\E}
2368 {\char_set_catcode:nn {'#1}{12}}
```
We convert the token list to lowercase and restore the catcode and lowercase code changes.

```
2369 \tl_to_lowercase:n{
2370 \group_end:
```
\token\_if\_chardef\_p:N \token\_if\_mathchardef\_p:N \token\_if\_int\_register\_p:N \token\_if\_skip\_register\_p:N \token\_if\_dim\_register\_p:N \token\_if\_toks\_register\_p:N \token\_if\_protected\_macro\_p:N \token\_if\_long\_macro\_p:N  $n$ \_if\_protected\_long\_macro\_p:N

\token\_if\_chardef:N*TF* \token\_if\_mathchardef:N*TF* \token\_if\_long\_macro:N*TF* \token\_if\_protected\_macro:N*TF* \token\_if\_protected\_long\_macro:N*TF* \token\_if\_dim\_register:N*TF* \token\_if\_skip\_register:N*TF* \token\_if\_int\_register:N*TF* \token\_if\_toks\_register:N*TF* \token\_if\_chardef\_p\_aux:w \token\_if\_mathchardef\_p\_aux:w \token\_if\_int\_register\_p\_aux:w oken\_if\_skip\_register\_p\_aux:w token if dim register p aux:w oken\_if\_toks\_register\_p\_aux:w  $\texttt{en\_if\_protected\_macro\_p\_aux:w}$ \token\_if\_long\_macro\_p\_aux:w \token\_if\_protected\_long\_macro\_p\_aux:w

First up is checking if something has been defined with \tex\_chardef:D or \tex\_mathchardef:D. This is easy since TEX thinks of such tokens as hexadecimal so it stores them as \char"\*hex number*\ or \mathchar"\*hex number*\.

```
2371 \prg_new_conditional:Nnn \token_if_chardef:N {p, TF, T, F} {
2372 \exp_after:wN \token_if_chardef_aux:w
2373 \token_to_meaning:N #1?CHAR"\q_nil
2374 }
2375 \cs_new_nopar:Npn \token_if_chardef_aux:w #1?CHAR"#2\q_nil{
2376 \tl_if_empty:nTF {#1} {\prg_return_true:} {\prg_return_false:}
2377 }
2378 \prg_new_conditional:Nnn \token_if_mathchardef:N {p,TF,T,F} {
2379 \exp_after:wN \token_if_mathchardef_aux:w
2380 \token to meaning: N #1?MAYHCHAR"\q nil
2381 }
2382 \cs_new_nopar:Npn \token_if_mathchardef_aux:w #1?MAYHCHAR"#2\q_nil{
2383 \tl_if_empty:nTF {#1} {\prg_return_true:} {\prg_return_false:}
2384 }
```
Integer registers are a little more difficult since they expand to  $\text{count}\langle number\rangle$  and there is also a primitive \countdef. So we have to check for that primitive as well.

```
2385 \prg_new_conditional:Nnn \token_if_int_register:N {p,TF,T,F} {
2386 \if_meaning:w \tex_countdef:D #1
```

```
[{\tt 2387} \qquad \texttt{\textbf{12887}}2388 \else:
2389 \exp_after:wN \token_if_int_register_aux:w
2390 \token_to_meaning:N #1?COUXY\q_nil
2391 \fi:
2392 }
2393 \cs_new_nopar:Npn \token_if_int_register_aux:w #1?COUXY#2\q_nil{
2394 \tl_if_empty:nTF {#1} {\prg_return_true:} {\prg_return_false:}
2395 }
```
Skip registers are done the same way as the integer registers.

```
2396 \prg_new_conditional:Nnn \token_if_skip_register:N {p,TF,T,F} {
2397 \if_meaning:w \tex_skipdef:D #1
2398 \prg_return_false:
2399 \else:
2400 \exp_after:wN \token_if_skip_register_aux:w
2401 \token_to_meaning:N #1?SKIP\q_nil
2402 \quad \text{If } i:
2403 }
2404 \text{ } \text{ } \text{ } \text{ } \text{ } \text{ } \text{ } \text{ } \text{ } \text{ } \text{ } \text{ } \text{ } \text{ } \text{ } \text{ } \text{ } \text{ } \text{ } \text{ } \text{ } \text{ } \text{ } \text{ } \text{ } \text{ } \text{ } \text{ } \text{ } \text{ } \text{ } 
2405 \tl if empty:nTF {#1} {\prg_return_true:} {\prg_return_false:}
2406 }
```
Dim registers. No news here

```
2407 \prg_new_conditional:Nnn \token_if_dim_register:N {p, TF, T, F} {
2408 \if_meaning:w \tex_dimendef:D #1
2409 \c_false_bool
2410 \else:
2411 \exp_after:wN \token_if_dim_register_aux:w
2412 \token_to_meaning:N #1?ZIMEX\q_nil
2413 \fi:
2414 }
2415 \text{ } \csc\_new\_nopar: Npn \ \tcken\_if\_dim\_register\_aux: w #1?ZIMEX#2\q\_nil2416 \tl if empty:nTF {#1} {\prg_return_true:} {\prg_return_false:}
2417 }
```
Toks registers.

```
2418 \prg_new_conditional:Nnn \token_if_toks_register:N {p, TF, T, F} {
2419 \iint meaning:w \tex toksdef:D #1
2420 \prg_return_false:
2421 \else:
2422 \exp_after:wN \token_if_toks_register_aux:w
2423 \token_to_meaning:N #1?YOKS\q_nil
2424 \fi:
2425 }
2426 \cs_new_nopar:Npn \token_if_toks_register_aux:w #1?YOKS#2\q_nil{
2427 \tl_if_empty:nTF {#1} {\prg_return_true:} {\prg_return_false:}
2428 }
```
Protected macros.

```
2429 \prg_new_conditional:Nnn \token_if_protected_macro:N {p, TF, T, F} {
2430 \exp_after:wN \token_if_protected_macro_aux:w
```

```
2431 \token_to_meaning:N #1?PROYECYEZ~MACRO\q_nil
2432 }
2433 \cs_new_nopar:Npn \token_if_protected_macro_aux:w #1?PROYECYEZ~MACRO#2\q_nil{
2434 \tl_if_empty:nTF {#1} {\prg_return_true:} {\prg_return_false:}
2435 }
```
Long macros.

```
2436 \prg_new_conditional:Nnn \token_if_long_macro:N {p,TF,T,F} {
2437 \exp_after:wN \token_if_long_macro_aux:w
2438 \token_to_meaning:N #1?LOXG~MACRO\q_nil
2439 }
2440 \cs_new_nopar:Npn \token_if_long_macro_aux:w #1?LOXG~MACRO#2\q_nil{
2441 \tl_if_empty:nTF {#1} {\prg_return_true:} {\prg_return_false:}
2442 }
```
Finally protected long macros where we for once don't have to add an extra test since there is no primitive for the combined prefixes.

```
2443 \prg_new_conditional:Nnn \token_if_protected_long_macro:N {p,TF,T,F} {
     \exp_after:wN \token_if_protected_long_macro_aux:w
2445 \token to meaning:N #1?PROYECYEZ?LOXG~MACRO\q_nil
2446 }
2447 \cs_new_nopar:Npn \token_if_protected_long_macro_aux:w #1
2448 ?PROYECYEZ?LOXG~MACRO#2\q_nil{
2449 \tl_if_empty:nTF {#1} {\prg_return_true:} {\prg_return_false:}
2450 }
```
Finally the \tl to lowercase:n ends!

<sup>2451</sup> }

We do not provide a function for testing if a control sequence is "outer" since we don't use that in LATEX3.

```
\token_get_prefix_arg_replacement_aux:w
    \token_get_prefix_spec:N
        \token_get_arg_spec:N
\token_get_replacement_spec:N
```
In the xparse package we sometimes want to test if a control sequence can be expanded to reveal a hidden value. However, we cannot just expand the macro blindly as it may have arguments and none might be present. Therefore we define these functions to pick either the prefix(es), the argument specification, or the replacement text from a macro. All of this information is returned as characters with catcode 12. If the token in question isn't a macro, the token \scan\_stop: is returned instead.

```
2452 \group_begin:
_{2453} \char_set_1ccode:nn {'\?}{'\:}
2454 \char_set_catcode:nn{'\M}{12}
2455 \char_set_catcode:nn{'\A}{12}
2456 \char_set_catcode:nn{'\C}{12}
2457 \char_set_catcode:nn{'\R}{12}
2458 \char_set_catcode:nn{'\O}{12}
2459 \tl_to_lowercase:n{
2460 \group_end:
2461 \cs_new_nopar:Npn \token_get_prefix_arg_replacement_aux:w #1MACRO?#2->#3\q_nil#4{
2462 #4{#1}{#2}{#3}
2463 }
```

```
2464 \cs_new_nopar:Npn\token_get_prefix_spec:N #1{
2465 \token_if_macro:NTF #1{
2466 \exp_after:wN \token_get_prefix_arg_replacement_aux:w
2467 \token_to_meaning:N #1\q_nil\use_i:nnn
2468 }{\scan_stop:}
2469 }
2470 \cs_new_nopar:Npn\token_get_arg_spec:N #1{
2471 \token_if_macro:NTF #1{
2472 \exp_after:wN \token_get_prefix_arg_replacement_aux:w
2473 \token_to_meaning:N #1\q_nil\use_ii:nnn
_{2474} }{\scan_stop:}
2475 }
2476 \cs_new_nopar:Npn\token_get_replacement_spec:N #1{
2477 \token_if_macro:NTF #1{
2478 \text{key\_after:} \text{key\_green\_get\_prefix\_arg\_repplacement\_aux:}2479 \token to meaning:N #1\q_nil\use_iii:nnn
2480 }{\scan_stop:}
2481 }
2482 }
```
#### **Useless code: because we can!**

\token\_if\_primitive\_p:N \token\_if\_primitive\_p\_aux:N \token\_if\_primitive:N*TF*

It is rather hard to determine if a token is a primitive. First we can check if it is a control sequence or active character. If either, we check if it is a macro. Then we can go through a tedious process of testing for different register types. . . I don't actually think this function is useful but you never know.

```
2483 \prg_new_conditional:Nnn \token_if_primitive:N {p,TF,T,F} {
2484 \if_predicate:w \token_if_cs_p:N #1
2485 \if_predicate:w \token_if_macro_p:N #1
2486 \prg_return_false:
2487 \else:
{\small \begin{array}{c} \text{\small 2488} \end{array}} {\small \begin{array}{c} \small \texttt{\small 142} \end{array}} {\small \begin{array}{c} \small \texttt{\small 2488}} \end{array}} {\small \begin{array}{c} \small \texttt{\small 141}} \end{array}}2489 \{f_i:2490 \else:
2491 \if{fpredict: w \tblockin if_{active\_char\_p:N #1}}2492 \{if\_predicate: w \ \to \#1\} \{if\_macro\_p: N \#1\}2493 \prg_return_false:
2494 \else:
2495 \token_if_primitive_p_aux:N #1
2496 \fi:
2497 \else:
2498 \prg_return_false:
2499 \bigcup fi:
2500 \fi:
2501 }
2502 \cs_new_nopar:Npn \token_if_primitive_p_aux:N #1{
2503 \if_predicate:w \token_if_chardef_p:N #1 \c_false_bool
2504 \else:
2505 \if_predicate:w \token_if_mathchardef_p:N #1 \prg_return_false:
2506 \else:
2507 \if_predicate:w \token_if_int_register_p:N #1 \prg_return_false:
2508 \else:
```
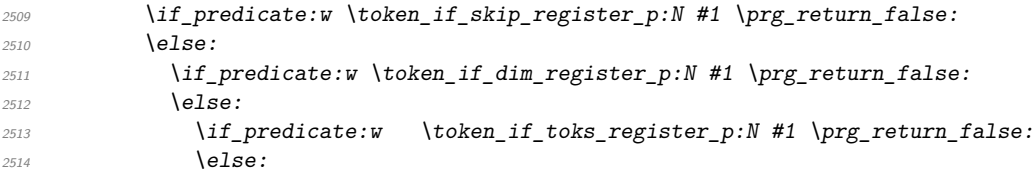

#### We made it!

```
2515 \gamma<sup>2515</sup>
2516 \overline{1}:
2517 \int f \, i:
2518 \fi:
2519 \fi:
2520 \fi:
2521 \fi:
2522 }
```
# **99.5 Peeking ahead at the next token**

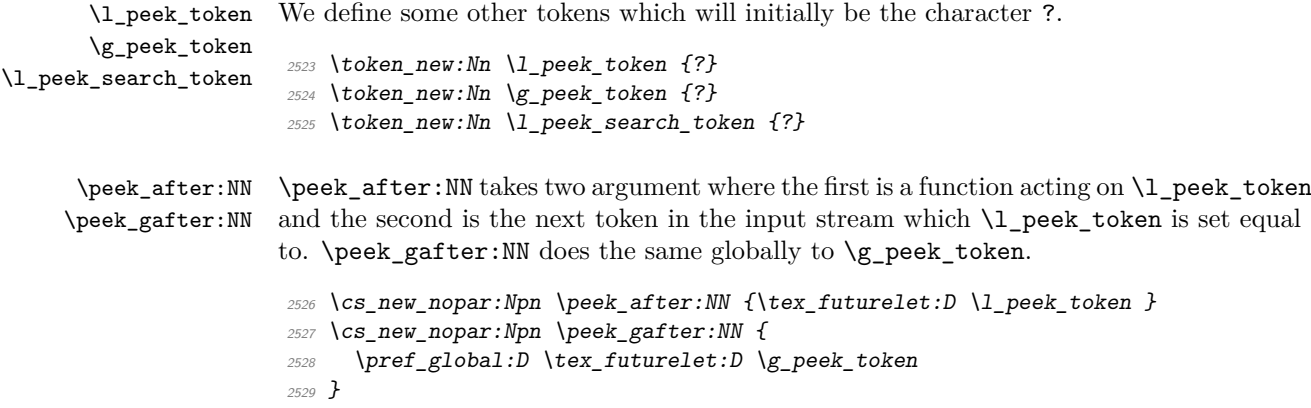

For normal purposes there are four main cases:

- 1. peek at the next token.
- 2. peek at the next non-space token.
- 3. peek at the next token and remove it.
- 4. peek at the next non-space token and remove it.

The generic functions will take four arguments: The token to search for, the test function to run on it and the true/false cases. The general algorithm is this:

- 1. Store the token to search for in \l\_peek\_search\_token.
- 2. In order to avoid doubling of hash marks where it seems unnatural we put the  $\langle true \rangle$ and  $\langle false \rangle$  cases through an x type expansion but using  $\exp_{\text{not}:n}$  to avoid any expansion. This has the same effect as putting it through a  $\langle \text{toks} \rangle$  register but is faster. Also put in a special alignment safe group end.
```
3. Put in an alignment safe group begin.
                                       4. Peek ahead and call the function which will act on the next token in the input
                                          stream.
               \l_peek_true_tl
              \l_peek_false_tl
                                   Two dedicated token list variables that store the true and false cases.
                                    2530 \tl new:Nn \l peek true tl {}
                                    2531 \tl_new:Nn \l_peek_false_tl {}
                    \peek_tmp:w Scratch function used for storing the token to be removed if found.
                                    2532 \text{ } \csc \text{ } \text{nopar: Npn } \text{, } \text{the term: W}\l_peek_search_tl We also use this token list variable for storing the token we want to compare. This turns
                                    out to be useful.
                                    2533 \tl new:Nn \l peek search tl {}
     \peek_token_generic:NNTF #1 : the function to execute (obey or ignore spaces, etc.),
                                    #2 : the special token we're looking for.
                                    2534 \cs_new:Npn \peek_token_generic:NNTF #1#2#3#4 {
                                    2535 \cs_set_eq:NN \l_peek_search_token #2
                                    2536 \tl_set:Nn \l_peek_search_tl {#2}
                                    2537 \tl_set:Nx \l_peek_true_tl {\exp_not:n{\group_align_safe_end: #3}}
                                    2538 \tl_set:Nx \l_peek_false_tl {\exp_not:n{\group_align_safe_end: #4}}
                                    2539 \group_align_safe_begin:
                                    2540 \peek after:NN #1
                                    2541 }
                                    2542 \cs_new:Npn \peek_token_generic:NNT #1#2#3 {
                                    2543 \peek_token_generic:NNTF #1#2 {#3} {}
                                    2544 }
                                    2545 \cs_new:Npn \peek_token_generic:NNF #1#2#3 {
                                    2546 \peek_token_generic:NNTF #1#2 {} {#3}
                                    2547 }
\peek_token_remove_generic:NNTF If we want to be able to remove any character from the input stream we might as well
                                    do it the same way for all characters so we define this as little differently from above.
                                     2548 \cs_new:Npn \peek_token_remove_generic:NNTF #1#2#3#4 {
                                    2549 \cs set eq:NN \l peek search token #2
                                    2550 \tl_set:Nn \l_peek_search_tl {#2}
                                    2551 \tl_set:Nx \l_peek_true_aux_tl { \exp_not:n{ #3 } }
                                    2552 \tl set eq:NN \l peek_true_tl \c_peek_true_remove_next_tl
                                    2553 \tl_set:Nx \l_peek_false_tl {\exp_not:n{\group_align_safe_end: #4}}
                                    2554 \group_align_safe_begin:
                                    2555 \qquad \qquad \qquad \qquad \qquad \qquad \qquad \qquad \qquad \qquad \qquad \qquad \qquad \qquad \qquad \qquad \qquad \qquad \qquad \qquad \qquad \qquad \qquad \qquad \qquad \qquad \qquad \qquad \qquad \qquad \qquad \qquad \qquad \qquad \qquad \qquad2556 }
                                    2557 \text{ } CS new:Npn \peek token remove generic:NNT #1#2#3 {
                                    2558 \peek_token_remove_generic:NNTF #1#2 {#3} {}
                                    2559 }
                                    2560 \cs_new:Npn \peek_token_remove_generic:NNF #1#2#3 {
                                    2561 \peek_token_remove_generic:NNTF #1#2 {} {#3}
                                    2562 }
```
\l\_peek\_true\_aux\_tl \c\_peek\_true\_remove\_next\_tl Two token list variables to help with removing the character from the input stream.  $2563$  \tl\_new:Nn \l\_peek\_true\_aux\_tl {}

```
2564 \tl_new:Nn \c_peek_true_remove_next_tl {\group_align_safe_end:
2565 \tex_afterassignment:D \l_peek_true_aux_tl \cs_set_eq:NN \peek_tmp:w
2566 }
```
eek\_execute\_branches\_meaning:  $\verb|eek_execute-branches_catcode;\|$  $\geq$  execute branches charcode: cute\_branches\_charcode\_aux:NN There are three major tests between tokens in TEX: meaning, catcode and charcode. Hence we define three basic test functions that set in after the ignoring phase is over and done with.

```
2567 \cs_new_nopar:Npn \peek_execute_branches_meaning: {
2568 \if meaning:w \l_peek_token \l_peek_search_token
2569 \exp_after:wN \l_peek_true_tl
2570 \else:
2571 \exp after:wN \l peek false tl
2572 \fi:
2573 }
2574 \cs_new_nopar:Npn \peek_execute_branches_catcode: {
2575 \if_catcode:w \exp_not:N\l_peek_token \exp_not:N\l_peek_search_token
2576 \exp_after:wN \l_peek_true_tl
2577 \else:
2578 \exp_after:wN \l_peek_false_tl
2579 \fi:
2580 }
```
For the charcode version we do things a little differently. We want to check the token directly but if we do this we face problems if the next thing in the input stream is a braced group or a space token. The braced group would be read as a complete argument and the space would be gobbled by TEX's argument reading routines. Hence we test for both of these and if one of them is found we just execute the false result directly since no one should ever try to use the charcode function for searching for  $\csc$  group\_begin\_token or \c\_space\_token.

```
2581 \cs_new_nopar:Npn \peek_execute_branches_charcode: {
2582 \bool_if:nTF {
2583 \token_if_eq_catcode_p:NN \l_peek_token \c_group_begin_token ||
2584 \token_if_eq_meaning_p:NN \l_peek_token \c_space_token
2585 }
2586 { \lceil \cdot \rceil \lceil \cdot \rceil \lceil \cdot \rceil \lceil \cdot \rceil \lceil \cdot \rceil \lceil \cdot \rceil
```
Otherwise we call a small auxiliary function that just grabs the next token. We can do that because it really is a single token; we just have insert it again afterwards. Also we stored the token we were looking for in the token list variable  $\lceil \log n \rceil$  search\_tl so we unpack it again for this function.

```
2587 { \exp_after:wN \peek_execute_branches_charcode_aux:NN \l_peek_search_tl }
2588 }
```
Then we just do the usual \if\_charcode:w comparison. We also remember to insert #2 again after executing the true or false branches.

```
2589 \cs_new:Npn \peek_execute_branches_charcode_aux:NN #1#2{
    \if_charcode:w \exp_not:N #1\exp_not:N#2
```

```
2591 \exp_after:wN \l_peek_true_tl
2592 \else:
2593 \exp_after:wN \l_peek_false_tl
2594 \fi:
2595 #2
2596 }
```
\peek\_def\_aux:nnnn \peek\_def\_aux\_ii:nnnnn This function aids defining conditional variants without too much repeated code. I hope that it doesn't detract too much from the readability.

```
2597 \cs_new_nopar:Npn \peek_def_aux:nnnn #1#2#3#4 {
2598 \peek_def_aux_ii:nnnnn {#1} {#2} {#3} {#4} { TF }
2599 \peek_def_aux_ii:nnnnn {#1} {#2} {#3} {#4} { T }
2600 \peek_def_aux_ii:nnnnn {#1} {#2} {#3} {#4} { F }
2601 }
2602 \cs_new_nopar:Npn \peek_def_aux_ii:nnnnn #1#2#3#4#5 {
2603 \cs new nopar:cpx { #1 #5 } {
2604 \tl_if_empty:nF {#2} {
2605 \exp_not:n { \cs_set_eq:NN \peek_execute_branches: #2 }
2606 }
2607 \exp_not:c { #3 #5 }
2608 \exp_not:n { #4 }
2609 }
2610 }
```
\peek\_meaning:N*TF* Here we use meaning comparison with \if\_meaning:w.

 \peek\_def\_aux:nnnn { peek\_meaning:N }  $\{ \}$  { peek\_token\_generic:NN } { \peek\_execute\_branches\_meaning: }

\peek\_meaning\_ignore\_spaces:N*TF*

```
2616 \peek_def_aux:nnnn
2617 { peek_meaning_ignore_spaces:N }
2618 { \peek_execute_branches_meaning: }
```
- { peek\_token\_generic:NN }
- { \peek\_ignore\_spaces\_execute\_branches: }

\peek\_meaning\_remove:N*TF*

 \peek\_def\_aux:nnnn { peek\_meaning\_remove:N } {} { peek\_token\_remove\_generic:NN } { \peek\_execute\_branches\_meaning: }

 $\verb|ning_remove_jgnore_spaces:NTF|$ 

```
2626 \peek_def_aux:nnnn
2627 { peek meaning remove ignore spaces:N }
```
- { \peek\_execute\_branches\_meaning: }
- { peek\_token\_remove\_generic:NN }
- { \peek\_ignore\_spaces\_execute\_branches: }

\peek\_catcode:N*TF* Here we use catcode comparison with \if\_catcode:w.

 \peek\_def\_aux:nnnn { peek\_catcode:N } {} { peek\_token\_generic:NN } { \peek\_execute\_branches\_catcode: }

\peek\_catcode\_ignore\_spaces:N*TF*

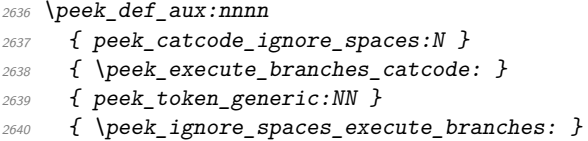

\peek\_catcode\_remove:N*TF*

```
2641 \peek_def_aux:nnnn
2642 { peek_catcode_remove:N }
2643 {}
2644 { peek_token_remove_generic:NN }
2645 { \peek_execute_branches_catcode: }
```
\peek\_catcode\_remove\_ignore\_spaces:N*TF*

 \peek\_def\_aux:nnnn { peek\_catcode\_remove\_ignore\_spaces:N } { \peek\_execute\_branches\_catcode: } { peek\_token\_remove\_generic:NN } { \peek\_ignore\_spaces\_execute\_branches: } \peek\_charcode:N*TF* Here we use charcode comparison with \if\_charcode:w.

```
2651 \peek_def_aux:nnnn
2652 { peek_charcode:N }
2653 {}
2654 { peek token generic:NN }
2655 { \peek_execute_branches_charcode: }
```
\peek\_charcode\_ignore\_spaces:N*TF*

 \peek\_def\_aux:nnnn { peek\_charcode\_ignore\_spaces:N } { \peek\_execute\_branches\_charcode: } { peek\_token\_generic:NN } { \peek\_ignore\_spaces\_execute\_branches: } \peek\_charcode\_remove:N*TF*

<sup>2661</sup> \peek\_def\_aux:nnnn <sup>2662</sup> { peek\_charcode\_remove:N } <sup>2663</sup> {} <sup>2664</sup> { peek\_token\_remove\_generic:NN } 2665 { \peek execute branches charcode: }

\peek\_charcode\_remove\_ignore\_spaces:N*TF*

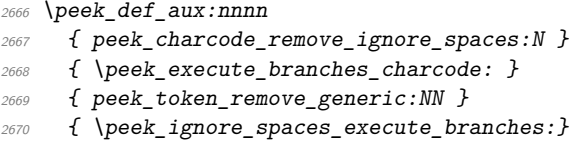

\peek\_ignore\_spaces\_aux:  $\verb|more_spaces_execute_bramches:$ 

Throw away a space token and search again. We could define this in a more devious way where the auxiliary function gobbles the space token but then what do we do if we decide that a certain function should ignore more than one specific token? For example someone might find it interesting to define a \peek\_ function that ignores a's and b's! Or maybe different kinds of "funny spaces". . . Therefore I have decided to use this version which uses **\tex\_afterassignment:D** to call the auxiliary function after the next token has been removed by  $\csin\texttt{set_eq:NN}.$  That way it is easily extensible.

```
2671 \cs_new_nopar:Npn \peek_ignore_spaces_aux: {
2672 \peek_after:NN \peek_ignore_spaces_execute_branches:
2673 }
2674 \cs_new_nopar:Npn \peek_ignore_spaces_execute_branches: {
2675 \token_if_eq_meaning:NNTF \l_peek_token \c_space_token
2676 { \tex_afterassignment:D \peek_ignore_spaces_aux:
2677 \cs_set_eq:NN \peek_tmp:w
2678 }
2679 \peek_execute_branches:
2680 }
2681 (/initex | package)
2682 (*showmemory)
2683 \showMemUsage
<sub>2684</sub> \langle/showmemory)
```
# **100 l3int implementation**

#### **100.1 Internal functions and variables**

\int\_advance:w \int\_advance:w \int register\ \left\ \tegister\ \tegister\ \tegister\ \tegister\ \tegister\ \tegister\ \tegister\ \tegister\ \tegister\ \tegister\ \tegister\ \tegister\ \tegister\ \tegister\ \tegister\ \tegi Increments the count register by the specified amount.

TEXhackers note: This is TEX's \advance.

\int\_convert\_number\_to\_letter:n  $\star$  | \int\_convert\_number\_to\_letter:n {\*integer expression*}}

Internal function for turning a number for a different base into a letter or digit.

\int\_pre\_eval\_one\_arg:Nn \int\_pre\_eval\_two\_args:Nnn \int\_pre\_eval\_one\_arg:Nn \function\ {\integer expression\} \int\_pre\_eval\_one\_arg:Nnn  $\{function\}$  { $\{int expr_1\}$ }  $\{\langle int \; expr_2 \rangle\}$ 

These are expansion helpers; they evaluate their integer expressions before handing them off to the specified  $\langle function \rangle$ .

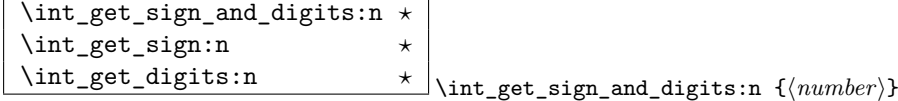

From an argument that may or may not include  $a + or - sign$ , these functions expand to the respective components of the number.

## **100.2 Module loading and primitives definitions**

We start by ensuring that the required packages are loaded.

```
2685 (*package)
2686 \ProvidesExplPackage
2687 {\filename}{\filedate}{\fileversion}{\filedescription}
2688 \package_check_loaded_expl:
2689 (/package)
2690 (*initex | package)
```
\int\_to\_roman:w A new name for the primitives.

```
\int_to_number:w
  \int_advance:w
                   2691 \cs_new_eq:NN \int_to_roman:w \tex_romannumeral:D
```
<sup>2692</sup> \cs\_new\_eq:NN \int\_to\_number:w \tex\_number:D <sup>2693</sup> \cs\_new\_eq:NN \int\_advance:w \tex\_advance:D

Functions that support L<sup>AT</sup>EX's user accessible counters should be added here, too. But first the internal counters.

#### **100.3 Allocation and setting**

\int\_new:N \int\_new:c Allocation of a new internal counter is already done above. Here we define the next likely variant.

For the IATFX3 format:

```
2694 (*initex)
2695 \alloc_setup_type:nnn {int} {11} \c_max_register_num
2696 \cs_new_nopar:Npn \int_new:N #1 {\alloc_reg:NnNN g {int} \tex_countdef:D#1}
2697 \cs_new_nopar:Npn \int_new_l:N #1 {\alloc_reg:NnNN l {int} \tex_countdef:D#1}
2698 (/initex)
```
For 'l3in2e':

```
2699 (*package)
2700 \cs_new_nopar:Npn \int_new:N #1 {
2701 \chk_if_free_cs:N #1
2702 \newcount #1
2703 }
2704 (/package)
```
<sup>2705</sup> \cs\_generate\_variant:Nn \int\_new:N {c}

\int\_set:Nn \int\_set:cn Setting counters is again something that I would like to make uniform at the moment to get a better overview.

```
\int_gset:Nn
\int_gset:cn
                2706 \cs_new_nopar:Npn \int_set:Nn #1#2{#1 \intexpr_eval:w #2\intexpr_eval_end:
                2707 \langle*check\rangle2708 \chk_local_or_pref_global:N #1
                2709 (/check)
                2710 }
                2711 \cs_new_nopar:Npn \int_gset:Nn {
                2712 (*check)
                2713 \text{perf}_\text{global}_\text{chk}:2714 (/check)
                2715 (-check) \pref_global:D
                2716 \int_set:Nn }
                2717 \cs_generate_variant:Nn\int_set:Nn {cn}
                2718 \cs_generate_variant:Nn\int_gset:Nn {cn}
```
\int\_incr:N Incrementing and decrementing of integer registers is done with the following functions.

```
\int_decr:N
\int_gincr:N
\int_gdecr:N
 \int_incr:c
 \int_decr:c
\int_gincr:c
\int_gdecr:c
                2719 \text{ Cs_new} nopar:Npn \int_incr:N #1{\int_advance:w#1\c_one
                2720 (*check)
                2721 \chk local or pref global:N #1
                2722 (/check)
                2723 }
                2724 \cs_new_nopar:Npn \int_decr:N #1{\int_advance:w#1\c_minus_one
                2725 \langle*check\rangle2726 \chk_local_or_pref_global:N #1
                2727 (/check)
                2728 }
                2729 \cs_new_nopar:Npn \int_gincr:N {
```
We make sure that a local variable is not updated globally by changing the internal test (i.e. \chk\_local\_or\_pref\_global:N) before making the assignment. This is done by \pref\_global\_chk: which also issues the necessary \pref\_global:D. This is not very efficient, but this code will be only included for debugging purposes. Using \pref\_global:D in front of the local function is better in the production versions.

```
2730 (*check)
2731 \text{perf}_\text{global}_\text{chk}:2732 \langle /check \rangle2733 (-check) \pref_global:D
2734 \int_incr:N}
2735 \cs new nopar:Npn \int gdecr:N {
```

```
2736 (*check)
2737 \pref_global_chk:
2738 (/check)
2739 (-check) \pref_global:D
2740 \int int\_decr:N
```
With the **\int\_add:**Nn functions we can shorten the above code. If this makes it too slow . . .

```
2741 \cs_set_nopar:Npn \int_incr:N #1{\int_add:Nn#1\c_one}
               2742 \cs_set_nopar:Npn \int_decr:N #1{\int_add:Nn#1\c_minus_one}
               2743 \cs_set_nopar:Npn \int_gincr:N #1{\int_gadd:Nn#1\c_one}
               2744 \cs_set_nopar:Npn \int_gdecr:N #1{\int_gadd:Nn#1\c_minus_one}
               2745 \cs_generate_variant:Nn \int_incr:N {c}
               2746 \cs_generate_variant:Nn \int_decr:N {c}
               2747 \cs generate variant:Nn \int gincr:N {c}
               2748 \text{ \&c}generate_variant:Nn \int_gdecr:N {c}
 \int \int z e^{-x} \, dx Functions that reset an \langle int \rangle register to zero.
 \int_zero:c
\int_gzero:N
\int_gzero:c
               2749 \cs_new_nopar:Npn \int_zero:N #1 {#1=\c_zero}
               2750 \cs_generate_variant:Nn \int_zero:N {c}
               2751 \ \text{Cs_new\_nopar: Npn \ int_gzero:N #1 {\preceq\text{global}:D #1=\c_zero}2752 \cs_generate_variant:Nn \int_gzero:N {c}
 \int_add:Nn
 \int_add:cn
\int_gadd:Nn
\int_gadd:cn
 \int_sub:Nn
 \int_sub:cn
\int_gsub:Nn
\int_gsub:cn
               Adding and substracting to and from a counter . . .We should think of using these func-
              tions
               2753 \cs_new_nopar:Npn \int_add:Nn #1#2{
               We need to say by in case the first argument is a register accessed by its number, e.g.,
               \count23. Not that it should ever happen but. . .
               2754 \int_advance:w #1 by \intexpr_eval:w #2\intexpr_eval_end:
               2755 (*check)
               2756 \chk_local_or_pref_global:N #1
               2757 (/check)
               2758 }
               2759 \cs_new_nopar:Npn \int_sub:Nn #1#2{
               2760 \int_advance:w #1-\intexpr_eval:w #2\intexpr_eval_end:
               2761 (*check)
               2762 \chk_local_or_pref_global:N #1
               2763 (/check)
               2764 }
               2765 \cs_new_nopar:Npn \int_gadd:Nn {
               2766 (*check)
               2767 \pref_global_chk:
               2768 (/check)
               2769 (-check) \pref_global:D
               2770 \int_add:Nn }
               2771 \cs_new_nopar:Npn \int_gsub:Nn {
               2772 (*check)
```

```
2773 \pref_global_chk:
                               2774 (/check)
                               2775 (-check) \pref_global:D
                               2776 \int sub:Nn }
                               2777 \cs_generate_variant:Nn \int_add:Nn {cn}
                               2778 \cs_generate_variant:Nn \int_gadd:Nn {cn}
                               2779 \cs_generate_variant:Nn \int_sub:Nn {cn}
                               2780 \cs_generate_variant:Nn \int_gsub:Nn {cn}
                 \int_use:N
                 \int_use:c
                              Here is how counters are accessed:
                               2781 \cs_new_eq:NN \int_use:N \tex_the:D
                               2782 \cs_new_nopar:Npn \int_use:c #1{\int_use:N \cs:w#1\cs_end:}
                \int_show:N
                \int_show:c
                              Diagnostics.
                               2783 \cs_new_eq:NN \int_show:N \tex_showthe:D
                               2784 \cs_new_nopar:Npn \int_show:c {\exp_args:Nc \int_show:N }
           \int_to_arabic:n Nothing exciting here.
                               2785 \cs_new_nopar:Npn \int_to_arabic:n #1{ \intexpr_eval:n{#1}}
\int_roman_lcuc_mapping:Nnn Using TEX's built-in feature for producing roman numerals has some surprising features.
                              One is the the characters resulting from \intnt to roman:w have category code 12 so they
                              may fail in certain comparison tests. Therefore we use a mapping from the character
                              TEX produces to the character we actually want which will give us letters with category
                              code 11.
                               2786 \text{ } cs new nopar:Npn \int roman lcuc mapping:Nnn #1#2#3{
                               2787 \cs_set_nopar:cpn {int_to_lc_roman_#1:}{#2}
                               2788 \cs_set_nopar:cpn {int_to_uc_roman_#1:}{#3}
                               2789 }
                              Here are the default mappings. I haven't found any examples of say Turkish doing the
                              mapping i \ni I but at least there is a possibility for it if needed. Note: I have now
                              asked a Turkish person and he tells me they do the i I mapping.
                               2790 \int roman lcuc mapping:Nnn i i I
                               2791 \int_roman_lcuc_mapping:Nnn v v V
                               2792 \int_roman_lcuc_mapping:Nnn x x X
```

```
2793 \int_roman_lcuc_mapping:Nnn l l L
2794 \int_roman_lcuc_mapping:Nnn c c C
```

```
2795 \int_roman_lcuc_mapping:Nnn d d D
2796 \int_roman_lcuc_mapping:Nnn m m M
```
For the delimiter we cheat and let it gobble its arguments instead.

<sup>2797</sup> \int\_roman\_lcuc\_mapping:Nnn Q \use\_none:nn \use\_none:nn

\int\_to\_roman:n \int\_to\_Roman:n \int\_to\_roman\_lcuc:NN it. We put it through \intexpr\_eval:n first which is safer and more flexible. The commands for producing the lower and upper case roman numerals run a loop on one character at a time and also carries some information for upper or lower case with

```
2798 \cs_new_nopar:Npn \int_to_roman:n #1 {
2799 \exp_after:wN \int_to_roman_lcuc:NN \exp_after:wN l
2800 \int \int to roman:w \intexpr eval:n {#1} Q
2801 }
2802 \cs_new_nopar:Npn \int_to_Roman:n #1 {
2803 \exp_after:wN \int_to_roman_lcuc:NN \exp_after:wN u
2804 \int_to_roman:w \intexpr_eval:n {#1} Q
2805 }
2806 \cs_new_nopar:Npn \int_to_roman_lcuc:NN #1#2{
     \text{2:2}2808 \int_to_roman_lcuc:NN #1
2809 }
```
\int\_convert\_number\_with\_rule:nnN This is our major workhorse for conversions. #1 is the number we want converted, #2 is the base number, and #3 is the function converting the number. This function expects to receive a non-negative integer and as such is ideal for something using  $\iota$ if case:w internally.

> The basic example is this: We want to convert the number 50 (#1) into an alphabetic equivalent ax. For the English language our list contains 26 elements so this is our argument #2 while the function #3 just turns 1 into a, 2 into b, etc. Hence our goal is to turn 50 into the sequence  $#3{1}#1{24}$  so what we do is to first divide 50 by 26 and truncating the result returning 1. Then before we execute this we call the function again but this time on the result of the remainder of the division. This goes on until the remainder is less than or equal to the base number where we just call the function #3 directly on the number.

> We do a little pre-expansion of the arguments below as they otherwise have a tendency to grow quite large.

```
2810 \cs_set_nopar:Npn \int_convert_number_with_rule:nnN #1#2#3{
2811 \intexpr_compare:nNnTF {#1}>{#2}
2812 \{2813 \exp_args:Nf \int_convert_number_with_rule:nnN
2814 { \intexpr div truncate:nn {#1-1}{#2} }{#2}
2815 #3
```
Note that we have to nudge our modulus function so it won't return 0 as that wouldn't work with  $\iota$  case: w when that expects a positive number to produce a letter.

```
2816 \exp_args:Nf #3 { \intexpr_eval:n{1+\intexpr_mod:nn {#1-1}{#2}} }
2817 }
2818 { \exp_args:Nf #3{ \intexpr_eval:n{#1} } }
2819 }
```
As can be seen it is even simpler to convert to number systems that contain 0, since then we don't have to add or subtract 1 here and there.

 $1$ ph\_default\_conversion\_rule:n  $\,$  Now we just set up a default conversion rule. Ideally every language should have one  $1ph\_default\_conversion\_rule;$  such rule, as say in Danish there are 29 letters in the alphabet.

```
2820 \cs_new_nopar:Npn \int_alph_default_conversion_rule:n #1{
2821 \if case:w #1
2822 \or: a\or: b\or: c\or: d\or: e\or: f
```

```
2823 \or: g\or: h\or: i\or: j\or: k\or: 1
2824 \or: m\or: n\or: o\or: p\or: q\or: r
2825 \or: s\or: t\or: u\or: v\or: w\or: x
2826 \or: y\or: z
2827 \fi:
2828 }
2829 \cs_new_nopar:Npn \int_Alph_default_conversion_rule:n #1{
2830 \if_case:w #1
2831 \or: A\or: B\or: C\or: D\or: E\or: F
2832 \or: G\or: H\or: I\or: J\or: K\or: L
2833 \or: M\or: N\or: 0\or: P\or: Q\or: R2834 \or: S\or: T\or: U\or: V\or: W\or: X
2835 \or: Y\or: Z
2836 \fi:
2837 }
```
\int\_to\_alph:n \int\_to\_Alph:n The actual functions are just instances of the generic function. The second argument of \int\_convert\_number\_with\_rule:nnN should of course match the number of \or:s in the conversion rule.

```
2838 \cs_new_nopar:Npn \int_to_alph:n #1{
2839 \int convert number with rule:nnN {#1}{26}2840 \int_alph_default_conversion_rule:n
2841 }
2842 \cs new nopar:Npn \int to Alph:n #1{
2843 \int_convert_number_with_rule:nnN {#1}{26}
2844 \int_Alph_default_conversion_rule:n
2845 }
```
\int\_to\_symbol:n Turning a number into a symbol is also easy enough.

```
2846 \cs_new_nopar:Npn \int_to_symbol:n #1{
2847 \mode_if_math:TF
2848 {
2849 \int convert number with rule:nnN {#1}{9}2850 \int_symbol_math_conversion_rule:n
2851 }
2852 \sim2853 \int_convert_number_with_rule:nnN {#1}{9}
2854 \int_symbol_text_conversion_rule:n
20552856 }
```
symbol\_math\_conversion\_rule:n  $symbol$ \_text\_conversion\_rule:n

Nothing spectacular here.

```
2857 \cs_new_nopar:Npn \int_symbol_math_conversion_rule:n #1 {
2858 \if_case:w #1
2859 \or: *
2860 \or: \dagger
2861 \or: \ddagger
2862 \or: \mathsection
2863 \or: \mathparagraph
2864 \or: \|
```

```
2865 \or: **
             2866 \or: \dagger\dagger
             2867 \or: \ddagger\ddagger
             2868 \fi:
             2869 }
             2870 \cs_new_nopar:Npn \int_symbol_text_conversion_rule:n #1 {
             2871 \if_case:w #1
             2872 \or: \textasteriskcentered
             2873 \or: \textdagger
             2874 \or: \textdaggerdbl
             2875 \or: \textsection
             2876 \or: \textparagraph
             2877 \or: \textbardbl
             2878 \or: \textasteriskcentered\textasteriskcentered
             2879 \or: \textdagger\textdagger
             2880 \or: \textdaggerdbl\textdaggerdbl
             2881 \fi:
             2882 }
\l_tmpa_int
\l_tmpb_int
\l_tmpc_int
\g_tmpa_int
\g_tmpb_int
            We provide four local and two global scratch counters, maybe we need more or less.
             2883 \int_new:N \l_tmpa_int
             2884 \int_new:N \l_tmpb_int
             2885 \int_new: N \l_tmpc_int
             2886 \int_new:N \g_tmpa_int
```
\int\_pre\_eval\_one\_arg:Nn \int\_pre\_eval\_two\_args:Nnn These are handy when handing down values to other functions. All they do is evaluate the number in advance.

```
2888 \cs_set_nopar:Npn \int_pre_eval_one_arg:Nn #1#2{
2889 \exp_args:Nf#1{\intexpr_eval:n{#2}}}
2890 \cs_set_nopar:Npn \int_pre_eval_two_args:Nnn #1#2#3{
2891 \exp_args:Nff#1{\intexpr_eval:n{#2}}{\intexpr_eval:n{#3}}
2892 }
```
## **100.4 Defining constants**

<sup>2887</sup> \int\_new:N \g\_tmpb\_int

\int\_const:Nn As stated, most constants can be defined as \tex\_chardef:D or \tex\_mathchardef:D but that's engine dependent.

```
2893 \cs_new_nopar:Npn \int_const:Nn #1#2 {
2894 \intexpr_compare:nNnTF {#2} > \c_minus_one {
2895 \intexpr_compare:nNnTF {#2} > \c_max_register_num {
\verb|2896| \verb|int_new:N #1 \int_set:Nn #1{#2}2897 } {
\verb|2898| > \chk_if_free_cs:N #1 \texttt{text}ndef:D #1 = \intercal: \emph{#2}2899 \frac{1}{2}2900 } {
2901 \int_new:N #1 \int_set:Nn #1{#2}
2902 }
2903 }
```

```
\c_minus_one
                 \c_zero
                  \c_one
                  \c_two
                \c_three
                 \c_four
                 \c_five
                  \c_six
                \c_seven
                \c_eight
                 \c_nine
                  \c_ten
               \c_eleven
               \c_twelve
             \c_thirteen
             \c_fourteen
              \c_fifteen
              \c_sixteen
           \c_thirty_two
          \c_hundred_one
\c_twohundred_fifty_five
\c_twohundred_fifty_six
             \c_thousand
         \c_ten_thousand
     \c_ten_thousand_one
     \c_ten_thousand_two
   \c_ten_thousand_three
    \c_ten_thousand_four
      \c_twenty_thousand
                          And the usual constants, others are still missing. Please, make every constant a real
                          constant at least for the moment. We can easily convert things in the end when we have
                          found what constants are used in critical places and what not.
                               \frac{2}{8} \tex_countdef:D \c_minus_one = 10 \scan_stop:
                           2905 %% \c_minus_one = -1 \scan_stop: %% in l3basics
                           2906 %\int_const:Nn \c_zero {0}
                           2907 \int_const:Nn \c_one {1}
                           2908 \int_const:Nn \c_two \{2\}2909 \int_const:Nn \c_three {3}
                           2910 \int_const:Nn \c_four {4}
                           2911 \int_const:Nn \c_five {5}
                           2912 \int_const:Nn \c_six {6}
                           2913 \int_const:Nn \c_seven {7}
                          2914 \int_const:Nn \c_eight {8}
                           2915 \int const:Nn \c_nine {9}2916 \int_const:Nn \c_ten {10}
                           2917 \int_const:Nn \c_eleven {11}
                           2918 \int_const:Nn \c_twelve {12}
                           2919 \int_const:Nn \c_thirteen {13}
                           2920 \int_const:Nn \c_fourteen {14}
                           2921 \int_const:Nn \c_fifteen {15}
                           2922 %% \tex_chardef:D \c_sixteen = 16\scan_stop: %% in l3basics
                           2923 \int_const:Nn \c_thirty_two {32}
                          The next one may seem a little odd (obviously!) but is useful when dealing with logical
                          operators.
                           2924 \int_const:Nn \c_hundred_one {101}
                           2925 \int const:Nn \c twohundred fifty five{255}
                           2926 \int_const:Nn \c_twohundred_fifty_six {256}
                           2927 \int_const:Nn \c_thousand {1000}
                           2928 \int_const:Nn \c_ten_thousand {10000}
                           2929 \int_const:Nn \c_ten_thousand_one {10001}
                           2930 \int_const:Nn \c_ten_thousand_two {10002}
                           2931 \int_const:Nn \c_ten_thousand_three {10003}
                           2932 \int_const:Nn \c_ten_thousand_four {10004}
                           2933 \int_const:Nn \c_twenty_thousand {20000}
              \c_{\text{max}\_int} The largest number allowed is 2^{31} - 12934 \int_const:Nn \c_max_int {2147483647}
                          100.5 Scanning and conversion
```
Conversion between different numbering schemes requires meticulous work. A number can be preceeded by any number of  $+$  and/or  $-$ . We define a generic function which will return the sign and/or the remainder.

\int\_get\_sign\_and\_digits:n \int\_get\_sign:n \int\_get\_digits:n \int\_get\_sign\_and\_digits\_aux:nNNN \int\_get\_sign\_and\_digits\_aux:oNNN A number may be preceeded by any number of +s and -s. Start out by assuming we have a positive number.

216

```
2935 \cs_new_nopar:Npn \int_get_sign_and_digits:n #1{
2936 \int_get_sign_and_digits_aux:nNNN {#1} \c_true_bool \c_true_bool \c_true_bool
2937 }
2938 \cs_new_nopar:Npn \int_get_sign:n #1{
2939 \int_get_sign_and_digits_aux:nNNN {#1} \c_true_bool \c_true_bool \c_false_bool
2940 }
2941 \cs_new_nopar:Npn \int_get_digits:n #1{
2942 \int_get_sign_and_digits_aux:nNNN {#1} \c_true_bool \c_false_bool \c_true_bool
2943 }
```
Now check the first character in the string. Only a - can change if a number is positive or negative, hence we reverse the boolean governing this. Then gobble the - and start over.

```
2944 \cs_new_nopar:Npn \int_get_sign_and_digits_aux:nNNN #1#2#3#4{
2945 \tl_if_head_eq_charcode:fNTF {#1} -
2946 {
2947 \bool if:NTF #2
_2948 { \int get sign and digits aux:oNNN {\use none:n #1} \c false bool #3#4 }
_{2949} { \int_get_sign_and_digits_aux:oNNN {\use_none:n #1} \c_true_bool #3#4 }
2950 }
```
The other cases are much simpler since we either just have to gobble the + or exit immediately and insert the correct sign.

```
2951 {
2952 \tl if head eq charcode:fNTF {#1} +
2953 { \int_get_sign_and_digits_aux:oNNN {\use_none:n #1} #2#3#4}
2954 \sim
```
The boolean #3 is for printing the sign while #4 is for printing the digits.

```
2955 \bool if:NT #3 { \bool if:NF #2 - }
2956 \{book\_if:NT #4 \{#1\}2957 }
2958 }
2959 }
2960 \cs_generate_variant:Nn \int_get_sign_and_digits_aux:nNNN {oNNN}
```
#1 is the base 10 number to be converted to base #2. We split off the sign first, print if if there and then convert only the number. Since this is supposedly a base 10 number we can let T<sub>EX</sub> do the reading of  $+$  and  $-$ .

```
2961 \cs_set_nopar:Npn \int_convert_from_base_ten:nn#1#2{
2962 \intexpr_compare:nNnTF {#1}<\c_zero
2963 f
2964 - \int_convert_from_base_ten_aux:nfn {}
2965 { \intexpr_eval:n {-#1} }
2966 }
2967 {
2968 \int_convert_from_base_ten_aux:nfn {}
2969 { \intexpr_eval:n {#1} }
2970 }
2971 {#2}
2972 }
```
\int\_convert\_from\_base\_ten:nn \int\_convert\_from\_base\_ten\_aux:nnn \int\_convert\_from\_base\_ten\_aux:non \int\_convert\_from\_base\_ten\_aux:fon

The algorithm runs like this:

- 1. If the number  $\langle num \rangle$  is greater than  $\langle base \rangle$ , calculate modulus of  $\langle num \rangle$  and  $\langle base \rangle$ and carry that over for next round. The remainder is calculated as a truncated division of  $\langle num \rangle$  and  $\langle base \rangle$ . Start over with these new values.
- 2. If  $\langle num \rangle$  is less than or equal to  $\langle base \rangle$  convert it to the correct symbol, print the previously calculated digits and exit.

#1 is the carried over result, #2 the remainder and #3 the base number.

```
2973 \cs_new_nopar:Npn \int_convert_from_base_ten_aux:nnn#1#2#3{
2974 \intexpr_compare:nNnTF {#2}<{#3}
2975 { \int convert number to letter:n{#2} #1 }
2976 {
2977 \int_convert_from_base_ten_aux:ffn
2078 \sqrt{ }2979 \int_convert_number_to_letter:n {\intexpr_mod:nn {#2}{#3}}
2980 #1
2981 }
2982 { \intexpr div truncate:nn{#2}{#3}}
2983 \{4.3\}2984 }
2985 }
2986 \cs_generate_variant:Nn \int_convert_from_base_ten_aux:nnn {nfn}
2987 \cs_generate_variant:Nn \int_convert_from_base_ten_aux:nnn {ffn}
```
\int\_convert\_number\_to\_letter:n Turning a number for a different base into a letter or digit.

```
2988 \cs_set_nopar:Npn \int_convert_number_to_letter:n #1{
2989 \if_case:w \intexpr_eval:w #1-10\intexpr_eval_end:
\verb|2990| \verb|exp_after:wN A \or: \verb|exp_after:wN B \or:2991 \exp_after:wN C \or: \exp_after:wN D \or: \exp_after:wN E \or:
2992 \exp_after:wN F \or: \exp_after:wN G \or: \exp_after:wN H \or:
2993 \exp_after:wN I \or: \exp_after:wN J \or: \exp_after:wN K \or:
     \exp_after:wN L \or: \exp_after:wN M \or: \exp_after:wN N \or:
     \exp_{after:wN} 0 \or: \exp_{after:wN} P \or: \exp_{after:wN} Q \or:2996 \exp_after:wN R \or: \exp_after:wN S \or: \exp_after:wN T \or:
2997 \exp_after:wN U \or: \exp_after:wN V \or: \exp_after:wN W \or:
2998 \exp_after:wN X \or: \exp_after:wN Y \or: \exp_after:wN Z \else:
2999 \qquad \texttt{\{13.5} \label{thm:2999}
```
\int\_convert\_to\_base\_ten:nn #1 is the number, #2 is its base. First we get the sign, then use only the digits/letters from it and pass that onto a new function.

```
3000 \cs_set_nopar:Npn \int_convert_to_base_ten:nn #1#2 {
3001 \intexpr_eval:n{
3002 \int_get_sign:n{#1}
3003 \exp_args:Nf\int_convert_to_base_ten_aux:nn {\int_get_digits:n{#1}}{#2}
3004 }
3005 }
```
This is an intermediate function to get things started.

```
3006 \cs_new_nopar:Npn \int_convert_to_base_ten_aux:nn #1#2{
3007 \int_convert_to_base_ten_auxi:nnN {0}{#2} #1 \q_nil
3008 }
```
Here we check each letter/digit and calculate the next number. #1 is the previously calculated result (to be multiplied by the base), #2 is the base and #3 is the next letter/digit to be added.

```
3009 \cs_new_nopar:Npn \int_convert_to_base_ten_auxi:nnN#1#2#3{
3010 \quark_if_nil:NTF #3
3011 {#1}
3012 {\exp_args:Nf\int_convert_to_base_ten_auxi:nnN
3013 {\intexpr_eval:n{ #1*#2+\int_convert_letter_to_number:N #3} }
3014 {#2}
3015 }
3016 }
```
This is for turning a letter or digit into a number. This function also takes care of handling lowercase and uppercase letters. Hence a is turned into 11 and so is A.

```
3017 \cs_set_nopar:Npn \int_convert_letter_to_number:N #1{
 3018 \intexpr_compare:nNnTF{'#1}<{58}{#1}
 3019 {
 3020 \intintexpr_eval:n{ '#1 -
 3021 \intexpr_compare:nNnTF{'#1}<{91}{ 55 }{ 87 }
 3022 }
3023 }
3024 }
3025 (/initex | package)
Show token usage:
3026 (*showmemory)
```
## <sup>3027</sup> \showMemUsage

```
3028 (/showmemory)
```
## **101 l3num implementation**

We start by ensuring that the required packages are loaded.

```
3029 (*package)
3030 \ProvidesExplPackage
3031 {\filename}{\filedate}{\fileversion}{\filedescription}
3032 \package check loaded expl:
3033 (/package)
3034 \langle *inter \mid package \rangle
```
\if\_num:w Here are the remaining primitives for number comparisons and expressions. \if\_case:w

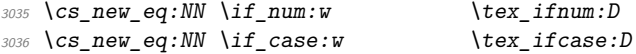

Functions that support LAT<sub>EX</sub>'s user accessible counters should be added here, too. But first the internal counters.

```
\num_incr:N
Incrementing and decrementing of integer registers is done with the following functions.
    \num_decr:N
   \num_gincr:N
   \num_gdecr:N
                   3037 \cs_set_nopar:Npn \num_incr:N #1{\num_add:Nn#1 1}
                   3038 \cs_set_nopar:Npn \num_decr:N #1{\num_add:Nn#1 \c_minus_one}
                   3039 \cs_set_nopar:Npn \num_gincr:N #1{\num_gadd:Nn#1 1}
                   3040 \cs_set_nopar:Npn \num_gdecr:N #1{\num_gadd:Nn#1 \c_minus_one}
    \num_incr:c
We also need . . .
    \num_decr:c
   \num_gincr:c
   \num_gdecr:c
                   3041 \cs_generate_variant:Nn \num_incr:N {c}
                   3042 \cs_generate_variant:Nn \num_decr:N {c}
                   3043 \cs_generate_variant:Nn \num_gincr:N {c}
                   3044 \cs_generate_variant:Nn \num_gdecr:N {c}
    \num_zero:N
    \num_zero:c
   \num_gzero:N
   \num_gzero:c
                  We also need ...
                   3045 \cs_new_nopar:Npn \num_zero:N #1 {\num_set:Nn #1 0}
                   3046 \cs_new_nopar:Npn \num_gzero:N #1 {\num_gset:Nn #1 0}
                   3047 \cs_generate_variant:Nn \num_zero:N {c}
                   3048 \cs_generate_variant:Nn \num_gzero:N {c}
     \sum_{new:N} Allocate a new \langle num \rangle variable and initialize it with zero.
     \num_new:c
                   3049 \cs_new_nopar:Npn \num_new:N #1{\tl_new:Nn #1{0}}
                   3050 \cs_generate_variant:Nn \num_new:N {c}
    \num_set:Nn Assigning values to \langle num \rangle registers.
    \num_set:cn
   \num_gset:Nn
   \num_gset:cn
                   3051 \cs_new_nopar:Npn \num_set:Nn #1#2{
                   3052 \tl_set:No #1{ \tex_number:D \intexpr_eval:n {#2} }
                   3053 }
                   3054 \cs_generate_variant:Nn\num_set:Nn {c}
                   3055 \cs_new_nopar:Npn \num_gset:Nn {\pref_global:D \num_set:Nn}
                   3056 \cs_generate_variant:Nn\num_gset:Nn {c}
 \num_set_eq:NN
 \num_set_eq:cN
 \num_set_eq:Nc
 \num_set_eq:cc
                  Setting \langle num \rangle registers equal to each other.
                   3057 \cs_new_eq:NN \num_set_eq:NN \tl_set_eq:NN
                   3058 \cs_generate_variant:Nn\num_set_eq:NN {c,Nc,cc}
\num_gset_eq:NN Setting \langle num \rangle registers equal to each other.
\num_gset_eq:cN
\num_gset_eq:Nc
\num_gset_eq:cc
                   3059 \cs_new_eq:NN \num_gset_eq:NN \tl_gset_eq:NN
                   3060 \text{ } cs generate variant:Nn\num gset eq:NN {c,Nc,cc}
    \num_add:Nn
Adding is easily done as the second argument goes through \intexpr_eval:n.
    \num_add:cn
   \num_gadd:Nn
   \num_gadd:cn
                   3061 \cs_new_nopar:Npn \num_add:Nn #1#2 {\num_set:Nn #1{#1+#2}}
                   3062 \text{ } \text{ } \text{c} so generate variant:Nn \num_add:Nn {c}
```
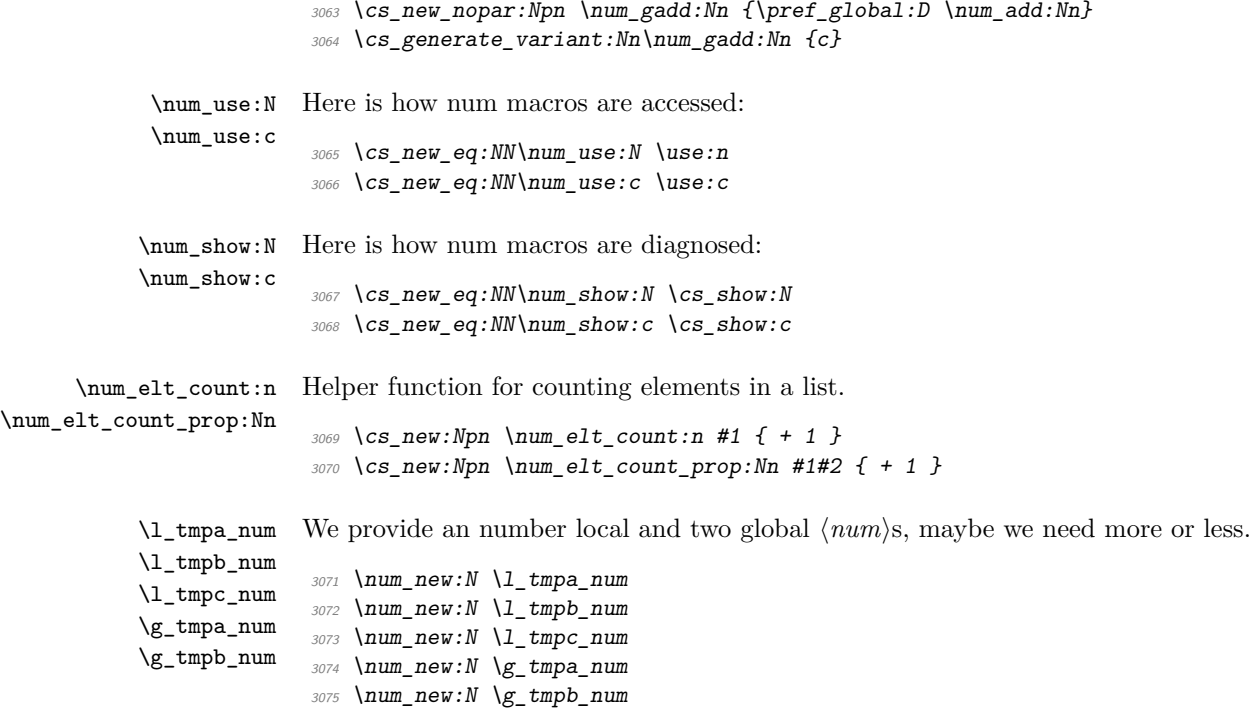

```
\c_max_register_num
```

```
3076 \tex_mathchardef:D \c_max_register_num = 32767 \scan_stop:
```
3077 (/initex | package)

# **102 l3intexpr implementation**

We start by ensuring that the required packages are loaded.

```
3078 (*package)
3079 \ProvidesExplPackage
3080 {\filename}{\filedate}{\fileversion}{\filedescription}
3081 \package_check_loaded_expl:
3082 (/package)
3083 (*initex | package)
```
\intexpr\_value:w Here are the remaining primitives for number comparisons and expressions.

```
\intexpr_eval:n
       \intexpr_eval:w
   \intexpr_eval_end:
\if_intexpr_compare:w
     \if_intexpr_odd:w
   \if intexpr case:w
                             3084 \cs_set_eq:NN \intexpr_value:w \tex_number:D
                             3085 \cs_set_eq:NN \intexpr_eval:w \etex_numexpr:D
                             3086 \cs_set_protected:Npn \intexpr_eval_end: {\tex_relax:D}
                             3087 \cs_set_eq:NN \if_intexpr_compare:w \tex_ifnum:D
                             3088 \cs_set_eq:NN \if_intexpr_odd:w \tex_ifodd:D
                             \texttt{3089} \ \texttt{\&c} \ \texttt{set\_eq:} \ \texttt{NN} \ \texttt{\&i} \ \texttt{if\_intexpr\_case:} \ \texttt{\&c} \ \texttt{ifcase:} \ \texttt{D}3090 \cs_set:Npn \intexpr_eval:n #1{
                             _{3091} \intexpr_value:w \intexpr_eval:w #1\intexpr_eval_end:
                             3092 }
```
\intexpr\_compare\_p:n \intexpr\_compare:n*TF* Comparison tests using a simple syntax where only one set of braces is required and additional operators such as != and >= are supported. First some notes on the idea behind this. We wish to support writing code like

```
\int \int \exp r \cdot \sin t = 4 - \lceil \frac{t}{m} \rceil
```
In other words, we want to somehow add the missing \intexpr\_eval:w where required. We can start evaluating from the left using  $\int$ ntexpr:w, and we know that since the relation symbols  $\leq$ ,  $\geq$ ,  $\equiv$  and ! are not allowed in such expressions, they will terminate the expression. Therefore, we first let T<sub>EX</sub> evaluate this left hand side of the (in)equality.

```
3093 \prg_set_conditional:Npnn \intexpr_compare:n #1{p, TF, T, F}{
     \exp_after:wN \intexpr_compare_auxi:w \intexpr_value:w
3095 \intexpr_eval:w #1\q_stop
3096 }
```
Then the next step is to figure out which relation we should use, so we have to somehow get rid of the first evaluation so that we can see what stopped it. \tex\_romannumeral:D is handy here since its expansion given a non-positive number is  $\langle null \rangle$ . We therefore simply check if the first token of the left hand side evaluation is a minus. If not, we insert it and issue \tex\_romannumeral:D, thereby ridding us of the left hand side evaluation. We do however save it for later.

```
3097 \cs_set:Npn \intexpr_compare_auxi:w #1#2\q_stop{
3098 \exp_after:wN \intexpr_compare_auxii:w \tex_romannumeral:D
3099 \if:w #1- \else: -\fi: #1#2 \q stop #1#2 \q nil
3100 }
```
This leaves the first relation symbol in front and assuming the right hand side has been input, at least one other token as well. We support the following forms:  $=$ ,  $\lt$ ,  $>$  and the extended  $!=, ==, \le$  and  $>=$ . All the extended forms have an extra  $=$  so we check if that is present as well. Then use specific function to perform the test.

```
3101 \cs_set:Npn \intexpr_compare_auxii:w #1#2#3\q_stop{
3102 \use:c{
3103 intexpr_compare_
3104 #1 \if_meaning:w =#2 = \fi:
3105 :w}
3106 }
```
The actual comparisons are then simple function calls, using the relation as delimiter for a delimited argument. Equality is easy:

```
3107 \cs_set:cpn {intexpr_compare_=:w} #1=#2\q_nil{
3108 \if intexpr compare:w #1=\intexpr eval:w #2 \intexpr eval end:
3109 \prg_return_true: \else: \prg_return_false: \fi:
3110 }
```
So is the one using  $== - we$  just have to use  $==$  in the parameter text.

```
3111 \cs_set:cpn {intexpr_compare_==:w} #1==#2\q_nil{
3112 \if intexpr compare:w #1=\intexpr eval:w #2 \intexpr eval end:
3113 \prg_return_true: \else: \prg_return_false: \fi:
3114 }
```
Not equal is just about reversing the truth value.

```
3115 \cs_set:cpn {intexpr_compare_!=:w} #1!=#2\q_nil{
3116 \if_intexpr_compare:w #1=\intexpr_eval:w #2 \intexpr_eval_end:
\texttt{3117} \quad \texttt{array-false: } \else and \texttt{3117} \quad \texttt{3117}3118 }
```
Less than and greater than are also straight forward.

```
3119 \cs_set:cpn {intexpr_compare_<:w} #1<#2\q_nil{
3120 \if_intexpr_compare:w #1<\intexpr_eval:w #2 \intexpr_eval_end:
3121 \prg_return_true: \else: \prg_return_false: \fi:
3122 }
3123 \cs set:cpn {intexpr compare >:w} #1>#2\q nil{
3124 \if_intexpr_compare:w #1>\intexpr_eval:w #2 \intexpr_eval_end:
3125 \prg_return_true: \else: \prg_return_false: \fi:
3126 }
```
For the less than or equal operation, we simply add 1 to the right hand side and then use a less than test. A similar trick for the greater than or equal test except there we subtract 1.

```
3127 \cs_set:cpn {intexpr_compare_<=:w} #1<=#2\q_nil{
3128 \if intexpr compare:w #1<\intexpr eval:w #2 +\c one \intexpr eval end:
3129 \prg_return_true: \else: \prg_return_false: \fi:
3130 }
3131 \cs_set:cpn {intexpr_compare_>=:w} #1>=#2\q_nil{
3132 \if_intexpr_compare:w #1>\intexpr_eval:w #2 - \c_one \intexpr_eval_end:
3133 \prg_return_true: \else: \prg_return_false: \fi:
3134 }
```

```
\intexpr_compare_p:nNn
\intexpr_compare:nNnTF
                        More efficient but less natural in typing.
                         3135 \prg_set_conditional:Npnn \intexpr_compare:nNn #1#2#3{p,TF,T,F}{
                         3136 \if_intexpr_compare:w \intexpr_eval:w #1 #2 \intexpr_eval:w #3 \intexpr_eval_end:
                         3137 \prg_return_true: \else: \prg_return_false: \fi:
                         3138 }
      \intexpr_max:nn
      \intexpr_min:nn
       \intexpr_abs:n
                       Functions for min, max, and absolute value.
                         3139 \cs_set:Npn \intexpr_abs:n #1{
                         3140 \intexpr_value:w
                         3141 \if_intexpr_compare:w \intexpr_eval:w #1<\c_zero
                         3142
                         3143 \fi:
                         3144 \intexpr_eval:w #1\intexpr_eval_end:
                        3145 }
                         3146 \cs_set:Npn \intexpr_max:nn #1#2{
                         3147 \intexpr_value:w \intexpr_eval:w
                         3148 \if_intexpr_compare:w
                         3149 \intexpr_eval:w #1>\intexpr_eval:w #2\intexpr_eval_end:
                         3150 #1
```
 $3151$   $\{a\}$ se:  $3152 + 42$ 

```
3153 \fi:
3154 \intexpr_eval_end:
3155 }
3156 \cs_set:Npn \intexpr_min:nn #1#2{
3157 \intexpr_value:w \intexpr_eval:w
3158 \if_intexpr_compare:w
3159 \intexpr_eval:w #1<\intexpr_eval:w #2\intexpr_eval_end:
3160 #1
3161 \else:
3162 #2
3163 \fi:
3164 \intexpr_eval_end:
3165 }
```
\intexpr\_div\_truncate:nn \intexpr\_div\_round:nn \intexpr\_mod:nn

As \intexpr\_eval:w rounds the result of a division we also provide a version that truncates the result.

Initial version didn't work correctly with eTEX's implementation.

```
3166 %\cs_set:Npn \intexpr_div_truncate_raw:nn #1#2 {
3167 % \intexpr_eval:n{ (2*#1 - #2) / (2* #2) }
3168 %}
```
New version by Heiko:

```
3169 \cs_set:Npn \intexpr_div_truncate:nn #1#2 {
3170 \intexpr_value:w \intexpr_eval:w
3171 \if_inter{group\_compare:w \in \if_ev{all:w #1 = \c_zero}3172 0
3173 \else:
3174 (#1
3175 \if_intexpr_compare:w \intexpr_eval:w #1 < \c_zero
3176 \if_intexpr_compare:w \intexpr_eval:w #2 < \c_zero
3177 - (#2 +
3178 \else:
3179 + (#2 -
3180 \quad \text{If } i:3181 \else:
3182 \if_intexpr_compare:w \intexpr_eval:w #2 < \c_zero
3183 + ( \#2 +
3184 \else:
3185 - (#2 -
3186 \fi:
3187 \big\{\int f \, i :3188 1)/2)
3189 \fi:
3190 /(#2)
3191 \intexpr_eval_end:
3192 }
```
For the sake of completeness:

\cs\_set:Npn \intexpr\_div\_round:nn #1#2 {\intexpr\_eval:n{(#1)/(#2)}}

Finally there's the modulus operation.

```
3194 \cs_set:Npn \intexpr_mod:nn #1#2 {
                             3195 \intexpr_value:w
                             3196 \intexpr_eval:w
                             3197 #1 - \intexpr_div_truncate:nn {#1}{#2} * (#2)
                             3198 \intexpr_eval_end:
                             3199 }
   \intexpr_if_odd_p:n
A predicate function.
   \intexpr_if_odd:nTF
  \intexpr_if_even_p:n
  \intexpr_if_even:nTF
                             3200 \prg_set_conditional:Npnn \intexpr_if_odd:n #1 {p, TF, T, F} {
                             \verb|3201| | \if\_\intercal{1} \infexpr\_odd:w \if\_\intercal{2} \if\ \#1\int\intercal{1} \if\ \if\ \exists x p r\_end:3202 \prg_return_true: \else: \prg_return_false: \fi:
                             3203 }
                             3204 \prg_set_conditional:Npnn \intexpr_if_even:n #1 {p,TF,T,F} {
                             3205 \if_intexpr_odd:w \intexpr_eval:w #1\intexpr_eval_end:
                             3206 \prg_return_false: \else: \prg_return_true: \fi:
                             3207 }
  \intexpr_while_do:nn
  \intexpr_until_do:nn
  \intexpr_do_while:nn
  \intexpr_do_until:nn
                            These are quite easy given the above functions. The while versions test first and then
                            execute the body. The do_while does it the other way round.
                             3208 \text{ } \text{ } \text{ } \text{ } \text{ } \text{ } \text{ } \text{ } \text{ } \text{ } \text{ } \text{ } \text{ } \text{ } \text{ } \text{ } \text{ } \text{ } \text{ } \text{ } \text{ } \text{ } \text{ } \text{ } \text{ } \text{ } \text{ } \text{ } \text{ } \text{ } \text{ } 
                             3209 \intexpr_compare:nT {#1}{#2 \intexpr_while_do:nn {#1}{#2}}
                             3210 }
                             3211 \cs_set:Npn \intexpr_until_do:nn #1#2{
                             3212 \intexpr_compare:nF {#1}{#2 \intexpr_until_do:nn {#1}{#2}}
                             3213 }
                             3214 \cs_set:Npn \intexpr_do_while:nn #1#2{
                             3215 #2 \intexpr_compare:nT {#1}{\intexpr_do_while:nNnn {#1}{#2}}
                             3216 }
                             3217 \cs_set:Npn \intexpr_do_until:nn #1#2{
                             3218 #2 \intexpr_compare:nF {#1}{\intexpr_do_until:nn {#1}{#2}}
                             3219 }
\intexpr_while_do:nNnn
\intexpr_until_do:nNnn
\intexpr_do_while:nNnn
\intexpr_do_until:nNnn
                            As above but not using the more natural syntax.
                             3220 \cs_set:Npn \intexpr_while_do:nNnn #1#2#3#4{
                             3221 \intexpr_compare:nNnT {#1}#2{#3}{#4 \intexpr_while_do:nNnn {#1}#2{#3}{#4}}
                             22223223 \cs_set:Npn \intexpr_until_do:nNnn #1#2#3#4{
                             \verb|3224| /interper\_compare:nNnF {#1}#2{#3}{#4 \intercal\_unitil\_do:nNnn {#1}#2{#3}{#4}}3225 }
                             3226 \cs_set:Npn \intexpr_do_while:nNnn #1#2#3#4{
                             3227 #4 \intexpr_compare:nNnT {#1}#2{#3}{\intexpr_do_while:nNnn {#1}#2{#3}{#4}}
                             3228 }
                             3229 \cs_set:Npn \intexpr_do_until:nNnn #1#2#3#4{
                             3230 #4 \intexpr compare:nNnF {#1}#2{#3}{\intexpr do until:nNnn {#1}#2{#3}{#4}}
                             3231 }
                             3232 (/initex | package)
```
# **103 l3skip implementation**

We start by ensuring that the required packages are loaded.

```
3233 (*package)
3234 \ProvidesExplPackage
3235 {\filename}{\filedate}{\fileversion}{\filedescription}
3236 \package_check_loaded_expl:
3237 (/package)
3238 (*initex | package)
```
#### **103.1 Skip registers**

\skip\_new:N Allocation of a new internal registers.

\skip\_new:c

```
3239 (*initex)
3240 \alloc_setup_type:nnn {skip} \c_zero \c_max_register_num
3241 \cs new nopar:Npn\skip_new:N #1 { \alloc_reg:NnNN g {skip} \tex_skipdef:D #1 }
3242 \ \text{C} new_nopar:Npn\skip_new_l:N #1 { \alloc_reg:NnNN l {skip} \tex_skipdef:D #1 }
3243 \langle/initex)
3244 (*package)
3245 \text{ } cs_new_nopar:Npn \skip_new:N #1 {
3246 \chk if free cs:N #13247 \newskip #1
3248 }
3249 (/package)
3250 \text{ } cs_generate_variant:Nn \skip_new:N {c}
```

```
\skip_set:Nn
Setting skips is again something that I would like to make uniform at the moment to get
 \skip_set:cn
\skip_gset:Nn
\skip_gset:cn
               a better overview.
                3251 \cs_new_nopar:Npn \skip_set:Nn #1#2 {
                3252 #1\skip_eval:n{#2}
                3253 (*check)
                3254 \chk_local_or_pref_global:N #1
                3255 (/check)
                3256 }
                3257 \cs_new_nopar:Npn \skip_gset:Nn {
                3258 (*check)
                3259 \pref_global_chk:
                3260 (/check)
                3261 (-check) \pref_global:D
                3262 \skip_set:Nn
                3263 }
                3264 \cs_generate_variant:Nn \skip_set:Nn {cn}
                3265 \cs_generate_variant:Nn \skip_gset:Nn {cn}
\skip_zero:N
\skip_gzero:N
\skip_zero:c
\skip_gzero:c
               Reset the register to zero.
                3266 \cs_new_nopar:Npn \skip_zero:N #1{
                3267 #1\c_zero_skip \scan_stop:
                3268 (*check)
```

```
3269 \chk_local_or_pref_global:N #1
3270 (/check)
3271 }
3272 \cs_new_nopar:Npn \skip_gzero:N {
```
We make sure that a local variable is not updated globally by changing the internal test (i.e. \chk\_local\_or\_pref\_global:N) before making the assignment. This is done by \pref\_global\_chk: which also issues the necessary \pref\_global:D. This is not very efficient, but this code will be only included for debugging purposes. Using \pref\_global:D in front of the local function is better in the production versions.

```
3273 (*check)
3274 \pref_global_chk:
3275 (/check)
3276 \langle -check \rangle \pref_global:D
3277 \skip_zero:N
3278 }
3279 \cs_generate_variant:Nn \skip_zero:N {c}
3280 \cs_generate_variant:Nn \skip_gzero:N {c}
```
Adding and subtracting to and from  $\langle$ skip $\rangle$ s

```
\skip_add:Nn
\skip_add:cn
\skip_gadd:Nn
\skip_gadd:cn
\skip_sub:Nn
\skip_gsub:Nn
```
<sup>3281</sup> \cs\_new\_nopar:Npn \skip\_add:Nn #1#2 {

We need to say by in case the first argment is a register accessed by its number, e.g., \skip23.

```
3282 \tex_advance:D#1 by \skip_eval:n{#2}
3283 (*check)
3284 \chk_local_or_pref_global:N #1
3285 \langle/check)
3286 }
3287 \cs_generate_variant:Nn \skip_add:Nn {cn}
3288 \cs_new_nopar:Npn \skip_sub:Nn #1#2{
3289 \tex_advance:D#1-\skip_eval:n{#2}
3290 (*check)
3291 \chk_local_or_pref_global:N #1
3292 \langle /check\rangle3293 }
3294 \cs_new_nopar:Npn \skip_gadd:Nn {
3295 (*check)
3296 \pref_global_chk:
3297 (/check)
3298 (-check) \pref_global:D
3299 \skip_add:Nn
3300 }
3301 \cs_generate_variant:Nn \skip_gadd:Nn {cn}
3302 \cs_new_nopar:Npn \skip_gsub:Nn {
3303 (*check)
3304 \pref_global_chk:
3305 (/check)
```

```
3306 (-check) \pref_global:D
                      3307 \skip_sub:Nn
                      3308 }
\skip_horizontal:N
Inserting skips.
\skip_horizontal:c
\skip_horizontal:n
  \skip_vertical:N
  \skip_vertical:c
  \skip_vertical:n
                      3309 \cs_new_eq:NN \skip_horizontal:N \tex_hskip:D
                      3310 \cs_generate_variant:Nn \skip_horizontal:N {c}
                      3311 \ \c{sim\_new\_nonpar: Npn \ \skip -\delta: n \ \#1 \ \ {\skip -\delta:} \ \ \xi \ \hline \ \theta \ \} \ \}3312 \cs_new_eq:NN \skip_vertical:N \tex_vskip:D
                      3313 \cs_generate_variant:Nn \skip_vertical:N {c}
                      3314 \cs_new_nopar:Npn \skip_vertical:n #1 { \skip_vertical:N \skip_eval:n{#1} }
       \skip_use:N
Here is how skip registers are accessed:
       \skip_use:c
                      3315 \cs_new_eq:NN \skip_use:N \tex_the:D
                      3316 \cs generate variant:Nn \skip use:N {c}
      \skip_show:N
      \skip_show:c
                    Diagnostics.
                      3317 \cs_new_eq:NN \skip_show:N \tex_showthe:D
                      3318 \cs_new_nopar:Npn \skip_show:c #1 { \skip_show:N \cs:w #1 \cs_end: }
      \skip_eval:n Evaluating a calc expression.
                      3319 \cs_new_nopar:Npn \skip_eval:n #1 { \etex_glueexpr:D #1 \scan_stop: }
      \l_tmpa_skip
We provide three local and two global scratch registers, maybe we need more or less.
      \l_tmpb_skip
      \l_tmpc_skip
      \g_tmpa_skip
      \g_tmpb_skip
                      3320 %%\chk if free cs:N \setminus l tmpa skip
                      3321 %%\tex_skipdef:D\l_tmpa_skip 255 %currently taken up by \skip@
                      3322 \skip_new:N \l_tmpa_skip
                     3323 \skip_new:N \l_tmpb_skip
                      3324 \skip_new:N \l_tmpc_skip
                      3325 \skip_new:N \g_tmpa_skip
                      3326 \skip new:N \g tmpb skip
      \c_zero_skip
       \c_max_skip
                      3327 (*!package)
                      3328 \skip new: N \c zero skip
                      3329 \skip_set:Nn \c_zero_skip {0pt}
                      3330 \skip_new:N \c_max_skip
                      3331 \skip_set:Nn \c_max_skip {16383.99999pt}
                      3332 (/!package)
                      3333 \langle*!initex}
                      3334 \cs_set_eq:NN \c_zero_skip \z@
                      3335 \cs_set_eq:NN \c_max_skip \maxdimen
                      3336 (/!initex)
```
\skip\_if\_infinite\_glue\_p:n \skip\_if\_infinite\_glue:n*TF* With  $\varepsilon$ -T<sub>E</sub>X we all of a sudden get access to a lot information we should otherwise consider ourselves lucky to get. One is the stretch and shrink components of a skip register and the order or those components.  $\skip 10pt \skip 10pt \skip 10pt \skip 10pt \skip 10pt \skip 10pt \skip 10pt \skip 10pt \skip 10pt \skip 10pt \skip 10pt \skip 10pt \skip 10pt \skip 10pt \skip 10pt \skip 10pt \skip 10pt \skip 10pt \skip 10pt \skip 10pt \skip 10pt \skip 10pt \skip 10pt \skip 10pt \skip \skip 10pt \skip \skip 10$ looking at the stretch and shrink order. If either of the predicate functions return  $\langle true \rangle$ 

```
3337 \prg_new_conditional:Nnn \skip_if_infinite_glue:n {p,TF,T,F} {
3338 \bool if:nTF {
3339 \intexpr compare p:nNn {\etex_gluestretchorder:D #1 } > \c_zero ||
3340 \intexpr_compare_p:nNn {\etex_glueshrinkorder:D #1 } > \c_zero
3341 } {\prg_return_true:} {\prg_return_false:}
3342 }
```
\bool\_if:nTF will return  $\langle true \rangle$  and the logic test will take the true branch.

split\_finite\_else\_action:nnNN This macro is useful when performing error checking in certain circumstances. If the  $\langle skip \rangle$  register holds finite glue it sets #3 and #4 to the stretch and shrink component resp. If it holds infinite glue set #3 and #4 to zero and issue the special action #2 which is probably an error message. Assignments are global.

```
3343 \cs_new_nopar:Npn \skip_split_finite_else_action:nnNN #1#2#3#4{
3344 \skip_if_infinite_glue:nTF {#1}
3345 \overline{f}3346 #3 = \c zero skip
3347 #4 = \c_zero_skip
3348 #2
3349 }
3350 {
3351 #3 = \etex_gluestretch:D #1 \scan_stop:
3352 #4 = \etex_glueshrink:D #1 \scan_stop:<br>3353 }
3353 }
3354 }
```
#### **103.2 Dimen registers**

```
\dim_new:N
  \dim_new:c
                Allocating \langle dim \rangle registers...
                 3355 (*initex)
                 3356 \alloc_setup_type:nnn {dimen} \c_zero \c_max_register_num
                 3357 \cs new nopar:Npn \dim_new:N #1 {\alloc_reg:NnNN g {dimen} \tex_dimendef:D #1 }
                 3358 \cs_new_nopar:Npn \dim_new_l:N #1 {\alloc_reg:NnNN l {dimen} \tex_dimendef:D #1 }
                 3359 (/initex)
                 3360 (*package)
                 3361 \cs_new_nopar:Npn \dim_new:N #1 {
                 3362 \chk if free cs:N #1
                 3363 \newdimen #1
                 3364 }
                 3365 (/package)
                 3366 \cs_generate_variant:Nn \dim_new:N {c}
 \dim_set:Nn
 \dim_set:cn
 \dim_set:Nc
\dim_gset:Nn
\dim_gset:cn
\dim_gset:Nc
                We add \dim_{\mathcal{C}}\text{eval}:n in order to allow simple arithmetic and a space just for those using
                \dimen1 or alike. See OR!
                 3367 \text{ } \csc \text{ } new\_nopar: Npn \ \dim\_set: Nn \ #1#2 \ \{ #1~\text{ } \dim\_eval:n\{ #2\} \ \}3368 \text{ \&sub>cos} cs generate variant:Nn \dim set:Nn {cn.Nc}
```

```
\dim_gset:cc
```

```
3369 \cs_new_nopar:Npn \dim_gset:Nn { \pref_global:D \dim_set:Nn }
               3370 \cs_generate_variant:Nn \dim_gset:Nn {cn,Nc,cc}
 \dim_zero:N
Resetting.
\dim_gzero:N
 \dim_zero:c
\dim_gzero:c
               3371 \cs_new_nopar:Npn \dim_zero:N #1 { #1\c_zero_skip }
               3372 \cs_generate_variant:Nn \dim_zero:N {c}
               3373 \cs_new_nopar:Npn \dim_gzero:N { \pref_global:D \dim_zero:N }
               3374 \cs_generate_variant:Nn \dim_gzero:N {c}
 \dim_add:Nn
Addition.
 \dim_add:cn
 \dim_add:Nc
\dim_gadd:Nn
\dim_gadd:cn
               3375 \cs_new_nopar:Npn \dim_add:Nn #1#2{
              We need to say by in case the first argment is a register accessed by its number, e.g.,
              \dimen23.
               3376 \tex_advance:D#1 by \dim_eval:n{#2}\scan_stop:
               3377 }
               3378 \cs_generate_variant:Nn \dim_add:Nn {cn,Nc}
               3379 \cs_new_nopar:Npn \dim_gadd:Nn { \pref_global:D \dim_add:Nn }
               3380 \cs_generate_variant:Nn \dim_gadd:Nn {cn}
 \dim_sub:Nn
Subtracting.
 \dim_sub:cn
 \dim_sub:Nc
\dim_gsub:Nn
\dim_gsub:cn
               3381 \cs_new_nopar:Npn \dim_sub:Nn #1#2 { \tex_advance:D#1-#2\scan_stop: }
               3382 \cs_generate_variant:Nn \dim_sub:Nn {cn,Nc}
               3383 \cs_new_nopar:Npn \dim_gsub:Nn { \pref_global:D \dim_sub:Nn }
               3384 \cs_generate_variant:Nn \dim_gsub:Nn {cn}
  \dim_use:N
  \dim_use:c
              Accessing a \langle dim \rangle.
               3385 \cs_new_eq:NN \dim_use:N \tex_the:D
               3386 \cs_generate_variant:Nn \dim_use:N {c}
 \dim_show:N
 \dim_show:c
              Diagnostics.
               3387 \cs_new_eq:NN \dim_show:N \tex_showthe:D
               3388 \cs_new_nopar:Npn \dim_show:c #1 { \dim_show:N \cs:w #1 \cs_end: }
 \l_tmpa_dim
Some scratch registers.
 \l_tmpb_dim
 \l_tmpc_dim
 \l_tmpd_dim
 \g_tmpa_dim
 \g_tmpb_dim
               3389 \dim_new:N \l_tmpa_dim
               3390 \dim_new:N \l_tmpb_dim
               3391 \dim new: N \l tmpc dim
               3392 \dim_new:N \l_tmpd_dim
               3393 \dim_new:N \g_tmpa_dim
               3394 \dim_new:N \g_tmpb_dim
```
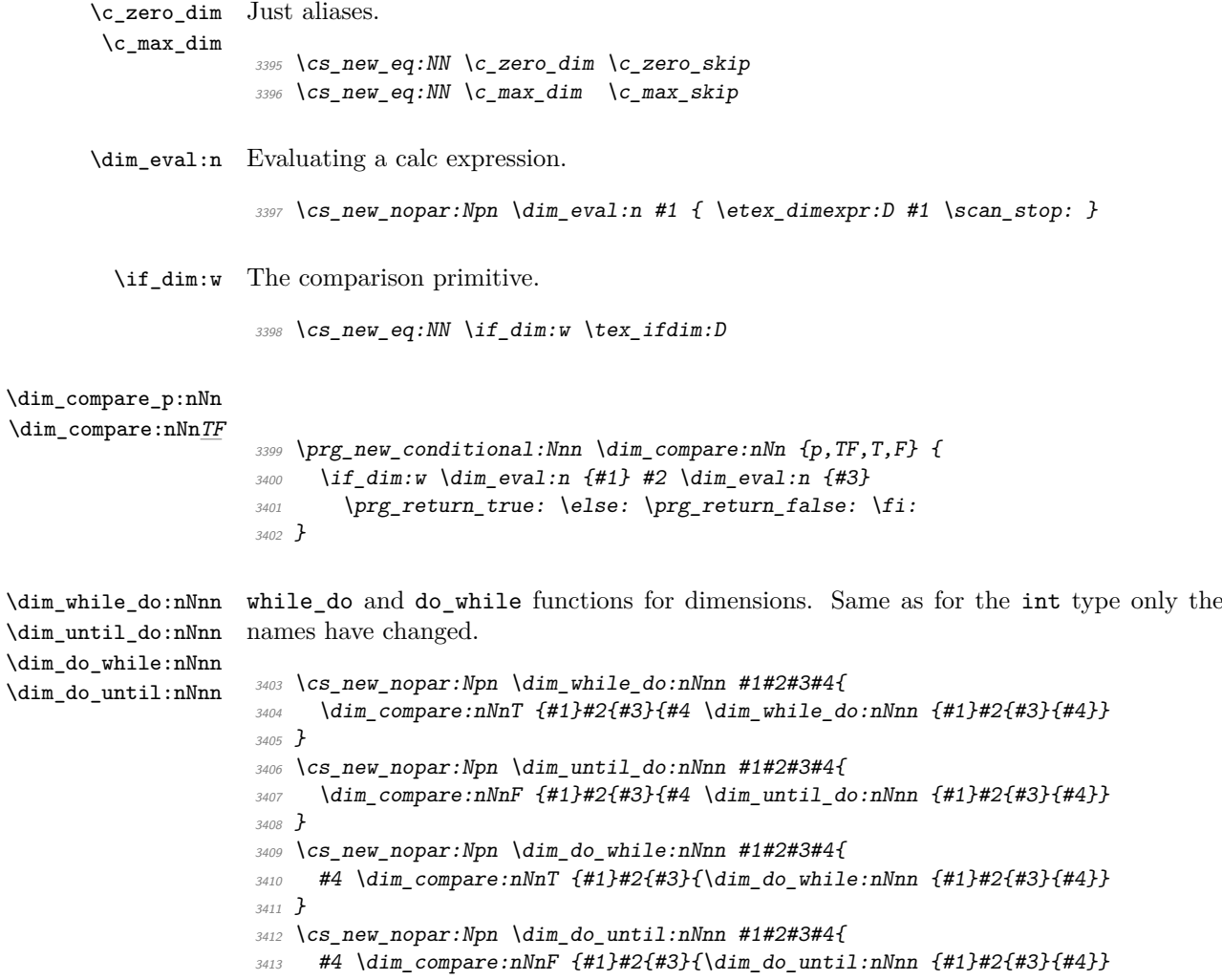

<sup>3414</sup> }

## **103.3 Muskips**

\muskip\_new:N And then we add muskips.

```
3415 \langle *inter \rangle3416 \alloc_setup_type:nnn {muskip} \c_zero \c_max_register_num
3417 \cs_new_nopar:Npn \muskip_new:N #1{\alloc_reg:NnNN g {muskip} \tex_muskipdef:D #1}
3418 \cs_new_nopar:Npn \muskip_new_l:N #1{\alloc_reg:NnNN l {muskip} \tex_muskipdef:D #1}
3419 \langle/initex}
3420 (*package)
3421 \cs_new_nopar:Npn \muskip_new:N #1 {
3422 \chk_if_free_cs:N #1
3423 \newmuskip #1
3424 }
3425 \langle/package)
```

```
\muskip_set:Nn
\muskip_gset:Nn
 \muskip_add:Nn
\muskip_gadd:Nn
 \muskip_sub:Nn
\muskip_gsub:Nn
                  Simple functions for muskips.
                  3426 \cs_new_nopar:Npn \muskip_set:Nn#1#2{#1\etex_muexpr:D#2\scan_stop:}
                  3427 \cs_new_nopar:Npn \muskip_gset:Nn{\pref_global:D\muskip_set:Nn}
                  3428 \cs_new_nopar:Npn \muskip_add:Nn#1#2{\tex_advance:D#1\etex_muexpr:D#2\scan_stop:}
                  3429 \cs_new_nopar:Npn \muskip_gadd:Nn{\pref_global:D\muskip_add:Nn}
                  3430 \cs_new_nopar:Npn \muskip_sub:Nn#1#2{\tex_advance:D#1-\etex_muexpr:D#2\scan_stop:}
                  3431 \text{ Cs new nopar: Npn } \text{gsub: Nnf} \preceq global:D\text{muskip sub: Nn}
```

```
\muskip_use:N Accessing a \langlemuskip).
```
 $3432 \text{ }$   $\cos$  new eq:NN \muskip use:N \tex the:D

3433 (/initex | package)

# **104 l3tl implementation**

We start by ensuring that the required packages are loaded.

```
3434 (*package)
3435 \ProvidesExplPackage
3436 {\filename}{\filedate}{\fileversion}{\filedescription}
3437 \package_check_loaded_expl:
3438 (/package)
```
3439 (\*initex | package)

A token list variable is a control sequence that holds tokens. The interface is similar to that for token registers, but beware that the behavior vis á vis  $\csc s$  set\_nopar:Npx etc. . . . is different. (You see this comes from Denys' implementation.)

#### **104.1 Functions**

\tl\_new:N \tl\_new:c \tl\_new:Nn We provide one allocation function (which checks that the name is not used) and two clear functions that locally or globally clear the token list. The allocation function has two arguments to specify an initial value. This is the only way to give values to constants.

```
\tl_new:cn
\tl_new:Nx
             3440 \cs_new:Npn \tl_new:Nn #1#2{
             3441 \chk_if_free_cs:N #1
```
If checking we don't allow constants to be defined.

```
3442 (*check)
3443 \chk_var_or_const:N #1
3444 (/check)
```
Otherwise any variable type is allowed.

```
3445 \cs_gset_nopar:Npn #1{#2}
3446 }
3447 \cs_generate_variant:Nn \tl_new:Nn {cn}
3448 \cs new:Npn \tl new:Nx #1#2{
```

```
3449 \chk_if_free_cs:N #1
3450 \text{ (check)} \text{Chk}_var_or\_const:N #13451 \cs_gset_nopar:Npx #1{#2}
3452 }
3453 \cs_new_nopar:Npn \tl_new:N #1{\tl_new:Nn #1{}}
3454 \text{ } \csc \text{ } new\_nopar: Npn \ltl1_new:c #1{\ltl1_new:cn \{#1}{}}
```
\tl use:N Perhaps this should just be enabled when checking?

```
3455 \text{ } \csc\_new\_nopar: Npn \text{ } t1\_use:N #1 \text{ } t13456 \if_meaning:w #1 \tex_relax:D
```
\tl\_use:c

If  $\langle$  *tl var.* $\rangle$  equals  $\text{tex_{relax:D}}$  it is probably stemming from a  $\csin$ ... $\csin$  end: that was created by mistake somewhere.

```
3457 \msg_kernel_bug:x {Token~list~variable~ '\token_to_str:N #1'~
3458 has~ an~ erroneous~ structure!}
3459 \else:
3460 \exp_after:wN #1
3461 \fi:
3462
3463 \text{ } (cs generate variant:Nn \tl use:N {c}
```
\tl show:N \tl\_show:c Showing a  $\langle t \rangle$  is just **\showing** it and I don't really care about checking that it's malformed at this stage.

```
\tl_show:n
             3464 \cs_new_nopar:Npn \tl_show:N #1 { \cs_show:N #1 }
             3465 \cs generate variant:Nn \tl show:N {c}
             3466 \cs_set_eq:NN \tl_show:n \etex_showtokens:D
```

```
\tl_set:Nn
\tl_set:NV
\tl_set:No
\tl_set:Nv
\tl_set:Nf
\tl_set:Nx
            To set token lists to a specific value to type of functions are available: \tl_set_eq:NN
            takes two token-lists as its arguments assign the first the contents of the second;
            \tl_set:Nn has as its second argument a 'real' list of tokens. One can view
            \tl_set_eq:NN as a special form of \tl_set:No. Both functions have global counter-
            parts.
```
\tl\_set:cn \tl\_set:cV During development we check if the token list that is being assigned to exists. If not, a warning will be issued.

```
\tl_set:co
\tl_set:cx
\tl_gset:Nn
\tl_gset:NV
\tl_gset:No
\tl_gset:Nv
\tl_gset:Nx
\tl_gset:cn
\tl_gset:cx
              3467 (*check)
              3468 \cs_new:Npn \tl_set:Nn #1#2{
              3469 \chk_exist_cs:N #1 \cs_set_nopar:Npn #1{#2}
             We use \chk_local_or_pref_global:N after the assignment to allow constructs with
             \pref_global_chk:. But one should note that this is less efficient then using the real
             global variant since they are built-in.
              3470 \chk_local_or_pref_global:N #1
             3471 }
              3472 \cs_new:Npn \tl_set:Nx #1#2{
              3473 \chk_exist_cs:N #1 \cs_set_nopar:Npx #1{#2} \chk_local:N #1
              3474 }
```
The the global versions.

```
3475 \cs new:Npn \tl gset:Nn #1#2{
3476 \chk_exist_cs:N #1 \cs_gset_nopar:Npn #1{#2} \chk_global:N #1
3477 }
3478 \cs_new:Npn \tl_gset:Nx #1#2{
3479 \chk_exist_cs:N #1 \cs_gset_nopar:Npx #1{#2} \chk_global:N #1
3480 }
3481 (/check)
```
For some functions like  $\tt \tilde{\iota}$  set:Nn we need to define the 'non-check' version with arguments since we want to allow constructions like \tl\_set:Nn\l\_tmpa\_tl\foo and so we can't use the primitive T<sub>E</sub>X command.

```
3482 (*!check)
3483 \cs_new:Npn\tl_set:Nn#1#2{\cs_set_nopar:Npn#1{#2}}
3484 \cs_new:Npn\tl_set:Nx#1#2{\cs_set_nopar:Npx#1{#2}}
3485 \text{ Cs new: Npn\tlap Lgset: Nn#1#2{\cs get nopar:Npn#1{#2}}3486 \cs_new:Npn\tl_gset:Nx#1#2{\cs_gset_nopar:Npx#1{#2}}
3487 (/!check)
```
The remaining functions can just be defined with help from the expansion module.

```
3488 \cs_generate_variant:Nn \tl_set:Nn {NV,No,Nv,Nf,cn,cV,co,cx}
3489 \cs_generate_variant:Nn \tl_gset:Nn {NV,No,Nv,cn,cx}
```
\tl\_set\_eq:NN For setting token list variables equal to each other. First checking:

```
\tl_set_eq:Nc
 \tl_set_eq:cN
 \tl_set_eq:cc
\tl_gset_eq:NN
\tl_gset_eq:Nc
\tl_gset_eq:cN
\tl_gset_eq:cc
                  3490 (*check)
                  3491 \cs_new_nopar:Npn \tl_set_eq:NN #1#2{
                  3492 \chk_exist_cs:N #1 \cs_set_eq:NN #1#2
                  3493 \chk_local_or_pref_global:N #1 \chk_var_or_const:N #2
                  3494 }
                  3495 \ \text{cs_new\_nopar: Npn} \ \text{tl\_gset\_eq:NN} \ #1\#2\{3496 \chk exist cs:N #1 \cs gset eq:NN #1#2
                  3497 \chk_global:N #1 \chk_var_or_const:N #2
                  3498 }
                  3499 (/check)
```
Non-checking versions are easy.

```
3500 (*!check)
3501 \cs new eq:NN \tl set eq:NN \cs set eq:NN
3502 \cs_new_eq:NN \tl_gset_eq:NN \cs_gset_eq:NN
3503 (/!check)
```
The rest again with the expansion module.

```
3504 \cs_generate_variant:Nn \tl_set_eq:NN {Nc,c,cc}
3505 \cs_generate_variant:Nn \tl_gset_eq:NN {Nc,c,cc}
```
\tl\_clear:N Clearing a token list variable.

```
\tl_clear:c
\tl_gclear:N
\tl_gclear:c
                 3506 \cs_new_nopar:Npn \tl_clear:N #1{\tl_set_eq:NN #1\c_empty_tl}
                 3507 \text{ } \cs generate variant:Nn \tl clear:N {c}
                 3508 \cs_new_nopar:Npn \tl_gclear:N #1{\tl_gset_eq:NN #1\c_empty_tl}
                 3509 \text{ } \text{ }s generate variant:Nn \text{ }t1 gclear:N \text{ }c}
```
\tl\_clear\_new:N \tl\_clear\_new:c These macros check whether a token list exists. If it does it is cleared, if it doesn't it is allocated.

```
3510 (*check)
3511 \cs_new_nopar:Npn \tl_clear_new:N #1{
3512 \chk_var_or_const:N #1
3513 \if predicate:w \cs if exist p:N #1
3514 \tl_clear:N #1
3515 \else:
3516 \tl new:Nn #1{}
3517 \fi:
3518 }
3519 (/check)
3520 \-check\\cs_new_eq:NN \tl_clear_new:N \tl_clear:N
3521 \cs_generate_variant:Nn \tl_clear_new:N {c}
```
\tl\_gclear\_new:N These are the global versions of the above.

\tl\_gclear\_new:c

\tl\_put\_left:No

\tl\_put\_left:co \tl\_gput\_left:Nn \tl\_gput\_left:NV \tl\_gput\_left:No \tl\_gput\_left:Nx \tl\_gput\_left:cn \tl\_gput\_left:cV \tl\_gput\_left:co

```
3522 (*check)
3523 \cs_new_nopar:Npn \tl_gclear_new:N #1{
3524 \chk_var_or_const:N #1
3525 \if_predicate:w \cs_if_exist_p:N #1
3526 \tilde{L} \tilde{L} \tilde{L} \tilde{L} \tilde{L} \tilde{L} \tilde{L} \tilde{L} \tilde{L} \tilde{L} \tilde{L} \tilde{L} \tilde{L} \tilde{L} \tilde{L} \tilde{L} \tilde{L} \tilde{L} \tilde{L} \tilde{L} \tilde{L} \tilde{L} \tilde{L} \tilde{L} 
3527 \else:
3528 \tl_new:Nn #1{}
3529 \fi:}
3530 (/check)
3531 (-check)\cs_new_eq:NN \tl_gclear_new:N \tl_gclear:N
3532 \cs_generate_variant:Nn \tl_gclear_new:N {c}
```
\tl\_put\_left:Nn \tl\_put\_left:NV We can add tokens to the left (either globally or locally). It is not quite as easy as we would like because we have to ensure the assignments

```
\tl_put_left:Nx
\tl_put_left:cn
\tl_put_left:cV
                  \tl_set:Nn \l_tmpa_tl{##1abc##2def}
                  \tl_set:Nn \l_tmpb_tl{##1abc}
                  \tl_put_right:Nn \l_tmpb_tl {##2def}
```
cause \l\_tmpa\_tl and \l\_tmpb\_tl to be identical. The old code did not succeed in doing this (it gave an error) and so we use a different technique where the item(s) to be added are first stored in a temporary variable and then added using an x type expansion combined with the appropriate level of non-expansion. Putting the tokens directly into one assignment does not work unless we want full expansion. Note (according to the warning earlier) T<sub>EX</sub> does not allow us to treat #s the same in all cases. Tough.

```
3533 \cs_new:Npn \tl_put_left:Nn #1#2 {
3534 \tl_set:Nn \l_exp_tl {#2}
3535 \tl set:Nx #1 { \exp_not:V \l exp_tl \exp_not:V #1 }
3536 (check) \chk_local_or_pref_global:N #1
3537 }
3538 \cs_new:Npn \tl_put_left:NV #1#2 {
3539 \tl_set:Nx #1 { \exp_not:V #2 \exp_not:V #1 }
3540 }
```

```
3541 \cs_new:Npn \tl_put_left:No #1#2{
                    3542 \tl_set:No \l_exp_tl {#2}
                    3543 \tl set:Nx #1 { \exp_not:V \l exp_tl \exp_not:V #1 }
                    3544 (check) \chk_local_or_pref_global:N #1
                    3545 }
                    3546 \cs_new:Npn \tl_put_left:Nx #1#2{
                    3547 \tl_set:Nx #1 { #2 \exp_not:V #1 }
                    3548 (check) \chk_local_or_pref_global:N #1
                    3549 }
                    3550 \cs_new:Npn \tl_gput_left:Nn #1#2{
                    3551 \tl_set:Nn \l_exp_tl{#2}
                    3552 \tl_gset:Nx #1 { \exp_not:V \l_exp_tl \exp_not:V #1 }
                    3553 (check) \chk_local_or_pref_global:N #1
                    3554 }
                    3555 \cs_new:Npn \tl_gput_left:NV #1#2 {
                    3556 \tl gset:Nx #1 { \exp_not:V #2 \exp_not:V #1 }
                    3557 }
                    3558 \cs_new:Npn \tl_gput_left:No #1#2{
                    3559 \tl_set:No \l_exp_tl {#2}
                    3560 \tl_gset:Nx #1 { \exp_not:V \l_exp_tl \exp_not:V #1 }
                    3561 (check) \chk_local_or_pref_global:N #1
                    3562 }
                    3563 \cs_new:Npn \tl_gput_left:Nx #1#2{
                    3564 \tl gset:Nx #1 { #2 \exp_not:V #1 }
                    3565 (check) \chk_local_or_pref_global:N #1
                    3566 }
                    3567 \cs_generate_variant:Nn \tl_put_left:Nn {cn,co,cV}
                    3568 \cs_generate_variant:Nn \tl_gput_left:Nn {cn,co}
                    3569 \cs_generate_variant:Nn \tl_gput_left:NV {cV}
 \tl_put_right:Nn
 \tl_put_right:NV
 \tl_put_right:No
 \tl_put_right:Nx
 \tl_put_right:cn
 \tl_put_right:cV
 \tl_put_right:co
\tl_gput_right:Nn
\tl_gput_right:NV
\tl_gput_right:No
\tl_gput_right:Nx
\tl gput right:cn
\tl_gput_right:cV
\tl_gput_right:co
                   These are variants of the functions above, but for adding tokens to the right.
                    3570 \cs_new:Npn \tl_put_right:Nn #1#2 {
                    3571 \tl_set:Nn \l_exp_tl {#2}
                    3572 \tl_set:Nx #1 { \exp_not:V #1 \exp_not:V \l_exp_tl }
                    3573 (check) \chk_local_or_pref_global:N #1
                    3574 }
                    3575 \cs_new:Npn \tl_gput_right:Nn #1#2{
                    3576 \tl_set:Nn \l_exp_tl {#2}
                    3577 \tl_gset:Nx #1 { \exp_not:V #1 \exp_not:V \l_exp_tl }
                    3578 (check) \chk_local_or_pref_global:N #1
                    3579 }
                    3580 \cs_new:Npn \tl_put_right:NV #1#2 {
                    3581 \tl_set:Nx #1 { \exp_not:V #1 \exp_not:V #2 }
                    3582 }
                    3583 \cs_new:Npn \tl_put_right:No #1#2 {
                    3584 \tl_set:No \l_exp_tl {#2}
                    3585 \tl_set:Nx #1 { \exp_not:V #1 \exp_not:V \l_exp_tl }
                    3586 (check) \chk_local_or_pref_global:N #1
                    3587 }
                    3588 \cs_new:Npn \tl_gput_right:NV #1#2 {
                    3589 \tl_gset:Nx #1 { \exp_not:V #1 \exp_not:V #2 }
```

```
3590 }
```

```
3591 \cs_new:Npn \tl_gput_right:No #1#2 {
3592 \tl_set:No \l_exp_tl {#2}
3593 \tl gset:Nx #1 { \exp_not:V #1 \exp_not:V \l exp_tl }
3594 (check) \chk_local_or_pref_global:N #1
3595 }
3596 \cs_set:Npn \tl_put_right:Nx #1#2 {
3597 \tl_set:Nx #1 { \exp_not:V #1 #2 }
3598 (check) \chk_local_or_pref_global:N #1
3599 }
3600 \cs_set:Npn \tl_gput_right:Nx #1#2 {
3601 \tl_gset:Nx #1 { \exp_not:V #1 #2 }
3602 (check) \chk_local_or_pref_global:N #1
3603 }
3604 \cs_generate_variant:Nn \tl_put_right:Nn {cn,co}
3605 \cs_generate_variant:Nn \tl_put_right:NV {cV}
3606 \cs_generate_variant:Nn \tl_gput_right:Nn {cn,co,cV}
```
\tl\_gset:Nc \tl\_set:Nc These two functions are included because they are necessary in Denys' implementations. The :Nc convention (see the expansion module) is very unusual at first sight, but it works nicely over all modules, so we would like to keep it.

Construct a control sequence on the fly from #2 and save it in #1.

```
3607 \cs_new_nopar:Npn \tl_gset:Nc {
3608 (*check)
3609 \pref_global chk:
3610 (/check)
3611 (-check) \pref_global:D
3612 \tl set:Nc}
```
\pref\_global\_chk: will turn the variable check in \tl\_set:No into a global check.

 $3613 \text{ (cs_new\_nopar: Npn \t1_set:Nc #1#2{\t1_set:No #1{\cs:w#2\cs\_end:}}$ 

### **104.2 Variables and constants**

\c\_job\_name\_tl Inherited from the expl3 name for the primitive.

<sup>3614</sup> \tl\_new:Nn \c\_job\_name\_tl {\tex\_jobname:D}

\c\_empty\_tl Two constants which are often used.

<sup>3615</sup> \tl\_new:Nn \c\_empty\_tl {}

\g\_tmpa\_tl Global temporary token list variables. They are supposed to be set and used immediately, \g\_tmpb\_tl with no delay between the definition and the use because you can't count on other macros not to redefine them from under you.

```
3616 \tl_new:Nn \g_tmpa_tl{}
3617 \tl_new:Nn \g_tmpb_tl{}
```
\l\_testa\_tl \l\_testb\_tl Global and local temporaries. These are the ones for test routines. This means that one can safely use other temporaries when calling test routines.

```
\g_testa_tl
\g_testb_tl
              3618 \tl_new:Nn \l_testa_tl {}
              3619 \tl_new:Nn \l_testb_tl {}
              3620 \tl_new:Nn \g_testa_tl {}
              3621 \tl_new:Nn \g_testb_tl {}
```
\l\_tmpa\_tl These are local temporary token list variables.

\l\_tmpb\_tl

 $3622$  \tl\_new:Nn \l\_tmpa\_tl{} 3623 \tl\_new:Nn \l\_tmpb\_tl{}

#### **104.3 Predicates and conditionals**

We also provide a few conditionals, both in expandable form (with  $\c$ \_true\_bool) and in 'brace-form', the latter are denoted by TF at the end, as explained elsewhere.

```
\tl_if_empty_p:N
\tl_if_empty_p:c
\tl_if_empty:NTF
\tl_if_empty:cTF
                  These functions check whether the token list in the argument is empty and execute the
                  proper code from their argument(s).
                   3624 \prg_set_conditional:Npnn \tl_if_empty:N #1 {p,TF,T,F} {
                   3625 \if_meaning:w #1 \c_empty_tl
                   3626 \prg_return_true: \else: \prg_return_false: \fi:
                   3627 }
                   3628 \cs_generate_variant:Nn \tl_if_empty_p:N {c}
                   3629 \cs_generate_variant:Nn \tl_if_empty:NTF {c}
                   3630 \cs_generate_variant:Nn \tl_if_empty:NT {c}
                   3631 \cs_generate_variant:Nn \tl_if_empty:NF {c}
  \tl_if_eq_p:NN
  \tl_if_eq_p:Nc
  \tl_if_eq_p:cN
  \tl_if_eq_p:cc
  \tl_if_eq:NNTF
  \tl_if_eq:NcTF
  \tl_if_eq:cNTF
  \tl_if_eq:ccTF
                  Returns \c_true_bool iff the two token list variables are equal.
                   3632 \prg_new_conditional:Npnn \tl_if_eq:NN #1#2 {p,TF,T,F} {
                   3633 \if_meaning:w #1 #2 \prg_return_true: \else: \prg_return_false: \fi:
                   3634 }
                   3635 \cs_generate_variant:Nn \tl_if_eq_p:NN {Nc,c,cc}
                   3636 \cs_generate_variant:Nn \tl_if_eq:NNTF {Nc,c,cc}
                   3637 \cs_generate_variant:Nn \tl_if_eq:NNT {Nc,c,cc}
                   3638 \cs_generate_variant:Nn \tl_if_eq:NNF {Nc,c,cc}
```
\tl\_if\_empty\_p:n It would be tempting to just use \if\_meaning:w\q\_nil#1\q\_nil as a test since this \tl\_if\_empty\_p:V \tl\_if\_empty\_p:o \tl\_if\_empty:n*TF* a \else: b \fi: because then \if\_true: is used by \if\_meaning:w, the test turns out \tl\_if\_empty:V*TF* false, the \else: executes the false branch, the \fi: ends it and the \q\_nil at the \tl\_if\_empty:o*TF* works really well. However it fails on a token list starting with  $\qquad \text{all}$  of course but more troubling is the case where argument is a complete conditional such as \if\_true: end starts executing. . . A safer route is to convert the entire token list into harmless characters first and then compare that. This way the test will even accept \q\_nil as the first token.

> <sup>3639</sup> \prg\_new\_conditional:Npnn \tl\_if\_empty:n #1 {p,TF,T,F} { <sup>3640</sup> \exp\_after:wN \if\_meaning:w \exp\_after:wN \q\_nil \tl\_to\_str:n {#1} \q\_nil

```
3641 \prg_return_true: \else: \prg_return_false: \fi:
3642 }
3643 \text{ } \cs generate variant:Nn \tl if empty p:n {V}
3644 \cs_generate_variant:Nn \tl_if_empty:nTF {V}
3645 \cs_generate_variant:Nn \tl_if_empty:nT {V}
3646 \cs_generate_variant:Nn \tl_if_empty:nF {V}
3647 \cs_generate_variant:Nn \tl_if_empty_p:n {o}
3648 \cs_generate_variant:Nn \tl_if_empty:nTF {o}
3649 \cs_generate_variant:Nn \tl_if_empty:nT {o}
3650 \cs_generate_variant:Nn \tl_if_empty:nF {o}
```
\tl\_if\_blank\_p:n \tl\_if\_blank\_p:V \tl\_if\_blank\_p:o \tl\_if\_blank:n*TF* \tl\_if\_blank:V*TF* \tl\_if\_blank:o*TF* \tl\_if\_blank\_p\_aux:w

 $\lambda$  in the component of  $\lambda$ 

This is based on the answers in "Around the Bend No 2" but is safer as the tests listed there all have one small flaw: If the input in the test is two tokens with the same meaning as the internal delimiter, they will fail since one of them is mistaken for the actual delimiter. In our version below we make sure to pass the input through  $\tilde{t}$  to str:n which ensures that all the tokens are converted to catcode 12. However we use an a with catcode 11 as delimiter so we can *never* get into the same problem as the solutions in "Around the Bend No 2".

```
3651 \prg_new_conditional:Npnn \tl_if_blank:n #1 {p,TF,T,F} {
3652 \exp_after:wN \tl_if_blank_p_aux:w \tl_to_str:n {#1} aa..\q_nil
3653 }
3654 \cs_new:Npn \tl_if_blank_p_aux:w #1#2 a #3#4 \q_nil {
3655 \if_meaning:w #3 #4 \prg_return_true: \else: \prg_return_false: \fi:
3656 }
3657 \cs_generate_variant:Nn \tl_if_blank_p:n {V}
3658 \cs_generate_variant:Nn \tl_if_blank:nTF {V}
3659 \cs_generate_variant:Nn \tl_if_blank:nT {V}
3660 \cs generate variant:Nn \tl if blank:nF {V}
3661 \cs_generate_variant:Nn \tl_if_blank_p:n {o}
3662 \cs_generate_variant:Nn \tl_if_blank:nTF {o}
3663 \cs_generate_variant:Nn \tl_if_blank:nT {o}
3664 \cs_generate_variant:Nn \tl_if_blank:nF {o}
```
\tl\_if\_eq:xx*TF* \tl\_if\_eq:nn*TF* \tl\_if\_eq:VV*TF* Test if two token lists are identical. pdfTEX contains a most interesting primitive for expandable string comparison so we make use of it if available. Presumable it will be in the final version.

\tl\_if\_eq:oo*TF* \tl\_if\_eq:xn*TF* \tl\_if\_eq:nx*TF* \tl\_if\_eq:on*TF* Firstly we give it an appropriate name. Note that this primitive actually performs an x type expansion but it is still expandable! Hence we must program these functions backwards to add \exp\_not:n. We provide the combinations for the types n, o and x.

```
\tl_if_eq:noTF
\tl_if_eq:VnTF
\tl_if_eq:nVTF
\tl_if_eq:xVTF
\tl_if_eq:xoTF
\tl_if_eq:VxTF
\tl_if_eq:oxTF
\tl_if_eq_p:xx
\tl_if_eq_p:nn
\tl_if_eq_p:VV
\tl_if_eq_p:oo
\tl_if_eq_p:xn
\tl_if_eq_p:nx
\tl_if_eq_p:Vn
\tl_if_eq_p:on
\tl_if_eq_p:nV
\tl_if_eq_p:no
\tl_if_eq_p:xV
\tl_if_eq_p:Vx
\tl_if_eq_p:xo
                  3665 \cs_new_eq:NN \tl_compare:xx \pdf_strcmp:D
                  3666 \cs_new:Npn \tl_compare:nn #1#2{
                 3667 \tl_compare:xx{\exp_not:n{#1}}{\exp_not:n{#2}}
                 3668 }
                 3669 \cs new:Npn \tl compare:nx #1{
                 3670 \tl_compare:xx{\exp_not:n{#1}}
                 3671 }
                 3672 \text{ } Cs new:Npn \tl compare:xn #1#2{
                 3673 \tl_compare:xx{#1}{\exp_not:n{#2}}
                 3674 }
                  3675 \cs_new:Npn \tl_compare:nV #1#2 {
                                                           239
```
```
3676 \tl_compare:xx { \exp_not:n {#1} } { \exp_not:V #2 }
3677 }
3678 \cs new:Npn \tl compare:no #1#2{
3679 \tl_compare:xx{\exp_not:n{#1}}{\exp_not:n\exp_after:wN{#2}}
3680 }
3681 \cs_new:Npn \tl_compare:Vn #1#2 {
3682 \tl_compare:xx { \exp_not:V #1 } { \exp_not:n {#2} }
3683 }
3684 \cs_new:Npn \tl_compare:on #1#2{
3685 \tl_compare:xx{\exp_not:n\exp_after:wN{#1}}{\exp_not:n{#2}}
3686 }
3687 \cs_new:Npn \tl_compare:VV #1#2 {
3688 \tl_compare:xx { \exp_not:V #1 } { \exp_not:V #2 }
3689 }
3690 \cs_new:Npn \tl_compare:oo #1#2{
3691 \tl compare:xx{\exp_not:n\exp_after:wN{#1}}{\exp_not:n\exp_after:wN{#2}}
3692 }
3693 \cs_new:Npn \tl_compare:xV #1#2 {
3694 \tl_compare:xx {#1} { \exp_not:V #2 }
3695 }
3696 \cs_new:Npn \tl_compare:xo #1#2{
3697 \tl_compare:xx{#1}{\exp_not:n\exp_after:wN{#2}}
3698 }
3699 \cs new:Npn \tl compare: Vx #1#2 {
3700 \tl_compare:xx { \exp_not:V #1 } {#2}
3701 }
3702 \cs_new:Npn \tl_compare:ox #1#2{
3703 \tl_compare:xx{\exp_not:n\exp_after:wN{#1}}{#2}
3704 }
```
Since we have a lot of basically identical functions to define we define one to define the rest. Unfortunately we aren't quite set up to use the new \tl\_map\_inline:nn function yet.

```
3705 \cs_set_nopar:Npn \tl_tmp:w #1 {
3706 \tl_set:Nx \l_tmpa_tl {
3707 \exp_not:N \prg_new_conditional:Npnn \exp_not:c {tl_if_eq:#1}
3708 ####1 ####2 {p, TF, T, F} {
3709 \text{exp not:}N \text{ } \text{ifnum:}D3710 \exp_not:c {tl_compare:#1} {####1}{####2}
\sum_{3711} \exp_not:n{ =\c_zero \prg_return_true: \else: \prg_return_false: \fi: }
3712 }
3713 }
3714 \l_tmpa_tl
3715 }
3716 \tl_tmp:w{xx} \tl_tmp:w{nx} \tl_tmp:w{ox} \tl_tmp:w{Vx}
3717 \ t1_tmp:w{xn} \tl_tmp:w{nn} \tl_tmp:w{on} \tl_tmp:w{Vn}
3718 \tl_tmp:w{xo} \tl_tmp:w{no} \tl_tmp:w{oo}
3719 \ \lt t1\_tmp:w\{xV\} \ \lt t1\_tmp:w\{nV\} \ \lt t1\_tmp:w\{VV\}
```
However all of this only makes sense if we actually have that primitive. Therefore we disable it again if it is not there and define  $\tilde{\tau}_eq:nn$  the old fashioned (and unexpandable) way.

In some cases below, since arbitrary token lists could be being used in this function,

you can't assume (as token list variables usually do) that there won't be any # tokens. Therefore, \tl\_set:Nx and \exp\_not:n is used instead of plain \tl\_set:Nn.

```
3720 \cs_if_exist:cF{pdf_strcmp:D}{
\text{3721} \prg_set_protected_conditional:Npnn \tl_if_eq:nn #1#2 {TF,T,F} {
\verb|3722| \ltt1_set:Nx \ll 1_test=tl {exp not:n{#1}}3723 \tl_set:Nx \l_testb_tl {\exp_not:n{#2}}
3724 \if_meaning:w\l_testa_tl \l_testb_tl
3725 \prg return true: \else: \prg_return_false:
3726 \fi:
3727 }
3728 \prg_set_protected_conditional:Npnn \tl_if_eq:nV #1#2 {TF,T,F} {
3729 \tl_set:Nx \l_testa_tl { \exp_not:n {#1} }
3730 \tl_set:Nx \l_testb_tl { \exp_not:V #2 }
3731 \if_meaning:w \l_testa_tl \l_testb_tl
3732 \prg_return_true: \else: \prg_return_false:
3733 \fi:
3734 }
3735 \prg_set_protected_conditional:Npnn \tl_if_eq:no #1#2 {TF,T,F} {
3736 \tl_set:Nx \l_testa_tl {\exp_not:n{#1}}
3737 \tl_set:Nx \l_testb_tl {\exp_not:o{#2}}
3738 \if_meaning:w\l_testa_tl \l_testb_tl
3739 \prg_return_true: \else: \prg_return_false:
3740 \fi:
3741 }
\text{3742} \prg_set_protected_conditional:Npnn \tl_if_eq:nx #1#2 {TF,T,F} {
3743 \tl set:Nx \l testa tl {\exp_not:n{#1}}
3744 \tl_set:Nx \l_testb_tl {#2}
3745 \ifmeaning:w\lceil \lfloor \text{testa\_tl} \rfloor \rceil \if3746 \prg return true: \else: \prg_return_false:
3747 \fi:
3748 }
3749 \prg_set_protected_conditional:Npnn \tl_if_eq:Vn #1#2 {TF,T,F} {
3750 \tl_set:Nx \l_testa_tl { \exp_not:V #1 }
3751 \tl_set:Nx \l_testb_tl { \exp_not:n{#2} }
3752 \if_meaning:w \l_testa_tl \l_testb_tl
3753 \prg_return_true: \else: \prg_return_false:
3754 \fi:
3755 }
3756 \prg_set_protected_conditional:Npnn \tl_if_eq:on #1#2 {TF,T,F} {
3757 \tl_set:Nx \l_testa_tl {\exp_not:o{#1}}
3758 \tl_set:Nx \l_testb_tl {\exp_not:n{#2}}
3759 \if_meaning:w\l_testa_tl \l_testb_tl
3760 \prg_return_true: \else: \prg_return_false:
3761 \fi:
3762 }
3763 \prg_set_protected_conditional:Npnn \tl_if_eq:VV #1#2 {TF,T,F} {
3764 \tl_set:Nx \l_testa_tl { \exp_not:V #1 }
3765 \tl_set:Nx \l_testb_tl { \exp_not:V #2 }
3766 \if_meaning:w \l_testa_tl \l_testb_tl
3767 \prg_return_true: \else: \prg_return_false:
3768 \fi:
3769 }
3770 \prg_set_protected_conditional:Npnn \tl_if_eq:oo #1#2 {TF,T,F} {
```

```
3771 \tl_set:Nx \l_testa_tl {\exp_not:o{#1}}
\verb|3772| + \lt l_set:Nx \ l_testb_t1 \ {\exp not:of\#2} \}3773 \if meaning:w\l testa tl \l testb tl
3774 \prg_return_true: \else: \prg_return_false:
3775 \fi:
3776 }
3777 \prg_set_protected_conditional:Npnn \tl_if_eq:Vx #1#2 {TF,T,F} {
3778 \tl_set:Nx \l_testa_tl { \exp_not:V #1 }
3779 \tl_set:Nx \l_testb_tl {#2}
3780 \if_meaning:w \l_testa_tl \l_testb_tl
3781 \prg_return_true: \else: \prg_return_false:
3782 \qquad \text{ifi:}3783 }
3784 \prg_set_protected_conditional:Npnn \tl_if_eq:ox #1#2 {TF,T,F} {
3785 \tl_set:Nx \l_testa_tl {\exp_not:o{#1}}
3786 \tl set:Nx \l testb tl {#2}
3787 \if_meaning:w\l_testa_tl \l_testb_tl
3788 \prg_return_true: \else: \prg_return_false:
3789 \fi:
3790 }
3791 \prg_set_protected_conditional:Npnn \tl_if_eq:xn #1#2 {TF,T,F} {
3792 \tl_set:Nx \l_testa_tl {#1}
3793 \tl_set:Nx \l_testb_tl {\exp_not:n{#2}}
3794 \if meaning:w\l testa tl \l testb tl
3795 \prg_return_true: \else: \prg_return_false:
3796 \fi:
3797 }
3798 \prg_set_protected_conditional:Npnn \tl_if_eq:xV #1#2 {TF,T,F} {
3799 \tl_set:Nx \l_testa_tl {#1}
3800 \tl_set:Nx \l_testb_tl { \exp_not:V #2 }
3801 \if_meaning:w \l_testa_tl \l_testb_tl
3802 \prg_return_true: \else: \prg_return_false:
3803 \fi:
3804 }
3805 \prg_set_protected_conditional:Npnn \tl_if_eq:xo #1#2 {TF,T,F} {
3806 \tl_set:Nx \l_testa_tl {#1}
3807 \tl_set:Nx \l_testb_tl {\exp_not:o{#2}}
3808 \if_meaning:w\l_testa_tl \l_testb_tl
3809 \prg_return_true: \else: \prg_return_false:
3810 \setminus fi:
3811 }
3812 \prg_set_protected_conditional:Npnn \tl_if_eq:xx #1#2 {TF,T,F} {
3813 \tl_set:Nx \l_testa_tl {#1}
3814 \tl_set:Nx \l_testb_tl {#2}
3815 \if_meaning:w\l_testa_tl \l_testb_tl
3816 \prg_return_true: \else: \prg_return_false:
3817 \fi:
3818 }
3819 }
```
# **104.4 Working with the contents of token lists**

| \tl_to_lowercase:n                                          | Just some names for a few primitives.                                                                                                    |
|-------------------------------------------------------------|----------------------------------------------------------------------------------------------------|
| \tl_to_uppercase:n                                          |                                                                                                    |
|                                                             | 3820 \cs_new_eq:NN \tl_to_lowercase:n \tex_lowercase:D<br>3821 \cs_new_eq:NN \tl_to_uppercase:n \tex_uppercase:D                                                                                                    |
|                                                             |                                                                                                    |
| \tl_to_str:n                                                | Another name for a primitive.                                                                                                    |
|                                                             | 3822 \cs_new_eq:NN \tl_to_str:n \etex_detokenize:D                                                                                                    |
| \tl_to_str:N                                                | These functions return the replacement text of a token list as a string list with all char-                                                                                                    |
| \tl_to_str:c                                                | acters catcoded to 'other'.                                                                                                    |
| \tl_to_str_aux:w                                            | 3823 \cs_new_nopar:Npn \tl_to_str:N {\exp_after:wN\tl_to_str_aux:w<br>$\text{token_to_meaning}: N$<br>3824                                                                                                    |
|                                                             | $\cs_{new\_nopar: Npn} \lt1\_to\_str\_aux:w #1>$<br>3825                                                                                                    |
|                                                             | 3826 \cs_generate_variant:Nn \tl_to_str:N {c}                                                                                                    |
| \tl_map_function:nN<br>\tl_map_function:NN                  | Expandable loop macro for token lists. These have the advantage of not needing to test<br>if the argument is empty, because if it is, the stop marker will be read immediately and                                              |
| \tl_map_function:cN                                         | the loop terminated.                                                                                                    |
| \tl_map_function_aux:NN                                     |                                                                                                    |
|                                                             | 3827 \cs_new:Npn \tl_map_function:nN #1#2{<br>\tl_map_function_aux:Nn #2 #1 \q_recursion_tail \q_recursion_stop<br>3828                                                                                                    |
|                                                             | $3829$ }                                                                                                    |
|                                                             | \cs_new_nopar:Npn \tl_map_function:NN #1#2{<br>3830                                                                                                    |
|                                                             | \exp_after:wN \tl_map_function_aux:Nn<br>3831                                                                                                    |
|                                                             | \exp_after:wN #2 #1 \q_recursion_tail \q_recursion_stop<br>3832                                                                                                    |
|                                                             | 3833 }                                                                                                    |
|                                                             | \cs_new:Npn \tl_map_function_aux:Nn #1#2{<br>3834                                                                                                    |
|                                                             | \quark_if_recursion_tail_stop:n{#2}<br>3835<br>#1{#2} \tl_map_function_aux:Nn #1                                                                                                    |
|                                                             | 3836<br>3837 }                                                                                                    |
|                                                             | 3838 \cs_generate_variant:Nn \tl_map_function:NN {cN}                                                                                                    |
| \tl_map_inline:nn<br>\tl_map_inline:Nn<br>\tl_map_inline:cn | The inline functions are straight forward by now. We use a little trick with the fake<br>counter $\gtrsim$ t1 inline level num to make them nestable. <sup>13</sup> We can also make use of<br>\tl_map_function:Nn from before. |
| \tl_map_inline_aux:n                                        |                                                                                                    |
| \g_tl_inline_level_num                                      | 3839 \cs_new:Npn \tl_map_inline:nn #1#2{<br>3840 \num_gincr:N \g_tl_inline_level_num                                                                                                    |
|                                                             | \cs_gset:cpn {tl_map_inline_ \num_use:N \g_tl_inline_level_num :n}<br>3841                                                                                                    |
|                                                             | ##1{#2}<br>3842                                                                                                    |
|                                                             | \exp_args:Nc \tl_map_function_aux:Nn<br>3843                                                                                                    |
|                                                             | $\{t1\_map\_inline\_ \num\_use:N \g_t1\_inline\_level\_num : n\}$<br>3844                                                                                                    |
|                                                             | #1 \q_recursion_tail\q_recursion_stop<br>3845                                                                                                    |
|                                                             | $\sum_g decr : N \gtrsim L_1$ inline_level_num<br>3846<br>$3847$ }                                                                                                    |
|                                                             | \cs_new:Npn \tl_map_inline:Nn #1#2{<br>3848                                                                                                    |
|                                                             | $\sum$ gincr: $N \gtrsim L_1$ inline_level_num<br>3849                                                                                                    |

<span id="page-255-0"></span> $\overline{13}$ This should be a proper integer, but I don't want to mess with the dependencies right now...

```
3850 \cs_gset:cpn {tl_map_inline_ \num_use:N \g_tl_inline_level_num :n}
                            3851 ##1{#2}
                            3852 \exp last unbraced:NcV \tl map function aux:Nn
                            3853 {tl_map_inline_ \num_use:N \g_tl_inline_level_num :n}
                            3854 #1 \q_recursion_tail\q_recursion_stop
                           3855 \num_gdecr:N \g_tl_inline_level_num
                           3856 }
                           3857 \cs_generate_variant:Nn \tl_map_inline:Nn {c}
                           3858 \tl_new:Nn \g_tl_inline_level_num{0}
    \tl_map_variable:nNn
    \tl_map_variable:NNn
    \tl_map_variable:cNn
                          \tl_map_variable:nNn (token list) (temp) \action\ assigns (temp) to each element and
                          executes \langle action \rangle.
                            3859 \cs_new:Npn \tl_map_variable:nNn #1#2#3{
                           3860 \tl_map_variable_aux:Nnn #2 {#3} #1 \q_recursion_tail \q_recursion_stop
                           3861 }
                           Next really has to be v/V args
                           3862 \cs_new_nopar:Npn \tl_map_variable:NNn {\exp_args:No \tl_map_variable:nNn}
                           3863 \cs_generate_variant:Nn \tl_map_variable:NNn {c}
\tl_map_variable_aux:NnN The general loop. Assign the temp variable #1 to the current item #3 and then check if
                           that's the stop marker. If it is, break the loop. If not, execute the action #2 and continue.
                            3864 \cs_new:Npn \tl_map_variable_aux:Nnn #1#2#3{
                           3865 \tl set:Nn #1{#3}
                            3866 \quark if recursion tail stop:N #1
                           3867 #2 \tl_map_variable_aux:Nnn #1{#2}
                           3868 }
          \tl_map_break: The break statement.
                           3869 \cs_new_eq:NN \tl_map_break: \use_none_delimit_by_q_recursion_stop:w
           \tl_reverse:n
Reversal of a token list is done by taking one token at a time and putting it in front of
           \tl_reverse:V
the ones before it.
           \tl_reverse:o
      \tl_reverse_aux:nN
                           3870 \cs new:Npn \tl reverse:n #1{
                           3871 \tl_reverse_aux:nN {} #1 \q_recursion_tail\q_recursion_stop
                           3872 }
                           3873 \cs_new:Npn \tl_reverse_aux:nN #1#2{
                           3874 \quark_if_recursion_tail_stop_do:nn {#2}{ #1 }
                           3875 \tl_reverse_aux:nN {#2#1}
                           3876 }
                           3877 \cs_generate_variant:Nn \tl_reverse:n {V,o}
           \tl_reverse:N This reverses the list, leaving \exp_stop_f: in front, which in turn is removed by the f
                           expansion which comes to a halt.
                           3878 \cs new nopar:Npn \tl reverse:N #1 {
                           3879 \tl_set:Nf #1 { \tl_reverse:o { #1 \exp_stop_f: } }
                           3880 }
```
\tl\_elt\_count:n \tl\_elt\_count:V \tl\_elt\_count:o \tl\_elt\_count:N Count number of elements within a token list or token list variable. Brace groups within the list are read as a single element. \num\_elt\_count:n grabs the element and replaces it by +1. The 0 to ensure it works on an empty list.

```
3881 \cs_new:Npn \tl_elt_count:n #1{
3882 \intexpr_eval:n {
3883 \tl_map_function:nN {#1}\num_elt_count:n
3884 }
3885 }
3886 \cs_generate_variant:Nn \tl_elt_count:n {V,o}
3887 \cs_new_nopar:Npn \tl_elt_count:N #1{
3888 \intexpr_eval:n {
3889 \tl_map_function:NN #1 \num_elt_count:n
3890 }
3891 }
```
\tl\_set\_rescan:Nnn \tl\_gset\_rescan:Nnn argument #2. These functions store the  $\{\langle token\ list\rangle\}$  in  $\langle tl\ war.\rangle$  after redefining catcodes, etc., in

```
#1 : \langletl var.\rangle#2 : \{\langle \text{catcode setup}, \text{etc.} \rangle\}#3 : \{ \langle \text{token list} \rangle \}3892 \cs_new:Npn \tl_set_rescan:Nnn { \tl_set_rescan_aux:NNnn \tl_set:Nn }
                                 3893 \cs_new:Npn \tl_gset_rescan:Nnn { \tl_set_rescan_aux:NNnn \tl_gset:Nn }
     \tl_set_rescan_aux:NNnn This macro uses a trick to extract an unexpanded token list after it's rescanned with
                                 \etex_scantokens:D. This technique was first used (as far as I know) by Heiko Oberdiek
                                 in his catchfile package, albeit for real files rather than the 'fake' \scantokens one.
                                 The basic problem arises because \etex_scantokens:D emulates a file read, which inserts
                                 an EOF marker into the expansion; the simplistic
                                 \exp_args:NNo \cs_set:Npn \tmp:w { \etex_scantokens:D {some text} }
                                 unfortunately doesn't work, calling the error:
                                 ! File ended while scanning definition of \tmp:w.
                                 (LuaTEX works around this problem with its \scantextokens primitive.)
                                 Usually, we'd define \etex_everyeof:D to be \exp_not:N to gobble the EOF marker,
                                 but since we're not expanding the token list, it gets left in there and we have the same
                                 basic problem.
                                 Instead, we define \etex_everyeof:D to contain a marker that's impossible to occur
                                 within the scanned text; that is, the same char twice with different catcodes. (For some
                                 reason, we don't need to insert a \exp_not:N token after it to prevent the EOF marker
                                 to expand. Anyone know why?)
                                 A helper function is can be used to save the token list delimited by the special marker,
                                 keeping the catcode redefinitions hidden away in a group.
two ats with two catcodes tl A tl with two @ characters with two different catcodes. Used as a special marker for
                                 delimited text.
                                  3894 \group_begin:
                                  3895 \tex lccode: D' \ A = ' \ @ \scan stop:
```

```
3896 \tex_lccode:D '\B = '\@ \scan_stop:
 3897 \tex_catcode: D '\A = 8 \scan_stop:
3898 \tex catcode: D ' \B = 3 \text{ scan stop}:3899 \tl_to_lowercase:n {
3900 \group_end:
3901 \tl_new:Nn \c_two_ats_with_two_catcodes_tl {AB}
3902 }
#1 : \tl_set function
#2 : \langle tl \text{ var.} \rangle
```

```
#3 : \{\langle \text{catcode setup}, \text{etc.} \rangle\}#4: {\token list}}
```
Note that if you change \etex\_everyeof:D in #3 then you'd better do it correctly!

```
3903 \cs_new:Npn \tl_set_rescan_aux:NNnn #1#2#3#4 {
3904 \group_begin:
3905 \toks_set:NV \etex_everyeof:D \c_two_ats_with_two_catcodes_tl
3906 \tex_endlinechar:D = \{c \text{ minus one}\}3907 #3
3908 \exp_after:wN \tl_rescan_aux:w \etex_scantokens:D {#4}
3909 \exp_args:NNNV
3910 \group_end:
3911 #1 #2 \l_tmpa_toks
3912 }
```

```
\tl_rescan_aux:w
```

```
3913 \exp_after:wN \cs_set:Npn
3914 \exp_after:wN \tl_rescan_aux:w
3915 \exp after:wN #
3916 \exp_after:wN 1 \c_two_ats_with_two_catcodes_tl {
3917 \tl_set:Nn \l_tmpa_toks {#1}
3918 }
```
\tl\_set\_rescan:Nnx \tl\_gset\_rescan:Nnx These functions store the full expansion of  $\{\langle \text{token list} \rangle\}$  in  $\langle \text{tl var.} \rangle$  after redefining catcodes, etc., in argument #2.

```
#1 : \langle tl \text{ var.} \rangle#2 : \{\langle \text{catcode setup}, \text{etc.} \rangle\}#3 : \{\langle token\ list\rangle\}
```
The expanded versions are much simpler because the \etex\_scantokens:D can occur within the expansion.

```
3919 \text{ } CS new:Npn \tl set rescan:Nnx #1#2#3 {
3920 \group_begin:
3921 \etex_everyeof:D { \exp_not:N }
3922 \tex_endlinechar:D = \{c_minus_one
3923 #2
3924 \tl_set:Nx \l_tmpa_tl { \etex_scantokens:D {#3} }
3925 \exp_args:NNNV
3926 \group_end:
3927 \tl_set:Nn #1 \l_tmpa_tl
3928 }
```
Globally is easier again:

```
3929 \cs_new:Npn \tl_gset_rescan:Nnx #1#2#3 {
3930 \group_begin:
3931 \etex_everyeof:D { \exp_not:N }
3932 \tex_endlinechar: D = \{c \text{ minus one}\}3933 #2
3934 \tl_gset:Nx #1 { \etex_scantokens:D {#3} }
3935 \group_end:
3936 }
```
\tl\_rescan:nn The inline wrapper for \etex\_scantokens:D.

#1 : Catcode changes (etc.) #2 : Token list to re-tokenise 3937 \cs\_new:Npn \tl\_rescan:nn #1#2 { \group\_begin: \toks\_set:NV \etex\_everyeof:D \c\_two\_ats\_with\_two\_catcodes\_tl \tex\_endlinechar: $D = \{c_m$ inus\_one #1 \exp\_after:wN \tl\_rescan\_aux:w \etex\_scantokens:D {#2} \exp\_args:NV \group\_end: \l\_tmpa\_toks }

### **104.5 Checking for and replacing tokens**

\tl\_if\_in:Nn*TF* See the replace functions for further comments. In this part we don't care too much \tl\_if\_in:cn*TF* about brace stripping since we are not interested in passing on the tokens which are split off in the process.

```
3946 \prg_new_protected_conditional:Npnn \tl_if_in:Nn #1#2 {TF,T,F} {
                   3947 \cs set:Npn \tl tmp:w ##1 #2 ##2 \q stop {
                   3948 \quark_if_no_value:nTF {##2} {\prg_return_false:} {\prg_return_true:}
                   3949 }
                   3950 \exp_after:wN \tl_tmp:w #1 #2 \q_no_value \q_stop
                   3951 }
                   3952 \cs_generate_variant:Nn \tl_if_in:NnTF {c}
                   3953 \cs_generate_variant:Nn \tl_if_in:NnT {c}
                   3954 \cs_generate_variant:Nn \tl_if_in:NnF {c}
\tl_if_in:nnTF
\tl_if_in:VnTF
\text{U\_if\_in:on}_{TF} 3955 \prg_new_protected_conditional:Npnn \tl_if_in:nn #1#2 {TF,T,F} {<br>\tl_if_in:onTF 3955 \cs set:Npn \tl tmp:w ##1 #2 ##2 \q stop {
                         \cs{sset: Npn \lt t1_tmp:w #41 #2 #42 \q_stop}3957 \quark_if_no_value:nTF {##2} {\prg_return_false:} {\prg_return_true:}
                   30583959 \tl_tmp:w #1 #2 \q_no_value \q_stop
                   3960 }
                   3961 \cs generate variant:Nn \tl if in:nnTF {V}
                   3962 \text{ } \csc \text{ generate\_variant}: Nn \text{ } t1_i \text{ in}: nnT \quad \{V\}3963 \text{ \&} senerate variant:Nn \tl if in:nnF {V}
```

```
3964 \cs_generate_variant:Nn \tl_if_in:nnTF {o}
                      3965 \cs_generate_variant:Nn \tl_if_in:nnT {o}
                      3966 \cs generate variant:Nn \tl if in:nnF {o}
\l_tl_replace_toks A temp variable for the replace operations.
                      3967 %%\l_tl_replace_toks % moved to l3token as alloc not set up yet.
\tl_replace_in:Nnn
                     Replacing the first item in a token list variable goes like this: Define a temporary function
```
\tl\_replace\_in:cnn \tl\_greplace\_in:Nnn \tl\_greplace\_in:cnn with delimited arguments containing the search term and take a closer look at what is left. We append the expansion of the token list with the search term plus the quark \q\_no\_value. If the search term isn't present this last one is found and the following token is the quark, so we test for that. If the search term is present we will have to split off the #3\q\_no\_value we had, so we define yet another function with delimited arguments to do this. The advantage here is that now we have a special end sequence so there is no problem if the search term appears more than once. Only problem left is to prevent brace stripping in both ends, so we prepend the expansion of the token list with \prg\_do\_nothing: later to be expanded and also prepend the remainder of the first split operation with \prg\_do\_nothing: also to be expanded again later on.

```
\tl_replace_in_aux:NNnn #1 : \tl_set:Nx or \tl_gset:Nx
                           #2 : \langle tl \space var. \rangle#3 : item to find
                           #4 : replacement text
                            3968 \cs_new:Npn \tl_replace_in_aux:NNnn #1#2#3#4{
                            3969 \cs_set:Npn \tl_tmp:w ##1#3##2\q_stop{
                            3970 \quark if no value:nF{##2}
                            3971 \sim
```
At this point  $\#1$  starts with a \prg\_do\_nothing: so we expand it to remove it.

```
3972 \toks_set:No\l_tl_replace_toks{##1#4}
3973 \cs_set:Npn \tl_tmp:w ####1#3\q_no_value{
3974 \toks_put_right:No \l_tl_replace_toks { ####1 }
3975 }
3976 \tl_tmp:w \prg_do_nothing: ##2
```
Now all that is done is setting the token list variable equal to the expansion of the token register.

```
3977 #1#2{\toks_use:N\l_tl_replace_toks}
3978 }
3979 }
```
Here is where we start the process. Note that the token list might start with a space token so we use this little trick with \use:n to prevent it from being removed.

```
3980 \use:n{\exp_after:wN \tl_tmp:w\exp_after:wN\prg_do_nothing:}
3981 #2#3 \q_no_value\q_stop
3982 }
```
Now the various versions doing the replacement either globally or locally.

```
3983 \cs new nopar:Npn \tl replace in:Nnn {\tl replace in aux:NNnn \tl set:Nx}
3984 \cs_generate_variant:Nn\tl_replace_in:Nnn {cnn}
3985 \cs_new_nopar:Npn \tl_greplace_in:Nnn {\tl_replace_in_aux:NNnn \tl_gset:Nx}
3986 \cs_generate_variant:Nn\tl_greplace_in:Nnn {cnn}
```
\tl\_replace\_all\_in:Nnn \tl\_replace\_all\_in:cnn The version for replacing *all* occurrences of the search term is fairly easy since we just have to keep doing the replacement on the split-off part until all are replaced. Otherwise it is pretty much the same as above.

\tl\_greplace\_all\_in:Nnn \tl\_greplace\_all\_in:cnn \tl\_replace\_all\_in\_aux:NNnn

```
3987 \cs_set:Npn \tl_replace_all_in_aux:NNnn #1#2#3#4{
3988 \toks_clear:N \l_tl_replace_toks
3989 \cs_set:Npn \tl_tmp:w ##1#3##2\q_stop{
3990 \quark_if_no_value:nTF{##2}
3991 \uparrow3992 \toks_put_right:No \l_tl_replace_toks {##1}
3993 }
3994 {
3995 \toks put right:No \l tl replace toks {#1  #4}3996 \tl_tmp:w \prg_do_nothing: ##2 \q_stop
3997 }
3998 }
3999 \use:n{\exp_after:wN \tl_tmp:w \exp_after:wN \prg_do_nothing:}
4000 #2#3 \q_no_value\q_stop
4001 #1#2{\toks_use:N\l_tl_replace_toks}
4002 }
Now the various forms.
4003 \text{ \&} new nopar:Npn \tl replace all in:Nnn {
4004 \tl_replace_all_in_aux:NNnn \tl_set:Nx}
4005 \text{ } cs generate variant:Nn \tl replace all in:Nnn {cnn}
4006 \cs_new_nopar:Npn \tl_greplace_all_in:Nnn {
4007 \tl_replace_all_in_aux:NNnn \tl_gset:Nx}
```
\tl\_remove\_in:Nn \tl\_remove\_in:cn Next comes a series of removal functions. I have just implemented them as subcases of the replace functions for now (I'm lazy).

<sup>4008</sup> \cs\_generate\_variant:Nn \tl\_greplace\_all\_in:Nnn {cnn}

```
\tl_gremove_in:Nn
    \tl_gremove_in:cn
                         4009 \cs_new:Npn \tl_remove_in:Nn #1#2{\tl_replace_in:Nnn #1{#2}{}}
                        4010 \cs_new:Npn \tl_gremove_in:Nn #1#2{\tl_greplace_in:Nnn #1{#2}{}}
                        4011 \cs_generate_variant:Nn \tl_remove_in:Nn {cn}
                        4012 \cs_generate_variant:Nn \tl_gremove_in:Nn {cn}
 \tl_remove_all_in:Nn
 \tl_remove_all_in:cn
\tl_gremove_all_in:Nn
\tl_gremove_all_in:cn
                       Same old, same old.
                         4013 \cs_new:Npn \tl_remove_all_in:Nn #1#2{
                        4014 \tl_replace_all_in:Nnn #1{#2}{}
                        4015 }
                        4016 \cs_new:Npn \tl_gremove_all_in:Nn #1#2{
                        4017 \tl_greplace_all_in:Nnn #1{#2}{}
                        4018 }
                        4019 \cs_generate_variant:Nn \tl_remove_all_in:Nn {cn}
                         4020 \text{ } \cs generate variant:Nn \tl gremove all in:Nn {cn}
```
#### **104.6 Heads or tails?**

```
\tl_head:n
  \tl_head_i:n
    \tl_tail:n
    \tl_tail:f
\tl_head_iii:n
\tl_head_iii:f
    \verb|\tl_head|:w\tl_head_i:w
    \tl_tail:w
\tl_head_iii:w
                 These functions pick up either the head or the tail of a list. \tilde{L}_1 head iii:n returns the
                  first three items on a list.
                   4021 \ \text{Cs_new: Npn} \ t1 \text{head:n #1} \ t1 \text{head:w #1} q_ni1}4022 \cs_new_eq:NN \tl_head_i:n \tl_head:n
                   4023 \text{ \textdegree} \tilde{t}_1:n #1{\tl_tail:w #1\q_nil}
                   4024 \text{ \& general} \text{C} cs_generate_variant:Nn \tl_tail:n {f}
                   4025 \text{ Cs_new: Npn } t1 \text{iaid}:n #1{\t1 head_iii}:w #1\q_nil}4026 \cs_generate_variant:Nn \tl_head_iii:n {f}
                   4027 \cs_new_eq:NN \tl_head:w \use_i_delimit_by_q_nil:nw
                   4028 \cs_new_eq:NN \tl_head_i:w \tl_head:w
                   4029 \text{ \&\n 2024030 \cs_new:Npn \tl_head_iii:w #1#2#3#4\q_nil{#1#2#3}
```
\tl\_if\_head\_eq\_meaning\_p:nN \tl\_if\_head\_eq\_meaning:nN*TF* \tl\_if\_head\_eq\_charcode\_p:nN \tl\_if\_head\_eq\_charcode\_p:fN \tl\_if\_head\_eq\_charcode:nN*TF* \tl\_if\_head\_eq\_charcode:fN*TF* \tl\_if\_head\_eq\_catcode\_p:nN \tl\_if\_head\_eq\_catcode:nN*TF*

```
When we want to check if the first token of a list equals something specific it is usually ei-
ther to see if it is a control sequence or a character. Hence we make two different functions
as the internal test is different. \tl_if_head_meaning_eq:nNTF uses \if_meaning:w and
will consider the tokens b_{11} and b_{12} different. \tilde{\text{t1}} head_char_eq:nNTF on the other
hand only compares character codes so would regard b_{11} and b_{12} as equal but would also
regard two primitives as equal.
```

```
4031 \prg_new_conditional:Npnn \tl_if_head_eq_meaning:nN #1#2 {p,TF,T,F} {
4032 \exp_after:wN \if_meaning:w \tl_head:w #1 \q_nil #2
\varphi \prg_return_true: \else: \prg_return_false: \fi:
4034 }
```
For the charcode and catcode versions we insert **\exp\_not:N** in front of both tokens. If you need them to expand fully as TEX does itself with these you can use an f type expansion.

```
4035 \prg_new_conditional:Npnn \tl_if_head_eq_charcode:nN #1#2 {p,TF,T,F} {
4036 \exp_after:wN \if:w \exp_after:wN \exp_not:N
4037 \tl head:w #1 \q nil \exp_not:N #2
4038 \prg_return_true: \else: \prg_return_false: \fi:
4039 }
```
Actually the default is already an f type expansion.

```
4040 %% \cs_new:Npn \tl_if_head_eq_charcode_p:fN #1#2{
4041 %% \exp_after:wN\if_charcode:w \tl_head:w #1\q_nil\exp_not:N#2
4042 %% \c true bool
4043 %% \else:
4044 %% \c_false_bool
4045 %% \fi:
4046 %% }
4047 %% \def_long_test_function_new:npn {tl_if_head_eq_charcode:fN}#1#2{
4048 %% \if_predicate:w \tl_if_head_eq_charcode_p:fN {#1}#2}
```
These :fN variants are broken; temporary patch:

```
4049 \cs_generate_variant:Nn \tl_if_head_eq_charcode_p:nN {f}
4050 \text{ } \csc \text{.} generate_variant:Nn \tl_if_head_eq_charcode:nNTF {f}
4051 \text{ \& Cs\_generate\_variant:} Nn \tl_if_head_eq_charcode:nNT {f}
4052 \text{ } \cs generate variant:Nn \tl if head eq charcode:nNF {f}
```
And now catcodes:

```
4053 \prg_new_conditional:Npnn \tl_if_head_eq_catcode:nN #1#2 {p,TF,T,F} {
4054 \exp_after:wN \if_catcode:w \exp_after:wN \exp_not:N
4055 \tl_head:w #1 \q_nil \exp_not:N #2
\texttt{4056} \begin{minipage}[c]{0.40}{\texttt{4056}} \begin{minipage}[c]{0.40}{\texttt{4056}} \begin{minipage}[c]{0.40}{\texttt{4056}} \end{minipage} \end{minipage} \textbf{1}\end{minipage} \textbf{2}\end{minipage} \textbf{3}\end{minipage} \textbf{4}\textbf{5}\end{minipage} \textbf{5} \begin{minipage}[c]{0.40}{\texttt{4056}} \begin{minipage}[c]{0.40}{\texttt{4056}} \end{minipage} \textbf{4}\end{minipage} \textbf{4057 }
```
Show token usage:

4058 (\*showmemory) <sup>4059</sup> \showMemUsage 4060  $\langle$ /showmemory)

# **105 l3toks implementation**

We start by ensuring that the required packages are loaded.

```
4061 (*package)
4062 \ProvidesExplPackage
4063 {\filename}{\filedate}{\fileversion}{\filedescription}
4064 \package_check_loaded_expl:
4065 (/package)
4066 (*initex | package)
```
### **105.1 Allocation and use**

```
\toks_new:N
 \toks_new:c
              Allocates a new token register.
               4067 (*initex)
               4068 \alloc_setup_type:nnn {toks} \c_zero \c_max_register_num
               4069 \cs_new_nopar:Npn \toks_new:N #1 { \alloc_reg:NnNN g {toks} \tex_toksdef:D #1 }
               4070 \ \csc\_new\_nopar:Npn \ \toks\_new\_l:N #1 { \alloc\_reg:NmNN l \ toks \ \textrm{.D #1 } }4071 (/initex)
               4072 (package)\cs_set_eq:NN \toks_new:N \newtoks % nick from LaTeX for the moment
               4073 \cs_generate_variant:Nn \toks_new:N {c}
 \toks_use:N
 \toks_use:c
              This function returns the contents of a token register.
               4074 \text{ } cs new eq:NN \toks use:N \tex the:D
               4075 \cs_generate_variant:Nn \toks_use:N {c}
\toks_set:Nn
\toks_set:NV
\toks_set:Nv
\toks_set:No
\toks_set:Nx
\toks_set:Nf
\toks_set:cn
\toks_set:co
\toks_set:cV
\toks_set:cv
\toks_set:cx
\toks_set:cf
              \toks_set:Nn(toks)\stuff\ stores \stuff\ without expansion in \toks\. \toks_set:No and
               \toks_set:Nx expand \langlestuff\rangle once and fully.
               4076 (*check)
               4077 \cs_new_nopar:Npn \toks_set:Nn #1 { \chk_local:N #1 #1 }
               4078 \cs_generate_variant:Nn \toks_set:Nn {No,Nf}
               4079 (/check)
                                                         251
```
If we don't check if  $\langle \text{toks} \rangle$  is a local register then the  $\text{toks}\$ set:Nn function has nothing to do. We implement  $\text{to}\s s = t:\N{\circ}d/f$  by hand when not checking because this is going to be used *extensively* in keyval processing! TODO: (Will) Can we get some numbers published on how necessary this is? On the other hand I'm happy to believe Morten :)

```
4080 (*!check)
4081 \cs new eq:NN \toks set:Nn \prg_do_nothing:
4082 \cs_new:Npn \toks_set:NV #1#2 {
4083 #1 \exp_after:wN { \int_to_roman:w -'0 \exp_eval_register:N #2 }
4084 }
4085 \cs_new:Npn \toks_set:Nv #1#2 {
4086 #1 \exp_after:wN { \int_to_roman:w -'0 \exp_eval_register:c {#2} }
4087 }
4088 \cs_new:Npn \toks_set:No #1#2 { #1 \exp_after:wN {#2} }
4089 \cs_new:Npn \toks_set:Nf #1#2 {
4090 #1 \exp_after:wN { \int_to_roman:w -'0#2 }
4091 }
4092 (/!check)
```
\toks\_gset:Nn These functions are the global variants of the above.

<sup>4093</sup> \cs\_generate\_variant:Nn \toks\_set:Nn {Nx,cn,cV,cv,co,cx,cf}

```
\toks_gset:NV
   \toks_gset:No
   \toks_gset:Nx
   \toks_gset:cn
   \toks_gset:cV
   \{f_6\}_{65}^{\text{max}}\chi_{\rm{6}k}s_{\rm{gs}g}et:cx
                     4094 \text{ (check)}\cs_new\_nopar:Npn \toks\_gset:Nn #1 { \chk\_global:N #1 \pref_global:D #1 }4095 (!check)\cs_new_eq:NN \toks_gset:Nn \pref_global:D
                     4096 \cs_generate_variant:Nn \toks_gset:Nn {NV,No,Nx,cn,cV,co,cx}
 \toks_set_eq:NN
 \toks_set_eq:Nc
 \toks_set_eq:cN
 \toks_set_eq:cc
\toks_gset_eq:NN
\toks_gset_eq:Nc
\toks_gset_eq:cN
\toks_gset_eq:cc
                    \text{toks set eq:NN}(toks1) \text{ (}toks2 \text{)} \text{ copies the contents of } \{toks2\} \text{ in } \{toks1\}.4097 (*check)
                     4098 \cs_new_nopar:Npn\toks_set_eq:NN #1#2 {
                     4099 \chk_local:N #1
                     4100 \chk_var_or_const:N #2
                     4101 #1 #2
                     4102 }
                     4103 \cs_new_nopar:Npn\toks_gset_eq:NN #1#2 {
                     4104 \chk_global:N #1
                     4105 \chk var or const:N #2
                     4106 \pref_global:D #1 #2
                     4107 }
                     4108 (/check)
                     4109 (*!check)
                     4110 \cs_new_eq:NN \toks_set_eq:NN \prg_do_nothing:
                     4111 \cs_new_eq:NN \toks_gset_eq:NN \pref_global:D
                     4112 \langle/!check)
                     4113 \cs generate variant:Nn \toks set eq:NN {Nc,cN,cc}
                     4114 \cs_generate_variant:Nn \toks_gset_eq:NN {Nc,cN,cc}
   \toks_clear:N
  \toks_gclear:N
   \toks_clear:c
  \toks_gclear:c
                    These functions clear a token register, either locally or globally.
                     4115 \cs_new_nopar:Npn \toks_clear:N #1 {
                     4116 #1\c_empty_toks
                     4117 \langle check \rangle \langle chk\_local\_or\_pref_global:N #14118 }
```

```
4119 \cs_new_nopar:Npn \toks_gclear:N {
                      4120 \text{ (check)} \text{ [pref_global_chk]}4121 (!check) \pref_global:D
                      4122 \toks_clear:N
                      4123 }
                      4124 \cs_generate_variant:Nn \toks_clear:N {c}
                      4125 \cs_generate_variant:Nn \toks_gclear:N {c}
 \toks_use_clear:N
 \toks_use_clear:c
\toks_use_gclear:N
\toks_use_gclear:c
                     These functions clear a token register (locally or globally) after returning the contents.
                     They make sure that clearing the register does not interfere with following tokens. In
                     other words, the contents of the register might operate on what follows in the input
                     stream.
                      4126 \cs_new_nopar:Npn \toks_use_clear:N #1 {
                      4127 \exp_last_unbraced:NNV \toks_clear:N #1 #1
```

```
4128 }
4129 \cs_new_nopar:Npn \toks_use_gclear:N {
4130 (check) \pref_global_chk:
4131 (!check) \pref_global:D
4132 \toks_use_clear:N
4133 }
4134 \cs_generate_variant:Nn \toks_use_clear:N {c}
4135 \cs_generate_variant:Nn \toks_use_gclear:N {c}
```
\toks\_show:N This function shows the contents of a token register on the terminal. TODO: this is not \toks\_show:c pretty when the argument is a control sequence that doesn't exist!

```
4136 \text{ } \csc \text{ }new_eq:NN \text{ } \tcks\_show:N \text{ } \text{ }tex_showthe:D
4137 \cs_generate_variant:Nn \toks_show:N {c}
```
### **105.2 Adding to token registers' contents**

```
\toks_put_left:Nn
    \toks_put_left:NV
    \toks_put_left:No
    \toks_put_left:Nx
    \toks_put_left:cn
    \toks_put_left:cV
    \toks_put_left:co
   \toks_gput_left:Nn
   \toks_gput_left:NV
   \toks_gput_left:No
   \toks_gput_left:Nx
   \toks_gput_left:cn
   \toks_gput_left:cV
   \toks_gput_left:co
\toks_put_left_aux:w
                                  \text{toks\_put\_left:}\ \langle \text{toks} \rangle \langle \text{tuff} \rangle adds the tokens of stuff on the 'left-side' of the token
                                  register (toks). \toks_put_left:No does the same, but expands the tokens once. We
                                  need to look out for brace stripping so we add a token, which is then later removed.
                                   4138 \cs_new_nopar:Npn \toks_put_left:Nn #1 {
                                   4139 \exp_after:wN \toks_put_left_aux:w \exp_after:wN \q_mark
                                   _{4140} \verb| \textrm{ } \verb| \textrm{ } \verb| \textrm{ } \verb| \textrm{ } \verb| \textrm{ } } \verb| \textrm{ } \verb| \textrm{ } \verb| \textrm{ } \verb| \textrm{ } \verb| \textrm{ } \verb| \textrm{ } \verb| \textrm{ } \verb| \textrm{ } \verb| \textrm{ } \verb| \textrm{ } \verb| \textrm{ } \verb| \textrm{ } \verb| \textrm{ } \verb| \textrm{ } \verb| \textrm{ } \verb| \textrm{ } \verb| \textrm{ } \verb| \textrm{ } \verb|4141 }
                                   4142 \cs_generate_variant:Nn \toks_put_left:Nn {NV,No,Nx,cn,co,cV}
                                   4143 \cs_new_nopar:Npn \toks_gput_left:Nn {
                                   4144 (check) \pref_global_chk:
                                   4145 (!check) \Omega \pref_global:D
                                   4146 \toks_put_left:Nn
                                   4147 }
```
<sup>4148</sup> \cs\_generate\_variant:Nn \toks\_gput\_left:Nn {NV,No,Nx,cn,cV,co}

A helper function for \toks\_put\_left:Nn. Its arguments are subsequently the tokens of  $\langle \textit{stuff} \rangle$ , the token register  $\langle \textit{toks} \rangle$  and the current contents of  $\langle \textit{toks} \rangle$ . We make sure to remove the token we inserted earlier.

```
4149 \cs_new:Npn \toks_put_left_aux:w #1\q_stop #2#3 {
4150 #2 \exp_after:wN { \use_i:nn {#3} #1 }
4151 (check) \chk_local_or_pref_global:N #2
4152 }
```
\toks\_put\_right:Nn These macros add a list of tokens to the right of a token register.

```
\toks_put_right:NV
 \toks_put_right:No
 \toks_put_right:Nx
 \toks_put_right:cn
 \toks_put_right:cV
 \toks_put_right:co
\toks_gput_right:Nn
\toks_gput_right:NV
\toks_gput_right:No
\toks_gput_right:Nx
\toks_gput_right:cn
\toks_gput_right:cV
\toks_gput_right:co
                           4153 \text{ } CS new:Npn \toks put right:Nn #1#2 {
                           4154 #1 \exp_after:wN { \toks_use:N #1 #2 }
                           4155 \langle check \rangle \ \langle chk\_local\_or\_pref\_global:N \#14156 }
                           4157 \cs_new_nopar:Npn \toks_gput_right:Nn {
                           4158 (check) \pref_global_chk:
                           4159 (!check) \pref_global:D
                           4160 \toks_put_right:Nn
                           4161 }
                           A couple done by hand for speed.
                           4162 (check) \cs_generate_variant:Nn \toks_put_right:Nn {No}
                           4163 (*!check)
                           4164 \cs_new:Npn \toks_put_right:NV #1#2 {
                           4165 #1 \exp_after:wN \exp_after:wN \exp_after:wN {
                           4166 \exp_after:wN \toks_use:N \exp_after:wN #1
                           4167 \int_0^{\frac{1}{5}} \int_0^{\frac{1}{5}} \int_0^{\frac{1}{5}} \int_0^{\frac{1}{5}} \int_0^{\frac{1}{5}} \int_0^{\frac{1}{5}} \int_0^{\frac{1}{5}} \int_0^{\frac{1}{5}} \int_0^{\frac{1}{5}} \int_0^{\frac{1}{5}} \int_0^{\frac{1}{5}} \int_0^{\frac{1}{5}} \int_0^{\frac{1}{5}} \int_0^{\frac{1}{5}} \int_4168 }
                           4169 }
                           4170 \cs_new:Npn \toks_put_right:No #1#2 {
                           4171 #1 \exp_after:wN \exp_after:wN \exp_after:wN {
                           4172 \exp_after:wN \toks_use:N \exp_after:wN #1 #2
                           4173 }
                           4174 }
                           4175 \langle/!check)
                           4176 \cs_generate_variant:Nn \toks_put_right:Nn {Nx,cn,cV,co}
                           4177 \text{ } \text{c} \text{ } generate_variant:Nn \toks_gput_right:Nn {NV,No,Nx,cn,cV,co}
 \toks_put_right:Nf We implement \toks_put_right:Nf by hand because I think I might use it in the l3keyval
                           module in which case it is going to be used a lot.
```

```
4178 (check) \cs_generate_variant:Nn \toks_put_right:Nn {Nf}
4179 (*!check)
4180 \cs_new:Npn \toks_put_right:Nf #1#2 {
4181 #1 \exp_after:wN \exp_after:wN \exp_after:wN {
4182 \exp_after:wN \toks_use:N \exp_after:wN #1 \int_to_roman:w -'0#2
4183 }
4184 }
4185 (/!check)
```
#### **105.3 Predicates and conditionals**

```
\toks_if_empty_p:N
\toks_if_empty_p:c executes either (true code) or (false code). This test had the advantage of being expand-
\toks_if_empty:NTF
able. Otherwise one has to do an x type expansion in order to prevent problems with
\toks_if_empty:cTF
parameter tokens.
                     \toks_if_empty:NTF\langle \text{toks} \rangle\langle \text{true code} \rangle false code) tests if a token register is empty and
                      4186 \prg_new_conditional:Nnn \toks_if_empty:N {p,TF,T,F} {
                      \verb|4187| | t1_if\_empty: VTF #1 { \prg_return\_true:} { \prg_return_false:}4188 }
                      4189 \cs generate variant:Nn \toks if empty p:N {c}
                      4190 \cs_generate_variant:Nn \toks_if_empty:NTF {c}
                      4191 \cs_generate_variant:Nn \toks_if_empty:NT \{c\}_{4192} \sc \sc generate_variant:Nn \sc \sc if_empty:NF {c}\toks_if_eq_p:NN
  \toks_if_eq_p:cN
  \toks_if_eq_p:Nc
  \toks_if_eq_p:cc
  \toks_if_eq:NNTF
  \toks_if_eq:NcTF
  \toks_if_eq:cNTF
  \toks_if_eq:ccTF
                     This function test whether two token registers have the same contents.
                      4193 \prg_new_conditional:Nnn \toks_if_eq:NN {p,TF,T,F} {
                      4194 \tl_if_eq:xxTF {\toks_use:N #1} {\toks_use:N #2}
                      4195 {\prg_return_true:} {\prg_return_false:}
                      4196 }
                      4197 \cs_generate_variant:Nn \toks_if_eq_p:NN {Nc,c,cc}
                      4198 \cs generate variant:Nn \toks if eq:NNTF {Nc,c,cc}
                      4199 \cs_generate_variant:Nn \toks_if_eq:NNT {Nc,c,cc}
                      4200 \cs_generate_variant:Nn \toks_if_eq:NNF {Nc,c,cc}
```
### **105.4 Variables and constants**

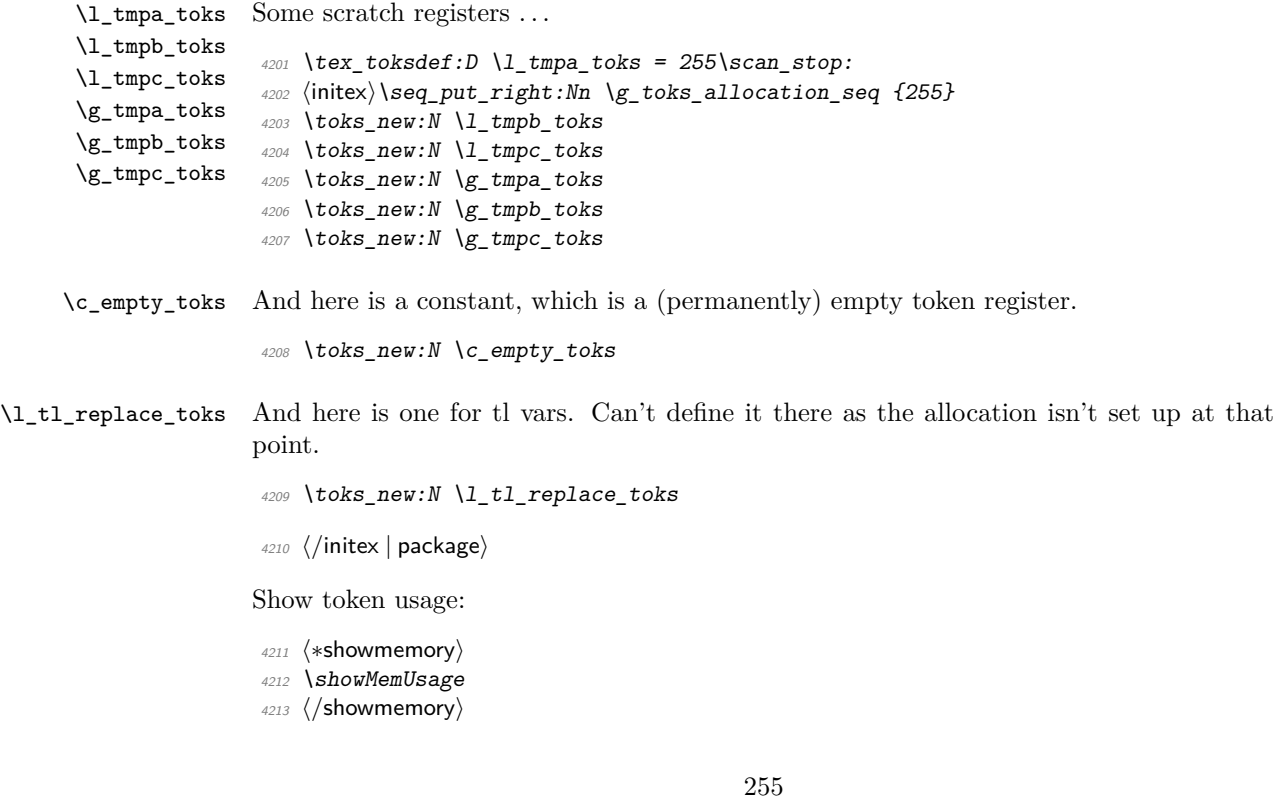

### **106 l3seq implementation**

```
4214 (*package)
4215 \ProvidesExplPackage
4216 {\filename}{\filedate}{\fileversion}{\filedescription}
4217 \package_check_loaded_expl:
4218 (/package)
```
A sequence is a control sequence whose top-level expansion is of the form '\seq\_elt:w  $\text{text}_1$  \seq\_elt\_end: ... \seq\_elt:w  $\text{text}_n$ ...'. We use explicit delimiters instead of braces around  $\langle text \rangle$  to allow efficient searching for an item in the sequence.

\seq\_elt:w We allocate the delimiters and make them errors if executed.

```
\seq_elt_end:
```

```
4219 (*initex | package)
4220 \cs_new:Npn \seq_elt:w {\ERROR}
4221 \cs_new:Npn \seq_elt_end: {\ERROR}
```
### **106.1 Allocating and initialisation**

```
\seq_new:N
      \seq_new:c
                   Sequences are implemented using token lists.
                    4222 \text{ } \cos new eq:NN \sec N \text{ } new:N
                    4223 \cs_new_eq:NN \seq_new:c \tl_new:c
    \seq_clear:N
    \seq_clear:c
   \seq_gclear:N
   \seq_gclear:c
                   Clearing a sequence is the same as clearing a token list.
                    4224 \cs_new_eq:NN \seq_clear:N \tl_clear:N
                    4225 \cs_new_eq:NN \seq_clear:c \tl_clear:c
                    4226 \text{ }cs new eq:NN \seq gclear:N \tl gclear:N
                    4227 \cs_new_eq:NN \seq_gclear:c \tl_gclear:c
\seq_clear_new:N
\seq_clear_new:c
\seq_gclear_new:N
\seq_gclear_new:c
                   Clearing a sequence is the same as clearing a token list.
                    4228 \text{ } cs new eq:NN \seq clear new:N \tl clear new:N
                    4229 \text{ } \csc new eq:NN \seq clear new:c \tl clear new:c
                    4230 \cs_new_eq:NN \seq_gclear_new:N \tl_gclear_new:N
                    4231 \text{ } \csc new eq:NN \seq_gclear_new:c \tl_gclear_new:c
  \seq_set_eq:NN
  \seq_set_eq:Nc
  \seq_set_eq:cN
  \seq_set_eq:cc
                   We can set one seq equal to another.
                    4232 \cs_new_eq:NN \seq_set_eq:NN \cs_set_eq:NN
                    4233 \cs_new_eq:NN \seq_set_eq:cN \cs_set_eq:cN
                    4234 \cs_new_eq:NN \seq_set_eq:Nc \cs_set_eq:Nc
                    4235 \cs_new_eq:NN \seq_set_eq:cc \cs_set_eq:cc
 \seq_gset_eq:NN
 \seq_gset_eq:cN
 \seq_gset_eq:Nc
 \seq_gset_eq:cc
                   14</sup>
                    4236 \text{ } \csc new eq:NN \seq_gset eq:NN \cs_gset_eq:NN
                    4237 \cs_new_eq:NN \seq_gset_eq:cN \cs_gset_eq:cN
                    4238 \cs_new_eq:NN \seq_gset_eq:Nc \cs_gset_eq:Nc
                    4239 \cs_new_eq:NN \seq_gset_eq:cc \cs_gset_eq:cc
```
<span id="page-268-0"></span><sup>&</sup>lt;sup>14</sup>To save a bit of space these functions could be made identical to those from the tl or clist module.

```
\seq_gconcat:NNN
\seq_gconcat:ccc
                                   \seq_gconcat:NNN \langle \text{seq 1} \rangle \langle \text{seq 2} \rangle \langle \text{seq 3} \rangle will globally assign \langle \text{seq 1} \rangle the concatenation
                                  of \langle \text{seq } 2 \rangle and \langle \text{seq } 3 \rangle.
```

```
4240 \cs_new_nopar:Npn \seq_gconcat:NNN #1#2#3 {
4241 \tl_gset:Nx #1 { \exp_not:V #2 \exp_not:V #3 }
4242 }
4243 \text{ } cs generate variant:Nn \seq gconcat:NNN {ccc}
```
### **106.2 Predicates and conditionals**

```
\seq_if_empty_p:N
\seq_if_empty_p:c
\seq_if_empty:NTF
\seq_if_empty:cTF
                   A predicate which evaluates to \c true_bool iff the sequence is empty.
                    4244 \prg_new_eq_conditional:NNn \seq_if_empty:N \tl_if_empty:N {p,TF,T,F}
                    4245 \prg_new_eq_conditional:NNn \seq_if_empty:c \tl_if_empty:c {p,TF,T,F}
```
\seq\_if\_empty\_err:N Signals an error if the sequence is empty.

```
4246 \cs_new_nopar:Npn \seq_if_empty_err:N #1 {
4247 \if_meaning:w #1 \c_empty_tl
```
As I said before, I don't think we need to provide checks for this kind of error, since it is a severe internal macro package error that can not be produced by the user directly. Can it? So the next line of code should be probably removed. (Will: I have no idea what this comment means.)

```
4248 \tl_clear:N \l_testa_tl % catch prefixes
\mu_{249} \msg kernel bug:x {Empty~sequence~'\token to str:N#1'}
4250 \fi:
4251 }
```

```
\seq_if_in:NnTF
\seq_if_in:cnTF
\seq_if_in:cVTF
                            \seq_i f_in: NnTF \langle seq \rangle \langle item \rangle \langle true \; case \rangle \langle false \; case \rangle will check whether \langle item \rangle is in \langle seq \rangleand then either execute the \langle true \; case \rangle or the \langle false \; case \rangle. \langle true \; case \rangle and \langle false \; case \ranglemay contain incomplete \iota f charcode: w statements.
```
\seq\_if\_in:co*TF* \seq\_if\_in:cx*TF* Note that  $\#2$  in the definition below for **\seq\_tmp:w** contains exactly one token which we can compare with \q\_no\_value.

```
4252 \prg_new_conditional:Nnn \seq_if_in:Nn {TF,T,F} {
4253 \cs set:Npn \seq tmp:w ##1 \seq elt:w #2 \seq elt end: ##2##3 \q stop {
4254 \{if\_meaning: w \ q_no\_value \##2\}4255 \prg_return_false: \else: \prg_return_true: \fi:
4256 }
4257 \exp_after:wN \seq_tmp:w #1 \seq_elt:w #2 \seq_elt_end: \q_no_value \q_stop
4258 }
4259 \text{ } \csc generate variant:Nn \seq_if_in:NnTF {cV,co,c,cx}
4260 \text{ } cs generate variant:Nn \seq_if_in:NnT {cV,co,c,cx}
4261 \cs_generate_variant:Nn \seq_if_in:NnF {cV,co,c,cx}
```
#### **106.3 Getting data out**

```
\seq_get:NN
       \seq_get:cN
   \seq_get_aux:w
                      \seqget:NN \langle segundo \rangle \langle cmd \rangle defines \langle cmd \rangle to be the left-most element of \langle sequence \rangle.
                       4262 \cs_new_nopar:Npn \seq_get:NN #1 {
                       4263 \seq_if_empty_err:N #1
                       4264 \exp_after:wN \seq_get_aux:w #1 \q_stop
                       4265 \uparrow4266 \text{ } \csc\_new: Npn \ \seg\_get\_aux:w \ \seg\_elt:w #1 \ \seg\_elt\_end: #2 \ q\_stop #3 \ {}4267 \tl set:Nn #3 {#1}
                       4268 }
                       4269 \text{ } \csc generate variant:Nn \searrow get:NN {c}\seq_pop_aux:nnNN
   \seq_pop_aux:w
                      \seq_pop_aux:nnNN \langle def_1 \rangle \langle def_2 \rangle \langle segment \rangle \langle def_3 \rangle hassigns the left most element of
                      \langle sequence \rangle to \langle cmd \rangle using \langle def_2 \rangle, and assigns the tail of \langle sequence \rangle to \langle sequence \rangle us-
                      ing \langle def_1 \rangle.
                       4270 \ \cos\_new: Npn \ \seg\_pop\_aux:nnNN  #1#2#3  { }4271 \seq_if_empty_err:N #3
                       4272 \exp_after:wN \seq_pop_aux:w #3 \q_stop #1#2#3
                       4273 }
                       4274 \cs_new:Npn \seq_pop_aux:w
                       4275 \seq_elt:w #1 \seq_elt_end: #2\q_stop #3#4#5#6 {
                       4276 #3 #5 {#2}
                       4277 #4 #6 {#1}
                       4278 }
       \seq_show:N
       \seq_show:c
                       4279 \cs_new_eq:NN \seq_show:N \tl_show:N
                       4280 \cs_new_eq:NN \seq_show:c \tl_show:c
   \seq_display:N
   \seq_display:c
                       4281 \cs new nopar:Npn \seq display:N #1 {
                       4282 \iow_term:x { Sequence~\token_to_str:N #1~contains~
                       4283 the~elements~(without~outer~braces): }
                       4284 \toks clear:N \l tmpa toks
                       4285 \seq_map_inline:Nn #1 {
                       4286 \toks_if_empty:NF \l_tmpa_toks {
                       4287 \toks_put_right:Nx \l_tmpa_toks {^^J>~}
                       4288 }
                       4289 \toks put right:Nx \l tmpa toks {
                       \frac{4290}{10W\_space: \iota\cdot M \ {\exp}_not:n \ {\#1} \ \iota\cdot M \ {\} }4291 }
                       4292 }
                       4293 \toks_show:N \l_tmpa_toks
                       4294 }
                       4295 \cs_generate_variant:Nn \seq_display:N {c}
```
### **106.4 Putting data in**

\seq\_put\_aux:Nnn  $\seq$ -put\_aux:w left of  $\seq$ *sequence*<sub>)</sub>, and those specified by  $\langle right \rangle$  to the right.  $\searrow$  hseq\_put\_aux:Nnn  $\searrow$  *heerince*)  $\leq$  *heft* $\geq$   $\leq$  *heirit* adds the elements specified by  $\leq$  *left* $\rangle$  to the

```
4296 \cs_new:Npn \seq_put_aux:Nnn #1 {
                      4297 \exp_after:wN \seq_put_aux:w #1 \q_stop #1
                      4298 }
                      4299 \text{ \& S\_new: Npn \seq_put\_aux:w #1\q_stop #2#3#4 { \t1_set:Nn #2 {#3#1#4}} }\seq_put_left:Nn
Here are the usual operations for adding to the left and right.
  \seq_put_left:NV
  \seq_put_left:No
  \seq_put_left:Nx
  \seq_put_left:cn
 \seq_put_left:cV
 \seq_put_left:co
 \seq_put_right:Nn
 \seq_put_right:No
 \seq_put_right:NV
 \seq_put_right:Nx
 \seq_put_right:cn
 \seq_put_right:cV
 \seq_put_right:co
                      4300 \cs_new:Npn \seq_put_left:Nn #1#2 {
                      4301 \seq_put_aux:Nnn #1 {\seq_elt:w #2\seq_elt_end:} {}
                      4302 }
                     We can't put in a \prg_do_nothing: instead of {} above since this argument is passed
                     literally (and we would end up with many \prg_do_nothing:s inside the sequences).
                     4303 \cs_generate_variant:Nn \seq_put_left:Nn {NV,No,Nx,c,cV,co}
                      4304 \cs_new:Npn \seq_put_right:Nn #1#2{
                      \text{4305} \seq_put_aux:Nnn #1{}{\seq_elt:w #2\seq_elt_end:}}
                      4306 \cs_generate_variant:Nn \seq_put_right:Nn {NV,No,Nx,c,cV,co}
 \seq_gput_left:Nn
 \seq_gput_left:NV
 \seq_gput_left:No
 \seq_gput_left:Nx
 \seq_gput_left:cn
 \seq_gput_left:cV
 \seq_gput_left:co
\seq_gput_right:Nn
\seq_gput_right:NV
\seq_gput_right:No
\seq_gput_right:Nx
\seq_gput_right:cn
\seq_gput_right:cV
\seq_gput_right:co
                      4307 \cs_new:Npn \seq_gput_left:Nn {
                      4308 \langle*check\rangle4309 \pref_global_chk:
                     4310 (/check)
                     4311 \langle*!check\rangle4312 \pref_global:D
                     4313 \langle/!check)
                     4314 \seq_put_left:Nn
                     4315 }
                      4316 \cs_new:Npn \seq_gput_right:Nn {
                      4317 \langle*check\rangle4318 \pref_global_chk:
                      4319 (/check)
                      4320 (*!check)
                      4321 \pref_global:D
                      4322 \langle/!check}
                      4323 \seq_put_right:Nn
                      4324 }
                      4325 \cs_generate_variant:Nn \seq_gput_left:Nn {NV,No,Nx,c,cV,co}
                      4326 \cs_generate_variant:Nn \seq_gput_right:Nn {NV,No,Nx,c,cV,co}
```

```
\seq_gput_right:Nc TODO: move to xor (Sep 2008)
```
<sup>4327</sup> \cs\_generate\_variant:Nn \seq\_gput\_right:Nn {Nc}

### **106.5 Mapping**

```
\seq_map_variable:NNn
    \seq_map_variable:cNn
\seq_map_variable_aux:Nnw
          \seq_map_break:
         \seq_map_break:n
                            Nothing spectacular here.
                             4328 \text{ Cs_new: Npn \seq_map\_variable_aux: Nnw #1#2 \seq_clt:w #3 \seq_clt-end: { }4329 \tl_set:Nx #1{\exp_not:n{#3}}
                             4330 \quark if nil:NT #1 \seq map break:
                             4331 #2
                             4332 \seq_map_variable_aux:Nnw #1{#2}
                             4333 }
                             4334 \cs_new:Npn \seq_map_variable:NNn #1#2#3 {
                             \{t1\_set:Nx \#2 \ {\exp not:n} \ \seq{map\_variable\_aux:Nnw \ #2{#3}} \}4336 \exp_after:wN #2 #1 \seq_elt:w \q_nil\seq_elt_end: \q_stop
                             4337 }
                             4338 \cs_generate_variant:Nn \seq_map_variable:NNn {c}
                             4339
                             4340 \cs_new_eq:NN \seq_map_break: \use_none_delimit_by_q_stop:w
                             4341 \cs_new_eq:NN \seq_map_break:n \use_i_delimit_by_q_stop:nw
     \seq_map_function:NN
     \seq_map_function:cN
                            \seq_map_function:NN (sequence) \(cmd) applies \(cmd) to each element of \(sequence\),
                            from left to right. Since we don't have braces, this implementation is not very efficient. It
                            might be better to say that \langle cmd \rangle must be a function with one argument that is delimited
                            by \seq_elt_end:.
                             4342 \cs_new_nopar:Npn \seq_map_function:NN #1#2 {
                             4343 \cs_set:Npn \seq_elt:w ##1 \seq_elt_end: \{#2\{\# \#1\}}
                             4344 + 414345 \cs set eq:NN \seq elt:w \ERROR
                             4346 }
                             4347 \cs_generate_variant:Nn \seq_map_function:NN {c}
       \seq_map_inline:Nn
       \seq_map_inline:cn
                            When no braces are used, this version of mapping seems more natural.
                             4348 \cs_new_nopar:Npn \seq_map_inline:Nn #1#2 {
                             4349 \cs_set:Npn \seq_elt:w ##1 \seq_elt_end: {#2}
                             4250 \#14351 \cs_set_eq:NN \seq_elt:w \ERROR
                             4352 }
                             4353 \cs_generate_variant:Nn \seq_map_inline:Nn {c}
                            106.6 Manipulation
```
\l\_clist\_remove\_clist A common scratch space for the removal routines. <sup>4354</sup> \seq\_new:N \l\_seq\_remove\_seq

\seq\_remove\_duplicates\_aux:NN \seq\_remove\_duplicates\_aux:n \seq\_remove\_duplicates:N \seq\_gremove\_duplicates:N Copied from \clist remove duplicates. <sup>4355</sup> \cs\_new:Nn \seq\_remove\_duplicates\_aux:NN { <sup>4356</sup> \seq\_clear:N \l\_seq\_remove\_seq <sup>4357</sup> \seq\_map\_function:NN #2 \seq\_remove\_duplicates\_aux:n  $4358$  #1 #2 \l\_seq\_remove\_seq

```
4359 }
4360 \cs_new:Nn \seq_remove_duplicates_aux:n {
4361 \seq if in:NnF \l seq remove seq {#1} {
4362 \seq_put_right:Nn \l_seq_remove_seq {#1}
4363 }
4364 }
4365 \cs_new_nopar:Npn \seq_remove_duplicates:N {
4366 \seq_remove_duplicates_aux:NN \seq_set_eq:NN
4367 }
4368 \cs_new_nopar:Npn \seq_gremove_duplicates:N {
4369 \seq_remove_duplicates_aux:NN \seq_gset_eq:NN
4370 }
```
### **106.7 Sequence stacks**

\seq\_push:Nn \seq\_push:NV Since sequences can be used as stacks, we ought to have both 'push' and 'pop'. In most cases they are nothing more then new names for old functions.

```
\seq_push:No
\seq_push:cn
\seq_pop:NN
\seq_pop:cN
               4371 \cs_new_eq:NN \seq_push:Nn \seq_put_left:Nn
               4372 \cs_new_eq:NN \seq_push:NV \seq_put_left:NV
               4373 \cs_new_eq:NN \seq_push:No \seq_put_left:No
               4374 \cs_new_eq:NN \seq_push:cn \seq_put_left:cn
               4375 \cs_new_nopar:Npn \seq_pop:NN { \seq_pop_aux:nnNN \tl_set:Nn \tl_set:Nn }
               4376 \cs_generate_variant:Nn \seq_pop:NN {c}
```
\seq\_gpush:Nn \seq\_gpush:NV \seq\_gpush:No I don't agree with Denys that one needs only local stacks, actually I believe that one will probably need the functions here more often. In case of  $\seq$  gpop:NN the value is nevertheless returned locally.

```
\seq_gpush:cn
\seq_gpush:Nv
 \seq_gpop:NN
 \seq_gpop:cN
                4377 \cs_new_eq:NN \seq_gpush:Nn \seq_gput_left:Nn
                4378 \cs_new_nopar:Npn \seq_gpop:NN { \seq_pop_aux:nnNN \tl_gset:Nn \tl_set:Nn }
                4379 \text{ } \csc generate variant:Nn \seq_gpush:Nn {NV,No,c,Nv}
                4380 \cs_generate_variant:Nn \seq_gpop:NN {c}
```
\seq\_top:NN \seq\_top:cN Looking at the top element of the stack without removing it is done with this operation.

```
4381 \cs_new_eq:NN \seq_top:NN \seq_get:NN
4382 \cs_new_eq:NN \seq_top:cN \seq_get:cN
4383 (/initex | package)
```
Show token usage:

```
4384 (*showmemory)
```

```
4385 %\showMemUsage
```

```
4386 (/showmemory)
```
### **107 l3clist implementation**

We start by ensuring that the required packages are loaded.

```
4387 (*package)
4388 \ProvidesExplPackage
4389 {\filename}{\filedate}{\fileversion}{\filedescription}
4390 \package_check_loaded_expl:
4391 (/package)
4392 (*initex | package)
```
### **107.1 Allocation and initialisation**

```
\clist_new:N
           \clist_new:c
                          Comma-Lists are implemented using token lists.
                           4393 \text{ Cs_new_eq}: NN \text{clist_new}:N \text{t1 new}:N4394 \cs_generate_variant:Nn \clist_new:N {c}
         \clist_clear:N
         \clist_clear:c
        \clist_gclear:N
        \clist_gclear:c
                          Clearing a comma-list is the same as clearing a token list.
                           4395 \text{ Cs new eq}: NN \text{ clear}:N \text{ } t1 \text{ clear}:N4396 \cs_generate_variant:Nn \clist_clear:N {c}
                           4397 \cs_new_eq:NN \clist_gclear:N \tl_gclear:N
                           4398 \cs_generate_variant:Nn \clist_gclear:N {c}
     \clist_clear_new:N
     \clist_clear_new:c
    \clist_gclear_new:N
    \clist_gclear_new:c
                          Clearing a comma-list is the same as clearing a token list.
                           4399 \cs_new_eq:NN \clist_clear_new:N \tl_clear_new:N
                           4400 \cs_generate_variant:Nn \clist_clear_new:N {c}
                           4401 \cs_new_eq:NN \clist_gclear_new:N \tl_gclear_new:N
                           4402 \cs_generate_variant:Nn \clist_gclear_new:N {c}
       \clist_set_eq:NN
       \clist_set_eq:cN
       \clist_set_eq:Nc
       \clist_set_eq:cc
                          We can set one \langle \text{clist} \rangle equal to another.
                           4403 \cs_new_eq:NN \clist_set_eq:NN \cs_set_eq:NN
                           4404 \cs_new_eq:NN \clist_set_eq:cN \cs_set_eq:cN
                           4405 \cs_new_eq:NN \clist_set_eq:Nc \cs_set_eq:Nc
                           4406 \cs_new_eq:NN \clist_set_eq:cc \cs_set_eq:cc
      \clist_gset_eq:NN
      \clist_gset_eq:cN
      \clist_gset_eq:Nc
      \clist_gset_eq:cc
                          An of course globally which seems to be needed far more often.
                           4407 \cs_new_eq:NN \clist_gset_eq:NN \cs_gset_eq:NN
                           4408 \cs_new_eq:NN \clist_gset_eq:cN \cs_gset_eq:cN
                           4409 \cs_new_eq:NN \clist_gset_eq:Nc \cs_gset_eq:Nc
                           4410 \cs_new_eq:NN \clist_gset_eq:cc \cs_gset_eq:cc
 \clist_set_from_seq:NN
I hope this technique is more efficient than looping through each element and using
\clist_gset_from_seq:NN
\clist_put_right:Nn (Will).
                           4411 \text{ } \cs new:Npn \clist set from seq aux:NNN #1#2#3 {
```

```
4412 \cs_set:Npn \seq_elt:w ##1 \seq_elt_end: ##2 {
4413 \exp_not:n {##1}
```

```
4414 \quark_if_nil:NF ##2 { , ##2 }
4415 }
4416 #1 #2 { #3 \q_nil }
4417 }
\texttt{{\char'13}\texttt{{\char'13}\texttt{{4419 \cs_new:Npn \clist_gset_from_seq:NN { \clist_set_from_seq_aux:NNN \tl_gset:Nx }
```
### **107.2 Predicates and conditionals**

```
\clist_if_empty_p:N
  \clist_if_empty_p:c
  \clist_if_empty:NTF
  \clist_if_empty:cTF
                         4420 \prg_new_eq_conditional:NNn \clist_if_empty:N \tl_if_empty:N {p,TF,T,F}
                         4421 \prg_new_eq_conditional:NNn \clist_if_empty:c \tl_if_empty:c {p,TF,T,F}
\clist_if_empty_err:N Signals an error if the comma-list is empty.
                         4422 \cs_new_nopar:Npn \clist_if_empty_err:N #1 {
                         4423 \if_meaning:w #1 \c_empty_tl
                         4424 \tl clear:N \l testa tl % catch prefixes
                         4425 \msg_kernel_bug:x {Empty~comma-list~'\token_to_str:N #1'}
                         4426 \fi:
                         4427 }
    \clist_if_eq_p:NN
    \clist_if_eq_p:Nc
    \clist_if_eq_p:cN
    \clist_if_eq_p:cc
    \clist_if_eq:NNTF
    \clist_if_eq:cNTF
    \clist_if_eq:NcTF
    \clist_if_eq:ccTF
\clist_if_in:NnTF
                        Returns \c_true iff the two comma-lists are equal.
                         4428 \prg_new_eq_conditional:NNn \clist_if_eq:NN \tl_if_eq:NN {p, TF, T, F}
                         4429 \prg_new_eq_conditional:NNn \clist_if_eq:cN \tl_if_eq:cN {p, TF, T, F}
                         4430 \prg_new_eq_conditional:NNn \clist_if_eq:Nc \tl_if_eq:Nc {p,TF,T,F}
                         4431 \prg_new_eq_conditional:NNn \clist_if_eq:cc \tl_if_eq:cc {p,TF,T,F}
    \clist_if_in:NVTF
    \clist_if_in:NoTF
    \clist_if_in:cnTF
    \clist_if_in:cVTF
    \clist_if_in:coTF
                         \clist_if_in:NnTF \langle clist \rangle \langle item \rangle (true case) \langle false \; case \rangle will check whether \langle item \rangle is
                         in (clist) and then either execute the (true case) or the (false case). (true case) and
                         \langle false \ case\rangle may contain incomplete \if_charcode:w statements.
                         4432 \prg_new_conditional:Nnn \clist_if_in:Nn {TF,T,F} {
                         4433 \cs_set:Npn \clist_tmp:w ##1,#2,##2##3 \q_stop {
                          4434 \if_meaning:w \q_no_value ##2
                          4435 \prg_return_false: \else: \prg_return_true: \fi:
                          4436 }
                         4437 \exp_last_unbraced:NNo \clist_tmp:w, #1, #2, \q_no_value \q_stop
                         4438 }
                         4439 \cs_generate_variant:Nn \clist_if_in:NnTF {NV,No,cn,cV,co}
                         4440 \cs_generate_variant:Nn \clist_if_in:NnT {NV,No,cn,cV,co}
                         4441 \cs_generate_variant:Nn \clist_if_in:NnF {NV,No,cn,cV,co}
```
### **107.3 Retrieving data**

\clist\_use:N Using a  $\langle clist \rangle$  is just executing it but if  $\langle clist \rangle$  equals **\scan\_stop:** it is probably stem-\clist\_use:c ming from a \cs:w ... \cs\_end: that was created by mistake somewhere.

```
4442 \cs_new_nopar:Npn \clist_use:N #1 {
                          4443 \if_meaning:w #1 \scan_stop:
                          4444 \msg kernel bug: x {
                          4445 Comma~list~ '\token_to_str:N #1'~ has~ an~ erroneous~ structure!}
                          4446 \else:
                          4447 \exp_{\text{after:wN}} #1
                          4448 \fi:
                          4449 }
                          4450 \text{ } cs_generate_variant:Nn \clist_use:N {c}
       \clist_get:NN
       \clist_get:cN
   \clist_get_aux:w
                         \clant\clap{\text{left} + \text{right} \cdot \ldots \cdot \ldots \cdot \text{define} \cdot \text{cond} \cdot \text{beta-list} \cdot \ldots \cdot \text{elements} \cdot \text{command} \cdot \text{data}}4451 \cs_new_nopar:Npn \clist_get:NN #1 {
                          4452 \clist_if_empty_err:N #1
                          4453 \exp_after:wN \clist_get_aux:w #1,\q_stop
                          4454 }
                          4455 \text{ Cs new: Npn } \text{clist get aux:w #1, #2\q store #3 { \tli set: Nn #3{#1}} }4456 \cs_generate_variant:Nn \clist_get:NN {cN}
\clist_pop_aux:nnNN
   \clist_pop_aux:w
  \clist_pop_auxi:w
                        \cl{clist\_pop_aux:nnNN \langle def_1 \rangle \langle def_2 \rangle \langle commu-list \rangle \langle and \rangle assigns the left-most element of
                         \langle commu\cdot list\rangle to \langle cmd\rangle using \langle def_2\rangle, and assigns the tail of \langle commu\cdot list\rangle to \langle commu\cdot list\rangleusing \langle def_1 \rangle.
                          4457 \cs_new:Npn \clist_pop_aux:nnNN #1#2#3 {
                          4458 \clist if empty err:N #3
                          4459 \exp_after:wN \clist_pop_aux:w #3,\q_nil\q_stop #1#2#3
                          4460 }
                         After the assignmnets below, if there was only one element in the original clist, it now
                         contains only \qquad \qquad nil.
                          4461 \cs_new:Npn \clist_pop_aux:w #1,#2\q_stop #3#4#5#6 {
                          4462 #4 #6 {#1}
                          4463 #3 #5 {#2}
                          \frac{4464}{464} \quark_if_nil:NTF #5 { #3 #5 {} }{ \clist_pop_auxi:w #2 #3#5 }
                          4465 }
                          4466 \cs_new:Npn \clist_pop_auxi:w #1,\q_nil #2#3 { #2#3{#1} }
       \clist_show:N
       \clist_show:c
                          4467 \cs_new_eq:NN \clist_show:N \tl_show:N
                          4468 \cs_new_eq:NN \clist_show:c \tl_show:c
   \clist_display:N
   \clist_display:c
                          4469 \cs new nopar:Npn \clist display:N #1 {
                          4470 \iow_term:x { Comma-list~\token_to_str:N #1~contains~
                          4471 the~elements~(without~outer~braces): }
                          4472 \toks_clear:N \l_tmpa_toks
                          4473 \clist_map_inline:Nn #1 {
                          ^{4474} \toks_if_empty:NF \l_tmpa_toks {
```

```
4475 \toks_put_right:Nx \l_tmpa_toks {^^J>~}
4476 }
4477 \toks put right:Nx \l tmpa toks {
\frac{4478}{4478} \iow_space: \iow_char:N \{ \exp_not:n {##1} \iow_char:N \}
4479
4480 }
4481 \toks_show:N \l_tmpa_toks
4482 }
4483 \cs_generate_variant:Nn \clist_display:N {c}
```
### **107.4 Storing data**

\clist\_put\_left:Nn

\clist\_gput\_right:NV \clist\_gput\_right:No \clist\_gput\_right:Nx \clist\_gput\_right:cn \clist\_gput\_right:cV \clist\_gput\_right:co

\clist\_put\_aux:NNnnNn The generic put function. When adding we have to distinguish between an empty  $\langle clist \rangle$ and one that contains at least one item (otherwise we accumulate commas).

> MH says: Perhaps we should make sure that empty arguments don't get on the stack as that is probably a mistake. That's what I've implemented here. Since \tl\_if\_empty:nF is expandable prefixes are still allowed.

```
4484 \cs_new:Npn \clist_put_aux:NNnnNn #1#2#3#4#5#6 {
4485 \clist_if_empty:NTF #5 { #1 #5 {#6} } {
4486 \tl_if_empty:nF {#6} { #2 #5{#3#6#4} }
4487 }
4488 }
```
The operations for adding to the left.

```
\clist_put_left:NV
  \clist_put_left:No
  \clist_put_left:Nx
  \clist_put_left:cn
  \clist_put_left:cV
  \clist_put_left:co
                       4489 \cs_new_nopar:Npn \clist_put_left:Nn {
                       4490 \clist_put_aux:NNnnNn \tl_set:Nn \tl_put_left:Nn {} ,
                       4491 }
                       4492 \cs_generate_variant:Nn \clist_put_left:Nn {NV,No,Nx,cn,cV,co}
 \clist_gput_left:Nn
 \clist_gput_left:NV
 \clist_gput_left:No
 \clist_gput_left:Nx
 \clist_gput_left:cn
 \clist_gput_left:cV
 \clist_gput_left:co
                       Global versions.
                       4493 \cs_new_nopar:Npn \clist_gput_left:Nn {
                       4494 \clist_put_aux:NNnnNn \tl_gset:Nn \tl_gput_left:Nn {} ,
                       4495 }
                       4496 \cs_generate_variant:Nn \clist_gput_left:Nn {NV,No,Nx,cn,cV,co}
 \clist_put_right:Nn
 \clist_put_right:NV
 \clist_put_right:No
\clist_put_right:Nx
\clist_put_right:cn
\clist_put_right:cV
 \clist_put_right:co
                       Adding something to the right side is almost the same.
                       4497 \cs_new_nopar:Npn \clist_put_right:Nn {
                       4498 \clist_put_aux:NNnnNn \tl_set:Nn \tl_put_right:Nn , {}
                       4499 }
                       4500 \cs_generate_variant:Nn \clist_put_right:Nn {NV,No,Nx,cn,cV,co}
\clist_gput_right:Nn
                      And here the global variants.
```

```
4501 \cs_new_nopar:Npn \clist_gput_right:Nn {
4502 \clist_put_aux:NNnnNn \tl_gset:Nn \tl_gput_right:Nn , {}
4503 }
4504 \cs_generate_variant:Nn \clist_gput_right:Nn {NV,No,Nx,cn,cV,co}
```

```
265
```
### **107.5 Mapping**

```
\clist_map_function:NN
     \clist_map_function:cN
     \clist_map_function:nN
                                    \clant \clap{\mathcal{L}ist_map\_function:NN \quad \mathcal{L}ind} \quad \mathcal{L}ind \quad \mathcal{L}ind \quadfrom left to right.
                                     4505 \cs_new_nopar:Npn \clist_map_function:NN #1#2 {
                                     4506 \clist_if_empty:NF #1 {
                                     4507 \verb|\exp_after:wN \clist_map_function_aux:Nw4508 \exp_after:wN #2 #1 , \q_recursion_tail , \q_recursion_stop
                                     4509 }
                                     4510 }
                                     4511 \cs_generate_variant:Nn \clist_map_function:NN {cN}
                                    4512 \text{ } \cs_new:Npn \clist_map_function:nN #1#2 {
                                     4513 \tl_if_blank:nF {#1} {
                                     \frac{4514}{4514} \clist_map_function_aux:Nw #2 #1 , \q_recursion_tail , \q_recursion_stop
                                     4515 }
                                     4516 }
\text{Clist map function aux:}\ The general loop. Tests if we hit the first stop marker and exits if we did. If we didn't,
                                    place the function #1 in front of the element #2, which is surrounded by braces.
                                     4517 \text{ } \cs_new:Npn \clist_map_function_aux:Nw #1#2,{
                                     4518 \quark_if_recursion_tail_stop:n{#2}
                                     4519 #1{#2}
                                     4520 \clist_map_function_aux:Nw #1
                                     4521 }
           \clist_map_break: The break statement is easy. Same as in other modules, gobble everything up to the
                                    special recursion stop marker.
                                     4522 \cs_new_eq:NN \clist_map_break: \use_none_delimit_by_q_recursion_stop:w
       \clist_map_inline:Nn
       \clist_map_inline:cn
       \clist_map_inline:nn
                                    The inline type is faster but not expandable. In order to make it nestable, we use a
                                    counter to keep track of the nesting level so that all of the functions called have distict
                                    names. A simpler approach would of course be to use grouping and thus the save stack
                                    but then you lose the ability to do things locally.
                                    A funny little thing occured in one document: The command setting up the first call
                                    of \clap{\text{clistmap}_inline:Nn was used in a tabular cell and the inline code used \setminus \mathcal{S} other
                                    loop broke as soon as this happened. Lesson to be learned from this: If you wish to
                                    have group like structure but not using the groupings of T<sub>F</sub>X, then do every operation
                                    globally.
                                    4523 \int new:N \g clist inline level int
                                     4524 \cs_new:Npn \clist_map_inline:Nn #1#2 {
                                     4525 \clist_if_empty:NF #1 {
                                     4526 \int gincr:N \g clist inline level int
                                     4527 \cs_gset:cpn {clist_map_inline_ \int_use:N \g_clist_inline_level_int :n}
                                     4528 ##1{#2}
```
It is a lot more efficient to carry over the special function rather than constructing the same csname over and over again, so we just do it once. We reuse \clist\_map\_function\_aux:Nw for the actual loop.

```
4529 \exp_last_unbraced:NcV \clist_map_function_aux:Nw
                               4530 {clist_map_inline_ \int_use:N \g_clist_inline_level_int :n}
                               4531 #1, \q_recursion_tail, \q_recursion_stop
                               4532 \int_gdecr:N \g_clist_inline_level_int
                               4533 }
                               4534 }
                               4535 \cs_generate_variant:Nn \clist_map_inline:Nn {c}
                               4536 \cs_new:Npn \clist_map_inline:nn #1#2 {
                               4537 \tl_if_empty:nF {#1} {
                               4538 \int_gincr:N \g_clist_inline_level_int
                               4539 \cs_gset:cpn {clist_map_inline_ \int_use:N \g_clist_inline_level_int :n}
                               4540 ##1{#2}
                               4541 \exp_args:Nc \clist_map_function_aux:Nw
                               4542 {clist_map_inline_ \int_use:N \g_clist_inline_level_int :n}
                               4543 #1, \q_recursion_tail, \q_recursion_stop
                               4544 \int gdecr:N \g clist inline level int
                               4545 }
                               4546 }
    \clist_map_variable:nNn
    \clist_map_variable:NNn
    \clist_map_variable:cNn
                              \clist_map_variable:NNn hcomma-listi htempi hactioni assigns htempi to each element
                              and executes \langle action \rangle.
                               4547 \cs_new:Npn \clist_map_variable:nNn #1#2#3 {
                               4548 \tl_if_empty:nF {#1} {
                               4549 \clist_map_variable_aux:Nnw #2 {#3} #1
                               4550, \qquad \qquad, \qquad \qquad, \qquad \qquad, \qquad \qquad, \qquad \qquad, \qquad \qquad, \qquad \qquad4551 }
                               4552 }
                               Something for v/V
                               4553 \cs_new_nopar:Npn \clist_map_variable:NNn {\exp_args:No \clist_map_variable:nNn}
                               4554 \cs_generate_variant:Nn\clist_map_variable:NNn {cNn}
\clist_map_variable_aux:Nnw The general loop. Assign the temp variable #1 to the current item #3 and then check if
                               that's the stop marker. If it is, break the loop. If not, execute the action #2 and continue.
                               4555 \cs_new:Npn \clist_map_variable_aux:Nnw #1#2#3,{
                               4556 \cs_set_nopar:Npn #1{#3}
                               4557 \quark_if_recursion_tail_stop:N #1
```

```
4558 #2 \clist map variable aux:Nnw #1{#2}
4559 }
```
### **107.6 Higher level functions**

```
\clist_concat_aux:NNNN
      \clist_concat:NNN
      \clist_concat:ccc
     \clist_gconcat:NNN
     \clist_gconcat:ccc
                                 \cl{clist_gconcat:NNN \; \langle \text{clist 1} \rangle \; \langle \text{clist 2} \rangle \; \langle \text{clist 3} \rangle will globally assign \langle \text{clist 1} \rangle the con-
                                 catenation of \langle \text{clist 2} \rangle and \langle \text{clist 3} \rangle.
                                 Again the situation is a bit more complicated because of the use of commas between
                                 items, so if either list is empty we have to avoid adding a comma.
                                  4560 \text{ } CS new nopar:Npn \clist concat aux:NNNN #1#2#3#4 {
                                  4561 \toks set:No \l tmpa toks {#3}
```

```
4562 \toks_set:No \l_tmpb_toks {#4}
                                 4563 #1 #2 {
                                 4564 \toks use:N \l tmpa toks
                                 4565 \toks_if_empty:NF \l_tmpa_toks { \toks_if_empty:NF \l_tmpb_toks , }
                                 4566 \toks_use:N \l_tmpb_toks
                                 4567 }
                                 4568 }
                                 4569 \cs_new_nopar:Npn \clist_concat:NNN { \clist_concat_aux:NNNN \tl_set:Nx }
                                 4570 \cs_new_nopar:Npn \clist_gconcat:NNN { \clist_concat_aux:NNNN \tl_gset:Nx }
                                 4571 \cs_generate_variant:Nn \clist_concat:NNN {ccc}
                                 4572 \cs_generate_variant:Nn \clist_gconcat:NNN {ccc}
       \l_clist_remove_clist A common scratch space for the removal routines.
                                 4573 \clist_new:N \l_clist_remove_clist
\clist_remove_duplicates_aux:NN
clist remove duplicates aux:n
 \clist_remove_duplicates:N
 \clist_gremove_duplicates:N
                                Removing duplicate entries in a \langleclist\rangle is fairly straight forward. We use a temporary
                                variable and then go through the list from left to right. For each element check if the
                                element is already present in the list.
                                 4574 \text{ } \csc{new:} Nn \clots remove duplicates aux:NN {
                                 4575 \clist_clear:N \l_clist_remove_clist
                                 4576 \clist map function:NN #2 \clist remove duplicates aux:n
                                 4577 #1 #2 \l_clist_remove_clist
                                 4578 }
                                 4579 \cs new:Nn \clist remove duplicates aux:n {
                                 4580 \clist if in:NnF \l clist remove clist {#1} {
                                 4581 \clist_put_right:Nn \l_clist_remove_clist {#1}
                                 4582 }
                                 4583 }
                                The high level functions are just for telling if it should be a local or global setting.
                                 4584 \cs_new_nopar:Npn \clist_remove_duplicates:N {
                                 4585 \clist_remove_duplicates_aux:NN \clist_set_eq:NN
                                 4586 }
                                 4587 \cs_new_nopar:Npn \clist_gremove_duplicates:N {
                                 4588 \clist_remove_duplicates_aux:NN \clist_gset_eq:NN
                                 4589 }
    \clist_remove_element:Nn
   \clist_gremove_element:Nn
\clist_remove_element_aux:NNn
 \clist_remove_element_aux:n
                                The same general idea is used for removing elements: the parent functions just set things
                                up for the internal ones.
                                 4590 \text{ } \cs_new_nopar:Npn \clist_remove_element:Nn {
                                 4591 \clist remove element aux:NNn \clist set eq:NN
                                 4592 }
                                 4593 \cs_new_nopar:Npn \clist_gremove_element:Nn {
```
\clist\_remove\_element\_aux:NNn \clist\_gset\_eq:NN

\clist put right:Nn \l clist remove clist {##1}

 \cs\_new:Nn \clist\_remove\_element\_aux:NNn { \clist\_clear:N \l\_clist\_remove\_clist \cs set:Nn \clist remove element aux:n {

4599  $\tilde{t}_1 f_eq: nnF \{ #3\} \{ #41\}$ 

}

```
268
```

```
4601 }
4602 }
4603 \clist_map_function:NN #2 \clist_remove_element_aux:n
4604 #1 #2 \l_clist_remove_clist
4605 }
4606 \cs_new:Nn \clist_remove_element_aux:n { }
```
### **107.7 Stack operations**

We build stacks from comma-lists, but here we put the specific functions together.

```
\clist_push:Nn
 \clist_push:No
 \clist_push:NV
 \clist_push:cn
  \clist_pop:NN
  \clist_pop:cN
                  Since comma-lists can be used as stacks, we ought to have both 'push' and 'pop'. In most
                  cases they are nothing more then new names for old functions.
                  4607 \cs_new_eq:NN \clist_push:Nn \clist_put_left:Nn
                   4608 \text{ } \cos new eq:NN \clots push:NV \clots put left:NV
                   4609 \text{ Cs new eq:} NN \clist push:No \clist put left:No4610 \cs_new_eq:NN \clist_push:cn \clist_put_left:cn
                   4611 \cs_new_nopar:Npn \clist_pop:NN {\clist_pop_aux:nnNN \tl_set:Nn \tl_set:Nn}
                  4612 \cs_generate_variant:Nn \clist_pop:NN {cN}
\clist_gpush:Nn
\clist_gpush:No
\clist_gpush:NV
\clist_gpush:cn
 \clist_gpop:NN
 \clist_gpop:cN
                  I don't agree with Denys that one needs only local stacks, actually I believe that one will
                  probably need the functions here more often. In case of \clist_gpop:NN the value is
                  nevertheless returned locally.
                  4613 \cs_new_eq:NN \clist_gpush:Nn \clist_gput_left:Nn
                  4614 \cs_new_eq:NN \clist_gpush:NV \clist_gput_left:NV
                  4615 \cs_new_eq:NN \clist_gpush:No \clist_gput_left:No
                  4616 \cs_generate_variant:Nn \clist_gpush:Nn {cn}
                  4617 \cs_new_nopar:Npn \clist_gpop:NN {\clist_pop_aux:nnNN \tl_gset:Nn \tl_set:Nn}
                  4618 \cs_generate_variant:Nn \clist_gpop:NN {cN}
  \clist_top:NN
  \clist_top:cN
                  Looking at the top element of the stack without removing it is done with this operation.
                  4619 \cs_new_eq:NN \clist_top:NN \clist_get:NN
                  4620 \cs_new_eq:NN \clist_top:cN \clist_get:cN
                   4621 (/initex | package)
                  Show token usage:
                  4622 (*showmemory)
                  4623 %\showMemUsage
```

```
4624 (/showmemory)
```
## **108 l3prop implementation**

A property list is a token register whose contents is of the form

```
\qquad \qquad \qquad \qquad \qquad \qquad \qquad \qquad \qquad \qquad \qquad \qquad \qquad \qquad \qquad \qquad \qquad \qquad \qquad \qquad \qquad \qquad \qquad \qquad \qquad \qquad \qquad \qquad \qquad \qquad \qquad \qquad \qquad \qquad \qquad \qquad \qquad
```
The property  $\langle key \rangle$ s and  $\langle info \rangle$ s might be arbitrary token lists; each  $\langle info \rangle$  is surrounded by braces.

We start by ensuring that the required packages are loaded.

```
4625 (*package)
4626 \ProvidesExplPackage
4627 {\filename}{\filedate}{\fileversion}{\filedescription}
4628 \package_check_loaded_expl:
4629 (/package)
4630 (*initex | package)
```
 $\qquad \qquad \forall q$  The separator between  $\langle key \rangle$ s and  $\langle info \rangle$ s and  $\langle key \rangle$ s.

<sup>4631</sup> \quark\_new:N\q\_prop

To get values from property-lists, token lists should be passed to the appropriate functions.

### **108.1 Functions**

```
\prop_new:N
     \prop_new:c
                   Property lists are implemented as token registers.
                    4632 \text{ Cs new eq}: NN \preceq new: N \text{bks new}:N4633 \cs_new_eq:NN \prop_new:c \toks_new:c
   \prop_clear:N
   \prop_clear:c
  \prop_gclear:N
  \prop_gclear:c
                   The same goes for clearing a property list, either locally or globally.
                    4634 \cs_new_eq:NN \prop_clear:N \toks_clear:N
                    4635 \cs_new_eq:NN \prop_clear:c \toks_clear:c
                    4636 \text{ } \csc new eq:NN \prop_gclear:N \toks_gclear:N
                    4637 \cs_new_eq:NN \prop_gclear:c \toks_gclear:c
 \prop_set_eq:NN This makes two \langle prop \rangles have the same contents.
 \prop_set_eq:Nc
 \prop_set_eq:cN
 \prop_set_eq:cc
\prop_gset_eq:NN
\prop_gset_eq:Nc
\prop_gset_eq:cN
\prop_gset_eq:cc
                   4638 \cs_new_eq:NN \prop_set_eq:NN \toks_set_eq:NN
                   4639 \cs_new_eq:NN \prop_set_eq:Nc \toks_set_eq:Nc
                    4640 \cs_new_eq:NN \prop_set_eq:cN \toks_set_eq:cN
                    4641 \cs_new_eq:NN \prop_set_eq:cc \toks_set_eq:cc
                    4642 \cs_new_eq:NN \prop_gset_eq:NN \toks_gset_eq:NN
                    4643 \text{ } cs new eq:NN \prop_gset_eq:Nc \toks_gset_eq:Nc
                   4644 \cs_new_eq:NN \prop_gset_eq:cN \toks_gset_eq:cN
                    4645 \cs_new_eq:NN \prop_gset_eq:cc \toks_gset_eq:cc
    \prop_show:N
    \prop_show:c
                   Show on the console the raw contents of a property list's token register.
                    4646 \cs_new_eq:NN \prop_show:N \toks_show:N
                    4647 \cs_new_eq:NN \prop_show:c \toks_show:c
 \prop_display:N
 \prop_display:c
                   Pretty print the contents of a property list on the console.
                    4648 \cs new nopar:Npn \prop display:N #1 {
```

```
4649 \iow_term:x { Property-list~\token_to_str:N #1~contains~
                         4650 the~pairs~(without~outer~braces): }
                         4651 \toks clear:N \l tmpa toks
                         4652 \prop_map_inline:Nn #1 {
                         4653 \toks_if_empty:NF \l_tmpa_toks {
                         ^{4654} \toks_put_right:Nx \l_tmpa_toks {^^J>~}
                         4655 }
                         4656 \toks_put_right:Nx \l_tmpa_toks {
                         \{4657 \iow_space: \iow_char:N \{ \exp_not:n {##1} \iow_char:N \} \iow_space:
                         4658 \iow_space: => \iow_space:
                         4659 \iow_space: \iow_char:N \{ \exp_not:n {##2} \iow_char:N \}
                         4660 \frac{1}{2}4661 }
                         4662 \toks_show:N \l_tmpa_toks
                         4663 }
                         4664 \text{ } cs generate variant:Nn \prop_display:N {c}
\preccurlyeq \prop_split_aux:Nnn \prop_split_aux:Nnn\prop\rangle\langle key\rangle\langle cmd\rangle invokes \langle cmd\rangle with 3 arguments: 1st is the be-
                        ginning of \langle prop \rangle before \langle key \rangle, 2nd is the value associated with \langle key \rangle, 3rd is the rest of
                        \langle prop \rangle after \langle key \rangle. If there is no property \langle key \rangle in \langle prop \rangle, then the 2nd argument will be
                        \q_no_value and the 3rd argument is empty; otherwise the 3rd argument has the extra
                        tokens \qquad prop \langle key \rangle \qquad prop \qquad no_value at the end.
                         4665 \cs_new:Npn \prop_split_aux:Nnn #1#2#3{
                         4666 \cs_set:Npn \prop_tmp:w ##1 \q_prop #2 \q_prop ##2##3 \q_stop {
                         4667 #3 {##1}{##2}{##3}
                         4668 }
                         \frac{4669}{2069} \exp_after:wN \prop_tmp:w \toks_use:N #1 \q_prop #2 \q_prop \q_no_value \q_stop
                         4670 }
      \prop_get:NnN
      \prop_get:cnN
    \prop_get_aux:w
                        \pprop\_get: NnN \ (prop)\ \langle key \rangle \ \langle t \rangle defines \langle t \rangle var.) to be the value associated with \langle key \ranglein \langle prop \rangle, \qquad \text{no\_value} if not found.
                         4671 \cs_new:Npn \prop_get:NnN #1#2 {
                         4672 \prop_split_aux:Nnn #1{#2}\prop_get_aux:w
                         4673 }
                         4674 \text{Cs_new: Npn \propget_aux:w #1#2#3#4 { \tl; set:Nx #4 {\textCrynot:n{#2}} }4675 \cs_generate_variant:Nn \prop_get:NnN {cnN}
     \prop_gget:NnN
     \prop_gget:cnN
   \prop_gget_aux:w
                        The global version of the previous function.
                         4676 \cs_new:Npn \prop_gget:NnN #1#2{
                         4677 \prop_split_aux:Nnn #1{#2}\prop_gget_aux:w}
                         4678 \cs_new:Npn \prop_gget_aux:w #1#2#3#4{\tl_gset:Nx#4{\exp_not:n{#2}}}
                         4679 \cs_generate_variant:Nn \prop_gget:NnN {cnN}
 \prop_get_gdel:NnN
\prop_get_del_aux:w
                        \prop get gdel:NnN is the same as \prop_get:NnN but the \langle key \rangle and its value are
                        afterwards globally removed from \langle property\; list \rangle. One probably also needs the local
                        variants or only the local one, or... We decide this later.
                         4680 \cs_new:Npn \prop_get_gdel:NnN #1#2#3{
```

```
4681 \prop_split_aux:Nnn #1{#2}{\prop_get_del_aux:w #3{\toks_gset:Nn #1}{#2}}}
4682 \cs_new:Npn \prop_get_del_aux:w #1#2#3#4#5#6{
4683 \tl set:Nx #1{\exp_not:n{#5}}
4684 \quark_if_no_value:NF #1 {
4685 \cs_set_nopar:Npn \prop_tmp:w ##1\q_prop#3\q_prop\q_no_value {#2{#4##1}}
4686 \prop_tmp:w #6}
4687 }
```

```
\prop_put:Nnn
  \prop_put:NnV
  \prop_put:cnn
 \prop_gput:Nnn
 \prop_gput:NnV
 \prop_gput:Nno
 \prop_gput:Nnx
 \prop_gput:cnn
 \prop_gput:ccx
\prop_put_aux:w
                       \prop_put:Nnn {\langle prop \rangle} {\langle key \rangle} {\langle imp \rangle} adds/changes the value associated with \langle key \ranglein \langle prop \rangle to \langle info \rangle.
                        4688 \cs_new:Npn \prop_put:Nnn #1#2{
                        4689 \prop_split_aux:Nnn #1{#2}{
                        4690 \prop_clear:N #1
                        \verb|4691| + \verb|4691| + \verb|4691| + \verb|429| + \verb|429| + \verb|429| + \verb|429| + \verb|429| + \verb|439| + \verb|442| + \verb|449| + \verb|459| + \verb|469| + \verb|469| + \verb|479| + \verb|479| + \verb|479| + \verb|479| + \verb|479| + \verb|479| + \verb|479| + \verb|479| + \verb|479| + \verb|479| + \verb|479| + \verb|479| + \verb|479| + \4692 }
                        4693 }
                        4694 \cs_new:Npn \prop_gput:Nnn #1#2{
                        4695 \prop_split_aux:Nnn #1{#2}{
                        4696 \prop_gclear:N #1
                         4697 \prop_put_aux:w {\toks_gput_right:Nn #1}{#2}
                         4698 }
                         4699 }
                        4700 \cs_new:Npn \prop_put_aux:w #1#2#3#4#5#6{
                        4701 #1{\q_prop#2\q_prop{#6}#3}
                        4702 \tl_if_empty:nF{#5}
                        4703 \sim4704 \cs set nopar:Npn \prop tmp:w ##1\q prop#2\q prop\q no value {#1{##1}}
                        4705 \prop_tmp:w #5
                        4706 }
                         4707 }
                        4708 \text{ } \csc generate variant:Nn \prop_put:Nnn { NnV, cnn }
                        4709 \cs_generate_variant:Nn \prop_gput:Nnn {NnV,Nno,Nnx,Nox,cnn,ccx}
    \prop_del:Nn
  \prop_gdel:Nn
\prop_del_aux:w
                       \pmb{\text{prop\_del:} } \langle \text{prop} \rangle \langle \text{key} \rangle deletes the entry for \langle \text{key} \rangle in \langle \text{prop} \rangle, if any.
                        4710 \cs_new:Npn \prop_del:Nn #1#2{
                        4711 \prop_split_aux:Nnn #1{#2}{\prop_del_aux:w {\toks_set:Nn #1}{#2}}}
                        4712 \text{ Cs new: Npn \propto gdel: Nn #1#2{}4713 \prop_split_aux:Nnn #1{#2}{\prop_del_aux:w {\toks_gset:Nn #1}{#2}}}
                        4714 \cs_new:Npn \prop_del_aux:w #1#2#3#4#5{
                        4715 \cs_set_nopar:Npn \prop_tmp:w {#4}
                        4716 \quark_if_no_value:NF \prop_tmp:w {
                        \frac{4717}{4717} \cs_set_nopar:Npn \prop_tmp:w ##1\q_prop#2\q_prop\q_no_value {#1{#3##1}}
```
\prop\_gput\_if\_new:Nnn \prop\_gput\_if\_new:Nnn  $\langle prop \rangle \langle key \rangle \langle info \rangle$  is equivalent to \prop\_put\_if\_new\_aux:w

 $4718$  \prop\_tmp:w #5

4719 } <sup>4720</sup> }

```
\preccurlyeq herop_if_in:NnTF \preccurlyeq hprop\preccurlyeqiflex<sup>ides</sup>/in \preccurlyeq{}%
              {\prop_gput:Nnn
                             \langle property\_{list}\rangle\langle key \rangle\langle \textit{info} \rangle}
```
Here we go (listening to Porgy & Bess in a recording with Ella F. and Louis A. which makes writing macros sometimes difficult; I find myself humming instead of working):

```
4721 \cs_new:Npn \prop_gput_if_new:Nnn #1#2{
4722 \prop_split_aux:Nnn #1{#2}{\prop_put_if_new_aux:w #1{#2}}}
4723 \cs_new:Npn \prop_put_if_new_aux:w \#1\#2\#3\#4\#5\#6\{4724 \tl if empty:nT {#5}{#1{\q_prop#2\q_prop{#6}#3}}}
```
#### **108.2 Predicates and conditionals**

\prop\_if\_empty\_p:N \prop\_if\_empty\_p:c This conditional takes a  $\langle prop \rangle$  as its argument and evaluates either the true or the false case, depending on whether or not  $\langle prop \rangle$  contains any properties.

```
4725 \prg_new_eq_conditional:NNn \prop_if_empty:N \toks_if_empty:N {p,TF,T,F}
4726 \prg_new_eq_conditional:NNn \prop_if_empty:c \toks_if_empty:c {p,TF,T,F}
```
\prop\_if\_eq\_p:NN These functions test whether two property lists are equal.

```
\prop_if_eq_p:cN
\prop_if_eq_p:Nc
\prop_if_eq_p:cc
\prop_if_eq:NNTF
\prop_if_eq:NcTF
\prop_if_eq:cNTF
\prop_if_eq:ccTF
\prop_if_in:NnTF
                     4727 \prg_new_eq_conditional:NNn \prop_if_eq:NN \toks_if_eq:NN {p, TF, T, F}
                     4728 \prg_new_eq_conditional:NNn \prop_if_eq:cN \toks_if_eq:cN {p,TF,T,F}
                     4729 \prg_new_eq_conditional:NNn \prop_if_eq:Nc \toks_if_eq:Nc {p,TF,T,F}
                     4730 \prg_new_eq_conditional:NNn \prop_if_eq:cc \toks_if_eq:cc {p,TF,T,F}
\prop_if_in:NVTF
\prop_if_in:NoTF
\prop_if_in:cnTF
\prop_if_in:ccTF
                     \prop_if_in:NnTF \langle property\_list \rangle \langle true\_case \rangle \langle false\_case \rangle will check whether or
                     not \langle key \rangle is on the \langle property\; list \rangle and then select either the true or false case.
                     4731 \prg_new_conditional:Nnn \prop_if_in:Nn {TF,T,F} {
                     4732 \prop_split_aux:Nnn #1 {#2} {\prop_if_in_aux:w}
```

```
4733 }
4734 \cs_new_nopar:Npn \prop_if_in_aux:w #1#2#3 {
4735 \quark_if_no_value:nTF {#2} {\prg_return_false:} {\prg_return_true:}
4736 }
4737 \cs_generate_variant:Nn \prop_if_in:NnTF {NV,No,cn,cc}
```

```
4738 \cs_generate_variant:Nn \prop_if_in:NnT {NV,No,cn,cc}
4739 \cs_generate_variant:Nn \prop_if_in:NnF {NV,No,cn,cc}
```
### **108.3 Mapping functions**

Maps a function on every entry in the property list. The function must take 2 arguments: a key and a value.

First, some failed attempts:

```
\prop_map_function:cN
  \prop_map_function:Nc
  \prop_map_function:cc
\prop_map_function_aux:w
```
\prop\_map\_function:NN

\prop\_if\_empty:N*TF* \prop\_if\_empty:c*TF*

\prop\_if\_in\_aux:w

```
\cs_new_nopar:Npn \prop_map_function:NN #1#2{
  \exp_after:wN \prop_map_function_aux:w
  \exp_after:wN #2 \toks_use:N #1 \q_prop{}\q_prop \q_no_value \q_stop
}
\cs_new_nopar:Npn \prop_map_function_aux:w #1\q_prop#2\q_prop#3{
  \if_predicate:w \tl_if_empty_p:n{#2}
    \exp_after:wN \prop_map_break:
  \fi:
  #1{#2}{#3}
  \prop_map_function_aux:w #1
}
```
problem with the above implementation is that an empty key stops the mapping but all other functions in the module allow the use of empty keys (as one value)

```
\cs_set_nopar:Npn \prop_map_function:NN #1#2{
  \exp_after:wN \prop_map_function_aux:w
  \exp_after:wN #2 \toks_use:N #1 \q_prop \q_no_value \q_prop \q_no_value
}
\cs_set_nopar:Npn \prop_map_function_aux:w #1\q_prop#2\q_prop#3{
  \quark_if_no_value:nF{#2}
    {
     #1{#2}{#3}
     \prop_map_function_aux:w #1
    }
}
```
problem with the above implementation is that \quark\_if\_no\_value:nF is fairly slow and if \quark\_if\_no\_value:NF is used instead we have to do an assignment thus making the mapping not expandable (is that important?)

Here's the current version of the code:

```
4740 \cs_set_nopar:Npn \prop_map_function:NN #1#2 {
4741 \exp_after:wN \prop_map_function_aux:w
4742 \exp_after:wN #2 \toks_use:N #1 \q_prop \q_nil \q_prop \q_no_value \q_stop
4743 }
4744 \text{ Cs} set:Npn \prop_map_function_aux:w #1 \q_prop #2 \q_prop #3 {
4745 \if meaning:w \q nil #2
4746 \exp_after:wN \prop_map_break:
4747 \fi:
4748 #1{#2}{#3}
4749 \prop_map_function_aux:w #1
4750 }
```
(potential) problem with the above implementation is that it will return true if #2 contains more than just  $\qquad \text{nil}$  thus executing whatever follows. Claim: this can't happen :-) so we should be ok

```
4751 \cs_generate_variant:Nn \prop_map_function:NN {c,Nc,cc}
```

```
\prop_map_inline:Nn
     \prop_map_inline:cn
\g_prop_inline_level_num
                          The inline functions are straight forward. It takes longer to test if the list is empty than
                           to run it on an empty list so we don't waste time doing that.
                           4752 \num_new:N \g_prop_inline_level_num
                           4753 \cs_new_nopar:Npn \prop_map_inline:Nn #1#2 {
                           4754 \num_gincr:N \g_prop_inline_level_num
                           4755 \cs_gset:cpn {prop_map_inline_ \num_use:N \g_prop_inline_level_num :n}
                           4756 ##1##2{#2}
                           4757 \prop_map_function:Nc #1
                           4758 {prop_map_inline_ \num_use:N \g_prop_inline_level_num :n}
                           4759 \num_gdecr:N \g_prop_inline_level_num
                           4760 }
                           4761 \cs_generate_variant:Nn\prop_map_inline:Nn {cn}
        \prop_map_break: The break statement.
                           4762 \cs_new_eq:NN \prop_map_break: \use_none_delimit_by_q_stop:w
                           4763 (/initex | package)
                           Show token usage:
                           4764 (*showmemory)
```
# **109 l3io implementation**

<sup>4765</sup> %\showMemUsage 4766 (/showmemory)

We start by ensuring that the required packages are loaded.

```
4767 (*package)
4768 \ProvidesExplPackage
4769 {\filename}{\filedate}{\fileversion}{\filedescription}
4770 \package_check_loaded_expl:
4771 (/package)
4772 (*initex | package)
```
This section is primarily concerned with input and output streams. The naming conventions for i/o streams is ior (for read) and iow (for write) as module names. e.g. \c\_ior\_test\_stream is an input stream variable called 'test'.

### **109.1 Output streams**

\iow\_new:N \iow\_new:c distribute a new allocation module we nick the \newwrite function. Allocation of new output streams is done by these functions. As we currently do not

```
4773 \langle *|initex\rangle4774 \alloc_setup_type:nnn {iow} \c_zero \c_sixteen
4775 \cs_new_nopar:Npn \iow_new:N #1 {\alloc_reg:NnNN g {iow} \tex_chardef:D #1}
4776 (/initex)
```
```
4777 \langle *package \rangle4778 \cs_set_eq:NN \iow_new:N \newwrite
4779 (/package)
4780 \text{ } c s generate_variant:Nn \iow_new:N {c}
```
\iow\_open:Nn \iow\_open:cn To open streams for reading or writing the following two functions are provided. The streams are opened immediately.

> From some bad experiences on the mainframe, I learned that it is better to force the close before opening a dataset for writing. We have to check whether this is also necessary in case of \tex\_openin:D.

```
4781 \text{ } \csc new nopar:Npn \iow_open:Nn #1#2 {
4782 \iow close:N #1
4783 \tex_immediate:D \tex_openout:D #1#2 \scan_stop:
4784 }
4785 \cs_generate_variant:Nn \iow_open:Nn {c}
```
\iow\_close:N Since we close output streams prior to opening, a separate closing operation is probably not necessary. But here it is, just in case. . . . Actually you will need this if you intend to write and then read in the same pass from a stream.

```
4786 \cs_new_nopar:Npn \iow_close:N { \tex_immediate:D \tex_closeout:D }
```
\c\_iow\_term\_stream \c\_ior\_term\_stream \c\_iow\_log\_stream Here we allocate two output streams for writing to the transcript file only  $(\c_{i\omega} \log_5 t \text{)}$ and to both the terminal and transcript file ( $\c$  iow\_term\_stream). Both can be used to read from and have equivalent \c\_ior versions.

\c\_ior\_log\_stream

```
4787 \text{ } \csc new eq:NN \csc iow term stream \csc sixteen
4788 \cs_new_eq:NN \c_ior_term_stream \c_sixteen
4789 \cs_new_eq:NN \c_iow_log_stream \c_minus_one
4790 \cs_new_eq:NN \c_ior_log_stream \c_minus_one
```
#### **Immediate writing**

\iow\_now:Nx An abbreviation for an often used operation, which immediately writes its second argument expanded to the output stream.

```
4791 \cs_new_nopar:Npn \iow_now:Nx { \tex_immediate:D \iow_shipout_x:Nn }
```
\iow\_now:Nn This routine writes the second argument onto the output stream without expansion. If this stream isn't open, the output goes to the terminal instead. If the first argument is no output stream at all, we get an internal error.

```
4792 \text{ } \text{ } \text{ } \text{ } cs new nopar:Npn \iow now:Nn #1#2 {
4793 \iow_now:Nx #1 { \exp_not:n {#2} }
4794 }
```
\iow\_log:n Now we redefine two functions for which we needed a definition very early on.

```
\iow_log:x
\iow_term:n
\iow_term:x
              4795 \cs_set_nopar:Npn \iow_log:x { \iow_now:Nx \c_iow_log_stream }
              4796 \cs_new_nopar:Npn \iow_log:n { \iow_now:Nn \c_iow_log_stream }
              4797 \cs_set_nopar:Npn \iow_term:x { \iow_now:Nx \c_iow_term_stream }
              4798 \text{ Cs new nopar: Npn \iow term:n { \iow now:} Mn \cive term strength.}
```
\iow\_term:x isn't exactly equivalent to the old \typeout since we need to control expansion in the function we provide for the user.

```
\iow_now_when_avail:Nn
\iow_now_when_avail:cn
                            \iow_now_when_avail:Nn \langle stream \rangle \langle code \rangle. This routine writes its second argument
                            unexpanded to the stream given by the first argument, provided that this stream was
                            opened for writing. Note, that \# characters get doubled within \langle code \rangle.
```
In this routine we have to check whether or not the output stream that was requested is defined at all. So we check if the name is still free.

```
4799 \cs_new_nopar:Npn \iow_now_when_avail:Nn #1 {
4800 \text{ } \csc\text{-} \text{free: NTF  #1 } \lsc\text{-} \text{low\_now:} \textit{Mn  #1}4801 }
4802 \cs_generate_variant:Nn \iow_now_when_avail:Nn {c}
```
\iow\_now\_buffer\_safe:Nn \iow\_now\_buffer\_safe:Nx  $\overline{\text{ow}\text{buffer}}$  safe\_expanded\_aux:w

Another type of writing onto an output stream is used for potentially long token sequences. We break the output lines at every blank in the second argument. This avoids the problem of buffer overflow when reading back, or badly broken lines on systems with limited file records. The only thing we have to take care of, is the danger of two blanks in succession since these get converted into a \par when we read the stuff back. But this can happen only if things like two spaces find their way into the second argument. Usually, multiple spaces are removed by T<sub>E</sub>X's scanner.

```
4803 \cs_new_nopar:Npn \iow_now_buffer_safe_aux:w #1#2#3 {
4804 \group_begin: \tex_newlinechar:D'\ #1#2{#3} \group_end:
4805 }
4806 \cs_new_nopar:Npn \iow_now_buffer_safe:Nx {
4807 \iow now buffer safe aux:w \iow now:Nx
4808 }
4809 \text{ } \csc new nopar:Npn \iow now buffer safe:Nn {
4810 \iow_now_buffer_safe_aux:w \iow_now:Nn
4811 }
```
#### **Deferred writing**

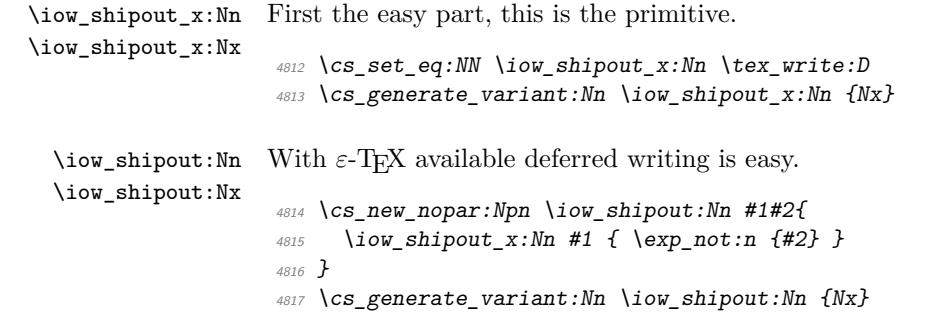

'Buffer safe' forms of these functions are not possible since the deferred writing will restore the value of  $\text{text:}D$  before it will have a chance to act. But on the other hand it is nevertheless possible to make all deferred writes long by setting the \tex\_newlinechar:D inside the output routine just before the \tex\_shipout:D. The only disadvantage of this method is the fact that messages to the terminal during this time will also then break at spaces. But we should consider this.

#### **Special characters for writing**

- \iow\_newline: Global variable holding the character that forces a new line when something is written to an output stream.
	- $4818 \text{ } c$ s\_new\_nopar:Npn \iow\_newline: {^^J}
	- \iow\_space: Global variable holding the character that inserts a space char when writing to an output stream.

<sup>4819</sup> \cs\_new\_nopar:Npn \iow\_space: {~}

\iow\_char:N Function to write any escaped char to an output stream.

 $4820 \text{ } \csc \text{ }$ new:Nn \iow\_char:N { \cs\_to\_str:N #1 }

\c\_iow\_comment\_char TODO: remove these in favour of \iow\_char:N (Will, Apr 2009)

\c\_iow\_lbrace\_char \c\_iow\_rbrace\_char We also need to be able to write braces and the comment character. We achieve this by defining global constants to expand into a version of these characters with  $\text{text}_\text{catcode}:D = 12.$ 

```
4821 \tl_new:Nx \c_iow_comment_char {\cs_to_str:N\%}
```
To avoid another allocation function which is probably only necessary here we use the \cs\_set\_nopar:Npx command directly.

 $4822$  \tl\_new:Nx \c\_iow\_lbrace\_char{\cs\_to\_str:N\{}  $4823$  \tl\_new:Nx \c\_iow\_rbrace\_char{\cs\_to\_str:N\}}

#### **109.2 Input streams**

- \ior\_new:N Allocation of new input streams is done by this function. As we currently do not distribute a new allocation module we nick the \newwread function.
	- $4824$   $\langle *initex \rangle$
	- <sup>4825</sup> \alloc\_setup\_type:nnn {ior} \c\_zero \c\_sixteen
	- <sup>4826</sup> \cs\_new\_nopar:Npn \ior\_new:N #1 {\alloc\_reg:NnNN g {ior} \tex\_chardef:D #1}
	- 4827  $\langle$ /initex)
	- $4828$  (package) \cs set eq:NN \ior new:N \newread

\ior\_open:Nn Processing of input-streams (via \tex\_openin:D and closein) is always 'immediate' as \ior\_close:N far as TEX is concerned. An extra \tex\_immediate:D is silently ignored.

```
4829 \cs_set_eq:NN \ior_close:N \tex_closein:D
4830 \cs_new_nopar:Npn \ior_open:Nn #1#2 {
4831 \ior_close:N #1 \scan_stop:
4832 \tex_openin:D #1#2 \scan_stop:
4833 }
```
#### \if\_eof:w

```
4834 \cs new eq:NN \if eof:w \tex ifeof:D
```
\ior\_if\_eof\_p:N \ior\_if\_eof:NTF  $\langle stream \rangle$   $\langle true \ case \rangle$   $\langle false \ case \rangle$ . To test if some particular input \ior\_if\_eof:N*TF* stream is exhausted the following conditional is provided:

```
4835 \prg_new_conditional:Nnn \ior_if_eof:N {p,TF,T,F} {
4836 \tex_ifeof:D #1 \prg_return_true: \else: \prg_return_false: \fi:
4837 }
```

```
\ior_to:NN
\ior_gto:NN
               And here we read from files.
                4838 \cs new nopar:Npn \ior to:NN #1#2 {
                4839 \tex_read:D #1 to #2
                4840 \langle check \rangle \quad \backslash chk\_local\_or\_pref\_global:N#2
                4841 }
                4842 \cs_new_nopar:Npn \ior_gto:NN {
                4843 \langle +check \rangle \pref_global_chk:
                4844 (-check) \pref_global:D
                4845 \ior_to:NN
                4846 }
```
4847 (/initex | package)

Show token usage:

```
4848 (*showmemory)
4849 \showMemUsage
4850 \langle/showmemory)
```
# **110 l3msg implementation**

The usual lead-off.

```
4851 (*package)
4852 \ProvidesExplPackage
4853 {\filename}{\filedate}{\fileversion}{\filedescription}
4854 \package_check_loaded_expl:
4855 (/package)
4856 (*initex | package)
```
 $L^2F$ EX is handling context, so the TEX "noise" is turned down.

```
4857 \int_set:Nn \tex_errorcontextlines:D { \c_minus_one }
```
## **110.1 Variables and constants**

```
\c_msg_fatal_tl
 \c_msg_error_tl
\c_msg_warning_tl
  \c_msg_info_tl
                  Header information.
                   4858 \tl_new:Nn \c_msg_fatal_tl { Fatal~Error }
                   4859 \tl_new:Nn \c_msg_error_tl { Error }
                   4860 \tl_new:Nn \c_msg_warning_tl { Warning }
                   4861 \tl_new:Nn \c_msg_info_tl { Info }
```

```
\c_msg_fatal_text_tl
           \c_msg_help_text_tl
    \c_msg_kernel_bug_text_tl
c_msg_kernel_bug_more_text_tl
       \c_msg_no_info_text_tl
         \c_msg_return_text_tl
                                     Simple pieces of text for messages.
                                      4862 \tl_new:Nn \c_msg_fatal_text_tl {
                                      4863 This~is~a~fatal~error:~LaTeX~will~abort
                                      4864 }
                                      4865 \tl_new:Nn \c_msg_help_text_tl {
                                      4866 For~immediate~help~type~H~<return>
                                      4867 }
                                      4868 \tl_new:Nn \c_msg_kernel_bug_text_tl {
                                      4869 This~is~a~LaTeX~bug:~check~coding!
                                      4870 }
                                      4871 \tl_new:Nn \c_msg_kernel_bug_more_text_tl {
                                      4872 There~is~a~coding~bug~somewhere~around~here.
                                      4873 \msg_newline:
                                      4874 This~probably~needs~examining~by~an~expert.
                                      4875 \c_msg_return_text_tl
                                      4876 }
                                      4877 \tl_new:Nn \c_msg_no_info_text_tl {
                                      4878 LaTeX~does~not~know~anything~more~about~this~error,~sorry.
                                      4879 \c_msg_return_text_tl
                                      4880 }
                                      4881 \tl_new:Nn \c_msg_return_text_tl {
                                      4882 \msg_two_newlines:
                                      4883 Try~typing~<return>~to~proceed.
                                      4884 \msg_newline:
                                      4885 If~that~doesn't~work,~type~X~<return>~to~quit
                                      4886 }
        \c_msg_hide_tl<spaces> An empty variable with a number of (category code 11) spaces at the end of its name.
                                     This is used to push the T<sub>EX</sub> part of an error message "off the screen".
                                     No indentation here as \Box is a letter!
                                      4887 \group_begin:
                                      4888 \char_make_letter:N\ %
                                      4889 \tl_to_lowercase:n{%
                                      4890 \group end: %4891 \tl_new:Nn%
                                      4892 \text{ } \text{C} \text{ } m \text{cm} \text{ } m \text{cm4893 {}%
                                      4894 }%
              \c_msg_on_line_tl "On line".
                                      4895 \tl_new:Nn \c_msg_on_line_tl { on~line }
         \c_msg_text_prefix_tl
  \c_msg_more_text_prefix_tl
         \c_msg_code_prefix_tl
                                    Prefixes for storage areas.
                                      4896 \tl_new:Nn \c_msg_text_prefix_tl \{ msg_text // }
```
\l\_msg\_class\_tl For holding the current message method and that for redirection. \l\_msg\_current\_class\_tl

 \tl\_new:N \l\_msg\_class\_tl \tl new:N \l msg current class tl

 \tl\_new:Nn \c\_msg\_more\_text\_prefix\_tl { msg\_text\_more // } \tl\_new:Nn \c\_msg\_code\_prefix\_tl { msg\_code // }

\l\_msg\_names\_clist Lists used for filtering.

 $4901$  \clist new: N \l msg names clist

\l\_msg\_redirect\_classes\_prop \l\_msg\_redirect\_names\_prop For filtering messages, a list of all messages and of those which have to be modified is required.

> <sup>4902</sup> \prop\_new:N \l\_msg\_redirect\_classes\_prop <sup>4903</sup> \prop\_new:N \l\_msg\_redirect\_names\_prop

\l\_msg\_redirect\_classes\_clist To prevent an infinite loop.

<sup>4904</sup> \clist\_new:N \l\_msg\_redirect\_classes\_clist

# **110.2 Output helper functions**

\msg\_line\_number: \msg\_line\_context: For writing the line number nicely. <sup>4905</sup> \cs\_new\_nopar:Nn { \msg\_line\_number: } { <sup>4906</sup> \toks\_use:N \tex\_inputlineno:D <sup>4907</sup> } <sup>4908</sup> \cs\_new\_nopar:Nn { \msg\_line\_context: } { 4909 \msg space:  $4910$  \c\_msg\_on\_line\_tl 4911 \msg\_space: <sup>4912</sup> \msg\_line\_number: <sup>4913</sup> } \msg\_newline: \msg\_two\_newlines: Always forces a new line.  $4914 \text{ } \csc \text{ nopar:}$  Nn \msg\_newline: { ^^J } <sup>4915</sup> \cs\_new\_nopar:Nn \msg\_two\_newlines: { ^^J ^^J } \msg\_space: \msg\_two\_spaces: \msg\_four\_spaces: For printing spaces, some very simple functions.  $4916 \text{Cs_new} \napair: Nn \msg\_space:$  { ~ } <sup>4917</sup> \cs\_new\_nopar:Nn \msg\_two\_spaces: { \msg\_space: \msg\_space: } <sup>4918</sup> \cs\_new\_nopar:Nn \msg\_four\_spaces: { \msg\_two\_spaces: \msg\_two\_spaces: }

# **110.3 Generic functions**

The lowest level functions make no assumptions about modules, *etc.*

\msg\_generic\_new:nnnn \msg\_generic\_new:nnn \msg\_generic\_new:nn Creating a new message is basically the same as the non-checking version, and so after a check everything hands over. <sup>4919</sup> \cs\_new\_nopar:Npn \msg\_generic\_new:nnnn #1 { <sup>4920</sup> \exp\_args:Nc \chk\_if\_free\_cs:N { \c\_msg\_text\_prefix\_tl #1 :nn } <sup>4921</sup> \msg\_generic\_set:nnnn {#1} <sup>4922</sup> }

```
4923 \cs new nopar:Npn \msg_generic_new:nnn #1 {
```

```
4924 \exp_args:Nc \chk_if_free_cs:N { \c_msg_text_prefix_tl #1 :nn }
4925 \msg_generic_set:nnn {#1}
4926 }
4927 \cs_new_nopar:Npn \msg_generic_new:nn #1 {
4928 \exp_args:Nc \chk_if_free_cs:N { \c_msg_text_prefix_tl #1 :nn }
4929 \msg_generic_set:nn {#1}
4930 }
```
### \msg\_generic\_set:nnnn \msg\_generic\_set:nnn \msg\_generic\_set:nn \msg\_generic\_set\_clist:n \msg\_generic\_set\_text:n \msg\_generic\_set\_more\_text:n \msg\_generic\_set\_code:n

Creating a message is quite simple. There must be a short text part, while the other parts may not exist. To avoid filling up the hash table with empty functions,only non-empty arguments are stored. The various auxiliary functions are used to allow spaces in the text arguments.

```
4931 \cs_new_nopar:Npn \msg_generic_set:nnnn #1 {
4932 \msg_generic_set_clist:n {#1}
4933 \char_make_space: N \ %
4934 \msg_generic_set_code:nnnn{#1}%
4935 }
4936 \cs_new_nopar:Npn \msg_generic_set:nnn #1 {
4937 \msg_generic_set_clist:n {#1}
4938 \char make space: N \ %
4939 \msg_generic_set_more_text:nnn{#1}%
4940 }
4941 \cs_new_nopar:Npn \msg_generic_set:nn #1 {
4942 \msg generic set clist:n {#1}
4943 \char_make_space: N \ %
4944 \msg_generic_set_text:nn{#1}%
4045 }
4946 \cs_new_nopar:Npn \msg_generic_set_clist:n #1 {
4947 \clist_if_in:NnF \l_msg_names_clist { // #1 / } {
4948 \clist_put_right:Nn \l_msg_names_clist { // #1 / }
4949 }
4950 }
4951 \cs_new:Nn \msg_generic_set_text:nn {
4952 \text{ Cs set:} cn { \c msg text prefix tl #1 :nn } {#2}
4953 \char_make_ignore: N \
4954 }
4955 \cs_new:Nn \msg_generic_set_more_text:nnn {
4956 \cs_set:cn { \c_msg_text_prefix_tl #1 :nn } {#2}
^{4957} \tl_if_empty:nTF {#3} {
4958 \cs_set_eq:cN { \c_msg_more_text_prefix_tl #1 } \c_undefined
4959 }{
\texttt{{\char'134}3960} \cs_set:cn { \c_msg_more_text_prefix_tl #1 :nn } {#3}
4961 }
4962 \char_make_ignore:N \
4963 }
4964 \cs_new:Npn \msg_generic_set_code:nnnn #1#2#3 {
4965 \cs_set:cn { \c_msg_text_prefix_tl #1 :nn } {#2}
4966 \tl if empty:nTF {#3} {
4967 \cs_set_eq:cN { \c_msg_more_text_prefix_tl #1 } \c_undefined
4968 }{
4969 \cs set:cn { \c msg more text prefix tl #1 :nn } {#3}
4970 }
4971 \char make ignore: N \
```

```
4972 \msg_generic_set_code:nn {#1}
4973 }
4974 \cs_new:Nn \msg_generic_set_code:nn {
4975 \tl_if_empty:nTF {#2} {
4976 \cs_set_eq:cN { \c_msg_code_prefix_tl #1 : } \c_undefined
4977 }{
4978 \cs_set:cn { \c_msg_code_prefix_tl #1 : } {#2}
4979 }
4980 }
```
#### \msg\_direct\_interrupt:xxxxn \msg\_direct\_interrupt:n

The low-level interruption macro is rather opaque, unfortunately. The idea here is to create a a message which hides all of TEX's own information by filling the output up with spaces. To achieve this, spaces have to be letters: hence no indentation. The odd \c\_msg\_hide\_tl actually does the hiding: it is the large run of spaces in the name that is important here. The meaning of  $\setminus \setminus$  is altered so that the explanation text is a simple run whilst the initial error has line-continuation shown.

```
4981 \group_begin:
4982 \char_set_lccode:nn {'\&} {'\ } % {
4983 \char_set_lccode:w '\} = '\ \scan_stop:
4984 \char_make_active: N \&
4985 \char_make_letter:N\ %
4986 \tl_to_lowercase:n{%
4987 \group_end:%
4988 \cs_new_protected:Nn\msg_direct_interrupt:xxxxn{%
4989 \group_begin:%
4990 \text{ Cs set eq:} \text{NN}\times newline: % \text{Cs set eq:} \text{Cs set eq:} \text{Cs set eq:4991 \cs_set_eq:NN\ \msg_space:%
4992 \msg_direct_interrupt_aux:n{#4}%
4993 \cs_set_nopar:Npn\\{\msg_newline:#3}%
4994 \tex_errhelp:D\l_msg_tmp_tl%
4995 \cs_set:Npn&{%
4996 \tex_errmessage:D{%
4997 #1\msg_newline:%
4998 #2\msg_two_newlines:%
4999 \c_msg_help_text_tl%
5000 \text{ } \text{C}_{\text{}} msg_hide_tl \%5001 }%
5002 }%
5003 &%
5004 \group_end:%
5005 #5%
5006 }%
5007 }%
5008 \cs_new:Nn \msg_direct_interrupt_aux:n {
_{5009} \tl_if_empty:nTF {#1} {
_{5010} \tl_set:Nx \l_msg_tmp_tl { { \c_msg_no_info_text_tl } }
5011 }{
_{5012} \tl_set:Nx \l_msg_tmp_tl { {#1 } }
5013 }
5014 }
```
\msg\_direct\_log:xx \msg\_direct\_term:xx Printing to the log or terminal without a stop is rather easier.

```
5015 \cs_new_protected:Nn \msg_direct_log:xx {
5016 \group_begin:
_{5017} \cs set:Npn \\ { \msg newline: #2 }
5018 \csc\_set_eq: NN \ \imsg\_space:5019 \iow_log:x { #1 \msg_newline: }
5020 \group_end:
5021 }
5022 \cs_new_protected:Nn \msg_direct_term:xx {
5023 \group_begin:
5024 \cs_set:Npn \\ { \msg_newline: #2 }
5025 \csc_set_eq:NN \ \msg_space:
5026 \iow_term:x { #1 \msg_newline: }
5027 \group_end:
5028 }
```
# **110.4 General functions**

The main functions for messaging are built around the separation of module from the message name. These have short names as they will be widely used.

```
\msg_new:nnnnn
 \msg_new:nnnn
  \msg_new:nnn
\msg_set:nnnnn
 \msg_set:nnnn
  \msg_set:nnn
                For making messages.
                 5029 \cs_new_nopar:Npn \msg_new:nnnnn #1#2 {
                 5030 \msg_generic_new:nnnn { #1 / #2 }
                 5031 }
                 5032 \cs_new_nopar:Npn \msg_new:nnnn #1#2 {
                 5033 \msg_generic_new:nnn { #1 / #2 }
                 5034 }
                 5035 \cs_new_nopar:Npn \msg_new:nnn #1#2 {
                 5036 \msg_generic_new:nn { #1 / #2 }
                 5037 }
                 5038 \cs_new_nopar:Npn \msg_set:nnnnn #1#2 {
                 5039 \msg generic set:nnnn { #1 / #2 }
                 5040 }
                 5041 \cs_new_nopar:Npn \msg_set:nnnn #1#2 {
                 5042 \msg_generic_set:nnn { #1 / #2 }
                 5043 }
                 5044 \cs_new_nopar:Npn \msg_set:nnn #1#2 {
                 5045 \msg_generic_set:nn { #1 / #2 }
                 5046 }
```
\msg\_class\_new:nn \msg\_class\_set:nn Creating a new class produces three new functions, with varying numbers of arguments. The \msg\_class\_loop:n function is set up so that redirection will work as desired.

```
5047 \cs_new_nopar:Npn \msg_class_new:nn #1 {
5048 \exp_args:Nc \chk_if_free_cs:N { msg_ #1 :nnxx }
5049 \prop_new:c { l_msg_redirect_ #1 _prop }
5050 \msg_class_set:nn {#1}
5051 }
5052 \cs_new_nopar:Nn \msg_class_set:nn {
5053 \prop_clear:c { l_msg_redirect_ #1 _prop }
5054 \cs_set_protected:cn { msg_ #1 :nnxx } {
```

```
5055 \msg_use:nnnnxx {#1} {#2} {##1} {##2} {##3} {##4}
5056 }
5057 \cs set protected:cn { msg #1 :nnx } {
5058 \use:c { msg_ #1 :nnxx } {##1} {##2} {##3} { }
5059
5060 \cs_set_protected:cn { msg_ #1 :nn } {
_{5061} \use:c { msg_ #1 :nnxx } {##1} {##2} { } { }
5062 }
5063 }
```

```
\msg_use:nnnnxx The main message-using macro creates two auxiliary functions: one containing the code
                  for the message, and the second a loop function. There is then a hand-off to the system
                  for checking if redirection is needed.
```

```
5064 \cs_new:Nn \msg_use:nnnnxx {
5065 \cs set:Nn \msg_use_code: {
5066 \clist_clear:N \l_msg_redirect_classes_clist
5067 #2
5068 }
5069 \cs_set:Nn \msg_use_loop:n {
5070 \clist_if_in:NnTF \l_msg_redirect_classes_clist {#1} {
5071 \msg_kernel_error:n { message-loop }
5072 }{
5073 \clist_put_right:Nn \l_msg_redirect_classes_clist {#1}
5074 \csc_i f\_exist: cTF \{ msg\_ ##1 : nnxx \} {
5075 \use:c { msg_ ##1 :nnxx } {#3} {#4} {#5} {#6}
5076 }{
5077 \msg_kernel_error:nx { message-class-unknown } { ##1 }
5078 }
5079 }
5080 }
5081 \cs_if_exist:cTF { \c_msg_text_prefix_tl #3 / #4 :nn } {
5082 \msg_use_aux:nnn {#1} {#3} {#4}
5083 }{
5084 \msg_kernel_error:nxx { message-unknown } { #3 } { #4 }
5085 }
5086 }
```
\msg\_use\_code: \msg\_use\_loop: Blank definitions are initially created for these functions.  $5087 \text{ } \text{ }$  CS new nopar:Nn \msg\_use\_code: { }

```
5088 \cs new nopar:Nn \msg_use loop:n { }
```
\msg\_use\_aux:nnn The first auxiliary macro looks for a match by name: the most restrictive check.

```
5089 \cs_new_nopar:Nn \msg_use_aux:nnn {
5090 \tl_set:Nn \l_msg_current_class_tl {#1}
5091 \tl_set:Nn \l_msg_current_module_tl {#2}
5092 \prop_if_in:NnTF \l_msg_redirect_names_prop { // #2 / #3 / } {
5093 \msg_use_loop_check:nn { names } { // #2 / #3 / }
5094 }{
_{5095} \msg use aux:nn {#1} {#2}
5096 }
5097 }
```
\msg\_use\_aux:nn The second function checks for general matches by module or for all modules.

```
5098 \cs_new_nopar:Nn \msg_use_aux:nn {
5099 \prop_if_in:cnTF { l_msg_redirect_ #1 _prop } {#2} {
_{5100} \msg_use_loop_check:nn {#1} {#2}
5101 }{
5102 \prop_if_in:cnTF { l_msg_redirect_ #1 _prop } {*} {
5103 \msg_use_loop_check:nn {#1} {*}
5104 }{
\begin{array}{c}\n5105 \text{ }\n\end{array} \msg_use_code:
5106 }
5107 }
5108 }
```
\msg\_use\_loop\_check:nn When checking whether to loop, the same code is needed in a few places.

```
5109 \cs_new:Nn \msg_use_loop_check:nn {
                 5110 \prop_get:cnN { l_msg_redirect_ #1 _prop } {#2} \l_msg_class_tl
                 5111 \tl_if_eq:NNTF \l_msg_current_class_tl \l_msg_class_tl {
                 5112 \msg_use_code:
                 5113 }{
                 5114 \msg_use_loop:n { \l_msg_class_tl }
                 5115 }
                 5116 }
\msg_fatal:nnxx
For fatal errors, after the error message TEX bails out.
\msg_fatal:nnx
 \msg_fatal:nn
                 5117 \msg_class_new:nn { fatal } {
                 5118 \msg_direct_interrupt:xxxxn
                 5119 { \c_msg_fatal_tl \msg_two_newlines: }
                 5120 \uparrow5121 ( \c_{msg\_fatal_t1} ) \msg\_space:
                 5122 \use:c { \c_msg_text_prefix_tl #1 / #2 :nn } {#3} {#4}
                 5123 }
                 5124 { ( \c_msg\_fatal_t1 ) \msg\_space: }
                 5125 { \c_msg_fatal_text_tl }
                 5126 { \tex_end:D }
                 5127 }
\msg_error:nnxx
For an error, the interrupt routine is called, then any recovery code is tried.
\msg_error:nnx
 \msg_error:nn
                 5128 \msg_class_new:nn { error } {
                 5129 \msg direct interrupt:xxxxn
                 _{5130} { #1~\c msg error tl \msg newline: }
                 5131 \uparrow5132 ( #1 ) \msg_space:
                 _{5133} \use:c { \c_msg_text_prefix_tl #1 / #2 :nn } {#3} {#4}
                 5134 }
                 5135 { ( #1 ) \msg_space: }
                 5136 \overline{f}5137 \cs_if_exist:cTF { \c_msg_more_text_prefix_tl #1 / #2 :nn } {
                 5138 \use:c { \c_msg_more_text_prefix_tl #1 / #2 :nn } {#3} {#4}
                 5139 }5140 \c msg no info text tl
```

```
5141 }
                    5142 }
                    5143 {
                    5144 \cs_if_exist:cT { \c_msg_code_prefix_tl #1 /#2 :nn } {
                    5145 \use:c { \c_msg_code_prefix_tl #1 / #2 :nn} {#3} {#4}
                    5146 }
                    5147 }
                    5148 }
\msg_warning:nnxx
\msg_warning:nnx
 \msg_warning:nn
                   Warnings are printed to the terminal.
                    5149 \msg_class_new:nn { warning } {
                    5150 \msg_direct_term:xx {
                    5151 \msg_space: #1~\c_msg_warning_tl :~
                    5152 \use:c { \c_msg_text_prefix_tl #1 / #2 :nn } {#3} {#4}<br>5153 }
                    5153 }
                    5154 { ( #1 ) \msg_two_spaces: }
                    5155 }
   \msg_info:nnxx
Information only goes into the log.
    \msg_info:nnx
     \msg_info:nn
                    5156 \msg_class_new:nn { info } {
                    5157 \msg_direct_log:xx {
                    5158 \msg_space: #1~\c_msg_info_tl :~
                    _{5159} \use:c { \c_msg_text_prefix_tl #1 / #2 :nn } {#3} {#4}
                    5160 }
                    5161 { ( #1 ) \msg_two_spaces: }
                    5162 }
    \msg_log:nnxx
     \msg_log:nnx
      \msg_log:nn
                   "Log" data is very similar to information, but with no extras added.
                    5163 \msg_class_new:nn { log } {
                    5164 \msg_direct_log:xx {
                    5165 \use:c { \c_msg_text_prefix_tl #1 / #2 :nn } {#3} {#4}
                    5166 }
                    5167 { }
                    5168 }
 \msg_trace:nnxx
  \msg_trace:nnx
   \msg_trace:nn
                   Trace data is the same as log data, more or less
                   5169 \msg_class_new:nn { trace } {
                    5170 \msg_direct_log:xx {
                    _{5171} \use:c { \c_msg_text_prefix_tl #1 / #2 :nn } {#3} {#4}
                    5172 }
                    5173 { }
                    5174 }
   \msg_none:nnxx
    \msg_none:nnx
    \msg_none:nn
                   The none message type is needed so that input can be gobbled.
                    _{5175} \msg class new:nn { none } { }
```
# **110.5 Redirection functions**

```
\msg_redirect_class:nn Converts class one into class two.
                           5176 \cs_new_nopar:Nn \msg_redirect_class:nn {
                           5177 \prop_put:cnn { l_msg_redirect_ #1 _prop } {*} {#2}
                           5178 }
\msg_redirect_module:nnn For when all messages of a class should be altered for a given module.
                           5179 \cs_new_nopar:Nn \msg_redirect_module:nnn {
                           5180 \prop_put:cnn { l_msg_redirect_ #2 _prop } {#1} {#3}
                           5181 }
  \msg_redirect_name:nnn Named message will always use the given class.
                           5182 \cs_new_nopar:Nn \msg_redirect_name:nnn {
                           5183 \prop_put:Nnn \l_msg_redirect_names_prop { // #1 / #2 / } {#3}
```
### **110.6 Kernel-specific functions**

```
\msg_kernel_new:nnnn
\msg_kernel_new:nnn
 \msg_kernel_new:nn
\msg_kernel_set:nnnn
 \msg_kernel_set:nnn
  \msg_kernel_set:nn
```
The kernel needs some messages of its own. These are created using pre-built functions. Two functions are provided: one more general and one which only has the short text part.

```
5185 \cs_new_nopar:Npn \msg_kernel_new:nnnn #1 {
5186 \msg_new:nnnnn { LaTeX } {#1}
5187 }
5188 \cs_new_nopar:Npn \msg_kernel_new:nnn #1 {
5189 \msg_new:nnnn { LaTeX } {#1}
5190 }
5191 \cs_new_nopar:Npn \msg_kernel_new:nn #1 {
5192 \msg_new:nnn { LaTeX } {#1}
5193 }
5194 \cs_new_nopar:Npn \msg_kernel_set:nnnn #1 {
5195 \msg_set:nnnnn { LaTeX } {#1}
5196 }
_{5197} \cs_new_nopar:Npn \msg_kernel_set:nnn #1 {
5198 \msg_set:nnnn { LaTeX } {#1}
5199 }
5200 \cs_new_nopar:Npn \msg_kernel_set:nn #1 {
5201 \msg_set:nnn { LaTeX } {#1}
5202 }
```
\msg\_kernel\_classes\_new:n Quickly make the fewer-arguments versions.

}

```
5203 \cs_new_nopar:Nn \msg_kernel_classes_new:n {
5204 \cs_new_protected:cn { msg_kernel_ #1 :nx } {
5205 \use:c { msg_kernel_ #1 :nxx } {##1} {##2} { }
5206 }
5207 \cs new protected:cn { msg kernel #1 :n } {
```

```
5208 \use:c { msg_kernel_ #1 :nxx } {##1} { } { }
                        5209 }
                        5210 }
\msg_kernel_fatal:nxx
                       Fatal kernel errors cannot be re-defined.
```

```
\msg_kernel_fatal:nx
   \msg_kernel_fatal:n
                          5211 \cs_new_protected:Nn \msg_kernel_fatal:nxx {
                          5212 \msg direct interrupt:xxxxn
                          5213 { \c_msg_fatal_tl \msg_two_newlines: }
                          5214 \{5215 (LaTeX) \msg_space:
                          5216 \use:c { \c_msg_text_prefix_tl LaTeX / #1 :nn } {#2} {#3}
                          5217 }
                          5218 { ( LaTeX ) \msg_space: }
                          5219 { \c_msg_fatal_text_tl }
                          5220 { \tex end:D }
                          5221 }
                          5222 \msg kernel classes new:n { fatal }
 \msg_kernel_error:nxx
  \msg_kernel_error:nx
    \msg_kernel_error:n
                         Neither can kernel errors.
                          5223 \cs_new_protected:Nn \msg_kernel_error:nxx {
                          5224 \msg direct interrupt:xxxxn
                          5225 { LaTeX~\c_msg_error_tl \msg_newline: }
                          5226 \{5227 (LaTeX ) \msg space:
                          5228 \use:c { \c_msg_text_prefix_tl LaTeX / #1 :nn } {#2} {#3}
                          5229 }
                          5230 { ( LaTeX ) \msg_space: }
                          5231 \uparrow5232 \cs if exist:cTF { \c msg more text prefix tl LaTeX / #1 :nn } {
                          5233 \use:c { \c_msg_more_text_prefix_tl LaTeX / #1 :nn } {#2} {#3}5234 }{
                          \begin{array}{ccc} 5235 & \text{c}_\text{rmsg\_no\_info\_text\_tl} \\ 5235 & \text{c}_\text{m} \end{array}5236 }
                          5237 }
                          5238 \sqrt{ }5239 \cs_if_exist:cT { \c_msg_code_prefix_tl LaTeX /#1 :nn } {
                          5240 \use:c { \c msg code prefix tl LaTeX / #1 :nn} {#2} {#3}
                          5241 }
                          5242 }
                          5243 }
                          5244 \msg_kernel_classes_new:n { error }
\msg_kernel_warning:nxx
```
\msg\_kernel\_warning:nx \msg\_kernel\_warning:n \msg\_kernel\_info:nxx \msg\_kernel\_info:nx \msg\_kernel\_info:n

Life is much more simple for warnings and information messages, as these are just shortcuts to the standard classes.

```
5245 \cs_new_protected_nopar:Npn \msg_kernel_warning:nxx {
5246 \msg_warning:nnxx { LaTeX }
5247 }
5248 \msg_kernel_classes_new:n { warning }
5249 \cs_new_protected_nopar:Npn \msg_kernel_info:nxx {
5250 \msg info:nnxx { LaTeX }
5251 }
5252 \msg kernel classes new:n { info }
```
Some very basic error messages.

```
5253 \msg_kernel_new:nnn { coding-bug } {%
5254 This is a LaTeX bug: check coding!\setminus\setminus\mathcal{C}5255 #1%
5256 }{%
5257 #2%
5258 }
5259 \msg kernel new:nnn { message-unknown } {%
5260 Unknown message '#2' for module '#1'.%
5261 }{%
5262 LaTeX was asked to display a message by the '#1' module.\\%
5263 The message was supposed to be called '#2', but I can't\\%
5264 find a message with that name.
5265 \c_msg_return_text_tl
5266 }
5267 \msg_kernel_new:nnn { message-class-unknown } {%
5268 Unknown message class '#1'.%
5269 }{%
5270 You have asked for a message to be redirected to class '#1'\\%
5271 but this class is unknown.
5272 \c_msg_return_text_tl
5273 }
5274 \msg_kernel_new:nnn { message-loop } {%
5275 Message redirection loop.%
5276 }{%
5277 You have asked for a message to be redirected, \\\5278 but the redirection instructions form a loop:\setminus\setminus\mathcal{U}5279 you've lost the message.
5280 \c msg return text tl
5281 }
```
\msg\_kernel\_bug:x The LATEX coding bug error gets re-visited here.

```
5282 \cs_set_protected:Nn \msg_kernel_bug:x {
5283 \msg_direct_interrupt:xxxxn
5284 { \c_msg_kernel_bug_text_tl }
5285 { !~#1 }
5286 { ! }
5287 { \c_msg_kernel_bug_more_text_tl }
5288 { }
5289 }
```

```
5290 (/initex | package)
```
# **l3box implementation**

Announce and ensure that the required packages are loaded.

```
5291 (*package)
5292 \ProvidesExplPackage
{\label{thm:main} {\bf H} is a set of $f_1$ and $f_2$ and $f_3$ are the set of $f_4$ and $f_5$ are the set of $f_6$ and $f_6$ are the set of $f_6$ and $f_7$ are the set of $f_6$ and $f_7$ are the set of $f_7$ and $f_8$ are the set of $f_9$ and $f_9$ are the set of $f_9$ are the set of $f_9$ and $f_9$ are the set of $f_9$ are the set of $f_9$ are the set of $f_9$ are the set of $f_9$ are the set of $f_9$ are the set of $f_9$ are the set of $f_9$ are the set of $f_9$ are
```

```
5294 \package_check_loaded_expl:
5295 (/package)
5296 (*initex | package)
```
The code in this module is very straight forward so I'm not going to comment it very extensively.

# **111.1 Generic boxes**

\box\_new:N Defining a new  $\langle box \rangle$  register.

 $5297$   $\langle *initex \rangle$ 

```
\box_new:c
```
<sup>5298</sup> \alloc\_setup\_type:nnn {box} \c\_zero \c\_max\_register\_num

Now, remember that  $\boxtimes 255$  has a special role in T<sub>E</sub>X, it shouldn't be allocated...

```
5299 \seq_put_right:Nn \g_box_allocation_seq {255}
```

```
5300 \cs_new_nopar:Npn \box_new:N #1 {\alloc_reg:NnNN g {box} \tex_mathchardef:D #1}
5301 \cs_new_nopar:Npn \box_new_l:N #1 {\alloc_reg:NnNN l {box} \tex_mathchardef:D #1}
5302 \langle/initex)
```
When we run on top of LAT<sub>EX</sub>, we just use its allocation mechanism.

```
5303 (*package)
                           5304 \text{ } \csc\_new: Npn \text{ } box_new: N #1 \text{ } f5305 \chk_if_free_cs:N #1
                           5306 \newbox #1
                           5307 }
                           5308 (/package)
                           5309 \cs_generate_variant:Nn \box_new:N {c}
             \if_hbox:N
             \if_vbox:N
       \if_box_empty:N
                         The primitives for testing if a \langle box \rangle is empty/void or which type of box it is.
                           5310 \text{ } \csc \text{ }new_eq:NN \if_hbox:N \tex_ifhbox:D
                           5311 \text{ } \csc \text{ }new_eq:NN \if_vbox:N \tex_ifvbox:D
                           5312 \cs_new_eq:NN \if_box_empty:N \tex_ifvoid:D
\box_if_horizontal_p:N
\box_if_horizontal_p:c
 \box_if_vertical_p:N
 \box_if_vertical_p:c
\box_if_horizontal:NTF
\box_if_horizontal:cTF
  \box_if_vertical:NTF
  \box_if_vertical:cTF
                           5313 \prg_new_conditional:Nnn \box_if_horizontal:N {p,TF,T,F} {
                           5314 \tex_ifhbox:D #1 \prg_return_true: \else: \prg_return_false: \fi:
                           5315 }
                           _{5316} \prg_new_conditional:Nnn \box_if_vertical:N {p,TF,T,F} {
                           5317 \tex_ifvbox:D #1 \prg_return_true: \else: \prg_return_false: \fi:
                           5318 }
                           5319 \cs_generate_variant:Nn \box_if_horizontal_p:N {c}
                           5320 \cs_generate_variant:Nn \box_if_horizontal:NTF {c}
                           5321 \text{ } \cs generate variant:Nn \box if horizontal:NT {c}
                           5322 \cs_generate_variant:Nn \box_if_horizontal:NF {c}
                           5323 \cs_generate_variant:Nn \box_if_vertical_p:N {c}
                           5324 \cs_generate_variant:Nn \box_if_vertical:NTF {c}
                           5325 \cs_generate_variant:Nn \box_if_vertical:NT {c}
                           5326 \cs_generate_variant:Nn \box_if_vertical:NF {c}
```

```
\box_if_empty_p:N
  \box_if_empty_p:c
  \box_if_empty:NTF
  \box_if_empty:cTF
                     Testing if a \langle box \rangle is empty/void.
                       5327 \prg_new_conditional:Nnn \box_if_empty:N {p,TF,T,F} {
                       5328 \tex_ifvoid:D #1 \prg_return_true: \else: \prg_return_false: \fi:
                       5329 }
                       5330 \cs_generate_variant:Nn \box_if_empty_p:N {c}
                       5331 \cs_generate_variant:Nn \box_if_empty:NTF {c}
                       5332 \cs_generate_variant:Nn \box_if_empty:NT {c}
                       5333 \text{ \textdegree} cs generate variant:Nn \box if empty:NF {c}
     \box_set_eq:NN
     \box_set_eq:cN
     \box_set_eq:Nc
     \box_set_eq:cc
                      Assigning the contents of a box to be another box. This clears the second box globally
                      (that's how TEX does it).
                       5334 \cs_new_nopar:Npn \box_set_eq:NN #1#2 {\tex_setbox:D #1 \tex_box:D #2}
                       5335 \cs_generate_variant:Nn \box_set_eq:NN {cN,Nc,cc}
    \box_gset_eq:NN
    \box_gset_eq:cN
    \box_gset_eq:Nc
    \box_gset_eq:cc
                      Global version of the above.
                       5336 \cs_new_nopar:Npn \box_gset_eq:NN {\pref_global:D\box_set_eq:NN}
                       5337 \cs_generate_variant:Nn \box_gset_eq:NN {cN,Nc,cc}
        \l_last_box A different name for this read-only primitive.
                       5338 \cs_new_eq:NN \l_last_box \tex_lastbox:D
 \box_set_to_last:N
Set a box to the previous box.
 \box_set_to_last:c
\box_gset_to_last:N
\box_gset_to_last:c
                       5339 \cs_new_nopar:Npn \box_set_to_last:N #1{\tex_setbox:D#1\l_last_box}
                       5340 \cs_generate_variant:Nn \box_set_to_last:N {c}
                       5341 \cs_new_nopar:Npn \box_gset_to_last:N {\pref_global:D \box_set_to_last:N}
                       5342 \cs_generate_variant:Nn \box_gset_to_last:N {c}
  \box_move_left:nn
Move box material in different directions.
 \box_move_right:nn
    \box_move_up:nn
  \box_move_down:nn
                       5343 \cs_new:Npn \box_move_left:nn #1#2{\tex_moveleft:D\dim_eval:n{#1}{#2}}
                       5344 \cs_new:Npn \box_move_right:nn #1#2{\tex_moveright:D\dim_eval:n{#1}{#2}}
                       5345 \cs_new:Npn \box_move_up:nn #1#2{\tex_raise:D\dim_eval:n{#1}{#2}}
                       5346 \cs_new:Npn \box_move_down:nn #1#2{\tex_lower:D\dim_eval:n{#1}{#2}}
       \box_clear:N Clear a \langle box \rangle register.
       \box_clear:c
      \box_gclear:N
      \box_gclear:c
                       _{5347} \cs_new_nopar:Npn \box_clear:N #1{\box_set_eq:NN #1 \c_empty_box }
                       _{5348} \cs generate variant:Nn \box clear:N {c}
                       5349 \cs_new_nopar:Npn \box_gclear:N {\pref_global:D\box_clear:N}
                       5350 \cs_generate_variant:Nn \box_gclear:N {c}
          \text{box\_ht:} N Accessing the height, depth, and width of a \langle box \rangle register.
          \box_ht:c
          \box_dp:N
          \box_dp:c
          \box_wd:N
          \box_wd:c
                       5351 \cs new eq:NN \box ht:N \tex ht:D
                       5352 \cs_new_eq:NN \box_dp:N \tex_dp:D
                       5353 \cs_new_eq:NN \box_wd:N \tex_wd:D
                       5354 \text{ } \csc generate variant:Nn \boxtimes h t:N {c}5355 \text{ \& Cs\_generate\_variant:} \box_dp:N {c}
                       5356 \text{ \& Cs} generate variant:Nn \box wd:N {c}
```
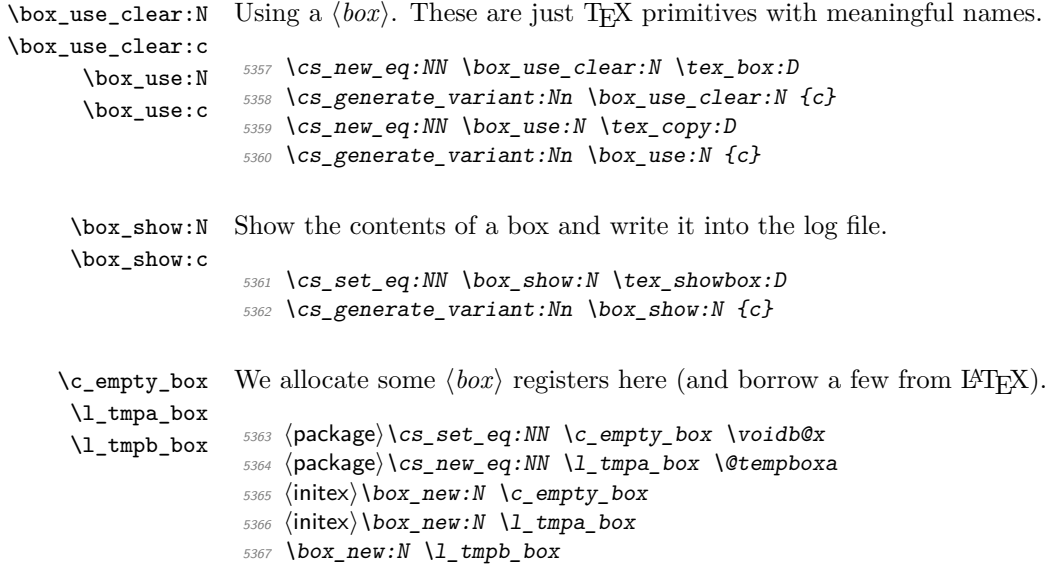

## **111.2 Vertical boxes**

\vbox:n Put a vertical box directly into the input stream.

```
5368 \cs_new_nopar:Npn \vbox:n {\tex_vbox:D \scan_stop:}
             \vbox_set:Nn
Storing material in a vertical box with a natural height.
             \vbox_set:cn
            \vbox_gset:Nn
            \vbox_gset:cn
                            5369 \cs_new:Npn \vbox_set:Nn #1#2 {\tex_setbox:D #1 \tex_vbox:D {#2}}
                            5370 \cs_generate_variant:Nn \vbox_set:Nn {cn}
                            5371 \cs_new_nopar:Npn \vbox_gset:Nn {\pref_global:D \vbox_set:Nn}
                            5372 \cs_generate_variant:Nn \vbox_gset:Nn {cn}
      \vbox_set_to_ht:Nnn
      \vbox_set_to_ht:cnn
     \vbox_gset_to_ht:Nnn
     \vbox_gset_to_ht:cnn
     \vbox_gset_to_ht:ccn
                           Storing material in a vertical box with a specified height.
                            5373 \cs_new:Npn \vbox_set_to_ht:Nnn #1#2#3 {
                            5374 \tex_setbox:D #1 \tex_vbox:D to #2 {#3}
                            5375 }
                            5376 \cs_generate_variant:Nn \vbox_set_to_ht:Nnn {cnn}
                            5377 \cs_new_nopar:Npn \vbox_gset_to_ht:Nnn { \pref_global:D \vbox_set_to_ht:Nnn }
                            5378 \cs_generate_variant:Nn \vbox_gset_to_ht:Nnn {cnn,ccn}
\vbox_set_inline_begin:N
   \vbox_set_inline_end:
\vbox_gset_inline_begin:N
   \vbox_gset_inline_end:
                           Storing material in a vertical box. This type is useful in environment definitions.
                            5379 \cs_new_nopar:Npn \vbox_set_inline_begin:N #1 {
                            5380 \tex_setbox:D #1 \tex_vbox:D \c_group_begin_token }
                            5381 \cs new eq:NN \vbox set inline end: \c group end token
```
<sup>5382</sup> \cs\_new\_nopar:Npn \vbox\_gset\_inline\_begin:N {  $5383$  \pref\_global:D \vbox\_set\_inline\_begin:N }

<sup>5384</sup> \cs\_new\_eq:NN \vbox\_gset\_inline\_end: \c\_group\_end\_token

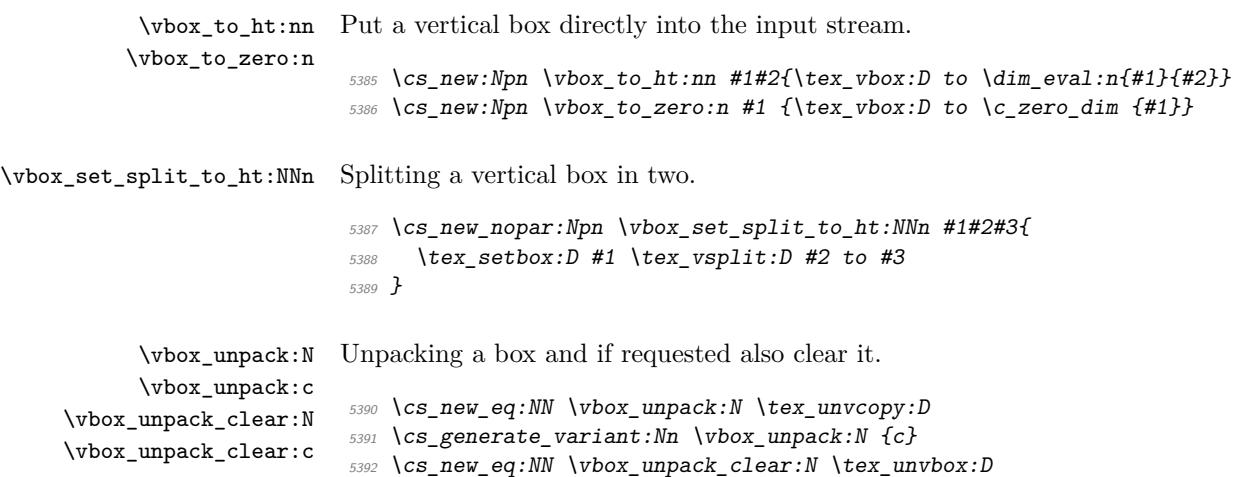

# **111.3 Horizontal boxes**

\hbox:n Put a horizontal box directly into the input stream.

```
5394 \cs_new_nopar:Npn \hbox:n {\tex_hbox:D \scan_stop:}
```
<sup>5393</sup> \cs\_generate\_variant:Nn \vbox\_unpack\_clear:N {c}

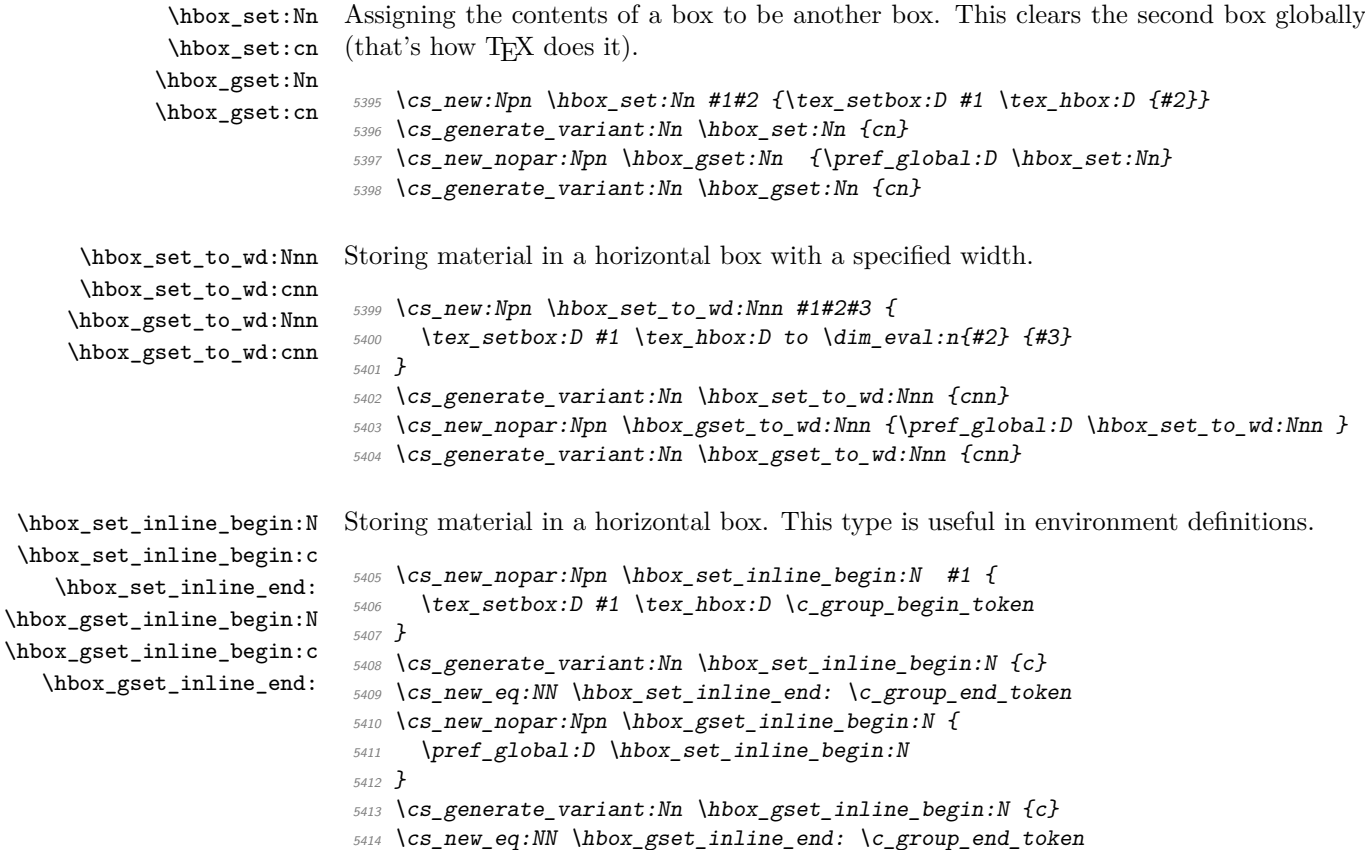

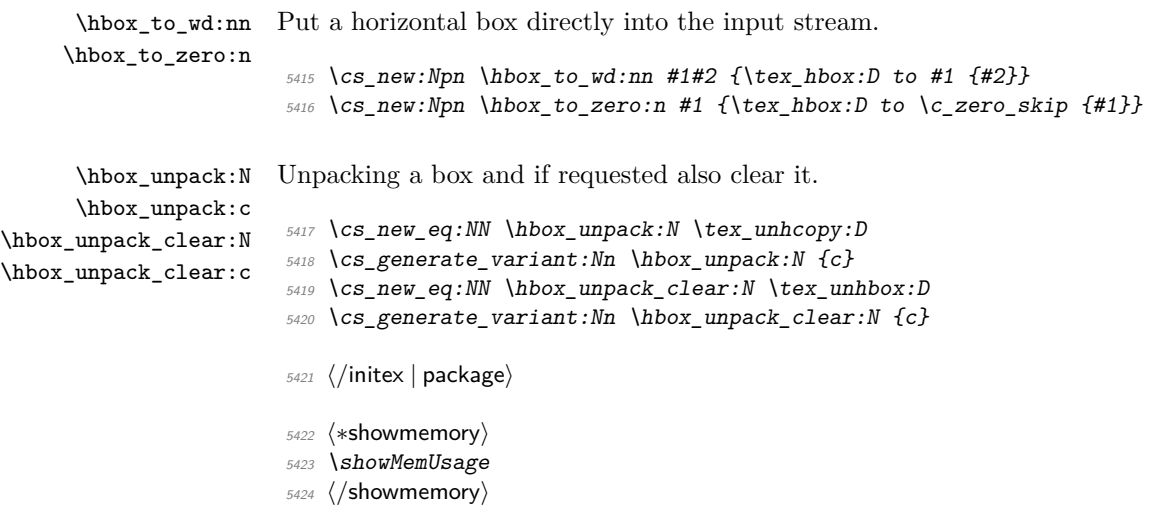

# **112 l3xref implementation**

# **112.1 Internal functions and variables**

```
\g_xref_all_curr_immediate_fields_prop
\g_xref_all_curr_deferred_fields_prop What they say they are :)
```
 $\overline{\text{xref\_write}}$  A stream for writing cross references, although they are not required to be in a separate file.

 $\overline{\text{xref\_define\_label:nn}}$  \xref\_define\_label:nn {\*name*}} {\plist contents}}

Define the property list for each label; used internally by \xref\_set\_label:n.

# **112.2 Module code**

We start by ensuring that the required packages are loaded.

```
5425 \langle *package \rangle5426 \ProvidesExplPackage
5427 {\filename}{\filedate}{\fileversion}{\filedescription}
5428 \package_check_loaded_expl:
5429 (/package)
5430 (*initex | package)
```
There are two kinds of information, namely information which is *immediate* like a section title and then there's *deferred* information like page numbers. Each reference type belong to one of these categories, which we save internally as the property lists \g\_xref\_all\_curr\_immediate\_fields\_prop and \g\_xref\_all\_curr\_deferred\_fields\_prop

```
and the reference type \langle xyz \rangle exists as the key-info pair \xref_\{xyz} key {\lceil \frac{ryz}{\lceil xref\_curr_{xyz} \rceil}}on one of these lists. This way each new entry type is just added as another key-info
                                pair.
                                When the cross references are generated at the beginning of the document each will turn
                                into a control sequence. Thus \label{mylab} will internally refer to the property list
                                \g_xref_mylab_prop.
                                The extraction of values from this property list can be done in several different ways but
                                we want to keep the operation expandable. Therefore we use a dedicated function for
                                each type of cross reference, which looks like this:
                                 \xref_get_value_xyz_aux:w -> #1 \xref_xyz_key #2#3\q_nil{#2}
                                This will throw away all the bits we don't need. In case xyz is the first on the mylab
                                property list #1 is empty, if it's the last key-info pair #3 is empty. The value of the field
                                can be extracted with the function \xref_get_value:nn where the first argument is the
                                type and the second the label name so here it would be \xref{\get_value:nn {xyz}}{mylab}.
11 curr immediate fields prop
\text{all\_curr\_defined\_fields\_prop}The two main property lists for storing information. They contain key-info pairs for all
                                known types.
                                5431 \prop_new:N \g_xref_all_curr_immediate_fields_prop
                                5432 \prop_new:N \g_xref_all_curr_deferred_fields_prop
                 \xref_new:nn
       \xref_deferred_new:nn
            \xref_new_aux:nnn
                                Setting up a new cross reference type is fairly straight forward when we follow the game
                                plan mentioned earlier.
                                5433 \cs_new_nopar:Npn \xref_new:nn {\xref_new_aux:nnn{immediate}}
                                _{5434} \cs_new_nopar:Npn \xref_deferred_new:nn {\xref_new_aux:nnn{deferred}}
                                5435 \cs_new_nopar:Npn \xref_new_aux:nnn #1#2#3{
                                First put the new type in the relevant property list.
                                5436 \prop_gput:ccx {g_xref_all_curr_ #1 _fields_prop}
                                5437 { xref_ #2 _key }
                                 5438 { \exp_not:c {l_xref_curr_#2_tl }}
                                15</sup>
                                 5439 \cs set protected nopar:cpn { xref #2 key }{}
                                _{5440} \tl_new:cn{l_xref_curr_#2_tl}{#3}
                                Now for the function extracting the value of a reference. We could do this with a simple
                                \prop_if_in thing put since we want to do things in an expandable way we make a
                                separate grabber for each type—this is also faster. The grabber function can be defined
                                by using an intricate construction of \exp_after:wN and other goodies but I prefer
```
\cs\_set\_nopar:Npn\xref\_get\_value\_xyz\_aux:w #1\xref\_xyz\_key #2#3\q\_nil{#2}

readable code. The end result for the input xyz is

<span id="page-308-0"></span><sup>&</sup>lt;sup>15</sup>We could also set it equal to **\scan\_stop:** but this just feels "cleaner".

```
5441 \toks_set:Nx \l_tmpa_toks {
\{ \exp\_not:n \ {\text{cs\_set\_nopar:cpn} \ {xref\_get\_value\_#2\_aux:w} \ {\text{\#1}}} \}5443 \text{exp\_not:} N \qquad \text{prop}5444 \exp_not:c { xref_#2_key }
5445 \text{exp\_not:} N \qquad \text{prop}5446 }
_{5447} \toks_use:N \l_tmpa_toks ##2 ##3\q_nil {##2}
5448 }
```
\xref\_get\_value:nn Getting the correct value for a given label-type pair is a matter of connecting the correct grabber functions and property list.

```
5449 \cs_new_nopar:Npn \xref_get_value:nn #1#2 {
5450 \cs_if_exist:cTF{g_xref_#2_prop}
5451 \uparrow
```
This next expansion may look a little weird but it isn't if you think about it!

```
5452 \text{exp\_args:NcNc} \exp_{after:wN} \{xref\_get\_value\_#1\_aux:w\}5453 \toks_use:N {g_xref_#2_prop}
```
Better put in the stop marker.

```
5454 \qquad \qquad5455 }
5456 {??}
5457 }
```
Temporary! We expand the property list and so we can't have the \q prop marker just expand!

```
5458 \cs_set_nopar:Npn \exp_after:cc #1#2 {
5459 \exp_after:wN \exp_after:wN
5460 \cs:w #1\exp_after:wN\cs_end: \cs:w #2\cs_end:
5461 }
5462 \cs_set_protected:Npn \q_prop {\q_prop}
```
\xref\_define\_label:nn \xref\_define\_label\_aux:nn

Define the property list for each label. We better do this in two steps because the special catcode regime is in effect and since some of the info fields are very likely to contain actual text, we better make sure spaces aren't ignored! As for the meaning of other characters then it is a possibility to also have a field containing catcode instructions which can then be activated with \etex\_scantokens:D.

```
5463 \cs_new_protected_nopar:Npn \xref_define_label:nn {
5464 \group_begin:
5465 \char_set_catcode:nn {'\ }\c_ten
5466 \xref_define_label_aux:nn
5467 }
```
If the label is already taken we have a multiply defined label and we should do something about it. For now we don't do anything spectacular.

```
5468 \cs_new_nopar:Npn \xref_define_label_aux:nn #1#2 {
5469 \cs_if_free:cTF{g_xref_#1_prop}
```

```
5470 {\prop_new:c{g_xref_#1_prop}}{\WARNING}
5471 \toks_gset:cn{g_xref_#1_prop}{#2}
5472 \group_end:
5473 }
```
\xref\_set\_label:n Then the generic command for setting a label. We expand the immediate labels fully before calling the write function but make sure the deferred fields aren't expanded just yet. Due to property lists being implemented as token list registers we must expand the 'immediate' fields twice.

```
5474 \cs_set_nopar:Npn \xref_set_label:n #1{
5475 \cs_set_nopar:Npx \xref_tmp:w{\toks_use:N\g_xref_all_curr_immediate_fields_prop}
5476 \exp_args:NNx\iow_shipout_x:Nn \xref_write{
5477 \xref define label:nn {#1} {
5478 \chiref tmp:w
5479 \toks_use:N \g_xref_all_curr_deferred_fields_prop
5480 }
5481 }
5482 }
```
\xref\_write A stream for writing cross references although they do not require to be in a separate file.

\iow\_new:N \xref\_write

That's it (for now).

```
5484 (/initex | package)
```
5485 (\*showmemory)

- \showMemUsage
- 5487 (/showmemory)

# **l3xref test file**

```
5488 (*testfile)
5489 \documentclass{article}
5490 \usepackage{l3xref}
5491 \ExplSyntaxOn
5492 \cs_set_nopar:Npn \startrecording {\iow_open:Nn \xref_write {\jobname.xref}}
5493 \cs_set_nopar:Npn \DefineCrossReferences {
5494 \group_begin:
5495 \ExplSyntaxNamesOn
_{5496} \InputIfFileExists{\jobname.xref}{}{}
5497 \group_end:
5498 }
5499 \AtBeginDocument{\DefineCrossReferences\startrecording}
5500
5501 \xref_new:nn {name}{}
5502 \text{ Cs set } nopar:Npn \setminus setname{\setminus t1 set}:Nn\1 xref curr name t1}5503 \cs_set_nopar:Npn \getname{\xref_get_value:nn{name}}
5504
```

```
5505 \xref_deferred_new:nn {page}{\thepage}
5506 \cs_set_nopar:Npn \getpage{\xref_get_value:nn{page}}
5507
5508 \xref_deferred_new:nn {valuepage}{\number\value{page}}
5509 \cs_set_nopar:Npn \getvaluepage{\xref_get_value:nn{valuepage}}
5510
5511 \cs_set_eq:NN \setlabel \xref_set_label:n
5512
5513 \ExplSyntaxOff
5514 \begin{document}
5515 \pagenumbering{roman}
5516
5517 Text\setname{This is a name}\setlabel{testlabel1}. More
5518 text\setname{This is another name}\setlabel{testlabel2}. \clearpage
5519
5520 Text\setname{This is a third name}\setlabel{testlabel3}. More
5521 text\setname{Hello World!}\setlabel{testlabel4}. \clearpage
5522
5523 \pagenumbering{arabic}
5524
5525 Text\setname{Name 5}\setlabel{testlabel5}. More text\setname{Name
5526 6}\setlabel{testlabel6}. \clearpage
5527
5528 Text\setname{Name 7}\setlabel{testlabel 7}. More text\setname{Name
5529 8}\setlabel{testlabel8}. \clearpage
5530
5531 Now let's extract some values. \getname{testlabel1} on page
5532 \getpage{testlabel1} with value \getvaluepage{testlabel1}.
5533
5534 Now let's extract some values. \getname{testlabel 7} on page
5535 \getpage{testlabel 7} with value \getvaluepage{testlabel 7}.
5536 \end{document}
5537 (/testfile)
```
# **l3keyval implementation**

# **114.1 Internal functions and variables**

```
\l_KV_tmpa_tl
\l_KV_tmpb_tl
\c_KV_single_equal_sign_tl
\l_KV_parse_toks
\l_KV_currkey_toks
```
\l\_KV\_currval\_toks Token list variables and token registers used inter-

nally.

```
\KV_sanitize_outerlevel_active_equals:N
\KV_sanitize_outerlevel_active_commas:N \KV_sanitize_outerlevel_active_equals:N \tl var.
```
Replaces catcode other = and , within a  $\langle tl \text{ var.} \rangle$  with active characters.

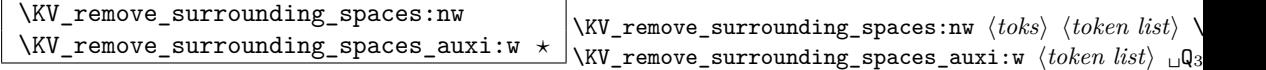

Removes a possible leading space plus a possible ending space from a  $\langle token \; list \rangle$ . The first version (which is not used in the code) stores it in  $\langle \textit{toks} \rangle$ .

```
\KV_add_value_element:w
\KV_set_key_element:w
                               \KV_set_key_element:w htoken listi \q_nil
                               \KV_add_value_element:w \q_stop \langle token \ list \rangle \q_nil
```
Specialised functions to strip spaces from their input and set the token registers \l\_KV\_currkey\_toks or \l\_KV\_currval\_toks respectively.

```
\KV_split_key_value_current:w
\KV_split_key_value_space_removal:w
\KV_split_key_value_space_removal_detect_error:wTF
\KV_split_key_value_no_space_removal:w \KV_split_key_value_current:w ...
```
These functions split keyval lists into chunks depending which sanitising method is being used. \KV\_split\_key\_value\_current:w is \cs\_set\_eq:NN to whichever is appropriate.

# **114.2 Module code**

We start by ensuring that the required packages are loaded.

```
5538 (*package)
                                 5539 \ProvidesExplPackage
                                 5540 {\filename}{\filedate}{\fileversion}{\filedescription}
                                 5541 \package_check_loaded_expl:
                                 5542 (/package)
                                 5543 (*initex | package)
                \l_KV_tmpa_tl
                \l_KV_tmpb_tl
  \c_KV_single_equal_sign_tl
                               Various useful things.
                                 _{5544} \tl_new:N \, \l_KV_tmpa_tl
                                 5545 \tl_new:N \l_KV_tmpb_tl
                                 5546 \tl_new:Nn \c_KV_single_equal_sign_tl{=}
             \l_KV_parse_toks
           \l_KV_currkey_toks
           \l_KV_currval_toks
                                Some more useful things.
                                 5547 \toks new:N \l KV parse toks
                                 5548 \toks_new:N \l_KV_currkey_toks
                                 5549 \toks_new:N \l_KV_currval_toks
move one level of braces bool A boolean to control
                                 5550 \bool_new:N \l_KV_remove_one_level_of_braces_bool
                                 5551 \bool_set_true:N \l_KV_remove_one_level_of_braces_bool
```
 $\verb|ze_outerlevel_active_equals:N|$  $ze_outerlevel_active\_commas:N$ Some functions for sanitizing top level equals and commas. Replace  $=_{13}$  and  $\bar{\mathbf{r}}_{13}$  with  $=_{12}$ and  $,12$  resp.

```
5552 \group_begin:
_{5553} \char_set_catcode:nn{'\=}{13}
_{5554} \char_set_catcode:nn{'\,}{13}
_{5555} \char_set_lccode:nn{'\8}{'\=}
_{5556} \char_set_lccode:nn{'\9}{'\,}
5557 \tl_to_lowercase:n{\group_end:
5558 \cs_new_nopar:Npn \KV_sanitize_outerlevel_active_equals:N #1{
5559 \tl_replace_all_in:Nnn #1 = 8
5560 }
5561 \cs_new_nopar:Npn \KV_sanitize_outerlevel_active_commas:N #1{
5562 \tl_replace_all_in:Nnn #1 , 9
5563 }
5564 }
```
\KV\_remove\_surrounding\_spaces:nw ove\_surrounding\_spaces\_auxi:w  $\texttt{we\_surrounding\_spaces\_auxii:w}$ \KV\_set\_key\_element:w \KV\_add\_value\_element:w The macro \KV\_remove\_surrounding\_spaces:nw removes a possible leading space plus a possible ending space from its second argument and stores it in the token register #1.

Based on Around the Bend No. 15 but with some enhancements. For instance, this definition is purely expandable.

We use a funny token  $\mathbb{Q}_3$  as a delimiter.

- <sup>5565</sup> \group\_begin: <sup>5566</sup> \char\_set\_catcode:nn{'\Q}{3}
- <sup>5567</sup> \cs\_gnew:Npn\KV\_remove\_surrounding\_spaces:nw#1#2\q\_nil{

The idea in this processing is to use a Q with strange catcode to remove a trailing space. But first, how to get this expansion going?

If you have read the fine print in the l3expan module, you'll know that the f type expansion will expand until the first non-expandable token is seen and if this token is a space, it will be gobbled. Sounds useful for removing a leading space but we also need to make sure that it does nothing but removing that space! Therefore we prepend the argument to be trimmed with an \exp\_not:N. Now why is that? \exp\_not:N in itself is an expandable command so will allow the f expansion to continue. If the first token in the argument to be trimmed is a space, it will be gobbled and the expansion stop. If the first token isn't a space, the \exp\_not:N turns it temporarily into \scan\_stop: which is unexpandable. The processing stops but the token following directly after \exp\_not:N is now back to normal.

The function here allows you to insert arbitrary functions in the first argument but they should all be with an f type expansion. For the application in this module, we use \toks\_set:Nf.

Once the expansion has been kick-started, we apply \KV\_remove\_surrounding\_spaces\_auxi:w to the replacement text of #2, adding a leading \exp\_not:N. Note that no braces are stripped off of the original argument.

```
5568 #1{\KV_remove_surrounding_spaces_auxi:w \exp_not:N#2Q~Q}
5569 }
```
\KV\_remove\_surrounding\_spaces\_auxi:w removes a trailing space if present, then calls \KV\_remove\_surrounding\_spaces\_auxii:w to clean up any leftover bizarre Qs. In order for \KV\_remove\_surrounding\_spaces\_auxii:w to work properly we need to put back a Q first.

```
5570 \cs_gnew:Npn\KV_remove_surrounding_spaces_auxi:w#1~Q{
5571 \KV_remove_surrounding_spaces_auxii:w #1 Q
5572 }
```
Now all that is left to do is remove a leading space which should be taken care of by the function used to initiate the expansion. Simply return the argument before the funny Q.

```
5573 \cs_gnew:Npn\KV_remove_surrounding_spaces_auxii:w#1Q#2{#1}
```
Here are some specialized versions of the above. They do exactly what we want in one go. First trim spaces from the value and then put the result surrounded in braces onto \l\_KV\_parse\_toks.

```
5574 \cs_gnew:Npn\KV_add_value_element:w\q_stop#1\q_nil{
5575 \toks_set:Nf\l_KV_currval_toks {
5576 \KV_remove_surrounding_spaces_auxi:w \exp_not:N#1Q~Q
5577 }
5578 \toks_put_right:No\l_KV_parse_toks{
5579 \exp_after:wN {\toks_use:N \l_KV_currval_toks}
5580 }
5581 }
```
When storing the key we firstly remove spaces plus the prepended  $\qquadmath>q no_value.$ 

```
_{5582} \cs gnew:Npn\KV set key element:w#1\q nil{
5583 \toks_set:Nf\l_KV_currkey_toks
5584 {
5585 \exp_last_unbraced:NNo \KV_remove_surrounding_spaces_auxi:w
55556 \exp_not:N \use_none:n #1Q~Q
5587 }
```
Afterwards we gobble an extra level of braces if that's what we are asked to do.

```
5588 \bool_if:NT \l_KV_remove_one_level_of_braces_bool
5589 {
5590 \exp_args:NNo \toks_set:No \l_KV_currkey_toks {
5591 \exp_after:wN \KV_add_element_aux:w
5592 \toks_use:N \l_KV_currkey_toks \q_nil
5593 }
5594 }
5595 }
5596 \group_end:
```
\KV\_add\_element\_aux:w A helper function for fixing braces around keys and values.

```
_{5597} \cs_new:Npn \KV_add_element_aux:w#1\q_nil{#1}
```
Parse a list of keyvals, put them into list form with entries like \KV\_key\_no\_value\_elt:n{key1} and \KV\_key\_value\_elt:nn{key2}{val2}.

```
\KV_parse_sanitize_aux:n The slow parsing algorithm sanitizes active commas and equal signs at the top level first.
                               Then uses #1 as inspector of each element in the comma list.
                                5598 \cs_new:Npn \KV_parse_sanitize_aux:n #1 {
                                5599 \group_begin:
                                5600 \toks_clear:N \l_KV_parse_toks
                                5601 \tl_set:Nx \l_KV_tmpa_tl { \exp_not:n {#1} }
                                5602 \KV_sanitize_outerlevel_active_equals:N \l_KV_tmpa_tl
                                5603 \KV_sanitize_outerlevel_active_commas:N \l_KV_tmpa_tl
                                5604 \exp_last_unbraced:NNV \KV_parse_elt:w \q_no_value
                                5605 \l_KV_tmpa_tl , \q_nil ,
                               We evaluate the parsed keys and values outside the group so the token register is restored
                               to its previous value.
                                5606 \exp_last_unbraced:NV \group_end:
                                5607 \l_KV_parse_toks
                                5608 }
\KV_parse_no_sanitize_aux:n Like above but we don't waste time sanitizing. This is probably the one we will use for
                               preamble parsing where catcodes of = and , are as expected!
                                5609 \cs_new:Npn \KV_parse_no_sanitize_aux:n #1{
                                5610 \group_begin:
                                5611 \toks_clear:N \l_KV_parse_toks
                                5612 \KV_parse_elt:w \q_no_value #1, \q_nil ,
                                5613 \exp_last_unbraced:NV \group_end:
                                5614 \l_KV_parse_toks
                                5615 }
             \W_{\text{parse}_\text{elt}:w} This function will always have a \qquad \text{q}_\text{no\_value} stuffed in as the rightmost token in #1.
                               In case there was a blank entry in the comma separated list we just run it again. The
                               \use_none:n makes sure to gobble the quark \q_no_value. A similar test is made to
                               check if we hit the end of the recursion.
                                _{5616} \cs_set:Npn \KV_parse_elt:w #1,{
                                _{5617} \tl_if_blank:oTF{\use_none:n #1}
                                5618 { \KV_parse_elt:w \q_no_value }
                                5619 {
                                _{5620} \quark_if_nil:oF {\use_ii:nn #1 }
                               If we made it to here we can start parsing the key and value. When done try, try again.
                                5621 \{5622 \KV_split_key_value_current:w #1==\q_nil
                                5623 \KV_parse_elt:w \q_no_value
                                \begin{array}{ccc} 5624 & & \text{ } \\ 5625 & & \text{ } \\ \end{array}5625 }
                                5626 }
```
\KV\_split\_key\_value\_current:w The function called to split the keys and values.

\cs\_new:Npn \KV\_split\_key\_value\_current:w {\ERROR}

We provide two functions for splitting keys and values. The reason being that most of the time, we should probably be in the special coding regime where spaces are ignored. Hence it makes no sense to spend time searching for extra space tokens and we can do the settings directly. When comparing these two versions (neither doing any sanitizing) the no\_space\_removal version is more than  $40\%$  faster than space\_removal.

It is up to functions like \DeclareTemplate to check which catcode regime is active and then pick up the version best suited for it.

The code below removes extraneous spaces around the keys and values plus one set of braces around the entire value.

Unlike the version to be used when spaces are ignored, this one only grabs the key which is everything up to the first  $=$  and save the rest for closer inspection. Reason is that if a user has entered mykey={{myval}}, then the outer braces have already been removed before we even look at what might come after the key. So this is slightly more tedious (but only slightly) but at least it always removes only one level of braces.

```
5628 \text{ \& Cs\_new: Npn \& V\_split\_key\_value\_space\_removal: w #1 = #2\q_{n1}1
```
First grab the key.

```
5629 \KV_set_key_element:w#1\q_nil
```
Then we start checking. If only a key was entered, #2 contains = and nothing else, so we test for that first.

```
_{5630} \tl_set:Nx\l_KV_tmpa_tl{\exp_not:n{#2}}
\verb|5631| \verb|t1_if_eq| \texttt{:} \texttt{NNTF\l1_KV\_tmpa_t1}\lc_KV\_single\_equal\_sign_t1
```
Then we just insert the default key.

```
5632 {
5633 \toks_put_right:No\l_KV_parse_toks{
5634 \text{key\_after:} W \ W_key_no_\text{value\_elt:n}5635 \text{SUS} \exp_after:wN {\toks_use:N\l_KV_currkey_toks}
\begin{array}{cc} 5636 \\ 5637 \end{array}5637 }
```
Otherwise we must take a closer look at what is left. The remainder of the original list up to the comma is now stored in #2 plus an additional ==, which wasn't gobbled during the initial reading of arguments. If there is an error then we can see at least one more = so we call an auxiliary function to check for this.

```
5638 {
5639 \KV_split_key_value_space_removal_detect_error:wTF#2\q_no_value\q_nil
5640 {\KV_split_key_value_space_removal_aux:w \q_stop #2}
5641 {\ERROR}
5642 }
5643 }
```
The error test.

```
5644 \cs new:Npn
5645 \KV split key value space removal detect error:wTF#1=#2#3\q nil{
_{5646} \tl_if_head_eq_meaning:nNTF{#3}\q_no_value
5647 }
```
 $\verb|lit_key_value_space_removal:w|$  $\mathtt{pace\_removal\_detect\_error:wTF}$ \KV\_split\_key\_value\_space\_removal\_aux:w Now we can start extracting the value. Recall that  $#1$  here starts with  $\qquad \sim \frac{1}{2}$  so all braces are still there! First we try to see how much is left if we gobble three brace groups from #1. If #1 is empty or blank, all three quarks are gobbled. If #1 consists of exactly one token or brace group, only the latter quark is left.

```
_{5648} \cs_new:Npn \KV_val_preserve_braces:NnN #1#2#3{{#2}}
5649 \text{ } \csc \text{ } new: Npn \KV\_split\_key\_value\_space\_removal\_aux:w  #1=={} f5650 \tl_set:Nx\l_KV_tmpa_tl{\exp_not:o{\use_none:nnn#1\q_nil\q_nil}}
5651 \toks_put_right:No\l_KV_parse_toks{
5652 \exp_after:wN \KV_key_value_elt:nn
5653 \exp_after:wN {\toks_use:N\l_KV_currkey_toks}
5654 }
```
If there a blank space or nothing at all,  $\lceil \frac{KV \cdot \text{tmpa_t1}}{1 \rceil} \rceil$  is now completely empty.

 $\text{t1}_if\_empty: NTF\1_KV\_tmpa_t1$ 

We just put an empty value on the stack.

```
5656 { \toks_put_right:Nn\l_KV_parse_toks{{}} }
5657 {
```
If there was exactly one brace group or token in  $#1$ ,  $\lceil \cdot \rceil$  KV tmpa tl is now equal to \q\_nil. Then we can just pick it up as the second argument of #1. This will also take care of any spaces which might surround it.

```
5658 \quark_if_nil:NTF\l_KV_tmpa_tl
5659 {
5660 \bool_if:NTF \l_KV_remove_one_level_of_braces_bool
5661 {
5662 \toks_put_right:No\l_KV_parse_toks{
5663 \exp_after:wN{\use_ii:nnn #1\q_nil}
5664 }
5665 }
5666 {
5667 \toks_put_right:No\l_KV_parse_toks{
5668 \exp_after:wN{\KV_val_preserve_braces:NnN #1\q_nil}
5669 }
5670 }
5671 }
```
Otherwise we grab the value.

```
5672 { \KV_add_value_element:w #1\q_nil }
5673 }
5674 }
```
 $\text{key\_value\_no\_space\_removal:w}$  This version is for when in the special coding regime where spaces are ignored so there is no need to do any fancy space hacks, however fun they may be. Since there are no spaces, a set of braces around a value is automatically stripped by T<sub>E</sub>X.

```
5675 \cs_new:Npn \KV_split_key_value_no_space_removal:w #1#2=#3=#4\q_nil{
5676 \tl set:Nn\l KV tmpa tl{#4}
5677 \tl_if_empty:NTF \l_KV_tmpa_tl
5678 {
```

```
5679 \toks_put_right:Nn\l_KV_parse_toks{\KV_key_no_value_elt:n{#2}}
                                 5680 }
                                 5681 {
                                 \verb|5682| \label{t1} \verb|111_feq:NNTF\c_KV\_single\_equal\_sign_t1\ll LKV\_tmpa_t1|5683 {
                                 5684 \toks_put_right:Nn\l_KV_parse_toks{\KV_key_value_elt:nn{#2}{#3}}
                                 5685 }
                                 5686 {\ERROR}
                                 5687 }
                                 5688 }
      \KV_key_no_value_elt:n
        \KV_key_value_elt:nn
                                 5689 \cs_new:Npn \KV_key_no_value_elt:n #1{\ERROR}
                                 5690 \cs_new:Npn \KV_key_value_elt:nn #1#2{\ERROR}
\KV_parse_no_space_removal_no_sanitize:n Finally we can put all the things together. \KV_parse_no_space_removal_no_sanitize:n
                                is the version that disallows unmatched conditional and does no space removal.
                                 5691 \cs_new_nopar:Npn \KV_parse_no_space_removal_no_sanitize:n {
                                 5692 \cs_set_eq:NN \KV_split_key_value_current:w \KV_split_key_value_no_space_removal:w
                                 5693 \KV_parse_no_sanitize_aux:n
                                 5694 }
\verb+arse_space_removal_santize:n+\verb|e_spaceremoval-no_santize:n|The other varieties can be defined in a similar manner. For the version needed at the
                                document level, we can use this one.
                                 5695 \cs_new_nopar:Npn \KV_parse_space_removal_sanitize:n {
                                 5696 \cs_set_eq:NN \KV_split_key_value_current:w \KV_split_key_value_space_removal:w
                                 5697 \KV_parse_sanitize_aux:n
                                 5698 }
                                For preamble use by the non-programmer this is probably best.
                                 5699 \cs_new_nopar:Npn \KV_parse_space_removal_no_sanitize:n {
                                 5700 \cs_set_eq:NN \KV_split_key_value_current:w \KV_split_key_value_space_removal:w
                                 5701 \KV_parse_no_sanitize_aux:n
                                 5702 }
                                 5703 (/initex | package)
                                 5704 (*showmemory)
                                 5705 \showMemUsage
                                 5706 (/showmemory)
                                The usual preliminaries.
                                 5707 (*package)
                                 5708 \ProvidesExplPackage
                                 5709 {\filename}{\filedate}{\fileversion}{\filedescription}
                                 5710 \package check loaded expl:
                                 5711 (/package)
                                 5712 (*initex | package)
```
## **114.2.1 Variables and constants**

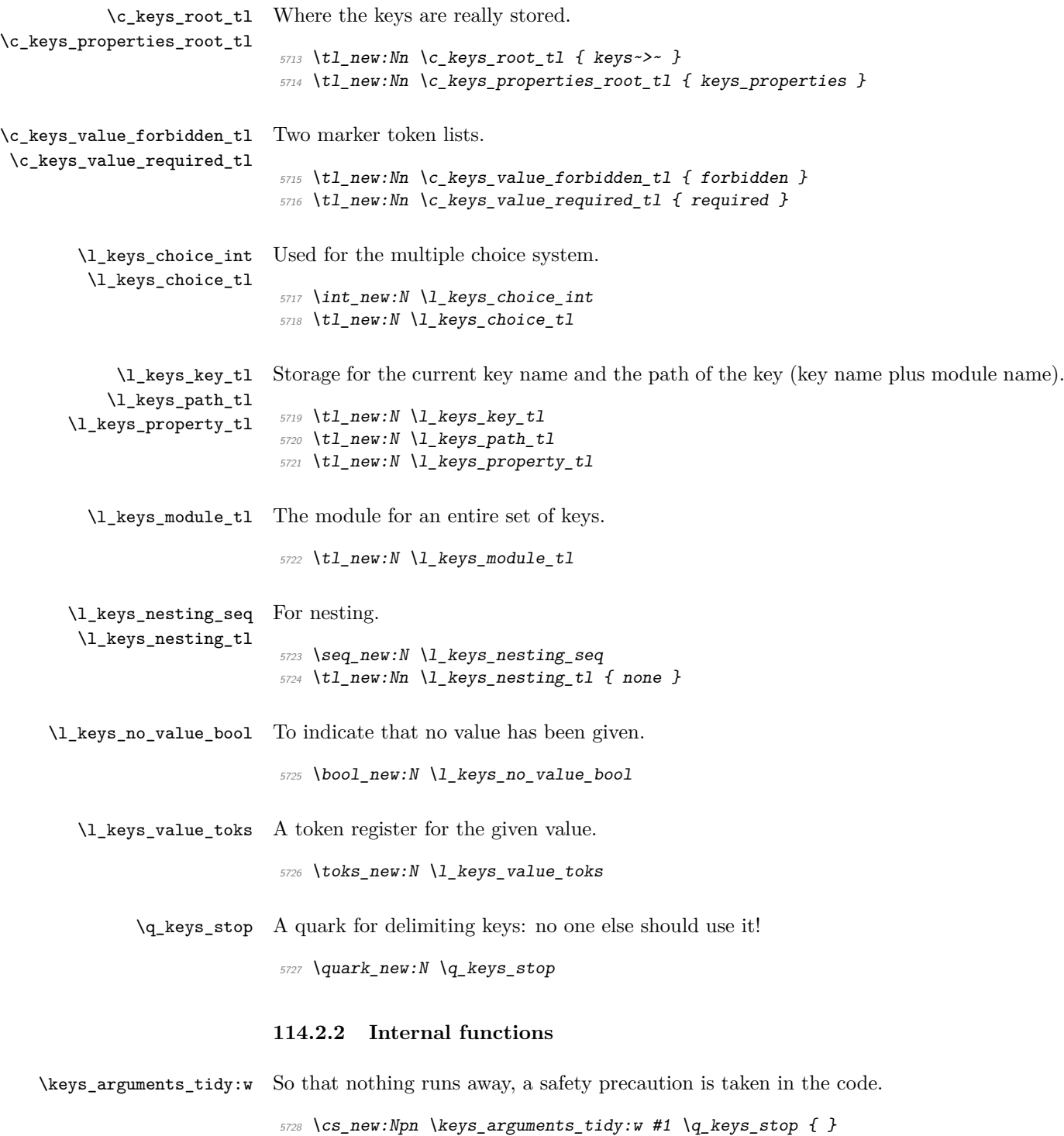

```
\keys_bool_set:N
\keys_bool_set_inverse:N
    \keys_bool_set_aux:N
                          Boolean keys are really just choices, but all done by hand.
                           5729 \cs new nopar:Nn \keys bool set:N {
                           5730 \keys_cmd_set:nNx { \l_keys_path_tl / true } 1 {
                           5731 \exp_not:c { bool_ \keys_variable_get_scope:N #1 set_true:N }
                           5732 \text{exp not:}N #1
                           5733 }
                           5734 \keys_cmd_set:nNx { \l_keys_path_tl / false } 1 {
                           5735 \text{exp\_not:} N \text{Use:} c5736 { bool_ \keys_variable_get_scope:N #1 set_false:N }
                           5737 \exp_not:N #1
                           5738 }
                           5739 \keys_bool_set_aux:N #1
                           5740 }
                           5741 \cs_new_nopar:Nn \keys_bool_set_inverse:N {
                           5742 \keys cmd set:nNx { \l keys path tl / true } 1 {
                           5743 \exp_not:c { bool_ \keys_variable_get_scope:N #1 set_false:N }
                           5744 \text{exp\_not:} N #1
                           5745 }
                           5746 \keys_cmd_set:nNx { \l_keys_path_tl / false } 1 {
                           5747 \exp_not:c { bool_ \keys_variable_get_scope:N #1 set_true:N }
                           5748 \exp_not:N #1
                           5749 }
                           5750 \keys bool set aux:N #1
                           5751 }
                           5752 \cs_new_nopar:Nn \keys_bool_set_aux:N {
                           5753 \keys choice make:
                           5754 \cs if exist:NF #1 {
                           5755 \bool_new:N #1
                           5756
                           5757 \keys_default_set:n { true }
                           5758 }
     \keys_choice_find:n Executing a choice has two parts. First, try the choice given, then if that fails call the
                           unknown key. That will exist, as it is created when a choice is first made. So there is no
                           need for any escape code.
                           5759 \cs_new_nopar:Nn \keys_choice_find:n {
                           5760 \keys_execute_aux:nn { \l_keys_path_tl / #1 } {
                           5761 \keys_execute_aux:nn { \l_keys_path_tl / unknown } { }
                           5762 }
                           5763 }
      \keys_choice_make: To make a choice from a key, two steps: set the code, and set the unknown key.
                           5764 \cs_new_nopar:Nn \keys_choice_make: {
                           5765 \keys_cmd_set:nNn { \l_keys_path_tl } 1 {
                           5766 \keys_choice_find:n {##1}
                           5767 }
                           5768 \keys_cmd_set:nNn { \l_keys_path_tl / unknown } 1 {
                           5769 \msg_kernel_error:nxx { key-choice-unknown } { \l_keys_path_tl }
                           5770 \{ ##1\}5771 }
                           5772 }
```
\keys\_choices\_generate:nx Creating multiple-choices means setting up the "indicator" code, then applying whatever \keys\_choices\_generate\_aux:n the user wanted.

```
5773 \cs_new:Nn \keys_choices_generate:nx {
                       5774 \keys_choice_make:
                       5775 \int zero:N \l keys choice int
                       5776 \cs_set_nopar:Nn \keys_choices_generate_aux:n {
                       5777 \int_incr:N \l_keys_choice_int
                       5778 \keys_cmd_set:nNx { \l_keys_path_tl / ##1 } 1 {
                       5779 \exp_{\text{tot}}:n { \tlap{\tilde\ell} set:Nn \lap{\tilde\ell} keys_choice_tl } {##1}
                       5780 \exp_not:n { \int_set:Nn \l_keys_choice_int }
                       5781 { \int_{\text{use}:N} \lvert \lvert \lvert \text{keys\_choice\_int} \rvert }5782 #2
                       5783 }
                       5784 }
                       5785 \clist_map_function:nN {#1} \keys_choices_generate_aux:n
                       5786 }
                       5787 \cs_new_nopar:Nn \keys_choices_generate_aux:n { }
   \keys_cmd_set:nNn
   \keys_cmd_set:nNx
\keys_cmd_set_aux:nN
                       Creating a new command means setting properties and then creating a function with the
                      correct number of arguments.
                       5788 \cs_new:Nn \keys_cmd_set:nNn {
                       5789 \keys_cmd_set_aux:nN {#1} #2
                       5790 \cs_generate_from_arg_count:cNnn { \c_keys_root_tl #1 .cmd:w }
                       5791 \cs_set:Npn #2 { #3 \keys_arguments_tidy:w }
                       5792 }
                       5793 \cs_new:Nn \keys_cmd_set:nNx {
                       5794 \keys_cmd_set_aux:nN {#1} #2
                       5795 \cs_generate_from_arg_count:cNnn { \c_keys_root_tl #1 .cmd:w }
                       5796 \cs set:Npx #2 { #3 \exp_not:N \keys_arguments_tidy:w }
                       5797 }
                       5798 \cs_new_nopar:Nn \keys_cmd_set_aux:nN {
                       5799 \keys_property_undefine:n { #1 .default_tl }
                       5800 \num_set:cn { \c_keys_root_tl #1 .args_num } {#2}
                       5801 \tl_set:cn { \c_keys_root_tl #1 .req_tl } { }
                       5802 }
 \keys_default_set:n
 \keys_default_set:V
                      Setting a default value is easy.
                       5803 \cs_new:Nn \keys_default_set:n {
                       5804 \tl_set:cn { \c_keys_root_tl \l_keys_path_tl .default_tl } {#1}
                       5805 }
                       5806 \cs_generate_variant:Nn \keys_default_set:n { V }
     \keys_define:nn The main key-defining function mainly sets up things for l3keyval to use.
                       5807 \cs_new:Nn \keys_define:nn {
                       5808 \tl set:Nn \l keys module tl {#1}
                       5809 \cs_set_eq:NN \KV_key_no_value_elt:n \keys_define_elt:n
                       5810 \cs_set_eq:NN \KV_key_value_elt:nn \keys_define_elt:nn
                       5811 \seq_push:NV \l_keys_nesting_seq \l_keys_nesting_tl
                       5812 \tl_set:Nn \l_keys_nesting_tl { define }
                       5813 \KV parse no space removal no sanitize:n {42}}
```

```
5814 \seq_pop:NN \l_keys_nesting_seq \l_keys_nesting_tl
                           5815 \csc-set_eq:Nc \kappaV_key_no_value_elt:n
                          5816 { keys \l keys nesting tl elt:n }
                          5817 \cs_set_eq:Nc \KV_key_value_elt:nn
                          5818 { keys_ \l_keys_nesting_tl _elt:nn }
                          5819 }
     \keys_define_elt:n
    \keys_define_elt:nn
                         The element processors for defining keys.
                           5820 \cs_new_nopar:Nn \keys_define_elt:n {
                          5821 \bool_set_true:N \l_keys_no_value_bool
                          5822 \keys_define_elt_aux:nn {#1} { }
                          5823 }
                          5824 \cs_new:Nn \keys_define_elt:nn {
                          5825 \bool_set_false:N \l_keys_no_value_bool
                          5826 \keys define elt aux:nn {#1} {#2}
                          5827 }
\keys_define_elt_aux:nn The auxiliary function does most of the work.
                           5828 \text{ } \cs new:Nn \keys define elt aux:nn {
                          5829 \keys_property_find:n {#1}
                           5830 \cs_set_eq:Nc \keys_tmp:w
                          5831 { \c_keys_properties_root_tl \lceil \cdot \rceil keys_property_tl }
                           5832 \cs_if_exist:NTF \keys_tmp:w {
                           5833 \keys_define_key:n {#2}
                          5834 }{
                          5835 \msg_kernel_error:nx { key-property-unknown }
                           5836 { \l keys property tl }
                           5837 }
                          5838 }
     \keys_define_key:n Defining a new key means finding the code for the appropriate property then running it.
                          As properties have signatures, a check can be made for required values without needing
                          anything set explicitly.
                          5839 \cs_new:Nn \keys_define_key:n {
                           5840 \bool_if:NTF \l_keys_no_value_bool {
```

```
5841 \intexpr_compare:nTF {
5842 \exp_args:Nc \cs_get_arg_count_from_signature:N
5843 { \lceil \cdot \rceil \lceil \cdot \rceil \l5844 } {
5845 \text{keys\_tmp:w} \qquad \text{keys\_stop}5846 }{
5847 \msg_kernel_error:nx { key-property-value-required }
5848 { \l_keys_property_tl }
5849 }
5850 }{
5851 \intexpr_compare:nTF {
5852 \exp_args:Nc \cs_get_arg_count_from_signature:N
5853 { \lvert \lvert \lvert \lvert \lvert \lvert \lvert \lvert \lvert \lvert \lvert \lvert \lvert \lvert \lvert \lvert \lvert \lvert \lvert \lvert \lvert \lvert \lvert \lvert \lvert \lvert \lvert \lvert \lvert \lvert \lvert \lvert \lvert \lvert \lvert \lvert \5854 } {
5855 \keys_tmp:w {#1} \q_keys_stop
```

```
5856 }{
5857 \keys_tmp:w #1 { } { } { } { } { } { } { } { } { } \q_keys_stop
5858 }
5859 }
5860 }
```
\keys\_execute: \keys\_execute\_unknown: \keys\_execute\_aux:nn Actually executing a key is done in two parts. First, look for the key itself, then look for the unknown key with the same path. If both of these fail, complain!

```
5861 \cs_new_nopar:Nn \keys_execute: {
5862 \keys_execute_aux:nn { \l_keys_path_tl } {
5863 \keys_execute_unknown:
5864 }
5865 }
5866 \cs_new_nopar:Nn \keys_execute_unknown: {
5867 \keys_execute_aux:nn { \l_keys_module_tl / unknown } {
5868 \msg kernel error:nx { key-unknown } { \l keys path tl }
5869 }
5870 }
```
If there is only one argument required, it is wrapped in braces so that everything is passed through properly. On the other hand, if more than one is needed it is down to the user to have put things in correctly! The use of  $\alpha$  keys stop here means that arguments do not run away (hence the nine empty groups), but that the module can clean up the spare groups at the end of executing the key.

```
5871 \cs_new_nopar:Nn \keys_execute_aux:nn {
5872 \cs set eq:Nc \keys tmp:w { \c keys root tl #1 .cmd:w }
5873 \cs_if_exist:NTF \keys_tmp:w {
5874 \intexpr_compare:nTF {
5875 \num_use:c { \c_keys_root_tl #1 .args_num } = \c_one
5876 } {
5877 \exp_args:NV \keys_tmp:w \l_keys_value_toks \q_keys_stop
5878 }{
5879 \exp after:wN \keys tmp:w \toks use:N \l keys value toks
5880 { } { } { } { } { } { } { } { } { } \q_keys_stop
5881 }
5882 }{
5883 #2
5884 }
5885 }
```
\keys\_if\_value\_requirement:nTF To test if a value is required or forbidden. Only one version is needed, so done by hand.

```
5886 \cs_new_nopar:Npn \keys_if_value_requirement:nTF #1 {
5887 \tl_if_eq:ccTF { c_keys_value_ #1 _tl } {
5888 \c_keys_root_tl \l_keys_path_tl .req_tl
5889 }
5890 }
```
\keys\_initial\_value:n \keys\_initial\_value:V Pretty easy to set initial values. \cs\_new:Nn \keys\_initial\_value:n {
```
5892 \toks_set:Nn \l_keys_value_toks {#1}
5893 \keys_execute_aux:nn { \l_keys_path_tl } {
5894 \msg_kernel_error:nx { key-initial-without-code }
5895 { \l_keys_path_tl }
5896 }
5897 }
5898 \cs_generate_variant:Nn \keys_initial_value:n { V }
```
\keys\_meta\_make:n To create a met-key, simply set up to pass data through.

```
5899 \cs_new_nopar:Nn \keys_meta_make:n {
5900 \keys_cmd_set:nNx { \l_keys_path_tl } 1 {
5901 \exp_not:N \keys_set:nn { \l_keys_module_tl } {#1}
5902 }
5903 }
```
\keys\_property\_find:n \keys\_property\_find\_aux:n \keys\_property\_find\_aux:w Searching for a property means finding the last "." in the input, and storing the text before and after it.

```
5904 \cs_new_nopar:Nn \keys_property_find:n {
                        _{5905} \tl_set:Nx \l_keys_path_tl {\l_keys_module_tl / }
                        _{5906} \tl_if_in:nnTF {#1} {.} {
                        5907 \keys_property_find_aux:n {#1}
                        5908 }{
                        5909 \msg_kernel_error:nx { key-no-property } { #1 }
                        5910 }
                        5911 }
                        5912 \cs_new_nopar:Nn \keys_property_find_aux:n {
                        5913 \keys_property_find_aux:w #1 \q_stop
                        5914 }
                        5915 \cs_new_nopar:Npn \keys_property_find_aux:w #1 . #2 \q_stop {
                        5916 \tl_if_in:nnTF {#2} {.} {
                        _{5917} \tl_set:Nx \l_keys_path_tl {
                        _{5918} \l_keys_path_tl \tl_to_str:n {#1} .
                        5919 }
                        5920 \keys_property_find_aux:w #2 \q_stop 5921 }
                        5921 }{
                        _{5922} \tl_set:Nx \l_keys_path_tl { \l_keys_path_tl \tl_to_str:n {#1} }
                        5923 \tl_set:Nn \l_keys_property_tl { . #2 }
                        5924 }
                        5925 }
\keys_property_new:nn Creating a new property is simply a case of making the correctly-named function.
                        5926 \cs_new_nopar:Nn \keys_property_new:nn {
                        5927 \cs_new:cn { \c_keys_properties_root_tl #1 }
```

```
5928 { #2 \keys_arguments_tidy:w }
5929 }
```
\keys\_property\_undefine:n Removing a property means undefining it.

```
5930 \text{ } Cs new nopar:Nn \keys property undefine:n {
5931 \cs_set_eq:cN { \c_keys_root_tl #1 } \c_undefined
5932 }
```

```
\keys_set:nn
\keys_set:nV
\keys_set:nv
              The main setting function just does the set up to get l3keyval to do the hard work.
               5933 \cs new:Nn \keys set:nn {
               _{5934} \tl_set:Nn \l_keys_module_tl {#1}
               5935 \cs_set_eq:NN \KV_key_no_value_elt:n \keys_set_elt:n
               5936 \cs set eq:NN \KV key value elt:nn \keys set elt:nn
               5937 \seq_push:NV \l_keys_nesting_seq \l_keys_nesting_tl
               5938 \tl set:Nn \l keys nesting tl { set }
               5939 \KV_parse_space_removal_sanitize:n {#2}
               5940 \seq_pop:NN \l_keys_nesting_seq \l_keys_nesting_tl
               5941 \cs_set_eq:Nc \KV_key_no_value_elt:n
               5942 { keys_ \l_keys_nesting_tl _elt:n }
               5943 \cs_set_eq:Nc \KV_key_value_elt:nn
               5944 { keys_ \l_keys_nesting_tl _elt:nn }
               5945 }
               5946 \text{ } \cs generate variant:Nn \keys set:nn { nV, nv }
```
\keys\_set\_elt:n The two element processors are almost identical, and pass the data through to the un-\keys\_set\_elt:nn derlying auxiliary, which does the work.

```
5947 \cs new nopar:Nn \keys set elt:n {
5948 \bool_set_true:N \l_keys_no_value_bool
_{5949} \keys_set_elt_aux:nn {#1} { }
5950 }
5951 \cs_new:Nn \keys_set_elt:nn {
5952 \bool_set_false:N \l_keys_no_value_bool
5953 \keys_set_elt_aux:nn {#1} {#2}
5954 }
```
\keys\_set\_elt\_aux:nn First, set the current path and add a default if needed. There are then checks to see if \keys\_set\_elt\_aux: the a value is required or forbidden. If everything passes, move on to execute the code.

```
5955 \cs_new:Nn \keys_set_elt_aux:nn {
5956 \tl_set:Nx \l_keys_key_tl { \tl_to_str:n {#1} }
5957 \tl set:Nx \l keys path tl { \l keys module tl / \l keys key tl }
5958 \keys_value_or_default:n {#2}
5959 \keys_if_value_requirement:nTF { required } {
5960 \bool_if:NTF \l_keys_no_value_bool {
5961 \msg_kernel_error:nx { key~value~required } { \l_keys_path_tl }
5962 }{
5963 \keys_set_elt_aux:
5964 }
5965 }{
5966 \keys set elt aux:
5967 }
5968 }
5969 \cs_new_nopar:Nn \keys_set_elt_aux: {
5970 \keys_if_value_requirement:nTF { forbidden } {
5971 \bool if:NTF \l keys no value bool {
5972 \keys_execute:
5973 }{
5974 \msg kernel error:nxx { key-value-forbidden } { \l keys path tl }
5975 { \toks_use:N \l_keys_value_toks }
5976 }
```

```
5977 }{
                                 \text{5978} \keys_execute:
                                 5979 }
                                 5980 }
                \keys_show:nn Showing a key is just a question of using the correct name.
                                 5981 \cs_new_nopar:Nn \keys_show:nn {
                                 5982 \cs_show:c {\c_keys_root_tl #1 /\tl_to_str:n {#2} .cmd:w }
                                 5002 }
                  \keys_tmp:w This scratch function is used to actually execute keys.
                                 5984 \text{ } \csc new: Npn \ \keys \ tmp:w \ {\}\keys_value_or_default:n If a value is given, return it as #1, otherwise send a default if available.
                                 5985 \cs_new:Nn \keys_value_or_default:n {
                                 5986 \toks set:Nn \l keys value toks {#1}
                                 5987 \bool_if:NT \l_keys_no_value_bool {
                                 5988 \cs_if_exist:cT {\c_keys_root_tl \l_keys_path_tl .default_tl } {
                                 5989 \toks_set:Nv \l_keys_value_toks {
                                 5990 \c_keys_root_tl \l_keys_path_tl .default_tl
                                 5991 }
                                 5992 }
                                 5993 }
                                 5994 }
   \keys_value_requirement:n Values can be required or forbidden by having the appropriate marker set.
                                 5995 \cs_new_nopar:Nn \keys_value_requirement:n {
                                 5996 \tl_set_eq:cc { \c_keys_root_tl \l_keys_path_tl .req_tl }
                                 5997 { c_keys_value_ #1 _tl }
                                 5998 }
  \keys_variable_get_scope:N
\keys_variable_get_scope_aux:w
   \keys_variable_get_type:N
   \keys_variable_get_type:w
                                Expandable functions to find the type of a variable, and to return g if the variable is
                                 global. The trick for \keys_variable_get_scope:N is the same as that in \cs_split_-
                                function:NN, but it can be simplified as the requirements here are less complex.
                                 5999 \group_begin:
                                 6000 \char set lccode:nn {\{\{\&\}\ } {\{\{f\}g\}}6001 \char make other:N \&
                                 6002 \tl_to_lowercase:n {
                                 6003 \group end:
                                 6004 \cs_new_nopar:Nn \keys_variable_get_scope:N {
                                 6005 \exp_last_unbraced:Nf \keys_variable_get_scope_aux:w
                                 \begin{array}{ll}\n\frac{6006}{1} & {\text{S to str:N #1 \ \text{exp\_stop_f: \ }q\_nil}}\n\end{array}6007
                                 6008 \cs_new_nopar:Npn \keys_variable_get_scope_aux:w #1#2 \q_nil {
                                 6009 \token_if_eq_meaning:NNT & #1 {g}
                                 6010 }
                                 6011 }
                                 6012 \group_begin:
```

```
6013 \char_set_lccode:nn {'\&} {'\_}
6014 \char_make_other:N \&
6015 \tl_to_lowercase:n {
6016 \group_end:
6017 \cs_new_nopar:Nn \keys_variable_get_type:N {
6018 \exp_after:wN \keys_variable_get_type_aux:w
6019 \token_to_str:N #1 & a \q_nil
6020 }
6021 \cs_new_nopar:Npn \keys_variable_get_type_aux:w #1 & #2#3 \q_nil {
6022 \token_if_eq_meaning:NNTF a #2 {
6022 \frac{1}{2} \frac{1}{2}6024 }{
6025 \keys_variable_get_type_aux:w #2#3 \q_nil
6026 }
6027 }
6028 }
```
\keys\_variable\_set:NN To set a variable, there is first a check so that it must exist. The setting function is then created by recovering the type and scope from the variable name.

```
6029 \cs_new_nopar:Nn \keys_variable_set:NN {
6030 \cs_if_exist:cF {
6031 \keys_variable_get_type:N #2 _
6032 \keys_variable_get_scope:N #2 set:N #1
6033 } {
6034 \msg_kernel_error:nxx { key-no-set-function } {
6035 \exp_not:c {
6036 \keys_variable_get_type:N #2 _
\frac{6037}{6038} \keys_variable_get_scope:N #2 set:N #1
6038 }
6039 } {#2}
6040 }
6041 \cs_if_exist:NF #2 {
\begin{array}{lll} \text{\#2} & \text{use:} & \text{keys\_variable\_get\_type:} & \text{few:} & \text{#2} \end{array}6043 }
6044 \keys_cmd_set:nNx { \l_keys_path_tl } 1 {
6045 \exp_not:c {
6046 \keys_variable_get_type:N #2 _
6047 \keys_variable_get_scope:N #2 set:N #1
6048 } \exp_not:N #2 {##1}
6049 }
6050 }
```
#### **114.2.3 Properties**

.bool:N One function for this.

```
6051 \keys_property_new:nn { .bool:N } {
6052 \keys_bool_set:N #1
6053 }
```
.choice: Making a choice is handled internally, as it is also needed by .generate\_choices:nn.

```
6054 \keys_property_new:nn { .choice: } {
6055 \keys_choice_make:
6056 }
```
.code:n .code:x Creating code is simply a case of passing through to the underlying set function.

```
.code:Nn
.code:Nx
          6057 \keys_property_new:nn { .code:n } {
           6058 \keys_cmd_set:nNn { \l_keys_path_tl } 1 {#1}
           6059 }
           6060 \keys_property_new:nn { .code:Nn } {
           \delta0061 \keys_cmd_set:nNn { \l_keys_path_tl } #1 {#2}
          6062 }
           6063 \keys_property_new:nn { .code:x } {
           6064 \keys_cmd_set:nNx { \l_keys_path_tl } 1 {#1}
           6065 }
           6066 \keys property new:nn { .code:Nx } {
           6067 \keys_cmd_set:nNx { \l_keys_path_tl } #1 {#2}
           6068 }
```
.default:n Expansion is left to the internal functions.

.default:V

```
6069 \keys_property_new:nn { .default:n } {
6070 \keys_default_set:n {#1}
6071 }
6072 \keys_property_new:nn { .default:V } {
_{6073} \keys_default_set:V #1
6074 }
```
.function:N Creating functions is pretty easy, so is done without an extra internal function. There is a check to ensure that the function is defined.

```
6075 \keys_property_new:nn { .function:N } {
6076 \keys_cmd_set:nNn { \l_keys_path_tl } 1 {
\frac{6077}{6077} \cs_set:Nn #1 {##1}
6078 }
6079 \cs_if_free:NT #1 {
6080 \cs_set:Nn #1 { }
6081 }
6082 }
```
.generate\_choices:nn .generate\_choices:nx Making choices is expansion-dependent. \keys\_property\_new:nn { .generate\_choices:nn } { \keys\_choices\_generate:nx {#1} { \exp\_not:n {#2} } } \keys\_property\_new:nn { .generate\_choices:nx } { \keys\_choices\_generate:nx {#1} {#2} } .initial:n .initial:V Sending things off as usual. \keys\_property\_new:nn { .initial:n } { \keys initial value:n  ${#1}$ }

```
6091 }
6092 \keys_property_new:nn { .initial:V } {
6093 \keys_initial_value:V #1
6094 }
```
.meta:n Making a meta is handled internally.

```
6095 \keys_property_new:nn { .meta:n } {
6096 \keys_meta_make:n {#1}
6097 }
```
.set:N Setting a variable is very easy: just pass the data along.

```
.set_x:N
```

```
6098 \keys_property_new:nn { .set:N } {
6099 \keys variable set:NN n #1
6100 }
6101 \keys_property_new:nn { .set_x:N } {
6102 \keys variable set:NN x #1
6103 }
```
.value\_forbidden: .value\_required: These are very similar, so both call the same function. \keys\_property\_new:nn { .value\_forbidden: } {

```
6105 \keys_value_requirement:n { forbidden }
6106 }
6107 \keys_property_new:nn { .value_required: } {
6108 \keys_value_requirement:n { required }
6109 }
```
#### **114.2.4 Messages**

For when there is a need to complain.

```
6110 \msg kernel new:nn { key-choice-unknown } {%
\overline{C} Choice '#2' unknown for key '#1':\\%
6112 the key is being ignored.%
6113 }
6114 \msg_kernel_new:nn { key-initial-without-code } {%
6115 An initial value cannot be set for key '#1':
6116 the key has not yet been created.
6117 }
6118 \msg_kernel_new:nn { key-unknown } {%
6119 The key '#1' is unknown and is being ignored. %
6120 }
6121 \msg_kernel_new:nn { key-value-forbidden }{%
6122 The key '#1' cannot taken a value:\\%
6123 the given input '#2' is being ignored.%
6124 }
6125 \msg_kernel_new:nn { key~value~required } {%
6126 The key '#1' requires a value\\%
6127 and is being ignored.%
6128 }
6129 \msg kernel new:nn { key-no-property } {%
```

```
6130 No property given in definition of key '#1'.%
6131 }
6132 \msg_kernel_new:nnn { key-no-set-function } {%
6133 There is no function #1\\%
6134 for setting variable \exp_not:N #2.%
6135 }{%
6136 LaTeX can only 'set' variables which have a function\\%
6137 \exp_not:N \<var>_(g)set:Nn, or in some cases
6138 \exp_not:N \<var>_(g)set:Nx.\\%
6139 You have asked to 'set' some other kind of variable.%
6140
6141 }
6142 \msg_kernel_new:nn { key-property-unknown } {%
6143 The key property '#1' is unknown.%
6144 }
6145 \msg_kernel_new:nn { key-property-value-required } {%}
6146 The property '#1' requires a value\\%
6147 and is being ignored.%
6148 }
6149 (/initex | package)
```
## **115 l3calc implementation**

**115.1 Variables**

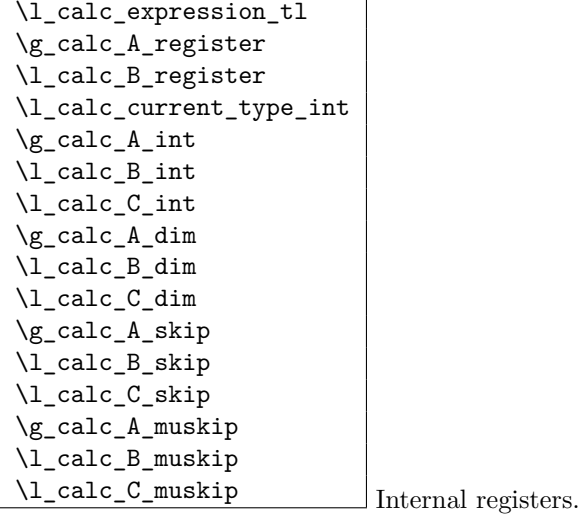

## <span id="page-331-0"></span>**115.2 Internal functions**

```
\calc_assign_generic:NNNNnn
\calc_pre_scan:N
\calc_open:w
\calc_init_B:
\calc_numeric:
\calc_close:
\calc_post_scan:N
\calc_multiply:N
\calc_divide:N
\calc_generic_add_or_subtract:N
\calc_add:
\calc_subtract:
\calc_add_A_to_B:
\calc_subtract_A_from_B:
\calc_generic_multiply_or_divide:N
\calc_multiply_B_by_A:
\calc_divide_B_by_A:
\calc_multiply:
\calc_divide:
\calc_textsize:Nn
\calc_ratio_multiply:nn
\calc_ratio_divide:nn
\calc_real_evaluate:nn
\calc_real_multiply:n
\calc_real_divide:n
\calc_maxmin_operation:Nnn
\calc_maxmin_generic:Nnn
\calc_maxmin_div_or_mul:NNnn
\calc_maxmin_multiply:
\calc_maxmin_multiply:
\calc_error:N
\calc_chk_document_counter:nn Awaiting better documentation :)
```
### **115.3 Module code**

Since this is basically a re-worked version of the calc package, I haven't bothered with too many comments except for in the places where this package differs. This may (and should) change at some point.

We start by ensuring that the required packages are loaded.

```
6150 (*package)
6151 \ProvidesExplPackage
6152 {\filename}{\filedate}{\fileversion}{\filedescription}
6153 \package_check_loaded_expl:
6154 (/package)
6155 (*initex | package)
```

```
\l_calc_expression_tl
         \g_calc_A_register
         \l_calc_B_register
   \l_calc_current_type_int
                              Here we define some registers and pointers we will need.
                               6156 \tl new:Nn\l calc expression tl{}
                               6157 \cs_new_nopar:Npn \g_calc_A_register{}
                               6158 \cs_new_nopar:Npn \l_calc_B_register{}
                               6159 \int_new:N \l_calc_current_type_int
               \g_calc_A_int
For each type of register we will need three registers to do our manipulations.
              \l_calc_B_int
              \l_calc_C_int
              \g_calc_A_dim
              \l_calc_B_dim
              \l_calc_C_dim
             \g_calc_A_skip
             \l_calc_B_skip
             \l_calc_C_skip
           \g_calc_A_muskip
           \l_calc_B_muskip
           \l_calc_C_muskip
                               6160 \int_new:N \g_calc_A_int
                               6161 \int_new:N \l_calc_B_int
                               6162 \int_new:N \l_calc_C_int
                               6163 \dim_new:N \g_calc_A_dim
                               6164 \dim_new:N \l_calc_B_dim
                               6165 \dim_new:N \l_calc_C_dim
                               _{6166} \skip_new:N \g_calc_A_skip
                               6167 \skip new:N \l calc B skip
                               6168 \skip new:N \l calc C skip
                               6169 \muskip_new:N \g_calc_A_muskip
                               6170 \muskip new:N \l calc B muskip
                               6171 \muskip_new:N \l_calc_C_muskip
\calc_assign_generic:NNNNnn The generic function. #1 is a number denoting which type we are doing. (0=int, 1=dim,
                              2=skip, 3=muskip), \#2 = \text{temp register A}, \#3 = \text{temp register B}, \#4 is a function acting
                              on #5 which is the register to be set. #6 is the calc expression. We do a little extra work
                              so that \real and \ratio can still be used by the user.
                               6172 \text{ } Cs new:Npn \calc assign generic:NNNNnn#1#2#3#4#5#6{
                               6173 \cs_set_eq:NN\g_calc_A_register#2
                               6174 \cs_set_eq:NN\l_calc_B_register#3
                               6175 \int_set:Nn \l_calc_current_type_int {#1}
                               6176 \group_begin:
                               6177 \csc\_set_eq: NN \real \cal Calc\_real:n6178 \cs_set_eq:NN \ratio\calc_ratio:nn
                               6179 \tl_set:Nx\l_calc_expression_tl{#6}
                               6180 \exp after:wN
                               6181 \group_end:
                               6182 \exp_after:wN\calc_open:w\exp_after:wN(\l_calc_expression_tl !
                               6183 \pref_global:D\g_calc_A_register\l_calc_B_register
                               6184 \group_end:
                               6185 #4{#5}\l_calc_B_register
                               6186 }
                              A simpler version relying on \real and \ratio having our definition is
                               \cs_new:Npn \calc_assign_generic:NNNNnn#1#2#3#4#5#6{
                                  \cs_set_eq:NN\g_calc_A_register#2\cs_set_eq:NN\l_calc_B_register#3
```

```
\int_set:Nn \l_calc_current_type_int {#1}
  \tl_set:Nx\l_calc_expression_tl{#6}
  \exp_after:wN\calc_open:w\exp_after:wN(\l_calc_expression_tl !
  \pref_global:D\g_calc_A_register\l_calc_B_register
  \group_end:
  #4{#5}\l_calc_B_register
}
```

```
\calc_int_set:Nn
Here are the individual versions for the different register types. First integer registers.
\calc_int_gset:Nn
\calc_int_add:Nn
\calc_int_gadd:Nn
\calc_int_sub:Nn
\calc_int_gsub:Nn
                    6187 \cs_new_nopar:Npn\calc_int_set:Nn{
                    6188 \calc_assign_generic:NNNNnn\c_zero\g_calc_A_int\l_calc_B_int\int_set:Nn
                    6189 }
                    6190 \cs_new_nopar:Npn\calc_int_gset:Nn{
                    6191 \calc_assign_generic:NNNNnn\c_zero\g_calc_A_int\l_calc_B_int\int_gset:Nn
                    6192 }
                    6193 \cs new nopar:Npn\calc int add:Nn{
                    6194 \calc_assign_generic:NNNNnn\c_zero\g_calc_A_int\l_calc_B_int\int_add:Nn
                    6195 }
                    6196 \cs_new_nopar:Npn\calc_int_gadd:Nn{
                    6197 \calc_assign_generic:NNNNnn\c_zero\g_calc_A_int\l_calc_B_int\int_gadd:Nn
                    6198 }
                    6199 \cs_new_nopar:Npn\calc_int_sub:Nn{
                    6200 \calc_assign_generic:NNNNnn\c_zero\g_calc_A_int\l_calc_B_int\int_sub:Nn
                    6201 }
                    6202 \cs_new_nopar:Npn\calc_int_gsub:Nn{
```

```
\calc_dim_set:Nn
Dimens.
\calc_dim_gset:Nn
\calc_dim_add:Nn
\calc_dim_gadd:Nn
\calc_dim_sub:Nn
```

```
\calc_dim_gsub:Nn
                     6205 \cs_new_nopar:Npn\calc_dim_set:Nn{
                     6206 \calc_assign_generic:NNNNnn\c_one\g_calc_A_dim\l_calc_B_dim\dim_set:Nn
                     6207 }
                     6208 \cs new nopar:Npn\calc dim gset:Nn{
                     \delta209 \calc_assign_generic:NNNNnn\c_one\g_calc_A_dim\l_calc_B_dim\dim_gset:Nn
                     6210 }
                     6211 \cs new nopar:Npn\calc dim add:Nn{
                     \delta_{6212} \calc_assign_generic:NNNNnn\c_one\g_calc_A_dim\l_calc_B_dim\dim_add:Nn
                     6213 }
                     6214 \cs_new_nopar:Npn\calc_dim_gadd:Nn{
                     \frac{6215}{225} \calc_assign_generic:NNNNnn\c_one\g_calc_A_dim\l_calc_B_dim\dim_gadd:Nn
                     6216 }
                     _{6217} \cs_new_nopar:Npn\calc_dim_sub:Nn{
                     \text{6218} \calc_assign_generic:NNNNnn\c_one\g_calc_A_int\l_calc_B_int\dim_sub:Nn
                     6219 }
                     6220 \cs_new_nopar:Npn\calc_dim_gsub:Nn{
                     6221 \calc_assign_generic:NNNNnn\c_one\g_calc_A_int\l_calc_B_int\dim_gsub:Nn
                     6222 }
```
\calc\_assign\_generic:NNNNnn\c\_zero\g\_calc\_A\_int\l\_calc\_B\_int\int\_gsub:Nn

```
\calc_skip_set:Nn
Skips.
```
}

```
\calc_skip_gset:Nn
\calc_skip_add:Nn
\calc_skip_gadd:Nn
\calc_skip_sub:Nn
\calc_skip_gsub:Nn
                     6223 \cs_new_nopar:Npn\calc_skip_set:Nn{
                     6224 \calc_assign_generic:NNNNnn\c_two\g_calc_A_skip\l_calc_B_skip\skip_set:Nn
                     6225 }
                     6226 \cs_new_nopar:Npn\calc_skip_gset:Nn{
                     6227 \calc_assign_generic:NNNNnn\c_two\g_calc_A_skip\l_calc_B_skip\skip_gset:Nn
                     6228 }
                     6229 \cs_new_nopar:Npn\calc_skip_add:Nn{
                     6230 \calc_assign_generic:NNNNnn\c_two\g_calc_A_skip\l_calc_B_skip\skip_add:Nn
                     6231 }
                     6232 \cs_new_nopar:Npn\calc_skip_gadd:Nn{
```

```
6233 \calc_assign_generic:NNNNnn\c_two\g_calc_A_skip\l_calc_B_skip\skip_gadd:Nn
6234 }
6235 \cs new nopar:Npn\calc skip sub:Nn{
6236 \calc_assign_generic:NNNNnn\c_two\g_calc_A_skip\l_calc_B_skip\skip_sub:Nn
6237 }
6238 \cs_new_nopar:Npn\calc_skip_gsub:Nn{
6239 \calc_assign_generic:NNNNnn\c_two\g_calc_A_skip\l_calc_B_skip\skip_gsub:Nn
6240 }
```
Muskips.

```
\calc_muskip_set:Nn
\calc_muskip_gset:Nn
\calc_muskip_add:Nn
\calc_muskip_gadd:Nn
\calc_muskip_sub:Nn
\calc_muskip_gsub:Nn
```

```
6241 \cs_new_nopar:Npn\calc_muskip_set:Nn{
\frac{6242}{22} \calc_assign_generic:NNNNnn\c_three\g_calc_A_muskip\l_calc_B_muskip
6243 \muskip_set:Nn
6244 }
6245 \cs new nopar:Npn\calc muskip gset:Nn{
\frac{6246}{20} \calc_assign_generic:NNNNnn\c_three\g_calc_A_muskip\l_calc_B_muskip
6247 \muskip_gset:Nn
6248 }
6249 \cs_new_nopar:Npn\calc_muskip_add:Nn{
6250 \calc_assign_generic:NNNNnn\c_three\g_calc_A_muskip\l_calc_B_muskip
6251 \muskip_add:Nn
6252 }
6253 \text{ } \cs_new_nopar:Npn\calc_muskip_gadd:Nn{
6254 \calc_assign_generic:NNNNnn\c_three\g_calc_A_muskip\l_calc_B_muskip
6255 \muskip_gadd:Nn
6256 }
6257 \cs_new_nopar:Npn\calc_muskip_sub:Nn{
6258 \calc_assign_generic:NNNNnn\c_three\g_calc_A_muskip\l_calc_B_muskip
6259 \muskip_add:Nn
6260 }
6261 \cs_new_nopar:Npn\calc_muskip_gsub:Nn{
6262 \calc_assign_generic:NNNNnn\c_three\g_calc_A_muskip\l_calc_B_muskip
6263 \muskip_gadd:Nn
6264 }
```
\calc\_pre\_scan:N In case we found one of the special operations, this should just be executed.

```
6265 \cs_new_nopar:Npn \calc_pre_scan:N #1{
6266 \if_meaning:w(#1)
6267 \exp_after:wN\calc_open:w
6268 \else:
6269 \if_meaning:w \calc_textsize:Nn #1
6270 \else:
6271 \if_meaning:w \calc_maxmin_operation:Nnn #1
6272 \overline{6272}
```
\calc\_numeric: uses a primitive assignment so doesn't care about these dangling \fi:s.

  $\operatorname{calc\ numeric}$ : \fi: 6275 \fi: \fi: #1}

\calc\_open:w

```
6278 \cs_new_nopar:Npn \calc_open:w({
                6279 \group_begin:\group_execute_after:N\calc_init_B:
                6280 \group_begin:\group_execute_after:N\calc_init_B:
                6281 \calc_pre_scan:N
                6282 }
\calc_init_B:
\calc_numeric:
 \calc_close: 6283 \cs_new_nopar:Npn\calc_init_B:{\1_calc_B_register\g_calc_A_register}
                6284 \cs_new_nopar:Npn\calc_numeric:{
                6285 \tex_afterassignment:D\calc_post_scan:N
                6286 \pref_global:D\g_calc_A_register
                6287 }
                6288 \cs_new_nopar:Npn\calc_close:{
                6289 \group_end:\pref_global:D\g_calc_A_register\l_calc_B_register
                6290 \group_end:\pref_global:D\g_calc_A_register\l_calc_B_register
                6291 \calc_post_scan:N}
```
\calc\_post\_scan:N Look at what token we have and decide where to go.

```
6292 \cs_new_nopar:Npn\calc_post_scan:N#1{
6293 \if_meaning:w#1!\cs_set_eq:NN\calc_next:w\group_end: \else:
\text{6294} \if_meaning:w#1+\cs_set_eq:NN\calc_next:w\calc_add: \else:
6295 \if_meaning:w#1-\cs_set_eq:NN\calc_next:w\calc_subtract: \else:
\{if\_meaning: w#1*\} \csimeq = q: NN\cal: where \{if\_meaning: w#1*\}6297 \if_meaning:w#1/\cs_set_eq:NN\calc_next:w\calc_divide:N \else:
\{if\_meaning: w#1)\ \c, set\_eq: NN\} \cal Calc\_close: \ \else\inf meaning:w#1\scan stop:\cs set eq:NN\calc next:w\calc post scan:N
6300 \else:
```
If we get here, there is an error but let's also disable \calc\_next:w since it is otherwise undefined. No need to give extra errors just for that.

```
\cos_5 = \sec_6 = \frac{1}{N} \cdot \csc_7 = \sqrt{\prg_do_notning}6302 \{calc\_error: N#16303 \fi:
6304 \qquad \qquad \text{if } i:6305 \fi:
6306 \fi:
6307 \fi:
6308 \fi:
6309 \fi:
6310 \calc_next:w}
```
\calc\_multiply:N The switches for multiplication and division.

\calc\_divide:N

```
6311 \cs new nopar:Npn \calc multiply:N #1{
6312 \if_meaning:w \calc_maxmin_operation:Nnn #1
\text{6313} \cs_set_eq:NN \calc_next:w \calc_maxmin_multiply:
6314 \else:
6315 \if_meaning:w \calc_ratio_multiply:nn #1
\frac{6316}{} \cs set eq:NN \calc_next:w \calc_ratio_multiply:nn
```

```
6317 \overline{6317}6318 \if_meaning:w \calc_real_evaluate:nn #1
                                 6319 \cs_set_eq:NN \calc_next:w \calc_real_multiply:n
                                 6320 \else:
                                 6321 \cs_set_nopar:Npn \calc_next:w{\calc_multiply: #1}
                                 6322 \fi:
                                 6323 \fi:
                                 6324 \fi:
                                 6325 \calc_next:w
                                 6326 }
                                 6327 \cs_new_nopar:Npn \calc_divide:N #1{
                                 6328 \if_meaning:w \calc_maxmin_operation:Nnn #1
                                 \text{6329} \cs_set_eq:NN \calc_next:w \calc_maxmin_divide:
                                 6330 \else:
                                 6331 \if_meaning:w \calc_ratio_multiply:nn #1
                                 \frac{6332}{cos} \cs set eq:NN \calc next:w \calc ratio divide:nn
                                 6333 \else:
                                 6334 \if_meaning:w \calc_real_evaluate:nn #1
                                  6335 \cs_set_eq:NN \calc_next:w \calc_real_divide:n
                                  6336 \else:
                                 \cos_5 \cs_set_nopar:Npn \calc_next:w{\calc_divide: #1}
                                 6338 \fi:
                                 6339 \fi:
                                 6340 \fi:
                                 6341 \calc_next:w
                                 6342 }
\calc_generic_add_or_subtract:N
Here is how we add and subtract.
                    \calc_add:
               \calc_subtract:
             \calc_add_A_to_B:
      \calc_subtract_A_from_B:
                                 6343 \cs_new_nopar:Npn\calc_generic_add_or_subtract:N#1{
                                 6344 \group_end:
                                 \text{Spec} \pref_global:D\g_calc_A_register\l_calc_B_register\group_end:
                                 \delta^{346} \group_begin:\group_execute_after:N#1\group_begin:
                                 \delta347 \group_execute_after:N\calc_init_B:
                                 6348 \calc_pre_scan:N}
                                 6349 \cs_new_nopar:Npn\calc_add:{\calc_generic_add_or_subtract:N\calc_add_A_to_B:}
                                 6350 \cs_new_nopar:Npn\calc_subtract:{
                                 6351 \calc_generic_add_or_subtract:N\calc_subtract_A_from_B:}
                                 Don't use \tex_advance:D since it allows overflows.
                                 6352 \cs_new_nopar:Npn\calc_add_A_to_B:{
                                 6353 \l_calc_B_register
                                 6354 \if_case:w\l_calc_current_type_int
                                 6355 \etex_numexpr:D\or:
                                 6356 \etex_dimexpr:D\or:
                                 6357 \etex_glueexpr:D\or:
                                 6358 \etex_muexpr:D\fi:
                                 6359 \l_calc_B_register + \g_calc_A_register\scan_stop:
                                 6360 }
                                 6361 \cs_new_nopar:Npn\calc_subtract_A_from_B:{
                                 6362 \l_calc_B_register
                                 6363 \if_case:w\l_calc_current_type_int
                                 6364 \etex_numexpr:D\or:
```

```
6365 \etex_dimexpr:D\or:
6366 \etex_glueexpr:D\or:
6367 \etex_muexpr:D\fi:
6368 \l_calc_B_register - \g_calc_A_register\scan_stop:
6369 }
```

```
_generic_multiply_or_divide:N
      \calc_multiply_B_by_A:
        \calc_divide_B_by_A:
             \calc_multiply:
```
And here is how we multiply and divide. Note that we do not use the primitive T<sub>E</sub>X operations but the expandable operations provided by  $\varepsilon$ -T<sub>E</sub>X. This means that all results are rounded not truncated!

```
\calc_divide:
                6370 \cs_new_nopar:Npn\calc_generic_multiply_or_divide:N#1{
                6371 \group_end:
                6372 \group_begin:
                \delta_{6373} \cs_set_eq:NN\g_calc_A_register\g_calc_A_int
                6374 \cs_set_eq:NN\l_calc_B_register\l_calc_B_int
                6375 \int zero:N \l calc current type int
                6376 \group_execute_after:N#1\calc_pre_scan:N
                6377 }
                6378 \cs_new_nopar:Npn\calc_multiply_B_by_A:{
                6379 \l_calc_B_register
                6380 \if_case:w\l_calc_current_type_int
                6381 \etex_numexpr:D\or:
                6382 \etex_dimexpr:D\or:
                6383 \etex_glueexpr:D\or:
                6384 \etex_muexpr:D\fi:
                6385 \l_calc_B_register*\g_calc_A_int\scan_stop:
               6386 }
                6387 \cs_new_nopar:Npn\calc_divide_B_by_A:{
                6388 \l_calc_B_register
                6389 \if_case:w\l_calc_current_type_int
                6390 \etex_numexpr:D\or:
                6391 \etex_dimexpr:D\or:
                6392 \etex_glueexpr:D\or:
                6393 \etex_muexpr:D\fi:
                6394 \l_calc_B_register/\g_calc_A_int\scan_stop:
                6395 }
                6396 \cs_new_nopar:Npn\calc_multiply:{
                6397 \calc_generic_multiply_or_divide:N\calc_multiply_B_by_A:}
                6398 \cs_new_nopar:Npn\calc_divide:{
                     \calc_generic_multiply_or_divide:N\calc_divide_B_by_A:}
```
\calc\_calculate\_box\_size:nnn calc\_calculate\_box\_size\_aux:n Put something in a box and measure it. #1 is a list of  $\boxtimes_h$ t:N etc., #2 should be \dim\_set:Nn\dim register\ or \dim\_gset:Nn\dim register\ and #3 is the contents.

```
6400 \cs_new:Npn \calc_calculate_box_size:nnn #1#2#3{
6401 \hbox_set:Nn \l_tmpa_box {{#3}}
6402 #2{\c_zero_dim \tl_map_function:nN{#1}\calc_calculate_box_size_aux:n}
6403 }
```
Helper for calculating the final dimension.

 $6404 \text{ (cs set nopar: Npn } \cal{calculate box size aux:n#1{ + #1\l\_tmpa box}$ 

\calc\_textsize:Nn Now we can define \calc\_textsize:Nn.

```
6405 \cs_set_protected:Npn \calc_textsize:Nn#1#2{
6406 \group_begin:
6407 \cs set eq:NN\calc widthof aux:n\box wd:N
6408 \cs_set_eq:NN\calc_heightof_aux:n\box_ht:N
\delta_{6409} \cs_set_eq:NN\calc_depthof_aux:n\box_dp:N
\delta_{410} \cs_set_nopar:Npn\calc_totalheightof_aux:n{\box_ht:N\box_dp:N}
\delta_{6411} \exp_args:No\calc_calculate_box_size:nnn{#1}
6412 {\dim_gset:Nn\g_calc_A_register}
```
Restore the four user commands here since there might be a recursive call.

```
6413 {
\frac{6414}{} \cs_set_eq:NN \calc_depthof_aux:n \calc_depthof_auxi:n
6415 \cs set eq:NN \calc widthof aux:n \calc widthof auxi:n
6416 \cs_set_eq:NN \calc_heightof_aux:n \calc_heightof_auxi:n
6417 \cs_set_eq:NN \calc_totalheightof_aux:n \calc_totalheightof_auxi:n
6418 #2
6419 }
6420 \group_end:
6421 \calc_post_scan:N
6422 }
```
\calc\_ratio\_multiply:nn \calc\_ratio\_divide:nn Evaluate a ratio. If we were already evaluation a  $\langle$  *muskip* $\rangle$  register, the ratio is probably also done with this type and we'll have to convert them to regular points.

```
6423 \cs_set_protected:Npn\calc_ratio_multiply:nn#1#2{
6424 \group_end:\group_begin:
\delta425 \if_num:w\l_calc_current_type_int < \c_three
6426 \calc_dim_set:Nn\l_calc_B_int{#1}
6427 \calc_dim_set:Nn\l_calc_C_int{#2}
6428 \else:
\frac{6429}{\text{calc\_dim\_muskip:}Mn{\l}_calc\_B\_int\text{ex\_mutoglue:}D}{#1}\frac{6430}{\text{calc dim muskip:}}\{1 \text{ calc } C\int\text{letex multoglue:}D\}6431 \fi:
```
Then store the ratio as a fraction, which we just pass on.

```
6432 \cs gset nopar:Npx\calc calculated ratio:{
\verb| 1,1/3| 33| and \verb|1,1/3| 43| 34| and \verb|1,1/3| 43| 44| and \verb|1,1/3| 44| 54| and \verb|1,1/3| 44| 54| 64| 74| 75| 86| 196| 107| 108| 1196| 1096| 1197| 1098| 11996| 10996| 11996| 10996| 11996| 10996| 11996| 11996| 11996| 11996| 11996| 16434 }
6435 \group_end:
```
Here we set the new value of  $\lceil$  calc B register and remember to evaluate it as the correct type. Note that the intermediate calculation is a scaled operation (meaning the intermediate value is 64-bit) so we don't get into trouble when first multiplying by a large number and then dividing.

```
6436 \l_calc_B_register
6437 \if_case:w\l_calc_current_type_int
6438 \etex_numexpr:D\or:
6439 \etex dimexpr:D\or:
6440 \etex_glueexpr:D\or:
6441 \etex_muexpr:D\fi:
\begin{array}{lll} \text{6442} & \text{1} & \text{calc } B \text{ register*}\text{calc} & \text{calculated ratio:}\text{scan stop:} \end{array}6443 \group begin:
6444 \calc_post_scan:N}
```
Division is just flipping the arguments around.

```
6445 \cs_new:Npn \calc_ratio_divide:nn#1#2{\calc_ratio_multiply:nn{#2}{#1}}
```
\calc\_real\_evaluate:nn \calc\_real\_multiply:n \calc\_real\_divide:n Although we could define the \real function as a subcase of \ratio, this is horribly inefficient since we just want to convert the decimal to a fraction.

```
6446 \cs_new_protected_nopar:Npn\calc_real_evaluate:nn #1#2{
6447 \group_end:
6448 \l_calc_B_register
6449 \if_case:w\l_calc_current_type_int
6450 \etex_numexpr:D\or:
6451 \etex_dimexpr:D\or:
6452 \etex_glueexpr:D\or:
6453 \etex_muexpr:D\fi:
6454 \l_calc_B_register *
6455 \tex_number:D \dim_eval:n{#1pt}/
6456 \tex_number:D\dim_eval:n{#2pt}
6457 \scan_stop:
6458 \group_begin:
6459 \calc_post_scan:N}
6460 \cs_new_nopar:Npn \calc_real_multiply:n #1{\calc_real_evaluate:nn{#1}{1}}
6461 \cs new nopar:Npn \calc real divide:n {\calc real evaluate:nn{1}}
```
The max and min functions.

\calc\_maxmin\_generic:Nnn \calc\_maxmin\_div\_or\_mul:NNnn \calc\_maxmin\_multiply: \calc\_maxmin\_multiply:

\calc\_maxmin\_operation:Nnn

```
6462 \cs_set_protected:Npn\calc_maxmin_operation:Nnn#1#2#3{
6463 \group begin:
6464 \calc_maxmin_generic:Nnn#1{#2}{#3}
6465 \group_end:
6466 \calc_post_scan:N
6467 }
```
#1 is either > or < and was expanded into this initially.

```
6468 \cs_new_protected:Npn \calc_maxmin_generic:Nnn#1#2#3{
6469 \group_begin:
6470 \if_case:w\l_calc_current_type_int
\frac{6471}{} \calc_int_set:Nn\l_calc_C_int{#2}%
\frac{6472}{ } \calc_int_set:Nn\l_calc_B_int{#3}%
6473 \pref_global:D\g_calc_A_register
\text{6474} \if_num:w\l_calc_C_int#1\l_calc_B_int
\hbox{\scriptsize 6475} \qquad \verb|\l]_{calc\_C\_int\,else:\, \l]_{calc\_B\_int\,if:}6476 \or:
6477 \cal{Calc\_dim\_set:} \lceil \Delta L \rceil \cal{Calc\_dim\{#2\}\mathcal{U}}6478 \calc_dim_set:Nn\l_calc_B_dim{#3}%
6479 \pref_global:D\gtrsim-calc_A_register
6480 \if_dim:w\l_calc_C_dim#1\l_calc_B_dim
\text{6481} \l_calc_C_dim\else:\l_calc_B_dim\fi:
6482 \or:
6483 \calc_skip_set:Nn\l_calc_C_skip{#2}%
6484 \calc_skip_set:Nn\l_calc_B_skip{#3}%
6485 \pref_global:D\g_calc_A_register
\text{6486} \if_dim:w\l_calc_C_skip#1\l_calc_B_skip
```

```
\text{6487} \l_calc_C_skip\else:\l_calc_B_skip\fi:
6488 \else:
\frac{6489}{489} \calc_muskip_set:Nn\l_calc_C_muskip{#2}%
\text{6490} \calc_muskip_set:Nn\l_calc_B_muskip{#3}%
\text{for } p \in \mathcal{G}lobal:D \gtrsim_C \text{ad}c_Aregister
\text{6492} \if_dim:w\l_calc_C_muskip#1\l_calc_B_muskip
\text{6493} \l_calc_C_muskip\else:\l_calc_B_muskip\fi:
6494 \fi:
6495 \group_end:
6496 }
6497 \cs_new:Npn\calc_maxmin_div_or_mul:NNnn#1#2#3#4{
6498 \group_end:
6499 \group_begin:
6500 \int_zero:N\l_calc_current_type_int
6501 \group_execute_after:N#1
6502 \calc_maxmin_generic:Nnn#2{#3}{#4}
6503 \group_end:
6504 \group_begin:
6505 \calc_post_scan:N
6506 }
6507 \cs_new_nopar:Npn\calc_maxmin_multiply:{
6508 \calc_maxmin_div_or_mul:NNnn\calc_multiply_B_by_A:}
_{6509} \cs_new_nopar:Npn\calc_maxmin_divide: {
\delta_{510} \calc_maxmin_div_or_mul:NNnn\calc_divide_B_by_A:}
```
#### \calc\_error:N The error message.

```
6511 \cs_new_nopar:Npn\calc_error:N#1{
6512 \PackageError{calc}
6513 {'\token_to_str:N#1'~ invalid~ at~ this~ point}
6514 {I~ expected~ to~ see~ one~ of:~ +~ -~ *~ /~ )}
6515 }
```
## **115.4 Higher level commands**

The various operations allowed.

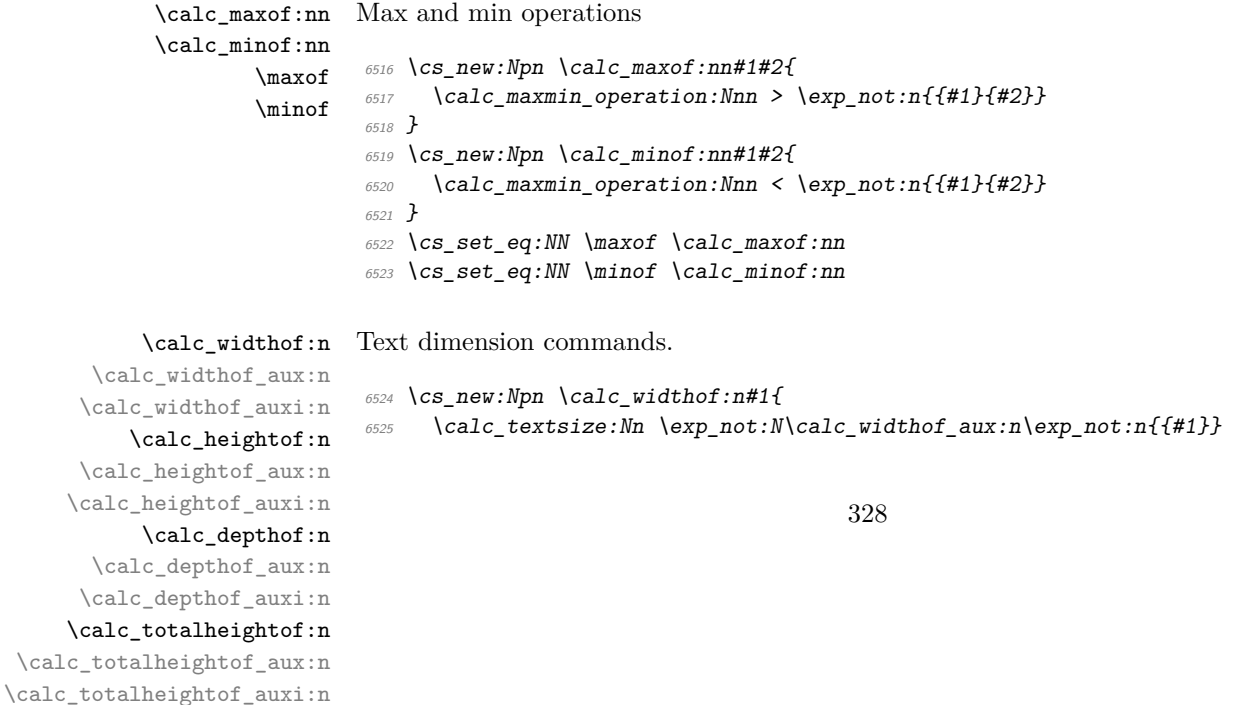

```
6526 }
                                 6527 \cs_new:Npn \calc_heightof:n#1{
                                 6528 \calc textsize:Nn \exp_not:N\calc_heightof_aux:n\exp_not:n{{#1}}
                                 6529 }
                                 6530 \cs_new:Npn \calc_depthof:n#1{
                                 \text{Galc}_textsize:Nn \exp_not:N\calc_depthof_aux:n\exp_not:n{{#1}}
                                 6532 }
                                 6533 \cs_new:Npn \calc_totalheightof:n#1{
                                 6534 \calc_textsize:Nn \exp_not:N\calc_totalheightof_aux:n \exp_not:n{{#1}}
                                 6535 }
                                 6536 \cs_new:Npn \calc_widthof_aux:n #1{
                                 6537 \exp_not:N\calc_widthof_aux:n\exp_not:n{{#1}}
                                 6538 }
                                 6539 \cs_new_eq:NN \calc_widthof_auxi:n \calc_widthof_aux:n
                                 6540 \cs_new:Npn \calc_depthof_aux:n #1{
                                 \delta_{6541} \exp_not:N\calc_depthof_aux:n\exp_not:n{{#1}}
                                 6542 }
                                 6543 \cs_new_eq:NN \calc_depthof_auxi:n \calc_depthof_aux:n
                                 6544 \cs_new:Npn \calc_heightof_aux:n #1{
                                 6545 \exp_not:N\calc_heightof_aux:n\exp_not:n{{#1}}
                                 6546 }
                                 6547 \cs_new_eq:NN \calc_heightof_auxi:n \calc_heightof_aux:n
                                 6548 \cs_new:Npn \calc_totalheightof_aux:n #1{
                                 6549 \exp_not:N\calc_totalheightof_aux:n\exp_not:n{{#1}}
                                6550 }
                                 6551 \cs_new_eq:NN \calc_totalheightof_auxi:n \calc_totalheightof_aux:n
               \calc_ratio:nn
                 \calc_real:n
                                Ratio and real.
                                 6552 \cs_new:Npn \calc_ratio:nn#1#2{
                                 \frac{6553}{6553} \calc_ratio_multiply:nn\exp_not:n{{#1}{#2}}}
                                 6554 \cs_new_nopar:Npn \calc_real:n {\calc_real_evaluate:nn}
                                We can implement real and ratio without actually using these names. We'll see.
                     \widthof
                    \heightof
                     \depthof
               \totalheightof
                        \ratio
                         \real
                                User commands.
                                 6555 \cs_set_eq:NN \depthof\calc_depthof:n
                                 6556 \cs_set_eq:NN \widthof\calc_widthof:n
                                 6557 \cs_set_eq:NN \heightof\calc_heightof:n
                                 6558 \cs_set_eq:NN \totalheightof\calc_totalheightof:n
                                 6559 %%\cs_set_eq:NN \ratio\calc_ratio:nn
                                 6560 %%\cs_set_eq:NN \real\calc_real:n
                   \setlength
                  \gsetlength
                 \addtolength
                \gaddtolength
                                 6561 \cs_set_protected_nopar:Npn \setlength{\calc_skip_set:Nn}
                                 6562 \cs set protected nopar:Npn \gsetlength{\calc skip gset:Nn}
                                 6563 \cs_set_protected_nopar:Npn \addtolength{\calc_skip_add:Nn}
                                 6564 \cs_set_protected_nopar:Npn \gaddtolength{\calc_skip_gadd:Nn}
          \calc_setcounter:nn
       \calc_addtocounter:nn
          \calc_stepcounter:n
                  \setcounter
                \addtocounter
                 \stepcounter
\calc_chk_document_counter:nn
                                Document commands for \mathbb{P}\text{Tr} X2_{\epsilon} counters. Also add support for amstext. Note that
                                when l3breqn is used, \mathchoice will no longer need this switch as the argument is
                                only executed once.
                                                                          329
```

```
6565 (/initex | package)
6566 (*package)
6567 \newif\iffirstchoice@ \firstchoice@true
6568 (/package)
6569 (*initex | package)
6570 \cs_set_protected_nopar:Npn \calc_setcounter:nn#1#2{
6571 \calc_chk_document_counter:nn{#1}{
\frac{6572}{2} \exp_args:Nc\calc_int_gset:Nn {c@#1}{#2}
6573 }
6574 }
6575 \cs_set_protected_nopar:Npn \calc_addtocounter:nn#1#2{
6576 (/initex | package)
6577 \langle *package \rangle6578 \iffirstchoice@
6579 (/package)
6580 (*initex | package)
6581 \calc_chk_document_counter:nn{#1}{
6582 \exp_args:Nc\calc_int_gadd:Nn {c@#1}{#2}
6583 }
6584 (/initex | package)
6585 (*package)
6586 \fi:
6587 (/package)
6588 (*initex | package)
6589 }
6590 \cs_set_protected_nopar:Npn \calc_stepcounter:n#1{
6591 (/initex | package)
6592 (*package)
6593 \iffirstchoice@
6594 (/package)
\frac{6595}{ } \langle * \text{initex} \mid \text{package} \rangle\delta596 \calc_chk_document_counter:nn{#1}{
6597 \int_gincr:c {c@#1}
6598 \group_begin:
6599 \cs_set_eq:NN \@elt\@stpelt \use:c{cl@#1}
6600 \qquad \qquad \text{group\_end:}6601 }
6602 (/initex | package)
6603 (*package)
6604 \fi:
6605 (/package)
6606 (*initex | package)
6607 }
_{6608} \cs_new_nopar:Npn \calc_chk_document_counter:nn#1{
6609 \cs_if_free:cTF{c@#1}{\@nocounterr {#1}}
6610 }
6611 \cs_set_eq:NN \setcounter \calc_setcounter:nn
6612 \cs_set_eq:NN \addtocounter \calc_addtocounter:nn
6613 \cs_set_eq:NN \stepcounter \calc_stepcounter:n
6614 (/initex | package)
6615 \langle *package \rangle6616 \AtBeginDocument{
6617 \cs_set_eq:NN \setcounter \calc_setcounter:nn
6618 \cs_set_eq:NN \addtocounter \calc_addtocounter:nn
```

```
6619 \cs_set_eq:NN \stepcounter \calc_stepcounter:n
6620 }
```
Prevent the usual calc from loading.

<sup>6621</sup> \cs\_set\_nopar:cpn{ver@calc.sty}{2005/08/06} 6622 (/package) 6623 (\*showmemory) <sup>6624</sup> \showMemUsage 6625 (/showmemory)

## **116 l3file implementation**

The usual lead-off.

```
6626 \langle *package \rangle6627 \ProvidesExplPackage
6628 {\filename}{\filedate}{\fileversion}{\filedescription}
6629 \package_check_loaded_expl:
6630 (/package)
6631 (*initex | package)
```
\g\_file\_record\_clist \g\_file\_record\_full\_clist When files are read with logging, the names are added here. There are two lists, one for everything and one for only those items which might later be listed (as in L<sup>AT</sup>EX  $2\varepsilon$ 's \listfiles). <sup>6632</sup> \clist\_new:N \g\_file\_record\_clist <sup>6633</sup> \clist\_new:N \g\_file\_record\_full\_clist

\l\_file\_search\_path\_clist Checking input needs a stream to work with

<sup>6634</sup> \clist\_new:N \l\_file\_search\_path\_clist

\l\_file\_test\_read\_stream Checking input needs a stream to work with

<sup>6635</sup> \ior\_new:N \l\_file\_test\_read\_stream

\l\_file\_tmp\_bool A flag is needed for internal purposes.

<sup>6636</sup> \bool\_new:N \l\_file\_tmp\_bool

\l\_file\_tmp\_tl A scratch token list variable.

<sup>6637</sup> \tl\_new:N \l\_file\_tmp\_tl

\file\_if\_exist\_p:n Checking if a file exists takes place in two parts. First, there is a simple check "here". If \file\_if\_exist:n*TF* \file\_if\_exist\_path:n that fails, then there is a loop over the current search path.

```
\file_if_exist_aux:n
                       6638 \prg_new_conditional:Nnn \file_if_exist:n {p,TF,T,F} {
                       6639 \ior open:Nn \l file test read stream {#1}
```

```
6640 \ior_if_eof:NTF \l_file_test_read_stream {
f_{6641} \file_if_exist_path:n {#1}
6642 }{
6643 \ior_close:N \l_file_test_read_stream
6644 \prg_return_true:
6645 }
6646 }
6647 \cs_new_nopar:Nn \file_if_exist_path:n {
6648 \bool_set_false:N \l_file_tmp_bool
6649 \cs_set_nopar:Nn \file_if_exist_aux:n {
6650 \ior_open:Nn \l_file_test_read_stream { #1 ##1 }
\text{6651} \ior_if_eof:NF \l_file_test_read_stream {
6652 \bool_set_true:N \l_file_tmp_bool
6653 \clist_map_break:
6654 }
6655 }
6656 (/initex | package)
6657 \langle *package \rangle6658 \cs_if_exist:NT \input@path {
6659 \cs_set_eq:NN \l_file_search_path_clist \input@path
6660 }
6661 (/package)
6662 (*initex | package)
6663 \clist map function:NN \l file search path clist \file if exist aux:n
6664 \ior_close:N \l_file_test_read_stream
6665 \bool_if:NTF \l_file_tmp_bool {
6666 \prg_return_true:
6667 }{
6668 \prg_return_false:
6669 }
6670 }
6671 \cs_new_nopar:Nn \file_if_exist_aux:n { }
```
\file\_add\_path:nN \file\_add\_path\_search:n \file\_add\_path\_aux:n

Checking if a file exists takes place in two parts. First, there is a simple check "here". If that fails, then there is a loop over the current search path.

```
6672 \cs_new_nopar:Nn \file_add_path:nN {
6673 \tl clear:N #2
6674 \ior_open:Nn \l_file_test_read_stream {#1}
6675 \ior if eof:NTF \l_file_test_read_stream {
6676 \file add path search:nN {#1} #2
6677 }{
6678 \tl set:Nn #2 {#1}
6679 }
6680 \ior_close:N \l_file_test_read_stream
6681 }
6682 \cs_new_nopar:Nn \file_add_path_search:nN {
6683 \cs set nopar:Nn \file add path aux:n {
6684 \ior_open:Nn \l_file_test_read_stream { ##1 #1 }
6685 \ior_if_eof:NF \l_file_test_read_stream {
6686 \tl set:Nn #2 { ##1 #1 }
6687 \clist map break:
6688 }
6689 }
```

```
6690 (/initex | package)
6691 (*package)
6692 \cs if exist:NT \input@path {
6693 \cs_set_eq:NN \l_file_search_path_clist \input@path
6694 }
6695 (/package)
6696 \langle *|initex | package)
6697 \clist_map_function:NN \l_file_search_path_clist \file_add_path_aux:n
6698 }
6699 \cs_new_nopar:Nn \file_add_path_aux:n { }
```
\file\_input:n \file\_add\_path:nN will return an empty token list variable if the file is not found. This \file\_input\_no\_record:n is used rather than \file\_if\_exist:nT here as it saves running the same loop twice.

```
6700 \cs_new:Nn \file_input:n {
6701 \file_add_path:nN {#1} \l_file_tmp_tl
6702 \tl if empty:NF \l file tmp tl {
6703 \file_input_no_check:n \l_file_tmp_tl
6704 }
6705 }
6706 \cs_new:Nn \file_input_no_record:n {
6707 \file add path:nN {#1} \l file tmp tl
6708 \tl_if_empty:NF \l_file_tmp_tl {
6709 \file_input_no_check_no_record:n \l_file_tmp_tl
6710 }
6711 }
```
\file\_input\_no\_check:n File input records what is going on before setting to work.

```
6712 \cs_new_nopar:Nn \file_input_no_check:n {
6713 \clist_gput_right:Nx \g_file_record_clist {#1}
6714 \wlog{ADDING: #1}
6715 (/initex | package)
6716 \langle *package \rangle6717 \@addtofilelist {#1}
6718 (/package)
6719 \langle *|initex | package)
6720 \clist_gput_right:Nx \g_file_record_full_clist {#1}
6721 \tex_input:D #1 ~
6722 }
```
\file\_input\_no\_check\_no\_record:n Inputting a file without adding to the main record is basically the same: even in this case the file goes on the full log.

```
6723 \cs_new_nopar:Nn \file_input_no_check_no_record:n {
6724 \clist_gput_right:Nx \g_file_record_full_clist {#1}
6725 \tex_input:D #1 ~
6726 }
```
\file\_list: \file\_list\_full: \file\_list:N Two functions to list all files used to the log: the full version includes everything whereas the standard version uses the shorter record. \cs\_new\_nopar:Nn \file\_list: {

```
6728 \file_list:N \g_file_record_clist
6729 }
6730 \cs new nopar:Nn \file list full: {
{6731} \quad \verb|\file_list:N \lg_file\_record_tull_clist|6732 }
6733 \cs_new_nopar:Nn \file_list:N {
6734 \clist_remove_duplicates:N #1
6735 \iow_log:x { *~File~List~* }
6736 \clist_map_function:NN #1 \file_list_aux:n
6737 \iow_log:x { ************* }
6738 }
6739 \cs_new_nopar:Nn \file_list_aux:n {
6740 \iow_log:x { #1 }
6741 }
```
When used as a package, there is a need to hold onto the standard file list as well as the new one here.

```
6742 (/initex | package)
6743 \langle *package \rangle6744 % \begin{macrocode}
6745 \AtBeginDocument{
6746 \clist_put_right:NV \g_file_record_clist \@filelist
6747 \clist_put_right:NV \g_file_record_full_clist \@filelist
6748 }
6749 (/package)
```
# **Index**

The italic numbers denote the pages where the corresponding entry is described, numbers underlined point to the definition, all others indicate the places where it is used.

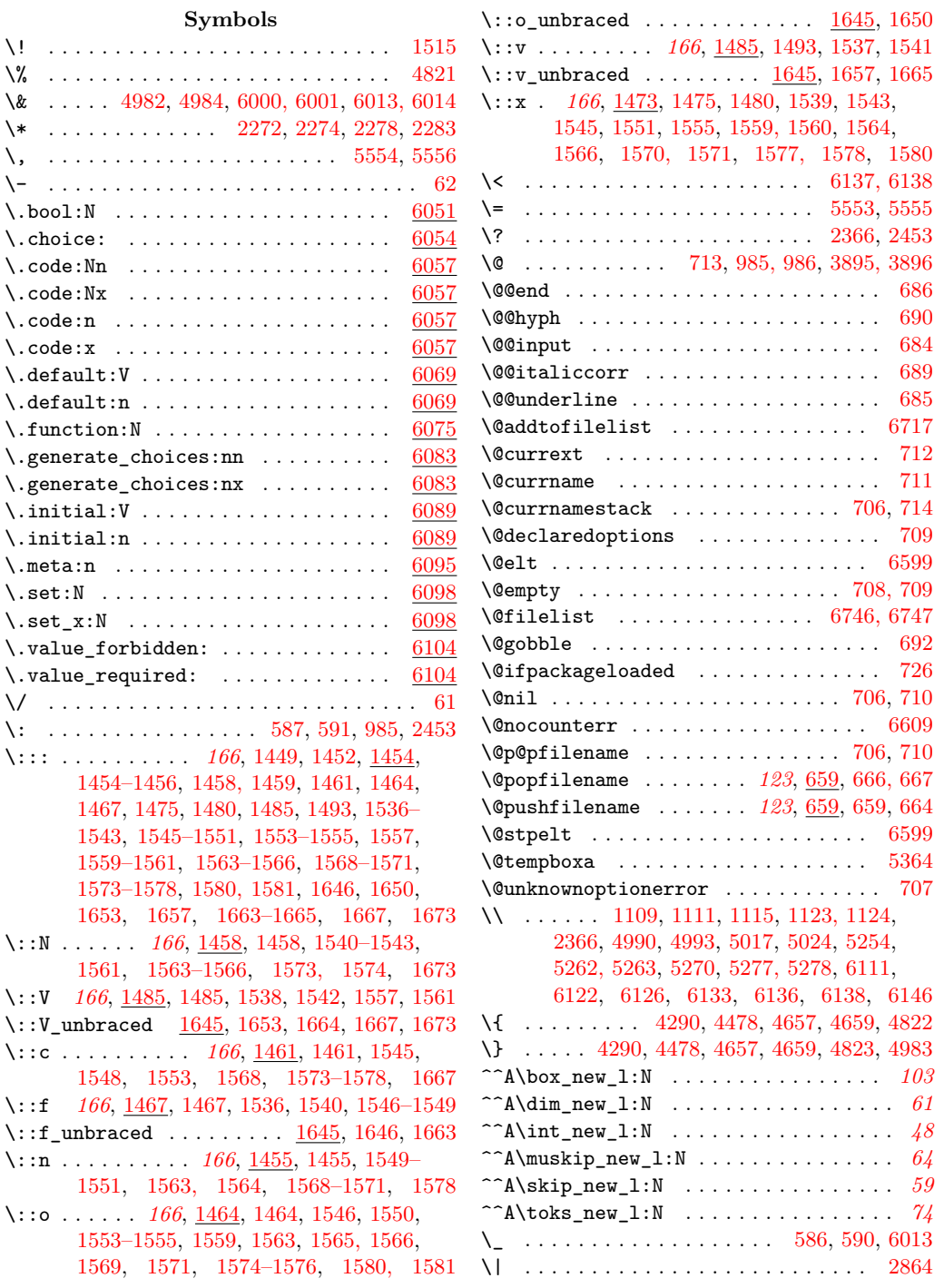

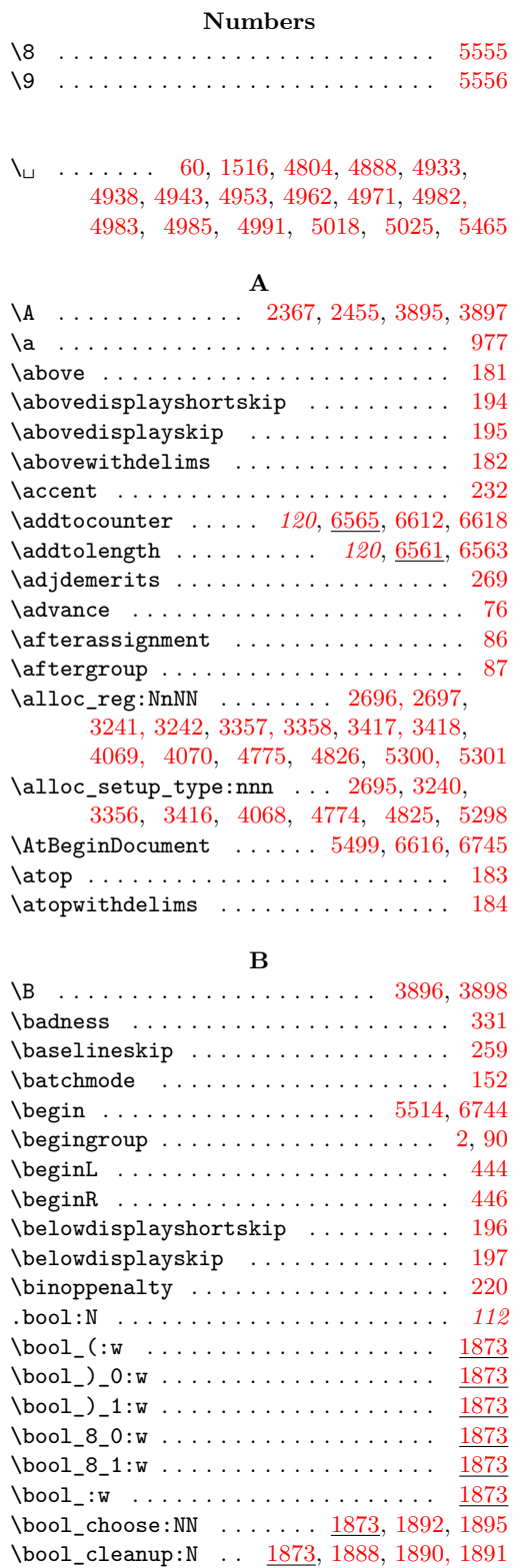

\bool\_do\_until:cn .......... [32](#page-44-0), [1865](#page-0-0)

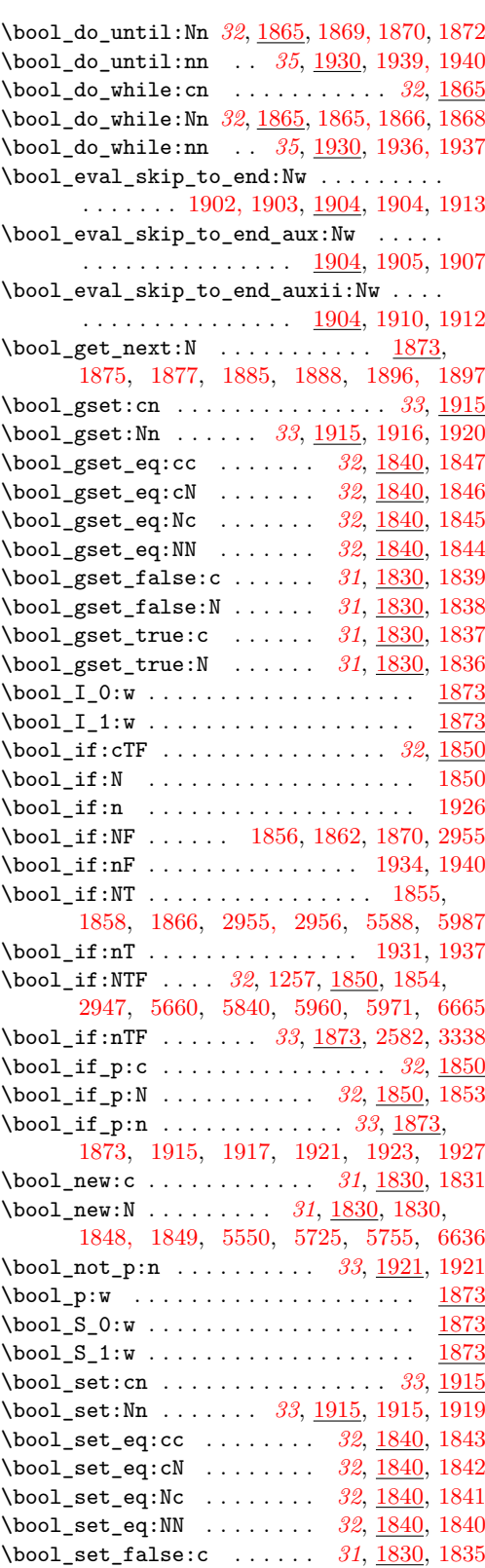

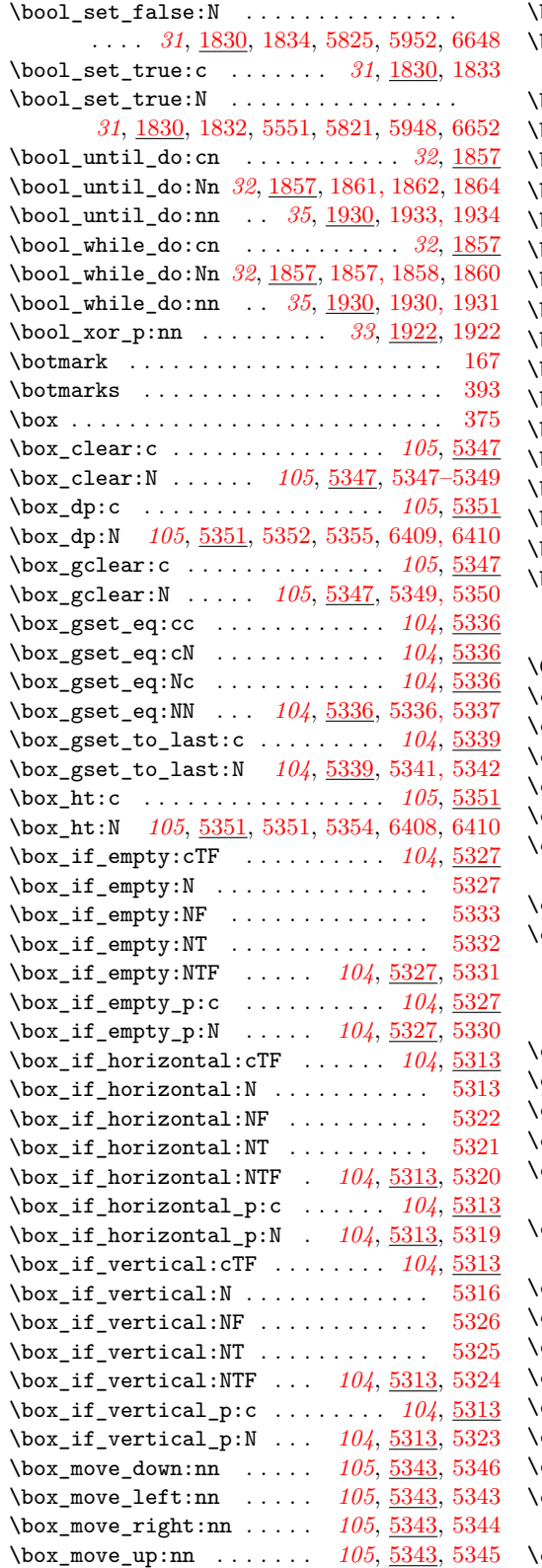

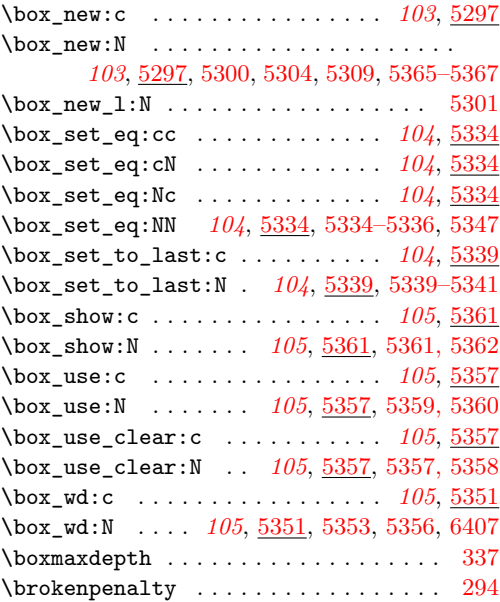

## **C**

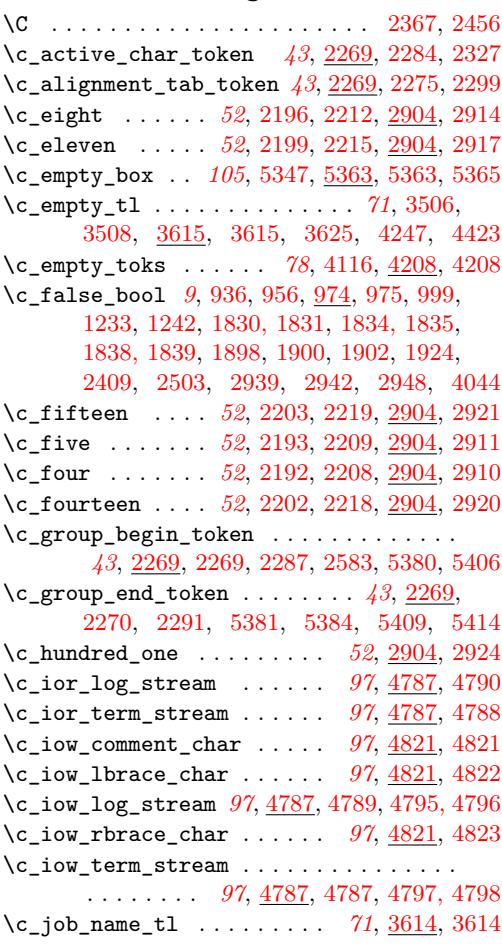

\c\_keys\_properties\_root\_tl . . . . . . . . . . . . . . . *[118](#page-130-0)*, [5713,](#page-0-0) [5714,](#page-0-0) [5831,](#page-0-0) [5927](#page-0-0) \c\_keys\_root\_tl *[118](#page-130-0)*, [5713,](#page-0-0) [5713,](#page-0-0) [5790,](#page-0-0) [5795,](#page-0-0) [5800, 5801,](#page-0-0) [5804,](#page-0-0) [5872,](#page-0-0) [5875,](#page-0-0) [5888,](#page-0-0) [5931,](#page-0-0) [5982,](#page-0-0) [5988,](#page-0-0) [5990,](#page-0-0) [5996](#page-0-0) \c\_keys\_value\_forbidden\_tl . . . . . . . . . . . . . . . . . . . . . . . . *[118](#page-130-0)*, [5715,](#page-0-0) [5715](#page-0-0) \c\_keys\_value\_required\_tl *[118](#page-130-0)*, [5715,](#page-0-0) [5716](#page-0-0) \c\_KV\_single\_equal\_sign\_tl . . . . . . . . . . . . . . . *[299](#page-311-0)*, [5544,](#page-0-0) [5546,](#page-0-0) [5631,](#page-0-0) [5682](#page-0-0) \c\_letter\_token . . . . *[43](#page-55-0)*, [2269,](#page-0-0) [2281,](#page-0-0) [2319](#page-0-0) \c\_luatex\_is\_engine\_bool . . . . . . . . . . . . . . . . . *[23](#page-35-0)*, [1230,](#page-0-0) [1240,](#page-0-0) [1242,](#page-0-0) [1249](#page-0-0) \c\_math\_shift\_token . *[43](#page-55-0)*, [2269,](#page-0-0) [2273,](#page-0-0) [2295](#page-0-0) \c\_math\_subscript\_token . . . . . . . . . . . . . . . . . . . . . . . *[43](#page-55-0)*, [2269,](#page-0-0) [2279,](#page-0-0) [2311](#page-0-0) \c\_math\_superscript\_token . . . . . . . . . . . . . . . . . . . . . . *[43](#page-55-0)*, [2269,](#page-0-0) [2277,](#page-0-0) [2307](#page-0-0) \c\_max\_dim . . . . . . . . . . . . *[63](#page-75-0)*, [3395,](#page-0-0) [3396](#page-0-0) \c\_max\_int . . . . . . . . . . . . *[52](#page-64-0)*, [2934,](#page-0-0) [2934](#page-0-0) \c\_max\_register\_num . . . . . . . . . . . . . . . . . . . . . . . *[55](#page-67-0)*, [2695,](#page-0-0) [2895,](#page-0-0) [3076,](#page-0-0) [3076,](#page-0-0) [3240,](#page-0-0) [3356,](#page-0-0) [3416,](#page-0-0) [4068,](#page-0-0) [5298](#page-0-0) \c\_max\_skip *[61](#page-73-0)*, [3327,](#page-0-0) [3330, 3331,](#page-0-0) [3335,](#page-0-0) [3396](#page-0-0) \c\_minus\_one . *[13](#page-25-0)*, *[52](#page-64-0)*, [1063,](#page-0-0) [1064,](#page-0-0) [1067,](#page-0-0) [1068,](#page-0-0) [1073,](#page-0-0) [2724,](#page-0-0) [2742,](#page-0-0) [2744,](#page-0-0) [2894,](#page-0-0) [2904,](#page-0-0) [2904, 2905,](#page-0-0) [3038,](#page-0-0) [3040,](#page-0-0) [3906,](#page-0-0) [3922,](#page-0-0) [3932,](#page-0-0) [3940,](#page-0-0) [4789, 4790,](#page-0-0) [4857](#page-0-0) \c\_msg\_code\_prefix\_tl *[103](#page-115-0)*, [4896,](#page-0-0) [4898,](#page-0-0) [4976,](#page-0-0) [4978,](#page-0-0) [5144, 5145,](#page-0-0) [5239, 5240](#page-0-0) \c\_msg\_error\_tl *[102](#page-114-0)*, [4858,](#page-0-0) [4859,](#page-0-0) [5130,](#page-0-0) [5225](#page-0-0) \c\_msg\_fatal\_text\_tl . . . . . . . . . . . . . . . . . . . . *[102](#page-114-0)*, [4862,](#page-0-0) [4862,](#page-0-0) [5125,](#page-0-0) [5219](#page-0-0) \c\_msg\_fatal\_tl . . . . . . . . . . . . . . . . . *[102](#page-114-0)*, [4858,](#page-0-0) [4858,](#page-0-0) [5119,](#page-0-0) [5121,](#page-0-0) [5124,](#page-0-0) [5213](#page-0-0) \c\_msg\_help\_text\_tl *[102](#page-114-0)*, [4862,](#page-0-0) [4865,](#page-0-0) [4999](#page-0-0) \c\_msg\_hide\_tl ............ [4892,](#page-0-0) [5000](#page-0-0) \c\_msg\_info\_tl . . . . *[102](#page-114-0)*, [4858,](#page-0-0) [4861,](#page-0-0) [5158](#page-0-0) \c\_msg\_kernel\_bug\_more\_text\_tl . . . . . . . . . . . . . . . . *[102](#page-114-0)*, [4862,](#page-0-0) [4871,](#page-0-0) [5287](#page-0-0)  $\setminus$ c msg kernel bug text tl . . . . . . . . . . . . . . . . . . . . . *[102](#page-114-0)*, [4862,](#page-0-0) [4868,](#page-0-0) [5284](#page-0-0) \c\_msg\_more\_text\_prefix\_tl . . . . . . . . . . . . *[103](#page-115-0)*, [4896,](#page-0-0) [4897,](#page-0-0) [4958,](#page-0-0) [4960,](#page-0-0) [4967,](#page-0-0) [4969,](#page-0-0) [5137, 5138,](#page-0-0) [5232, 5233](#page-0-0) \c\_msg\_no\_info\_text\_tl . . . . . . . . . . . . . . *[102](#page-114-0)*, [4862,](#page-0-0) [4877,](#page-0-0) [5010,](#page-0-0) [5140,](#page-0-0) [5235](#page-0-0) \c\_msg\_on\_line\_tl . *[103](#page-115-0)*, [4895,](#page-0-0) [4895,](#page-0-0) [4910](#page-0-0) \c\_msg\_return\_text\_tl . . . . *[102](#page-114-0)*, [4862,](#page-0-0) [4875,](#page-0-0) [4879,](#page-0-0) [4881,](#page-0-0) [5265,](#page-0-0) [5272,](#page-0-0) [5280](#page-0-0) \c\_msg\_text\_prefix\_tl . . . . . . . . . . . . *[103](#page-115-0)*, [4896,](#page-0-0) [4896,](#page-0-0) [4920,](#page-0-0) [4924,](#page-0-0) [4928,](#page-0-0) [4952,](#page-0-0) [4956,](#page-0-0) [4965,](#page-0-0) [5081,](#page-0-0) [5122,](#page-0-0) [5133,](#page-0-0) [5152,](#page-0-0) [5159,](#page-0-0) [5165,](#page-0-0) [5171,](#page-0-0) [5216,](#page-0-0) [5228](#page-0-0)

\c\_msg\_warning\_tl . *[102](#page-114-0)*, [4858,](#page-0-0) [4860,](#page-0-0) [5151](#page-0-0) \c\_nine . . . . . . . *[52](#page-64-0)*, [2197,](#page-0-0) [2213,](#page-0-0) [2904,](#page-0-0) [2915](#page-0-0) \c\_one *[52](#page-64-0)*, [2189,](#page-0-0) [2205,](#page-0-0) [2719,](#page-0-0) [2741,](#page-0-0) [2743,](#page-0-0) [2904,](#page-0-0) [2907,](#page-0-0) [3128,](#page-0-0) [3132,](#page-0-0) [5853,](#page-0-0) [5875,](#page-0-0) [6206,](#page-0-0) [6209,](#page-0-0) [6212,](#page-0-0) [6215,](#page-0-0) [6218,](#page-0-0) [6221](#page-0-0) \c\_other\_char\_token . *[43](#page-55-0)*, [2269,](#page-0-0) [2282,](#page-0-0) [2323](#page-0-0) \c\_parameter\_token . . . . . . *[43](#page-55-0)*, [2269,](#page-0-0) [2276](#page-0-0) \c\_peek\_true\_remove\_next\_tl . . . . . . . . . . . . . . . . . . . *[193](#page-205-0)*, [2552,](#page-0-0) [2563,](#page-0-0) [2564](#page-0-0) \c\_seven . *[52](#page-64-0)*, [1712,](#page-0-0) [2195,](#page-0-0) [2211,](#page-0-0) [2904,](#page-0-0) [2913](#page-0-0) \c\_six . . . *[52](#page-64-0)*, [1708,](#page-0-0) [2194,](#page-0-0) [2210,](#page-0-0) [2904,](#page-0-0) [2912](#page-0-0) \c\_sixteen . . *[13](#page-25-0)*, *[52](#page-64-0)*, [1063,](#page-0-0) [1070,](#page-0-0) [1076,](#page-0-0) [2904,](#page-0-0) [2922,](#page-0-0) [4774,](#page-0-0) [4787, 4788,](#page-0-0) [4825](#page-0-0) \c\_space\_token . . . . . . . . . . . . . . . . . . . . . *[43](#page-55-0)*, [2269,](#page-0-0) [2280,](#page-0-0) [2315,](#page-0-0) [2584,](#page-0-0) [2675](#page-0-0) \c\_ten . . . *[52](#page-64-0)*, [2198,](#page-0-0) [2214,](#page-0-0) [2904,](#page-0-0) [2916,](#page-0-0) [5465](#page-0-0) \c\_ten\_thousand . . . . . . . . *[52](#page-64-0)*, [2904,](#page-0-0) [2928](#page-0-0) \c\_ten\_thousand\_four . . . . *[52](#page-64-0)*, [2904,](#page-0-0) [2932](#page-0-0) \c\_ten\_thousand\_one . . . . . *[52](#page-64-0)*, [2904,](#page-0-0) [2929](#page-0-0) \c\_ten\_thousand\_three . . . *[52](#page-64-0)*, [2904,](#page-0-0) [2931](#page-0-0) \c\_ten\_thousand\_two . . . . . *[52](#page-64-0)*, [2904,](#page-0-0) [2930](#page-0-0) \c\_thirteen . . . . *[52](#page-64-0)*, [2201,](#page-0-0) [2217,](#page-0-0) [2904,](#page-0-0) [2919](#page-0-0) \c\_thirty\_two . . . . . . . . . . *[52](#page-64-0)*, [2904,](#page-0-0) [2923](#page-0-0) \c\_thousand . . . . . . . . . . . . *[52](#page-64-0)*, [2904,](#page-0-0) [2927](#page-0-0) \c\_three *[52](#page-64-0)*, [2191,](#page-0-0) [2207,](#page-0-0) [2904,](#page-0-0) [2909,](#page-0-0) [6242,](#page-0-0) [6246,](#page-0-0) [6250,](#page-0-0) [6254,](#page-0-0) [6258,](#page-0-0) [6262,](#page-0-0) [6425](#page-0-0) \c\_true\_bool . . . . . . . . . . . *[9](#page-21-0)*, [936,](#page-0-0) [956,](#page-0-0) [974,](#page-0-0) [974,](#page-0-0) [1003,](#page-0-0) [1231,](#page-0-0) [1240,](#page-0-0) [1832,](#page-0-0) [1833,](#page-0-0) [1836, 1837,](#page-0-0) [1899,](#page-0-0) [1901,](#page-0-0) [1903,](#page-0-0) [1924,](#page-0-0) [2936,](#page-0-0) [2939,](#page-0-0) [2942,](#page-0-0) [2949,](#page-0-0) [4042](#page-0-0) \c\_twelve . . . . . *[52](#page-64-0)*, [2200,](#page-0-0) [2216,](#page-0-0) [2904,](#page-0-0) [2918](#page-0-0) \c\_twenty\_thousand . . . . . . *[52](#page-64-0)*, [2904,](#page-0-0) [2933](#page-0-0) \c\_two . . . . *[52](#page-64-0)*, [2190,](#page-0-0) [2206,](#page-0-0) [2904,](#page-0-0) [2908,](#page-0-0) [6224,](#page-0-0) [6227,](#page-0-0) [6230,](#page-0-0) [6233,](#page-0-0) [6236,](#page-0-0) [6239](#page-0-0) \c\_two\_ats\_with\_two\_catcodes\_tl . . . . . . . . . . . [3894,](#page-0-0) [3901,](#page-0-0) [3905,](#page-0-0) [3916,](#page-0-0) [3939](#page-0-0) \c\_twohundred\_fifty\_five . *[52](#page-64-0)*, [2904,](#page-0-0) [2925](#page-0-0) \c\_twohundred\_fifty\_six . *[52](#page-64-0)*, [2904,](#page-0-0) [2926](#page-0-0) \c\_undefined [44,](#page-0-0) [49,](#page-0-0) [4958,](#page-0-0) [4967,](#page-0-0) [4976,](#page-0-0) [5931](#page-0-0)  $\c$  undefined:D . . . . . . . . . . . [1226,](#page-0-0) [1228](#page-0-0) \c\_xetex\_is\_engine\_bool .......... . . . . *[23](#page-35-0)*, [1230,](#page-0-0) [1231,](#page-0-0) [1233,](#page-0-0) [1236,](#page-0-0) [1245](#page-0-0) \c\_zero . . . . . . . . . . . . . . . . . . *[13](#page-25-0)*, *[52](#page-64-0)*, [935,](#page-0-0) [940,](#page-0-0) [945,](#page-0-0) [950,](#page-0-0) [955,](#page-0-0) [960,](#page-0-0) [965,](#page-0-0) [970,](#page-0-0) [1045,](#page-0-0) [1051,](#page-0-0) [1063,](#page-0-0) [1071,](#page-0-0) [1705,](#page-0-0) [1706,](#page-0-0) [1710,](#page-0-0) [1758,](#page-0-0) [1785,](#page-0-0) [1809,](#page-0-0) [2119,](#page-0-0) [2141,](#page-0-0) [2188,](#page-0-0) [2204,](#page-0-0) [2749,](#page-0-0) [2751,](#page-0-0) [2904,](#page-0-0) [2906,](#page-0-0) [2962,](#page-0-0) [3141,](#page-0-0) [3171,](#page-0-0) [3175, 3176,](#page-0-0) [3182,](#page-0-0) [3240,](#page-0-0) [3339, 3340,](#page-0-0) [3356,](#page-0-0) [3416,](#page-0-0) [3711,](#page-0-0) [4068,](#page-0-0) [4774,](#page-0-0) [4825,](#page-0-0) [5298,](#page-0-0) [5843,](#page-0-0) [6188,](#page-0-0) [6191,](#page-0-0) [6194,](#page-0-0) [6197,](#page-0-0) [6200,](#page-0-0) [6203](#page-0-0) \c\_zero\_dim . . . . *[63](#page-75-0)*, [3395,](#page-0-0) [3395,](#page-0-0) [5386,](#page-0-0) [6402](#page-0-0) \c\_zero\_skip *[61](#page-73-0)*, [3267,](#page-0-0) [3327,](#page-0-0) [3328, 3329,](#page-0-0) [3334,](#page-0-0) [3346, 3347,](#page-0-0) [3371,](#page-0-0) [3395,](#page-0-0) [5416](#page-0-0)

\calc\_add: . . . . . . . *[319](#page-331-0)*, [6294,](#page-0-0) [6343,](#page-0-0) [6349](#page-0-0) \calc\_add\_A\_to\_B: . *[319](#page-331-0)*, [6343,](#page-0-0) [6349,](#page-0-0) [6352](#page-0-0) \calc\_addtocounter:nn . . . . . . . . . . . . . . . . . . . *[120](#page-132-0)*, [6565,](#page-0-0) [6575,](#page-0-0) [6612,](#page-0-0) [6618](#page-0-0) \calc\_assign\_generic:NNNNnn . . . . . . . . . . . . . . . . . . . . *[319](#page-331-0)*, [6172,](#page-0-0) [6172,](#page-0-0) [6188,](#page-0-0) [6191,](#page-0-0) [6194,](#page-0-0) [6197,](#page-0-0) [6200,](#page-0-0) [6203,](#page-0-0) [6206,](#page-0-0) [6209,](#page-0-0) [6212,](#page-0-0) [6215,](#page-0-0) [6218,](#page-0-0) [6221,](#page-0-0) [6224,](#page-0-0) [6227,](#page-0-0) [6230,](#page-0-0) [6233,](#page-0-0) [6236,](#page-0-0) [6239,](#page-0-0) [6242,](#page-0-0) [6246,](#page-0-0) [6250,](#page-0-0) [6254,](#page-0-0) [6258,](#page-0-0) [6262](#page-0-0) \calc\_calculate\_box\_size:nnn . . . . . . . . . . . . . . . . . . *[121](#page-133-0)*, [6400,](#page-0-0) [6400,](#page-0-0) [6411](#page-0-0) \calc\_calculate\_box\_size\_aux:n . . . .  $\cdots \cdots \cdots \cdots \cdots \frac{6400}{6400}, 6402, 6404$  $\cdots \cdots \cdots \cdots \cdots \frac{6400}{6400}, 6402, 6404$  $\cdots \cdots \cdots \cdots \cdots \frac{6400}{6400}, 6402, 6404$  $\cdots \cdots \cdots \cdots \cdots \frac{6400}{6400}, 6402, 6404$ \calc\_calculated\_ratio: . . . . [6432,](#page-0-0) [6442](#page-0-0) \calc\_chk\_document\_counter:nn . . . . . . . . *[319](#page-331-0)*, <u>6565</u>, [6571,](#page-0-0) [6581,](#page-0-0) [6596,](#page-0-0) [6608](#page-0-0) \calc\_close: . . . . . . *[319](#page-331-0)*, [6283,](#page-0-0) [6288,](#page-0-0) [6298](#page-0-0) \calc\_depthof:n . . . *[120](#page-132-0)*, [6524,](#page-0-0) [6530,](#page-0-0) [6555](#page-0-0)  $\verb+\calc_depthof_aux:n ... ... . . . 6409,$  $\verb+\calc_depthof_aux:n ... ... . . . 6409,$ [6414,](#page-0-0) [6524,](#page-0-0) [6531,](#page-0-0) [6540, 6541,](#page-0-0) [6543](#page-0-0) \calc\_depthof\_auxi:n . . . [6414,](#page-0-0) [6524,](#page-0-0) [6543](#page-0-0) \calc\_dim\_add:Nn . . . . . . *[120](#page-132-0)*, [6205,](#page-0-0) [6211](#page-0-0) \calc\_dim\_gadd:Nn . . . . . *[120](#page-132-0)*, [6205,](#page-0-0) [6214](#page-0-0) \calc\_dim\_gset:Nn . . . . . *[120](#page-132-0)*, [6205,](#page-0-0) [6208](#page-0-0) \calc\_dim\_gsub:Nn . . . . . *[120](#page-132-0)*, [6205,](#page-0-0) [6220](#page-0-0) \calc\_dim\_muskip:Nn ....... [6429, 6430](#page-0-0) \calc\_dim\_set:Nn . . . . . . . . . . . . . . . . *[120](#page-132-0)*, [6205,](#page-0-0) [6205,](#page-0-0) [6426, 6427,](#page-0-0) [6477, 6478](#page-0-0) \calc\_dim\_sub:Nn . . . . . . *[120](#page-132-0)*, [6205,](#page-0-0) [6217](#page-0-0) \calc\_divide: . . . . . *[319](#page-331-0)*, [6337,](#page-0-0) [6370,](#page-0-0) [6398](#page-0-0) \calc\_divide:N . . . . *[319](#page-331-0)*, [6297,](#page-0-0) [6311,](#page-0-0) [6327](#page-0-0) \calc\_divide\_B\_by\_A: . . . . . . . . . . . . . . . . . . . . *[319](#page-331-0)*, [6370,](#page-0-0) [6387,](#page-0-0) [6399,](#page-0-0) [6510](#page-0-0) \calc\_error:N . . . . . *[319](#page-331-0)*, [6302,](#page-0-0) [6511,](#page-0-0) [6511](#page-0-0) \calc\_generic\_add\_or\_subtract:N . . . . . . . . . . . *[319](#page-331-0)*, [6343,](#page-0-0) [6343,](#page-0-0) [6349,](#page-0-0) [6351](#page-0-0) \calc\_generic\_multiply\_or\_divide:N . . . . . . . . *[319](#page-331-0)*, [6370,](#page-0-0) [6370,](#page-0-0) [6397,](#page-0-0) [6399](#page-0-0) \calc\_heightof:n . . *[120](#page-132-0)*, [6524,](#page-0-0) [6527,](#page-0-0) [6557](#page-0-0)  $\cal$ alc\_heightof\_aux:n . . . . . . . . [6408,](#page-0-0) [6416,](#page-0-0) [6524,](#page-0-0) [6528,](#page-0-0) [6544, 6545,](#page-0-0) [6547](#page-0-0) \calc\_heightof\_auxi:n . . [6416,](#page-0-0) [6524,](#page-0-0) [6547](#page-0-0) \calc\_init\_B: . . . . . . . . . . . . . . . . . . . . . . *[319](#page-331-0)*, [6279, 6280,](#page-0-0) [6283,](#page-0-0) [6283,](#page-0-0) [6347](#page-0-0) \calc\_int\_add:Nn . . . . . . *[120](#page-132-0)*, [6187,](#page-0-0) [6193](#page-0-0) \calc\_int\_gadd:Nn . *[120](#page-132-0)*, [6187,](#page-0-0) [6196,](#page-0-0) [6582](#page-0-0) \calc\_int\_gset:Nn . *[120](#page-132-0)*, [6187,](#page-0-0) [6190,](#page-0-0) [6572](#page-0-0) \calc\_int\_gsub:Nn . . . . . *[120](#page-132-0)*, [6187,](#page-0-0) [6202](#page-0-0) \calc\_int\_set:Nn *[120](#page-132-0)*, [6187,](#page-0-0) [6187,](#page-0-0) [6471, 6472](#page-0-0) \calc\_int\_sub:Nn . . . . . . *[120](#page-132-0)*, [6187,](#page-0-0) [6199](#page-0-0) \calc\_maxmin\_div\_or\_mul:NNnn . . . . . . . . . . . . . *[319](#page-331-0)*, [6462,](#page-0-0) [6497,](#page-0-0) [6508,](#page-0-0) [6510](#page-0-0) \calc\_maxmin\_divide: . . . . . . [6329,](#page-0-0) [6509](#page-0-0)

\calc\_maxmin\_generic:Nnn . . . . . . . . . . . . . . . . . *[319](#page-331-0)*, [6462,](#page-0-0) [6464,](#page-0-0) [6468,](#page-0-0) [6502](#page-0-0) \calc\_maxmin\_multiply: ........... . . . . . . . . . . . . *[319](#page-331-0)*, [6313,](#page-0-0) [6462,](#page-0-0) [6507](#page-0-0) \calc\_maxmin\_operation:Nnn *[319](#page-331-0)*, [6271,](#page-0-0) [6312,](#page-0-0) [6328,](#page-0-0) [6462,](#page-0-0) [6462,](#page-0-0) [6517,](#page-0-0) [6520](#page-0-0) \calc\_maxof:nn . . . . *[120](#page-132-0)*, [6516,](#page-0-0) [6516,](#page-0-0) [6522](#page-0-0) \calc\_minof:nn . . . . *[120](#page-132-0)*, [6516,](#page-0-0) [6519,](#page-0-0) [6523](#page-0-0) \calc\_multiply: . . . *[319](#page-331-0)*, [6321,](#page-0-0) [6370,](#page-0-0) [6396](#page-0-0) \calc\_multiply:N . . *[319](#page-331-0)*, [6296,](#page-0-0) [6311,](#page-0-0) [6311](#page-0-0) \calc\_multiply\_B\_by\_A: .......... . . . . . . . *[319](#page-331-0)*, [6370,](#page-0-0) [6378,](#page-0-0) [6397,](#page-0-0) [6508](#page-0-0) \calc\_muskip\_add:Nn . . . . *[121](#page-133-0)*, [6241,](#page-0-0) [6249](#page-0-0) \calc\_muskip\_gadd:Nn . . . *[121](#page-133-0)*, [6241,](#page-0-0) [6253](#page-0-0) \calc\_muskip\_gset:Nn . . . *[121](#page-133-0)*, [6241,](#page-0-0) [6245](#page-0-0) \calc\_muskip\_gsub:Nn . . . *[121](#page-133-0)*, [6241,](#page-0-0) [6261](#page-0-0) \calc\_muskip\_set:Nn . . . . . . . . . . . . . . . . . . . . . *[121](#page-133-0)*, [6241,](#page-0-0) [6241,](#page-0-0) [6489, 6490](#page-0-0) \calc\_muskip\_sub:Nn . . . . *[121](#page-133-0)*, [6241,](#page-0-0) [6257](#page-0-0) \calc\_next:w . . . . . . . . . . . 6293-6299, [6301,](#page-0-0) [6310,](#page-0-0) [6313,](#page-0-0) [6316,](#page-0-0) [6319,](#page-0-0) [6321,](#page-0-0) [6325,](#page-0-0) [6329,](#page-0-0) [6332,](#page-0-0) [6335,](#page-0-0) [6337,](#page-0-0) [6341](#page-0-0) \calc\_numeric: . . . . *[319](#page-331-0)*, [6273,](#page-0-0) [6283,](#page-0-0) [6284](#page-0-0) \calc\_open:w . . *[319](#page-331-0)*, [6182,](#page-0-0) [6267,](#page-0-0) [6278,](#page-0-0) [6278](#page-0-0) \calc\_post\_scan:N . . . . . . . . . . . . . . . . . . . *[319](#page-331-0)*, [6285,](#page-0-0) [6291,](#page-0-0) [6292,](#page-0-0) [6292,](#page-0-0) [6299,](#page-0-0) [6421,](#page-0-0) [6444,](#page-0-0) [6459,](#page-0-0) [6466,](#page-0-0) [6505](#page-0-0) \calc\_pre\_scan:N . . . . . . . . . . . . . . . . . . . *[319](#page-331-0)*, [6265,](#page-0-0) [6265,](#page-0-0) [6281,](#page-0-0) [6348,](#page-0-0) [6376](#page-0-0) \calc\_ratio:nn *[120](#page-132-0)*, [6178,](#page-0-0) [6552,](#page-0-0) [6552,](#page-0-0) [6559](#page-0-0) \calc\_ratio\_divide:nn *[319](#page-331-0)*, [6332,](#page-0-0) [6423,](#page-0-0) [6445](#page-0-0) \calc\_ratio\_multiply:nn . . *[319](#page-331-0)*, [6315,](#page-0-0) [6316,](#page-0-0) [6331,](#page-0-0) [6423,](#page-0-0) [6423,](#page-0-0) [6445,](#page-0-0) [6553](#page-0-0) \calc\_real:n . . *[120](#page-132-0)*, [6177,](#page-0-0) [6552,](#page-0-0) [6554,](#page-0-0) [6560](#page-0-0) \calc\_real\_divide:n *[319](#page-331-0)*, [6335,](#page-0-0) [6446,](#page-0-0) [6461](#page-0-0) \calc\_real\_evaluate:nn . . . *[319](#page-331-0)*, [6318,](#page-0-0) [6334,](#page-0-0) [6446,](#page-0-0) [6446,](#page-0-0) [6460, 6461,](#page-0-0) [6554](#page-0-0) \calc\_real\_multiply:n *[319](#page-331-0)*, [6319,](#page-0-0) [6446,](#page-0-0) [6460](#page-0-0) \calc\_setcounter:nn . . . . . . . . . . . . . . . . . . . . . *[120](#page-132-0)*, [6565,](#page-0-0) [6570,](#page-0-0) [6611,](#page-0-0) [6617](#page-0-0) \calc\_skip\_add:Nn . *[121](#page-133-0)*, [6223,](#page-0-0) [6229,](#page-0-0) [6563](#page-0-0) \calc\_skip\_gadd:Nn . *[121](#page-133-0)*, [6223,](#page-0-0) [6232,](#page-0-0) [6564](#page-0-0) \calc\_skip\_gset:Nn . *[121](#page-133-0)*, [6223,](#page-0-0) [6226,](#page-0-0) [6562](#page-0-0) \calc\_skip\_gsub:Nn . . . . . *[121](#page-133-0)*, [6223,](#page-0-0) [6238](#page-0-0) \calc\_skip\_set:Nn ............... . . . *[121](#page-133-0)*, [6223,](#page-0-0) [6223,](#page-0-0) [6483, 6484,](#page-0-0) [6561](#page-0-0) \calc\_skip\_sub:Nn . . . . . *[121](#page-133-0)*, [6223,](#page-0-0) [6235](#page-0-0) \calc\_stepcounter:n .............. . . . . . . . *[120](#page-132-0)*, [6565,](#page-0-0) [6590,](#page-0-0) [6613,](#page-0-0) [6619](#page-0-0) \calc\_subtract: ... [319](#page-331-0), [6295,](#page-0-0) [6343,](#page-0-0) [6350](#page-0-0) \calc\_subtract\_A\_from\_B: . . . . . . . . . . . . . . . . . . . . . . *[319](#page-331-0)*, [6343,](#page-0-0) [6351,](#page-0-0) [6361](#page-0-0) \calc\_textsize:Nn . . . . . . . *[319](#page-331-0)*, [6269,](#page-0-0) [6405,](#page-0-0) [6405,](#page-0-0) [6525,](#page-0-0) [6528,](#page-0-0) [6531,](#page-0-0) [6534](#page-0-0)

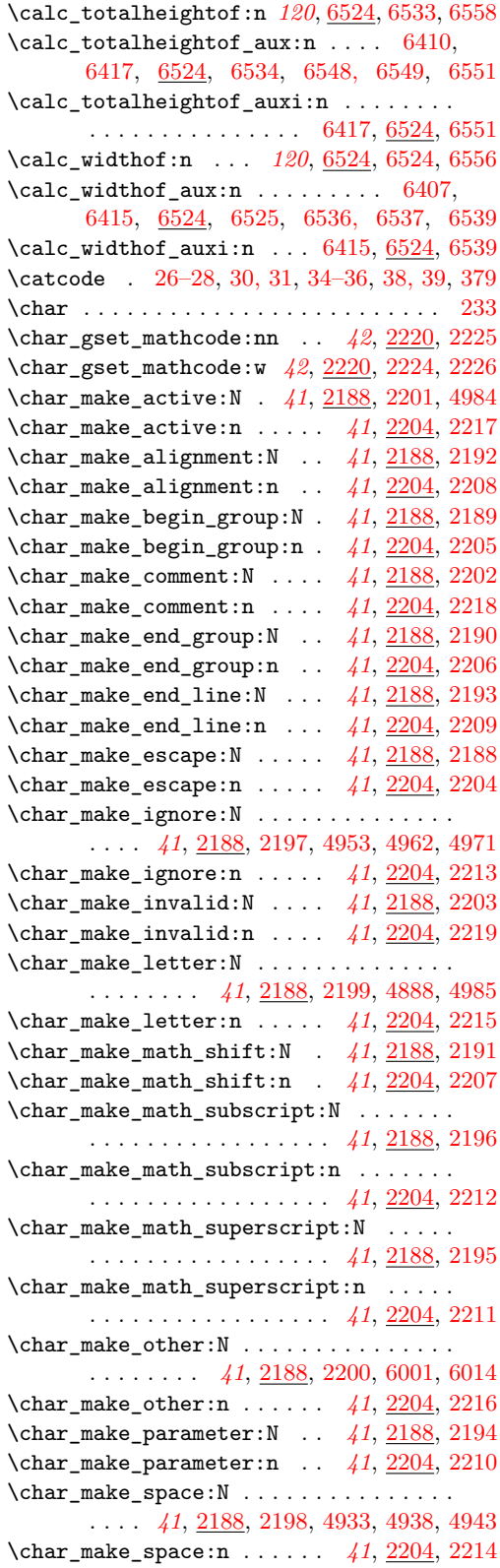

\char\_set\_catcode:nn . . . . . . . . . . . . . . . . . . . . . . *[40](#page-52-0)*, [2174,](#page-0-0) [2175,](#page-0-0) [2188–](#page-0-0) [2219,](#page-0-0) [2272,](#page-0-0) [2274,](#page-0-0) [2278,](#page-0-0) [2283,](#page-0-0) [2368,](#page-0-0) [2454–2458,](#page-0-0) [5465,](#page-0-0) [5553, 5554,](#page-0-0) [5566](#page-0-0) \char\_set\_catcode:w . *[40](#page-52-0)*, [2174,](#page-0-0) [2174,](#page-0-0) [2176](#page-0-0)  $\char`>char_set\_lccode:nn$  . . . . . . . . . . . . . . . . . . *[41](#page-53-0)*, [2236,](#page-0-0) [2237,](#page-0-0) [2361–2366,](#page-0-0) [2453,](#page-0-0) [4982,](#page-0-0) [5555, 5556,](#page-0-0) [6000,](#page-0-0) [6013](#page-0-0)  $\char`>char_set\_lccode:w \ldots \ldots \ldots$ . . . . . . . . *[41](#page-53-0)*, [2236,](#page-0-0) [2236,](#page-0-0) [2238,](#page-0-0) [4983](#page-0-0) \char\_set\_mathcode:nn . . . *[42](#page-54-0)*, [2220,](#page-0-0) [2221](#page-0-0) \char\_set\_mathcode:w *[42](#page-54-0)*, [2220,](#page-0-0) [2220,](#page-0-0) [2222](#page-0-0) \char\_set\_sfcode:nn . . . . . *[42](#page-54-0)*, [2256,](#page-0-0) [2257](#page-0-0) \char\_set\_sfcode:w . . *[42](#page-54-0)*, [2256,](#page-0-0) [2256,](#page-0-0) [2258](#page-0-0) \char\_set\_uccode:nn . . . . . *[42](#page-54-0)*, [2246,](#page-0-0) [2247](#page-0-0) \char\_set\_uccode:w . . *[42](#page-54-0)*, [2246,](#page-0-0) [2246,](#page-0-0) [2248](#page-0-0) \char\_show\_value\_catcode:n *[40](#page-52-0)*, [2174,](#page-0-0) [2185](#page-0-0) \char\_show\_value\_catcode:w . . . . . . . . . . . . . . . . . . . . . *[40](#page-52-0)*, [2174,](#page-0-0) [2182,](#page-0-0) [2186](#page-0-0) \char\_show\_value\_lccode:n *[41](#page-53-0)*, [2236,](#page-0-0) [2244](#page-0-0) \char\_show\_value\_lccode:w . . . . . . . . . . . . . . . . . . . . . . *[41](#page-53-0)*, [2236,](#page-0-0) [2243,](#page-0-0) [2245](#page-0-0) \char\_show\_value\_mathcode:n . . . . . . . . . . . . . . . . . . . . . . . . *[42](#page-54-0)*, [2220,](#page-0-0) [2233](#page-0-0) \char\_show\_value\_mathcode:w . . . . . . . . . . . . . . . . . . . . *[42](#page-54-0)*, [2220,](#page-0-0) [2232,](#page-0-0) [2234](#page-0-0) \char\_show\_value\_sfcode:n *[42](#page-54-0)*, [2256,](#page-0-0) [2265](#page-0-0) \char\_show\_value\_sfcode:w . . . . . . . . . . . . . . . . . . . . . *[42](#page-54-0)*, [2256,](#page-0-0) [2264,](#page-0-0) [2266](#page-0-0) \char\_show\_value\_uccode:n *[42](#page-54-0)*, [2246,](#page-0-0) [2254](#page-0-0) \char\_show\_value\_uccode:w . . . . . . . . . . . . . . . . . . . . . . *[42](#page-54-0)*, [2246,](#page-0-0) [2253,](#page-0-0) [2255](#page-0-0) \char\_value\_catcode:n . . . *[40](#page-52-0)*, [2174,](#page-0-0) [2179](#page-0-0) \char\_value\_catcode:w *[40](#page-52-0)*, [2174,](#page-0-0) [2178,](#page-0-0) [2180](#page-0-0) \char\_value\_lccode:n . . . . *[41](#page-53-0)*, [2236,](#page-0-0) [2241](#page-0-0) \char\_value\_lccode:w *[41](#page-53-0)*, [2236,](#page-0-0) [2240, 2241](#page-0-0) \char\_value\_mathcode:n . . *[42](#page-54-0)*, [2220,](#page-0-0) [2229](#page-0-0) \char\_value\_mathcode:w *[42](#page-54-0)*, [2220,](#page-0-0) [2228,](#page-0-0) [2230](#page-0-0) \char\_value\_sfcode:n . . . . *[42](#page-54-0)*, [2256,](#page-0-0) [2261](#page-0-0) \char\_value\_sfcode:w *[42](#page-54-0)*, [2256,](#page-0-0) [2260,](#page-0-0) [2262](#page-0-0) \char\_value\_uccode:n . . . . *[42](#page-54-0)*, [2246,](#page-0-0) [2251](#page-0-0) \char\_value\_uccode:w *[42](#page-54-0)*, [2246,](#page-0-0) [2250, 2251](#page-0-0) \chardef ......................... [68](#page-0-0) \chk\_exist\_cs:N . . . . . . . . . . . . . . . . . . . [3469,](#page-0-0) [3473,](#page-0-0) [3476,](#page-0-0) [3479,](#page-0-0) [3492,](#page-0-0) [3496](#page-0-0) \chk\_global:N [3476,](#page-0-0) [3479,](#page-0-0) [3497,](#page-0-0) [4094,](#page-0-0) [4104](#page-0-0) \chk\_if\_exist\_cs:c . . . . . . . *[9](#page-21-0)*, [1100,](#page-0-0) [1107](#page-0-0) \chk\_if\_exist\_cs:N *[9](#page-21-0)*, [1100,](#page-0-0) [1100,](#page-0-0) [1107,](#page-0-0) [1597](#page-0-0) \chk\_if\_free\_cs:N . . . . . . . . . . . . . *[9](#page-21-0)*, [1085,](#page-0-0) [1085,](#page-0-0) [1137,](#page-0-0) [1209,](#page-0-0) [1220,](#page-0-0) [2701,](#page-0-0) [2898,](#page-0-0) [3246,](#page-0-0) [3320,](#page-0-0) [3362,](#page-0-0) [3422,](#page-0-0) [3441,](#page-0-0) [3449,](#page-0-0) [4920,](#page-0-0) [4924,](#page-0-0) [4928,](#page-0-0) [5048,](#page-0-0) [5305](#page-0-0) \chk\_local:N . . . . . . . . . . [3473,](#page-0-0) [4077,](#page-0-0) [4099](#page-0-0)

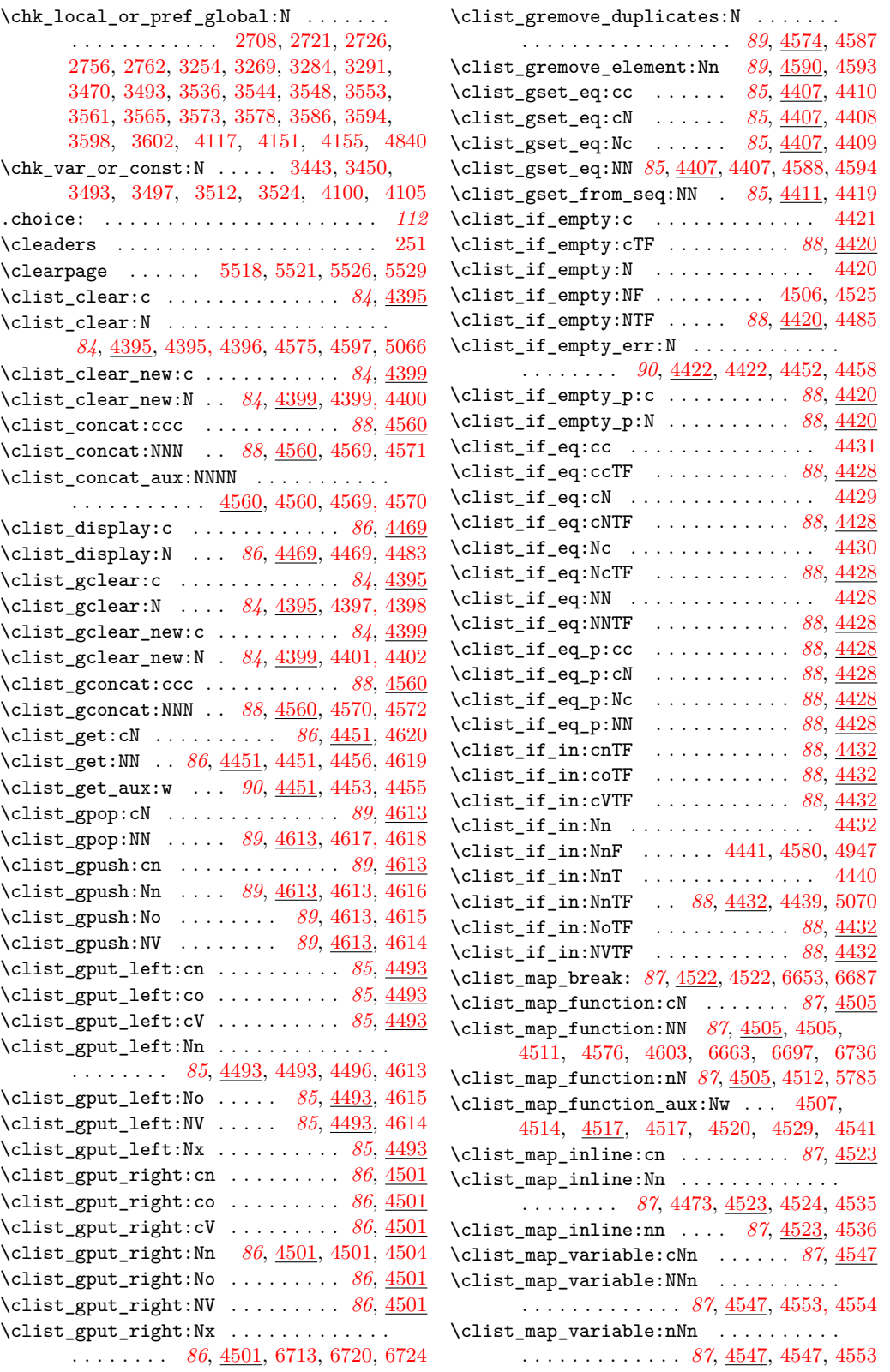

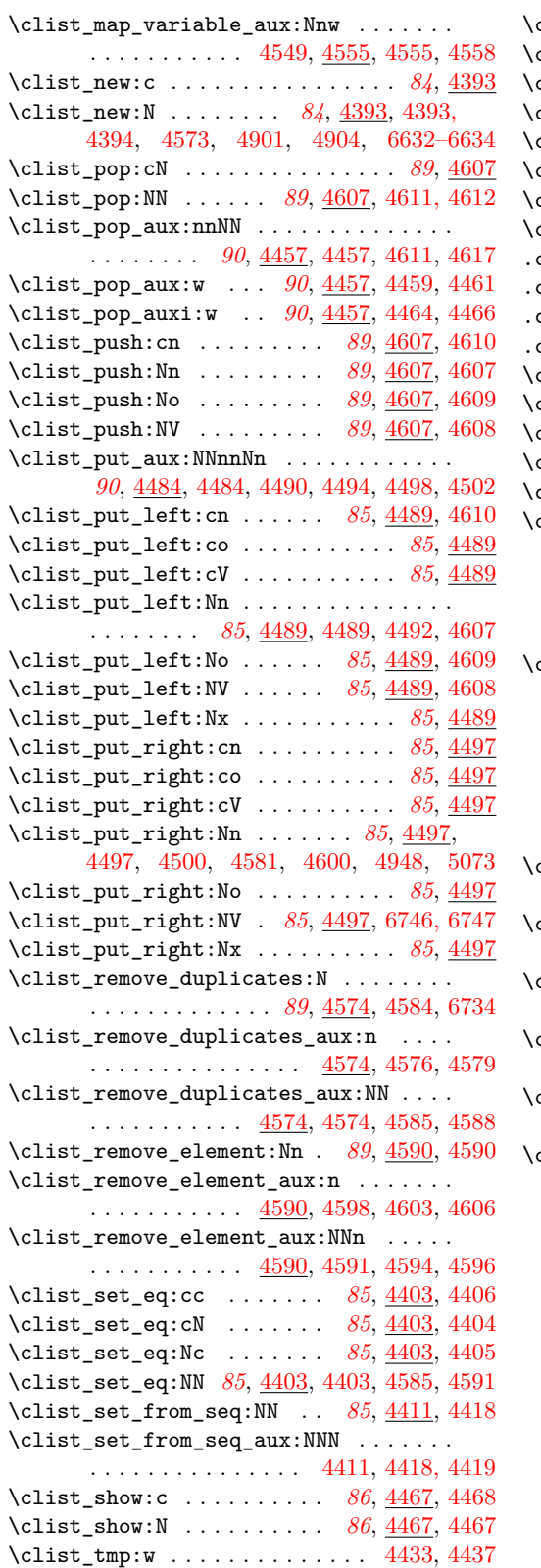

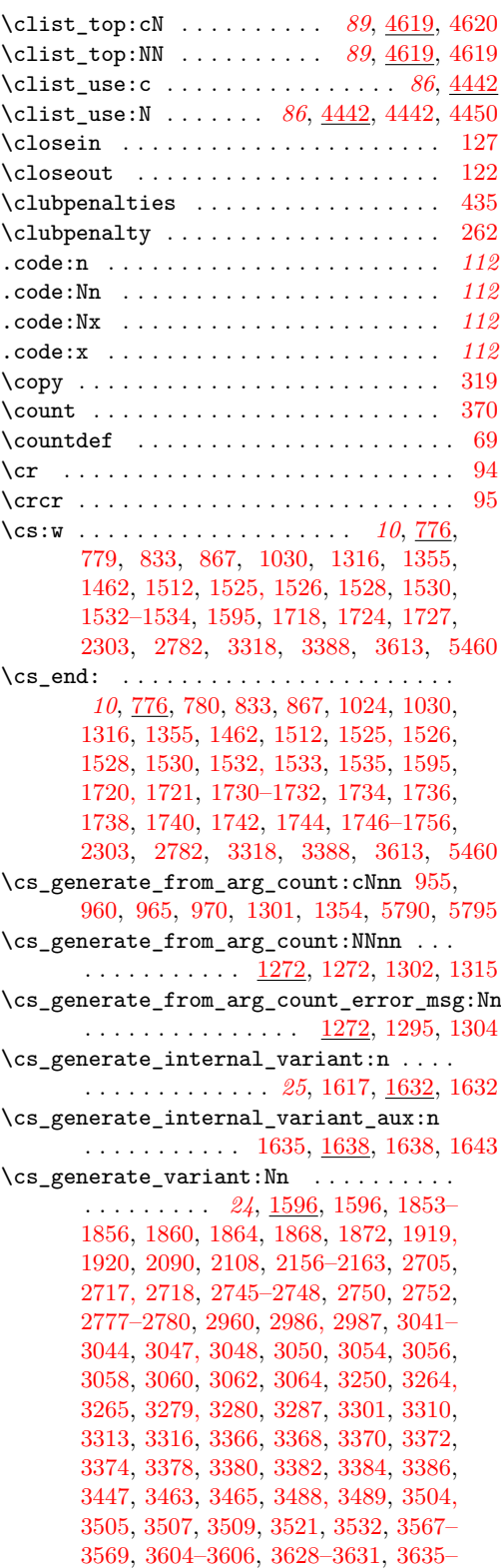

[3638,](#page-0-0) [3643–3650,](#page-0-0) [3657–3664,](#page-0-0) [3826,](#page-0-0)

[3838,](#page-0-0) [3857,](#page-0-0) [3863,](#page-0-0) [3877,](#page-0-0) [3886,](#page-0-0) [3952–](#page-0-0) [3954,](#page-0-0) [3961–3966,](#page-0-0) [3984,](#page-0-0) [3986,](#page-0-0) [4005,](#page-0-0) [4008,](#page-0-0) [4011, 4012,](#page-0-0) [4019, 4020,](#page-0-0) [4024,](#page-0-0) [4026,](#page-0-0) [4049–4052,](#page-0-0) [4073,](#page-0-0) [4075,](#page-0-0) [4078,](#page-0-0) [4093,](#page-0-0) [4096,](#page-0-0) [4113, 4114,](#page-0-0) [4124, 4125,](#page-0-0) [4134, 4135,](#page-0-0) [4137,](#page-0-0) [4142,](#page-0-0) [4148,](#page-0-0) [4162,](#page-0-0) [4176–4178,](#page-0-0) [4189–4192,](#page-0-0) [4197–4200,](#page-0-0) [4243,](#page-0-0) [4259–4261,](#page-0-0) [4269,](#page-0-0) [4295,](#page-0-0) [4303,](#page-0-0) [4306,](#page-0-0) [4325–4327,](#page-0-0) [4338,](#page-0-0) [4347,](#page-0-0) [4353,](#page-0-0) [4376,](#page-0-0) [4379, 4380,](#page-0-0) [4394,](#page-0-0) [4396,](#page-0-0) [4398,](#page-0-0) [4400,](#page-0-0) [4402,](#page-0-0) [4439–4441,](#page-0-0) [4450,](#page-0-0) [4456,](#page-0-0) [4483,](#page-0-0) [4492,](#page-0-0) [4496,](#page-0-0) [4500,](#page-0-0) [4504,](#page-0-0) [4511,](#page-0-0) [4535,](#page-0-0) [4554,](#page-0-0) [4571, 4572,](#page-0-0) [4612,](#page-0-0) [4616,](#page-0-0) [4618,](#page-0-0) [4664,](#page-0-0) [4675,](#page-0-0) [4679,](#page-0-0) [4708, 4709,](#page-0-0) [4737–4739,](#page-0-0) [4751,](#page-0-0) [4761,](#page-0-0) [4780,](#page-0-0) [4785,](#page-0-0) [4802,](#page-0-0) [4813,](#page-0-0) [4817,](#page-0-0) [5309,](#page-0-0) [5319–5326,](#page-0-0) [5330–5333,](#page-0-0) [5335,](#page-0-0) [5337,](#page-0-0) [5340,](#page-0-0) [5342,](#page-0-0) [5348,](#page-0-0) [5350,](#page-0-0) [5354–5356,](#page-0-0) [5358,](#page-0-0) [5360,](#page-0-0) [5362,](#page-0-0) [5370,](#page-0-0) [5372,](#page-0-0) [5376,](#page-0-0) [5378,](#page-0-0) [5391,](#page-0-0) [5393,](#page-0-0) [5396,](#page-0-0) [5398,](#page-0-0) [5402,](#page-0-0) [5404,](#page-0-0) [5408,](#page-0-0) [5413,](#page-0-0) [5418,](#page-0-0) [5420,](#page-0-0) [5806,](#page-0-0) [5898,](#page-0-0) [5946](#page-0-0) \cs\_generate\_variant\_aux:N . . . . . . . . . . [1596,](#page-0-0) [1608,](#page-0-0) [1612,](#page-0-0) [1622,](#page-0-0) [1629, 1630](#page-0-0) \cs\_generate\_variant\_aux:nnNn . . . . .  $\ldots \ldots \ldots \ldots \ldots \frac{1596}{1598}$ , [1598,](#page-0-0) [1600](#page-0-0) \cs\_generate\_variant\_aux:nnw . . . . . .  $\ldots$ . . . . . . . . . [1596,](#page-0-0) [1601,](#page-0-0) [1603,](#page-0-0) [1627](#page-0-0) \cs\_get\_arg\_count\_from\_signature:c . . . . . . . . . . . . . . . . . . . . . [1269,](#page-0-0) [1356](#page-0-0) \cs\_get\_arg\_count\_from\_signature:N . . . . . . . . . . . . . *[22](#page-34-0)*, [898,](#page-0-0) [904,](#page-0-0) [911,](#page-0-0) [918,](#page-0-0) [1253,](#page-0-0) [1253,](#page-0-0) [1270,](#page-0-0) [1317,](#page-0-0) [5842,](#page-0-0) [5852](#page-0-0) \cs\_get\_arg\_count\_from\_signature\_aux:nnN . . . . . . . . . . . . . . . [1253,](#page-0-0) [1254,](#page-0-0) [1256](#page-0-0) \cs\_get\_arg\_count\_from\_signature\_auxii:w . . . . . . . . . . . . . . . [1253,](#page-0-0) [1263,](#page-0-0) [1268](#page-0-0) \cs\_get\_function\_name:N . *[22](#page-34-0)*, [1006,](#page-0-0) [1006](#page-0-0) \cs\_get\_function\_signature:N . . . . . . . . . . . . . . . . . . . . . . . *[22](#page-34-0)*, [1006,](#page-0-0) [1009](#page-0-0) \cs\_gnew:cn . . . . . . . . . . . . . . . . . *[16](#page-28-0)*, [1375](#page-0-0) \cs\_gnew:cpn . . . . . . . . . . . *[15](#page-27-0)*, <u>1168</u>, [1174](#page-0-0) \cs\_gnew:cpx . . . . . . . . . . . *[15](#page-27-0)*, [1168,](#page-0-0) [1175](#page-0-0) \cs\_gnew:cx . . . . . . . . . . . . . . . . . *[16](#page-28-0)*, [1375](#page-0-0) \cs\_gnew:Nn . . . . . . . . . . . . . . . . . *[16](#page-28-0)*, [1336](#page-0-0) \cs\_gnew:Npn . . . . . . . . *[15](#page-27-0)*, [1149,](#page-0-0) [1151,](#page-0-0) [1174,](#page-0-0) [5567,](#page-0-0) [5570,](#page-0-0) [5573, 5574,](#page-0-0) [5582](#page-0-0) \cs\_gnew:Npx . . . . . . . *[15](#page-27-0)*, [1149,](#page-0-0) [1152,](#page-0-0) [1175](#page-0-0) \cs\_gnew:Nx . . . . . . . . . . . . . . . . . *[16](#page-28-0)*, [1336](#page-0-0) \cs\_gnew\_eq:cc . . . . . . . . . *[20](#page-32-0)*, [1219,](#page-0-0) [1225](#page-0-0) \cs\_gnew\_eq:cN . . . . . . . . . *[20](#page-32-0)*, [1219,](#page-0-0) [1223](#page-0-0) \cs\_gnew\_eq:Nc . . . . . . . . . *[20](#page-32-0)*, [1219,](#page-0-0) [1224](#page-0-0) \cs\_gnew\_eq:NN . . . . . . . . . . . . . . . . . . . . . . *[20](#page-32-0)*, [1219,](#page-0-0) [1219,](#page-0-0) [1223–1225,](#page-0-0) [2268](#page-0-0) \cs\_gnew\_nopar:cn . . . . . . . . . . . *[16](#page-28-0)*, [1375](#page-0-0)

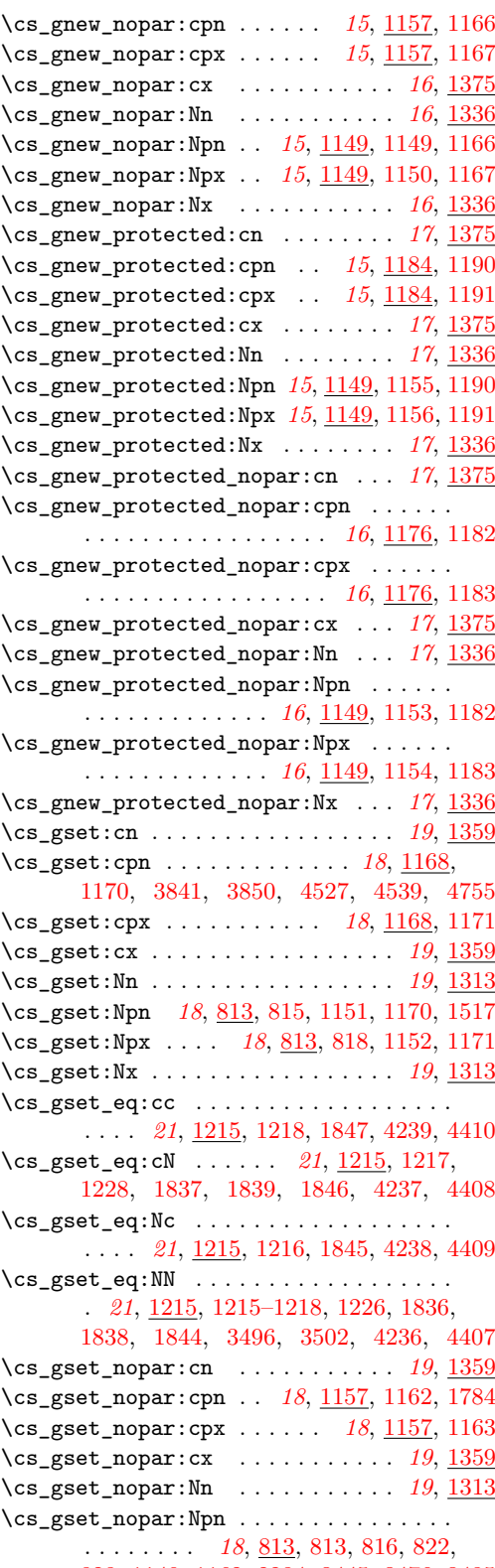

[828,](#page-0-0) [1149,](#page-0-0) [1162,](#page-0-0) [2284,](#page-0-0) [3445,](#page-0-0) [3476,](#page-0-0) [3485](#page-0-0)

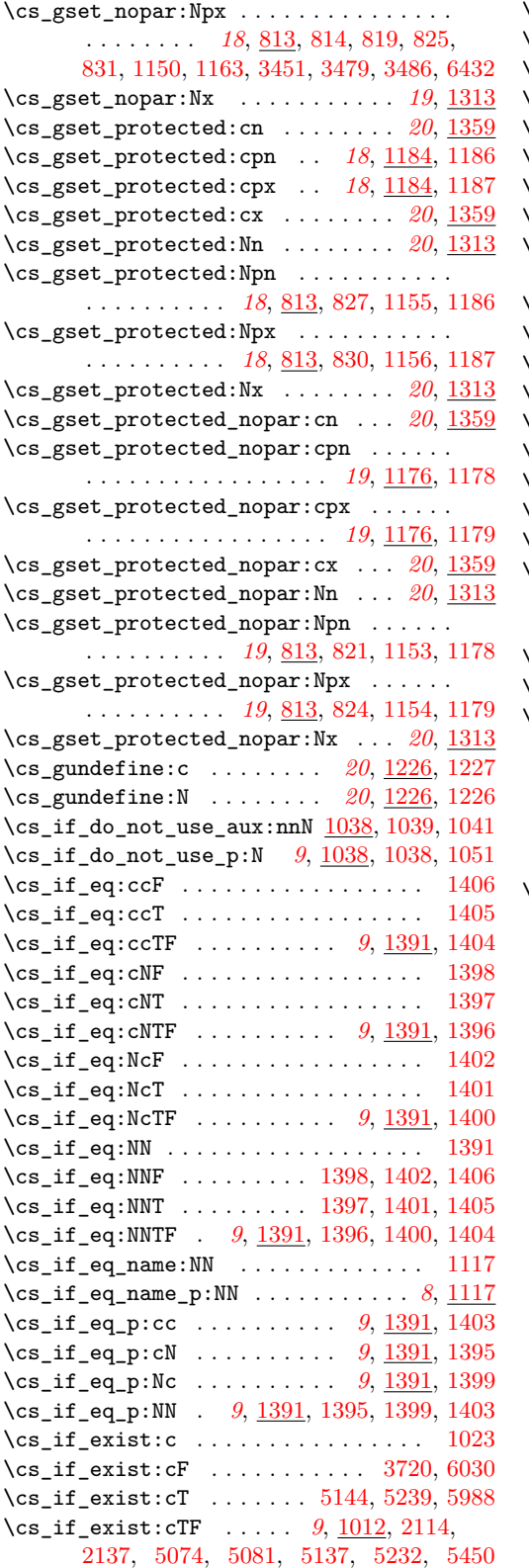

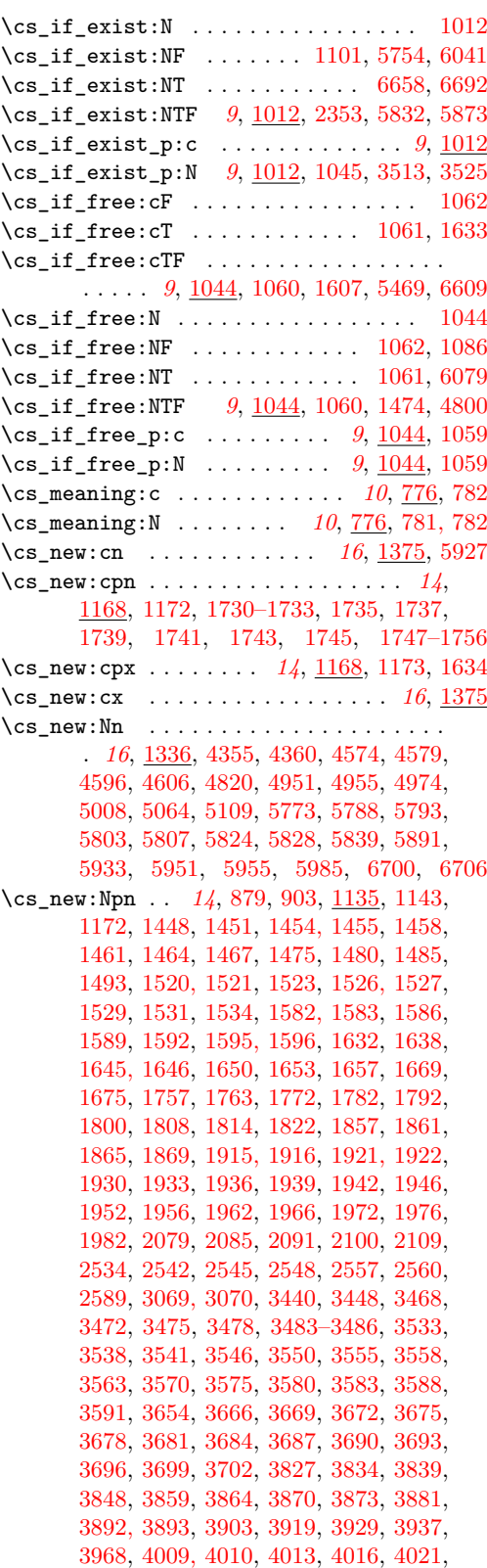

[4023,](#page-0-0) [4025,](#page-0-0) [4029, 4030,](#page-0-0) [4040,](#page-0-0) [4082,](#page-0-0) [4085,](#page-0-0) [4088, 4089,](#page-0-0) [4149,](#page-0-0) [4153,](#page-0-0) [4164,](#page-0-0) [4170,](#page-0-0) [4180,](#page-0-0) [4220, 4221,](#page-0-0) [4266,](#page-0-0) [4270,](#page-0-0) [4274,](#page-0-0) [4296,](#page-0-0) [4299, 4300,](#page-0-0) [4304,](#page-0-0) [4307,](#page-0-0) [4316,](#page-0-0) [4328,](#page-0-0) [4334,](#page-0-0) [4411,](#page-0-0) [4418, 4419,](#page-0-0) [4455,](#page-0-0) [4457,](#page-0-0) [4461,](#page-0-0) [4466,](#page-0-0) [4484,](#page-0-0) [4512,](#page-0-0) [4517,](#page-0-0) [4524,](#page-0-0) [4536,](#page-0-0) [4547,](#page-0-0) [4555,](#page-0-0) [4665,](#page-0-0) [4671,](#page-0-0) [4674,](#page-0-0) [4676,](#page-0-0) [4678,](#page-0-0) [4680,](#page-0-0) [4682,](#page-0-0) [4688,](#page-0-0) [4694,](#page-0-0) [4700,](#page-0-0) [4710,](#page-0-0) [4712,](#page-0-0) [4714,](#page-0-0) [4721,](#page-0-0) [4723,](#page-0-0) [4964,](#page-0-0) [5304,](#page-0-0) [5343–5346,](#page-0-0) [5369,](#page-0-0) [5373,](#page-0-0) [5385, 5386,](#page-0-0) [5395,](#page-0-0) [5399,](#page-0-0) [5415, 5416,](#page-0-0) [5597, 5598,](#page-0-0) [5609,](#page-0-0) [5627,](#page-0-0) [5628,](#page-0-0) [5644,](#page-0-0) [5648, 5649,](#page-0-0) [5675,](#page-0-0) [5689,](#page-0-0) [5690,](#page-0-0) [5728,](#page-0-0) [5984,](#page-0-0) [6172,](#page-0-0) [6400,](#page-0-0) [6445,](#page-0-0) [6497,](#page-0-0) [6516,](#page-0-0) [6519,](#page-0-0) [6524,](#page-0-0) [6527,](#page-0-0) [6530,](#page-0-0) [6533,](#page-0-0) [6536,](#page-0-0) [6540,](#page-0-0) [6544,](#page-0-0) [6548,](#page-0-0) [6552](#page-0-0) \cs\_new:Npx . . . . . . . . *[14](#page-26-0)*, [1135,](#page-0-0) [1144,](#page-0-0) [1173](#page-0-0) \cs\_new:Nx . . . . . . . . . . . . . . . . [16](#page-28-0), [1336](#page-0-0) \cs\_new\_eq:cc . . . . . . *[20](#page-32-0)*, [1208,](#page-0-0) [1214,](#page-0-0) [1412](#page-0-0) \cs\_new\_eq:cN . . . . . . *[20](#page-32-0)*, [1208,](#page-0-0) [1212,](#page-0-0) [1831](#page-0-0) \cs\_new\_eq:Nc . . . . . . . . . . *[20](#page-32-0)*, [1208,](#page-0-0) [1213](#page-0-0) \cs\_new\_eq:NN . . . . . . . . . . . . *[20](#page-32-0)*, [1208,](#page-0-0) [1208,](#page-0-0) [1212–1214,](#page-0-0) [1231,](#page-0-0) [1233,](#page-0-0) [1240,](#page-0-0) [1242,](#page-0-0) [1473,](#page-0-0) [1830,](#page-0-0) [1840–1847,](#page-0-0) [2174,](#page-0-0) [2220,](#page-0-0) [2236,](#page-0-0) [2246,](#page-0-0) [2256,](#page-0-0) [2269, 2270,](#page-0-0) [2691–2693,](#page-0-0) [2781,](#page-0-0) [2783,](#page-0-0) [3035, 3036,](#page-0-0) [3057,](#page-0-0) [3059,](#page-0-0) [3065–3068,](#page-0-0) [3309,](#page-0-0) [3312,](#page-0-0) [3315,](#page-0-0) [3317,](#page-0-0) [3385,](#page-0-0) [3387,](#page-0-0) [3395, 3396,](#page-0-0) [3398,](#page-0-0) [3432,](#page-0-0) [3501, 3502,](#page-0-0) [3520,](#page-0-0) [3531,](#page-0-0) [3665,](#page-0-0) [3820–3822,](#page-0-0) [3869,](#page-0-0) [4022,](#page-0-0) [4027,](#page-0-0) [4028,](#page-0-0) [4074,](#page-0-0) [4081,](#page-0-0) [4095,](#page-0-0) [4110, 4111,](#page-0-0) [4136,](#page-0-0) [4222–4239,](#page-0-0) [4279, 4280,](#page-0-0) [4340,](#page-0-0) [4341,](#page-0-0) [4371–4374,](#page-0-0) [4377,](#page-0-0) [4381, 4382,](#page-0-0) [4393,](#page-0-0) [4395,](#page-0-0) [4397,](#page-0-0) [4399,](#page-0-0) [4401,](#page-0-0) [4403–](#page-0-0) [4410,](#page-0-0) [4467, 4468,](#page-0-0) [4522,](#page-0-0) [4607–4610,](#page-0-0) [4613–4615,](#page-0-0) [4619, 4620,](#page-0-0) [4632–4647,](#page-0-0) [4762,](#page-0-0) [4787–4790,](#page-0-0) [4834,](#page-0-0) [5310–5312,](#page-0-0) [5338,](#page-0-0) [5351–5353,](#page-0-0) [5357,](#page-0-0) [5359,](#page-0-0) [5364,](#page-0-0) [5381,](#page-0-0) [5384,](#page-0-0) [5390,](#page-0-0) [5392,](#page-0-0) [5409,](#page-0-0) [5414,](#page-0-0) [5417,](#page-0-0) [5419,](#page-0-0) [6539,](#page-0-0) [6543,](#page-0-0) [6547,](#page-0-0) [6551](#page-0-0) \cs\_new\_nopar:cn . . . . . . . . . . . . *[16](#page-28-0)*, [1375](#page-0-0) \cs\_new\_nopar:cpn *[15](#page-27-0)*, [1157,](#page-0-0) [1164,](#page-0-0) [1896–1901](#page-0-0) \cs\_new\_nopar:cpx *[15](#page-27-0)*, [1157,](#page-0-0) [1165,](#page-0-0) [1611,](#page-0-0) [2603](#page-0-0) \cs\_new\_nopar:cx . . . . . . . . . . . . *[16](#page-28-0)*, [1375](#page-0-0) \cs\_new\_nopar:Nn . . . . . . . . . . . . . . . . . *[16](#page-28-0)*, [1336,](#page-0-0) [4905,](#page-0-0) [4908,](#page-0-0) [4914–4918,](#page-0-0) [5052,](#page-0-0) [5087–5089,](#page-0-0) [5098,](#page-0-0) [5176,](#page-0-0) [5179,](#page-0-0) [5182,](#page-0-0) [5203,](#page-0-0) [5729,](#page-0-0) [5741,](#page-0-0) [5752,](#page-0-0) [5759,](#page-0-0) [5764,](#page-0-0) [5787,](#page-0-0) [5798,](#page-0-0) [5820,](#page-0-0) [5861,](#page-0-0) [5866,](#page-0-0) [5871,](#page-0-0) [5899,](#page-0-0) [5904,](#page-0-0) [5912,](#page-0-0) [5926,](#page-0-0) [5930,](#page-0-0) [5947,](#page-0-0) [5969,](#page-0-0) [5981,](#page-0-0) [5995,](#page-0-0) [6004,](#page-0-0) [6017,](#page-0-0) [6029,](#page-0-0) [6647,](#page-0-0) [6671, 6672,](#page-0-0) [6682,](#page-0-0) [6699,](#page-0-0) [6712,](#page-0-0) [6723,](#page-0-0) [6727,](#page-0-0) [6730,](#page-0-0) [6733,](#page-0-0) [6739](#page-0-0) \cs\_new\_nopar:Npn . . . . . . . . . . . . . . .

*[15](#page-27-0)*, [1135,](#page-0-0) [1141,](#page-0-0) [1158,](#page-0-0) [1164,](#page-0-0) [1212–](#page-0-0) [1214,](#page-0-0) [1216–1218,](#page-0-0) [1223–1227,](#page-0-0) [1252,](#page-0-0) [1395–1407,](#page-0-0) [1447,](#page-0-0) [1472,](#page-0-0) [1663–1666,](#page-0-0) [1672,](#page-0-0) [1704,](#page-0-0) [1706, 1707,](#page-0-0) [1717,](#page-0-0) [1723,](#page-0-0) [1726,](#page-0-0) [1729,](#page-0-0) [1830–1839,](#page-0-0) [1891,](#page-0-0) [1895,](#page-0-0) [1983,](#page-0-0) [2071,](#page-0-0) [2175,](#page-0-0) [2178, 2179,](#page-0-0) [2182,](#page-0-0) [2185,](#page-0-0) [2188–2219,](#page-0-0) [2221,](#page-0-0) [2225,](#page-0-0) [2228,](#page-0-0) [2229,](#page-0-0) [2232, 2233,](#page-0-0) [2237,](#page-0-0) [2240, 2241,](#page-0-0) [2243, 2244,](#page-0-0) [2247,](#page-0-0) [2250, 2251,](#page-0-0) [2253,](#page-0-0) [2254,](#page-0-0) [2257,](#page-0-0) [2260, 2261,](#page-0-0) [2264, 2265,](#page-0-0) [2268,](#page-0-0) [2345,](#page-0-0) [2375,](#page-0-0) [2382,](#page-0-0) [2393,](#page-0-0) [2404,](#page-0-0) [2415,](#page-0-0) [2426,](#page-0-0) [2433,](#page-0-0) [2440,](#page-0-0) [2447,](#page-0-0) [2461,](#page-0-0) [2464,](#page-0-0) [2470,](#page-0-0) [2476,](#page-0-0) [2502,](#page-0-0) [2526, 2527,](#page-0-0) [2532,](#page-0-0) [2567,](#page-0-0) [2574,](#page-0-0) [2581,](#page-0-0) [2597,](#page-0-0) [2602,](#page-0-0) [2671,](#page-0-0) [2674,](#page-0-0) [2696, 2697,](#page-0-0) [2700,](#page-0-0) [2706,](#page-0-0) [2711,](#page-0-0) [2719,](#page-0-0) [2724,](#page-0-0) [2729,](#page-0-0) [2735,](#page-0-0) [2749,](#page-0-0) [2751,](#page-0-0) [2753,](#page-0-0) [2759,](#page-0-0) [2765,](#page-0-0) [2771,](#page-0-0) [2782,](#page-0-0) [2784–2786,](#page-0-0) [2798,](#page-0-0) [2802,](#page-0-0) [2806,](#page-0-0) [2820,](#page-0-0) [2829,](#page-0-0) [2838,](#page-0-0) [2842,](#page-0-0) [2846,](#page-0-0) [2857,](#page-0-0) [2870,](#page-0-0) [2893,](#page-0-0) [2935,](#page-0-0) [2938,](#page-0-0) [2941,](#page-0-0) [2944,](#page-0-0) [2973,](#page-0-0) [3006,](#page-0-0) [3009,](#page-0-0) [3045, 3046,](#page-0-0) [3049,](#page-0-0) [3051,](#page-0-0) [3055,](#page-0-0) [3061,](#page-0-0) [3063,](#page-0-0) [3241, 3242,](#page-0-0) [3245,](#page-0-0) [3251,](#page-0-0) [3257,](#page-0-0) [3266,](#page-0-0) [3272,](#page-0-0) [3281,](#page-0-0) [3288,](#page-0-0) [3294,](#page-0-0) [3302,](#page-0-0) [3311,](#page-0-0) [3314,](#page-0-0) [3318, 3319,](#page-0-0) [3343,](#page-0-0) [3357, 3358,](#page-0-0) [3361,](#page-0-0) [3367,](#page-0-0) [3369,](#page-0-0) [3371,](#page-0-0) [3373,](#page-0-0) [3375,](#page-0-0) [3379,](#page-0-0) [3381,](#page-0-0) [3383,](#page-0-0) [3388,](#page-0-0) [3397,](#page-0-0) [3403,](#page-0-0) [3406,](#page-0-0) [3409,](#page-0-0) [3412,](#page-0-0) [3417, 3418,](#page-0-0) [3421,](#page-0-0) [3426–3431,](#page-0-0) [3453–](#page-0-0) [3455,](#page-0-0) [3464,](#page-0-0) [3491,](#page-0-0) [3495,](#page-0-0) [3506,](#page-0-0) [3508,](#page-0-0) [3511,](#page-0-0) [3523,](#page-0-0) [3607,](#page-0-0) [3613,](#page-0-0) [3823,](#page-0-0) [3825,](#page-0-0) [3830,](#page-0-0) [3862,](#page-0-0) [3878,](#page-0-0) [3887,](#page-0-0) [3983,](#page-0-0) [3985,](#page-0-0) [4003,](#page-0-0) [4006,](#page-0-0) [4069, 4070,](#page-0-0) [4077,](#page-0-0) [4094,](#page-0-0) [4098,](#page-0-0) [4103,](#page-0-0) [4115,](#page-0-0) [4119,](#page-0-0) [4126,](#page-0-0) [4129,](#page-0-0) [4138,](#page-0-0) [4143,](#page-0-0) [4157,](#page-0-0) [4240,](#page-0-0) [4246,](#page-0-0) [4262,](#page-0-0) [4281,](#page-0-0) [4342,](#page-0-0) [4348,](#page-0-0) [4365,](#page-0-0) [4368,](#page-0-0) [4375,](#page-0-0) [4378,](#page-0-0) [4422,](#page-0-0) [4442,](#page-0-0) [4451,](#page-0-0) [4469,](#page-0-0) [4489,](#page-0-0) [4493,](#page-0-0) [4497,](#page-0-0) [4501,](#page-0-0) [4505,](#page-0-0) [4553,](#page-0-0) [4560,](#page-0-0) [4569, 4570,](#page-0-0) [4584,](#page-0-0) [4587,](#page-0-0) [4590,](#page-0-0) [4593,](#page-0-0) [4611,](#page-0-0) [4617,](#page-0-0) [4648,](#page-0-0) [4734,](#page-0-0) [4753,](#page-0-0) [4775,](#page-0-0) [4781,](#page-0-0) [4786,](#page-0-0) [4791, 4792,](#page-0-0) [4796,](#page-0-0) [4798,](#page-0-0) [4799,](#page-0-0) [4803,](#page-0-0) [4806,](#page-0-0) [4809,](#page-0-0) [4814,](#page-0-0) [4818,](#page-0-0) [4819,](#page-0-0) [4826,](#page-0-0) [4830,](#page-0-0) [4838,](#page-0-0) [4842,](#page-0-0) [4919,](#page-0-0) [4923,](#page-0-0) [4927,](#page-0-0) [4931,](#page-0-0) [4936,](#page-0-0) [4941,](#page-0-0) [4946,](#page-0-0) [5029,](#page-0-0) [5032,](#page-0-0) [5035,](#page-0-0) [5038,](#page-0-0) [5041,](#page-0-0) [5044,](#page-0-0) [5047,](#page-0-0) [5185,](#page-0-0) [5188,](#page-0-0) [5191,](#page-0-0) [5194,](#page-0-0) [5197,](#page-0-0) [5200,](#page-0-0) [5300, 5301,](#page-0-0) [5334,](#page-0-0) [5336,](#page-0-0) [5339,](#page-0-0) [5341,](#page-0-0) [5347,](#page-0-0) [5349,](#page-0-0) [5368,](#page-0-0) [5371,](#page-0-0) [5377,](#page-0-0) [5379,](#page-0-0) [5382,](#page-0-0) [5387,](#page-0-0) [5394,](#page-0-0) [5397,](#page-0-0) [5403,](#page-0-0) [5405,](#page-0-0) [5410,](#page-0-0) [5433–5435,](#page-0-0) [5449,](#page-0-0) [5468,](#page-0-0) [5558,](#page-0-0) [5561,](#page-0-0) [5691,](#page-0-0) [5695,](#page-0-0) [5699,](#page-0-0) [5886,](#page-0-0) [5915,](#page-0-0) [6008,](#page-0-0) [6021,](#page-0-0) [6157, 6158,](#page-0-0) [6187,](#page-0-0) [6190,](#page-0-0) [6193,](#page-0-0) [6196,](#page-0-0) [6199,](#page-0-0) [6202,](#page-0-0) [6205,](#page-0-0) [6208,](#page-0-0) [6211,](#page-0-0) [6214,](#page-0-0) [6217,](#page-0-0) [6220,](#page-0-0) [6223,](#page-0-0) [6226,](#page-0-0) [6229,](#page-0-0) [6232,](#page-0-0) [6235,](#page-0-0) [6238,](#page-0-0) [6241,](#page-0-0)

[6245,](#page-0-0) [6249,](#page-0-0) [6253,](#page-0-0) [6257,](#page-0-0) [6261,](#page-0-0) [6265,](#page-0-0) [6278,](#page-0-0) [6283, 6284,](#page-0-0) [6288,](#page-0-0) [6292,](#page-0-0) [6311,](#page-0-0) [6327,](#page-0-0) [6343,](#page-0-0) [6349, 6350,](#page-0-0) [6352,](#page-0-0) [6361,](#page-0-0) [6370,](#page-0-0) [6378,](#page-0-0) [6387,](#page-0-0) [6396,](#page-0-0) [6398,](#page-0-0) [6460,](#page-0-0) [6461,](#page-0-0) [6507,](#page-0-0) [6509,](#page-0-0) [6511,](#page-0-0) [6554,](#page-0-0) [6608](#page-0-0) \cs\_new\_nopar:Npx . . *[15](#page-27-0)*, [1135,](#page-0-0) [1142,](#page-0-0) [1165](#page-0-0) \cs\_new\_nopar:Nx . . . . . . . . . . . . *[16](#page-28-0)*, [1336](#page-0-0) \cs\_new\_protected:cn *[16](#page-28-0)*, [1375,](#page-0-0) [5204,](#page-0-0) [5207](#page-0-0) \cs\_new\_protected:cpn . . . *[15](#page-27-0)*, [1184,](#page-0-0) [1188](#page-0-0) \cs\_new\_protected:cpx . . . *[15](#page-27-0)*, [1184,](#page-0-0) [1189](#page-0-0) \cs\_new\_protected:cx . . . . . . . . . *[16](#page-28-0)*, [1375](#page-0-0) \cs\_new\_protected:Nn . . . . . . . . . . . . . *[16](#page-28-0)*, [1336,](#page-0-0) [4988,](#page-0-0) [5015,](#page-0-0) [5022,](#page-0-0) [5211,](#page-0-0) [5223](#page-0-0) \cs\_new\_protected:Npn . . . . . . . . . . . . . . . . . . . . . . *[15](#page-27-0)*, [891,](#page-0-0) [917,](#page-0-0) [1135,](#page-0-0) [1147,](#page-0-0) [1188,](#page-0-0) [1208,](#page-0-0) [1215,](#page-0-0) [1219,](#page-0-0) [6468](#page-0-0) \cs\_new\_protected:Npx *[15](#page-27-0)*, [1135,](#page-0-0) [1148,](#page-0-0) [1189](#page-0-0) \cs\_new\_protected:Nx . . . . . . . . . *[16](#page-28-0)*, [1336](#page-0-0) \cs\_new\_protected\_nopar:cn . . . . *[17](#page-29-0)*, [1375](#page-0-0) \cs\_new\_protected\_nopar:cpn . . . . . . . . . . . . . . . . . . . . . . . . *[15](#page-27-0)*, [1176,](#page-0-0) [1180](#page-0-0) \cs\_new\_protected\_nopar:cpx . . . . . . . . . . . . . . . . . . . . . . . . *[15](#page-27-0)*, [1176,](#page-0-0) [1181](#page-0-0) \cs\_new\_protected\_nopar:cx . . . . *[17](#page-29-0)*, [1375](#page-0-0) \cs\_new\_protected\_nopar:Nn ... [17](#page-29-0), [1336](#page-0-0) \cs\_new\_protected\_nopar:Npn . . . . . . . . . . . . . . . . . . . . . *[15](#page-27-0)*, [1135,](#page-0-0) [1145,](#page-0-0) [1180,](#page-0-0) [2224,](#page-0-0) [5245,](#page-0-0) [5249,](#page-0-0) [5463,](#page-0-0) [6446](#page-0-0) \cs\_new\_protected\_nopar:Npx . . . . . . . . . . . . . . . . . . . . *[15](#page-27-0)*, [1135,](#page-0-0) [1146,](#page-0-0) [1181](#page-0-0) \cs\_new\_protected\_nopar:Nx . . . . *[17](#page-29-0)*, [1336](#page-0-0) \cs\_record\_meaning:N *[13](#page-25-0)*, [1082,](#page-0-0) [1083,](#page-0-0) [1094](#page-0-0) \cs\_set:cn . . . . . . . . . . . . . . *[19](#page-31-0)*, [1359,](#page-0-0) [4952,](#page-0-0) [4956,](#page-0-0) [4960,](#page-0-0) [4965,](#page-0-0) [4969,](#page-0-0) [4978](#page-0-0) \cs\_set:cpn . . . . . . . . . *[17](#page-29-0)*, [1168,](#page-0-0) [1168,](#page-0-0) [1884,](#page-0-0) [1887,](#page-0-0) [1890,](#page-0-0) [1902, 1903,](#page-0-0) [3107,](#page-0-0) [3111,](#page-0-0) [3115,](#page-0-0) [3119,](#page-0-0) [3123,](#page-0-0) [3127,](#page-0-0) [3131](#page-0-0) \cs\_set:cpx . . . . . . . . . . . . . . *[17](#page-29-0)*, [1168,](#page-0-0) [1169,](#page-0-0) [1984,](#page-0-0) [1988,](#page-0-0) [1992,](#page-0-0) [1996,](#page-0-0) [2000,](#page-0-0) [2009,](#page-0-0) [2018,](#page-0-0) [2027,](#page-0-0) [2036,](#page-0-0) [2038,](#page-0-0) [2040,](#page-0-0) [2042,](#page-0-0) [2044,](#page-0-0) [2046,](#page-0-0) [2048,](#page-0-0) [2050,](#page-0-0) [2052](#page-0-0) \cs\_set:cx . . . . . . . . . . . . . . . . . *[19](#page-31-0)*, [1359](#page-0-0) \cs\_set:Nn . . . . . . . . . . . . . . . . . . . . . *[19](#page-31-0)*, [1313,](#page-0-0) [4598,](#page-0-0) [5065,](#page-0-0) [5069,](#page-0-0) [6077,](#page-0-0) [6080](#page-0-0) \cs\_set:Npn . . . . . . . . . . . . . . *[17](#page-29-0)*, [793,](#page-0-0) [795,](#page-0-0) [833–870,](#page-0-0) [873,](#page-0-0) [876,](#page-0-0) [882,](#page-0-0) [888,](#page-0-0) [894,](#page-0-0) [897,](#page-0-0) [900,](#page-0-0) [907,](#page-0-0) [914,](#page-0-0) [920–922,](#page-0-0) [927,](#page-0-0) [934,](#page-0-0) [939,](#page-0-0) [944,](#page-0-0) [949,](#page-0-0) [954,](#page-0-0) [959,](#page-0-0) [964,](#page-0-0) [969,](#page-0-0) [983,](#page-0-0) [989,](#page-0-0) [993,](#page-0-0) [1002,](#page-0-0) [1006,](#page-0-0) [1009,](#page-0-0) [1038,](#page-0-0) [1041,](#page-0-0) [1083,](#page-0-0) [1132,](#page-0-0) [1135,](#page-0-0) [1143,](#page-0-0) [1157,](#page-0-0) [1168,](#page-0-0) [1253,](#page-0-0) [1256,](#page-0-0) [1268,](#page-0-0) [1272,](#page-0-0) [1304,](#page-0-0) [1313,](#page-0-0) [1352,](#page-0-0) [1408,](#page-0-0) [1411,](#page-0-0) [1414,](#page-0-0) [1417,](#page-0-0) [1428–1431,](#page-0-0) [1525,](#page-0-0) [1600,](#page-0-0) [1603,](#page-0-0) [1629,](#page-0-0) [1873,](#page-0-0) [1877,](#page-0-0) [1904,](#page-0-0) [1907,](#page-0-0)

[1912,](#page-0-0) [2059, 2060,](#page-0-0) [3090,](#page-0-0) [3097,](#page-0-0) [3101,](#page-0-0) [3139,](#page-0-0) [3146,](#page-0-0) [3156,](#page-0-0) [3166,](#page-0-0) [3169,](#page-0-0) [3193,](#page-0-0) [3194,](#page-0-0) [3208,](#page-0-0) [3211,](#page-0-0) [3214,](#page-0-0) [3217,](#page-0-0) [3220,](#page-0-0) [3223,](#page-0-0) [3226,](#page-0-0) [3229,](#page-0-0) [3596,](#page-0-0) [3600,](#page-0-0) [3913,](#page-0-0) [3947,](#page-0-0) [3956,](#page-0-0) [3969,](#page-0-0) [3973,](#page-0-0) [3987,](#page-0-0) [3989,](#page-0-0) [4253,](#page-0-0) [4343,](#page-0-0) [4349,](#page-0-0) [4412,](#page-0-0) [4433,](#page-0-0) [4666,](#page-0-0) [4744,](#page-0-0) [4995,](#page-0-0) [5017,](#page-0-0) [5024,](#page-0-0) [5616,](#page-0-0) [5791](#page-0-0) \cs\_set:Npx . *[17](#page-29-0)*, [793,](#page-0-0) [798,](#page-0-0) [1144,](#page-0-0) [1169,](#page-0-0) [5796](#page-0-0) \cs\_set:Nx . . . . . . . . . . . . . . . . . *[19](#page-31-0)*, [1313](#page-0-0) \cs\_set\_eq:cc . . . . . . . . . . . . . . . . . . . *[21](#page-33-0)*, [1204,](#page-0-0) [1207,](#page-0-0) [1409,](#page-0-0) [1843,](#page-0-0) [4235,](#page-0-0) [4406](#page-0-0) \cs\_set\_eq:cN . . . . . . . . . . . . . . . . . . . . *[21](#page-33-0)*, [1204,](#page-0-0) [1205,](#page-0-0) [1833,](#page-0-0) [1835,](#page-0-0) [1842,](#page-0-0) [4233,](#page-0-0) [4404,](#page-0-0) [4958,](#page-0-0) [4967,](#page-0-0) [4976,](#page-0-0) [5931](#page-0-0) \cs\_set\_eq:Nc . . . . . . . . . . . . . . . . . . . . *[21](#page-33-0)*, [1204,](#page-0-0) [1206,](#page-0-0) [1841,](#page-0-0) [4234,](#page-0-0) [4405,](#page-0-0) [5815,](#page-0-0) [5817,](#page-0-0) [5830,](#page-0-0) [5872,](#page-0-0) [5941,](#page-0-0) [5943](#page-0-0) \cs\_set\_eq:NN *[21](#page-33-0)*, [1204,](#page-0-0) [1204–1207,](#page-0-0) [1210,](#page-0-0) [1215,](#page-0-0) [1221,](#page-0-0) [1832,](#page-0-0) [1834,](#page-0-0) [1840,](#page-0-0) [2535,](#page-0-0) [2549,](#page-0-0) [2565,](#page-0-0) [2605,](#page-0-0) [2677,](#page-0-0) [3084, 3085,](#page-0-0) [3087–3089,](#page-0-0) [3334, 3335,](#page-0-0) [3466,](#page-0-0) [3492,](#page-0-0) [3501,](#page-0-0) [4072,](#page-0-0) [4232,](#page-0-0) [4345,](#page-0-0) [4351,](#page-0-0) [4403,](#page-0-0) [4778,](#page-0-0) [4812,](#page-0-0) [4828, 4829,](#page-0-0) [4990, 4991,](#page-0-0) [5018,](#page-0-0) [5025,](#page-0-0) [5361,](#page-0-0) [5363,](#page-0-0) [5511,](#page-0-0) [5692,](#page-0-0) [5696,](#page-0-0) [5700,](#page-0-0) [5809, 5810,](#page-0-0) [5935, 5936,](#page-0-0) [6173, 6174,](#page-0-0) [6177, 6178,](#page-0-0) [6293–6299,](#page-0-0) [6301,](#page-0-0) [6313,](#page-0-0) [6316,](#page-0-0) [6319,](#page-0-0) [6329,](#page-0-0) [6332,](#page-0-0) [6335,](#page-0-0) [6373, 6374,](#page-0-0) [6407–6409,](#page-0-0) [6414–](#page-0-0) [6417,](#page-0-0) [6522, 6523,](#page-0-0) [6555–6560,](#page-0-0) [6599,](#page-0-0) [6611–6613,](#page-0-0) [6617–6619,](#page-0-0) [6659,](#page-0-0) [6693](#page-0-0)  $\csc$  set eq: NwN  $\cdots$  . . . . . . . . . . . . . . . . . *[21](#page-33-0)*, [748,](#page-0-0) [754–781,](#page-0-0) [783,](#page-0-0) [786–](#page-0-0) [794,](#page-0-0) [813, 814,](#page-0-0) [1064,](#page-0-0) [1204,](#page-0-0) [1443–1445](#page-0-0) \cs\_set\_nopar:cn . . . . . . . . . . . . *[19](#page-31-0)*, [1359](#page-0-0) \cs\_set\_nopar:cpn *[18](#page-30-0)*, [1157,](#page-0-0) [1160,](#page-0-0) [1192–](#page-0-0) [1200,](#page-0-0) [1202,](#page-0-0) [2787, 2788,](#page-0-0) [5442,](#page-0-0) [6621](#page-0-0) \cs\_set\_nopar:cpx . . . . . . *[18](#page-30-0)*, [1157,](#page-0-0) [1161](#page-0-0) \cs\_set\_nopar:cx . . . . . . . . . . . . *[19](#page-31-0)*, [1359](#page-0-0) \cs\_set\_nopar:Nn *[19](#page-31-0)*, [1313,](#page-0-0) [5776,](#page-0-0) [6649,](#page-0-0) [6683](#page-0-0) \cs\_set\_nopar:Npn *[18](#page-30-0)*, [737,](#page-0-0) [793,](#page-0-0) [793,](#page-0-0) [795,](#page-0-0) [796,](#page-0-0) [798,](#page-0-0) [801, 802,](#page-0-0) [804,](#page-0-0) [808,](#page-0-0) [976,](#page-0-0) [1059–1062,](#page-0-0) [1072,](#page-0-0) [1075,](#page-0-0) [1078,](#page-0-0) [1085,](#page-0-0) [1100,](#page-0-0) [1107,](#page-0-0) [1111,](#page-0-0) [1128,](#page-0-0) [1141,](#page-0-0) [1160,](#page-0-0) [1205–1207,](#page-0-0) [1269,](#page-0-0) [1301,](#page-0-0) [1501,](#page-0-0) [1511,](#page-0-0) [1536–1543,](#page-0-0) [1545–1551,](#page-0-0) [1553–1555,](#page-0-0) [1557,](#page-0-0) [1559–1561,](#page-0-0) [1563–1566,](#page-0-0) [1568–](#page-0-0) [1571,](#page-0-0) [1573–1578,](#page-0-0) [1580, 1581,](#page-0-0) [1817,](#page-0-0) [1825,](#page-0-0) [2741–2744,](#page-0-0) [2810,](#page-0-0) [2888,](#page-0-0) [2890,](#page-0-0) [2961,](#page-0-0) [2988,](#page-0-0) [3000,](#page-0-0) [3017,](#page-0-0) [3037–3040,](#page-0-0) [3469,](#page-0-0) [3483,](#page-0-0) [3705,](#page-0-0) [4556,](#page-0-0) [4685,](#page-0-0) [4704,](#page-0-0) [4715,](#page-0-0) [4717,](#page-0-0) [4740,](#page-0-0) [4795,](#page-0-0) [4797,](#page-0-0) [4993,](#page-0-0) [5458,](#page-0-0) [5474,](#page-0-0) [5492, 5493,](#page-0-0) [5502, 5503,](#page-0-0) [5506,](#page-0-0) [5509,](#page-0-0) [6321,](#page-0-0) [6337,](#page-0-0) [6404,](#page-0-0) [6410](#page-0-0)

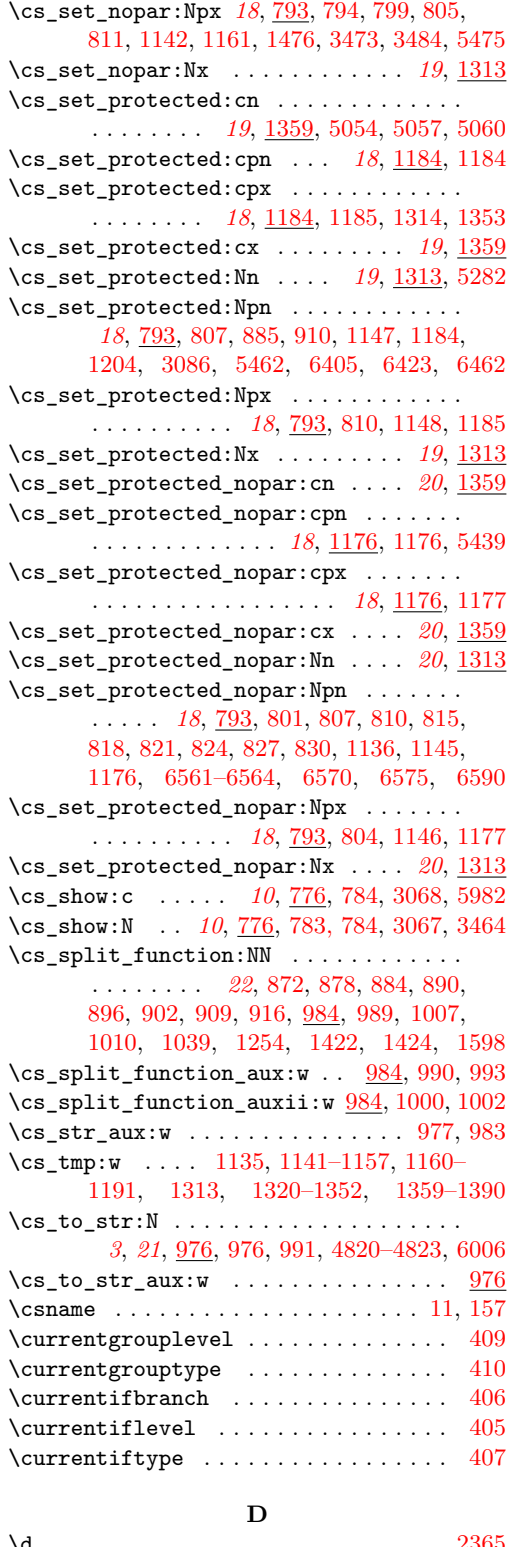

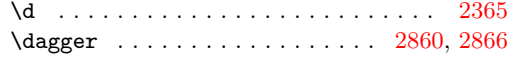

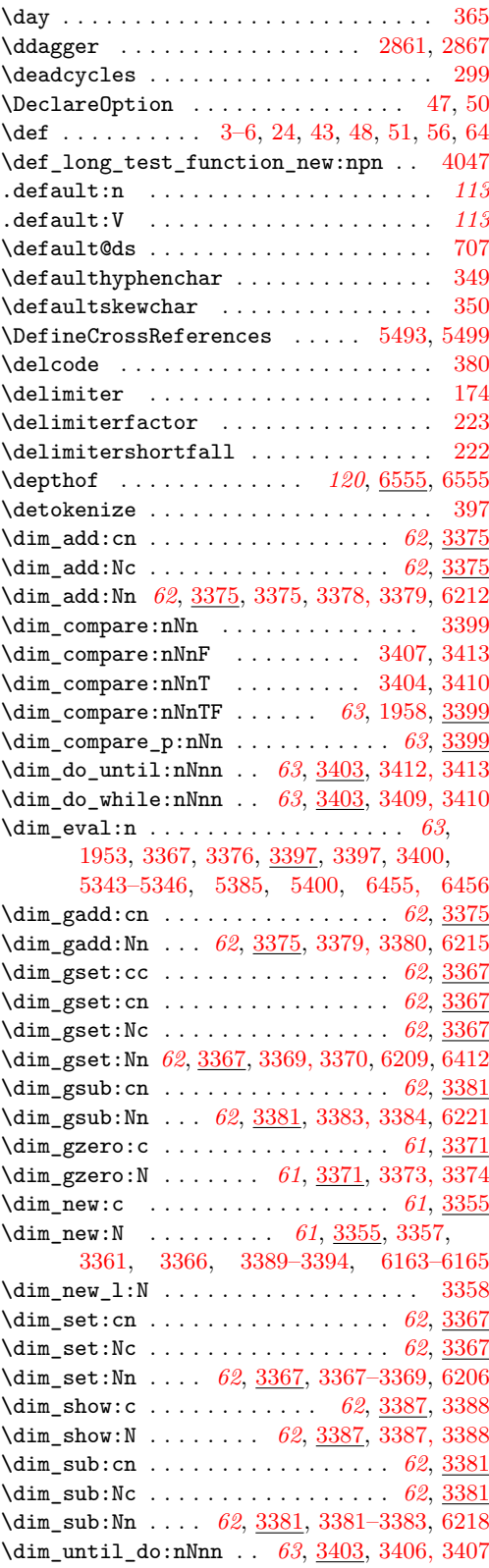
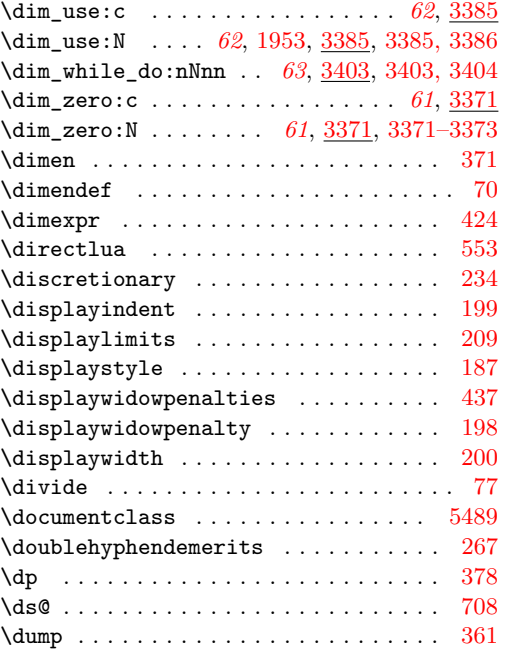

# **E**

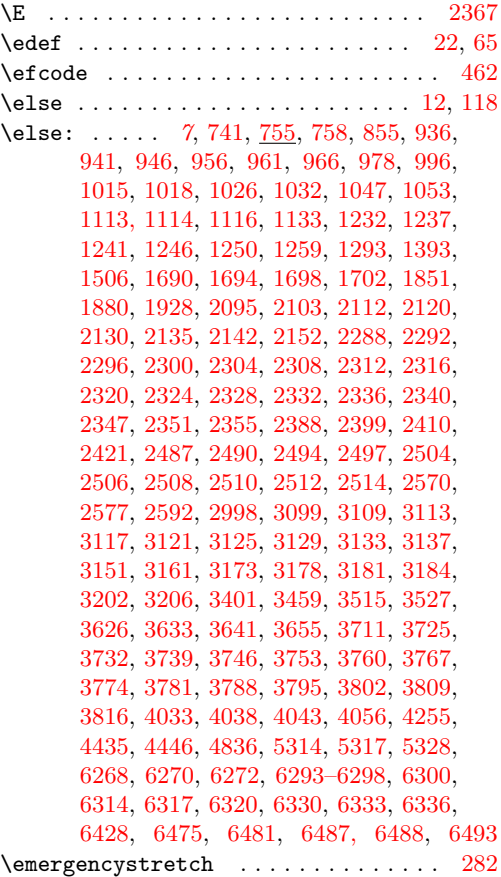

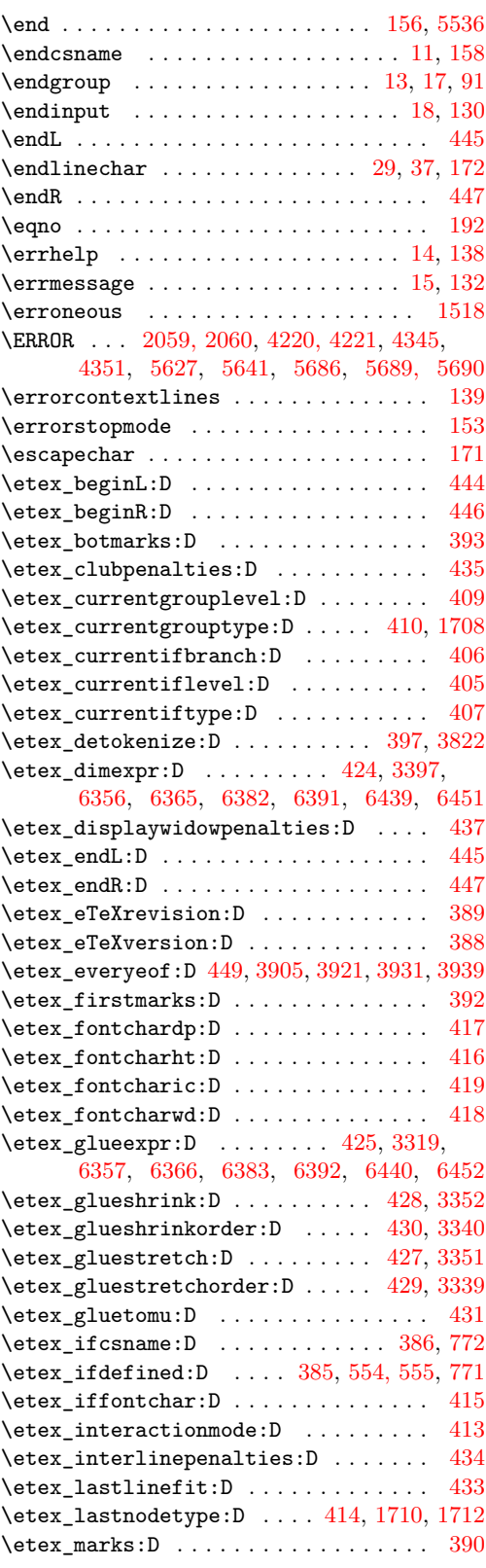

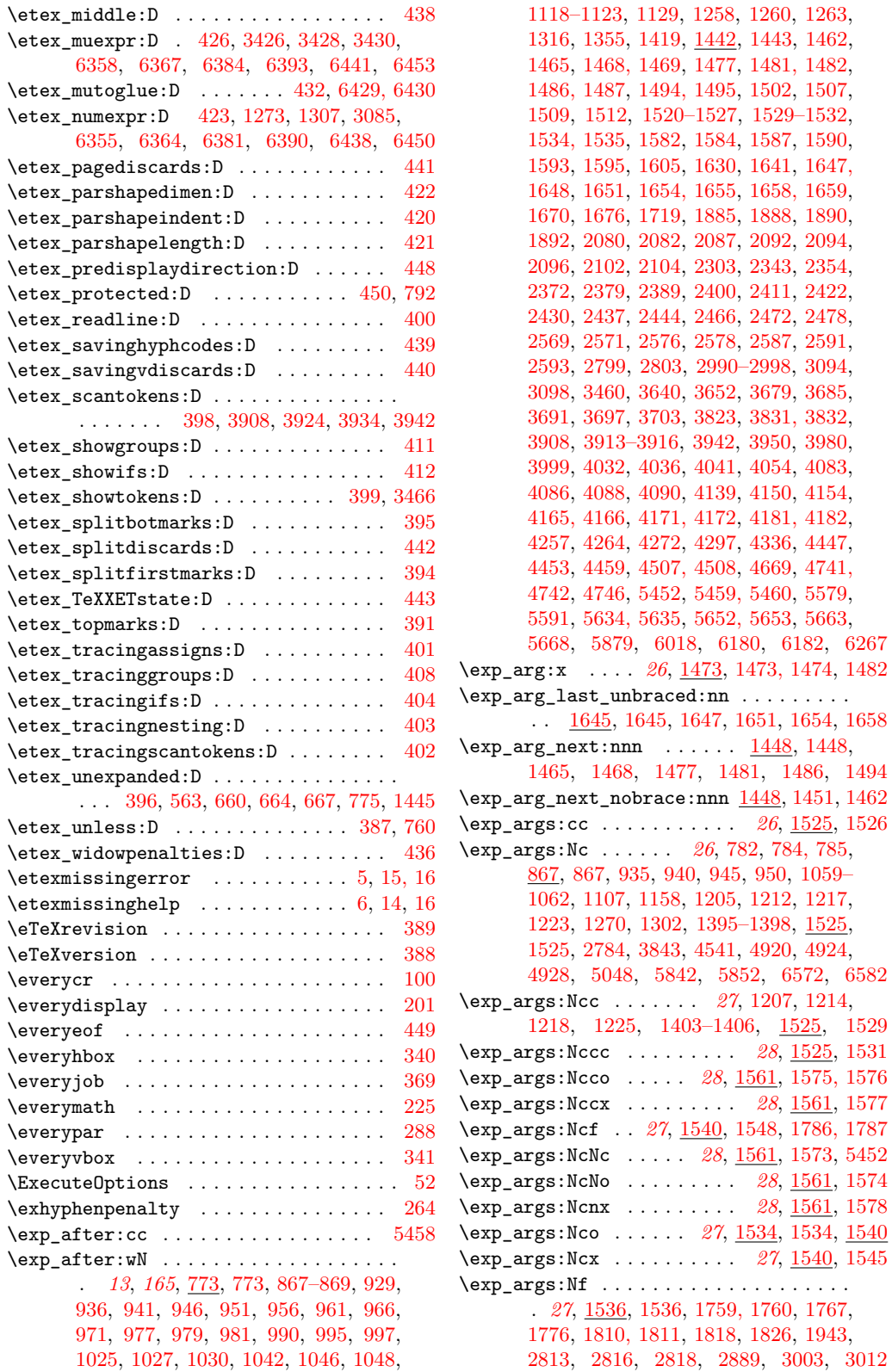

\exp\_args:Nff . . . . . . *[27](#page-39-0)*, [1540,](#page-0-0) [1547,](#page-0-0) [2891](#page-0-0) \exp\_args:Nfo . . . . . . . . . . *[27](#page-39-0)*, [1540,](#page-0-0) [1546](#page-0-0) \exp\_args:NNc *[27](#page-39-0)*, [1206,](#page-0-0) [1213,](#page-0-0) [1216,](#page-0-0) [1224,](#page-0-0) [1399–1402,](#page-0-0) [1422,](#page-0-0) [1424,](#page-0-0) [1525,](#page-0-0) [1527](#page-0-0) \exp\_args:NNf . . *[27](#page-39-0)*, [1540,](#page-0-0) [1540,](#page-0-0) [1796,](#page-0-0) [1804](#page-0-0) \exp\_args:Nnf . . . . . . . . . . . . . . . . . . . . . . [27](#page-39-0), [895,](#page-0-0) [901,](#page-0-0) [908,](#page-0-0) [915,](#page-0-0) <u>1540</u>, [1549](#page-0-0) \exp\_args:Nnnc . . . . . . . . . *[28](#page-40-0)*, [1561,](#page-0-0) [1568](#page-0-0) \exp\_args:NNNo . . . . . . . . . *[28](#page-40-0)*, [1520,](#page-0-0) [1523](#page-0-0) \exp\_args:NNno . . . . . . . . . *[28](#page-40-0)*, [1561,](#page-0-0) [1563](#page-0-0) \exp\_args:Nnno . . . . . . . . . *[28](#page-40-0)*, [1561,](#page-0-0) [1569](#page-0-0) \exp\_args:NNNV . *[28](#page-40-0)*, [1561,](#page-0-0) [1561,](#page-0-0) [3909,](#page-0-0) [3925](#page-0-0) \exp\_args:NNnx . . . . . . . . . *[28](#page-40-0)*, [1561,](#page-0-0) [1564](#page-0-0) \exp\_args:Nnnx . . . . . . . . . *[28](#page-40-0)*, [1561,](#page-0-0) [1570](#page-0-0)  $\exp \arg\sin\ 0 \dots$ . . . . [27](#page-39-0), [1520,](#page-0-0) [1521,](#page-0-0) [2126,](#page-0-0) [2148,](#page-0-0) [5590](#page-0-0) \exp\_args:Nno . . . . . . . . . . *[27](#page-39-0)*, [1540,](#page-0-0) [1550](#page-0-0) \exp\_args:NNoo . . . . . . . . . *[28](#page-40-0)*, [1561,](#page-0-0) [1565](#page-0-0) \exp\_args:NNox . . . . . . . . . *[28](#page-40-0)*, [1561,](#page-0-0) [1566](#page-0-0) \exp\_args:Nnox . . . . . . . . . *[28](#page-40-0)*, [1561,](#page-0-0) [1571](#page-0-0) \exp\_args:NNV . . . . . . . . . . *[27](#page-39-0)*, [1540,](#page-0-0) [1542](#page-0-0) \exp\_args:NNv . . . . . . . . . . *[27](#page-39-0)*, [1540,](#page-0-0) [1541](#page-0-0) \exp\_args:NNx . . . . . . *[27](#page-39-0)*, [1540,](#page-0-0) [1543,](#page-0-0) [5476](#page-0-0) \exp\_args:Nnx . . . . . . . . . . *[27](#page-39-0)*, [1540,](#page-0-0) [1551](#page-0-0)  $\exp_args: No \dots \dots \dots \dots \dots$ *[26](#page-38-0)*, [1520,](#page-0-0) [1520,](#page-0-0) [1953,](#page-0-0) [3862,](#page-0-0) [4553,](#page-0-0) [6411](#page-0-0) \exp\_args:Noc . . . . . . . . . . *[27](#page-39-0)*, [1540,](#page-0-0) [1553](#page-0-0) \exp\_args:Noo . . . . . . . . . . *[27](#page-39-0)*, [1540,](#page-0-0) [1554](#page-0-0) \exp\_args:Nooo . . . . . . . . . *[28](#page-40-0)*, [1561,](#page-0-0) [1581](#page-0-0) \exp\_args:Noox . . . . . . . . . *[28](#page-40-0)*, [1561,](#page-0-0) [1580](#page-0-0) \exp\_args:Nox . . . . . . . . . . *[27](#page-39-0)*, [1540,](#page-0-0) [1555](#page-0-0) \exp\_args:NV . . . *[26](#page-38-0)*, [1536,](#page-0-0) [1538,](#page-0-0) [3943,](#page-0-0) [5877](#page-0-0) \exp\_args:Nv . . . . . . . . . . . *[26](#page-38-0)*, [1536,](#page-0-0) [1537](#page-0-0) \exp\_args:NVV . . . . . . . . . . *[27](#page-39-0)*, [1540,](#page-0-0) [1557](#page-0-0) \exp\_args:Nx . . . . . . . . . . . *[27](#page-39-0)*, [1536,](#page-0-0) [1539](#page-0-0) \exp\_args:Nxo . . . . . . . . . . *[27](#page-39-0)*, [1540,](#page-0-0) [1559](#page-0-0) \exp\_args:Nxx . . . . . . . . . . *[27](#page-39-0)*, [1540,](#page-0-0) [1560](#page-0-0) \exp\_eval\_error\_msg:w . . [1501,](#page-0-0) [1504,](#page-0-0) [1517](#page-0-0) \exp\_eval\_register:c ............. *[165](#page-177-0)*, [1497,](#page-0-0) [1501,](#page-0-0) [1511,](#page-0-0) [1590,](#page-0-0) [1660,](#page-0-0) [4086](#page-0-0) \exp\_eval\_register:N [165](#page-177-0), [1489,](#page-0-0) [1501,](#page-0-0) [1501,](#page-0-0) [1512,](#page-0-0) [1593,](#page-0-0) [1655,](#page-0-0) [4083,](#page-0-0) [4167](#page-0-0) \exp\_last\_unbraced:NcV . . . . . . . . . . . . . . . . . . . *[29](#page-41-0)*, [1663,](#page-0-0) [1666,](#page-0-0) [3852,](#page-0-0) [4529](#page-0-0) \exp\_last\_unbraced:Nf *[29](#page-41-0)*, [1663,](#page-0-0) [1663,](#page-0-0) [6005](#page-0-0) \exp\_last\_unbraced:NNNo . *[29](#page-41-0)*, [1663,](#page-0-0) [1675](#page-0-0) \exp\_last\_unbraced:NNo . . . . . . . . . . . . . . . . . . . *[29](#page-41-0)*, [1663,](#page-0-0) [1669,](#page-0-0) [4437,](#page-0-0) [5585](#page-0-0) \exp last unbraced:NNV . . . . . . . . . . . . . . . . . . . *[29](#page-41-0)*, [1663,](#page-0-0) [1672,](#page-0-0) [4127,](#page-0-0) [5604](#page-0-0) \exp last unbraced:NV . . . . . . . . . . . . . . . . . . . *[29](#page-41-0)*, [1663,](#page-0-0) [1664,](#page-0-0) [5606,](#page-0-0) [5613](#page-0-0) \exp last unbraced:Nv . . . [29](#page-41-0), [1663,](#page-0-0) [1665](#page-0-0)

\exp\_not:c *[28](#page-40-0)*, [1595,](#page-0-0) [1595,](#page-0-0) [1615,](#page-0-0) [1639,](#page-0-0) [1985,](#page-0-0) [1989,](#page-0-0) [1994,](#page-0-0) [1998,](#page-0-0) [2001,](#page-0-0) [2003–](#page-0-0) [2005,](#page-0-0) [2010,](#page-0-0) [2012–2014,](#page-0-0) [2019,](#page-0-0) [2021–](#page-0-0) [2023,](#page-0-0) [2028,](#page-0-0) [2030–2032,](#page-0-0) [2037,](#page-0-0) [2039,](#page-0-0) [2041,](#page-0-0) [2043,](#page-0-0) [2045,](#page-0-0) [2047,](#page-0-0) [2049,](#page-0-0) [2051,](#page-0-0) [2053–2055,](#page-0-0) [2607,](#page-0-0) [3707,](#page-0-0) [3710,](#page-0-0) [5438,](#page-0-0) [5444,](#page-0-0) [5731,](#page-0-0) [5743,](#page-0-0) [5747,](#page-0-0) [6035,](#page-0-0) [6045](#page-0-0) \exp\_not:d . . . . . . . . . . . . *[28](#page-40-0)*, [1582,](#page-0-0) [1583](#page-0-0) \exp\_not:f . . . . . . . . . . . . *[28](#page-40-0)*, [1582,](#page-0-0) [1586](#page-0-0) \exp\_not:N . . . *[13](#page-25-0)*, *[28](#page-40-0)*, [773,](#page-0-0) [774,](#page-0-0) [1315–](#page-0-0) [1317,](#page-0-0) [1354–1356,](#page-0-0) [1442,](#page-0-0) [1444,](#page-0-0) [1502,](#page-0-0) [1595,](#page-0-0) [1990,](#page-0-0) [1993,](#page-0-0) [1997,](#page-0-0) [2001,](#page-0-0) [2010,](#page-0-0) [2019,](#page-0-0) [2028,](#page-0-0) [2118,](#page-0-0) [2140,](#page-0-0) [2284,](#page-0-0) [2287,](#page-0-0) [2291,](#page-0-0) [2295,](#page-0-0) [2299,](#page-0-0) [2303,](#page-0-0) [2307,](#page-0-0) [2311,](#page-0-0) [2315,](#page-0-0) [2319,](#page-0-0) [2323,](#page-0-0) [2327,](#page-0-0) [2335,](#page-0-0) [2339,](#page-0-0) [2354,](#page-0-0) [2575,](#page-0-0) [2590,](#page-0-0) [3707,](#page-0-0) [3709,](#page-0-0) [3921,](#page-0-0) [3931,](#page-0-0) [4036, 4037,](#page-0-0) [4041,](#page-0-0) [4054, 4055,](#page-0-0) [5443,](#page-0-0) [5445,](#page-0-0) [5568,](#page-0-0) [5576,](#page-0-0) [5586,](#page-0-0) [5732,](#page-0-0) [5735,](#page-0-0) [5737,](#page-0-0) [5744,](#page-0-0) [5748,](#page-0-0) [5796,](#page-0-0) [5901,](#page-0-0) [6048,](#page-0-0) [6134,](#page-0-0) [6137, 6138,](#page-0-0) [6525,](#page-0-0) [6528,](#page-0-0) [6531,](#page-0-0) [6534,](#page-0-0) [6537,](#page-0-0) [6541,](#page-0-0) [6545,](#page-0-0) [6549](#page-0-0) \exp\_not:n . . . . . . . . . . . . . . . *[13](#page-25-0)*, *[28](#page-40-0)*, [773,](#page-0-0) [775,](#page-0-0) [1442,](#page-0-0) [1445,](#page-0-0) [1582,](#page-0-0) [1584,](#page-0-0) [1587,](#page-0-0) [1590,](#page-0-0) [1593,](#page-0-0) [1986,](#page-0-0) [2119,](#page-0-0) [2141,](#page-0-0) [2537, 2538,](#page-0-0) [2551,](#page-0-0) [2553,](#page-0-0) [2605,](#page-0-0) [2608,](#page-0-0) [3667,](#page-0-0) [3670,](#page-0-0) [3673,](#page-0-0) [3676,](#page-0-0) [3679,](#page-0-0) [3682,](#page-0-0) [3685,](#page-0-0) [3691,](#page-0-0) [3697,](#page-0-0) [3703,](#page-0-0) [3711,](#page-0-0) [3722,](#page-0-0) [3723,](#page-0-0) [3729,](#page-0-0) [3736,](#page-0-0) [3743,](#page-0-0) [3751,](#page-0-0) [3758,](#page-0-0) [3793,](#page-0-0) [4290,](#page-0-0) [4329,](#page-0-0) [4335,](#page-0-0) [4413,](#page-0-0) [4478,](#page-0-0) [4657,](#page-0-0) [4659,](#page-0-0) [4674,](#page-0-0) [4678,](#page-0-0) [4683,](#page-0-0) [4793,](#page-0-0) [4815,](#page-0-0) [5442,](#page-0-0) [5601,](#page-0-0) [5630,](#page-0-0) [5779, 5780,](#page-0-0) [6084,](#page-0-0) [6517,](#page-0-0) [6520,](#page-0-0) [6525,](#page-0-0) [6528,](#page-0-0) [6531,](#page-0-0) [6534,](#page-0-0) [6537,](#page-0-0) [6541,](#page-0-0) [6545,](#page-0-0) [6549,](#page-0-0) [6553](#page-0-0) \exp\_not:o . . . . . *[28](#page-40-0)*, [1582,](#page-0-0) [1582,](#page-0-0) [3737,](#page-0-0) [3757,](#page-0-0) [3771, 3772,](#page-0-0) [3785,](#page-0-0) [3807,](#page-0-0) [5650](#page-0-0) \exp\_not:V . . . . . . . . . . . . . . . . . . *[28](#page-40-0)*, [1582,](#page-0-0) [1592,](#page-0-0) [3535,](#page-0-0) [3539,](#page-0-0) [3543,](#page-0-0) [3547,](#page-0-0) [3552,](#page-0-0) [3556,](#page-0-0) [3560,](#page-0-0) [3564,](#page-0-0) [3572,](#page-0-0) [3577,](#page-0-0) [3581,](#page-0-0) [3585,](#page-0-0) [3589,](#page-0-0) [3593,](#page-0-0) [3597,](#page-0-0) [3601,](#page-0-0) [3676,](#page-0-0) [3682,](#page-0-0) [3688,](#page-0-0) [3694,](#page-0-0) [3700,](#page-0-0) [3730,](#page-0-0) [3750,](#page-0-0) [3764, 3765,](#page-0-0) [3778,](#page-0-0) [3800,](#page-0-0) [4241](#page-0-0) \exp\_not:v . . . . . . . . . . . . *[28](#page-40-0)*, [1582,](#page-0-0) [1589](#page-0-0) \exp\_stop\_f: *[29](#page-41-0)*, [1467,](#page-0-0) [1472,](#page-0-0) [1509,](#page-0-0) [3879,](#page-0-0) [6006](#page-0-0) \expandafter ........ [11, 12,](#page-0-0) [14, 15,](#page-0-0) [88](#page-0-0) \expanded .................... [1473](#page-0-0) \ExplSyntaxNamesOff . . . . . . . . *[5](#page-17-0)*, [585,](#page-0-0) [589](#page-0-0) \ExplSyntaxNamesOn . . . . *[5](#page-17-0)*, [585,](#page-0-0) [585,](#page-0-0) [5495](#page-0-0) \ExplSyntaxOff . . . . . . . . . . . *[3](#page-15-0)*, *[5](#page-17-0)*, [22,](#page-0-0) [559,](#page-0-0) [562,](#page-0-0) [662,](#page-0-0) [669,](#page-0-0) [680,](#page-0-0) [697,](#page-0-0) [705,](#page-0-0) [5513](#page-0-0) \ExplSyntaxOn . . . . . . . . . . . . . . . . . *[3](#page-15-0)*, *[5](#page-17-0)*, [559,](#page-0-0) [559,](#page-0-0) [653,](#page-0-0) [657,](#page-0-0) [678,](#page-0-0) [719,](#page-0-0) [5491](#page-0-0) \ExplSyntaxPopStack . . . *[123](#page-135-0)*, [671,](#page-0-0) [675,](#page-0-0) [675](#page-0-0) \ExplSyntaxStack . . . . . . . . . . . . . . . . . . . *[123](#page-135-0)*, [661,](#page-0-0) [668,](#page-0-0) [671,](#page-0-0) [675,](#page-0-0) [676,](#page-0-0) [683](#page-0-0)

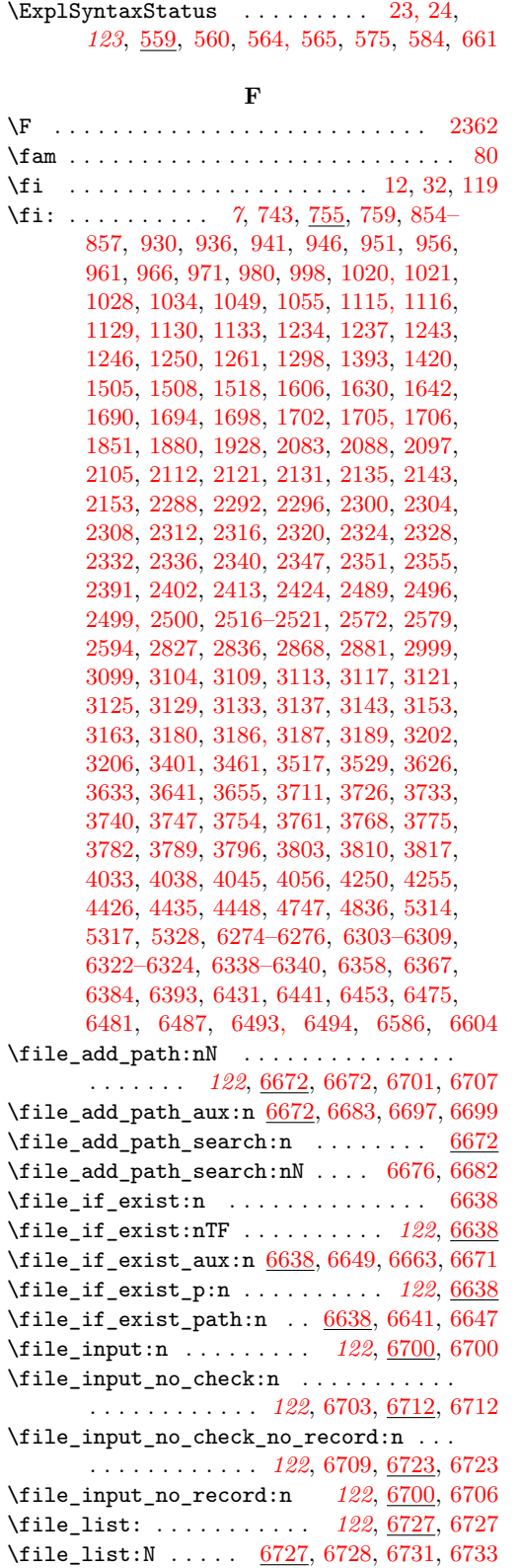

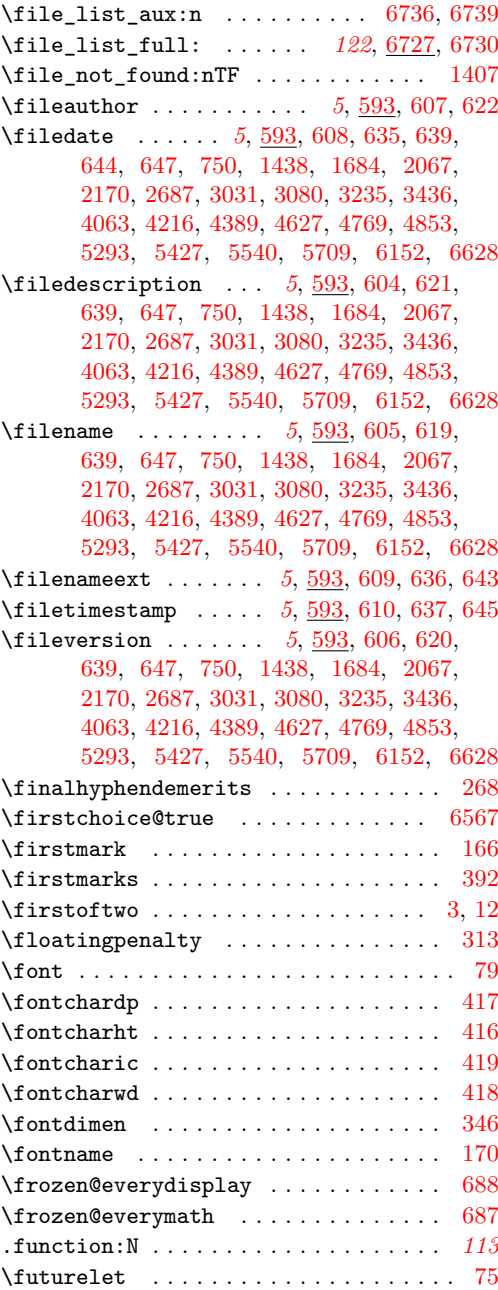

# **G**

![](_page_363_Picture_1147.jpeg)

![](_page_364_Picture_1163.jpeg)

![](_page_364_Picture_1164.jpeg)

![](_page_364_Picture_1165.jpeg)

![](_page_364_Picture_1166.jpeg)

![](_page_365_Picture_1139.jpeg)

. *[58](#page-70-0)*, [3084,](#page-0-0) [3087,](#page-0-0) [3108,](#page-0-0) [3112,](#page-0-0) [3116,](#page-0-0)

[3120,](#page-0-0) [3124,](#page-0-0) [3128,](#page-0-0) [3132,](#page-0-0) [3136,](#page-0-0) [3141,](#page-0-0) [3148,](#page-0-0) [3158,](#page-0-0) [3171,](#page-0-0) [3175, 3176,](#page-0-0) [3182](#page-0-0) \if\_intexpr\_odd:w *[58](#page-70-0)*, [3084,](#page-0-0) [3088,](#page-0-0) [3201,](#page-0-0) [3205](#page-0-0) \if\_meaning:w . . . . . . *[7](#page-19-0)*, [766,](#page-0-0) [766,](#page-0-0) [994,](#page-0-0) [1013,](#page-0-0) [1030,](#page-0-0) [1112–1114,](#page-0-0) [1392,](#page-0-0) [1502,](#page-0-0) [1503,](#page-0-0) [1640,](#page-0-0) [1880,](#page-0-0) [2080,](#page-0-0) [2086,](#page-0-0) [2092,](#page-0-0) [2101,](#page-0-0) [2111,](#page-0-0) [2135,](#page-0-0) [2331,](#page-0-0) [2354,](#page-0-0) [2386,](#page-0-0) [2397,](#page-0-0) [2408,](#page-0-0) [2419,](#page-0-0) [2568,](#page-0-0) [3104,](#page-0-0) [3456,](#page-0-0) [3625,](#page-0-0) [3633,](#page-0-0) [3640,](#page-0-0) [3655,](#page-0-0) [3724,](#page-0-0) [3731,](#page-0-0) [3738,](#page-0-0) [3745,](#page-0-0) [3752,](#page-0-0) [3759,](#page-0-0) [3766,](#page-0-0) [3773,](#page-0-0) [3780,](#page-0-0) [3787,](#page-0-0) [3794,](#page-0-0) [3801,](#page-0-0) [3808,](#page-0-0) [3815,](#page-0-0) [4032,](#page-0-0) [4247,](#page-0-0) [4254,](#page-0-0) [4423,](#page-0-0) [4434,](#page-0-0) [4443,](#page-0-0) [4745,](#page-0-0) [6266,](#page-0-0) [6269,](#page-0-0) [6271,](#page-0-0) [6293–6299,](#page-0-0) [6312,](#page-0-0) [6315,](#page-0-0) [6318,](#page-0-0) [6328,](#page-0-0) [6331,](#page-0-0) [6334](#page-0-0) \if\_mode\_horizontal: .. [8](#page-20-0), [767,](#page-0-0) [768,](#page-0-0) [1693](#page-0-0) \if\_mode\_inner: . . . . . . *[8](#page-20-0)*, [767,](#page-0-0) [770,](#page-0-0) [1697](#page-0-0) \if\_mode\_math: . . . . . . . *[8](#page-20-0)*, [767,](#page-0-0) [767,](#page-0-0) [1701](#page-0-0) \if\_mode\_vertical: . . . . *[8](#page-20-0)*, [767,](#page-0-0) [769,](#page-0-0) [1689](#page-0-0) \if\_num:w . . . . . . . . . . *[55](#page-67-0)*, [1705, 1706,](#page-0-0) [2117,](#page-0-0) [2139,](#page-0-0) [3035,](#page-0-0) [3035,](#page-0-0) [6425,](#page-0-0) [6474](#page-0-0) \if\_predicate:w . . . *[8](#page-20-0)*, [755,](#page-0-0) [763,](#page-0-0) [1257,](#page-0-0) [1927,](#page-0-0) [2127,](#page-0-0) [2149,](#page-0-0) [2346,](#page-0-0) [2350,](#page-0-0) [2484,](#page-0-0) [2485,](#page-0-0) [2491, 2492,](#page-0-0) [2503,](#page-0-0) [2505,](#page-0-0) [2507,](#page-0-0) [2509,](#page-0-0) [2511,](#page-0-0) [2513,](#page-0-0) [3513,](#page-0-0) [3525,](#page-0-0) [4048](#page-0-0) \if\_true: . . . . . . . . . . . . *[7](#page-19-0)*, [755,](#page-0-0) [755,](#page-0-0) [868](#page-0-0) \if\_vbox:N . . . . . . . . . . . *[103](#page-115-0)*, [5310,](#page-0-0) [5311](#page-0-0) \ifcase . . . . . . . . . . . . . . . . . . . . . . . [102](#page-0-0) \ifcat . . . . . . . . . . . . . . . . . . . . . . . . [103](#page-0-0) \ifcsname . . . . . . . . . . . . . . . . . . . . . [386](#page-0-0)  $\left\{\text{defined}\dots\right\}$ \ifdim . . . . . . . . . . . . . . . . . . . . . . . . [106](#page-0-0) \ifeof . . . . . . . . . . . . . . . . . . . . . . . . [107](#page-0-0) \iffalse . . . . . . . . . . . . . . . . . . . . . . [112](#page-0-0) \IfFileExists . . . . . . . . . . . . . . . . . [1407](#page-0-0) \iffirstchoice@ ....... [6567,](#page-0-0) [6578,](#page-0-0) [6593](#page-0-0)  $\left\{\text{ind}_r : \ldots : \ldots : \ldots \right. \quad 415$  $\left\{\text{ind}_r : \ldots : \ldots : \ldots \right. \quad 415$ \ifhbox . . . . . . . . . . . . . . . . . . . . . . . [108](#page-0-0) \ifhmode . . . . . . . . . . . . . . . . . . . . . . [114](#page-0-0) \ifinner . . . . . . . . . . . . . . . . . . . . . . [117](#page-0-0) \ifmmode . . . . . . . . . . . . . . . . . . . . . . [115](#page-0-0) \ifnum . . . . . . . . . . . . . . . . . . . . . . . . [104](#page-0-0) \ifodd . . . . . . . . . . . . . . . . . . . . . . [23,](#page-0-0) [105](#page-0-0) \iftrue ......................... [113](#page-0-0) \ifvbox . . . . . . . . . . . . . . . . . . . . . . . [109](#page-0-0) \ifvmode ....................... [116](#page-0-0) \ifvoid . . . . . . . . . . . . . . . . . . . . . . . [110](#page-0-0) \ifx . . . . . . . . . . . . . . . . . . . . . . . . [11,](#page-0-0) [111](#page-0-0)  $\iota$ gnorespaces . . . . . . . . . . . . . . . . . [159](#page-0-0) \immediate . . . . . . . . . . . . . . . . . . [121](#page-0-0) \indent . . . . . . . . . . . . . . . . . . . . . . . [255](#page-0-0) .initial:n . . . . . . . . . . . . . . . . . . . . *[113](#page-125-0)* .initial:V . . . . . . . . . . . . . . . . . . . . *[113](#page-125-0)* \input . . . . . . . . . . . . . . . . . . . . . . . . [129](#page-0-0) \input@path . . . . . . [6658, 6659,](#page-0-0) [6692, 6693](#page-0-0)

![](_page_366_Picture_1120.jpeg)

![](_page_366_Picture_1121.jpeg)

![](_page_367_Picture_1314.jpeg)

\intexpr\_if\_odd:nTF ......... [57](#page-69-0), [3200](#page-0-0) \intexpr\_if\_odd\_p:n . . . . . . . . . [57](#page-69-0), [3200](#page-0-0) \intexpr\_max:nn . . . . . . . . *[57](#page-69-0)*, <u>3139</u>, [3146](#page-0-0) \intexpr\_min:nn . . . . . . . . *[57](#page-69-0)*, [3139,](#page-0-0) [3156](#page-0-0) \intexpr\_mod:nn *[57](#page-69-0)*, [2816,](#page-0-0) [2979,](#page-0-0) [3166,](#page-0-0) [3194](#page-0-0) \intexpr\_until\_do:nn *[58](#page-70-0)*, [3208,](#page-0-0) [3211, 3212](#page-0-0) \intexpr\_until\_do:nNnn *[58](#page-70-0)*, [3220,](#page-0-0) [3223, 3224](#page-0-0) \intexpr\_value:w *[57](#page-69-0)*, [3084,](#page-0-0) [3084,](#page-0-0) [3091,](#page-0-0) [3094,](#page-0-0) [3140,](#page-0-0) [3147,](#page-0-0) [3157,](#page-0-0) [3170,](#page-0-0) [3195](#page-0-0) \intexpr\_while\_do:nn *[58](#page-70-0)*, [3208,](#page-0-0) [3208, 3209](#page-0-0) \intexpr\_while\_do:nNnn *[58](#page-70-0)*, [3220,](#page-0-0) [3220, 3221](#page-0-0) \ior\_close:N ...................... *[96](#page-108-0)*, [4829,](#page-0-0) [4829,](#page-0-0) [4831,](#page-0-0) [6643,](#page-0-0) [6664,](#page-0-0) [6680](#page-0-0) \ior\_gto:NN . . . . . . . . . . . . *[97](#page-109-0)*, [4838,](#page-0-0) [4842](#page-0-0) \ior\_if\_eof:N . . . . . . . . . . . . . . . . [4835](#page-0-0) \ior\_if\_eof:NF ............ [6651,](#page-0-0) [6685](#page-0-0) \ior\_if\_eof:NTF .... [96](#page-108-0), [4835,](#page-0-0) [6640,](#page-0-0) [6675](#page-0-0) \ior\_if\_eof\_p:N . . . . . . . . . . . . [96](#page-108-0), <u>[4835](#page-0-0)</u> \ior\_new:N . . . . *[96](#page-108-0)*, [4824,](#page-0-0) [4826,](#page-0-0) [4828,](#page-0-0) [6635](#page-0-0) \ior\_open:Nn . . . . . . . . . . . . . . . . . . . . *[96](#page-108-0)*, [4829,](#page-0-0) [4830,](#page-0-0) [6639,](#page-0-0) [6650,](#page-0-0) [6674,](#page-0-0) [6684](#page-0-0) \ior\_to:NN . . . . . . . . *[97](#page-109-0)*, [4838,](#page-0-0) [4838,](#page-0-0) [4845](#page-0-0) \iow\_char:N . . . . . . . . . . . . . . . . . . . . . *[96](#page-108-0)*, [4290,](#page-0-0) [4478,](#page-0-0) [4657,](#page-0-0) [4659,](#page-0-0) [4820,](#page-0-0) [4820](#page-0-0) \iow\_close:N . . . . . . . *[94](#page-106-0)*, [4782,](#page-0-0) [4786,](#page-0-0) [4786](#page-0-0) \iow\_log:n . . . . . . . . . . . . *[95](#page-107-0)*, [4795,](#page-0-0) [4796](#page-0-0) \iow\_log:x *[13](#page-25-0)*, *[95](#page-107-0)*, [1072,](#page-0-0) [1072,](#page-0-0) [1096,](#page-0-0) [1620,](#page-0-0) [4795,](#page-0-0) [4795,](#page-0-0) [5019,](#page-0-0) [6735,](#page-0-0) [6737,](#page-0-0) [6740](#page-0-0) \iow\_new:c . . . . . . . . . . . . . . . . . *[94](#page-106-0)*, [4773](#page-0-0) \iow\_new:N *[94](#page-106-0)*, [4773,](#page-0-0) [4775,](#page-0-0) [4778,](#page-0-0) [4780,](#page-0-0) [5483](#page-0-0) \iow\_newline: . . . . . . . . . . *[96](#page-108-0)*, [4818,](#page-0-0) [4818](#page-0-0) \iow\_now:Nn . . . . . . . . . . . . . . . . . . . . . *[94](#page-106-0)*, [4792,](#page-0-0) [4792,](#page-0-0) [4796,](#page-0-0) [4798,](#page-0-0) [4800,](#page-0-0) [4810](#page-0-0) \iow\_now:Nx . . . . . . . . . . . . . . . . . . . . . *[94](#page-106-0)*, [4791,](#page-0-0) [4791,](#page-0-0) [4793,](#page-0-0) [4795,](#page-0-0) [4797,](#page-0-0) [4807](#page-0-0) \iow\_now\_buffer\_safe:Nn . *[95](#page-107-0)*, [4803,](#page-0-0) [4809](#page-0-0) \iow\_now\_buffer\_safe:Nx . [95](#page-107-0), [4803,](#page-0-0) [4806](#page-0-0) \iow\_now\_buffer\_safe\_aux:w . . . . . . . . . . . . . . . . . . . . . . . [4803,](#page-0-0) [4807,](#page-0-0) [4810](#page-0-0) \iow\_now\_buffer\_safe\_expanded\_aux:w . . . . . . . . . . . . . . . . . . . . . . . . [4803](#page-0-0) \iow\_now\_when\_avail:cn . . . . . . . *[95](#page-107-0)*, [4799](#page-0-0) \iow\_now\_when\_avail:Nn *[95](#page-107-0)*, [4799,](#page-0-0) [4799,](#page-0-0) [4802](#page-0-0) \iow\_open:cn . . . . . . . . . . . . . . . . *[94](#page-106-0)*, [4781](#page-0-0) \iow\_open:Nn . . . *[94](#page-106-0)*, [4781,](#page-0-0) [4781,](#page-0-0) [4785,](#page-0-0) [5492](#page-0-0) \iow\_shipout:Nn . . . . *[95](#page-107-0)*, [4814,](#page-0-0) [4814,](#page-0-0) [4817](#page-0-0) \iow\_shipout:Nx . . . . . . . . . . . . . *[95](#page-107-0)*, [4814](#page-0-0) \iow\_shipout\_x:Nn . . . . . . . . . . . . . . . . . . . *[13](#page-25-0)*, *[95](#page-107-0)*, [776,](#page-0-0) [776,](#page-0-0) [1073,](#page-0-0) [1076,](#page-0-0) [4791,](#page-0-0) [4812,](#page-0-0) [4812, 4813,](#page-0-0) [4815,](#page-0-0) [5476](#page-0-0) \iow\_shipout\_x:Nx . . . . . . . . . . [95](#page-107-0), [4812](#page-0-0) \iow\_space: . . . . . . . . . *[96](#page-108-0)*, [2128,](#page-0-0) [2150,](#page-0-0) [4290,](#page-0-0) [4478,](#page-0-0) [4657–4659,](#page-0-0) [4819,](#page-0-0) [4819](#page-0-0) \iow\_term:n . . . . . . . . . . . . *[95](#page-107-0)*, [4795,](#page-0-0) [4798](#page-0-0)

 $\iota$   $\iota$ . . *[13](#page-25-0)*, *[95](#page-107-0)*, [1072,](#page-0-0) [1075,](#page-0-0) [1079,](#page-0-0) [1095,](#page-0-0) [4282,](#page-0-0) [4470,](#page-0-0) [4649,](#page-0-0) [4795,](#page-0-0) [4797,](#page-0-0) [5026](#page-0-0) **J** \jobname . . . . . . . . . . . . . . [368,](#page-0-0) [5492,](#page-0-0) [5496](#page-0-0) **K** \K . . . . . . . . . . . . . . . . . . . . . . . . . . [2367](#page-0-0) \kern . . . . . . . . . . . . . . . . . . . . . . . . . [246](#page-0-0) \keys\_arguments\_tidy:w . . . . . . . . . . . . . . *[116](#page-128-0)*, [5728,](#page-0-0) [5728,](#page-0-0) [5791,](#page-0-0) [5796,](#page-0-0) [5928](#page-0-0) \keys\_bool\_set:N . . *[116](#page-128-0)*, [5729,](#page-0-0) [5729,](#page-0-0) [6052](#page-0-0) \keys\_bool\_set\_aux:N [5729,](#page-0-0) [5739,](#page-0-0) [5750,](#page-0-0) [5752](#page-0-0) \keys\_bool\_set\_inverse:N *[116](#page-128-0)*, [5729,](#page-0-0) [5741](#page-0-0) \keys\_choice\_find:n *[116](#page-128-0)*, [5759,](#page-0-0) [5759,](#page-0-0) [5766](#page-0-0) \keys\_choice\_make: . . . . . . . . . . . . . . . . . . *[116](#page-128-0)*, [5753,](#page-0-0) [5764,](#page-0-0) [5764,](#page-0-0) [5774,](#page-0-0) [6055](#page-0-0) \keys\_choices\_generate:nx . . . . . . . . . . . . . . . . *[116](#page-128-0)*, [5773,](#page-0-0) [5773,](#page-0-0) [6084,](#page-0-0) [6087](#page-0-0) \keys\_choices\_generate\_aux:n . . . . . .  $\ldots \ldots \ldots$  [5773,](#page-0-0) [5776,](#page-0-0) [5785,](#page-0-0) [5787](#page-0-0) \keys\_cmd\_set:nNn . . . . . . . *[116](#page-128-0)*, [5765,](#page-0-0) [5768,](#page-0-0) [5788,](#page-0-0) [5788,](#page-0-0) [6058,](#page-0-0) [6061,](#page-0-0) [6076](#page-0-0) \keys\_cmd\_set:nNx . . . . . . . . . . . . . . . *[116](#page-128-0)*, [5730,](#page-0-0) [5734,](#page-0-0) [5742,](#page-0-0) [5746,](#page-0-0) [5778,](#page-0-0) [5788,](#page-0-0) [5793,](#page-0-0) [5900,](#page-0-0) [6044,](#page-0-0) [6064,](#page-0-0) [6067](#page-0-0) \keys\_cmd\_set\_aux:nN [5788,](#page-0-0) [5789,](#page-0-0) [5794,](#page-0-0) [5798](#page-0-0)  $\text{keys\_default\_set:n} \dots \dots \dots$ . . . *[117](#page-129-0)*, [5757,](#page-0-0) [5803,](#page-0-0) [5803,](#page-0-0) [5806,](#page-0-0) [6070](#page-0-0) \keys\_default\_set:V .... *[117](#page-129-0)*, [5803,](#page-0-0) [6073](#page-0-0) \keys\_define:nn . . . . . . . *[112](#page-124-0)*, [5807,](#page-0-0) [5807](#page-0-0) \keys\_define\_elt:n . *[117](#page-129-0)*, [5809,](#page-0-0) [5820,](#page-0-0) [5820](#page-0-0) \keys\_define\_elt:nn *[117](#page-129-0)*, [5810,](#page-0-0) [5820,](#page-0-0) [5824](#page-0-0) \keys\_define\_elt\_aux:nn .......... . . . . . . . . . . . [5822,](#page-0-0) [5826,](#page-0-0) [5828,](#page-0-0) [5828](#page-0-0) \keys\_define\_key:n . *[117](#page-129-0)*, [5833,](#page-0-0) [5839,](#page-0-0) [5839](#page-0-0) \keys\_execute: *[117](#page-129-0)*, [5861,](#page-0-0) [5861,](#page-0-0) [5972,](#page-0-0) [5978](#page-0-0)  $\keys\_execute_aux:nn \dots . . . . . 5760,$  $\keys\_execute_aux:nn \dots . . . . . 5760,$ [5761,](#page-0-0) [5861,](#page-0-0) [5862,](#page-0-0) [5867,](#page-0-0) [5871,](#page-0-0) [5893](#page-0-0) \keys\_execute\_unknown: . . . . . . . . . . . . . . . . . . . . . . . *[117](#page-129-0)*, [5861,](#page-0-0) [5863,](#page-0-0) [5866](#page-0-0) \keys\_if\_value\_requirement:nTF . . . . . . . . . . . *[117](#page-129-0)*, [5886,](#page-0-0) [5886,](#page-0-0) [5959,](#page-0-0) [5970](#page-0-0) \keys\_initial\_value:n . . . . . . . . . . . . . . . . . . . *[117](#page-129-0)*, [5891,](#page-0-0) [5891,](#page-0-0) [5898,](#page-0-0) [6090](#page-0-0) \keys\_initial\_value:V . . *[117](#page-129-0)*, [5891,](#page-0-0) [6093](#page-0-0) \keys\_meta\_make:n . *[117](#page-129-0)*, [5899,](#page-0-0) [5899,](#page-0-0) [6096](#page-0-0) \keys\_property\_find:n *[117](#page-129-0)*, [5829,](#page-0-0) [5904,](#page-0-0) [5904](#page-0-0) \keys\_property\_find\_aux:n [5904,](#page-0-0) [5907,](#page-0-0) [5912](#page-0-0) \keys\_property\_find\_aux:w . . . . . . . . .  $\ldots$ ........ [5904,](#page-0-0) [5913,](#page-0-0) [5915,](#page-0-0) [5920](#page-0-0) \keys\_property\_new:nn *[117](#page-129-0)*, [5926,](#page-0-0) [5926,](#page-0-0) [6051,](#page-0-0) [6054,](#page-0-0) [6057,](#page-0-0) [6060,](#page-0-0) [6063,](#page-0-0) [6066,](#page-0-0)

[6069,](#page-0-0) [6072,](#page-0-0) [6075,](#page-0-0) [6083,](#page-0-0) [6086,](#page-0-0) [6089,](#page-0-0) [6092,](#page-0-0) [6095,](#page-0-0) [6098,](#page-0-0) [6101,](#page-0-0) [6104,](#page-0-0) [6107](#page-0-0) \keys\_property\_undefine:n . . . . . . . . . . . . . . . . . . . . . *[117](#page-129-0)*, [5799,](#page-0-0) [5930,](#page-0-0) [5930](#page-0-0) \keys\_set:nn . . *[115](#page-127-0)*, [5901,](#page-0-0) [5933,](#page-0-0) [5933,](#page-0-0) [5946](#page-0-0) \keys\_set:nV . . . . . . . . . . . . . . . *[115](#page-127-0)*, [5933](#page-0-0) \keys\_set:nv . . . . . . . . . . . . . . *[115](#page-127-0)*, [5933](#page-0-0) \keys\_set\_elt:n ... [118](#page-130-0), [5935,](#page-0-0) [5947,](#page-0-0) [5947](#page-0-0) \keys\_set\_elt:nn . . [118](#page-130-0), [5936,](#page-0-0) [5947,](#page-0-0) [5951](#page-0-0) \keys\_set\_elt\_aux: [5955,](#page-0-0) [5963,](#page-0-0) [5966,](#page-0-0) [5969](#page-0-0) \keys\_set\_elt\_aux:nn [5949,](#page-0-0) [5953,](#page-0-0) [5955,](#page-0-0) [5955](#page-0-0) \keys\_show:nn . . . . . . . . . *[116](#page-128-0)*, [5981,](#page-0-0) [5981](#page-0-0) \keys\_tmp:w . . . . . . . . . . . . . . . . . . . . . *[118](#page-130-0)*, [5830,](#page-0-0) [5832,](#page-0-0) [5845,](#page-0-0) [5855,](#page-0-0) [5857,](#page-0-0) [5872, 5873,](#page-0-0) [5877,](#page-0-0) [5879,](#page-0-0) [5984,](#page-0-0) [5984](#page-0-0) \keys value or default:n . . . . . . . . . . . . . . . . . . . . . . *[118](#page-130-0)*, [5958,](#page-0-0) [5985,](#page-0-0) [5985](#page-0-0)  $\kappa$  value requirement:n . . . . . . . . . . . . . . . . *[118](#page-130-0)*, [5995,](#page-0-0) [5995,](#page-0-0) [6105,](#page-0-0) [6108](#page-0-0) \keys\_variable\_get\_scope:N . . . . . . . . . . . . . . . . . *[118](#page-130-0)*, [5731,](#page-0-0) [5736,](#page-0-0) [5743,](#page-0-0) [5747,](#page-0-0) [5999,](#page-0-0) [6004,](#page-0-0) [6032,](#page-0-0) [6037,](#page-0-0) [6047](#page-0-0) \keys\_variable\_get\_scope\_aux:w . . . . . . . . . . . . . . . . . . . [5999,](#page-0-0) [6005,](#page-0-0) [6008](#page-0-0) \keys\_variable\_get\_type:N . . . . . . . . . *[118](#page-130-0)*, [5999,](#page-0-0) [6017,](#page-0-0) [6031,](#page-0-0) [6036,](#page-0-0) [6042,](#page-0-0) [6046](#page-0-0)  $\text{keys\_variable\_get\_type:w ... ... 5999}$  $\text{keys\_variable\_get\_type:w ... ... 5999}$  $\text{keys\_variable\_get\_type:w ... ... 5999}$ \keys\_variable\_get\_type\_aux:w . . . . . . . . . . . . . . . . . . . . [6018,](#page-0-0) [6021,](#page-0-0) [6025](#page-0-0) \keys\_variable\_set:NN . . . . . . . . . . . . . . . . . . . *[118](#page-130-0)*, [6029,](#page-0-0) [6029,](#page-0-0) [6099,](#page-0-0) [6102](#page-0-0) \KV\_add\_element\_aux:w . . [5591,](#page-0-0) [5597,](#page-0-0) [5597](#page-0-0) \KV\_add\_value\_element:w . . . . . . . . . . . . . . . . . . . . . . *[300](#page-312-0)*, [5565,](#page-0-0) [5574,](#page-0-0) [5672](#page-0-0) \KV\_key\_no\_value\_elt:n *[110](#page-122-0)*, [5634,](#page-0-0) [5679,](#page-0-0) [5689,](#page-0-0) [5689,](#page-0-0) [5809,](#page-0-0) [5815,](#page-0-0) [5935,](#page-0-0) [5941](#page-0-0) \KV\_key\_value\_elt:nn *[110](#page-122-0)*, [5652,](#page-0-0) [5684,](#page-0-0) [5689,](#page-0-0) [5690,](#page-0-0) [5810,](#page-0-0) [5817,](#page-0-0) [5936,](#page-0-0) [5943](#page-0-0) \KV\_parse\_elt:w . . . . . . . . . . . . . . . . . . . [5604,](#page-0-0) [5612,](#page-0-0) [5616,](#page-0-0) [5616,](#page-0-0) [5618,](#page-0-0) [5623](#page-0-0) \KV\_parse\_no\_sanitize\_aux:n . . . . . . .  $\ldots \ldots \ldots \quad \frac{5609}{5609}$ , [5609,](#page-0-0) [5693,](#page-0-0) [5701](#page-0-0) \KV\_parse\_no\_space\_removal\_no\_sanitize:n . . . . . . . . . . . . *[109](#page-121-0)*, [5691,](#page-0-0) [5691,](#page-0-0) [5813](#page-0-0) \KV\_parse\_sanitize\_aux:n [5598,](#page-0-0) [5598,](#page-0-0) [5697](#page-0-0) \KV\_parse\_space\_removal\_no\_sanitize:n . . . . . . . . . . . . . . . . *[110](#page-122-0)*, [5695,](#page-0-0) [5699](#page-0-0) \KV\_parse\_space\_removal\_sanitize:n . . . . . . . . . . . . . *[110](#page-122-0)*, [5695,](#page-0-0) [5695,](#page-0-0) [5939](#page-0-0) \KV\_remove\_surrounding\_spaces:nw . . . . . . . . . . . . . . . . . . . *[300](#page-312-0)*, [5565,](#page-0-0) [5567](#page-0-0) \KV\_remove\_surrounding\_spaces\_auxi:w

. . . *[300](#page-312-0)*, [5565,](#page-0-0) [5568,](#page-0-0) [5570,](#page-0-0) [5576,](#page-0-0) [5585](#page-0-0)

![](_page_369_Picture_1118.jpeg)

**L**

![](_page_369_Picture_1119.jpeg)

\l\_exp\_tl . . . . . . . . . *[165](#page-177-0)*, [1447,](#page-0-0) [1447,](#page-0-0) [1476, 1477,](#page-0-0) [3534, 3535,](#page-0-0) [3542, 3543,](#page-0-0) [3551, 3552,](#page-0-0) [3559, 3560,](#page-0-0) [3571, 3572,](#page-0-0) [3576, 3577,](#page-0-0) [3584, 3585,](#page-0-0) [3592, 3593](#page-0-0) \l\_file\_search\_path\_clist ......... *[123](#page-135-0)*, [6634,](#page-0-0) [6634,](#page-0-0) [6659,](#page-0-0) [6663,](#page-0-0) [6693,](#page-0-0) [6697](#page-0-0) \l\_file\_test\_read\_stream . . *[123](#page-135-0)*, [6635,](#page-0-0) [6635,](#page-0-0) [6639, 6640,](#page-0-0) [6643,](#page-0-0) [6650, 6651,](#page-0-0) [6664,](#page-0-0) [6674, 6675,](#page-0-0) [6680,](#page-0-0) [6684, 6685](#page-0-0) \l\_file\_tmp\_bool . . . . . . . . . . . . . . . . . . . *[123](#page-135-0)*, [6636,](#page-0-0) [6636,](#page-0-0) [6648,](#page-0-0) [6652,](#page-0-0) [6665](#page-0-0) \l\_file\_tmp\_tl . . . . . . . . . . . . . . . . . . *[123](#page-135-0)*, [6637,](#page-0-0) [6637,](#page-0-0) [6701–6703,](#page-0-0) [6707–6709](#page-0-0) \l\_keys\_choice\_int . . . . . . . . . . . . . . . *[115](#page-127-0)*, [5717,](#page-0-0) [5717,](#page-0-0) [5775,](#page-0-0) [5777,](#page-0-0) [5780, 5781](#page-0-0) \l\_keys\_key\_tl *[116](#page-128-0)*, [5719,](#page-0-0) [5719,](#page-0-0) [5956, 5957](#page-0-0) \l\_keys\_module\_tl . . *[118](#page-130-0)*, [5722,](#page-0-0) [5722,](#page-0-0) [5808,](#page-0-0) [5867,](#page-0-0) [5901,](#page-0-0) [5905,](#page-0-0) [5934,](#page-0-0) [5957](#page-0-0) \l\_keys\_nesting\_seq .............. *[118](#page-130-0)*, [5723,](#page-0-0) [5723,](#page-0-0) [5811,](#page-0-0) [5814,](#page-0-0) [5937,](#page-0-0) [5940](#page-0-0) \l\_keys\_nesting\_tl . . . . . . . . . . . *[118](#page-130-0)*, [5723,](#page-0-0) [5724,](#page-0-0) [5811, 5812,](#page-0-0) [5814,](#page-0-0) [5816,](#page-0-0) [5818,](#page-0-0) [5937, 5938,](#page-0-0) [5940,](#page-0-0) [5942,](#page-0-0) [5944](#page-0-0) \l\_keys\_no\_value\_bool ............ . . . . *[118](#page-130-0)*, [5725,](#page-0-0) [5725,](#page-0-0) [5821,](#page-0-0) [5825,](#page-0-0) [5840,](#page-0-0) [5948,](#page-0-0) [5952,](#page-0-0) [5960,](#page-0-0) [5971,](#page-0-0) [5987](#page-0-0) \l\_keys\_path\_tl . . . . . . . . . . . . . . . . . *[118](#page-130-0)*, [5719,](#page-0-0) [5720,](#page-0-0) [5730,](#page-0-0) [5734,](#page-0-0) [5742,](#page-0-0) [5746,](#page-0-0) [5760, 5761,](#page-0-0) [5765,](#page-0-0) [5768, 5769,](#page-0-0) [5778,](#page-0-0) [5804,](#page-0-0) [5862,](#page-0-0) [5868,](#page-0-0) [5888,](#page-0-0) [5893,](#page-0-0) [5895,](#page-0-0) [5900,](#page-0-0) [5905,](#page-0-0) [5917, 5918,](#page-0-0) [5922,](#page-0-0) [5957,](#page-0-0) [5961,](#page-0-0) [5974,](#page-0-0) [5988,](#page-0-0) [5990,](#page-0-0) [5996,](#page-0-0) [6044,](#page-0-0) [6058,](#page-0-0) [6061,](#page-0-0) [6064,](#page-0-0) [6067,](#page-0-0) [6076](#page-0-0) \l\_keys\_property\_tl . *[118](#page-130-0)*, [5719,](#page-0-0) [5721,](#page-0-0) [5831,](#page-0-0) [5836,](#page-0-0) [5843,](#page-0-0) [5848,](#page-0-0) [5853,](#page-0-0) [5923](#page-0-0) \l\_keys\_value\_toks . . *[119](#page-131-0)*, [5726,](#page-0-0) [5726,](#page-0-0) [5877,](#page-0-0) [5879,](#page-0-0) [5892,](#page-0-0) [5975,](#page-0-0) [5986,](#page-0-0) [5989](#page-0-0) \l\_KV\_currkey\_toks . . . . . . . *[299](#page-311-0)*, [5547,](#page-0-0) [5548,](#page-0-0) [5583,](#page-0-0) [5590,](#page-0-0) [5592,](#page-0-0) [5635,](#page-0-0) [5653](#page-0-0)  $\Upsilon_K$ KV\_currval\_toks . . . . . . . . . . . . . . . . . . . . . . *[299](#page-311-0)*, [5547,](#page-0-0) [5549,](#page-0-0) [5575,](#page-0-0) [5579](#page-0-0) \l\_KV\_parse\_toks . . . *[299](#page-311-0)*, [5547,](#page-0-0) [5547,](#page-0-0) [5578,](#page-0-0) [5600,](#page-0-0) [5607,](#page-0-0) [5611,](#page-0-0) [5614,](#page-0-0) [5633,](#page-0-0) [5651,](#page-0-0) [5656,](#page-0-0) [5662,](#page-0-0) [5667,](#page-0-0) [5679,](#page-0-0) [5684](#page-0-0) \l\_KV\_remove\_one\_level\_of\_braces\_bool ... *[110](#page-122-0)*, <u>5550</u>, [5550,](#page-0-0) 5551, [5588,](#page-0-0) [5660](#page-0-0) \l\_KV\_tmpa\_tl . . . . . . . . . . . *[299](#page-311-0)*, [5544,](#page-0-0) [5544,](#page-0-0) [5601–5603,](#page-0-0) [5605,](#page-0-0) [5630, 5631,](#page-0-0) [5650,](#page-0-0) [5655,](#page-0-0) [5658,](#page-0-0) [5676, 5677,](#page-0-0) [5682](#page-0-0) \l\_KV\_tmpb\_tl . . . . . . . . . *[299](#page-311-0)*, [5544,](#page-0-0) [5545](#page-0-0) \l\_last\_box . . . . . . . *[106](#page-118-0)*, [5338,](#page-0-0) [5338, 5339](#page-0-0) \l\_msg\_class\_tl . . . . . . . . . . . . . . . . . . . . *[103](#page-115-0)*, [4899,](#page-0-0) [4899,](#page-0-0) [5110, 5111,](#page-0-0) [5114](#page-0-0)

![](_page_370_Picture_1124.jpeg)

![](_page_370_Picture_1125.jpeg)

# **M**

![](_page_370_Picture_1126.jpeg)

![](_page_371_Picture_1185.jpeg)

![](_page_371_Picture_1186.jpeg)

![](_page_372_Picture_1232.jpeg)

![](_page_372_Picture_1233.jpeg)

# **N**

![](_page_372_Picture_1234.jpeg)

![](_page_373_Picture_1027.jpeg)

# **O**

![](_page_373_Picture_1028.jpeg)

# **P**

![](_page_373_Picture_1029.jpeg)

![](_page_373_Picture_1030.jpeg)

![](_page_374_Picture_1032.jpeg)

![](_page_375_Picture_1070.jpeg)

![](_page_375_Picture_1071.jpeg)

![](_page_376_Picture_1207.jpeg)

![](_page_376_Picture_1208.jpeg)

[3809,](#page-0-0) [3816,](#page-0-0) [3948,](#page-0-0) [3957,](#page-0-0) [4033,](#page-0-0) [4038,](#page-0-0) [4056,](#page-0-0) [4187,](#page-0-0) [4195,](#page-0-0) [4255,](#page-0-0) [4435,](#page-0-0) [4735,](#page-0-0) [4836,](#page-0-0) [5314,](#page-0-0) [5317,](#page-0-0) [5328,](#page-0-0) [6644,](#page-0-0) [6666](#page-0-0) \prg\_set\_conditional:Nnn . . . *[30](#page-42-0)*, [894,](#page-0-0) [894](#page-0-0) \prg\_set\_conditional:Npnn . . . . . . . . . . . . . . . . *[30](#page-42-0)*, [870,](#page-0-0) [870,](#page-0-0) [1012,](#page-0-0) [1023,](#page-0-0) [1044,](#page-0-0) [1108,](#page-0-0) [1117,](#page-0-0) [1125,](#page-0-0) [1244,](#page-0-0) [1248,](#page-0-0) [1391,](#page-0-0) [1688,](#page-0-0) [1692,](#page-0-0) [1696,](#page-0-0) [1700,](#page-0-0) [1850,](#page-0-0) [1926,](#page-0-0) [3093,](#page-0-0) [3135,](#page-0-0) [3200,](#page-0-0) [3204,](#page-0-0) [3624](#page-0-0) \prg\_set\_eq\_conditional:NNn . [1408,](#page-0-0) [1408](#page-0-0) \prg\_set\_eq\_conditional\_aux:NNNn . . . . . . . . . . . . . . [1409,](#page-0-0) [1412,](#page-0-0) [1414,](#page-0-0) [1414](#page-0-0) \prg\_set\_eq\_conditional\_aux:NNNw ... . . . . . . . . . . . [1414,](#page-0-0) [1415,](#page-0-0) [1417,](#page-0-0) [1426](#page-0-0) \prg\_set\_protected\_conditional:Nnn . . . . . . . . . . . . . . . . . . . . *[30](#page-42-0)*, [894,](#page-0-0) [907](#page-0-0) \prg\_set\_protected\_conditional:Npnn . . . . . . . *[30](#page-42-0)*, [870,](#page-0-0) [882,](#page-0-0) [3721,](#page-0-0) [3728,](#page-0-0) [3735,](#page-0-0) [3742,](#page-0-0) [3749,](#page-0-0) [3756,](#page-0-0) [3763,](#page-0-0) [3770,](#page-0-0) [3777,](#page-0-0) [3784,](#page-0-0) [3791,](#page-0-0) [3798,](#page-0-0) [3805,](#page-0-0) [3812](#page-0-0) \prg\_stepwise\_function:nnnN ....... . . . . . . . . . . . . . . . . . *[36](#page-48-0)*, [1757,](#page-0-0) [1757](#page-0-0) \prg\_stepwise\_function\_decr:nnnN . . .  $\ldots$ ........ [1757,](#page-0-0) [1759,](#page-0-0) [1772,](#page-0-0) [1776](#page-0-0) \prg\_stepwise\_function\_incr:nnnN ... . . . . . . . . . . . [1757,](#page-0-0) [1760,](#page-0-0) [1763,](#page-0-0) [1767](#page-0-0) \prg\_stepwise\_inline:nnnn *[36](#page-48-0)*, [1781,](#page-0-0) [1782](#page-0-0) \prg\_stepwise\_inline\_decr:Nnnn . . . . . . . . . . . . . . . . . . . [1786,](#page-0-0) [1800,](#page-0-0) [1804](#page-0-0) \prg\_stepwise\_inline\_decr:nnnn . . [1781](#page-0-0) \prg\_stepwise\_inline\_incr:Nnnn . . . . . . . . . . . . . . . . . . . [1787,](#page-0-0) [1792,](#page-0-0) [1796](#page-0-0) \prg\_stepwise\_inline\_incr:nnnn .. [1781](#page-0-0) \prg\_stepwise\_variable:nnnNn ...... . . . . . . . . . . . . . . . . . *[36](#page-48-0)*, [1808,](#page-0-0) [1808](#page-0-0) \prg\_stepwise\_variable\_decr:nnnNn .. . . . . . . . . . . . [1808,](#page-0-0) [1810,](#page-0-0) [1822,](#page-0-0) [1826](#page-0-0) \prg\_stepwise\_variable\_incr:nnnNn .. . . . . . . . . . . . [1808,](#page-0-0) [1811,](#page-0-0) [1814,](#page-0-0) [1818](#page-0-0) \ProcessOptions . . . . . . . . . . . . . . . . . [53](#page-0-0) \prop\_clear:c . . . . . . *[90](#page-102-0)*, [4634,](#page-0-0) [4635,](#page-0-0) [5053](#page-0-0) \prop\_clear:N . . . . . . *[90](#page-102-0)*, [4634,](#page-0-0) [4634,](#page-0-0) [4690](#page-0-0) \prop\_del:Nn . . . . . . . . . . . *[91](#page-103-0)*, [4710,](#page-0-0) [4710](#page-0-0) \prop\_del\_aux:w *[93](#page-105-0)*, [4710,](#page-0-0) [4711,](#page-0-0) [4713, 4714](#page-0-0) \prop\_display:c . . . . . . . . . . . . . *[92](#page-104-0)*, [4648](#page-0-0) \prop\_display:N . . . . *[92](#page-104-0)*, [4648,](#page-0-0) [4648,](#page-0-0) [4664](#page-0-0) \prop\_gclear:c . . . . . . . . . *[90](#page-102-0)*, [4634,](#page-0-0) [4637](#page-0-0) \prop\_gclear:N . . . . . *[90](#page-102-0)*, [4634,](#page-0-0) [4636,](#page-0-0) [4696](#page-0-0) \prop\_gdel:Nn . . . . . . . . . . *[91](#page-103-0)*, [4710,](#page-0-0) [4712](#page-0-0) \prop\_get:cnN . . . . . . . . . . *[91](#page-103-0)*, [4671,](#page-0-0) [5110](#page-0-0) \prop\_get:NnN . . . . . . *[91](#page-103-0)*, [4671,](#page-0-0) [4671,](#page-0-0) [4675](#page-0-0) \prop\_get\_aux:w . . . . *[93](#page-105-0)*, [4671,](#page-0-0) [4672,](#page-0-0) [4674](#page-0-0) \prop\_get\_del\_aux:w . *[93](#page-105-0)*, [4680,](#page-0-0) [4681, 4682](#page-0-0) \prop\_get\_gdel:NnN . . . . . . *[91](#page-103-0)*, [4680,](#page-0-0) [4680](#page-0-0)

![](_page_377_Picture_1127.jpeg)

![](_page_378_Picture_1291.jpeg)

# **Q**

![](_page_378_Picture_1292.jpeg)

[4437,](#page-0-0) [4669,](#page-0-0) [4685,](#page-0-0) [4704,](#page-0-0) [4717,](#page-0-0) [4742,](#page-0-0) [5604,](#page-0-0) [5612,](#page-0-0) [5618,](#page-0-0) [5623,](#page-0-0) [5639,](#page-0-0) [5646](#page-0-0) \q\_prop . . . . . . . . . . . . *[93](#page-105-0)*, [4631,](#page-0-0) [4631,](#page-0-0) [4666,](#page-0-0) [4669,](#page-0-0) [4685,](#page-0-0) [4701,](#page-0-0) [4704,](#page-0-0) [4717,](#page-0-0) [4724,](#page-0-0) [4742,](#page-0-0) [4744,](#page-0-0) [5443,](#page-0-0) [5445,](#page-0-0) [5462](#page-0-0)  $\qquad \qquad \qquad \setminus q\_recursion\_stop \quad \ldots \ldots \ldots \ldots$ . . . *[39](#page-51-0)*, [850,](#page-0-0) [853,](#page-0-0) [925,](#page-0-0) [1415,](#page-0-0) [1601,](#page-0-0) [1944,](#page-0-0) [1954,](#page-0-0) [1964,](#page-0-0) [1974,](#page-0-0) [1982,](#page-0-0) [2077,](#page-0-0) [2078,](#page-0-0) [3828,](#page-0-0) [3832,](#page-0-0) [3845,](#page-0-0) [3854,](#page-0-0) [3860,](#page-0-0) [3871,](#page-0-0) [4508,](#page-0-0) [4514,](#page-0-0) [4531,](#page-0-0) [4543,](#page-0-0) [4550](#page-0-0)  $\qquad \qquad \qquad \setminus q\_recursion\_tail \quad \ldots \ldots \ldots \ldots$ . . . . . *[39](#page-51-0)*, [1944,](#page-0-0) [1954,](#page-0-0) [1964,](#page-0-0) [1974,](#page-0-0) [2077,](#page-0-0) [2077,](#page-0-0) [2081,](#page-0-0) [2086,](#page-0-0) [2093,](#page-0-0) [2101,](#page-0-0) [2109,](#page-0-0) [3828,](#page-0-0) [3832,](#page-0-0) [3845,](#page-0-0) [3854,](#page-0-0) [3860,](#page-0-0) [3871,](#page-0-0) [4508,](#page-0-0) [4514,](#page-0-0) [4531,](#page-0-0) [4543,](#page-0-0) [4550](#page-0-0) \q\_stop . . . . . . . . . *[39](#page-51-0)*, [849,](#page-0-0) [852,](#page-0-0) [1986,](#page-0-0) [1990,](#page-0-0) [2052,](#page-0-0) [2072,](#page-0-0) [2072,](#page-0-0) [3095,](#page-0-0) [3097,](#page-0-0) [3099,](#page-0-0) [3101,](#page-0-0) [3947,](#page-0-0) [3950,](#page-0-0) [3956,](#page-0-0) [3959,](#page-0-0) [3969,](#page-0-0) [3981,](#page-0-0) [3989,](#page-0-0) [3996,](#page-0-0) [4000,](#page-0-0) [4140,](#page-0-0) [4149,](#page-0-0) [4253,](#page-0-0) [4257,](#page-0-0) [4264,](#page-0-0) [4266,](#page-0-0) [4272,](#page-0-0) [4275,](#page-0-0) [4297,](#page-0-0) [4299,](#page-0-0) [4336,](#page-0-0) [4433,](#page-0-0) [4437,](#page-0-0) [4453,](#page-0-0) [4455,](#page-0-0) [4459,](#page-0-0) [4461,](#page-0-0) [4666,](#page-0-0) [4669,](#page-0-0) [4742,](#page-0-0) [5574,](#page-0-0) [5640,](#page-0-0) [5913,](#page-0-0) [5915,](#page-0-0) [5920](#page-0-0) \quark\_if\_nil:N . . . . . . . . . . . . . . [2134](#page-0-0) \quark\_if\_nil:n ........... [2138,](#page-0-0) [2147](#page-0-0) \quark\_if\_nil:NF ............... [4414](#page-0-0) \quark\_if\_nil:nF . . . . . . . . . [2159,](#page-0-0) [2163](#page-0-0) \quark\_if\_nil:NT . . . . . . . . . . . . . [4330](#page-0-0) \quark\_if\_nil:nT . [1993,](#page-0-0) [1997,](#page-0-0) [2158,](#page-0-0) [2162](#page-0-0) \quark\_if\_nil:NTF [38](#page-50-0), [2134,](#page-0-0) [3010,](#page-0-0) [4464,](#page-0-0) [5658](#page-0-0) \quark\_if\_nil:nTF . . . . . . . . *[38](#page-50-0)*, [2001,](#page-0-0) [2010,](#page-0-0) [2019,](#page-0-0) [2028,](#page-0-0) [2137,](#page-0-0) [2157,](#page-0-0) [2161](#page-0-0)  $\label{eq:quark} $$\quark_i f_nil:oF ... \ldots \ldots 5620$  $\label{eq:quark} $$\quark_i f_nil:oF ... \ldots \ldots 5620$ \quark\_if\_nil:oTF . . . . . . . . . . . *[38](#page-50-0)*, [2137](#page-0-0) \quark\_if\_nil:VTF . . . . . . . . . . . *[38](#page-50-0)*, [2137](#page-0-0) \quark\_if\_nil\_p:N . . . . . . . . . . . *[38](#page-50-0)*, [2134](#page-0-0) \quark\_if\_nil\_p:n . . *[38](#page-50-0)*, [2137,](#page-0-0) [2156,](#page-0-0) [2160](#page-0-0) \quark\_if\_nil\_p:o . . . . . . . . . . . *[38](#page-50-0)*, [2137](#page-0-0) \quark\_if\_nil\_p:V . . . . . . . . . . . *[38](#page-50-0)*, [2137](#page-0-0)  $\qquad \qquad \texttt{no\_value:} \ \ldots \ \ldots \ \ 2110$  $\qquad \qquad \texttt{no\_value:} \ \ldots \ \ldots \ \ 2110$ \quark\_if\_no\_value:n ...... [2116,](#page-0-0) [2125](#page-0-0) \quark\_if\_no\_value:NF . . . . . . [4684,](#page-0-0) [4716](#page-0-0)  $\qquad_if\_no\_value:nF$  ......... [3970](#page-0-0) \quark\_if\_no\_value:NTF . . *[38](#page-50-0)*, [1908,](#page-0-0) [2110](#page-0-0) \quark\_if\_no\_value:nTF ........... . . . . *[38](#page-50-0)*, [2110,](#page-0-0) [3948,](#page-0-0) [3957,](#page-0-0) [3990,](#page-0-0) [4735](#page-0-0) \quark\_if\_no\_value\_p:N . . . . . . . *[38](#page-50-0)*, [2110](#page-0-0) \quark\_if\_no\_value\_p:n . . . . . . . *[38](#page-50-0)*, [2110](#page-0-0) \quark\_if\_recursion\_tail\_aux:w . . . .  $\ldots$  . . . . . . . . . . [2081,](#page-0-0) [2093,](#page-0-0) [2109,](#page-0-0) [2109](#page-0-0) \quark\_if\_recursion\_tail\_stop:N . . . . . . . . . . . . *[39](#page-51-0)*, [2079,](#page-0-0) [2085,](#page-0-0) [3866,](#page-0-0) [4557](#page-0-0) \quark\_if\_recursion\_tail\_stop:n . . . . . . . . *[39](#page-51-0)*, [2079,](#page-0-0) [2079,](#page-0-0) [2090,](#page-0-0) [3835,](#page-0-0) [4518](#page-0-0)

![](_page_379_Picture_1089.jpeg)

# **R**

![](_page_379_Picture_1090.jpeg)

# **S**

![](_page_379_Picture_1091.jpeg)

![](_page_379_Picture_1092.jpeg)

![](_page_380_Picture_1268.jpeg)

![](_page_380_Picture_1269.jpeg)

![](_page_381_Picture_877.jpeg)

![](_page_381_Picture_878.jpeg)

![](_page_381_Picture_879.jpeg)

![](_page_382_Picture_1109.jpeg)

\tex\_chardef:D . . . . [68,](#page-0-0) [974, 975,](#page-0-0) [1070,](#page-0-0)

 $\ldots \ldots \ldots \ldots$  . . . . [234](#page-0-0)  $\dots \dots \dots \dots$  . . . . . . [199](#page-0-0)  $\dots \dots \dots \dots$  . . . . . . [209](#page-0-0)

\tex\_endgroup:D . . . [91,](#page-0-0) [603,](#page-0-0) [618,](#page-0-0) [700,](#page-0-0) [788](#page-0-0)

![](_page_383_Picture_1307.jpeg)

![](_page_384_Picture_1210.jpeg)

![](_page_384_Picture_1211.jpeg)

![](_page_385_Picture_1232.jpeg)

![](_page_386_Picture_1348.jpeg)

![](_page_387_Picture_1254.jpeg)

![](_page_388_Picture_1261.jpeg)

![](_page_389_Picture_1107.jpeg)

![](_page_389_Picture_1108.jpeg)

![](_page_390_Picture_1337.jpeg)

![](_page_391_Picture_1147.jpeg)

# **U**

![](_page_391_Picture_1148.jpeg)

![](_page_391_Picture_1149.jpeg)

![](_page_392_Picture_762.jpeg)